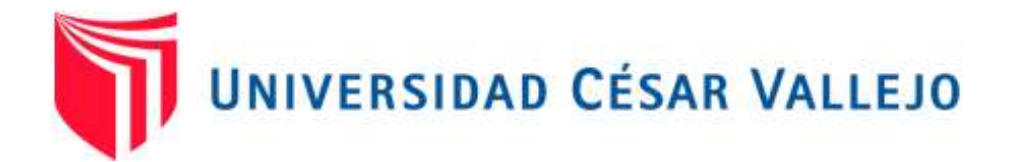

# FACULTAD DE INGENIERÍA Y ARQUITECTURA

# ESCUELA PROFESIONAL DE INGENIERÍA DE SISTEMAS

# **INFORME DE INVESTIGACIÓN**

Sistema web utilizando machine learning para mejorar la planificación de requerimientos de materiales de la producción en el sector industrial

> TESIS PARA OBTENER EL TÍTULO PROFESIONAL DE: INGENIERO DE SISTEMAS

## **AUTOR**

Atoche Salas, Jairo Cesar (ORCID: 0000-0002-9809-3449)

## **ASESORA**

Mg. Amorós Chávez, Gladys Jacqueline (ORCID: 0000-0003-3937-1119)

## **LÍNEA DE INVESTIGACIÓN**

SISTEMA DE INFORMACIÓN Y COMUNICACIONES

LIMA – PERÚ 2021

#### **Dedicatoria**

<span id="page-1-0"></span>La presente tesis está dedicada a mis padres por su incondicional apoyo, ya que sin ellos no podría haber sido posible ser la persona que soy. A todos mis familiares, amistades y personas que me brindaron su ayuda y conocimientos para la realización de la investigación.

#### **Atoche Salas, Jairo**

## **Agradecimiento**

<span id="page-2-0"></span>Quiero expresar mi agradecimiento a mi familia por su apoyo y motivación para crecer profesionalmente. Además, agradecer a la empresa por el apoyo brindado para el desarrollo de la investigación.

## Índice de contenidos

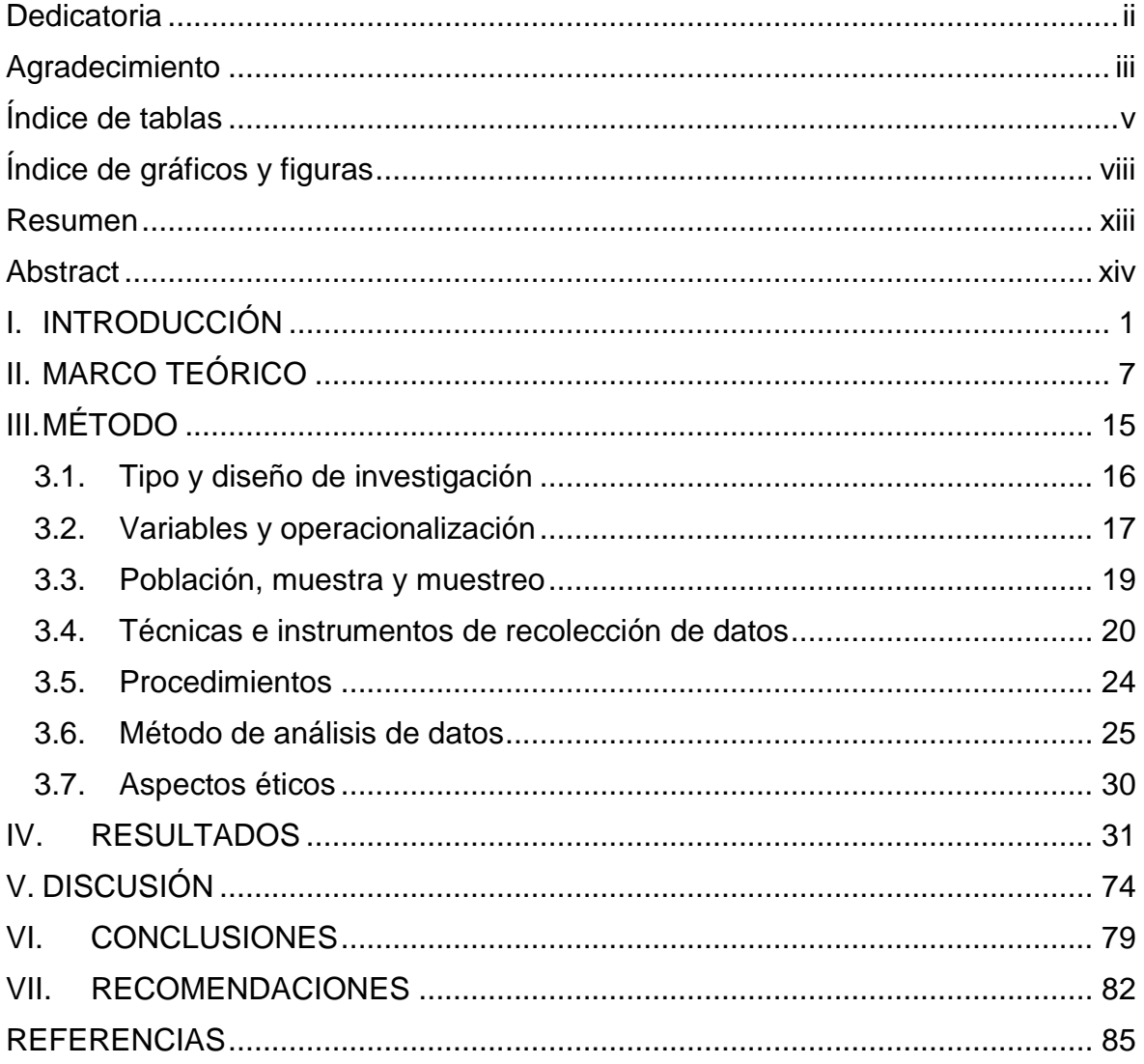

# **Índice de tablas**

<span id="page-4-0"></span>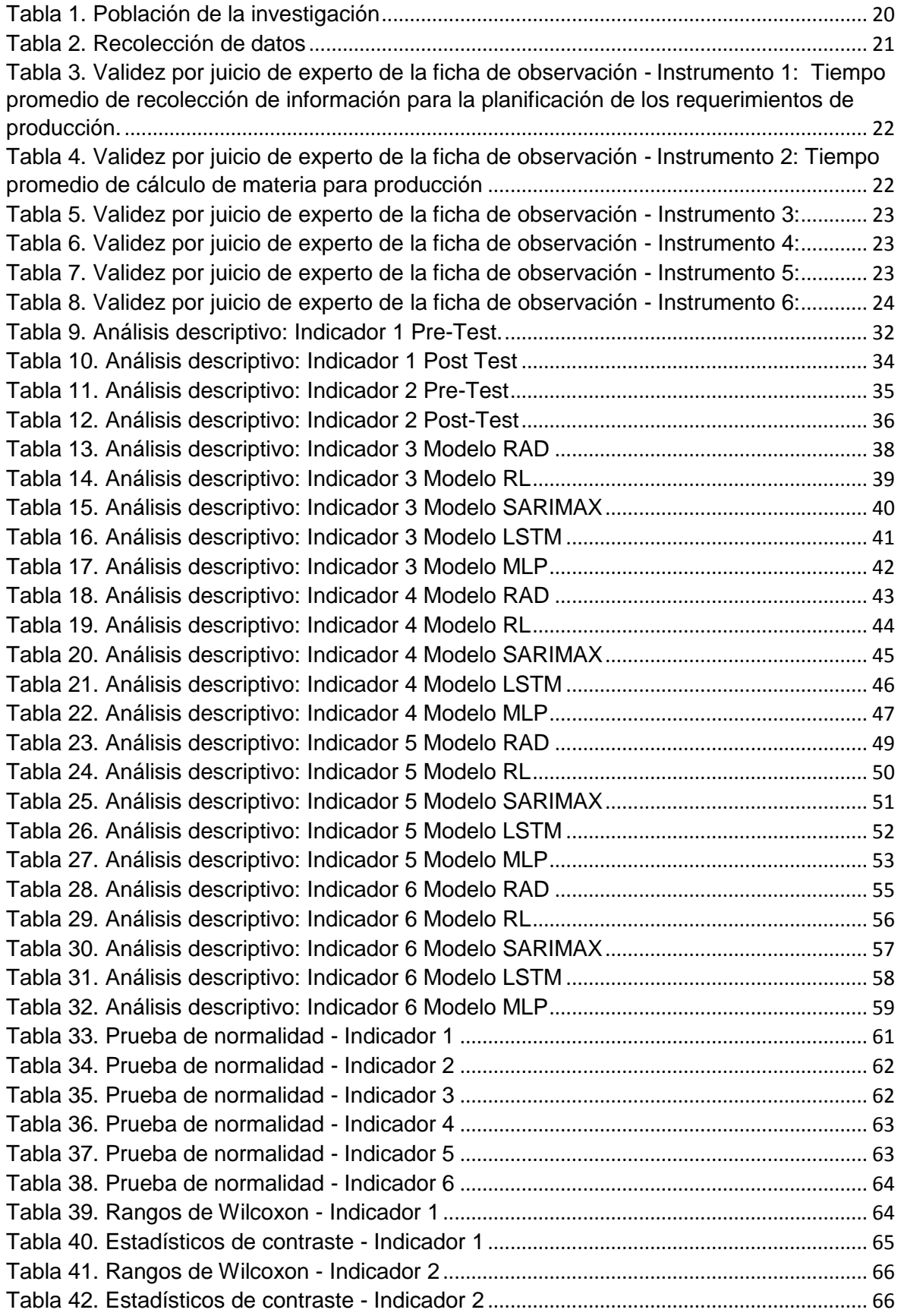

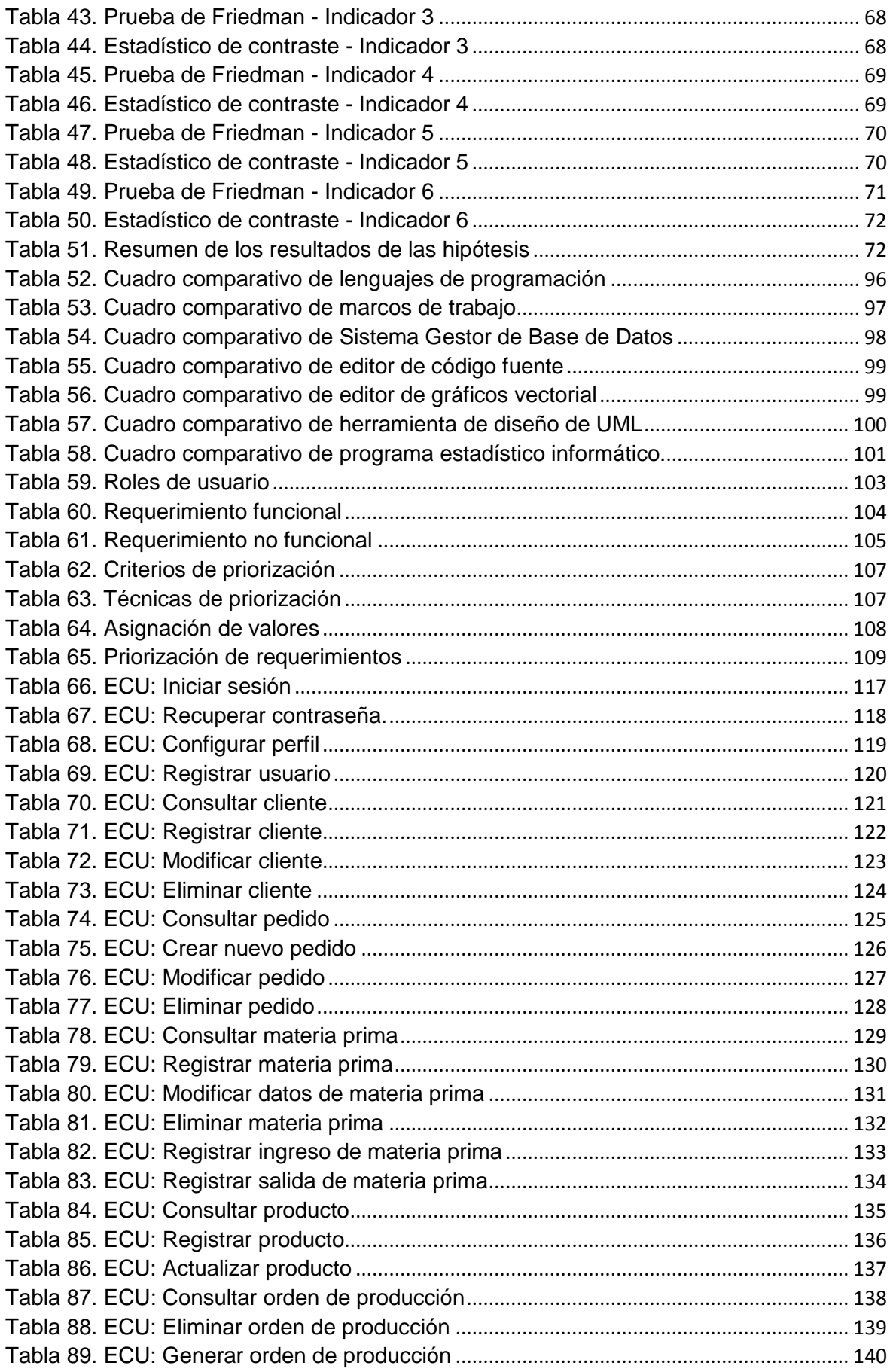

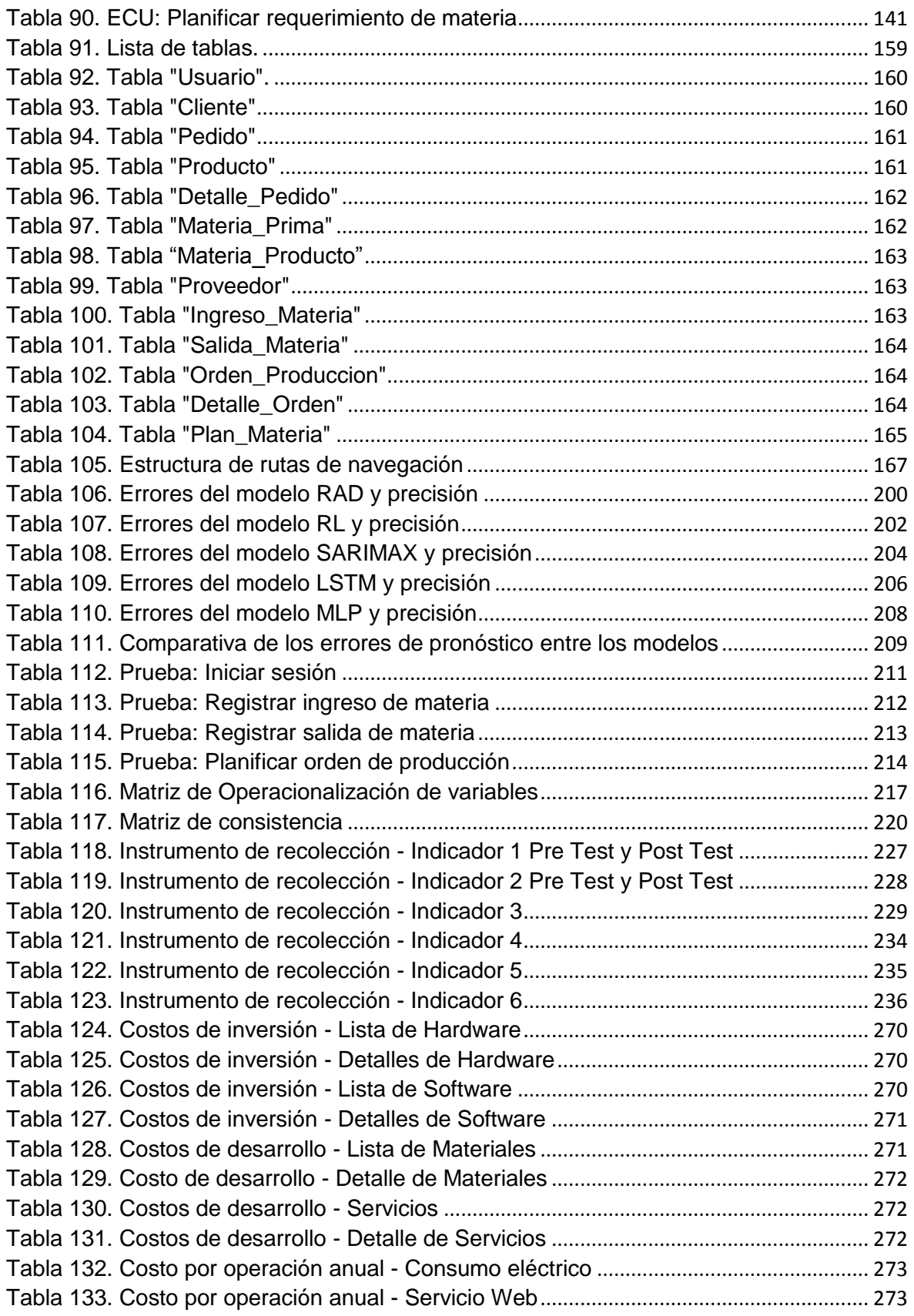

# **Índice de figuras**

<span id="page-7-0"></span>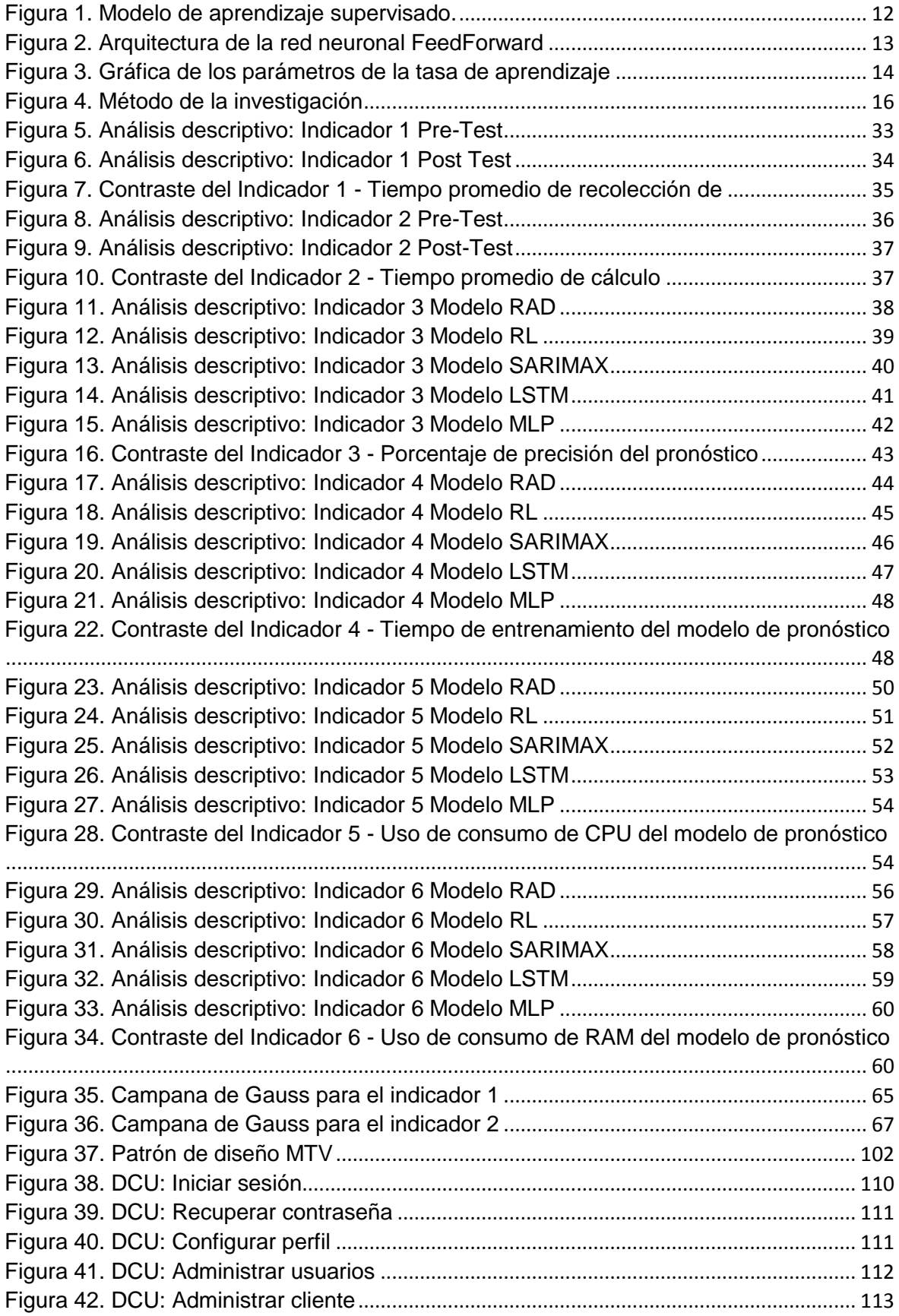

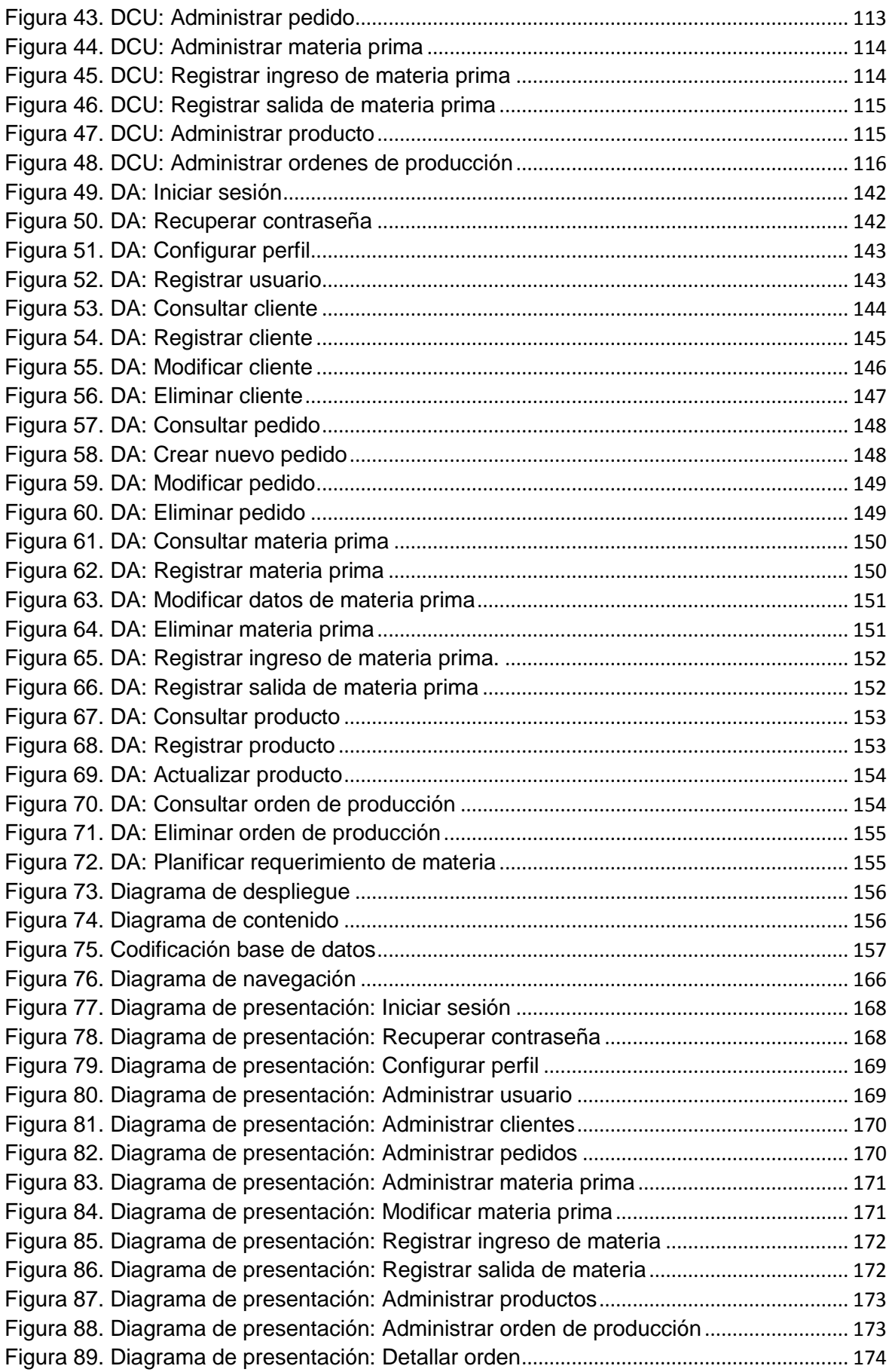

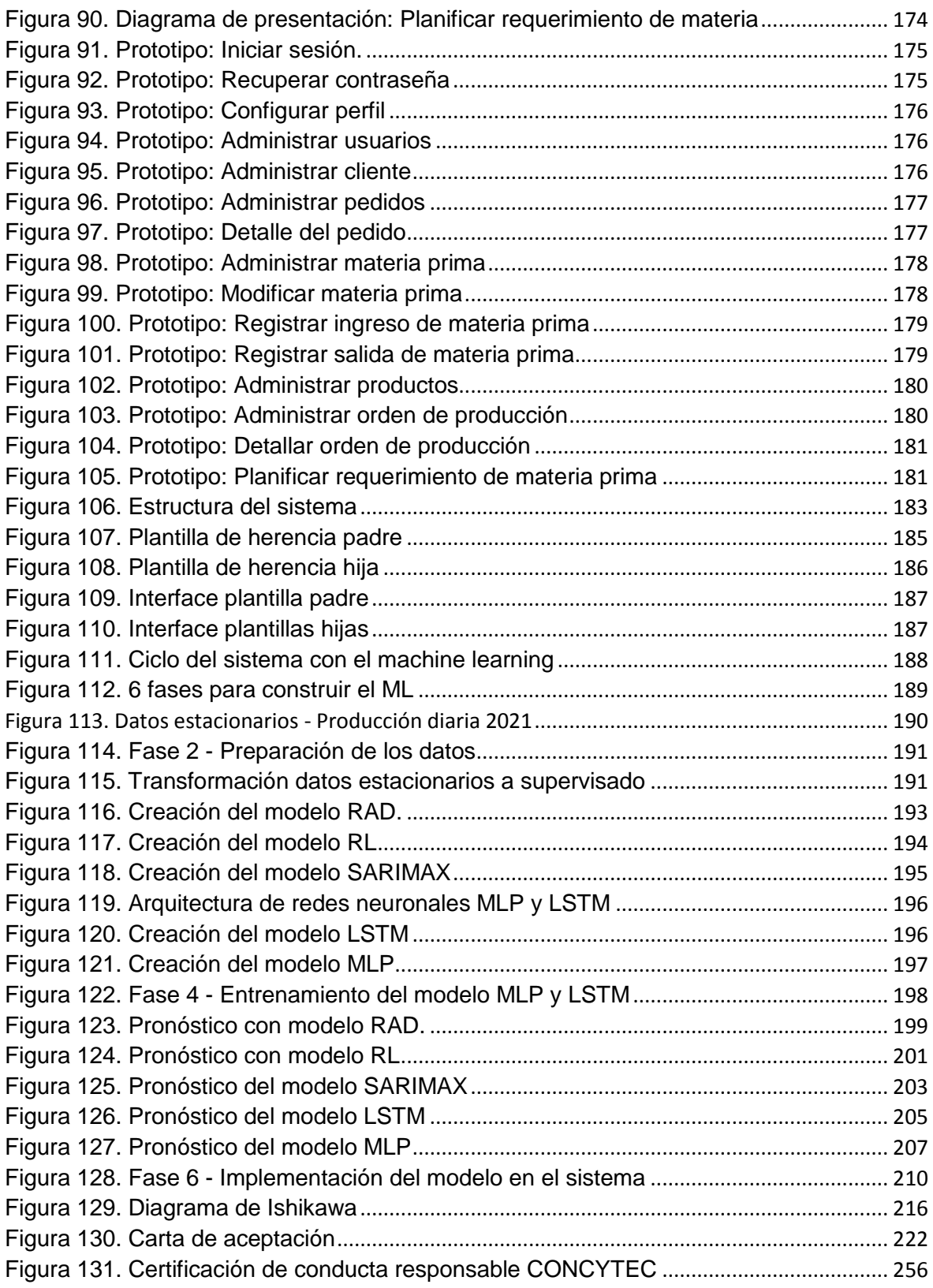

# **Índice de anexos**

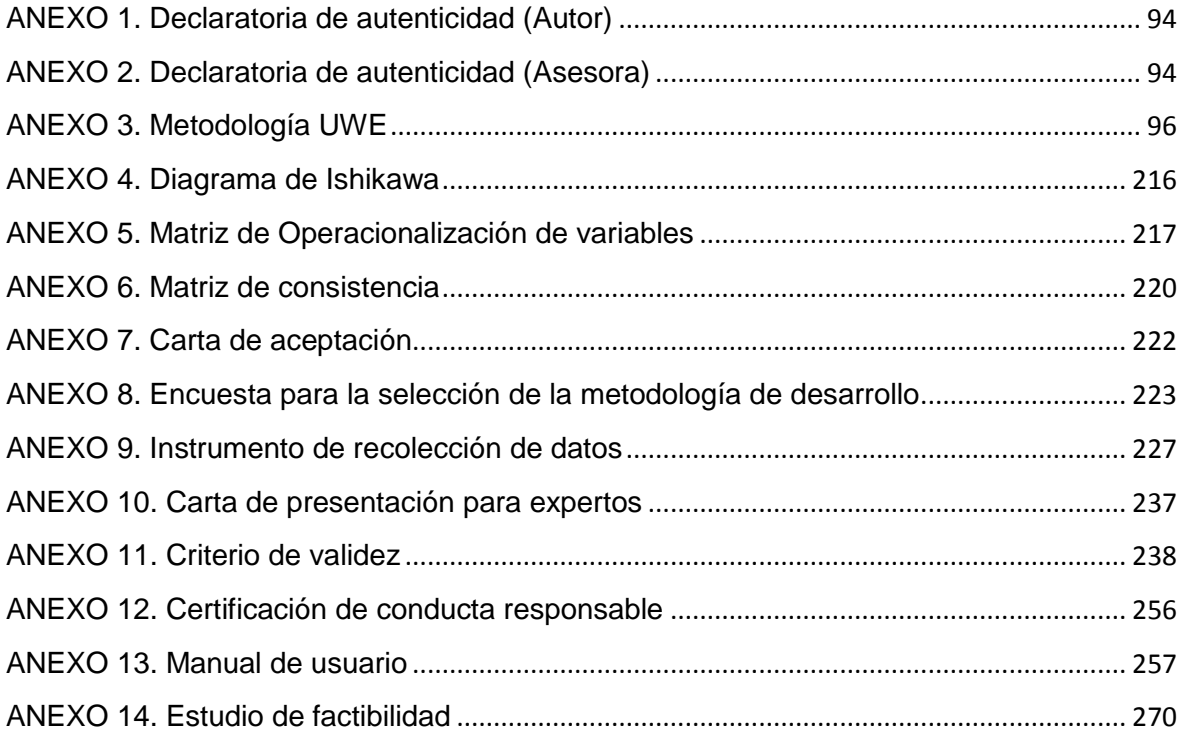

# **Índice de abreviaturas**

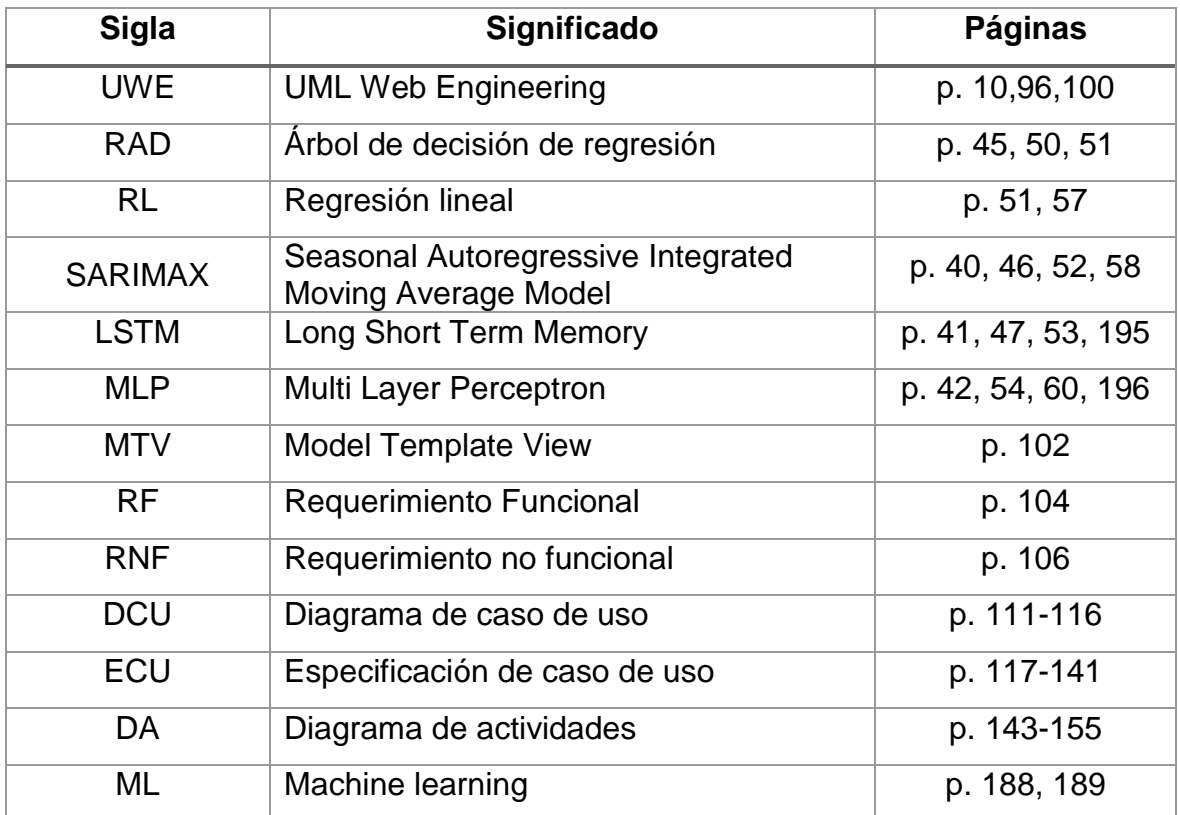

#### **Resumen**

<span id="page-12-0"></span>Esta investigación describe el desarrollo de un sistema web empleando machine learning para generar predicciones mediante un modelo basado en redes neuronales para la mejora en la planificación de los requerimientos de materiales para la producción, empleando la metodología UWE y el lenguaje de programación Python junto al framework Django para desarrollar el sistema.

El objetivo del estudio fue determinar la influencia del sistema web para la mejora en la planificación de requerimientos de materiales, considerando el tiempo promedio de recolección para la planificación, el tiempo promedio de cálculo de materia, la precisión del pronóstico, el tiempo de entrenamiento y el uso de consumo de CPU y RAM.

La investigación tuvo un estudio aplicado, un enfoque cuantitativo con un diseño pre experimental, teniendo como objeto de estudio a las órdenes de producción con una muestra de 47 empleando la ficha de observación para la medición de los indicadores.

La utilización del sistema terminó influyendo de manera favorable, obteniendo una disminución del 94,87% en el tiempo promedio para la recolección de la planificación, 99,6% en la disminución del tiempo promedio para calcular la materia y una precisión del pronóstico positiva del 96.11%. Concluyendo que, el sistema web utilizando machine learning mejora la planificación de requerimientos de materiales para la producción.

**Palabras clave:** Sistema web, machine learning, modelo de pronóstico, metodología UWE.

#### **Abstract**

<span id="page-13-0"></span>This research describes the development of a web system using machine learning to generate predictions through a model based on neural networks to improve the planning of material requirements for production, using the UWE methodology and the Python programming language together with the framework. Django to develop the system.

The objective of the study was to determine the influence of the web system for the improvement in the planning of materials requirements, considering the average collection time for planning, the average time for calculating matter, the accuracy of the forecast, the training time and the use of CPU and RAM consumption.

The research had an applied study, a quantitative approach with a pre-experimental design, having as an object of study the production orders with a sample of 47 using the observation sheet to measure the indicators.

The use of the system ended up having a favorable influence, obtaining a decrease of 94.87% in the average time for the collection of planning, 99.6% in the decrease of the average time to calculate the matter and a positive forecast accuracy of the 96.11%. Concluding that, the web system using machine learning improves the planning of material requirements for production.

**Keywords:** Web system, machine learning, forecast model, UWE methodology.

<span id="page-14-0"></span>**I. INTRODUCCIÓN**

Actualmente, la planificación de los requerimientos de materiales para realizar la producción dentro de las empresas es un proceso fundamental para la gestión adecuada y la elaboración correcta y precisa de la cantidad de productos a obtener. Por lo que, se considera un aspecto clave dentro de cualquier organización junto a los procesos de control de la misma. Sin embargo, no se le brinda la atención necesaria para lograr mejorar las eficiencias y optimización en dichos procesos. La planificación en las organizaciones debe ser una actividad que se deba elaborar de manera computarizada con el fin de evitar desperdicio de tiempo de personal en generar un plan de producción para la empresa (Peña, 2020, p. 8), sin embargo, Forbes (2016) menciona que, las organizaciones en la que destacan mayormente las PYMES actualmente no se centran en el uso de tecnología que permita registrar y reportar dicha información de producción de manera automatizada ni mucho menos el de utilizar métodos de pronóstico para una producción estable.

En el ámbito internacional, Estrada, Cano y Aguirre (2018) manifiestan que, las PYMES representan una contribución en la producción del 32% de PIB de México indicando que presentan una importancia económica considerable teniendo aún oportunidad de crecer en cuestiones numéricas, sin embargo, estas no llegan a contar con recursos tecnológicos adecuados para la explotación de su potencial debido a que se centran en el uso de tecnología básica o genérica mas no en nuevas tecnologías como el aprendizaje automatizado o la minería de datos dando como resultado que menos del 20% de las empresas analizadas sean autónomas en la obtención de tecnología.

En el ámbito internacional, el diario "Semana" (2018) manifiesta que, las dificultades fundamentales que generan una baja productividad en las entidades colombianas suelen estar relacionados con la deficiencia en el proceso de producción y la planificación de la misma, junto a la falta de reportes a tiempo entre las áreas involucradas hasta el hecho de no contar con un seguimiento de los procesos generando desperdicios en tiempos de las mismas. Esta información también es validada por el Programa de Transformación Productiva la cual ha diagnosticado alrededor de 480 organizaciones en Colombia, entre finales del 2017 hasta marzo de 2018.

En el ámbito nacional, Sánchez (2015) manifiesta que, existe mayor preocupación en tener un control de inventarios exactos de sus productos sin tener en consideración la solución que sería controlar mejor las entradas de la misma lo que significaria controlar y mejorar la planificación mediante una previsión a futuro.

Por otro lado, Cano (2018) señala la importancia de las tecnologías para el mejoramiento de las empresas, optimizando diversos procesos, tiempos, calidad y cantidad. Especificando la necesidad de tener un conocimiento de la organización y sus procesos antes de agregar las tecnologías, siendo este un error que el 90% de las veces muchas organizaciones cometen, ya que se centran en agregar sistemas de información que les brinden diversas ventajas cuando esto no es del todo correcto pues es necesario considerar minuciosamente el impacto que tendrá. (p. 504)

Ante estos hechos, la presente investigación tuvo lugar en las pymes del sector industrial enfocándose dentro de sus áreas de planificación y producción, donde se observó la falta de uso tecnológico en procesos de planeamiento de producción las cuales actualmente cuentan con un costo excesivo en relación a los tiempos que requieren para planificar las órdenes de producción semanalmente. Este principal problema junto a la falta de tecnología moderna que ayude a regular y planificar de una manera más eficiente y rápida sus órdenes con el fin de optimizar los tiempos de planificación y los tiempos de cálculo de materias primas con el fin de tener que mejorar los tiempos de producción y el análisis final del mismo evitando generar pérdidas de tiempo y económicas en relación a su demanda y gasto excesivo de materia. Siendo observado a mayor detalle mediante el diagrama de Ishikawa planteado en el anexo 4.

De igual forma, las empresas donde se encontraron el uso de sistemas que ayudan a digitalizar y tenerlo de manera más organizada las planificaciones y cálculo de requerimientos llegan a tener el mismo problema observado en las pymes donde no se utilizan tecnología debido a que ambas presentan altos gastos en los tiempos necesarios para la planeación, ya que el uso del sistema termina siendo de manera manual donde el trabajador debe rellenar a su propio criterio lo que se debería de producir generando diversos problemas con relación a las cantidades necesarias que debería planificarse y en los tiempos perdidos para planearlo.

Es por ello, que debido a una falta de un sistema que permita la planificación en las órdenes de producción que permita reducir los tiempos y la existente falta de un sistema para obtener el listado de requerimiento de materia prima requerida por orden de producción en las pymes, se termina generando pérdida en los tiempos y malgasto de la materia para producir. Verastegui y Rojas (2019) indica que, el uso de estos sistemas añade cambios que acortan y aceleran los procesos del negocio. (p. 19)

Debido a la actual situación de la organización, se presentó la siguiente problemática general: ¿Cómo influye el sistema web utilizando machine learning en la mejora de la planificación de requerimientos de materiales de la producción? Y las siguientes problemáticas específicas:

- **PE1:** ¿De qué manera influye el sistema web utilizando machine learning en el tiempo promedio de recolección de información para la planificación de los requerimientos de materiales de la producción?
- **PE2:** *i*. Cómo influve el sistema web utilizando machine learning en el tiempo promedio de cálculo de materia para la producción?
- **PE3:** ¿De qué manera influye el sistema web utilizando machine learning en la precisión del pronóstico para la planificación de la producción?
- **PE4:** ¿Cómo influye el sistema web utilizando machine learning en el tiempo de entrenamiento del modelo de pronóstico para la planificación de la producción?
- **PE5:** ¿Cómo influye el sistema web utilizando machine learning en el uso de consumo de CPU del modelo de pronóstico para la planificación de la producción?
- **PE6:** ¿Cómo influye el sistema web utilizando machine learning en el uso de consumo de RAM del modelo de pronóstico para la planificación de la producción?

El presente estudio está justificado de manera tecnológica, económica y práctica. La justificación tecnológica debido a que se desarrollará un sistema de información junto al uso de machine learning con el fin de agilizar y mejorar los tiempos de la organización. Asimismo, la justificación económica, ya que el desarrollo y utilización de un sistema web, aunque al principio se piense que pueda generar un gasto extra dentro de la organización, servirá como inversión reflejada a mediano y largo plazo, ya que brindará la reducción tanto de personal como de una mejor planificación y reducción en los tiempos para la producción de la empresa.

De igual manera, presenta una justificación práctica, ya que existe una necesidad en la mejora de los tiempos de planificación dentro de la organización, mejorar los tiempos de cálculo de materia a utilizar con el fin de obtener la cantidad exacta evitando el malgasto de la misma y el empleó de un pronóstico mediante el uso de redes neuronales a fin de predecir la planificación a producir mediante la implementación del sistema web propuesto utilizando machine learning.

Ante lo mencionado, se planteó el siguiente objetivo general: Determinar la influencia del sistema web utilizando machine learning para la mejora en la planificación de requerimientos de materiales de la producción. Asimismo, se presenta como objetivos específicos los siguientes:

- **OE1:** Determinar la influencia del sistema web utilizando machine learning en el tiempo promedio de recolección de información para la planificación de los requerimientos de materiales de la producción.
- **OE2:** Determinar la influencia del sistema web en el tiempo promedio de cálculo de materia para la producción.
- **OE3:** Determinar la influencia del sistema web utilizando machine learning en la precisión del pronóstico para la planificación de la producción.
- **OE4:** Determinar la influencia del sistema web utilizando machine learning en el tiempo de entrenamiento del modelo de pronóstico para la planificación de la producción.
- **OE5:** Determinar la influencia del sistema web utilizando machine learning en el uso de consumo de CPU del modelo de pronóstico para la planificación de la producción.
- **OE6:** Determinar la influencia del sistema web utilizando machine learning en el uso de consumo de RAM del modelo de pronóstico para la planificación de la producción.

Mediante los objetivos planteados se refleja la siguiente hipótesis general: El sistema web utilizando machine learning mejora los tiempos de planificación de la producción. Asimismo, se presentan las siguientes hipótesis específicas:

- **HE1:** El sistema web utilizando machine learning reduce el tiempo promedio de recolección de información para la planificación de los requerimientos de materiales de la producción.
- **HE2:** El sistema web utilizando machine learning reduce el tiempo promedio de cálculo de materia para la producción.
- **HE3:** El sistema web utilizando machine learning incrementa la precisión del pronóstico para la planificación de los requerimientos de materia.
- **HE4:** El sistema web utilizando machine learning reduce el tiempo de entrenamiento del modelo de pronóstico para la planificación de la producción.
- **HE5:** El sistema web utilizando machine learning reduce el uso de consumo de CPU del modelo de pronóstico para la planificación de la producción.
- **HE6:** El sistema web utilizando machine learning reduce el uso de consumo de RAM del modelo de pronóstico para la planificación de la producción.

<span id="page-20-0"></span>**II.MARCO TEÓRICO**

En este capítulo de la investigación se ha realizado una búsqueda de distintos antecedentes nacionales e internacionales relacionados al tema de investigación presentado. Así como, la definición de los términos y palabras clave del proyecto de investigación.

Balcazar (2016), en su trabajo de graduación titulado "Implementación de un sistema de planificación y control de producción. Caso Empresa packaging products del Perú." Teniendo como objetivo implementar un sistema que permita perfeccionar el control de las actividades de fabricación reduciendo los gastos de la empresa. La tesis tuvo un diseño no experimental y un estudio exploratorio, teniendo una población total de 22 empleados de la organización y una muestra de 22. Los resultados muestran una alteración en los tiempos de elaboración en un 43.5% mejorando su control de fabricación un 95% y una reducción en los costos en reelaboración de productos un 97%. Asimismo, se concluyó que, existe una perfección en el acortamiento de los tiempos de fabricación gracias a la aplicación del sistema, mejorando los procesos y teniendo un rendimiento excelente en los controles de producción.

Vera (2016), en su tesis titulado, "Sistema de pronóstico vía WEB basado en redes neuronales para mejorar el cálculo de la demanda de agua potable en el área de planificación en la empresa SEDALIB S.A, de la ciudad de Trujillo". Siendo su objetivo la mejor del tiempo de planificación con el uso del sistema web y redes neuronales. Asimismo, propone un modelo de predicción para reducir el tiempo de planificación. Fue de tipo aplicado y un diseño experimental con clasificación pre experimental. Asimismo, la población cuenta con el total de personas involucradas en el área de planificación. Los resultados hallados indican una reducción en los tiempos con un 31.89% para calcular la planificación mediante el uso del sistema y la red neuronal. Asimismo, el pronóstico generado por el sistema y la red neuronal indican una predicción aceptable y positiva.

Malaver (2015), en su trabajo de graduación con título, "Aplicación de redes neuronales para determinar el pronóstico de las ventas en la empresa Catering & Buffets MyS ubicada en la ciudad de Piura". Tuvo como objetivo implementar una red neuronal a fin de obtener el menor porcentaje posible en el pronóstico de ventas. Fue de tipo cuasi experimental y la población y muestra constó de 3360 ventas.

Finalmente, obtuvo un resultado de un error del 14%, 11% y 1% con una mayor cantidad de épocas aplicadas. Concluyó que, existe una reducción en el error de pronóstico mediante la aplicación de diversas configuraciones a la red neuronal, obteniendo una precisión de pronóstico aceptable y positiva.

Vallejo (2016), en su trabajo de graduación con título, "Análisis y diseño de sistema de control de producción e inventario para la empresa Prosergraf". Tuvo como objetivo general la creación de un sistema para controlar la producción de la empresa siendo esta investigación aplicada y experimental. Los resultados indican que la creación del sistema logró mejorar los procesos de control tanto en la elaboración de productos como en el inventario. Finalmente, este trabajo concluye que, los objetivos establecidos han sido logrados satisfactoriamente permitiendo implementar el sistema para mejorar los procesos de fabricación.

Zeissig (2010) en su trabajo titulado "Modelo de pronóstico y planificación de la producción de la línea de alto movimiento de fábrica de recubrimientos superficiales" donde tiene como objetivo el realizar un modelo de pronóstico para la planificación de la producción donde plantea un modelo de evaluación de la producción pronosticada frente a las ventas reales con el fin de obtener el porcentaje de error. El cual indica que la precisión adecuada considerable para los pronósticos debe ser igual o por arriba del 94% y en caso sea menor se deberá evaluar alternativas a fin de aumentar la precisión del pronóstico del modelo. Finalmente, el modelo planteado de producción requiere de un entrenamiento de 36 meses consecutivos por producto para generar un pronóstico adecuado de producción.

Béjar (2016), en su trabajo titulado, "Mejora en el pronóstico de ventas y su efecto en la gestión de inventarios en la empresa América trading center S.A.C durante el año 2016". Tuvo como objetivo determinar la mejora del pronóstico, el presente trabajo fue de tipo aplicada, utilizando diversos métodos de pronóstico y teniendo como población y muestra las ventas del año 2015 y 2016. Los resultados obtenidos muestran un nivel de significancia del 5% y un error de pronóstico aceptable. Concluyendo que, su mejor modelo de pronóstico es la suavización exponencial debido al margen de error. Sin embargo, este método se debe ir ajustando de manera mensual con los nuevos datos generados.

Por otro lado, para respaldar la investigación se han realizado referencias teóricas relacionadas al tema de investigación.

El término sistema, según Huaman y Huayanca (2017), indican que es un grupo que se comunican entre ellos compartiendo una misma meta. Asimismo, se visualiza un modelo el cual los elementos siguen mediante los 5 cuadros. (p. 25)

Dieter y Thalheim (2019) indican que, los sistemas de información web contienen una colección de páginas web mediante un sitio web donde los usuarios puedan ingresar. Los sistemas utilizados por las organizaciones suelen ser sistemas cerrados, ya que los usuarios que puedan ingresar sean restringidos. Sin embargo, un sistema web es abierto, ya que todos tienen acceso a internet e ingresar al sistema mediante el navegador. (p. 10)

Los sistemas de información "normales" y los sistemas de información web combinan aspectos de estructura, funcionalidad e interacción. Para realizar el modelado y diseño de los sistemas se necesitará de una metodología que brinde una solución para el desarrollo de los mismos. (Dieter y Thalheim, 2019, p.4)

El modelado de aplicaciones web consiste en una metodología para documentar el comportamiento que tendrá los sistemas web siendo una parte central e importante de las actividades de producción del software.

Chopra (2016) menciona que, entre los modelados de aplicaciones web se tiene los siguientes:

WebML es un lenguaje de modelado web más simple y maduro para aplicaciones web, utiliza herramientas de notación visual para admitir no solo el modelado sino también el proceso de generación automática de código. El Método de Diseño de Sitios Web (WSDM) está enfocado metódicamente en los requerimientos del usuario. La Ingeniería Web basada en UML (UWE) utiliza el lenguaje unificado modelado (UML) y el Proceso Unificado cubriendo todo el ciclo del desarrollo de un aplicativo web. (p. 217).

Mohit y Bhaskar (2017) mencionan que Python es un lenguaje iniciado en 1980 con su primera presentación en 1991 nombrado por un famoso programa británico favorito del creador Guido Von Rossum. (p. 6).

El Framework es un marco de trabajo que permite realizar de manera fácil y útil los procesos de proyectos con objetivos específicos junto a la gestión de calidad enfocándose en el desarrollo del software. (Lewis, 2017, p. 279).

George (2019) Django es uno de los marcos de trabajo web disponibles desde la última década. Este framework se convirtió en un destacado marco de trabajo para el desarrollo de sistemas web, ya que brinda una escalabilidad, seguridad y facilidad de mantenimiento.

De igual forma, Ranjan (2021) menciona que, Django es famoso por la capacidad de desarrollar sistemas web de manera rápida, incorpora middleware y otros complementos necesarios para la ejecución de la web. Lo único que debe realizar el desarrollador es concentrarse en el desarrollo, ya que el framework configura y realiza la conexión de una manera que se pueda configurar sencillamente de acuerdo a los requerimientos del desarrollador. (p.11)

Welling y Thomson (2016), El concepto de base de datos de tipo relacional es uno de los tipos más utilizados, el cual puede ser utilizado por los desarrolladores sin la necesidad de conocer toda la teoría que existe detrás de la misma, solo basta el conocer las definiciones generales de la base de datos relacional tales como las tablas, filas, columnas, claves, entre otros para un fácil uso. (p. 170).

Ullman (2017) nos menciona que, el Sistema Gestor de base de datos más utilizado por la comunidad de desarrolladores debido a su facilidad de uso y código libre es MySQL, llegando a tal su fama de competir contra Oracle y SQL Server de Microsoft. Esta base de datos ofrece un óptimo rendimiento, portabilidad y confiabilidad, con un aprendizaje realmente sencillo. (p.15).

Islam [et al.] (2020) mencionaron que, dentro de las ramas de la informática se encuentra la inteligencia artificial que sirve para el desarrollo de sistemas inteligentes, esta nueva tecnología se ha ido mejorando a una velocidad extraordinaria en diversas áreas de las organizaciones. (p. 258). De igual forma, la inteligencia artificial en el sector industrial ayuda en la reducción de errores, reducción de costos y tiempo, proporcionando información sobre la producción y el planificar de una manera adecuada una mejor disponibilidad del servicio. (Flaih et al., 2019, p. 657).

Bousqaoui, Achchab y Tikito (2017) indicaron que, en una de las ramas de la inteligencia artificial se encuentra el aprendizaje automático centrado en la técnica de aprender de manera automática sin la participación de la persona mediante la extracción de datos sin procesar. Asimismo, existen 2 tipos principales, el supervisado donde los datos están etiquetados en entradas y salida con el fin de que la máquina pueda encontrar una relación entre ambos mediante un llenado de información y el no supervisado donde no están etiquetados y su principal objetivo será encontrar los patrones. (p. 2).

Lai [et al.] (2017) mencionaron que, el aprendizaje automático se ha vuelto una fracción importante de las operaciones comerciales y cualquier proceso el cual pueda tener una resolución de problemas que no puedan resolverse de manera tradicional. Es por ello que, el aprendizaje automático brinda posibles respuestas en cualquier parte de las áreas de las organizaciones a la cual se implemente convirtiéndose en un pilar importante ayudando en la reducción de defectos, reglas en la planificación y producción. (p. 1).

Chaviano (2015). El aprendizaje supervisado establece un algoritmo que produzca una función con relación al flujo de entradas y salidas, referido a que el nuevo conocimiento que adquiere está incluido a partir de ejemplos anteriores existiendo diversos métodos de aprendizaje supervisado como las de regresión y el problema de clasificación. Asimismo, se tiene presente las técnicas utilizando redes neuronales y algoritmos de árboles de decisión. (p. 552 – 553)

Figura 1. Modelo de aprendizaje supervisado.

$$
\theta_{\text{ML}} = \arg \max_{\theta} P(\boldsymbol{Y} \mid \boldsymbol{X}; \theta).
$$
  
MSE<sub>test</sub> =  $\frac{1}{m} \sum_{i} (\hat{\boldsymbol{y}}^{(\text{test})} - \boldsymbol{y}^{(\text{test})})_{i}^{2}$ 

<span id="page-25-0"></span>Las redes neuronales son un concepto de conexiones entre elementos conocidos como neuronas artificiales referido a elementos de computación, la relación existente entre estas genera una especie de red por la cual representa el conocimiento adquirido donde cada una de las neuronas calcula una suma de flujos de entrada, existiendo capas ocultas de entrada y salida. (Chaviano, 2015, p. 553)

<span id="page-26-0"></span>Quiñones et. al. (2020) La red neuronal artificial perceptrón multicapa (MLP) es uno de los tipos de redes neuronales existentes el cual consta de una arquitectura de capas de entrada y capa de salida. A su vez, presenta capas ocultas relacionadas a las unidades no observables. (p. 110).

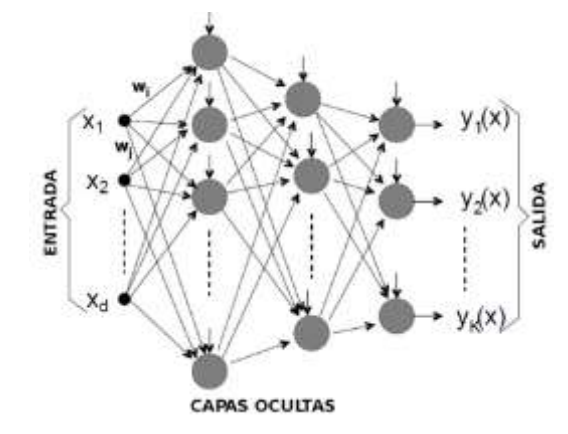

Figura 2. Arquitectura de la red neuronal FeedForward

El algoritmo de Backpropagation emplea un ciclo de propagación desde el flujo de entrada hasta la red de salida, calculando el error de cada salida generada redirigiéndolas para atrás desde la capa de salida hasta la capa oculta donde se encuentran neuronas repitiendo el ciclo por cada capa. Esto tiene como fin tener una capacidad de auto adaptar las neuronas con los patrones dados a fin de entrenarlas y generar una salida adecuada. (Cornejo y Quispe, 2011)

El pronóstico es considerado una visión futura o predicción con fundamentos relacionados a eventos de interés relacionado a resultados posibles y a la frecuencia que se producirán. (Manterola, Santander y Otzen, 2013, p. 1)

De acuerdo a Espinoza y Gutierrez (2015) mencionan que existen diversas técnicas para generar predicciones desde el simple uso de ecuaciones hasta la utilización del machine learning y redes neuronales. Algunas de las técnicas son:

- Modelos estadísticos, es un modelo tradicional donde utilizan ecuaciones o fórmulas para realizar el pronóstico.
- Árbol de decisión, es un modelo predictivo que utiliza machine learning para pronosticar mediante decisiones lógicas.
- Regresión lineal, es una manera tradicional de predecir mediante el uso de 2 variables y una ecuación. (p. 20 - 21)

- Redes neuronales, que tienen el mismo funcionamiento que un grupo de neuronas donde puedan aprender y procesar información automáticamente.

El término utilizado en la presente investigación, error de pronóstico se refiere al cálculo del valor real vs el valor pronosticado por el sistema. Se aplica la siguiente fórmula para realizar dicho cálculo.

$$
e_t = Y_t - Y'_t
$$

Donde,  $e_t$  es igual al error de pronóstico,  $Y_t$  al valor real y  $Y_t$  al valor del pronóstico.

De igual forma, la función de la tangente hiperbólica utilizada se refiere al uso de valores manejados entre -1 y 1. Se calcula de la siguiente fórmula:

$$
f(x) = \frac{2}{1 + e^{-2x}} - 1
$$

El término de learning rate es un parámetro de ajuste del aprendizaje que determina el tamaño de una iteración paso a paso donde mientras mayor sea sus avances deberá existir un mínimo de la función. Esta técnica se visualiza en la siguiente figura.

<span id="page-27-0"></span>Figura 3. Gráfica de los parámetros de la tasa de aprendizaje

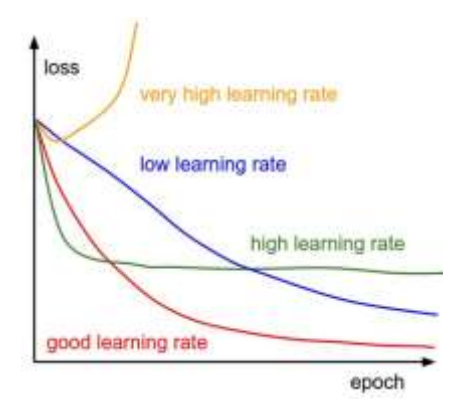

Fuente: Towards Data Science (2018)

El error cuadrático medio (MSE) esta referido al error residual del pronóstico el cual se calcula con la siguiente fórmula.

$$
MSE = \frac{1}{n} \sum_{t=1}^{n} (Y_t - Y'_t)^2
$$

# <span id="page-28-0"></span>**III. MÉTODO**

En este capítulo se realizará el método de la presente investigación tocando los puntos de tipo, diseño de la investigación, las variables y la operacionalización, el objeto de estudio, la población y su muestra. También, los de recolección de datos junto con el proceso para analizar los datos para concluir con los aspectos éticos.

#### <span id="page-29-0"></span>**3.1. Tipo y diseño de investigación**

<span id="page-29-1"></span>El presente estudio está enfocado a un tipo de investigación aplicada donde Tacillo (2016) define la investigación aplicada como la ejecución en campo de las teorías para dar una explicación y resultado, siendo importante para la solución de problemas prácticos. (p. 88).

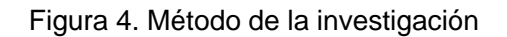

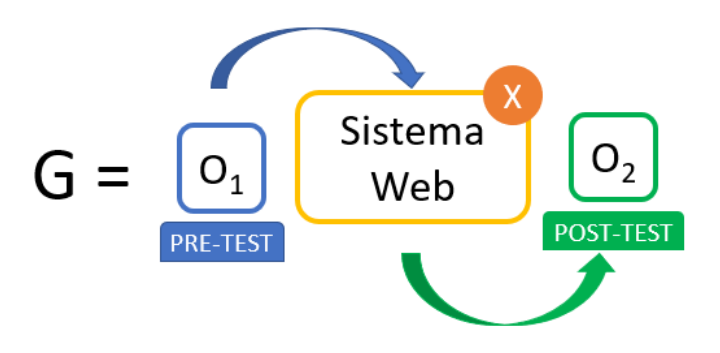

Fuente: Creación propia.

Donde:

**G:** Grupo experimental

**O1:** Planificación de requerimientos de producción previo a la utilización del sistema.

**X:** Sistema web

**O2:** Planificación de producción luego de la utilización del sistema.

Asimismo, se utilizará un diseño experimental con subdivisión pre experimental con un enfoque del método pre test y post test para medir el impacto que tendrá la implementación del sistema a desarrollar. Según Gómez, Gonzales y Rosales (2015) considera estudios experimentales cuando se orientan en una relación causa – efecto. (p. 96)

Esto quiere decir, que se utilizarán los resultados tanto del pre test como el post test para comparar midiendo si hubo alguna mejora o no con el sistema a implementar pudiendo determinar el tiempo promedio de planificación y los tiempos promedio de cálculo de materia.

Asimismo, se utilizará el nivel de investigación explicativa, según Tacillo (2016) menciona que este nivel es más intenso caracterizado por identificar las razones del efecto en su relación. (p. 91). El enfoque de la investigación será cuantitativo debido al manejo de datos estadísticos en la presente investigación según Tacillo (2016) menciona que son variables medibles bajo valores numéricos que permitirán hacer mediciones estadísticas.

#### <span id="page-30-0"></span>**3.2. Variables y operacionalización**

En el presente estudio se presenta la variable independiente cuantitativa: Sistema web y como variable dependiente cuantitativa: planificación de los requerimientos de materiales para la producción. Asimismo, la variable dependiente cuenta con 4 dimensiones las cuales son: tiempos de planificación, precisión del pronóstico, entrenamiento del modelo de pronóstico y consumo de recursos, cada uno posee indicadores siendo tiempo promedio de recolección de información para la planificación de los requerimientos de producción, tiempo promedio de cálculo de materia para producción, porcentaje de precisión del pronóstico, tiempo de entrenamiento del modelo, uso de consumo de CPU y RAM. La matriz de operacionalización de variable a detalle se encuentra en el Anexo N.º 5: Matriz de operacionalización de variable.

#### **Definición Conceptual**

#### Variable Independiente: Sistema Web

Los sistemas de información web contienen una colección de páginas web mediante un sitio web donde los usuarios puedan ingresar. Los sistemas utilizados por las organizaciones suelen ser sistemas cerrados, ya que los usuarios que puedan ingresar sean restringidos. Sin embargo, un sistema web es abierto, ya que todos tienen acceso a internet e ingresar al sistema mediante el navegador. (Dieter y Thalheim, 2019)

Variable dependiente: Planificación de los requerimientos de materiales para la producción

Mino (2015), la planificación de requerimientos de materiales es una técnica de planeamiento para la producción enfocada en gestionar el flujo de materia siendo una técnica que busca coordinar los materiales, su precisión y los tiempos de realización con el menor consumo posible. (p. 211)

#### **Definición Operacional**

Variable dependiente: Planificación de los requerimientos de materiales para la producción.

Para la medición de la variable dependiente, se realizará mediante una ficha de observación para cada uno de los indicadores propuestos.

#### **Dimensiones**

Dimensión 1: Tiempo de planificación

Álvarez y Lobos (2020) indican que, los tiempos de planificación están orientado en los tiempos necesarios requeridos para el desarrollo del proceso desde el inicio de la actividad hasta el fin de la misma (p. 5).

Dimensión 2: Precisión del pronóstico

Córdova y Santa (2020) menciona que, la precisión del pronóstico esta referido a la observación de la eficacia del pronóstico desarrollado a través del uso de fórmulas para poder observar la diferencia de los errores entre el valor real y el valor pronosticado (p. 2).

Dimensión 3: Entrenamiento del modelo de pronóstico

El entrenamiento de un modelo consiste en proporcionar los datos necesarios para el entrenamiento para que el modelo pueda encontrar patrones de similitud y generar un pronóstico adecuado. Por ello, los datos deberán ser correctos con el fin de evaluar el resultado al final y generar un modelo bien entrenado. (Amazon Amazon Web Services, 2021, p. 68)

Dimensión 4: Consumo de recursos

Paguay (2020) menciona que el consumo de recursos está orientado en los gastos de recursos de hardware como el CPU y memoria RAM los cuales son evaluados para poder medir el desempeño de una función o un proceso en ejecución, donde se evalúa el uso de CPU mediante % y el uso de la memoria RAM mediante consumo en megabytes (p. 14).

#### **Indicadores**

Indicador 1: Tiempo promedio de recolección de información para la planificación de los requerimientos de producción

Andrade, Del Río y Alvear (2019) mencionan que, el tiempo promedio o tiempo estándar es determinado por la cantidad de tiempo necesario para realizar las actividades planificadas junto a las veces realizadas para poder obtener un tiempo medio por cada operación realizada. (p. 4)

Indicador 2: Tiempo promedio de cálculo de materia para producción

Andrade, Del Río y Alvear (2019) indican que para realizar el cálculo de los tiempos es necesario el uso de un estudio de tiempos por cronómetro con el fin de determinar el tiempo necesario para completar el proceso o la actividad que se desea medir. (p. 2)

Indicador 3: Porcentaje de precisión del pronóstico de la producción

Batukhtin et. al. (2019) indica que con el fin de medir el porcentaje de precisión se debe evaluar correctamente el pronóstico mediante el uso de 2 fórmulas las cuales medirán el error entre el valor real y el pronosticado para luego realizar la precisión del pronóstico y hallar el porcentaje real del mismo (p. 420).

Indicador 4: Tiempo de entrenamiento del modelo

Mora, Pérez y Jorquera (2021) mencionan que, el entrenamiento consiste en la adaptación del modelo con el fin de poder reconocer una secuencia a seguir y poder tener mejor precisión mientras más ciclos de ejecución realicen (p.5).

Indicador 5: Uso de consumo de CPU

Menes, Arcos y Gallegos (2015) indican que, el uso de consumo de CPU esta referido a los recursos del computador los cuales son medidos en porcentajes (%) dentro del mismo (p. 9).

Indicador 6: Uso de consumo de RAM

Menes, Arcos y Gallegos (2015) indican que, el uso de consumo RAM es medido mediante megabytes por el computador y ayudan a evaluar cuánto consumo realiza un proceso con el fin de evaluar su desempeño (p. 10).

#### <span id="page-32-0"></span>**3.3. Población, muestra y muestreo**

La población a la cual estará enfocada la investigación será una población finita donde como objeto de estudio se tenía a las órdenes de producción. Por lo tanto, la población será un total de 50 registros.

<span id="page-33-1"></span>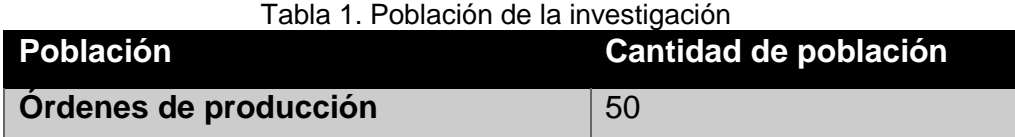

Fuente: Desarrollo propio.

Para el cálculo de la muestra se utilizará el cálculo para estimar la cantidad de muestra a utilizar en el estudio. A continuación, se muestra la fórmula utilizada.

$$
n = \frac{N * Z^2 * P * Q}{d^2 * (N-1) + (Z^2) * P * Q}
$$

Siendo:

N: Magnitud.

 $Z:$  Intervalo de confianza. = 95%

P: Posibilidad de aceptación.

Q: Posibilidad de fallo.

D: Precisión

Reemplazando con los valores de la investigación sería lo siguiente.

$$
n = \frac{50 * 3,8416 * 0.5 * 0.5}{0.01 * (50 - 1) + (3,8416) * 0.5 * 0.5}
$$

$$
n = \frac{48,02}{1,0094}
$$

 $n = 47.57 \approx 47$  Órdenes de producción

Asimismo, como muestra será un tipo de muestreo probabilístico con un muestreo aleatorio simple siendo que cada muestra tiene la misma posibilidad de ser elegida. Finalmente, según el resultado de la fórmula aplicada, se tendrá una muestra de 47 órdenes de producción.

#### <span id="page-33-0"></span>**3.4. Técnicas e instrumentos de recolección de datos**

Según Ñaupas [et al.]. (2018) menciona que, las técnicas e instrumentos ayudan en la recolección de datos e informaciones mediante preguntas que necesitan respuestas del objeto de estudio. (p. 273)

De acuerdo a lo mencionado anteriormente, se decidió utilizar como instrumento una ficha de observación. Anexo N.º 9. Instrumento de recolección de datos.

<span id="page-34-0"></span>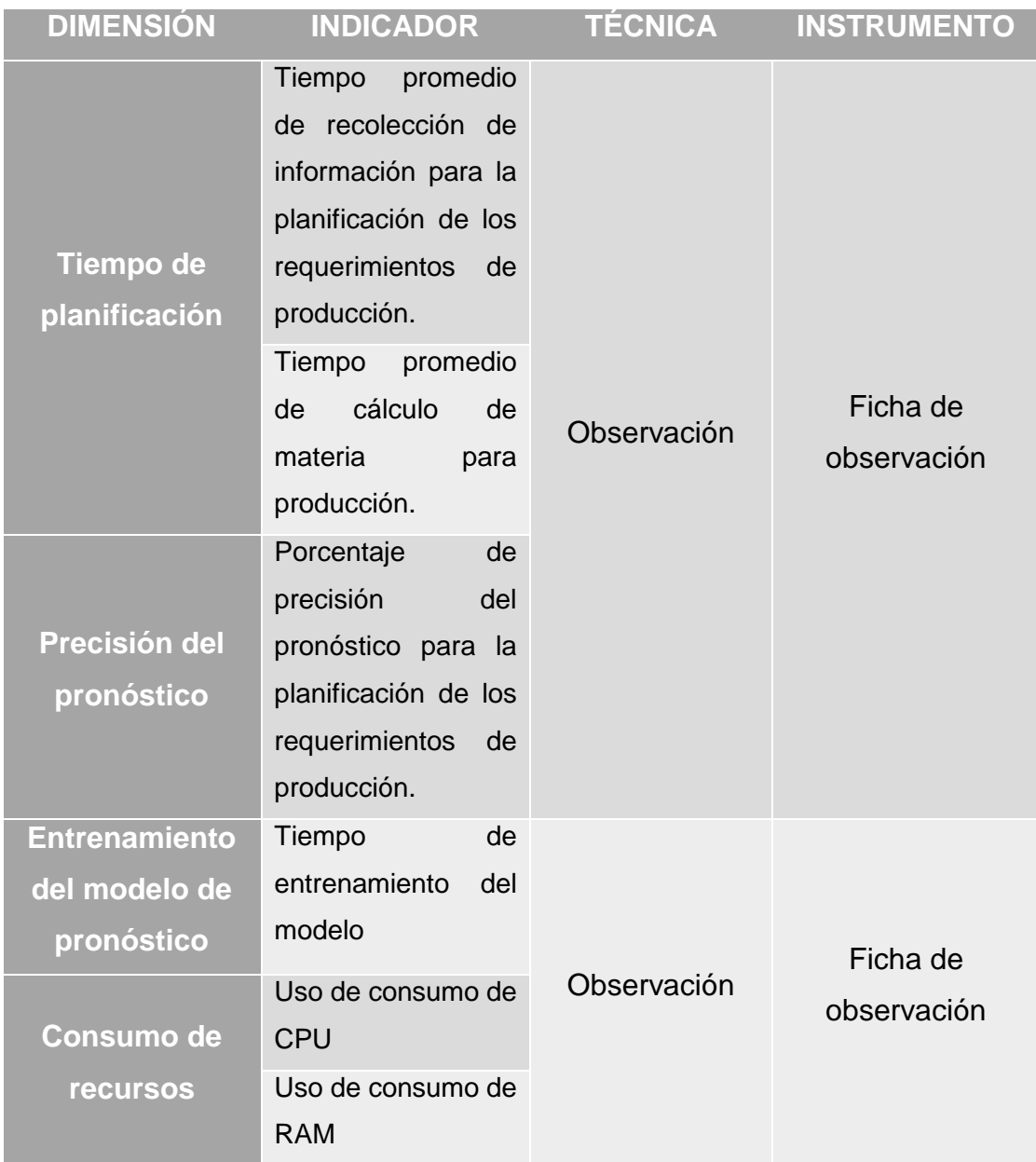

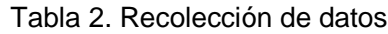

Fuente: Elaboración propia.

Asimismo, las fichas de observación utilizadas para la presente investigación serán respaldadas mediante un criterio de validez con un grupo de expertos que constará de tres validadores de extensa trayectoria mediante una carta de presentación dirigidos a los tres expertos constatado en el Anexo N.º 10: Carta de presentación a expertos, tal y como se muestra en la tabla 3, tabla 4 y tabla 5.

<span id="page-35-0"></span>Tabla 3. Validez por juicio de experto de la ficha de observación - Instrumento 1: Tiempo promedio de recolección de información para la planificación de los requerimientos de producción.

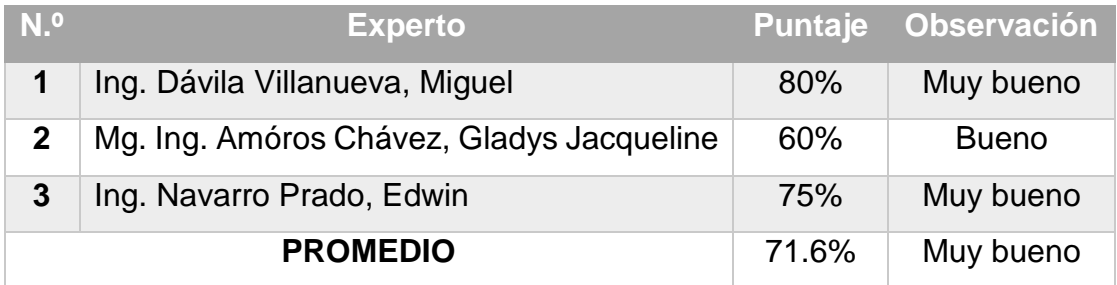

Fuente: Elaboración propia.

Esta validez de expertos se realizó a través de reuniones virtuales con los expertos y correos electrónicos presentando la información requerida para su revisión y validación de la ficha de observación del instrumento 1: Tiempo promedio de recolección de información para la planificación de los requerimientos de producción, lo cual se puede constatar en el Anexo N.º 11: Validez de instrumento.

<span id="page-35-1"></span>Tabla 4. Validez por juicio de experto de la ficha de observación - Instrumento 2: Tiempo promedio de cálculo de materia para producción

| N <sup>o</sup>  | <b>Experto</b>                            | Puntaje | <b>Observación</b> |
|-----------------|-------------------------------------------|---------|--------------------|
|                 | Ing. Dávila Villanueva, Miguel            | 80%     | Muy bueno          |
|                 | Mg. Ing. Amóros Chávez, Gladys Jacqueline | 60%     | <b>Bueno</b>       |
|                 | Ing. Navarro Prado, Edwin                 | 75%     | Muy bueno          |
| <b>PROMEDIO</b> |                                           | 71.6%   | Muy bueno          |

Fuente: Elaboración propia.

Esta validez de expertos se realizó a través de reuniones virtuales con los expertos y correos electrónicos presentando la información requerida para su revisión y validación de la ficha de observación del instrumento 2: Tiempo promedio de cálculo de materia para producción, lo cual se puede constatar en el Anexo N.º 11: Validez de instrumento.
Tabla 5. Validez por juicio de experto de la ficha de observación - Instrumento 3: Porcentaje de precisión del pronóstico para la planificación de los requerimientos de producción.

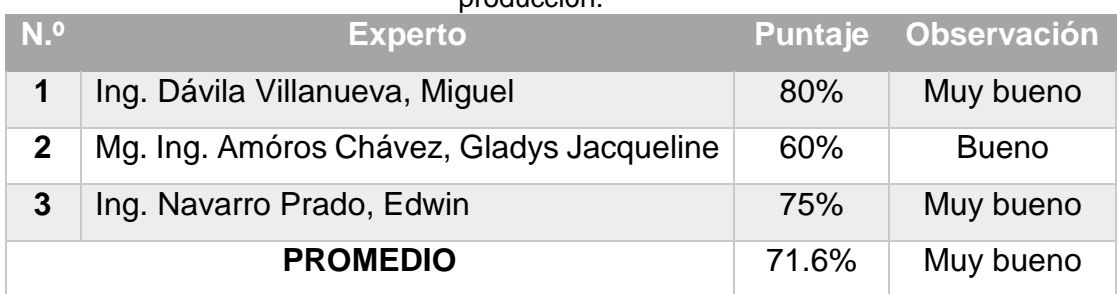

Fuente: Elaboración propia.

Esta validez de expertos se realizó a través de reuniones virtuales con los expertos y correos electrónicos presentando la información requerida para su revisión y validación de la ficha de observación del instrumento 3: Porcentaje de precisión del pronóstico para la planificación de los requerimientos de producción, lo cual se puede constatar en el Anexo N.º 11: Validez de instrumento.

Tabla 6. Validez por juicio de experto de la ficha de observación - Instrumento 4: Tiempo de entrenamiento del modelo de pronóstico.

| N <sup>o</sup> | <b>Experto</b>                            |       | Puntaje Observación |
|----------------|-------------------------------------------|-------|---------------------|
| $\mathbf 1$    | Ing. Dávila Villanueva, Miguel            | 80%   | Muy bueno           |
| 2              | Mg. Ing. Amóros Chávez, Gladys Jacqueline | 60%   | <b>Bueno</b>        |
| 3              | Ing. Navarro Prado, Edwin                 | 75%   | Muy bueno           |
|                | <b>PROMEDIO</b>                           | 71.6% | Muy bueno           |

Fuente: Elaboración propia.

Esta validez de expertos se realizó a través de reuniones virtuales con los expertos y correos electrónicos presentando la información requerida para su revisión y validación de la ficha de observación del instrumento 4: Tiempo de entrenamiento del modelo, lo cual se puede constatar en el Anexo N.º 11: Validez de instrumento.

Tabla 7. Validez por juicio de experto de la ficha de observación - Instrumento 5: Uso de consumo de CPU

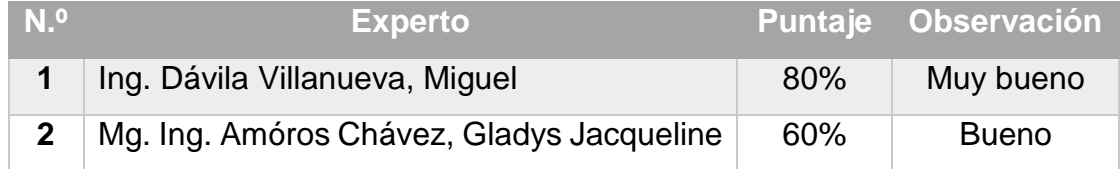

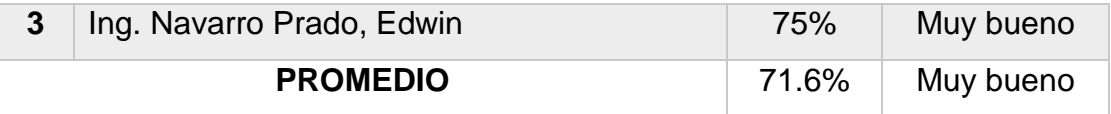

Fuente: Elaboración propia.

Esta validez de expertos se realizó a través de reuniones virtuales con los expertos y correos electrónicos presentando la información requerida para su revisión y validación de la ficha de observación del instrumento 5: Uso de consumo de CPU, lo cual se puede constatar en el Anexo N.º 11: Validez de instrumento.

Tabla 8. Validez por juicio de experto de la ficha de observación - Instrumento 6: Uso de consumo de RAM

| N <sup>o</sup> | <b>Experto</b>                            | <b>Puntaje</b> | <b>Observación</b> |
|----------------|-------------------------------------------|----------------|--------------------|
| 1              | Ing. Dávila Villanueva, Miguel            | 80%            | Muy bueno          |
| 2              | Mg. Ing. Amóros Chávez, Gladys Jacqueline | 60%            | <b>Bueno</b>       |
| 3              | Ing. Navarro Prado, Edwin                 | 75%            | Muy bueno          |
|                | <b>PROMEDIO</b>                           | 71.6%          | Muy bueno          |

Fuente: Elaboración propia.

Esta validez de expertos se realizó a través de reuniones virtuales con los expertos y correos electrónicos presentando la información requerida para su revisión y validación de la ficha de observación del instrumento 6: Uso de consumo de RAM, lo cual se puede constatar en el Anexo N.º 11: Validez de instrumento.

#### **3.5. Procedimientos**

En el presente estudio se evaluó la actual problemática ocurrida en las empresas industriales centrándose en la planificación de los requerimientos de materiales para la producción y la capacidad de automatizar este proceso mediante machine learning y el uso de modelos para generar el pronóstico. Por ello, se evalúa problemáticas externas referentes a las similitudes de la empresa para que en base a la información obtenida se pueda deducir la creación de un sistema web utilizando machine learning para mejorar la planificación de requerimientos de materiales de la producción en el sector industrial.

En la investigación se plantearon diversos artículos y revistas científicas relacionados a las variables recolectando libros, tesis, artículos, boletines y demás a fin de revisar las diversas soluciones planteadas por los autores y obtener una base que ayude a respaldar la presente investigación. Una vez, recolectada la información necesaria de diversas investigaciones se procedió a la recolección de datos de la empresa identificando a la población y muestra del presente objeto de estudio para recolectar datos con indicadores cuantitativos pudiendo validarlos de acuerdo a los expertos y midiendo con la confiabilidad estándar en todo proyecto de investigación.

Luego se realizó los métodos para analizar los datos obtenidos mediante las técnicas e instrumentos a fin de obtener un análisis estadístico representado mediante gráficos y tablas a fin de probar la hipótesis se realizará el análisis con la medición numérica.

Se ha tomado una muestra de 47 órdenes de producción pertenecientes a la empresa donde se está realizando el desarrollo del estudio. La recolección se ha tomado en dos fases para ambos instrumentos, siendo la parte del pre test previa a la implementación del sistema y el post test con la utilización del sistema.

En la presente investigación se utilizará la comparativa entre los resultados pre test y pos test de la muestra de 47 órdenes de producción; siendo la contrastación de la hipótesis mediante el uso de la prueba Z debido al tamaño de la muestra.

#### **3.6. Método de análisis de datos**

Existen muchos paquetes de software comerciales que se pueden utilizar para realizar análisis factoriales exploratorios; SPSS, SAS y Stata son los más populares. Por ello, hubo una revisión del software estadístico utilizado en artículos académicos donde se encontró que el software SPSS fue citado con mayor frecuencia. Watkins (2021). Ante lo mencionado, se decidirá la utilización del Software SPSS 27 por la alta tasa de usos en proyectos científicos.

#### **Definición de variables**

**Ia =** Indicador medido antes de la implementación del sistema web para planificar los requerimientos de materiales de la producción.

**Ip =** Indicador medido luego de la implementación del sistema web para planificar los requerimientos de materiales de la producción.

## **Hipótesis Estadística Hipótesis General**

**Hipótesis H0:** El sistema web utilizando machine learning no mejora la planificación de los requerimientos de materiales de la producción.

**Hipótesis Ha:** El sistema web utilizando machine learning mejora la planificación de los requerimientos de materiales de la producción.

## **HE1 = Hipótesis Específica 1**

**Hipótesis H0:** El sistema web utilizando machine learning no reduce el tiempo promedio de recolección de información para la planificación de los requerimientos de materiales de la producción.

 $H_0$ : TPP<sub>d</sub>  $> = \text{TPP}_a$ 

Dónde:

TPPa: Planificación de los requerimientos de materiales de la producción previa utilización del sistema web.

TPPd: Planificación de los requerimientos de materiales de la producción luego de utilizar el sistema web.

**Hipótesis Ha:** El sistema web utilizando machine learning reduce el tiempo promedio de recolección de información para la planificación de los requerimientos de materiales de la producción.

```
H_a: TPPd < TPPa
```
Dónde:

TPPa: Planificación de los requerimientos de materiales de la producción previa utilización del sistema web.

TPPd: Planificación de los requerimientos de materiales de la producción luego de utilizar el sistema web.

## **HE2 = Hipótesis Específica 2**

**Hipótesis H0:** El sistema web utilizando machine learning no reduce el tiempo promedio de cálculo de materia para la producción.

 $H_0$ : TP $C_d$  >= TP $C_a$ 

Dónde:

TPCa: Tiempo promedio de cálculo de materia previa utilización del sistema web.

TPC<sup>d</sup> Tiempo promedio de cálculo de materia luego de la utilización del sistema web.

**Hipótesis Ha:** El sistema web utilizando machine learning reduce el tiempo promedio de cálculo de materia para la producción.

 $H_0$ : TP $C_d$  < TP $C_a$ 

Dónde:

TPCa: Tiempo promedio de cálculo de materia previa utilización del sistema web.

TPCd: Tiempo promedio de cálculo de materia luego de la utilización del sistema web.

## **HE3 = Hipótesis Específica 3**

**Hipótesis H0:** El sistema web utilizando machine learning no incrementa la precisión del pronóstico para la planificación de los requerimientos de producción.

$$
H_0: PPP_d \leq PPP_a
$$

Dónde:

PPPa: Precisión del pronóstico para la planificación de los requerimientos de producción previa utilización del sistema web.

PPP<sup>d</sup> Precisión del pronóstico para la planificación de los requerimientos de producción luego de la utilización del sistema web.

**Hipótesis Ha:** El sistema web utilizando machine learning incrementa la precisión del pronóstico para la planificación de los requerimientos de producción.

 $H_0$ : PPP $d >$ PPPa

Dónde:

PPPa: Precisión del pronóstico para la planificación de los requerimientos de producción previa utilización del sistema web.

PPPd: Precisión del pronóstico para la planificación de los requerimientos de producción luego de la utilización del sistema web.

### **HE4 = Hipótesis Específica 4**

**Hipótesis H0:** El sistema web utilizando machine learning no reduce el tiempo de entrenamiento del modelo de pronóstico para la planificación de la producción.

$$
H_0: TEM_d >= TEM_a
$$

Dónde:

TEMa: Tiempo de entrenamiento del modelo de pronóstico para la planificación de los requerimientos de producción previa utilización del sistema web.

TEM<sup>d</sup> Tiempo de entrenamiento del modelo de pronóstico para la planificación de los requerimientos de producción luego de la utilización del sistema web.

**Hipótesis Ha:** El sistema web utilizando machine learning reduce el tiempo de entrenamiento del modelo de pronóstico para la planificación de la producción.

$$
H_0: \mathsf{TEM}_d < \mathsf{TEM}_a
$$

Dónde:

TEMa: Tiempo de entrenamiento del modelo de pronóstico para la planificación de los requerimientos de producción previa utilización del sistema web.

TEM<sup>d</sup> Tiempo de entrenamiento del modelo de pronóstico para la planificación de los requerimientos de producción luego de la utilización del sistema web.

### **HE5 = Hipótesis Específica 5**

**Hipótesis H0:** El sistema web utilizando machine learning no reduce el uso de consumo de CPU del modelo de pronóstico para la planificación de la producción.

$$
H_0: UCC_d \gt = UCC_a
$$

Dónde:

UCCa: Uso de consumo de CPU del modelo de pronóstico para la planificación de la producción previa utilización del sistema web.

UCCa: Uso de consumo de CPU del modelo de pronóstico para la planificación de la producción luego de la utilización del sistema web.

**Hipótesis Ha:** El sistema web utilizando machine learning reduce el uso de consumo de CPU del modelo de pronóstico para la planificación de la producción.

$$
H_0: UCC_d < UCC_a
$$

Dónde:

UCCa: Uso de consumo de CPU del modelo de pronóstico para la planificación de la producción previa utilización del sistema web.

UCCa: Uso de consumo de CPU del modelo de pronóstico para la planificación de la producción luego de la utilización del sistema web.

## **HE6 = Hipótesis Específica 6**

**Hipótesis H0:** El sistema web utilizando machine learning no reduce el uso de consumo de RAM del modelo de pronóstico para la planificación de la producción.

$$
H_0: UCR_d \gt = UCR_a
$$

Dónde:

UCRa: Uso de consumo de RAM del modelo de pronóstico para la planificación de la producción previa utilización del sistema web.

UCRa: Uso de consumo de RAM del modelo de pronóstico para la planificación de la producción luego de la utilización del sistema web.

**Hipótesis Ha:** El sistema web utilizando machine learning reduce el uso de consumo de RAM del modelo de pronóstico para la planificación de la producción.

 $H_0$ : UCR<sub>d</sub> < UCR<sub>a</sub>

Dónde:

UCRa: Uso de consumo de RAM del modelo de pronóstico para la planificación de la producción previa utilización del sistema web.

UCRa: Uso de consumo de RAM del modelo de pronóstico para la planificación de la producción luego de la utilización del sistema web.

#### **Nivel de significancia**

El nivel de significancia presentado para la investigación será de un error del 5% (α=0.05).

#### **Estadístico de Prueba**

La prueba Z es una fórmula utilizada para muestras mayores a 30 como es el caso del proyecto de investigación.

#### **3.7. Aspectos éticos**

El autor Recuero (2020) nos concientiza sobre la usabilidad de la información recolectada mediante las investigaciones científicas siendo responsables del uso adecuado de estos datos con respecto a nuestra propia ética y respetando la protección de información personal del investigado. (p. 04)

Ante lo mencionado anteriormente por el autor, la información recolectada de la organización solo será con fines de investigación para el presente estudio sin ningún otro propósito oculto. Asimismo, se notificará a toda persona involucrada con el objeto de estudio a fin de que se encuentren enterados de la situación y la investigación respectiva. De igual forma, se realizó un examen de certificación de conducta responsable de la CONCYTEC por parte del autor de la investigación a fin de brindar mayor confianza y responsabilidad en los temas de ética en la investigación. Anexo N.º 12: Certificación de conducta responsable.

# **IV. RESULTADOS**

En este capítulo se muestran los resultados y el análisis realizado con relación a los indicadores "tiempo promedio de recolección de información para la planificación de los requerimientos de producción", "tiempo promedio de cálculo de materia para producción", "porcentaje de precisión del pronóstico para la planificación de los requerimientos de producción", "tiempo de entrenamiento del modelo de pronóstico", "uso de consumo de CPU" y "uso de consumo de RAM" en el programa estadístico SPSS en su versión 21.

### **4.1. Análisis descriptivo**

## **Indicador 01: Tiempo promedio de recolección de información para la planificación de los requerimientos de producción (Pre-Test)**

Tiempo promedio de recolección de información para la planificación de los requerimientos de producción realizado en el pre-test se obtiene los siguientes valores estadísticos.

Tabla 9. Análisis descriptivo: Indicador 1 Pre-Test.

#### **Estadísticos**

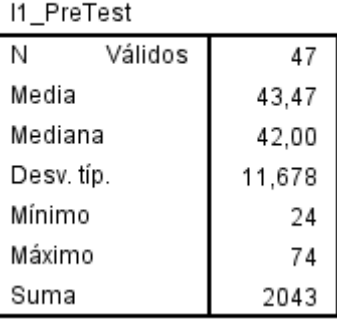

Fuente: Elaboración propia.

Figura 5. Análisis descriptivo: Indicador 1 Pre-Test

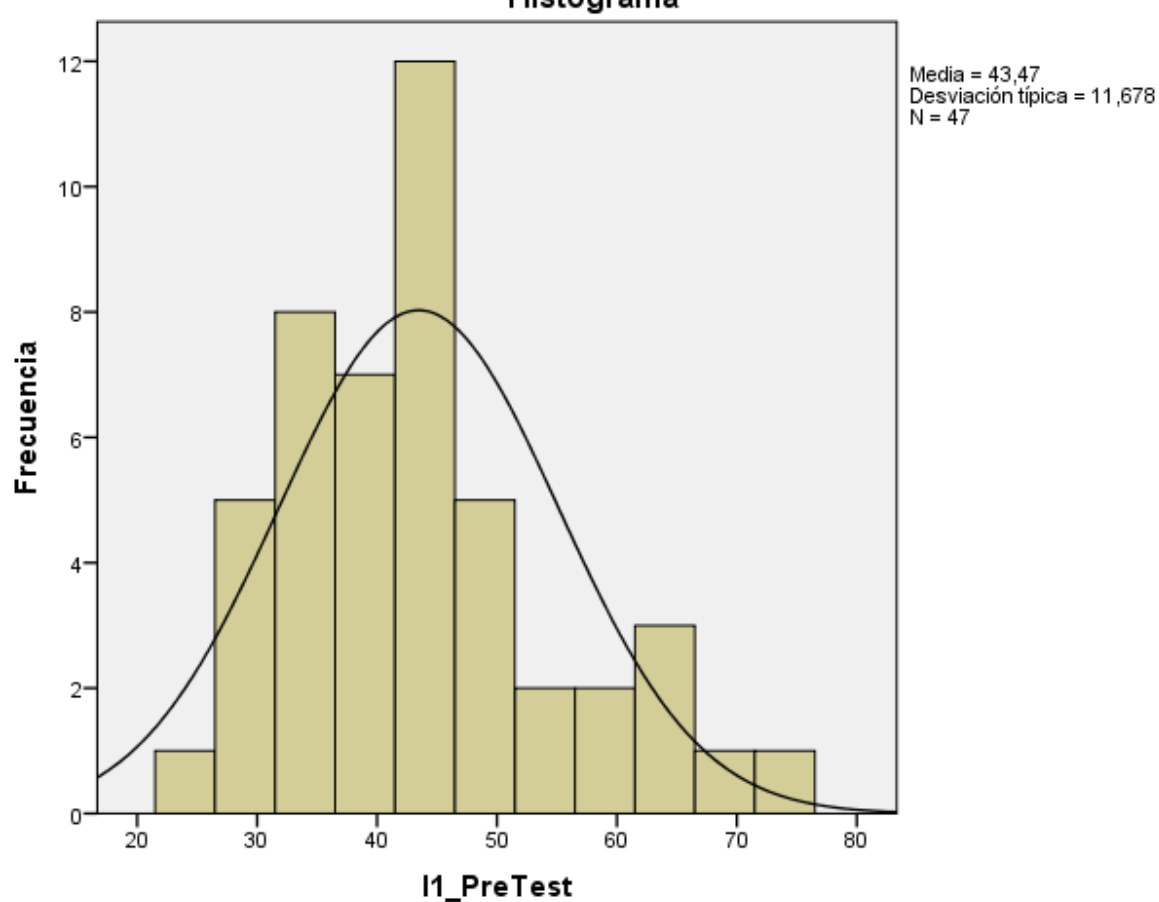

Histograma

Fuente: Elaboración propia.

En la tabla n.º 9 y la figura n.º 5 se visualiza el valor de la media del indicador 1: Tiempo promedio de recolección de información para la planificación de los requerimientos de producción con relación a su pre-test con un valor del 43,47 (43,47 minutos), el cual presenta una desviación típica del 11,678 de una muestra de 47 órdenes de producción.

## **Indicador 01: Tiempo promedio de recolección de información para la de los requerimientos de producción (Post-Test)**

En la figura presentada se observan los siguientes valores estadísticos con relación al análisis Post Test del indicador.

Tabla 10. Análisis descriptivo: Indicador 1 Post Test

| l1 PostTest |          |       |
|-------------|----------|-------|
| Ν           | Válidos  | 47    |
|             | Perdidos | Ω     |
| Media       |          | 2,232 |
| Mediana     |          | 2,300 |
| Desv. típ.  |          | ,6808 |
| Mínimo      |          | 8,    |
| Máximo      |          | 3,1   |
| Suma        |          | 104,9 |

#### **Estadísticos**

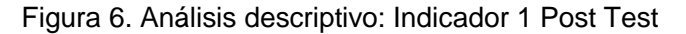

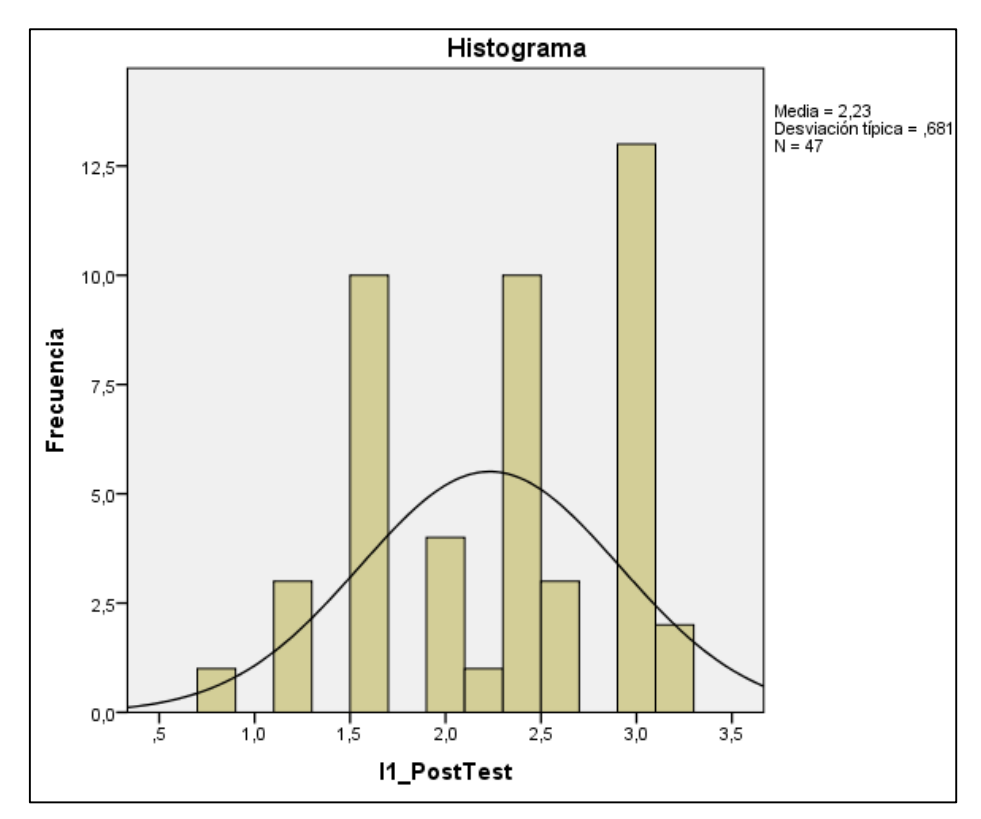

En la tabla n.º 10 y la figura n.º 6 se visualiza el valor de la media del indicador 1: Tiempo promedio de recolección de información para la planificación de los requerimientos de producción con relación a su post test con un valor del 2,23 (2,2 minutos), el cual presenta una desviación típica del ,681 de una muestra de 47 órdenes de producción.

Figura 7. Contraste del Indicador 1 - Tiempo promedio de recolección de información para la planificación de los requerimientos de producción

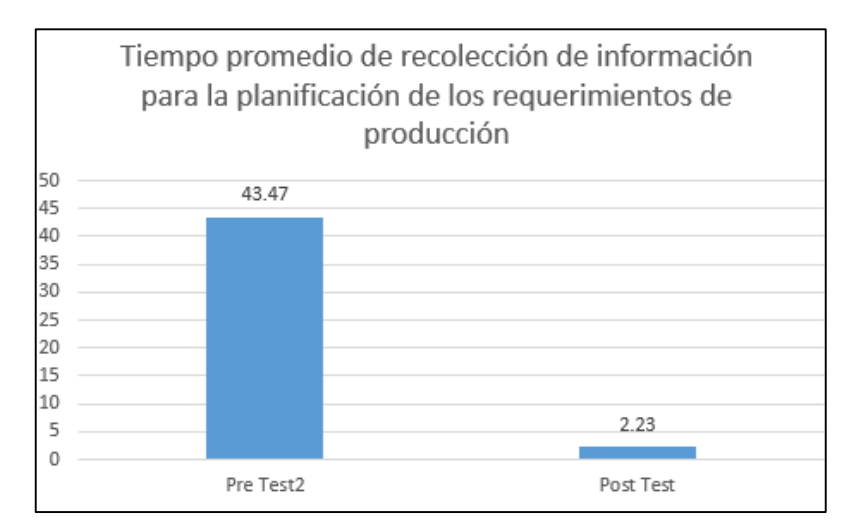

Fuente: Elaboración propia.

Tras la realización del contraste de la media entre el pre test y el post test se obtuvo una variación de los tiempos en 41,24 minutos teniendo una disminución porcentual del 94,87%.

## **Indicador 02: Tiempo promedio de cálculo de materia para producción (Pre-Test)**

El tiempo promedio de cálculo realizado en el pre-test se obtiene los siguientes valores estadísticos.

| N Producto1 |        |  |
|-------------|--------|--|
| Ν           | 47     |  |
| Media       | 76,68  |  |
| Mediana     | 80,00  |  |
| Desv. típ.  | 23,243 |  |
| Mínimo      | 30     |  |
| Máximo      | 120    |  |
| Suma        | 3604   |  |

Tabla 11. Análisis descriptivo: Indicador 2 Pre-Test

Estadísticos

Fuente: Elaboración propia.

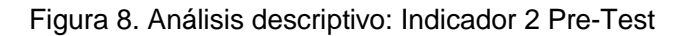

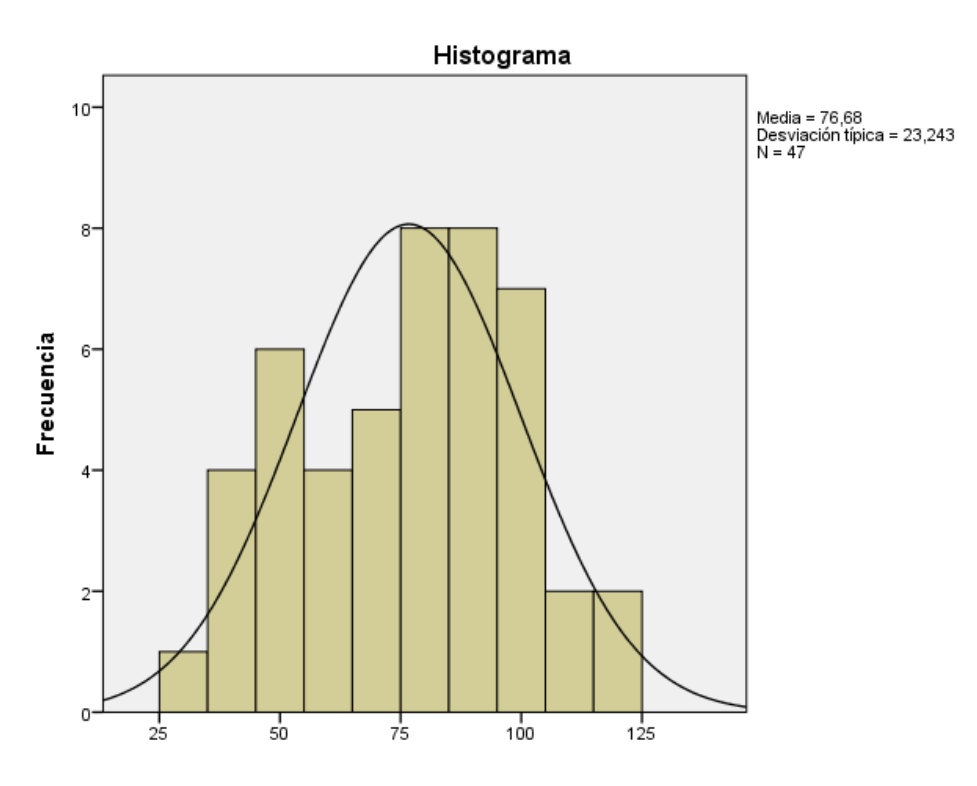

Fuente: Elaboración propia.

En la tabla n.º 11 y la figura n.º 8 se visualiza el valor de la media del indicador 2: Tiempo promedio de cálculo de materia para producción con relación a su pre-test con un valor del 76,68 (76,68 minutos), el cual presenta una desviación típica del 23,243 de una muestra de 47 órdenes de producción.

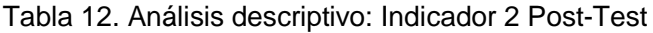

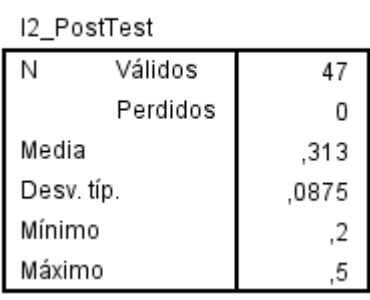

Figura 9. Análisis descriptivo: Indicador 2 Post-Test

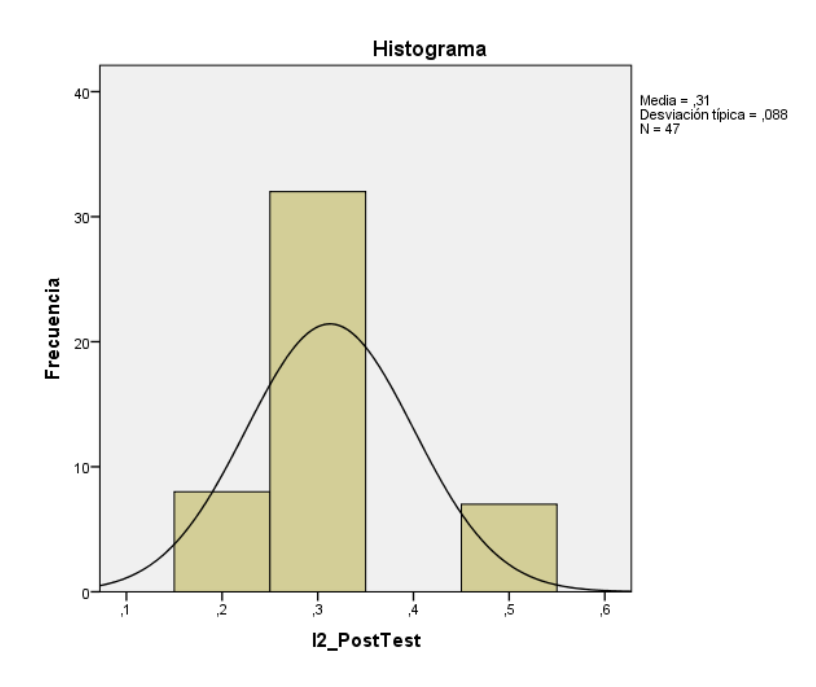

En la tabla n.º 12 y la figura n.º 9 se visualiza el valor de la media del indicador 2: Tiempo promedio de cálculo de materia para producción con relación a su post test con un valor del 0,31 (,31 minutos), el cual presenta una desviación típica del ,088 de una muestra de 47 órdenes de producción.

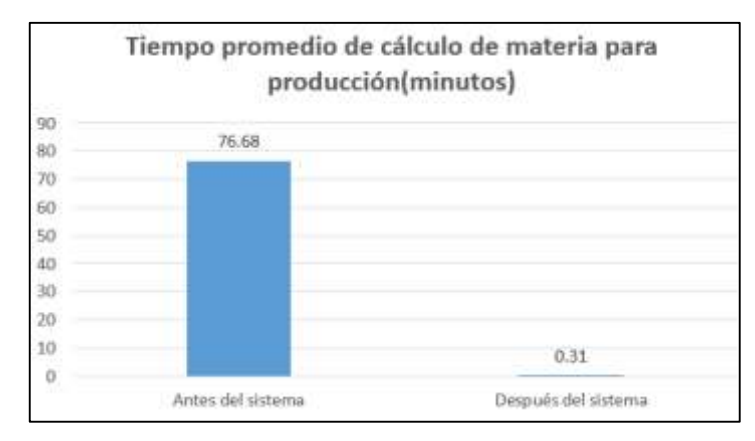

Figura 10. Contraste del Indicador 2 - Tiempo promedio de cálculo de materia para producción

Fuente: Elaboración propia.

Tras la realización del contraste de la media entre el pre test y el post test se obtuvo una variación de los tiempos en 76,37 minutos teniendo una disminución porcentual del 99,6%.

## **Indicador 03: Porcentaje de precisión del pronóstico para la planificación de los requerimientos de producción.**

Se desarrollaron 5 modelos predictivos para obtener la mejor precisión posible para la implementación dentro del sistema, el porcentaje de precisión del pronóstico de cada uno de los modelos son los siguientes valores estadísticos:

|            | Precisión DAR |       |  |
|------------|---------------|-------|--|
| Ν          | Válidos       | 47    |  |
|            | Perdidos      | Ω     |  |
| Media      |               | 87,26 |  |
| Mediana    |               | 90,00 |  |
| Desv. típ. |               | 9,414 |  |
| Mínimo     |               | 63    |  |
| Máximo     |               | 100   |  |
| Suma       |               | 4101  |  |

Tabla 13. Análisis descriptivo: Indicador 3 Modelo RAD

**Estadísticos** 

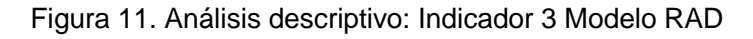

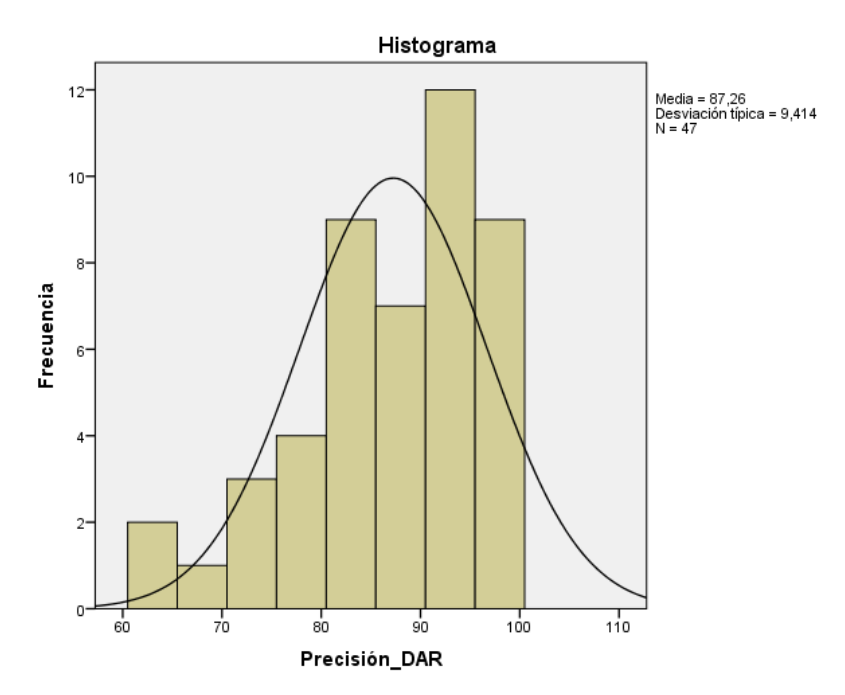

En la tabla n.º 13 y la figura n.º 11 se visualiza el valor de la media del indicador 3: porcentaje de precisión del pronóstico para la planificación de los requerimientos de producción con relación al modelo de Regresión de árbol de decisión (RAD) con un valor de 87,26 (87%), el cual presenta una desviación típica del 9,414 de una muestra de 47 órdenes de producción.

Tabla 14. Análisis descriptivo: Indicador 3 Modelo RL

| Precisión_RL |          |       |
|--------------|----------|-------|
| Ν            | Válidos  | 47    |
|              | Perdidos | Ω     |
| Media        |          | 88,04 |
| Mediana      |          | 87,00 |
| Desv. típ.   |          | 8,700 |
| Mínimo       |          | 64    |
| Máximo       |          | 100   |
| Suma         |          | 4138  |

**Estadísticos** 

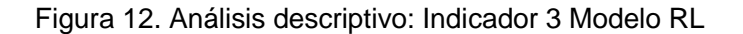

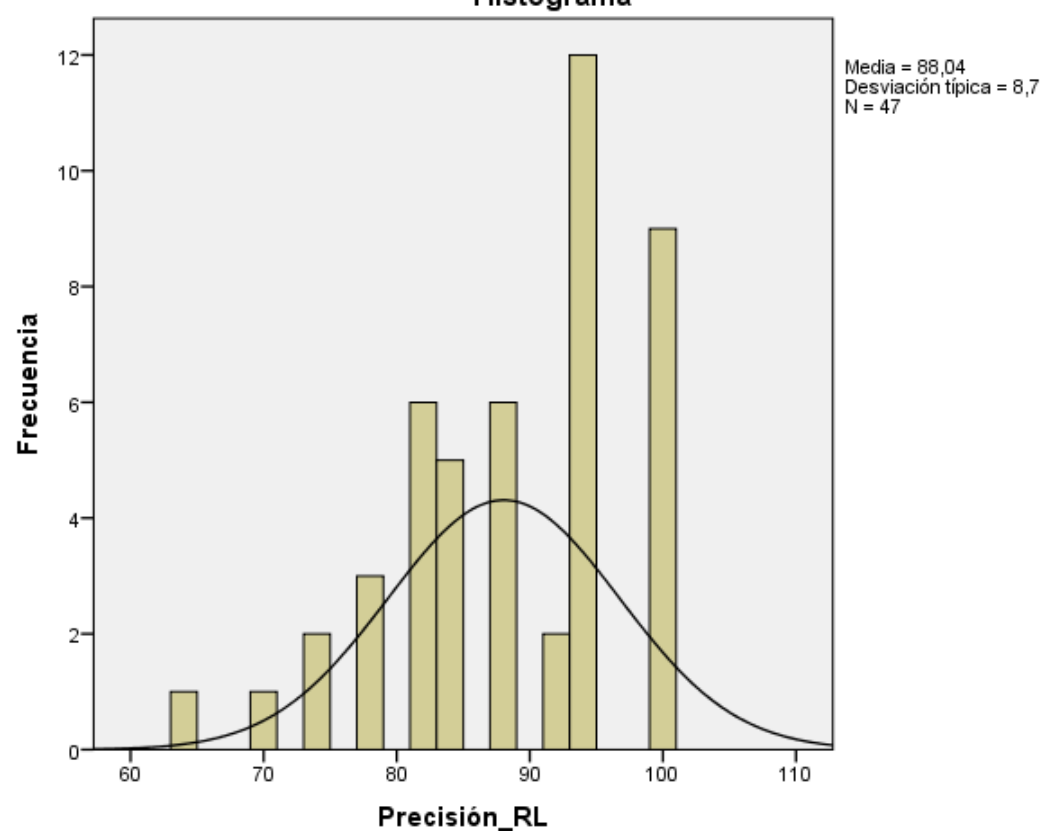

En la tabla n.º 14 y la figura n.º 12 se visualiza el valor de la media del indicador 3: porcentaje de precisión del pronóstico para la planificación de los requerimientos de producción con relación al modelo de regresión lineal con un valor de 88,04 (88%), el cual presenta una desviación típica del 8,7 de una muestra de 47 órdenes de producción.

Histograma

Tabla 15. Análisis descriptivo: Indicador 3 Modelo SARIMAX

| Precisión SARIMAX |          |       |
|-------------------|----------|-------|
| Ν                 | Válidos  | 47    |
|                   | Perdidos | 1     |
| Media             |          | 94,51 |
| Mediana           |          | 95,00 |
| Desv. típ.        |          | 3,406 |
| Mínimo            |          | 84    |
| Máximo            |          | 100   |
| Suma              |          | 4442  |

**Estadísticos** 

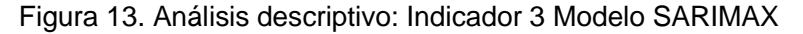

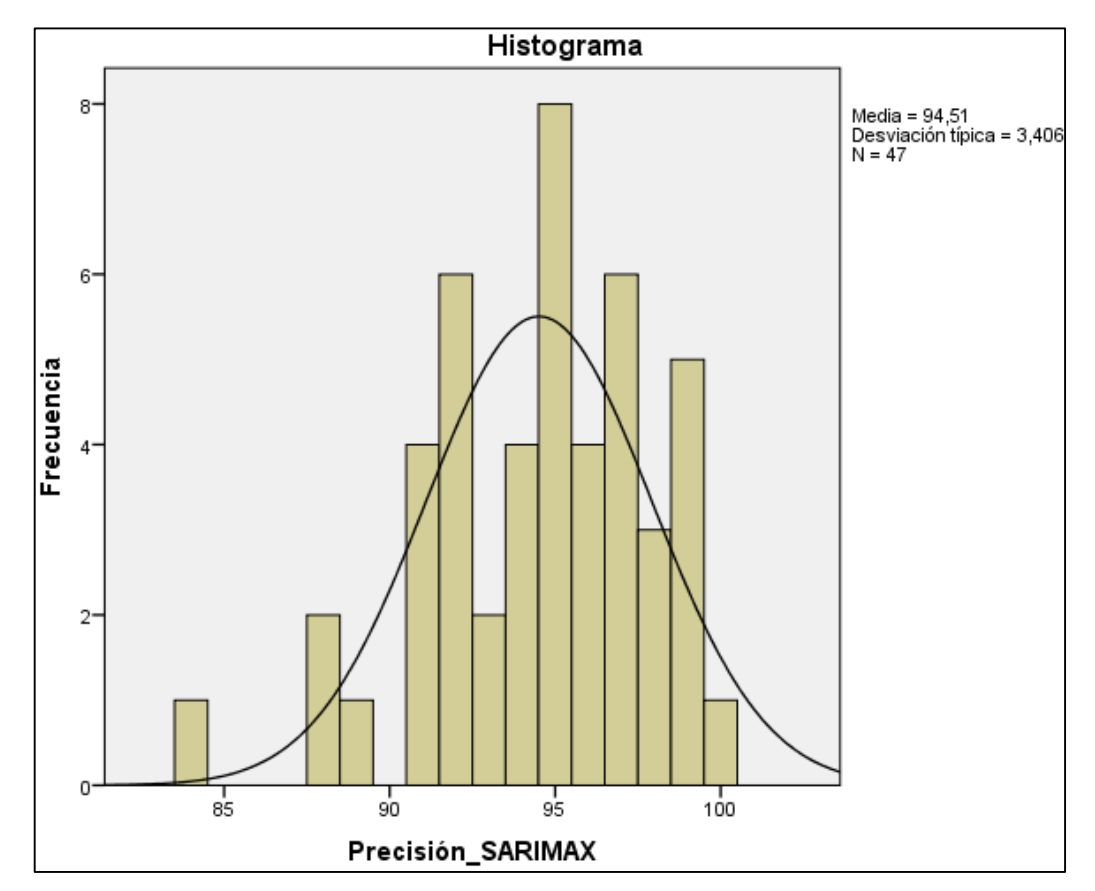

En la tabla n.º 15 y la figura n.º 13 se visualiza el valor de la media del indicador 3: porcentaje de precisión del pronóstico para la planificación de los requerimientos de producción con relación al modelo estadístico SARIMAX con un valor de 94,51 (94.51%), el cual presenta una desviación típica del 3,406 de una muestra de 47 órdenes de producción.

| Precisión LSTM |          |       |  |
|----------------|----------|-------|--|
| Ν              | Válidos  | 47    |  |
|                | Perdidos | 0     |  |
| Media          |          | 90,32 |  |
| Mediana        |          | 92.00 |  |
| Desv. típ.     |          | 7,163 |  |
| Mínimo         |          | 74    |  |
| Máximo         |          | 99    |  |
| Suma           |          | 4245  |  |

Tabla 16. Análisis descriptivo: Indicador 3 Modelo LSTM **Estadísticos** 

Figura 14. Análisis descriptivo: Indicador 3 Modelo LSTM

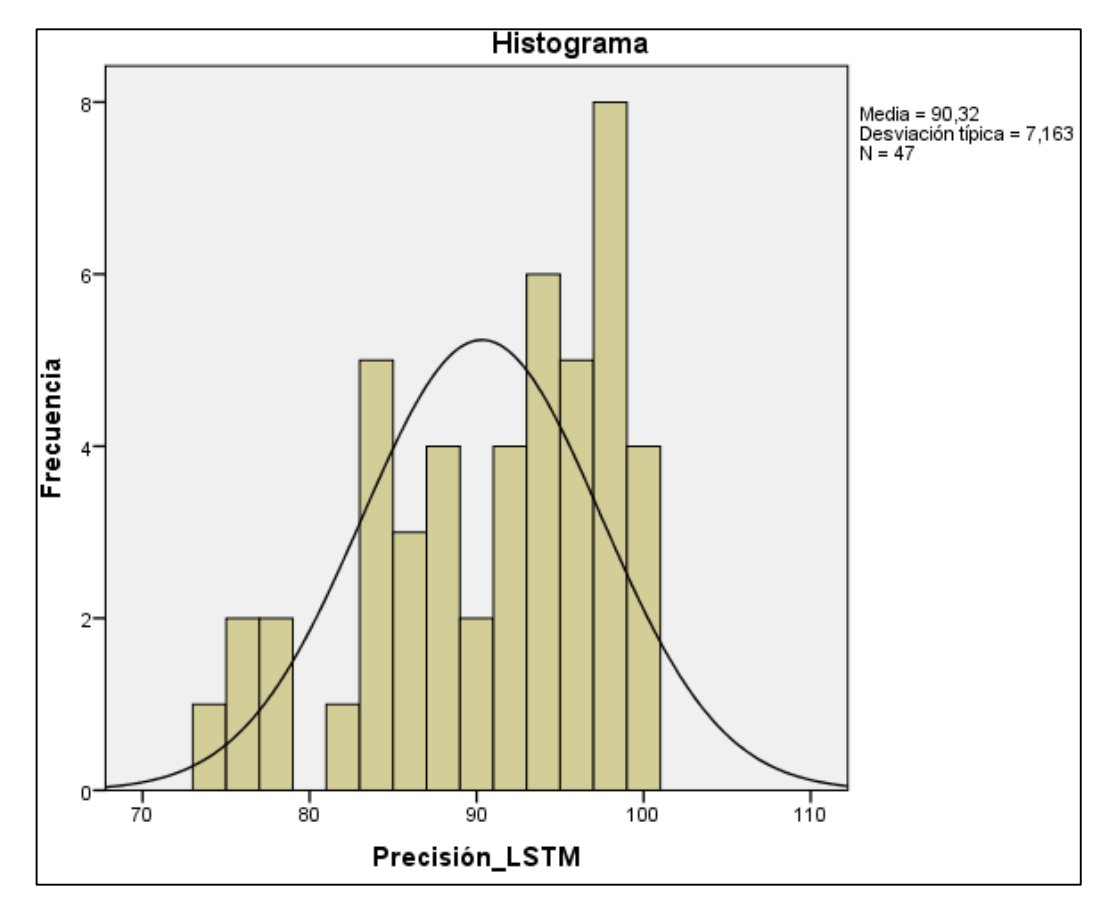

En la tabla n.º 16 y la figura n.º 14 se visualiza el valor de la media del indicador 3: porcentaje de precisión del pronóstico para la planificación de los requerimientos de producción con relación al modelo de LSTM con un valor de 90,32 (90%), el cual presenta una desviación típica del 7,163 de una muestra de 47 órdenes de producción.

Tabla 17. Análisis descriptivo: Indicador 3 Modelo MLP

| Precisión MLP |          |       |
|---------------|----------|-------|
| Ν             | Válidos  | 47    |
|               | Perdidos |       |
| Media         |          | 96,11 |
| Mediana       |          | 97,00 |
| Desv. típ.    |          | 2,784 |
| Mínimo        |          | 87    |
| Máximo        |          | 100   |
| Suma          |          | 4517  |

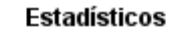

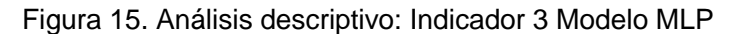

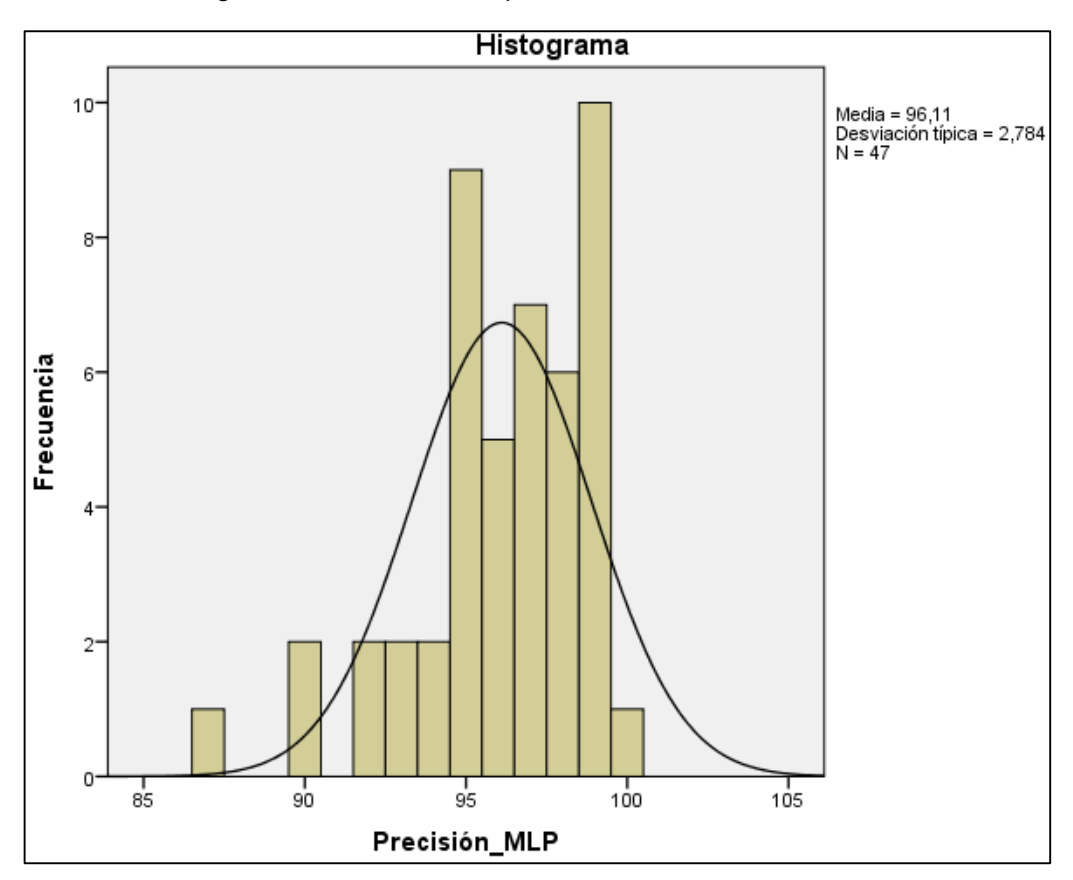

En la tabla n.º 17 y la figura n.º 15 se visualiza el valor de la media del indicador 3: porcentaje de precisión del pronóstico para la planificación de los requerimientos de producción con relación al modelo de MLP con un valor de 96,11 (96,11%), el cual presenta una desviación típica del 2,784 de una muestra de 47 órdenes de producción.

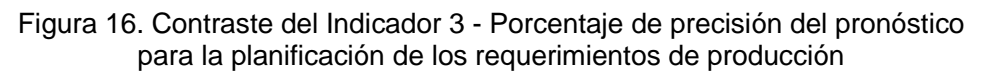

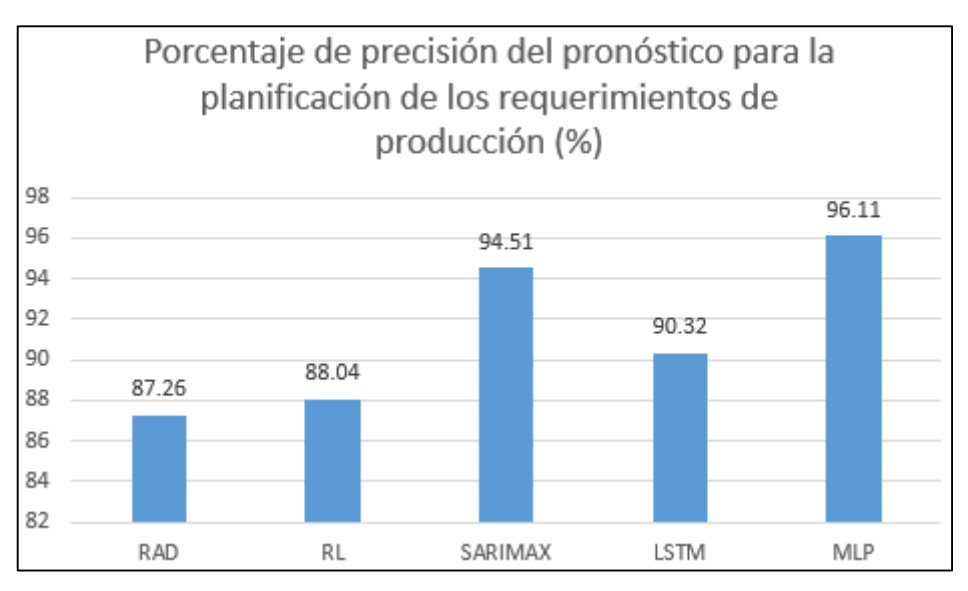

Tras la realización del contraste de la media entre los 5 modelos (RAD, RL, SARIMAX, LSTM y MLP) donde se obtuvieron valores de precisión del 87.26%, 88.04%, 94.51%, 90.32% y 96.11% respectivamente, teniendo una mejor precisión el modelo de red neuronal MLP con un porcentaje mayor al 96%.

#### **Indicador 04: Tiempo de entrenamiento del modelo de pronóstico.**

Se desarrollaron 4 modelos de pronóstico empleando machine learning y un modelo de serie de tiempo SARIMAX con el fin de evaluar el mejor rendimiento entre estos y obtener el mejor tiempo de entrenamiento posible para la implementación dentro del sistema, el tiempo de entrenamiento de cada uno de los modelos son los siguientes valores estadísticos:

#### Tabla 18. Análisis descriptivo: Indicador 4 Modelo RAD

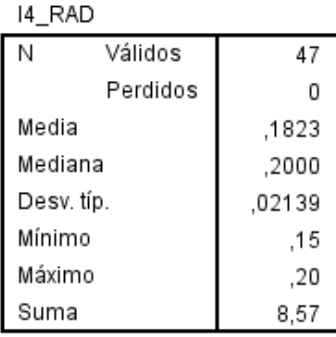

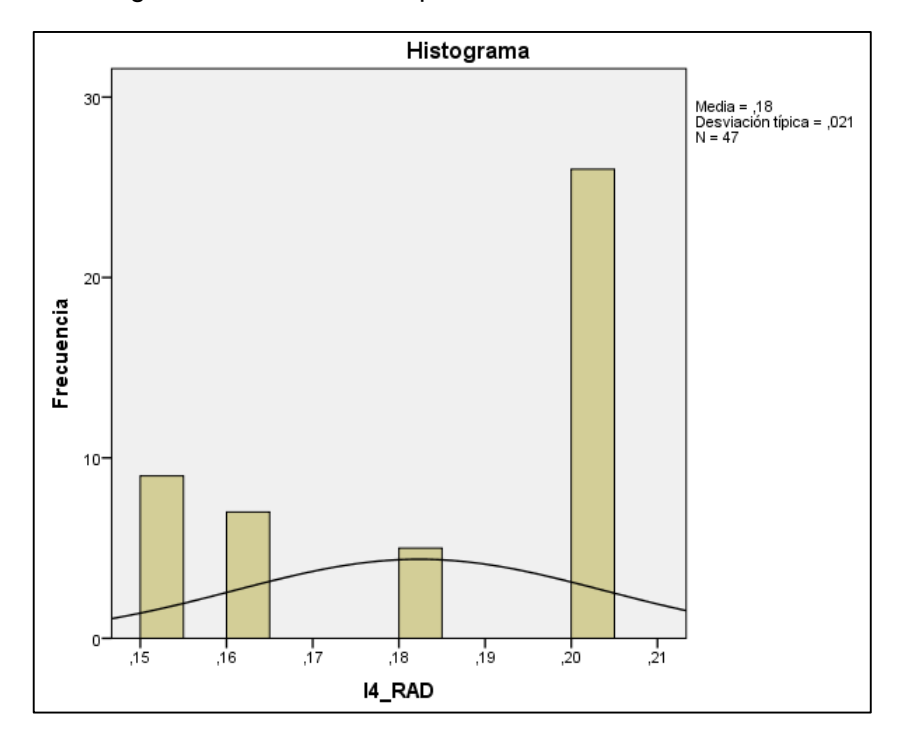

Figura 17. Análisis descriptivo: Indicador 4 Modelo RAD

En la tabla n.º 18 y la figura n.º 17 se visualiza el valor de la media del indicador 4: tiempo de entrenamiento del modelo de pronóstico con relación al modelo RAD con un valor de 0,18 (0,18 segundos), el cual presenta una desviación típica del 0,021 de una muestra de 47 pruebas.

| 14 RL      |          |        |
|------------|----------|--------|
| Ν          | Válidos  | 47     |
|            | Perdidos | Ω      |
| Media      |          | ,1553  |
| Mediana    |          | ,1500  |
| Desv. típ. |          | ,04690 |
| Mínimo     |          | ,10    |
| Máximo     |          | ,20    |
| Suma       |          | 7,30   |

Tabla 19. Análisis descriptivo: Indicador 4 Modelo RL

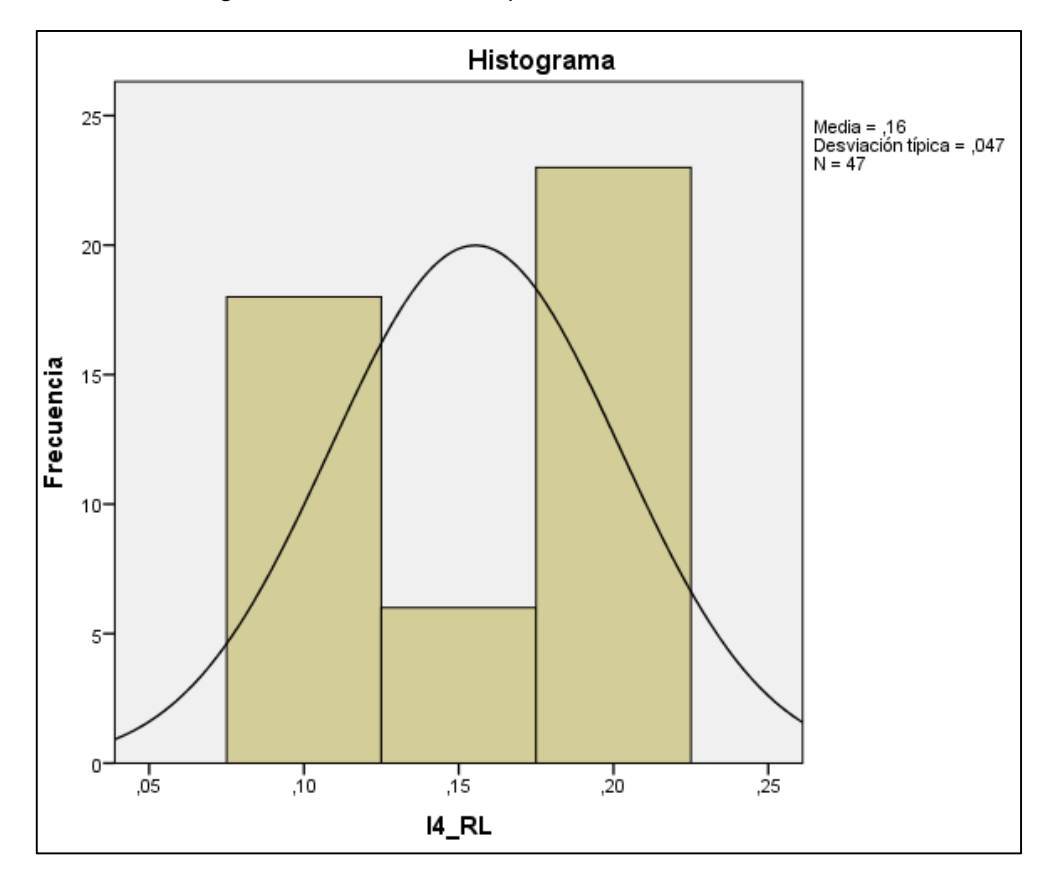

Figura 18. Análisis descriptivo: Indicador 4 Modelo RL

En la tabla n.º 19 y la figura n.º 18 se visualiza el valor de la media del indicador 4: tiempo de entrenamiento del modelo de pronóstico con relación al modelo RL con un valor de 0,16 (0,16 segundos), el cual presenta una desviación típica del 0,047 de una muestra de 47 pruebas.

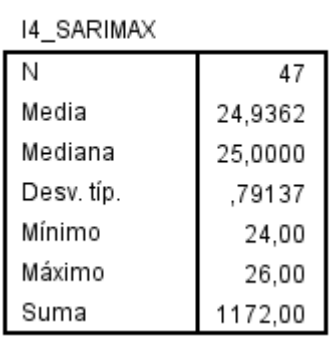

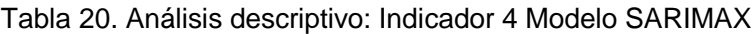

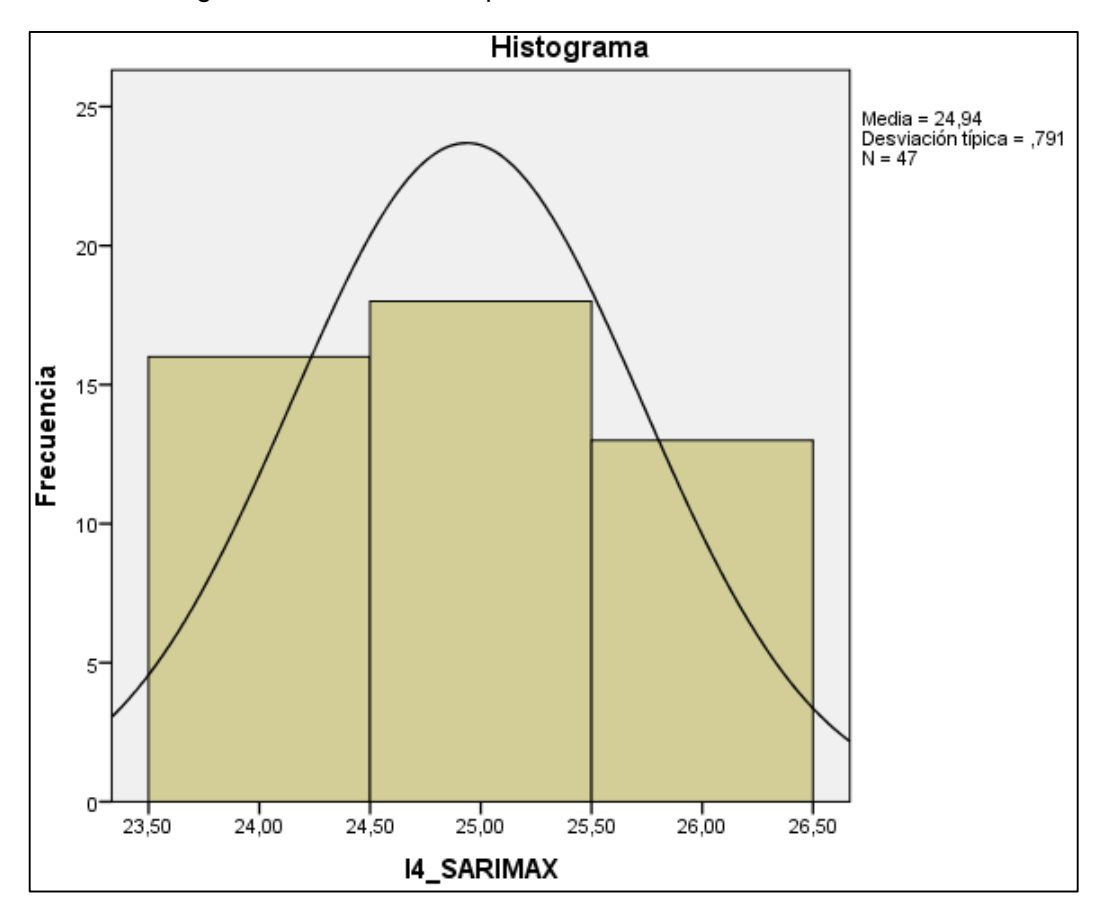

Figura 19. Análisis descriptivo: Indicador 4 Modelo SARIMAX

En la tabla n.º 20 y la figura n.º 19 se visualiza el valor de la media del indicador 4: tiempo de entrenamiento del modelo de pronóstico con relación al modelo SARIMAX con un valor de 24,94 (24,9 segundos), el cual presenta una desviación típica del 0,791 de una muestra de 47 pruebas.

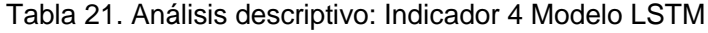

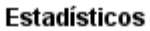

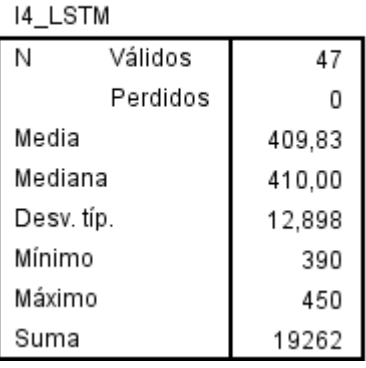

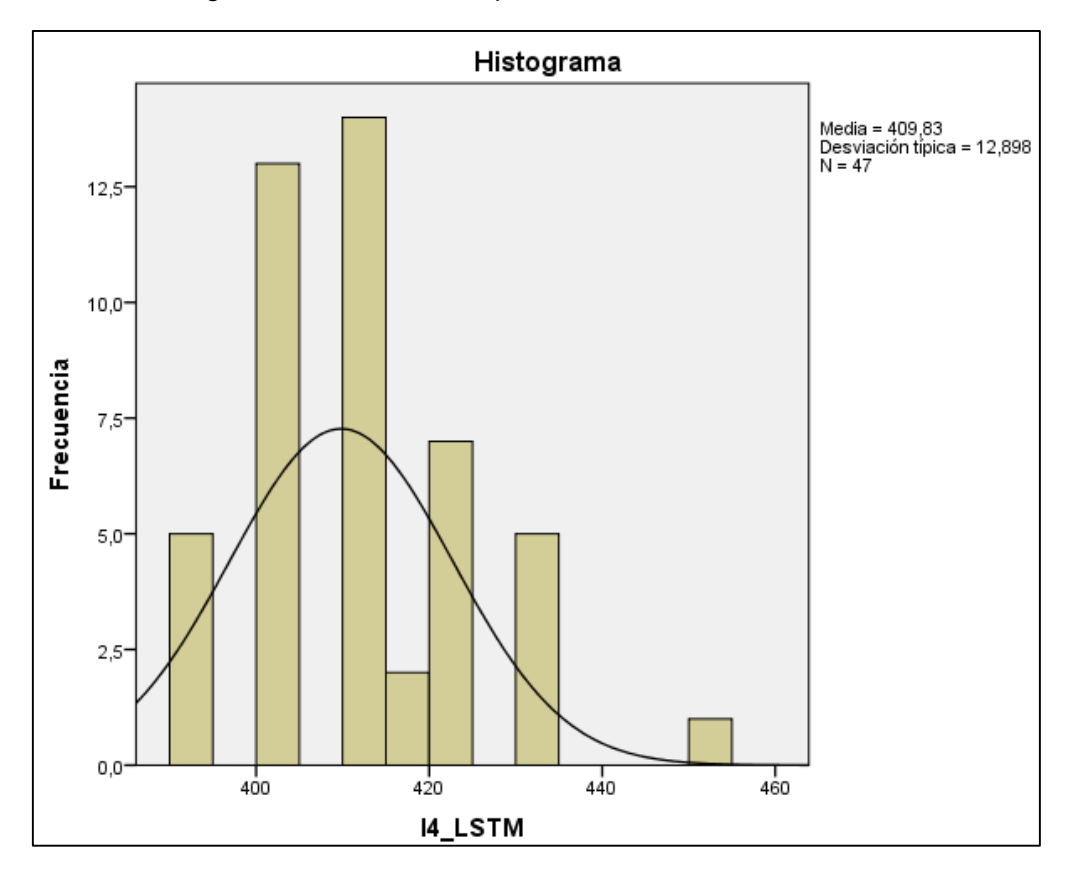

Figura 20. Análisis descriptivo: Indicador 4 Modelo LSTM

En la tabla n.º 21 y la figura n.º 20 se visualiza el valor de la media del indicador 4: tiempo de entrenamiento del modelo de pronóstico con relación al modelo LSTM con un valor de 409,83 (709,8 segundos), el cual presenta una desviación típica del 12,898 de una muestra de 47 pruebas.

| Estadísticos |          |        |  |
|--------------|----------|--------|--|
| 14 MLP       |          |        |  |
| Ν            | Válidos  | 47     |  |
|              | Perdidos | 0      |  |
| Media        |          | ,1887  |  |
| Mediana      |          | ,2000  |  |
| Desv. típ.   |          | .02173 |  |
| Mínimo       |          | ,15    |  |
| Máximo       |          | ,21    |  |
| Suma         |          | 8,87   |  |

Tabla 22. Análisis descriptivo: Indicador 4 Modelo MLP

47

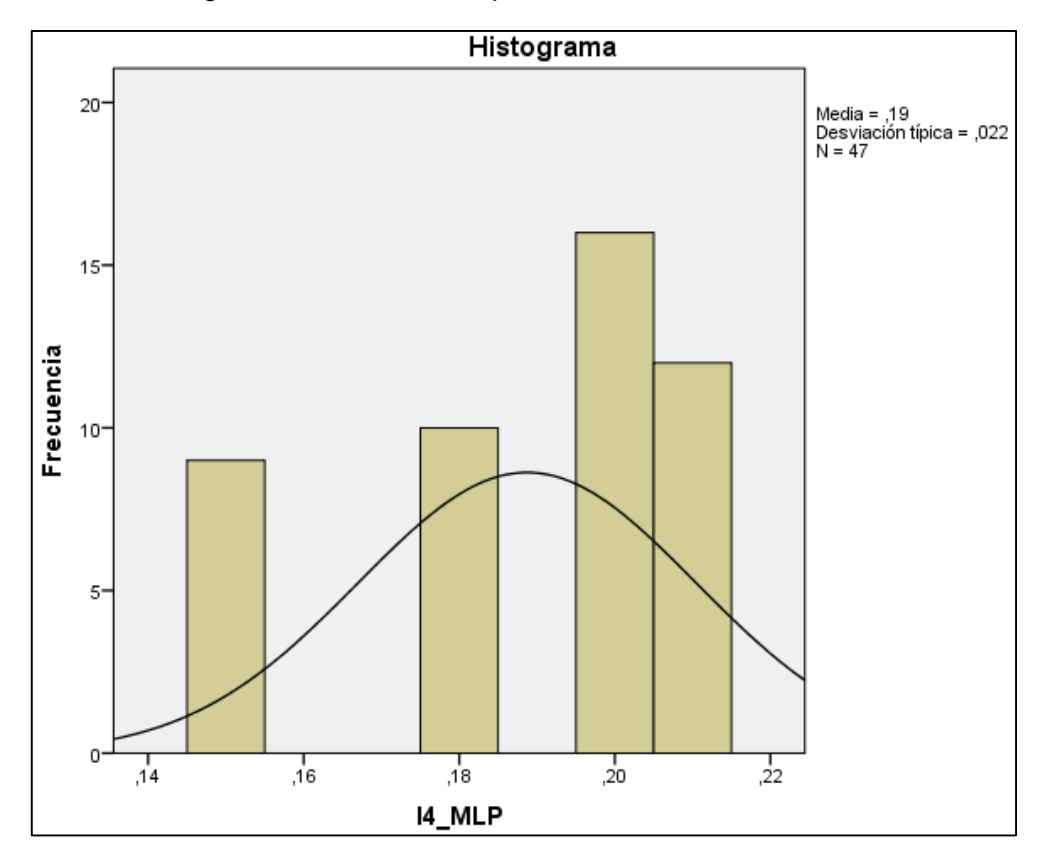

Figura 21. Análisis descriptivo: Indicador 4 Modelo MLP

En la tabla n.º 22 y la figura n.º 21 se visualiza el valor de la media del indicador 4: tiempo de entrenamiento del modelo de pronóstico con relación al modelo MLP con un valor de 0,19 (0,19 segundos), el cual presenta una desviación típica del 0,022 de una muestra de 47 pruebas.

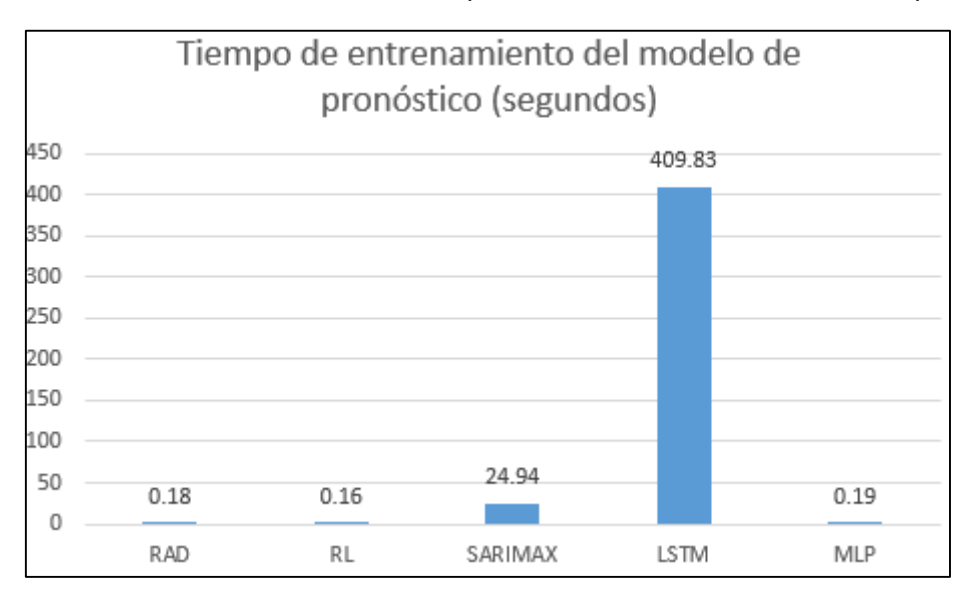

Figura 22. Contraste del Indicador 4 - Tiempo de entrenamiento del modelo de pronóstico

Tras la realización del contraste de la media entre los 5 modelos (RAD, RL, SARIMAX, LSTM y MLP) se obtuvo una variación del tiempo de entrenamiento en 0.18, 0.16, 24.94, 409.83 y 0.19 segundos respectivamente teniendo como mejor tiempo de entrenamiento los modelos RL con 0.16 segundos, RAD con 0.18 segundos y MLP con 0.19 segundos.

#### **Indicador 05: Uso de consumo de CPU del modelo de pronóstico.**

Se desarrollaron 4 modelos de pronóstico empleando machine learning y un modelo de serie de tiempo SARIMAX con el fin de evaluar el mejor rendimiento para implementar el modelo de pronóstico adecuado al sistema. Por lo que, se realizó la comparativa entre el consumo de CPU entre los modelos para obtener el modelo de pronóstico con menor consumo posible, el porcentaje de consumo de CPU de cada uno de los modelos son los siguientes valores estadísticos:

Tabla 23. Análisis descriptivo: Indicador 5 Modelo RAD

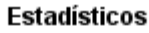

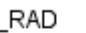

 $15$ 

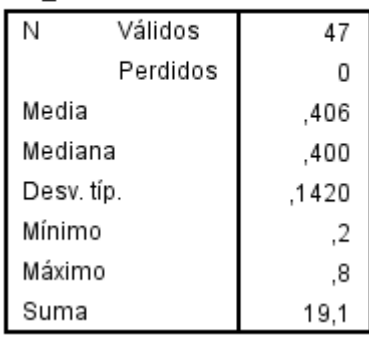

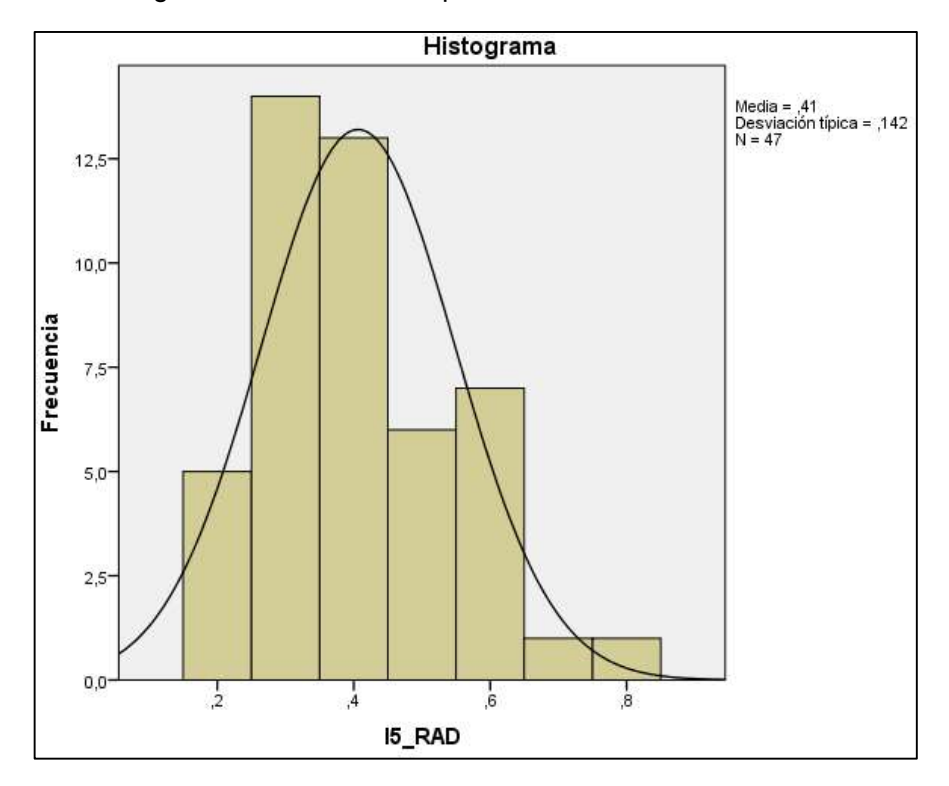

Figura 23. Análisis descriptivo: Indicador 5 Modelo RAD

En la tabla n.º 23 y la figura n.º 23 se visualiza el valor de la media del indicador 5: uso de consumo de CPU del modelo de pronóstico con relación al modelo RAD con un valor de 0,406 (0,41%), el cual presenta una desviación típica del 0,142 de una muestra de 47 pruebas.

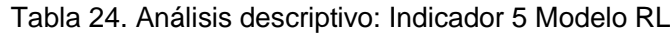

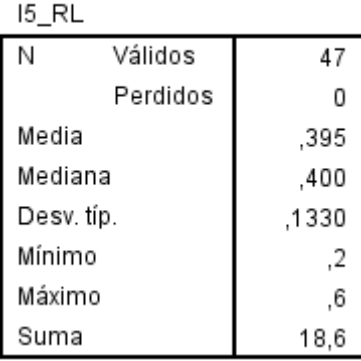

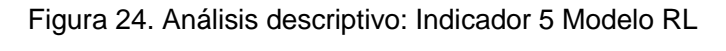

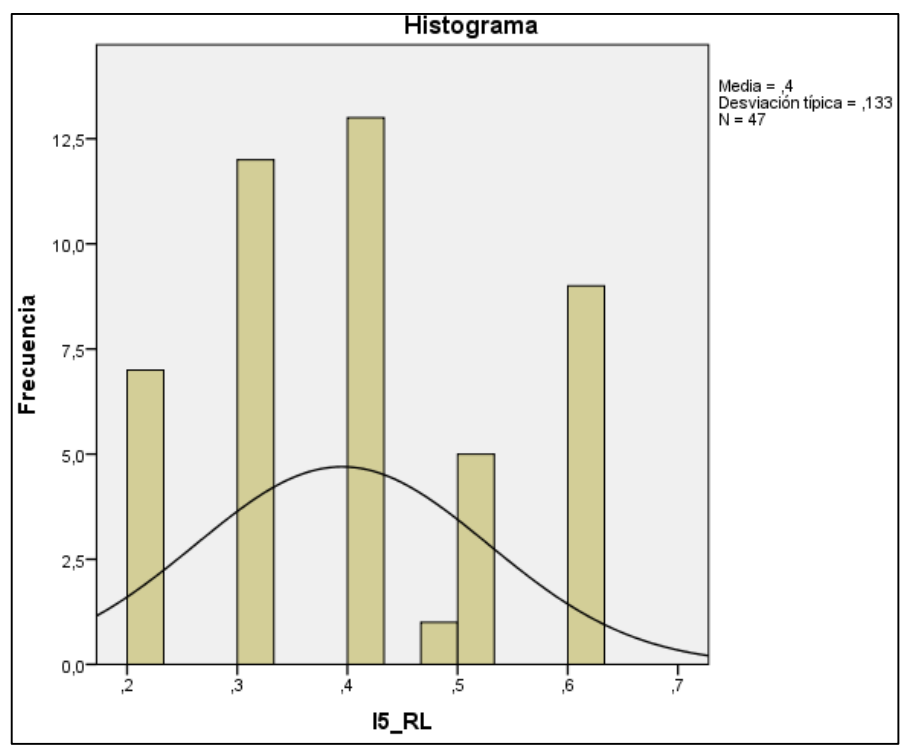

En la tabla n.º 24 y la figura n.º 24 se visualiza el valor de la media del indicador 5: uso de consumo de CPU del modelo de pronóstico con relación al modelo RL con un valor de 0,395 (0,4%), el cual presenta una desviación típica del 0,133 de una muestra de 47 pruebas.

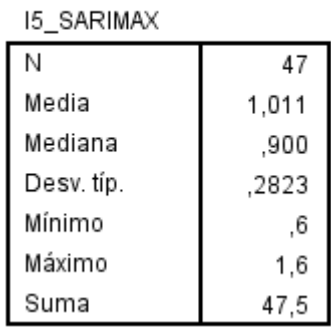

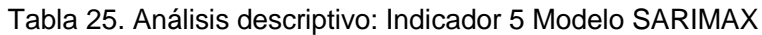

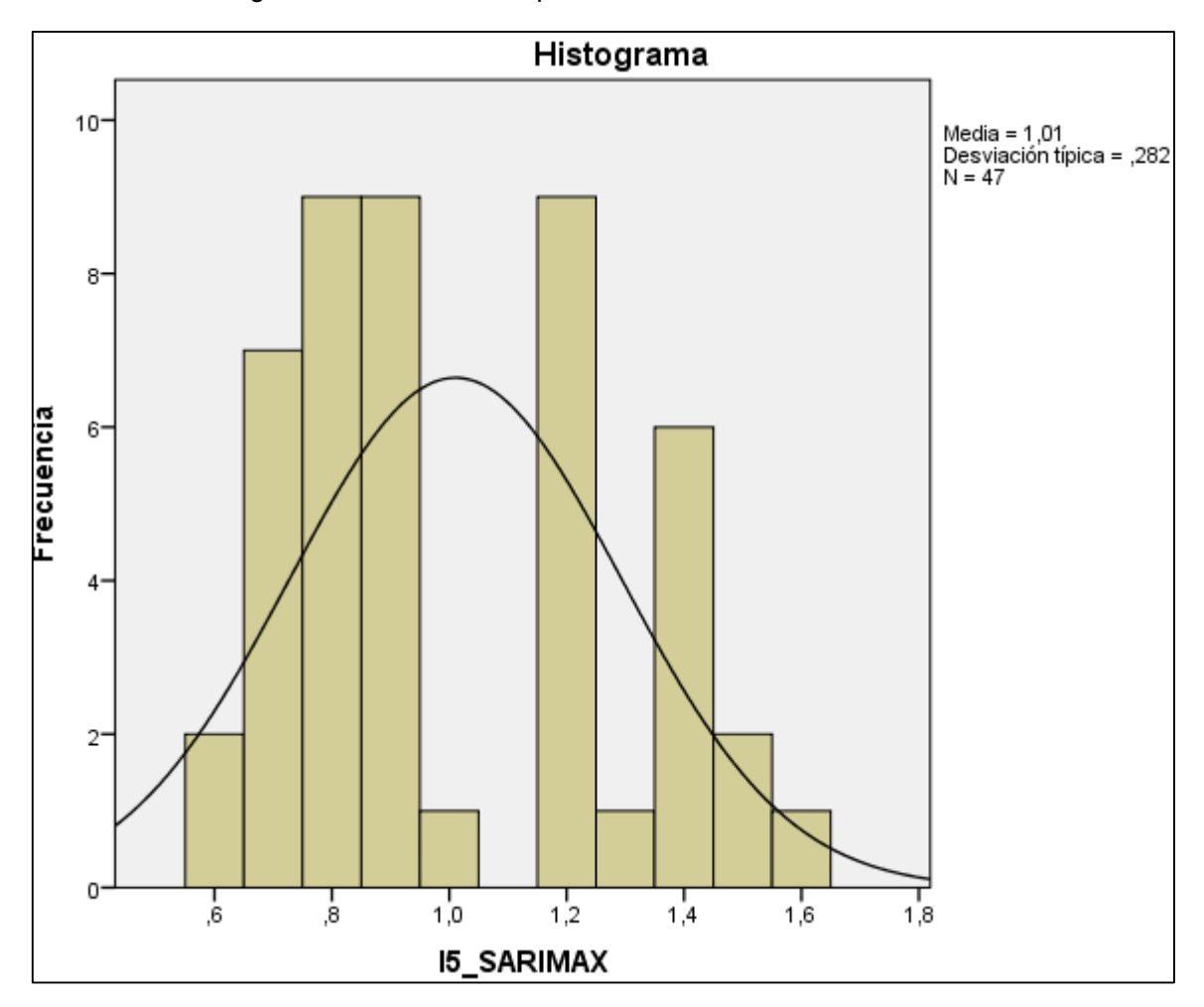

Figura 25. Análisis descriptivo: Indicador 5 Modelo SARIMAX

En la tabla n.º 25 y la figura n.º 25 se visualiza el valor de la media del indicador 5: uso de consumo de CPU del modelo de pronóstico con relación al modelo SARIMAX con un valor de 1,011 (1,01%), el cual presenta una desviación típica del 0,282 de una muestra de 47 pruebas.

Tabla 26. Análisis descriptivo: Indicador 5 Modelo LSTM

#### **Estadísticos**

15 I STM

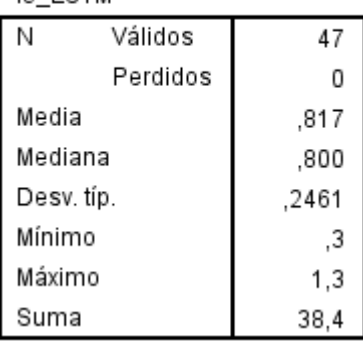

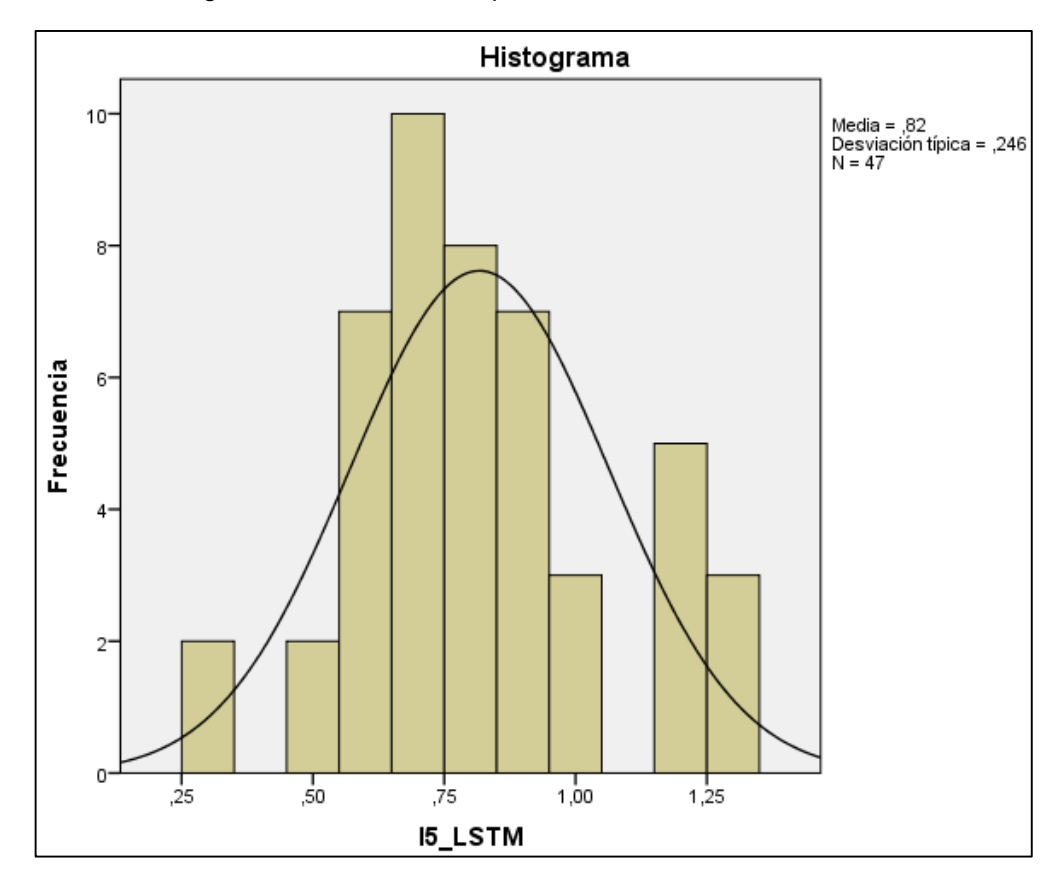

Figura 26. Análisis descriptivo: Indicador 5 Modelo LSTM

En la tabla n.º 26 y la figura n.º 26 se visualiza el valor de la media del indicador 5: uso de consumo de CPU del modelo de pronóstico con relación al modelo LSTM con un valor de 0,817 (0,82%), el cual presenta una desviación típica del 0,246 de una muestra de 47 pruebas.

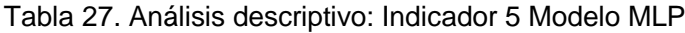

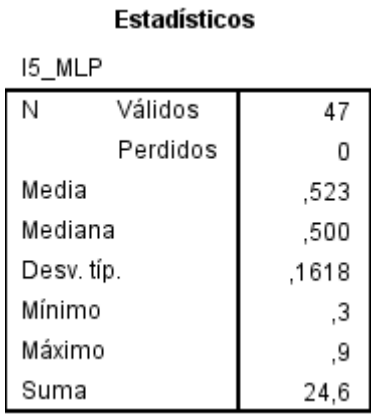

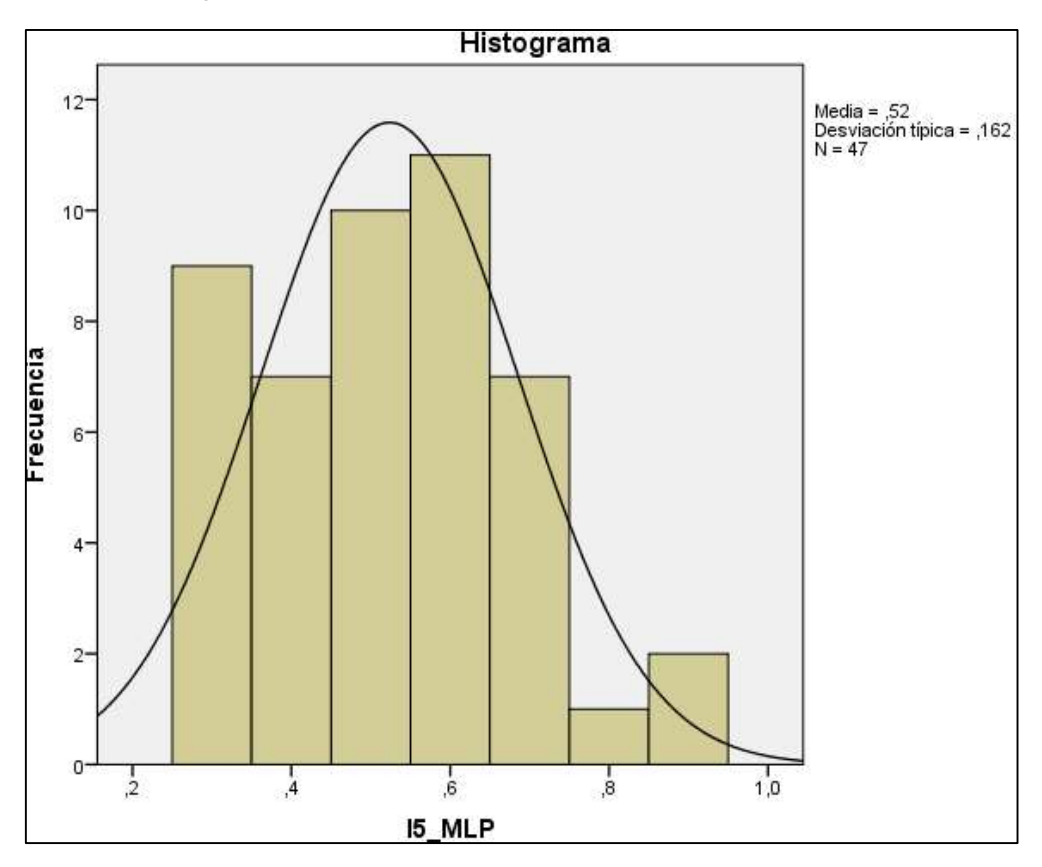

Figura 27. Análisis descriptivo: Indicador 5 Modelo MLP

En la tabla n.º 27 y la figura n.º 27 se visualiza el valor de la media del indicador 5: uso de consumo de CPU del modelo de pronóstico con relación al modelo MLP con un valor de 0,523 (0,52%), el cual presenta una desviación típica del 0,162 de una muestra de 47 pruebas.

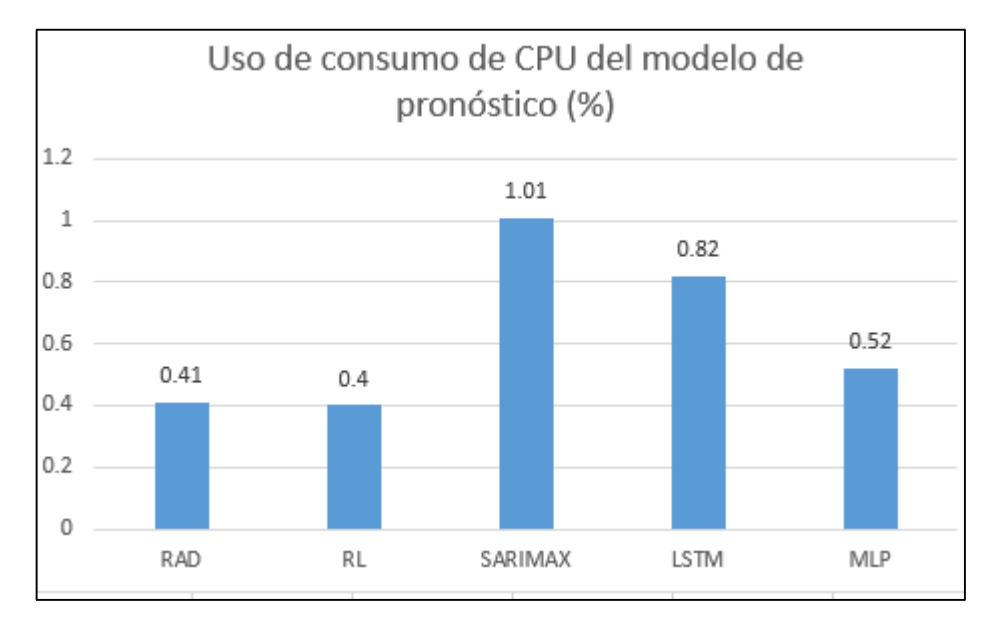

Figura 28. Contraste del Indicador 5 - Uso de consumo de CPU del modelo de pronóstico

Tras la realización del contraste de la media entre los 5 modelos (RAD, RL, SARIMAX, LSTM y MLP) se obtuvo una variación del consumo de CPU (%) en 0.41, 0.40, 1.01, 0.82 y 0.52 respectivamente teniendo como menor consumo de CPU los modelos RL con 0.4%, RAD con 0.41% y MLP con 0.52%.

#### **Indicador 06: Uso de consumo de RAM del modelo de pronóstico.**

Se desarrollaron 4 modelos de pronóstico empleando machine learning y un modelo de serie de tiempo SARIMAX con el fin de evaluar el mejor rendimiento para implementar el modelo de pronóstico adecuado al sistema. Por lo que, se realizó la comparativa entre el consumo de RAM entre los modelos para obtener el modelo de pronóstico con menor consumo posible, los mb de consumo de RAM de cada uno de los modelos son los siguientes valores estadísticos:

Tabla 28. Análisis descriptivo: Indicador 6 Modelo RAD

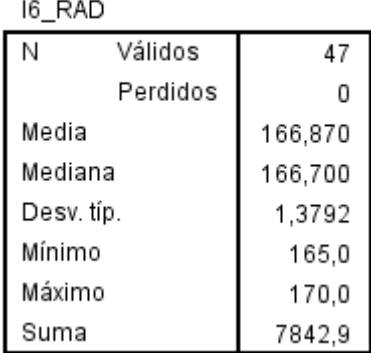

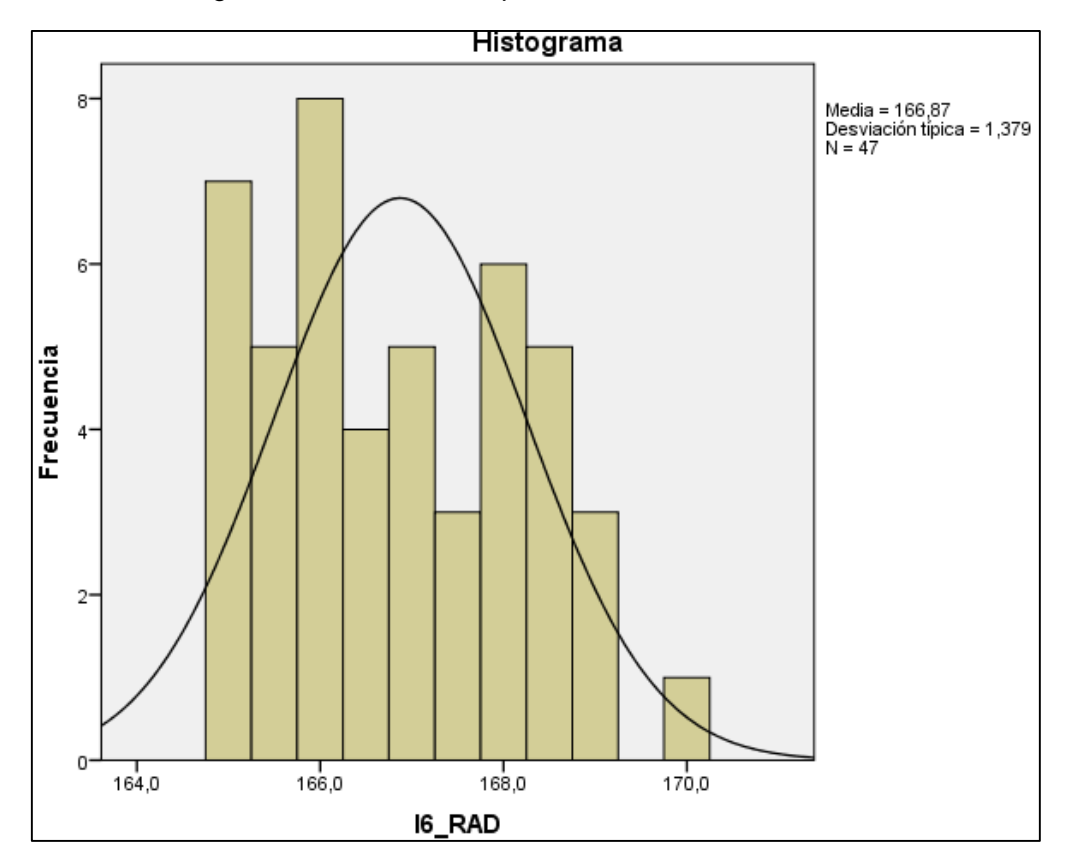

Figura 29. Análisis descriptivo: Indicador 6 Modelo RAD

En la tabla n.º 28 y la figura n.º 29 se visualiza el valor de la media del indicador 6: uso de consumo de RAM del modelo de pronóstico con relación al modelo RAD con un valor de 166,870 (166,87 mb), el cual presenta una desviación típica del 1,38 de una muestra de 47 pruebas.

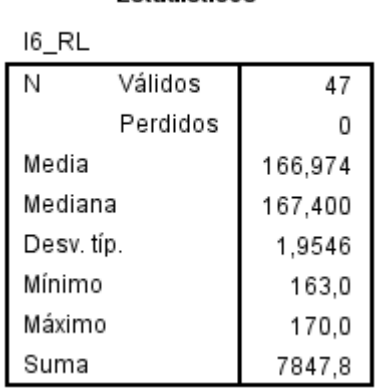

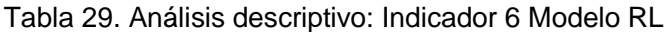

**Estadísticos** 

56

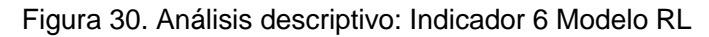

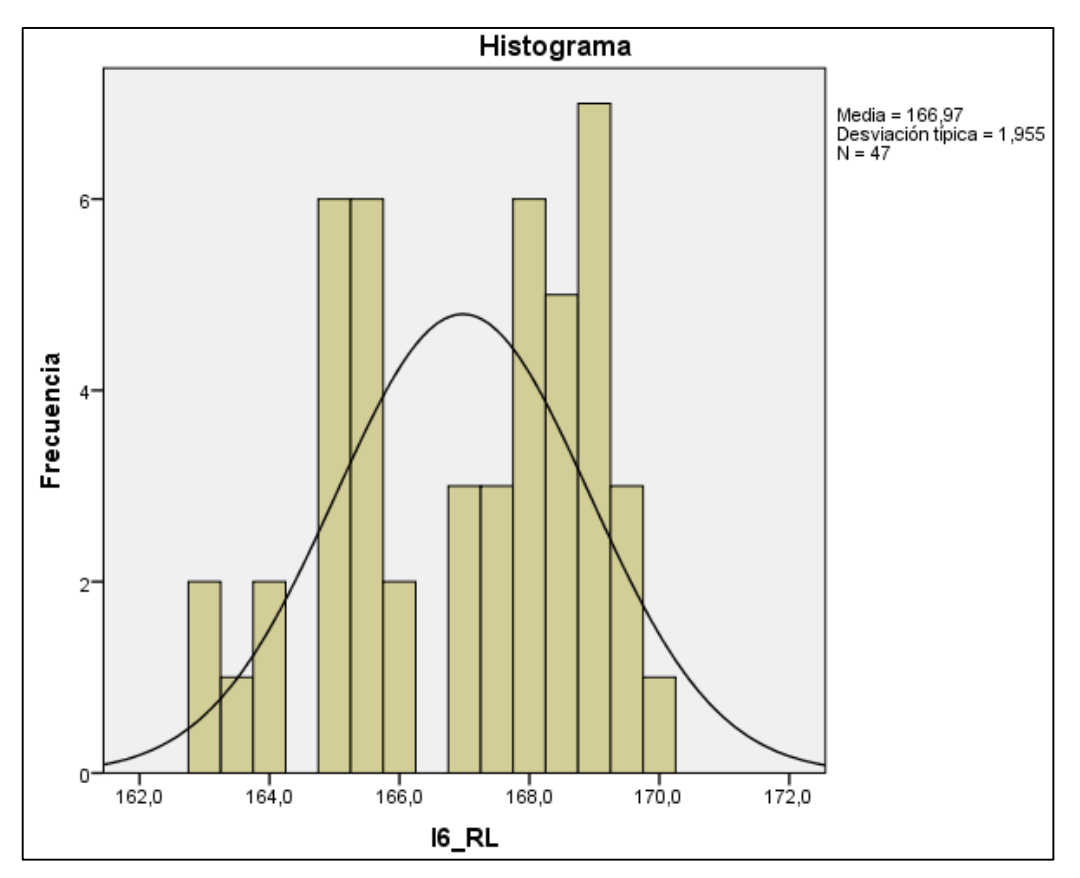

En la tabla n.º 29 y la figura n.º 30 se visualiza el valor de la media del indicador 6: uso de consumo de RAM del modelo de pronóstico con relación al modelo RL con un valor de 166,974 (166,97 mb), el cual presenta una desviación típica del 1,955 de una muestra de 47 pruebas.

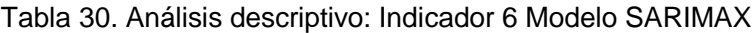

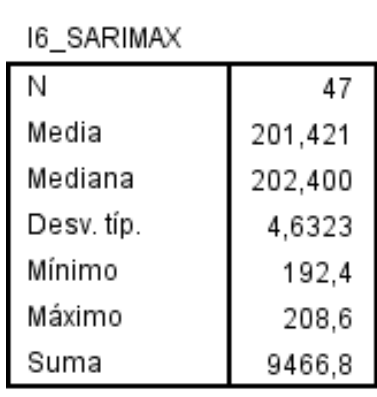

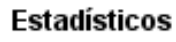

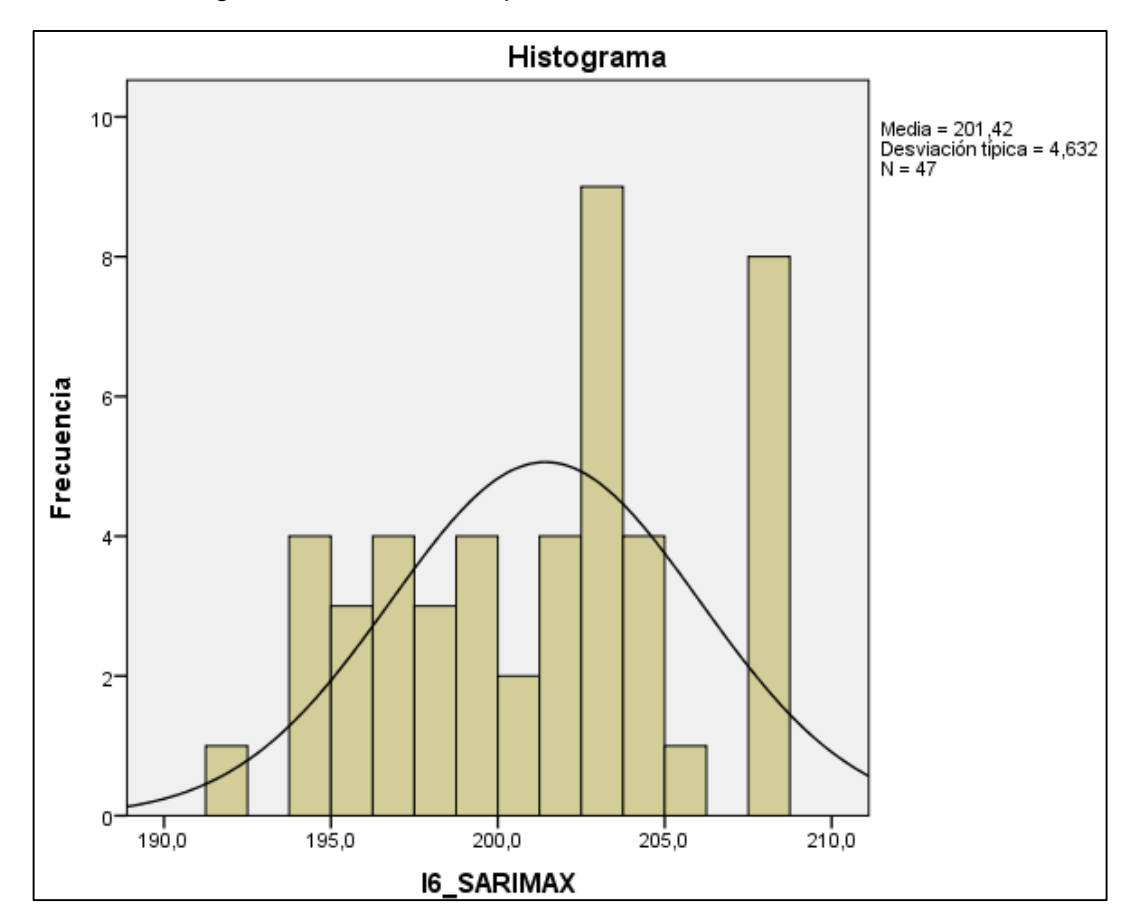

Figura 31. Análisis descriptivo: Indicador 6 Modelo SARIMAX

En la tabla n.º 30 y la figura n.º 31 se visualiza el valor de la media del indicador 6: uso de consumo de RAM del modelo de pronóstico con relación al modelo SARIMAX con un valor de 201,421 (201,42 mb), el cual presenta una desviación típica del 4,632 de una muestra de 47 pruebas.

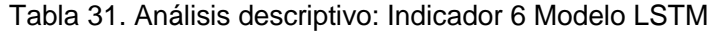

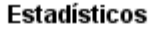

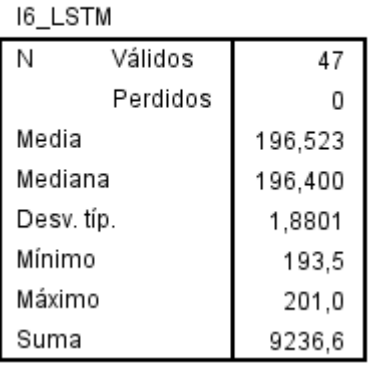
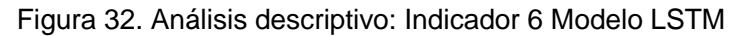

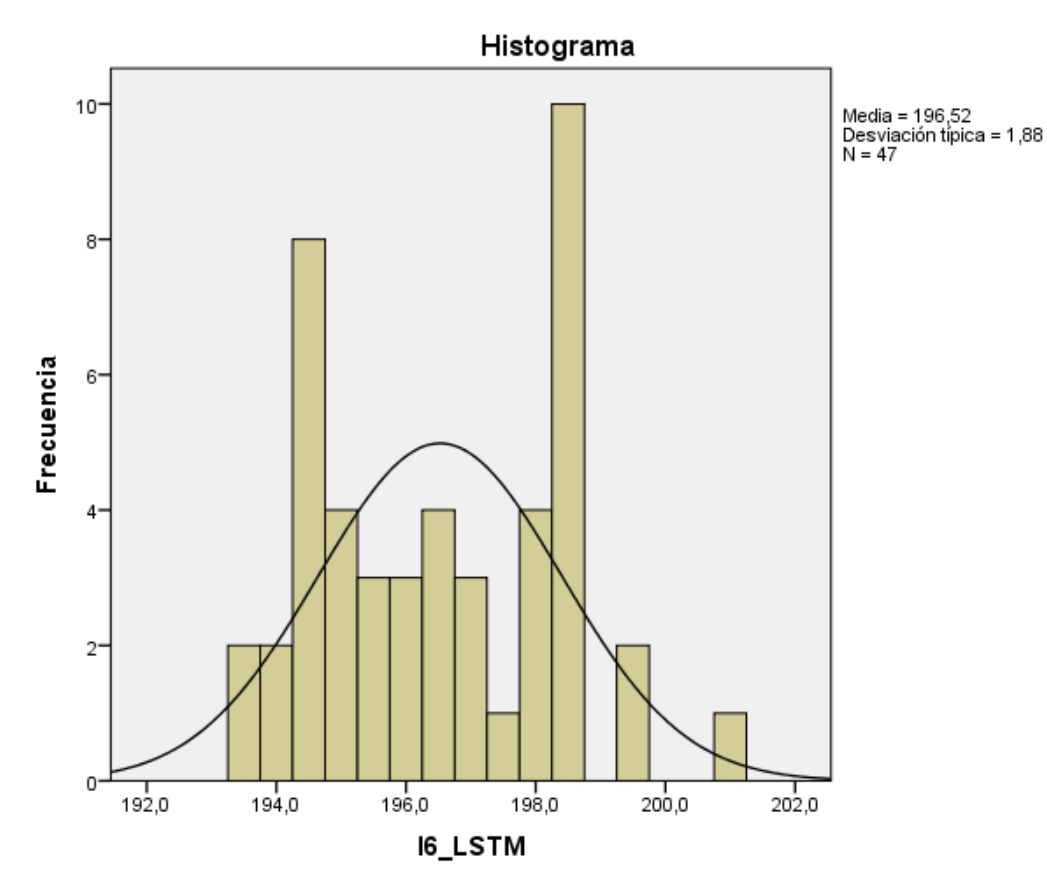

En la tabla n.º 31 y la figura n.º 32 se visualiza el valor de la media del indicador 6: uso de consumo de RAM del modelo de pronóstico con relación al modelo LSTM con un valor de 196,523 (196,52 mb), el cual presenta una desviación típica del 1,88 de una muestra de 47 pruebas.

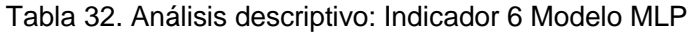

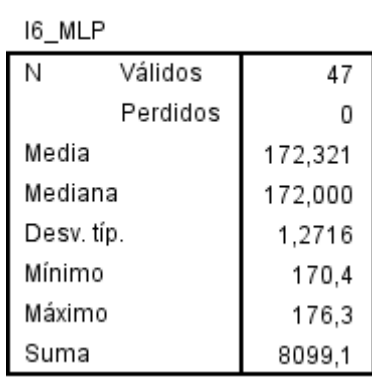

**Estadísticos** 

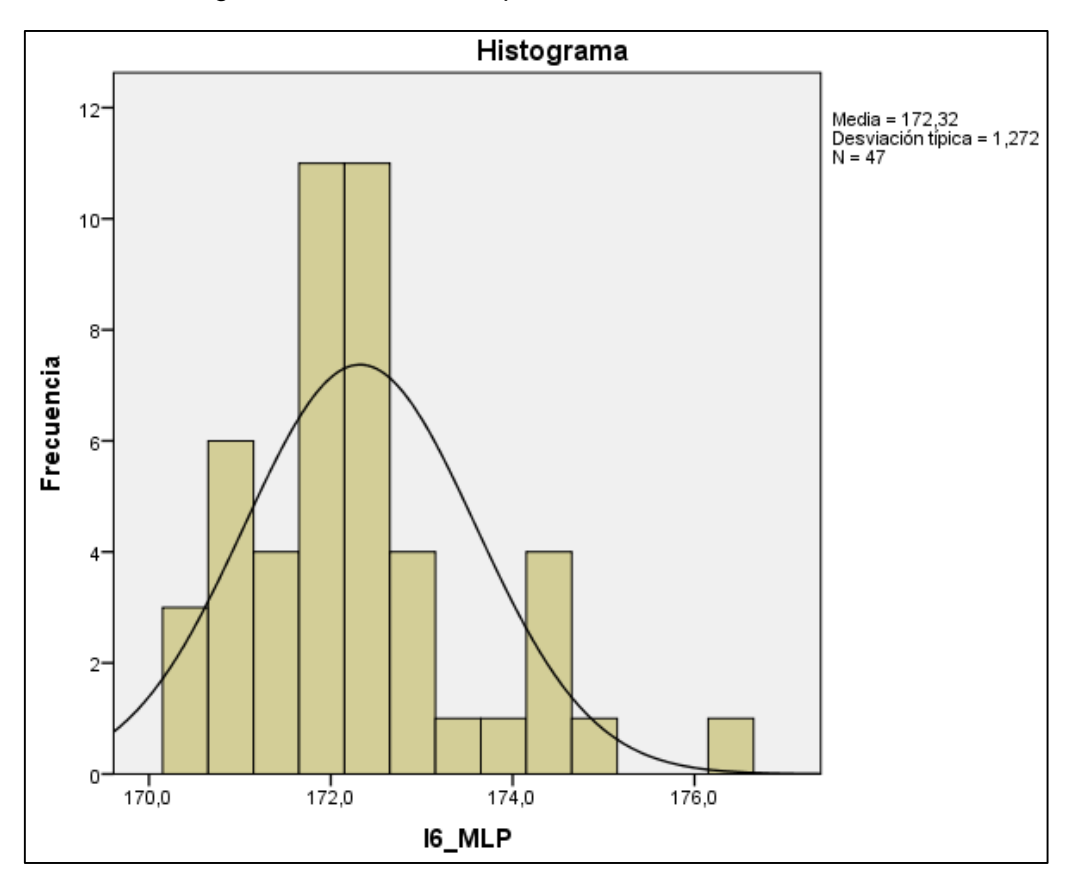

Figura 33. Análisis descriptivo: Indicador 6 Modelo MLP

En la tabla n.º 32 y la figura n.º 33 se visualiza el valor de la media del indicador 6: uso de consumo de RAM del modelo de pronóstico con relación al modelo MLP con un valor de 172,321 (172,32 mb), el cual presenta una desviación típica del 1,272 de una muestra de 47 pruebas.

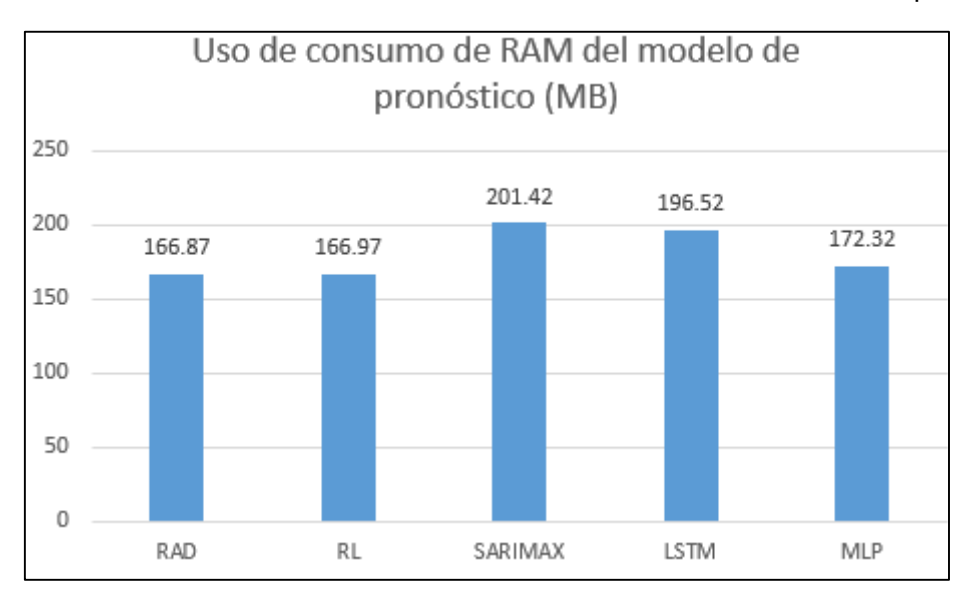

Figura 34. Contraste del Indicador 6 - Uso de consumo de RAM del modelo de pronóstico

Tras la realización del contraste de la media entre los 5 modelos (RAD, RL, SARIMAX, LSTM y MLP) se obtuvo una variación del consumo de RAM (mb) en 166.87, 166.97, 201.42, 196.52 y 172.32 respectivamente teniendo como menor consumo de RAM los modelos RAD con 166.87mb, RL con 166.97mb y MLP con 172.32mb.

## **4.2. Análisis inferencial**

En la estadística inferencial se evalúa los datos de la muestra con relación a su población a fin de realizar una inducción determinando las propiedades de la misma. En relación a esto, los datos menores a 0.05 se consideran de una distribución no normal y a su vez, los datos mayores al indicado serán distribuciones normales.

Para la evaluación de los datos obtenidos en los resultados se utilizará la prueba de normalidad de Shapiro – Wilk con el fin de obtener el nivel de significancia de las muestras y conocer la distribución que tendrá cada indicador. En las tablas a continuación se presentan los resultados obtenidos tras la prueba de normalidad donde se observa la prueba de Kolmogorov Smirnov y la prueba de Shapiro Wilk. Debido a que la muestra de la investigación es una cantidad menor al 50 se optó por trabajarlo con la prueba de Shapiro Wilk.

## **Indicador N.º 1: Tiempo promedio de recolección de información para la planificación de los requerimientos de producción.**

Tras la realización de la prueba de normalidad para el primer indicador en su pre test y post, se obtuvieron los siguientes resultados.

Tabla 33. Prueba de normalidad - Indicador 1

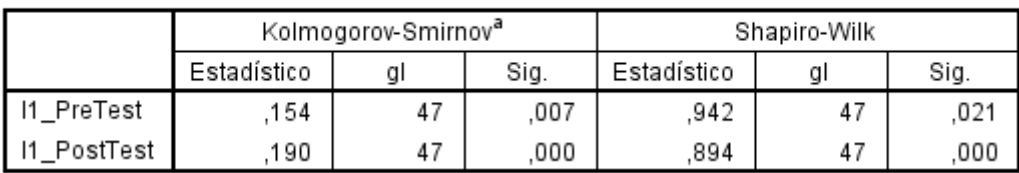

Pruebas de normalidad

Fuente: Elaboración propia.

En la tabla 33, se observa un resultado menor al nivel de significancia de Shapiro Wilk con relación al indicador 1 en su post test. Esto indica que la distribución del indicador es no normal debido a que el valor es menor al 0.05.

## **Indicador N.º 2: Tiempo promedio de cálculo de materia para producción**

Tras la realización de la prueba de normalidad para el segundo indicador en su pre test y post, se obtuvieron los siguientes resultados.

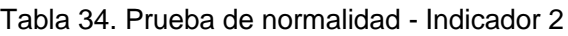

|             | Kolmogorov-Smirnov <sup>a</sup> |    |      | Shapiro-Wilk |    |      |
|-------------|---------------------------------|----|------|--------------|----|------|
|             | Estadístico                     | qı | Sig. | Estadístico  | a  | Sig. |
| I2_PreTest  | 110                             | 47 | ,200 | .967         | 47 | .211 |
| I2_PostTest | 409                             | 47 | 000  | 688          | 47 | ,000 |

Pruebas de normalidad

Fuente: Elaboración propia.

En la tabla 34, se observa un resultado menor a ,000 en el nivel de significancia de Shapiro Wilk con relación al indicador 2 en su post test. Esto indica que la distribución del indicador es no normal debido a que el valor es menor al 0.05.

## **Indicador N.º 3: Porcentaje de precisión del pronóstico para la planificación de los requerimientos de producción**

Tras la realización de la prueba de normalidad para el tercer indicador en los cinco modelos propuestos, se obtuvieron los siguientes resultados.

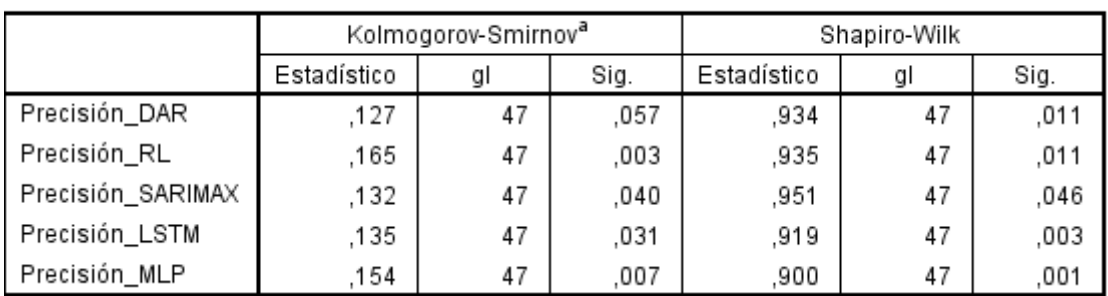

Tabla 35. Prueba de normalidad - Indicador 3

En la tabla 35, se observa en la columna de significancia de Shapiro Wilk, valores menores al 0.05 con relación al indicador 3 en los 5 modelos. Esto indica que la distribución del indicador es no normal debido a que el valor es menor al 0.05.

Pruebas de normalidad

## **Indicador N.º 4: Tiempo de entrenamiento del modelo de pronóstico.**

Tras la realización de la prueba de normalidad para el cuarto indicador en los cinco modelos propuestos, se obtuvieron los siguientes resultados.

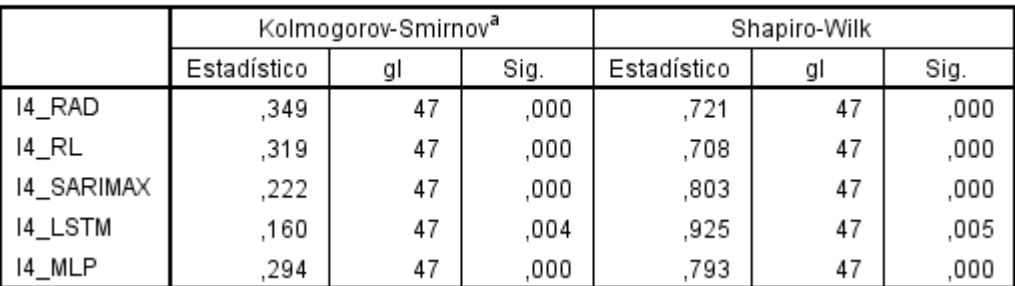

### Tabla 36. Prueba de normalidad - Indicador 4

#### Pruebas de normalidad

En la tabla 36, se observa en la columna de significancia de Shapiro Wilk, valores menores al 0.05 con relación al indicador 4 en los 5 modelos. Esto indica que la distribución del indicador es no normal debido a que el valor es menor al 0.05.

## **Indicador N.º 5: Uso de consumo de CPU del modelo de pronóstico.**

Tras la realización de la prueba de normalidad para el quinto indicador en los cinco modelos propuestos, se obtuvieron los siguientes resultados.

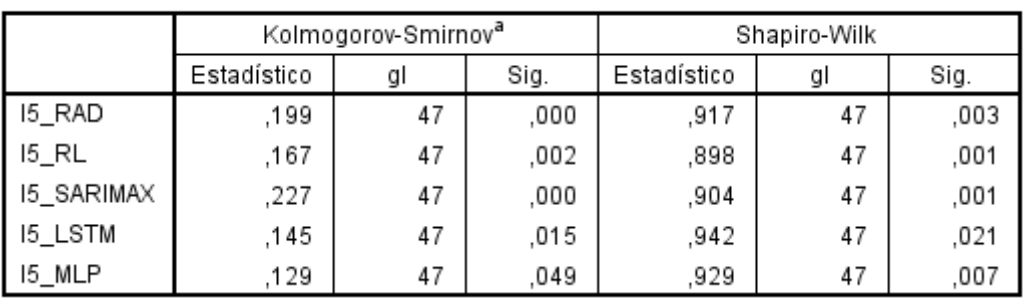

### Tabla 37. Prueba de normalidad - Indicador 5

Pruebas de normalidad

En la tabla 37, se observa en la columna de significancia de Shapiro Wilk, valores menores al 0.05 con relación al indicador 5 en los 5 modelos. Esto indica que la distribución del indicador es no normal debido a que el valor es menor al 0.05.

## **Indicador N.º 6: Uso de consumo de RAM del modelo de pronóstico.**

Tras la realización de la prueba de normalidad para el sexto indicador en los cinco modelos propuestos, se obtuvieron los siguientes resultados.

#### Tabla 38. Prueba de normalidad - Indicador 6

|            | Kolmogorov-Smirnov <sup>a</sup> |    |       | Shapiro-Wilk |    |      |
|------------|---------------------------------|----|-------|--------------|----|------|
|            | Estadístico                     | gl | Sig.  | Estadístico  | gl | Sig. |
| 16_RAD     | ,112                            | 47 | .181  | .945         | 47 | ,028 |
| 16_RL      | ,132                            | 47 | .040  | .933         | 47 | ,009 |
| 16_SARIMAX | .099                            | 47 | ,200" | ,949         | 47 | ,040 |
| 16 LSTM    | .146                            | 47 | .014  | ,938         | 47 | 014  |
| 16_MLP     | 158                             | 47 | ,005  | ,919         | 47 | ,003 |

Pruebas de normalidad

En la tabla 38, se observa en la columna de significancia de Shapiro Wilk, valores menores al 0.05 con relación al indicador 6 en los 5 modelos. Esto indica que la distribución del indicador es no normal debido a que los valores son menores al 0.05.

## **4.3. Prueba de la hipótesis específica 1**

**HE10:** El sistema web utilizando machine learning no reduce el tiempo promedio de recolección de información para la planificación de los requerimientos de materiales de la producción.

**HE11:** El sistema web utilizando machine learning reduce el tiempo promedio de recolección de información para la planificación de los requerimientos de materiales de la producción.

Para la realización de la contrastación de la hipótesis se utilizó la prueba de Wilcoxon debido a que la prueba de normalidad terminó siendo de una distribución no normal siendo no paramétrica.

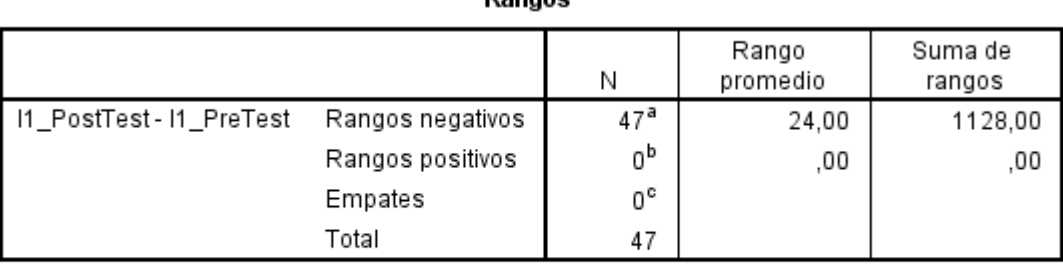

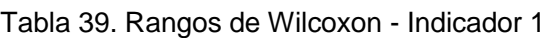

Donnee

a. I1\_PostTest < I1\_PreTest

b. I1\_PostTest > I1\_PreTest

c. I1\_PostTest = I1\_PreTest

Fuente: Elaboración propia.

| Estadísticos de contraste <sup>a</sup>           |                            |  |  |
|--------------------------------------------------|----------------------------|--|--|
|                                                  | I1_PostTest-<br>I1_PreTest |  |  |
| 7                                                | $-5,969^{\mathrm{b}}$      |  |  |
| Sig. asintót. (bilateral)                        | ,000                       |  |  |
| a. Prueba de los rangos con<br>signo de Wilcoxon |                            |  |  |
| b. Basado en los rangos<br>positivos.            |                            |  |  |

Tabla 40. Estadísticos de contraste - Indicador 1

Fuente: Elaboración propia.

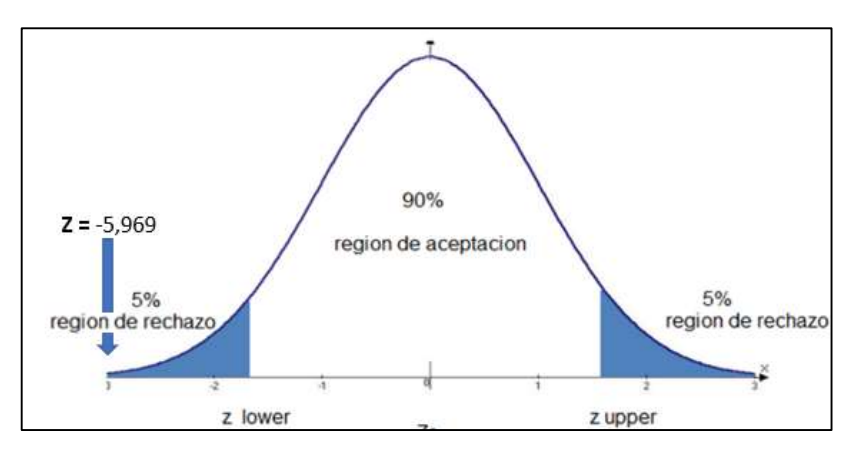

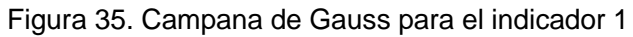

Fuente: Elaboración propia.

**Interpretación:** De acuerdo al análisis del indicador 1, se decidió realizar el contraste de la hipótesis mediante la prueba de Wilcoxon debido a que el valor resultante fue menor al 0.05 y, por ende, se debían utilizar pruebas no paramétricas. Tras la obtención del resultado estadístico de contraste se obtuvo el valor Z igual a -5,969. De acuerdo a la campana de Gauss, el valor Z del indicador 1 es menor a 1,960 y se encuentra en la zona de rechazo de la hipótesis nula de acuerdo a la figura 35. Por lo tanto, se puede afirmar que existe una comparación significativa entre el tiempo promedio de recolección de información para la planificación de los requerimientos de materiales de la producción antes y luego de la utilización del sistema web siendo que el sistema web utilizando machine learning sí reduce el tiempo de planificación.

## **4.4. Prueba de la hipótesis específica 2**

**HE20:** El sistema web utilizando machine learning no reduce el tiempo promedio de cálculo de materia para la producción.

**HE21:** El sistema web utilizando machine learning reduce el tiempo promedio de cálculo de materia para la producción.

Para la realización de la contrastación de la hipótesis se aplicó la prueba de rangos con signos de Wilcoxon debido a que la prueba de normalidad terminó siendo de una distribución no normal y por ende es no paramétrica.

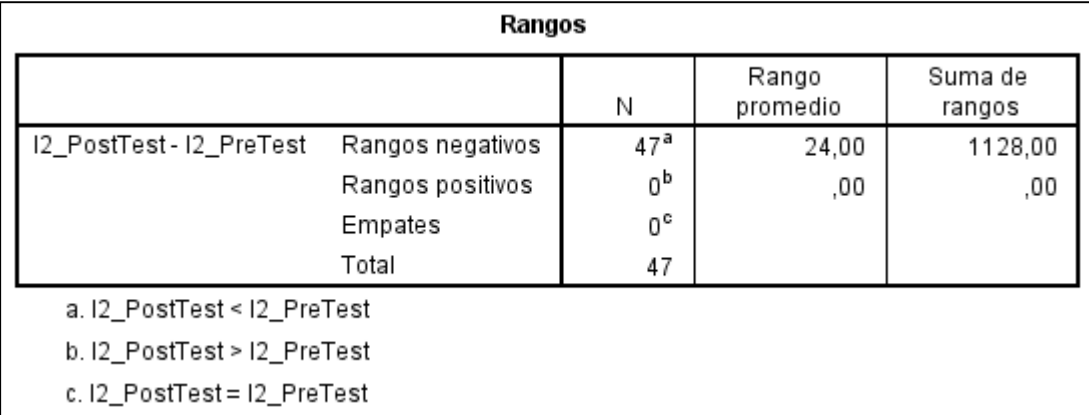

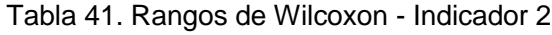

Fuente: Elaboración propia.

Tabla 42. Estadísticos de contraste - Indicador 2

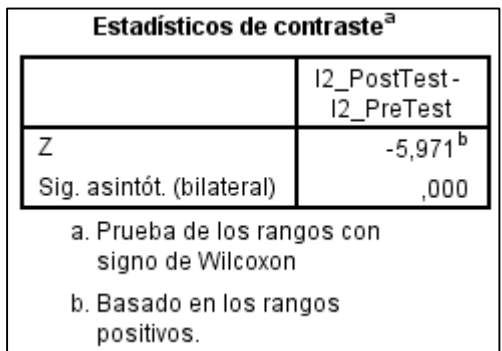

Fuente: Elaboración propia

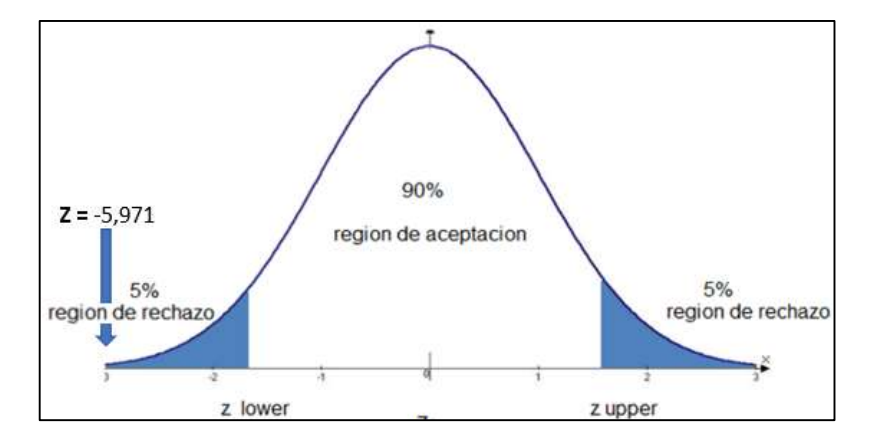

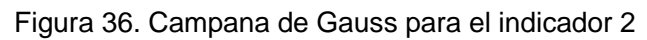

Fuente: Elaboración propia.

**Interpretación:** De acuerdo al análisis del indicador 2, se decidió realizar el contraste de la hipótesis mediante la prueba de Wilcoxon debido a que el valor resultante fue menor al 0.05 y, por ende, se debían utilizar pruebas no paramétricas. Tras la obtención del resultado estadístico de contraste se obtuvo el valor Z igual a -5,971. De acuerdo a la campana de Gauss, el valor Z del indicador 2 es menor a 1,960 y se encuentra en la zona de rechazo de la hipótesis nula de acuerdo a la figura 36. Por lo tanto, se puede afirmar que existe una comparación significativa entre el tiempo promedio de cálculo de materia para producción antes y después del sistema web siendo que el sistema web utilizando machine learning sí reduce el tiempo promedio de cálculo de materia para producción.

## **4.5. Prueba de la hipótesis específica 3**

**HE30:** El sistema web utilizando machine learning no incrementa la precisión del pronóstico para la planificación de los requerimientos de producción.

**HE31:** El sistema web utilizando machine learning incrementa la precisión del pronóstico para la planificación de los requerimientos de producción.

Para la realización de la contrastación de la hipótesis se utilizó la prueba Friedman debido a que la prueba de normalidad terminó siendo de una distribución no normal siendo no paramétrica. Asimismo, no se pudo optar por realizar la prueba de Wilcoxon debido a que se manejan cinco valores en este indicador.

| .                 |                   |  |  |  |
|-------------------|-------------------|--|--|--|
|                   | Rango<br>promedio |  |  |  |
| Precisión_DAR     | 2,22              |  |  |  |
| Precisión RL      | 2.34              |  |  |  |
| Precisión_SARIMAX | 3,66              |  |  |  |
| Precisión_LSTM    | 2,73              |  |  |  |
| Precisión_MLP     | 4.04              |  |  |  |

Tabla 43. Prueba de Friedman - Indicador 3 Dannoe

#### Fuente: Elaboración propia

Tabla 44. Estadístico de contraste - Indicador 3

| contraste <sup>a</sup> |        |  |  |
|------------------------|--------|--|--|
| Ν                      | 47     |  |  |
| Chi-cuadrado           | 51,773 |  |  |
| al                     |        |  |  |
| Sig. asintót.          | 000    |  |  |

Estadísticos de

#### Fuente: Elaboración propia

**Interpretación:** De acuerdo al análisis del indicador 3, se decidió realizar el contraste de la hipótesis mediante la prueba de Friedman debido al uso de más de 2 variables, obteniendo un valor resultante menor de 0.05 y, por ende, se debía utilizar pruebas no paramétricas. Tras la obtención del resultado estadístico de contraste se obtuvo un valor de 0.046 siendo menor al nivel de significancia de 0.05. Por lo que, se rechaza la hipótesis nula y se concluye que al menos uno de los cinco modelos de pronóstico tiene un incremento en la precisión del pronóstico. A su vez, el rango promedio de precisión por cada modelo (RAD, RL, SARIMAX, TLSM, MLP) obtuvieron un valor de 2.22, 2.34, 3.66, 2.73 y 4.04. Siendo que, el modelo de MLP tiene un promedio mayor y podría ser más efectiva que los otros tipos de modelos de pronóstico.

#### **4.6. Prueba de la hipótesis específica 4**

**HE40:** El sistema web utilizando machine learning no reduce el tiempo de entrenamiento del modelo de pronóstico para la planificación de la producción.

**HE41:** El sistema web utilizando machine learning reduce el tiempo de entrenamiento del modelo de pronóstico para la planificación de la producción.

Para la realización de la contrastación de la hipótesis se aplicó la prueba Friedman debido a que la prueba de normalidad terminó siendo de una distribución no normal y por ende es no paramétrica. Asimismo, no se pudo optar por realizar la prueba de rangos con signos de Wilcoxon debido a que se manejan cinco valores en este indicador.

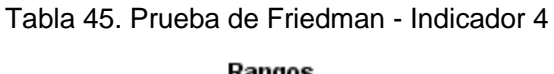

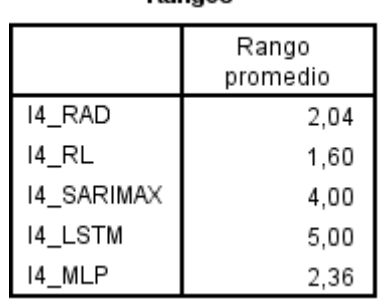

Fuente: Elaboración propia

Tabla 46. Estadístico de contraste - Indicador 4

**Estadísticos de** contraste<sup>a</sup> Ñ 47 Chi-cuadrado 162.898 gl 4

.000

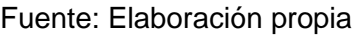

Sig. asintót.

**Interpretación:** De acuerdo al análisis del indicador 4, se decidió realizar el contraste de la hipótesis mediante la prueba de Friedman debido al uso de más de 2 variables, obteniendo un valor resultante menor de 0.05 y, por ende, se debía utilizar pruebas no paramétricas. Tras la obtención del resultado estadístico de contraste se obtuvo un valor menor al nivel de significancia de 0.05. Por lo que, se rechaza la hipótesis nula y se concluye que al menos uno de los cinco modelos de pronóstico tiene un tiempo de entrenamiento menor. A su vez, el rango promedio del tiempo de entrenamiento de los modelos (RAD, RL, SARIMAX, TLSM, MLP) obtuvieron un valor de 2.04,1.6, 4, 5 y 2,36 segundos. Siendo que, el modelo RAD,

RL y MLP tiene un entrenamiento menor con relación a los segundos y podría ser más efectivo que los modelos LSTM y el modelo SARIMAX.

## **4.7. Prueba de la hipótesis específica 5**

**HE50:** El sistema web utilizando machine learning no reduce el uso de consumo de CPU del modelo de pronóstico para la planificación de la producción.

**HE51:** El sistema web utilizando machine learning reduce el uso de consumo de CPU del modelo de pronóstico para la planificación de la producción.

Para la realización de la contrastación de la hipótesis se aplicó la prueba Friedman debido a que la prueba de normalidad terminó siendo de una distribución no normal y por ende es no paramétrica. Asimismo, no se pudo optar por realizar la prueba de rangos con signos de Wilcoxon debido a que se manejan cinco valores en este indicador.

Tabla 47. Prueba de Friedman - Indicador 5

Rangos Rango promedio 15 RAD 1.85 15 RL 1,83 15\_SARIMAX 4,60 **15 LSTM** 3.98 15 MLP 2,74

Fuente: Elaboración propia

Tabla 48. Estadístico de contraste - Indicador 5

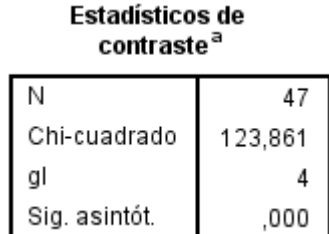

Fuente: Elaboración propia

**Interpretación:** De acuerdo al análisis del indicador 5, se decidió realizar el contraste de la hipótesis mediante la prueba de Friedman debido al uso de más de 2 variables, obteniendo un valor resultante menor de 0.05 y, por ende, se debía

utilizar pruebas no paramétricas. Tras la obtención del resultado estadístico de contraste se obtuvo un valor menor al nivel de significancia de 0.05. Por lo que, se rechaza la hipótesis nula y se concluye que al menos uno de los cinco modelos de pronóstico tiene un uso menor de consumo de CPU. A su vez, el rango promedio del uso de recursos de CPU de los modelos (RAD, RL, SARIMAX, TLSM, MLP) obtuvieron un valor de 1.85, 1.83, 4.60, 3.98 y 2.74. Siendo que, los modelos de machine learning tiene un uso de consumo de CPU menor y podría ser más efectivo que el modelo estadístico SARIMAX.

## **4.8. Prueba de la hipótesis específica 6**

**HE60:** El sistema web utilizando machine learning no reduce el uso de consumo de RAM del modelo de pronóstico para la planificación de la producción.

**HE61:** El sistema web utilizando machine learning reduce el uso de consumo de RAM del modelo de pronóstico para la planificación de la producción.

Para la realización de la contrastación de la hipótesis se aplicó la prueba Friedman debido a que la prueba de normalidad terminó siendo de una distribución no normal y por ende es no paramétrica. Asimismo, no se pudo optar por realizar la prueba de rangos con signos de Wilcoxon debido a que se manejan cinco valores en este indicador.

| .          |                   |  |  |
|------------|-------------------|--|--|
|            | Rango<br>promedio |  |  |
| 16_RAD     | 1,40              |  |  |
| 16 RL      | 1,60              |  |  |
| 16_SARIMAX | 4,81              |  |  |
| 16_LSTM    | 4.19              |  |  |
| 16 MLP     | 3,00              |  |  |

Tabla 49. Prueba de Friedman - Indicador 6 **Dongee** 

Fuente: Elaboración propia

Tabla 50. Estadístico de contraste - Indicador 6

| contraste <sup>a</sup> |         |  |  |
|------------------------|---------|--|--|
| Ν                      | 47      |  |  |
| Chi-cuadrado           | 173,863 |  |  |
| al                     | 4       |  |  |
| Sig. asintót.          | .000    |  |  |

Estadísticos de

Fuente: Elaboración propia

**Interpretación:** De acuerdo al análisis del indicador 6, se decidió realizar el contraste de la hipótesis mediante la prueba de Friedman debido al uso de más de 2 variables, obteniendo un valor resultante menor de 0.05 y, por ende, se debía utilizar pruebas no paramétricas. Tras la obtención del resultado estadístico de contraste se obtuvo un valor menor al nivel de significancia de 0.05. Por lo que, se rechaza la hipótesis nula y se concluye que al menos uno de los cinco modelos de pronóstico tiene un uso menor de consumo de RAM. A su vez, el rango promedio del uso de recursos de RAM de los modelos (RAD, RL, SARIMAX, TLSM, MLP) obtuvieron un valor de 1.4, 1.6, 4.81, 4.19 y 3. Siendo que, los modelos de machine learning tiene un uso de consumo de RAM menor y podría ser más efectivo que el modelo estadístico SARIMAX.

### **4.9. Resumen**

Tras la realización de la contrastación de hipótesis por cada uno de los indicadores propuestos. Se presenta en la tabla 24, el resumen de los resultados obtenidos.

| <b>Hipótesis</b>                                                                                                    | <b>Aceptada</b><br>(Si/No) |
|----------------------------------------------------------------------------------------------------|----------------------------|
| El sistema web utilizando machine learning reduce el tiempo<br>promedio de recolección de información para la planificación de<br>los requerimientos de materiales de la producción. | Sí                         |
| El sistema web utilizando machine learning reduce el tiempo<br>promedio de cálculo de materia para la producción.                                                                    | Sí                         |
| El sistema web utilizando machine learning incrementa la<br>precisión del pronóstico para la planificación de los<br>requerimientos de producción.                                   | .Sí                        |

Tabla 51. Resumen de los resultados de las hipótesis

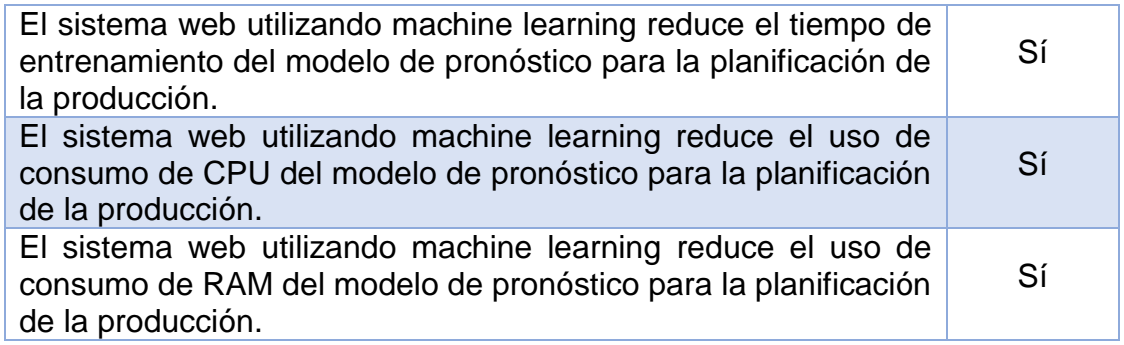

# **V. DISCUSIÓN**

En esta sección se realizará la comparación entre los resultados obtenidos en la presente investigación frente a los obtenidos por otros autores con relación a los mismos indicadores.

Con relación a los resultados alcanzados en la presente investigación se llevó a cabo la comparación de los indicadores tiempo promedio de recolección de información para la planificación de los requerimientos de producción, tiempo promedio de cálculo de materia para la producción y porcentaje de precisión del pronóstico para la planificación de los requerimientos de producción.

El primer indicador, tiempo promedio de recolección de información para la planificación de los requerimientos de producción se pudo observar un valor obtenido del 43,47 (43,4 minutos) en el pre test y tras la utilización del sistema tuvo una disminución hasta el 2,23 (2,2 minutos). Por lo que, tras la utilización del sistema se obtuvo una disminución del 94,87%.

David Balcazar en el año 2016 afirmó que el tiempo de recolección de información para la planificación obtuvo una disminución del 95,83%, lo cual es un resultado mayor obtenido en comparación a la presente investigación. De igual manera, Barbara Vera en el año 2016 en su investigación el tiempo promedio obtenido para realizar la planificación fue del 65.89%, lo cual es un resultado menor obtenido en comparación a la presente investigación. Tras la comparativa de los resultados obtenidos por otros autores frente al obtenido en esta investigación, se obtienen respuestas favorables para la organización tras la utilización del sistema web para reducir el tiempo promedio de recolección de información para la planificación de los requerimientos de materiales de la producción.

Con relación al segundo indicador, tiempo promedio de cálculo de materia para la producción, se pudo observar un valor obtenido del 76,68 (76,6 minutos) en el pre test y tras la utilización del sistema tuvo una disminución hasta el 0,31 (0,3 minutos). Por lo que, tras la utilización del sistema se obtuvo una disminución del 99,6%.

David Balcazar en el año 2016 afirmó que el tiempo para calcular la materia obtuvo una disminución del 98,3%, lo cual es un resultado menor obtenido en comparación a la presente investigación. Tras la comparativa de los resultados obtenidos de acuerdo al segundo indicador se puede afirmar que existe una mejora favorable en la disminución de los tiempos tras la utilización del sistema web para reducir los tiempos para calcular la materia.

En relación al tercer indicador, porcentaje de precisión del pronóstico para la planificación de los requerimientos de producción. Se pudo observar una precisión en el pronóstico de los cuatro modelos de machine learning y el modelo estadístico SARIMAX donde los valores obtenidos son 87.26%, 88.04%, 94.51%, 90.32% y 96.11% siendo el modelo de red neuronal MLP con 96.11% mayor en precisión con relación al modelo estadístico SARIMAX con una variación del 1.6%. Por lo que, se optó por considerar los tiempos de entrenamiento y el uso de consumo de recursos con relación al CPU y RAM con el fin de considerar esos indicadores para la implementación del mejor modelo de pronóstico.

Oscar Béjar en el año 2016 afirmó que la existe una mejora aceptable en las predicciones de pronóstico mediante la realización de 4 modelos estadísticos para pronosticar, sus modelos desarrollados obtuvieron valores de 70.01%, 73.59%, 73.35% y 72.93% con relación a la precisión del pronóstico, lo cual es un resultado menor obtenido en comparación a la presente investigación. Tras la comparativa de los resultados obtenidos se puede afirmar que existe una predicción de pronóstico aceptable y favorable para la organización, ya que tiene una precisión promedio mayor al 96% con relación a las 47 muestras tomadas.

En relación al cuarto indicador, tiempo de entrenamiento del modelo de pronóstico para la planificación de la producción. Se pudo observar un tiempo de entrenamiento en segundos de los cinco modelos aplicados con valores de 0.18, 0.16, 24.94, 409.83 y 0.19 segundos. Siendo que, el modelo de red neuronal MLP es superior al modelo SARIMAX con relación al tiempo de entrenamiento con una disminución de diferencia porcentual de 99,24%.

Flor Vásquez en el año 2017 afirmó que logró desarrollar un modelo de red neuronal MLP con una precisión aceptable y un tiempo de entrenamiento de 0.05 segundos, lo cual es un resultado menor obtenido en comparación a la presente investigación. Tras la comparativa de los resultados obtenidos se puede afirmar que existe una reducción de tiempo de entrenamiento aceptable con relación a la superioridad del uso de redes neuronales tradicionales (MLP) con relación al uso de modelos de serie de tiempo SARIMAX. De igual forma, se pudo observar que existe una diferencia de tiempo con relación a los ciclos de ejecución por entrenamiento de cada uno de los modelos y la diferencia entre la cantidad de redes neuronales, capas de entrada y ocultas.

En relación al quinto indicador, uso de consumo de CPU del modelo de pronóstico para la planificación de la producción. Se pudo observar un uso porcentual de consumo de CPU de 0.41, 0.40, 1.01, 0.82 y 0.52 de los cinco modelos desarrollados. Siendo que, el modelo de la red neuronal MLP tienen un menor consumo que el modelo SARIMAX con una reducción de diferencia porcentual del 48.51%.

Menes, Arcos y Gallegos en el año 2015 realizaron una comparación de rendimiento entre modelos de pronóstico de árbol de decisión y regresión obteniendo un consumo de CPU de 0.65% y 0.58% respectivamente, lo cual es un resultado de consumo menor obtenido en comparación a la presente investigación. Tras la comparativa de los resultados obtenidos se puede afirmar que existe una reducción del uso de consumo de CPU en relación a los modelos de pronóstico aplicando machine learning con relación al modelo estadístico SARIMAX. De igual forma, se pudo observar que existe una diferencia debido a las especificaciones de los equipos utilizados para la realización de las pruebas.

En relación al sexto indicador, uso de consumo de RAM del modelo de pronóstico para la planificación de la producción. Se pudo observar un uso de consumo de RAM de 166.87, 166.97, 201.42, 196.52 y 172.32 mb de los cuatro modelos de machine learning y el modelo estadístico SARIMAX. Siendo que, el modelo de la red neuronal MLP tiene un consumo menor que el modelo SARIMAX con una reducción de diferencia porcentual del 14.45%.

Menes, Arcos y Gallegos en el año 2015 realizaron una comparación de rendimiento entre modelos de pronóstico de árbol de decisión y regresión obteniendo un consumo de RAM de 133,18 mb y 133,68 mb respectivamente, lo cual es un resultado de consumo menor obtenido en comparación a la presente investigación. Tras la comparativa de los resultados obtenidos se puede afirmar que

existe una reducción del uso de consumo de RAM en relación a los modelos de pronóstico aplicando machine learning con relación al modelo estadístico SARIMAX.

Los resultados obtenidos en la investigación afirman que el uso de machine learning mejora la planificación de los requerimientos de materiales para la producción, corroborando que con el uso de redes neuronales transformadas al aprendizaje supervisado se obtiene una mejor precisión en comparación al uso único de modelos estadísticos mayormente utilizados como SARIMAX. Logrando reducir los tiempos de planificación, tiempos de cálculo de materia e incrementando la precisión mediante el uso del machine learning obteniendo una reducción en el modelo con relación a los tiempos de entrenamiento, el consumo de CPU y RAM.

## **VI.CONCLUSIONES**

Tras la realización del presente estudio se presentan las siguientes conclusiones:

- 1. En la presente investigación se determinó que el tiempo promedio de recolección de información para la planificación de los requerimientos de producción logro obtener un valor de 43,4 minutos sin la utilización del sistema para posteriormente obtener una disminución del 94,87% tras el uso del sistema web desarrollado. Por lo que, se determinó que el sistema influyó de manera positiva generando una reducción en el tiempo promedio de recolección de información para la planificación de los requerimientos de materiales de la producción.
- 2. De igual manera, el tiempo promedio de cálculo de materia para producción alcanzó un valor de 76,6 minutos sin la utilización del sistema para posteriormente obtener una disminución del 99,6% tras el uso del sistema web desarrollado. Por lo que, se determinó que el sistema influyó de manera positiva generando una reducción en el tiempo promedio de cálculo de materia para la producción.
- 3. La precisión del pronóstico para la planificación de los requerimientos de la producción mediante el uso de machine learning y la creación de los modelos de árbol de decisión, regresión lineal, la red neuronal LSTM, la red neuronal MLP frente al desarrollo de un modelo estadístico SARIMAX con el fin de obtener el mejor modelo a implementar dieron como resultado una precisión positiva y aceptable mayor al 96%. Por lo que, se determinó que el sistema web utilizando machine learning influyó de manera positiva en el incremento de la precisión del pronóstico para la planificación de los requerimientos.
- 4. Los modelos de pronóstico mediante el uso de machine learning suelen tener una precisión más elevada que el uso de modelos estadísticos mayormente utilizados como SARIMAX, promedio móvil, suavización exponencial, entre otros. Asimismo, la implementación de redes neuronales como LSTM o MLP ayudan a generar una mejor precisión en comparación del modelo de regresión lineal y la regresión de árbol de decisión.
- 5. El tiempo de entrenamiento de los modelos de machine learning fueron menores con relación al modelo de serie de tiempo mayormente utilizado SARIMAX con excepción del modelo de red neuronal LSTM debido a que es un modelo que presenta tiempos elevados en su entrenamiento. Por lo que,

se determinó que los modelos de pronóstico de machine learning influyeron en la reducción significativa en el tiempo de entrenamiento para la planificación de la producción.

- 6. El uso de consumo de CPU de los modelos de machine learning fueron menores con relación al modelo estadístico mayormente utilizado SARIMAX siendo los modelos RAD, RL y la red neuronal MLP los que menor consumo usaron. Por lo que, fueron tomados en consideración para obtener el modelo de pronóstico adecuado a implementar en el sistema. Por lo tanto, se determinó que los modelos de pronóstico de machine learning influyeron en la reducción significativamente del uso de consumo de CPU.
- 7. El uso de consumo de RAM de los modelos de machine learning fueron menores con relación al modelo estadístico SARIMAX siendo los modelos RAD, RL y la red neuronal MLP los que menor consumo usaron. Por lo que, fueron tomados en consideración para obtener el modelo de pronóstico adecuado a implementar en el sistema. Por lo tanto, se determinó que los modelos de pronóstico de machine learning influyeron en la reducción significativamente del uso de consumo de RAM.
- 8. Finalmente, se concluye que tras la obtención de resultados favorables para los indicadores propuestos tras la utilización del sistema se afirma que el sistema influyó en la mejora en la planificación de requerimientos de materiales de la producción utilizando machine learning, siendo que las organizaciones tendrán acceso con mayor rapidez en los tiempos requeridos para la planificación de sus órdenes de producción utilizando un menor consumo de recursos.

# **VII. RECOMENDACIONES**

A continuación, se plantean las siguientes recomendaciones para trabajos futuros relacionados a los temas de mejora en la planificación de requerimientos de materiales de la producción mediante el uso de machine learning:

- 1. Se recomienda hacer seguimiento a lo desarrollado ampliando nuevos mecanismos a evaluar y mejorar dentro de la planificación, debido a que se puede seguir extendiendo y mejorando tanto los tiempos de planificación como los aspectos relacionados a la planificación en si con el fin de optimizar y automatizar procesos del mismo.
- 2. Se recomiendo automatizar los procesos de cálculo de materia cuando se genere la planificación de los requerimientos para reducir aún más los tiempos. Asimismo, realizar el envío de los requerimientos de materia de manera automatizada con el fin de evitar retrasos u olvidos por parte del personal a cargo.
- 3. Se aconseja la mejora en los temas relacionados a machine learning para generar los pronósticos de planificación de manera automática junto a la implementación de otras técnicas para generar pronósticos más precisos como la utilización de modelo de series de tiempos dentro de las redes neuronales LSTM o MLP teniendo en consideración que la aplicación de ese tipo de modelos híbridos consumen una cantidad mayor de recursos en CPU, RAM teniendo altos tiempos de entrenamiento y respuesta. De igual forma, ampliar las variables a utilizar para el entrenamiento del modelo junto a la búsqueda de los parámetros adecuados en la creación de los modelos.
- 4. Se aconseja la utilización de algoritmos, técnicas y funciones que ayudan a reducir los tiempos de entrenamiento en los modelos de redes neuronales. Asimismo, se aconseja el desarrollo a detalle con diversas configuraciones a fin de encontrar los parámetros ganadores con relación a tener un menor tiempo de entrenamiento y una precisión aceptable.
- 5. Se aconseja la transformación adecuada de los datos a utilizar con el fin de poder reducir el consumo de recursos con relación al CPU y RAM evitando la duplicidad de código y el mejor desarrollo posible para evitar altos consumos de recursos.
- 6. De igual forma, se incita a la investigación con relación a los usos adecuados o máximos que deberían de generar cada uno de los modelos de pronóstico

con relación al consumo de CPU y RAM para tener una orientación y poder considerar las cantidades de recursos que utilizarán los modelos a desarrollar con el fin de no generar altos consumos que pueden terminar perjudicando en la ejecución en los sistemas donde se implementen.

7. Se sugiere a las empresas del sector industrial centrarse en invertir en tecnología que ayude a automatizar los procesos de planificación de sus órdenes de producción con el fin de seguir generando una reducción en los tiempos necesarios para la creación del mismo. De igual manera, concientizar a las empresas que no necesariamente la implementación de este tipo de tecnologías significaría gastar una cantidad considerable de capital de la empresa debido a que a mayores tecnologías que permitan automatizar, mejorar tiempos o la productividad en la organización terminará generando mayor competitividad y ganancias intangibles a mediano plazo.

## **REFERENCIAS**

3 barreras que impiden a las pymes el uso de tecnología [en línea]. Forbes: México. 7 de julio de 2016. [Fecha de consulta: 26 de setiembre de 2021].

Disponible en: https://www.forbes.com.mx/3-barreras-impiden-las-pymes-usotecnologia/

Acceleration of PDE-Based Biological simulation through the development of neural network metamodels por Lukasz Burzawa et. al. Springer [en línea]. vol. 80, n. º 8, diciembre 2020 [Fecha de consulta: 18 de setiembre de 2021].

Disponible en:

https://www.researchgate.net/publication/346515955 Acceleration of PDE-Based\_Biological\_Simulation\_Through\_the\_Development\_of\_Neural\_Network\_M etamodels

DOI: 10.1007/s40139-020-00216-8

ALVAREZ, Delma, LOBO, GIovanni. El tiempo, uso y abuso. Inf. Tecnol. [en línea]. vol. 31, n.º 2, 2020. [Fecha de consulta: 15 de setiembre de 2021].

Disponible en: https://www.scielo.cl/scielo.php?script=sci\_arttext&pid=S0718-07642020000200073

ISSN: 0718-0764

DOI: 10.4067/S0718-07642020000200073

Amazon machine learning: Developer Guide, Amazon Web Services, 2021. Disponible en: https://docs.aws.amazon.com/machine-learning/index.html

ANDRADE, Adrián, DEL RIO, César y ALVEAR, Daissy. Estudio de tiempos y movimientos para incrementar la eficiencia en una empresa de producción de calzado. Inf. Tecnol. [en línea]. vol. 30, n.º 3, 2019. [Fecha de consulta: 10 de setiembre de 2021].

Disponible en: https://www.scielo.cl/scielo.php?script=sci\_arttext&pid=S0718- 07642019000300083

ISSN: 0718-0764

APLICACIÓN de machine learning en la industria 4.0 en tiempos de pandemia por Guadalupe Romero [et al.]. Interconectando Saberes [en línea]. Enero 2021. [fecha de consulta: 30 de junio de 2021].

Disponible en: https://www.researchgate.net/publication/348934603 DOI: 10.25009/is.v0i11.2692

APARICIO, Juan, LOVELL, Knox y PASTOR, Jesus. Advances in Efficiency and Productivity [en línea]. España: Springer, 2016. [fecha de consulta: 20 de junio de 2021].

Disponible en: https://books.google.com.pe/books?id=P5XJDQAAQBAJ ISBN: 978-3-319-48459-4

DOI: 10.10007/978-3-319-48461-7

A systematic review on the use of AI and ML for gihting the covid-19 Pandemic por Islam [et al.]. IEEE Transactions on artificial Intelligence. [en línea]. 1 (3), 2020. [fecha de consulta: 30 de junio de 2021].

Disponible en: https://ieeexplore.ieee.org/document/9366414 DOI: 10.1109/tai.2021.3062771

ARBILDO, Aurelio. El control de procesos industriales y su influencia en el mantenimiento. [en línea]. N.º 29, 2011. [fecha de consulta: 30 de abril de 2021]. Disponible en: https://www.redalyc.org/articulo.oa?id=337428495003 ISSN: 1025-9929

BALCAZAR, David. Implementación de un sistema de planificación y control de producción. Caso empresa Packaging Products del Perú. Tesis (Ingeniero Empresarial y de Sistemas). Lima: Universidad San Ignacio de Loyola, 2016. Disponible en:<http://repositorio.usil.edu.pe/handle/USIL/2435>

BARMAN, Nandita, BABUL, Mohammad y Dhali, Nayan. Advising an appropiate forecasting method for a snacks item (Biscuit) manufacture company in Bangladesh. Dhaka University Journal of Science. [en línea]. vol. 66, n. º 1. [Fecha de consulta: 16 de setiembre de 2021].

Disponible en:

https://www.researchgate.net/publication/324478740 Advising an Appropriate F orecasting\_Method\_for\_a\_Snacks\_Item\_Biscuit\_Manufacture\_Company\_in\_Bangl adesh

DOI: 10.3329/dujs.v66i1.54545

BÉJAR, Oscar. Mejora en el pronóstico de ventas y su efecto en la gestión de inventarios en la empresa america trading center s.a.c. durante el año 2016- Lima. Tesis (Ingeniería de sistemas). Perú: Universidad César Vallejo, 2016. Disponible en: https://hdl.handle.net/20.500.12692/25589

BOUSQAOUI, H., ACHCHAB, S. y TIKITO, K. Machine learning applications in supply chains: An emphasis on neural network applications. 2017 3<sup>rd</sup> International Conference of Cloud Computing [en línea]. 2017 [fecha de consulta: 30 de junio de 2021].

Disponible en: https://ieeexplore.ieee.org/document/8284722 DOI: 10.1109/cloudtech.2017.8284722

CANO, Galo. Las TICs en las empresas: evolución de la tecnología y cambio estructural en las organizaciones. Revista Científica dominio de las ciencias [en línea]. vol. 4, n.º 1, enero 2018. [fecha de consulta: 30 de abril de 2021]. Disponible en: https://dialnet.unirioja.es/servlet/articulo?codigo=6313252 ISSN: 2477-8818

CARRO, Roberto y GONZÁLES, Daniel. Productividad y competitividad [en línea]. Argentina, 2012. [fecha de consulta: 20 de junio de 2021]. Disponible en: http://nulan.mdp.edu.ar/id/eprint/1607

CHAVIANO, Humberto. Técnicas de aprendizaje supervisado y no supervisado para el aprendizaje automatizado de computadoras [en línea]. Instituto Superior Tecnológico Bolivariano de Tecnología. 1er. Congreso Internacional [Fecha de consulta: 30 de setiembre de 2021] pp.564

Disponible en: https://dialnet.unirioja.es/servlet/articulo?codigo=7192675 ISBN: 978-9942-17-011-8

CHOPRA, Rajiv. Web Engineering [en línea]. India: PHI, 2016. [fecha de consulta: 30 de abril de 2021].

Disponible en: https://books.google.com.pe/books?id=S3R8DAAAQBAJ ISBN: 978-81-203-5254-4

CORNEJO, Daniel y QUISPE, Giancarlo. APLICACIÓN DEL ALGORITMO BACKPROPAGATION DE REDES NEURONALES PARA DETERMINAR LOS NIVELES DE MOROSIDAD EN LOS ALUMNOS DE LA UNIVERSIDAD PERUANA UNIÓN [en línea]. Revista de Investigación Business Intelligence, vol. 1, n.º 2, 2016. [Fecha de consulta: 18 de octubre de 2021].

Disponible en: https://revistas.upeu.edu.pe/index.php/ri\_bi/article/view/908

CORDOVA, Daniel y SANTA, Flor. Precisión del pronóstico de la dinámica de propagación de la COVID-19 en Perú. Horiz. Med [en línea]. vol. 2020, n.º 3, 2020. [Fecha de consulta: 15 de setiembre de 2021].

Disponible en: http://www.scielo.org.pe/scielo.php?script=sci\_arttext&pid=S1727- 558X2020000300006

ISSN: 1727-558X

Development and experimental verification of the mathematical model of thermal inertia for a branched heat supply system por Andrey Batukhtin et. al. Journal of Applied Engineering Science [en línea]. vol. 17, n.º 3, Enero 2019. [Fecha de consulta: 15 de setiembre de 2021].

Disponible en:

https://www.researchgate.net/publication/336429080\_Development\_and\_experim ental verification of the mathematical model of thermal inertia for a branche d\_heat\_supply\_system

DOI: 10.5937/jaes17-22408

DIETER, Klaus y THALHEIM, Bernhard. Design and Development of a Web Information Systems [en línea]. Alemania: Springer, 2019. [fecha de consulta: 30 de abril de 2021].

Disponible en: https://books.google.com.pe/books?id=7uWPDwAAQBAJ ISBN: 978-3-662-58822-2

EXPERIENCIA académica en desarrollo rápido de sistemas de información web con Python y Django por Cristian Vidal [et al.]. Form. Univ. [en línea]. 2021, 14 (5), pp. 85-97 [fecha de consulta: 30 de junio de 2021].

Disponible en: http://www.scielo.cl/scielo.php?script=sci\_arttext&pid=S0718- 50062021000500085&lng=es&nrm=iso ISSN: 0718-5006

ESPINOZA, Bertha y GUTIERREZ, Natalia. Sistema de información para la toma de decisiones, usando técnicas de análisis predictivo para la empresa IASACORP INTERNATIONAL S.A. [en línea] Tesis (Ingeniero informático). Lima: Universidad Ricardo Palma, 2015.

Disponible en: https://repositorio.urp.edu.pe/handle/URP/2032

ESTRADA, Salvador; CANO, Karen y AGUIRRE, Joao. ¿Cómo se gestiona la tecnología en las pymes? Diferencias y similitudes entre micro, pequeña y medianas empresas [en línea]. vol. 14, n.º 1, 2019. [Fecha de consulta: 20 de setiembre de 2021]

Disponible en: http://www.scielo.org.mx/scielo.php?script=sci\_arttext&pid=S0186- 10422019000200009

DOI: 10.22201/fca.24488410e.2019.1812

GIMENO, Francisco, PÉREZ, Francisco y JORQUERA, Diego. Comparación de las redes neuronales SOM y GG en los sistemas de detección de intrusos de red [en línea]. Universidad de Alicante, España 2021. [Fecha de consulta: 21 de noviembre de 2021].

Disponible en: https://www.researchgate.net/publication/267563097

GÓMEZ, Walter, GONZALES, Edgar y ROSALES, Rafael. Metodología de la investigación. [en línea]. Perú: Universidad María Auxiliadora, 2015. [Fecha de consulta: 20 de agosto de 2021].

Disponible en: http://repositorio.uma.edu.pe/handle/UMA/96

GEORGE, Nigel. Build a Website with Django 3 [en línea]. Australia: GNW Independent Publishing, 2019. [fecha de consulta: 15 de mayo de 2021]. Disponible en: https://books.google.com.pe/books?id=tGLHDwAAQBAJ ISBN: 978-0-9946168-9-0

HUAMAN, Joselyn y HUAYANCA, Carlos. Desarrollo e implementación de sistemas de información para mejorar los procesos de compras y ventas en la empresa Humaju. [en línea]. Tesis (Ingeniero de sistemas). Lima: Universidad Autónoma del Perú, 2017.

Disponible en: http://repositorio.autonoma.edu.pe/handle/AUTONOMA/392

HUAMANI, Roger. Sistema informático para el control de producción en la empresa rintusac. [en línea]. Tesis (Ingeniero de sistemas). Lima: Universidad César Vallejo, 2016.

Disponible en: https://repositorio.ucv.edu.pe/handle/20.500.12692/2940

ICARTE, Gabriel. Aplicaciones de inteligencia artificial en procesos de cadenas de suministros: una revisión sistemática. Ingeniare. Revista Chilena de Ingeniería. [en línea]. vol. 24, n.º 4, 2016. [fecha de consulta: 30 de junio de 2021].

Disponible en: https://www.scielo.cl/scielo.php?script=sci\_arttext&pid=S0718- 33052016000400011

ISSN: 0718-3305

IMPROVING software quality using machine learning por Kanika Chandra [et al.] 2016 1st International Conference on Innovation a Challenges in Cyber Security (ICICCS 2016) [en línea]. 2016. [fecha de consulta: 30 de junio de 2021]. Disponible en: https://ieeexplore.ieee.org/document/7542340 DOI: 10.1109/iciccs.2016.7542340

LEWIS, William. Software Testing and Continuous Quality Improvement [en línea]. 3.ª ed. Estados Unidos: CRC Press, 2017. [fecha de consulta: 2 mayo de 2021] Disponible en: https://books.google.com.pe/books?id=fgaBDd0TfT8C ISBN: 978-1-4200-8073-5

LOPEZ, Dionis y ARCO, Leticia. Aprendizaje profundo para la extracción de aspectos en opiniones textuales. Revista cubana de ciencias informáticas [en línea]. vol. 13, n. º 2, abril - junio 2019 [Fecha de consulta: 19 de noviembre de 2021]. Disponible en: http://scielo.sld.cu/scielo.php?script=sci\_arttext&pid=S2227-18992019000200105 ISSN: 2227-1899

MANTEROLA, Carlos, SANTANDER, Carmen y OTZEN, Tamara. Cómo valorar e interpretar un artículo sobre pronóstico. [en línea]. Revista Chilena, vol. 65, n.º 1, 2013. [Fecha de consulta: 1 de noviembre de 2021].

Disponible en: https://www.scielo.cl/scielo.php?script=sci\_arttext&pid=S0718-40262013000100015

ISSN: 0718-4026

MAR, Paula. Sistema web, mediante la metodología SCRUM, para el control de la producción de carrocerías de buses en Famet & Asesores S.A.C. Tesis (Ingeniero de sistemas). Lima: Universidad César Vallejo, 2018.

Disponible en: https://repositorio.ucv.edu.pe/handle/20.500.12692/34143

METODOLOGÍA de la investigación: Cuantitativa - Cualitativa y redacción de la tesis por Ñaupas Paitán [et al.]. [en línea]. 5º ed. Bogotá: Ediciones de la U, 2018. [fecha de consulta: 20 de junio de 2021].

Disponible en: https://edicionesdelau.com/producto/metodologia-de-lainvestigacion-cuantitativa-cualitativa-y-redaccion-de-la-tesis-5a-edicion/ ISBN: 978-958-762-876-0

MENES, Iván, ARCOS, Gloria y GALLEGOS, Katherine. Desempeño de algoritmos de minería en indicadores académicos: árbol de decisión y regresión logística. Revístca cubana de ciencias informáticas [en línea]. vol. 9, n. º 4, 2015. [Fecha de consulta: 14 de noviembre de 2021].

Disponible en: http://scielo.sld.cu/scielo.php?script=sci\_arttext&pid=S2227- 18992015000400008

ISSN: 2227-1899

MOHIT y BHASKAR, Das. Learn Python in 7 Days: Begin your journey with Python [en línea]. Inglaterra: Birmingham, 2017. [fecha de consulta: 2 mayo de 2021] Disponible en: https://books.google.com.pe/books?id=anc5DwAAQBAJ ISBN: 978-1-78728-838-6

MORENO, Jessica. Sistema web para el proceso de control de producción en la empresa corporación industrial Ampuro S.A.C. [en línea]. Tesis (Ingeniería de sistemas). Lima: Universidad César Vallejo, 2017.

Disponible en: https://repositorio.ucv.edu.pe/handle/20.500.12692/1696

PAGUAY, Paúl. Comparative Analysis of file transfer performance between Java and .NET using a hybrid encryption protocol with AES and RSA. KnE Engineering [en línea]. vol. 3, n.º 161, diciembre 2018. [Fecha de consulta: 17 de noviembre de 2021].

Disponible en: https://www.researchgate.net/publication/329955575 DOI: 10.18502/keg.v3i9.3653

PALACIOS, Jose. Sistema Web para Mejorar la Gestión Comercial de la Empresa Yomiqui S.A.C. Trujillo 2018. Tesis (Ingeniero de sistemas). Lima: Universidad César Vallejo, 2018.

Disponible en: https://repositorio.ucv.edu.pe/handle/20.500.12692/36598

PLANEACIÓN de requerimientos de materiales por el sistema MRP por Gloria Mino et al. Caso Laboratorio Farmacéutico Oriente. [en línea] Cuba, vol. 35, n.º 2, 2015. [Fecha de consulta: 10 de noviembre de 2021]. pp. 208 - 219.

Disponible en: http://scielo.sld.cu/scielo.php?script=sci\_arttext&pid=S2224- 61852015000200007

```
ISSN: 2224-6185
```
PEÑA, Lady. La Planificación de requerimiento de materiales (MRP) y su impacto en la productividad en empresas de producción: una revisión de la literatura científica en el periodo 2010-2020. (Trabajo de investigación). [en línea] Universidad Privada del Norte, 2021. [Fecha de consulta: 10 de noviembre de 2021] Disponible en: https://hdl.handle.net/11537/25711

QUINONES, Lenin [et al]. Red neuronal artificial para estimar un índice de calidad de agua [en línea]. vol 11, n.º 2, 2020. [Fecha de consulta: 18 de octubre de 2021]. pp. 109 - 120.

Disponible en: http://scielo.senescyt.gob.ec/scielo.php?script=sci\_arttext&pid=S1390- 65422020000200109 ISSN: 1390-6542

RANJAN, Awanish. Building Websites with Django: Build and deploy professional websites with Python programming and the Django framework [en línea]. India: BPB Publications, 2021. [fecha de consulta: 17 de junio de 2021].

Disponible en: https://books.google.com.pe/books?id=SWEeEAAAQBAJ ISBN: 978-9389328288

RECUERO, Mikel. La compartición internacional de datos personales relativos a la salud en tiempos de la COVID-19: aspectos éticos y legales para el impulso de la necesaria cooperación. Revista de bioética y derecho [en línea]. n.º 50, noviembre 2020. [fecha de consulta: 30 de abril de 2021].

Disponible en: https://revistes.ub.edu/index.php/RBD/article/view/31711

ISSN: 1886-5887 DOI: https://doi.org/10.1344/rbd2020.50.31711

RUPPERT, Tamas y ABONYI, Janos. Industrial Internet of Things based cycle time control of assembly lines [en línea], enero, 2018, [Fecha de consulta: 30 de abril de 2021].

Disponible en: https://ieeexplore.ieee.org/document/8325590 DOI: 10.1109/FIOT.2018.8325590

SAMPIERI, R y MENDOZA, C. Metodología de la investigación. Las rutas cuantitativa, cualitativa y mixta [en línea]. México: Editorial Mc Graw Hill Education, 2018. [fecha de consulta: 20 de mayo de 2021].

Disponible en: https://virtual.cuautitlan.unam.mx/rudics/?p=2612 ISBN: 978-1-4562-6096-5

SISTEMAS de información como herramienta para reorganizar procesos de manufactura por Vargas Encalada [et al.]. Revista Venezolana de Gerencia [en línea]. vol. 24, n.º 85, enero - marzo 2019. [fecha de consulta: 30 de abril de 2021]. Disponible en:

https://www.produccioncientificaluz.org/index.php/rvg/article/view/23840 DOI: https://doi.org/10.37960/revista.v24i85.23840

SISTEMA ERP para la automatización de procesos productivos en el Secotr Metal-Mecánico Automotriz por Fabián Gálvez [et al.]. Revista de Ingeniería Industrial [en línea]. vol. 1, N.º 2, diciembre 2017, pp. 33-41. [fecha de consulta: 30 de junio de 2021].

Disponible en:

https://www.ecorfan.org/republicofperu/rj\_ingenieria\_industrial\_ii.php ISSN: 2523-0344

TACILLO, Elvis. Metodología de la investigación científica. [en línea]. Perú: Universidad Jaime Bausate y Meza, 2016. pp. 102.

Disponible en: http://repositorio.bausate.edu.pe/handle/bausate/36

THE productivity opportunities by applying machine learning algorithms in a fab por Lai [et al.]. 2017 Joint International Symposium on e-manufacturing and design collaboration. [en línea]. 2017.[fecha de consulta: 20 de junio de 2021]. Disponible en: https://ieeexplore.ieee.org/document/8089089 DOI: 10.23919/issm.2017.8089089

ULLMAN, Larry. PHP and MySQL for Dynamic Web Sites [en línea]. 5.ª ed. Estados Unidos: Peachpit Press, 2017. [fecha de consulta: 18 de junio de 2021]. Disponible en: https://books.google.com.pe/books?id=D3I8DwAAQBAJ ISBN: 978-0134301846

Use case of artificial intelligence in machine learning manufacturing 4.0 por Flaih [et al.]. 2019 International Conference on computational intelligence and knowledge economy (ICCIKE) [en línea]. 2019. [fecha de consulta: 30 de junio de 2021]. Disponible en: https://ieeexplore.ieee.org/abstract/document/9004327

DOI: 10.1109/iccike47802.2019.9004327

VALLEJO, Johnn. Análisis y diseño de sistema de control de producción e inventario para la empresa Prosergraf. Tesis (Ingeniero de sistemas). Ecuador: Universidad de Guayaquil, 2016.

Disponible en: http://repositorio.ug.edu.ec/handle/redug/19787

VARGAS, Max. La importancia de implementar el uso de pronósticos en las empresas [en línea]. Conexión ESAN: Perú. 11 de mayo 2015. [Fecha de consulta 20 de setiembre de 2021].

Disponible en:

https://www.esan.edu.pe/conexion/actualidad/2015/05/11/importanciaimplementar-el-uso-de-pronosticos-empresas/

VÁSQUEZ, Flor. Modelo de box y jenkins y redes neuronales para pronosticar el precio del dólar del sistema bancario en moneda nacional año 2015. Tesis (Ingeníero estadístico). Perú: Universidad Nacional Pedro Ruiz Gallo, 2017. Disponible en: https://repositorio.unprg.edu.pe/handle/20.500.12893/1860

VERA, Bárbara. Sistema de Pronóstico vía WEB basado en redes neuronales para mejorar el cálculo de la demanda de agua potable en el área de planificación en la empresa SEDALIB S.A, de la ciudad de Trujillo. Tesis (Ingeniería de sistemas). Perú: Universidad César Vallejo, 2016.

Disponible en: https://hdl.handle.net/20.500.12692/9857

VERASTEGUI, Lucio y ROJAS, Cindy. Caracterización de las TICs en las empresas peruanas. Global business administration journal [en línea]. vol. 3, n.º 1, mayo-junio 2019. [fecha de consulta: 30 de abril de 2021]. Disponible en: the entity of the entity of the entity of the entity of the entity of the entity of the entity of the entity of the entity of the entity of the entity of the entity of the entity of the entity of the entity

https://revistas.urp.edu.pe/index.php/Global\_Business/article/view/2299 DOI: https://doi.org/10.31381/gbaj.v3i1.2299

WATKINS, Marley. A step-by-Step Guide to Exploratory Factor Analysis with SPSS [en línea]. New York: Routledge, 2021. [Fecha de consulta: 10 de mayo de 2021]. Disponible en: https://www.routledge.com/A-Step-by-Step-Guide-to-Exploratory-Factor-Analysis-with-SPSS/Watkins/p/book/9780367710316 ISBN: 9781003149347

WELLING, Luke y THOMSON, Laura. PHP and MySQL Web Development [en línea]. 5.ª ed. Estados Unidos: Addison-Wesley Professional, 2016. [fecha de consulta: 17 de junio de 2021].

Disponible en: https://books.google.com.pe/books?id=dgInDQAAQBAJ ISBN: 978-0321833891

ZEISSIG, Jorge. Modelo de pronóstico y planificación de la producción de la línea de alto movimiento de fábrica de recubrimientos superficiales. Tesis (Ingeniería de sistemas). Guatemala: Universidad de San Carlos de Guatemala, 2010.

## **ANEXOS**

### **ANEXO 1. Declaratoria de autenticidad (Autor)**

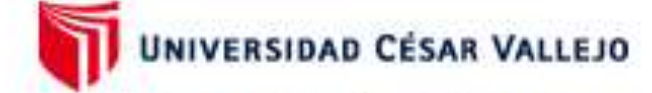

## **FACULTAD DE INGENIERÍA Y ARQUITECTURA** ESCUELA PROFESIONAL DE INGENIERÍA DE SISTEMAS

#### Declaratoria de Originalidad del Autor

Yo, ATOCHE SALAS JAIRO CESAR estudiante de la FACULTAD DE INGENIERÍA Y ARQUITECTURA de la escuela profesional de INGENIERÍA DE SISTEMAS de la UNIVERSIDAD CÉSAR VALLEJO SAC - LIMA ESTE, declaro bajo juramento que todos los datos e información que acompañan la Tesis titulada: "Sistema web utilizando machine learning para mejorar la planificación de requerimientos de materiales de la producción en el sector industrial", es de mi autoría, por lo tanto, declaro que la Tesis:

- 1. No ha sido plagiada ni total, ni parcialmente.
- 2. He mencionado todas las fuentes empleadas, identificando correctamente toda cita textual o de paráfrasis proveniente de otras fuentes.
- 3. No ha sido publicada, ni presentada anteriormente para la obtención de otro grado académico o título profesional.
- 4. Los datos presentados en los resultados no han sido falseados, ni duplicados, ni copiados.

En tal sentido asumo la responsabilidad que corresponda ante cualquier falsedad, ocultamiento u omisión tanto de los documentos como de la información aportada, por lo cual me someto a lo dispuesto en las normas académicas vigentes de la Universidad César Vallejo.

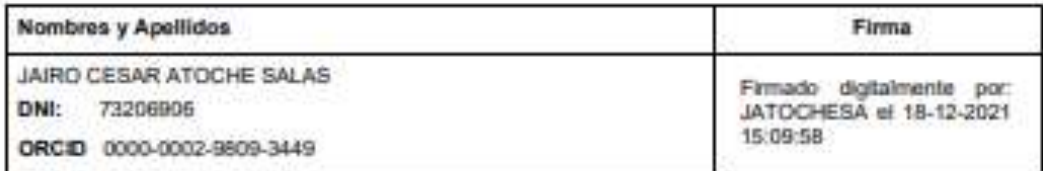

Código documento Trilce: TRI - 0233070

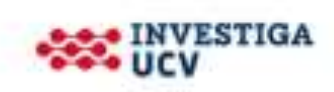
#### **ANEXO 2. Declaratoria de autenticidad (Asesora)**

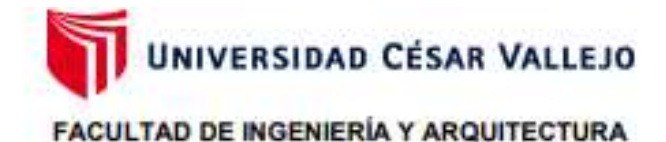

#### **ESCUELA PROFESIONAL DE INGENIERÍA DE SISTEMAS**

#### Declaratoria de Autenticidad del Asesor

Yo, AMOROS CHAVEZ GLADYS JACQUELINE, docente de la FACULTAD DE INGENIERÍA Y ARQUITECTURA de la escuela profesional de INGENIERÍA DE SISTEMAS de la UNIVERSIDAD CÉSAR VALLEJO SAC - LIMA ESTE, asesor de Tesis titulada: "Sistema web utilizando machine learning para mejorar la planificación de requerimientos de materiales de la producción en el sector industrial", cuyo autor es ATOCHE SALAS JAIRO CESAR, constato que la investigación cumple con el índice de similitud establecido, y verificable en el reporte de originalidad del programa Turnitin, el cual ha sido realizado sin filtros, ni exclusiones.

He revisado dicho reporte y concluyo que cada una de las coincidencias detectadas no constituyen plagio. A mi leal saber y entender la Tesis cumple con todas las normas para el uso de citas y referencias establecidas por la Universidad César Vallejo.

En tal sentido, asumo la responsabilidad que corresponda ante cualquier falsedad, ocultamiento u omisión tanto de los documentos como de información aportada, por lo cual me someto a lo dispuesto en las normas académicas vigentes de la Universidad César Vallejo.

LIMA, 18 de Diciembre del 2021

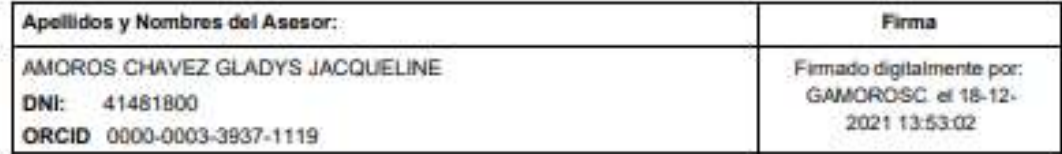

Código documento Trilce: TRI - 0233069

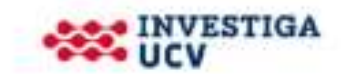

#### **ANEXO 3. Metodología UWE**

#### **FASE 1: Planificación**

#### **1.1. Método de trabajo**

#### **1.1.1. Estudio comparativo de las herramientas utilizadas**

Para el desarrollo de la presente investigación se utilizaron diversas herramientas tanto gratuitas como de pago para documentar y programar el sistema web. A continuación, se detallarán las herramientas utilizadas junto a la comparativa entre otros softwares parecidos a fin de justificar la decisión de su uso.

#### **Lenguaje de programación**

Para el desarrollo del sistema de la presente investigación se planteó la utilización de un lenguaje de programación necesario que cumpla con las características requeridas por el autor de la investigación para un desarrollo del sistema web sin dificultad alguna. Por lo que, se identificaron tres lenguajes de programación candidatos para la realización de un cuadro comparativo a fin de identificar el que mejor satisfaga los requerimientos de la investigación.

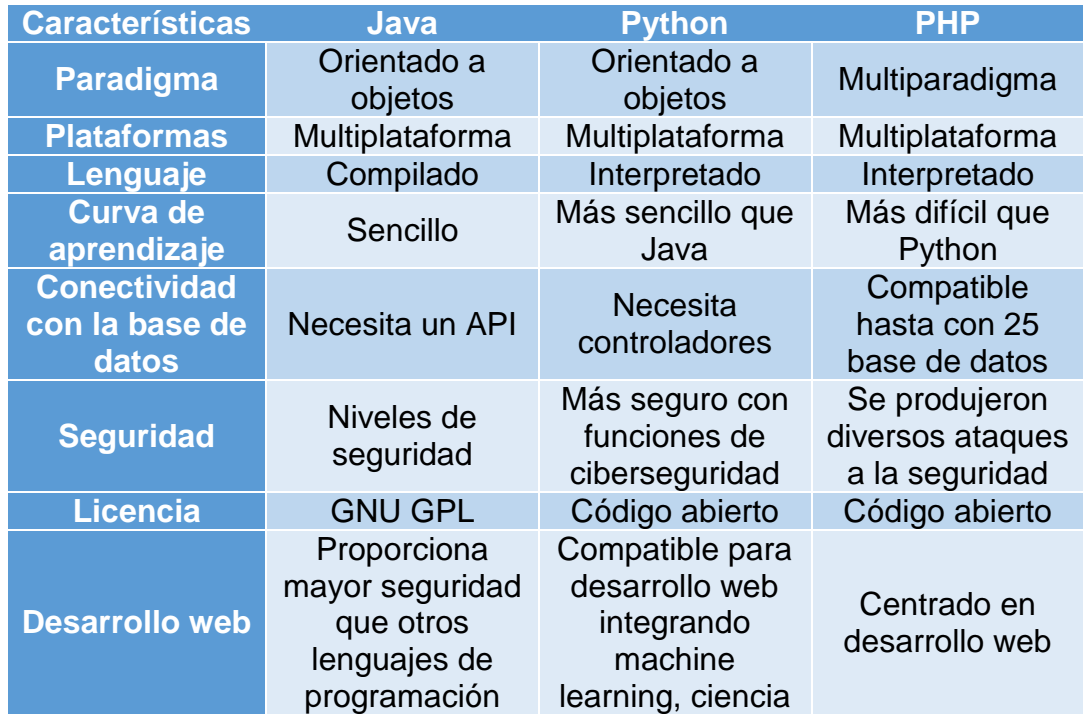

Tabla 52. Cuadro comparativo de lenguajes de programación

Tras la realización del cuadro comparativo de lenguajes de programación para el desarrollo del sistema de la investigación, se llegó al resultado de utilizar el lenguaje de programación Python debido a que cumple con todos los requerimientos que se necesitan para el desarrollo satisfactorio del sistema web.

#### **Marco de trabajo**

El software del framework permitió realizar un desarrollo del sistema de manera acelerada, respetando las buenas prácticas de programación, evitando código repetitivo y centrándonos en resolver los problemas centrales dejando de lado el tiempo que se perdería en realizar procesos básicos como el registro de usuarios y/o la conexión a la base de datos. Es por ello que, se identificaron tres marcos de trabajo del lenguaje de programación Python que puedan cumplir con las perspectivas de desarrollo de manera óptima.

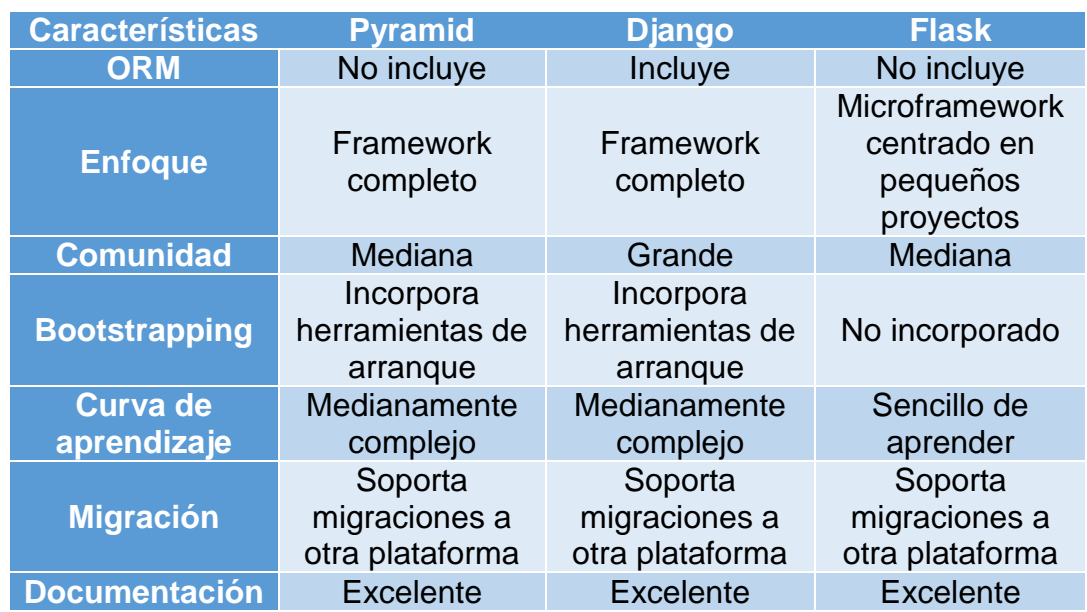

Tabla 53. Cuadro comparativo de marcos de trabajo

Fuente: Elaboración propia.

Tras la realización del cuadro comparativo se pudo llegar a la decisión de implementar el uso del framework Django debido a que cumple con las perspectivas que se requieren para el desarrollo del proyecto pese a tener una curva de aprendizaje más complicada que Flask. Asimismo, este marco de trabajo cuenta con un patrón de diseño basado en el Modelo Vista Controlador (MVC) pero bajo la estructura de Django llamándolo Model Template View (MTV).

#### **Sistema Gestor de Base de Datos (SGBD)**

Asimismo, se decidió la identificación de los tres sistemas gestores de base de datos compatibles con el framework de Django.

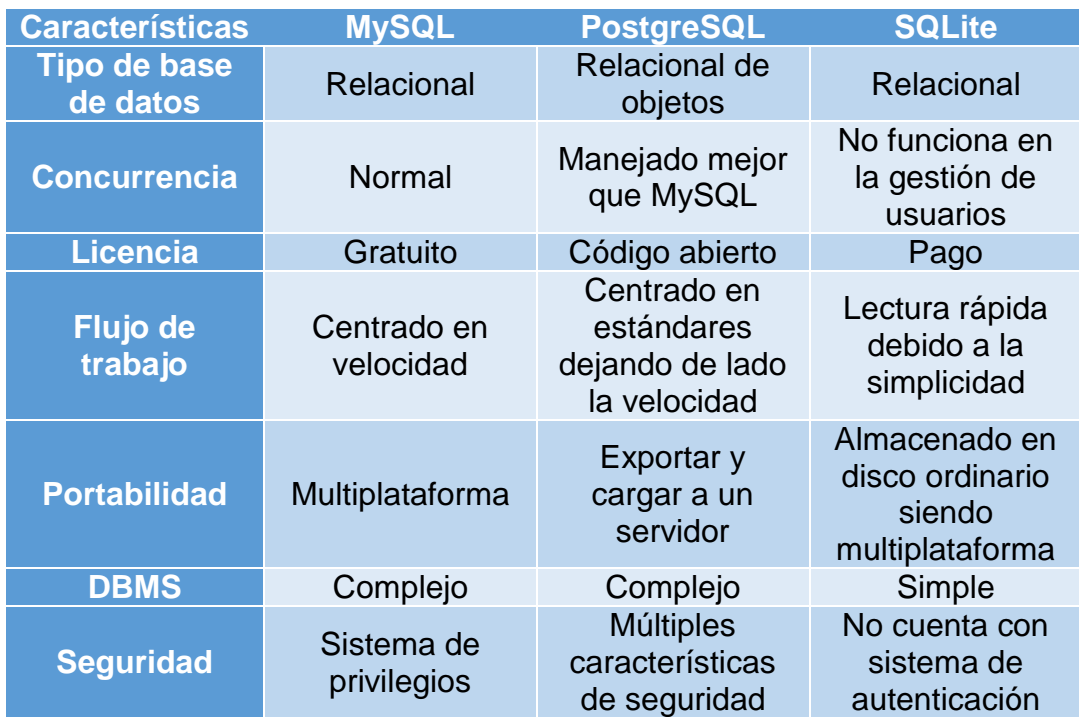

Tabla 54. Cuadro comparativo de Sistema Gestor de Base de Datos

Fuente: Elaboración propia.

Tras la realización de las comparativas entre los sistemas gestores para identificar la base de datos que mayores aportes pueda tener en la gestión del sistema web, se terminó optando por el uso de MySQL debido al fácil uso y gestión del sistema además de ser gratuita y rápida en realizar consultas en comparación con PostgreSQL.

#### **Editor de código fuente**

Para la fase de la construcción del sistema es voluntario la utilización de un editor de código fuente para una fácil estructuración y alertado inmediato por errores de sintaxis u otros a la hora de programar. Sin embargo, la utilización de estos editores está centrado mayormente en la reducción de tiempos en los procesos o partes básicas de un programador como seria el autocompletado de la sintaxis o el alertar errores de la sintaxis. Asimismo, tener una gestión rápida en la búsqueda y reemplazo de código evitando la

duplicidad del mismo. Ante esto, se decidió identificar tres editores de código compatibles que puedan ser posibles candidatos en el cumplimiento de las perspectivas previstas para el desarrollo del sistema web.

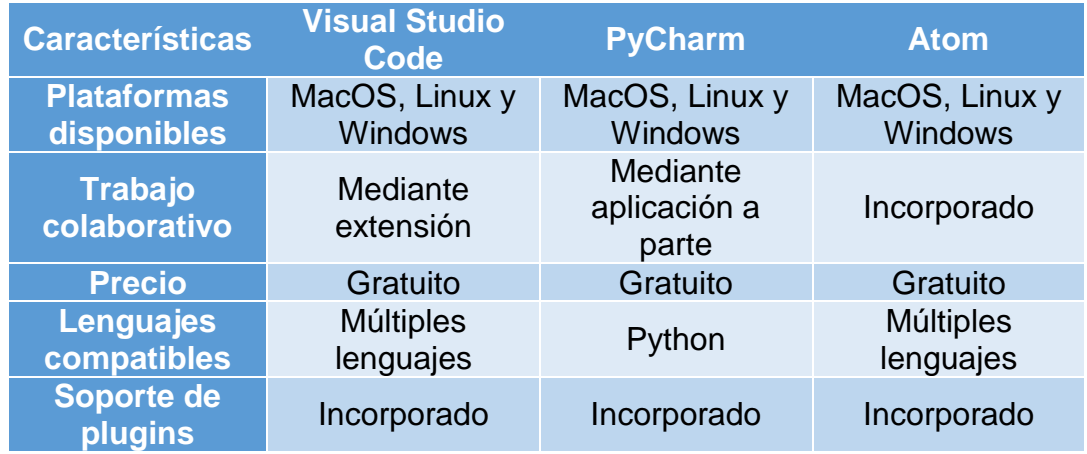

Tabla 55. Cuadro comparativo de editor de código fuente

#### Fuente: Elaboración propia.

Tras la realización del cuadro comparativo se decidió utilizar el software Visual Studio Code debido a la necesidad de utilizar diversos archivos con extensiones diferentes (HTML, CSS, JavaScript, Python).

#### **Editor de gráficos vectorial**

Esta herramienta permitió el diseño y creación de los prototipos del sistema web planteado. Esto con el fin de poder realizar pruebas, observar errores o deficiencias para mejorarlo antes de comenzar su desarrollo. Entre las herramientas más conocidas para el desarrollo de prototipos se identificaron tres softwares para la comparativa.

Tabla 56. Cuadro comparativo de editor de gráficos vectorial

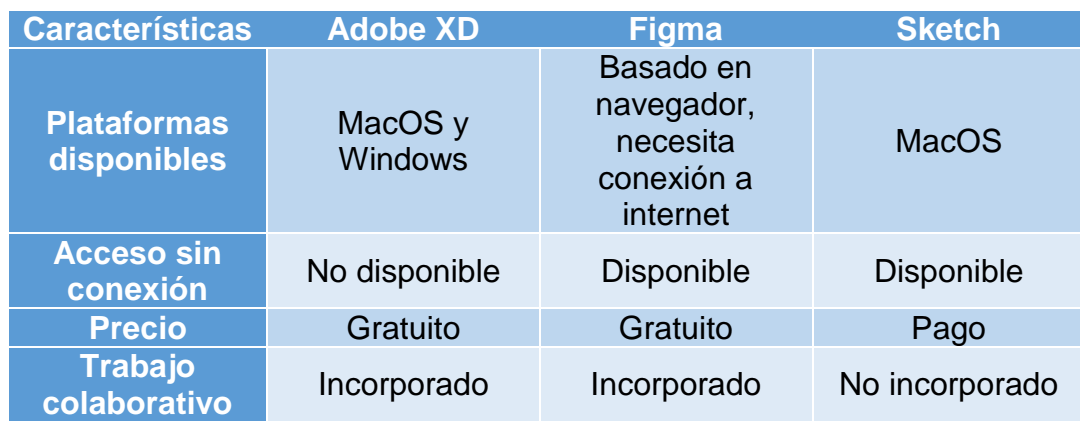

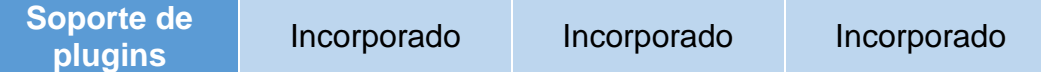

Tras la realización del cuadro comparativo se decidió utilizar el software de Adobe XD debido a la compatibilidad con el sistema operativo a utilizar para el desarrollo, junto a la necesidad de no requerir conexión a internet para utilizarlo y que es un software con un plan de pagos gratuito. Asimismo, dispone de plugins creado por la comunidad para tener mejor experiencia en el uso del mismo junto a la vinculación a un servicio en la nube.

## **Herramienta de diseño de software de lenguaje de modelado unificado**

Antes del desarrollo de la codificación de un sistema, siempre es recomendable tener una documentación previa mediante diagramas para tener una mayor perspectiva del resultado y poder encaminar el desarrollo del mismo. Es por ello que, se optó por identificar tres softwares reconocidos por el diseño de UML para optar por el que mayor se ajuste a los requerimientos previstos para el sistema.

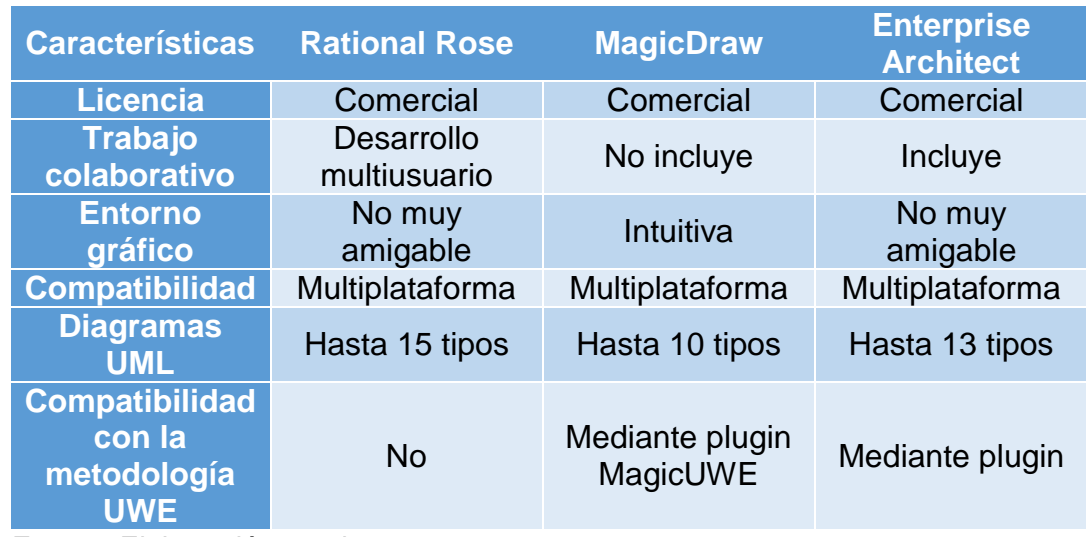

Tabla 57. Cuadro comparativo de herramienta de diseño de UML

Fuente: Elaboración propia.

Tras la realización de las comparativas de las herramientas de diseño de UML identificadas anteriormente, se terminó optando por la utilización de MagicDraw pese a ser un software de uso comercial previo pago y de ser menos amigable con su entorno, tiene mayor compatibilidad con diagramas UML junto al agregado del plugin "MagicUWE" con el fin de realizar todos los diagramas necesarios de la metodología.

#### **Programa estadístico informático**

La utilización de software estadístico está centrada mayormente en la recopilación, análisis de datos, su interpretación y presentación de los resultados mayormente en informes. Por ello, se identificaron tres programas estadísticos populares entre la comunidad científica a fin de optar por el que cumpla con los requerimientos previstos para el desarrollo de la investigación.

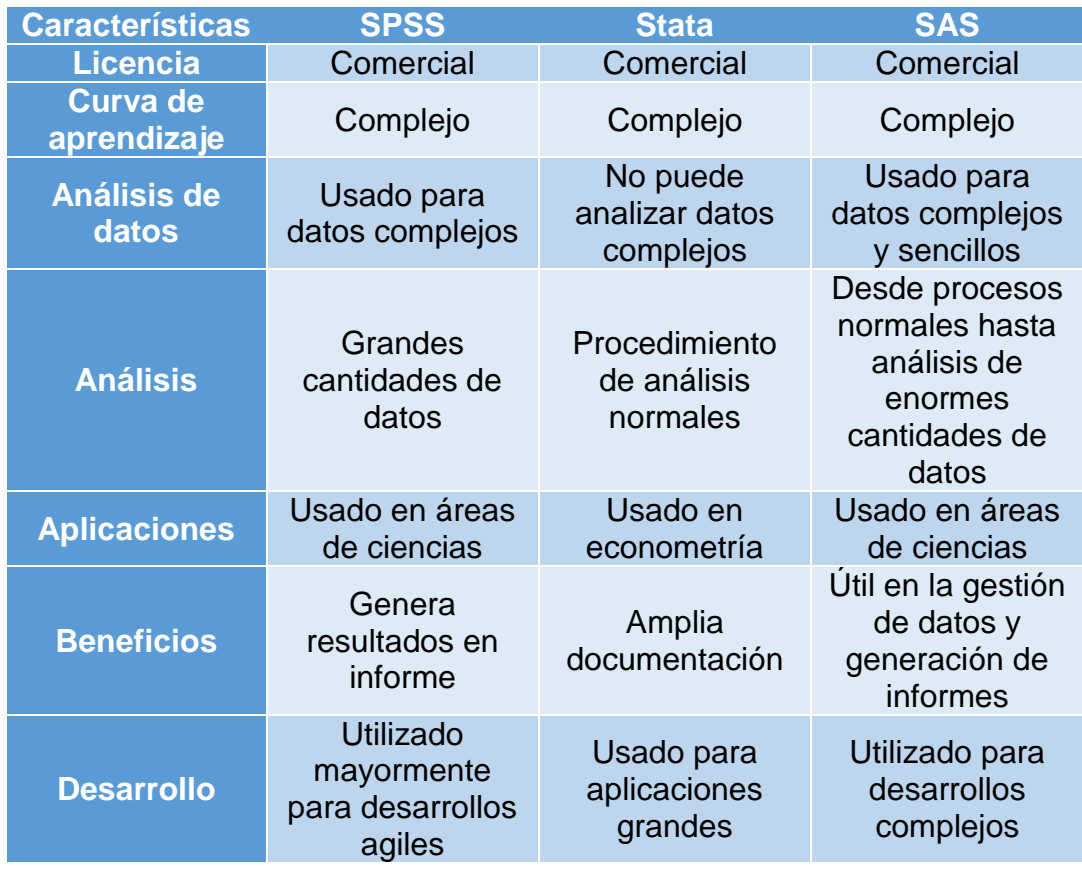

Tabla 58. Cuadro comparativo de programa estadístico informático.

Fuente: Elaboración propia.

Tras la realización de un cuadro comparativo entre los diversos softwares de análisis de estadístico, se optó por la utilización del SPSS para analizar los datos de la investigación, tanto por las características que logran distinguir frente a sus competidores como el hecho de que es uno de los más populares por la comunidad científica a la hora de realizar análisis de datos.

#### **1.1.2. Patrón de diseño**

Los patrones de diseño ayudan en el desarrollo para establecer una estructura de codificación adecuada y limpia con el fin de que sea reusable y escalable a futuro. Asimismo, Vidal [et al.] indican que, el patrón Modelo Vista Controlador es uno de los más usados en diversos lenguajes de programación para el desarrollo; sin embargo; en Django este patrón sufre un cambio, pero sigue manteniendo los mismos principios. El patrón MTV (Model Template View), el primero está relacionado a la capa de la base de datos, el segundo referido a las plantillas HTML que sería la capa de presentación y el último referido a la capa lógica (p. 88). Diagramando lo mencionado a continuación se muestra el diagrama que cumple el patrón MTV.

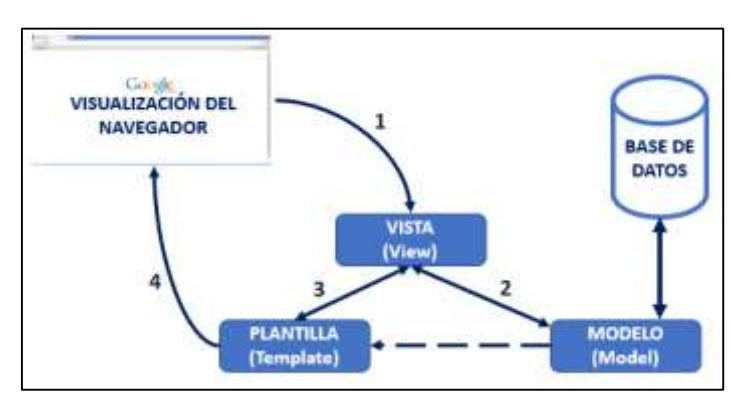

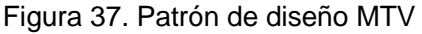

Fuente: Adaptado de Vidal [et al.], 2021.

Ante lo mencionado anteriormente, el patrón de diseño utilizado para el desarrollo del sistema web será el patrón de diseño MTV debido a que se está utilizando el marco de trabajo Django para el desarrollo web.

#### **FASE 2: Diseño**

#### **2.1. Modelo de requerimientos**

#### **2.1.1. Descripción general del sistema**

El sistema iniciará mediante el logueo de los usuarios para dirigirlos a sus módulos correspondientes dependiendo del rol que tengan asignado, los usuarios serán registrados únicamente por el rol de administrador y todos tendrán la opción de recuperar su contraseña junto a la configuración de su perfil. El rol vendedor podrá crear nuevos clientes, modificar información básica de los mismos, eliminarlos y generar consultas. A su vez, permite realizar el registro de sus pedidos relacionándolo con los productos disponibles en el sistema y el cliente que lo solicite. Este módulo también presentará las funciones de crear, eliminar, modificar datos y consultar. El Producción generará las órdenes de producción mediante el uso del machine learning con un pronóstico de órdenes de una semana o por día como contemplan las normativas de la empresa investigada. Cabe destacar, que el sistema puede realizar el pronóstico por meses; sin embargo; no se implementó la configuración por la forma de trabajo en la empresa. Este usuario una vez generé las órdenes de producción para la semana. Podrá administrar las órdenes (agregar nuevas, modificar la cantidad de productos a producir, eliminar órdenes) para luego planificar los requerimientos de materia por orden de producción mediante el uso del sistema. Esto generará una estimación precisa de los materiales requeridos para la producción de cada orden. Con relación al rol almacén donde se registrará el ingreso y salida de materia prima y la administración de las materias prima requeridas para la producción. En este módulo el usuario podrá relacionar las materias utilizadas para cada uno de los productos disponibles. Así como, cambiar la cantidad requerida y agregar nueva materia o eliminarla. Este mismo rol se encarga de administrar los productos disponibles para que el Producción pueda planificar las órdenes de producción.

#### **2.1.2. Roles de usuario**

En el sistema existirán diversos tipos de usuario que tendrán acceso a módulos privilegiados dependiendo del tipo de rol que tengan configurados. Los usuarios se clasifican en 4 tipos de perfiles. A continuación, se describirán de manera detallada cada uno de los perfiles.

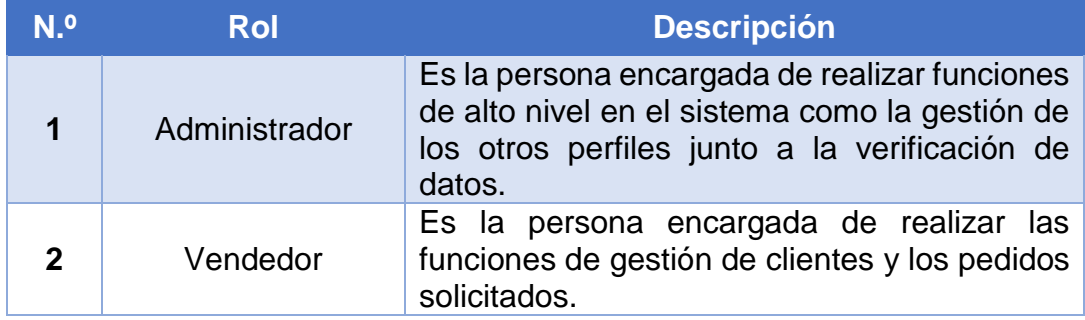

#### Tabla 59. Roles de usuario

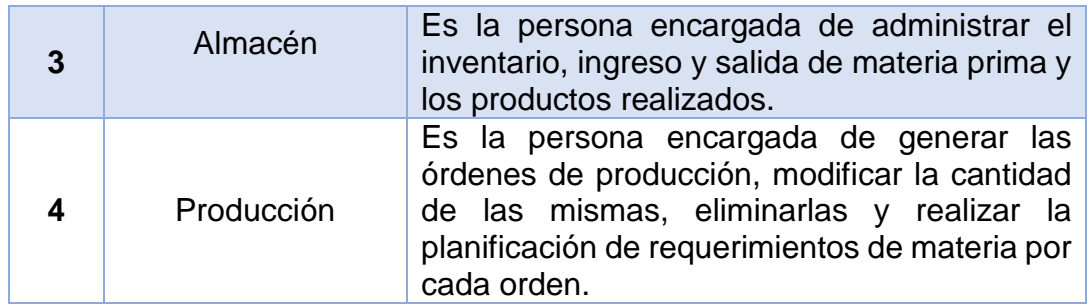

#### **2.1.3. Requerimiento funcional**

Los requerimientos funcionales planteados fueron 12 requerimientos funcionales. Cabe destacar que, el planteamiento de algunos de estos requerimientos está tomados de manera general de las funciones CRUD (Crear, leer, actualizar, borrar). Sin embargo, se especificarán en mayor detalle en los diagramas de caso de uso y las especificaciones de los mismos.

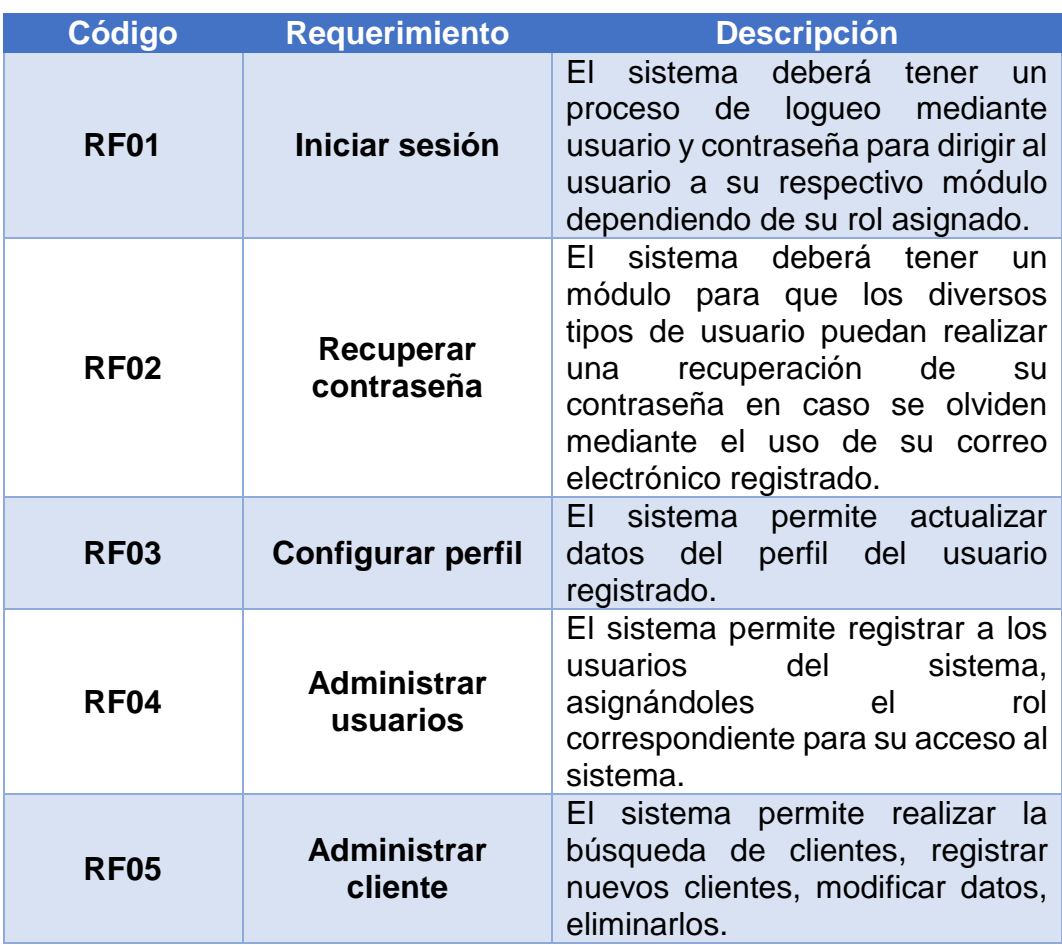

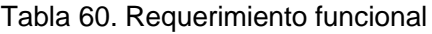

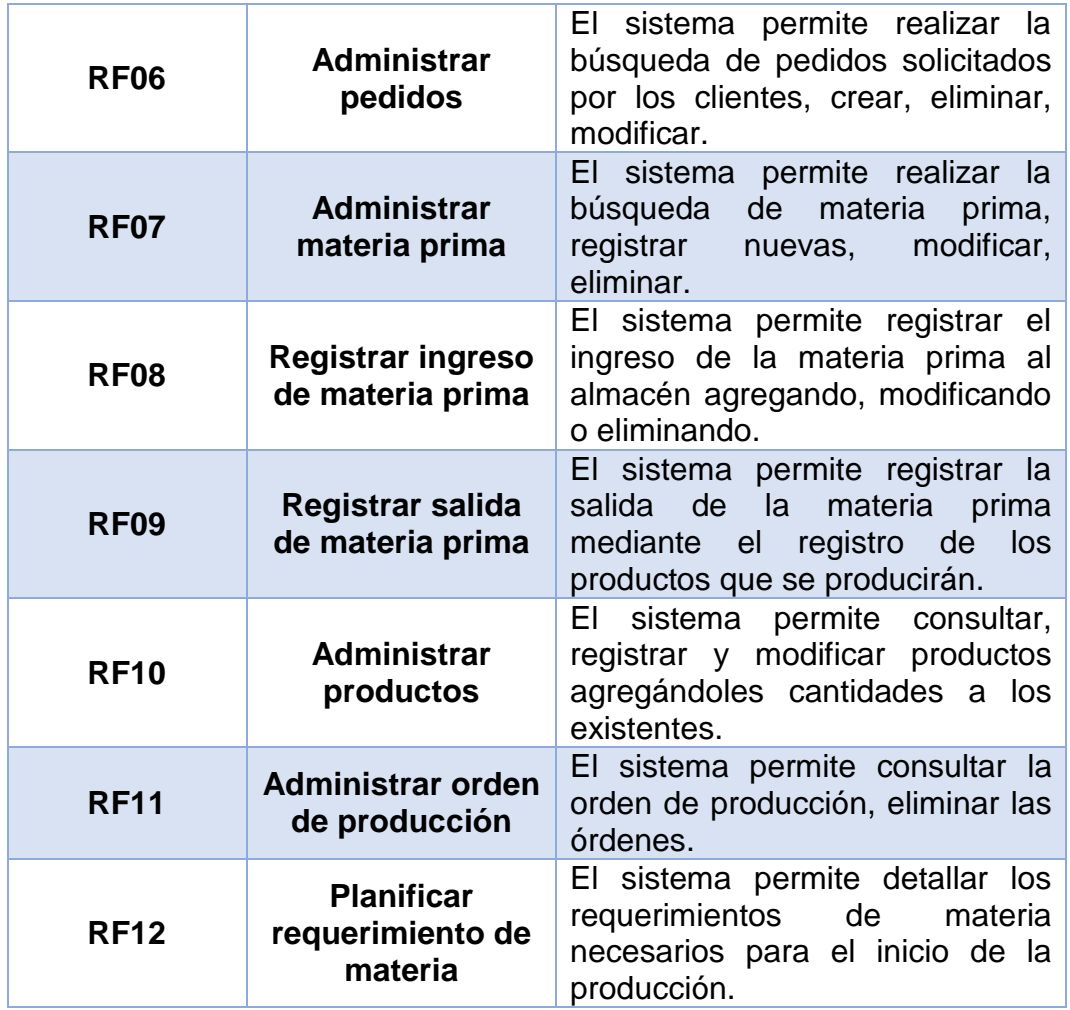

#### **2.1.4. Requerimiento no funcional**

Se especificarán los criterios evaluados para el desarrollo del sistema. Estos requerimientos serán divididos en tres tipos: Requerimientos de seguridad enfocado a la implementación de medidas de seguridad con el fin de resguardar la información del sistema. Requerimientos adicionales referido al cumplimiento del estándar internacional ISO/IEC 9126 en relación a la funcionalidad, eficiencia, facilidad de uso, entre otros. Finalmente, Requerimientos de estructura, relacionado al uso de herramientas para el desarrollo del sistema.

Tabla 61. Requerimiento no funcional

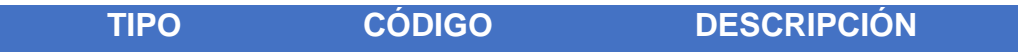

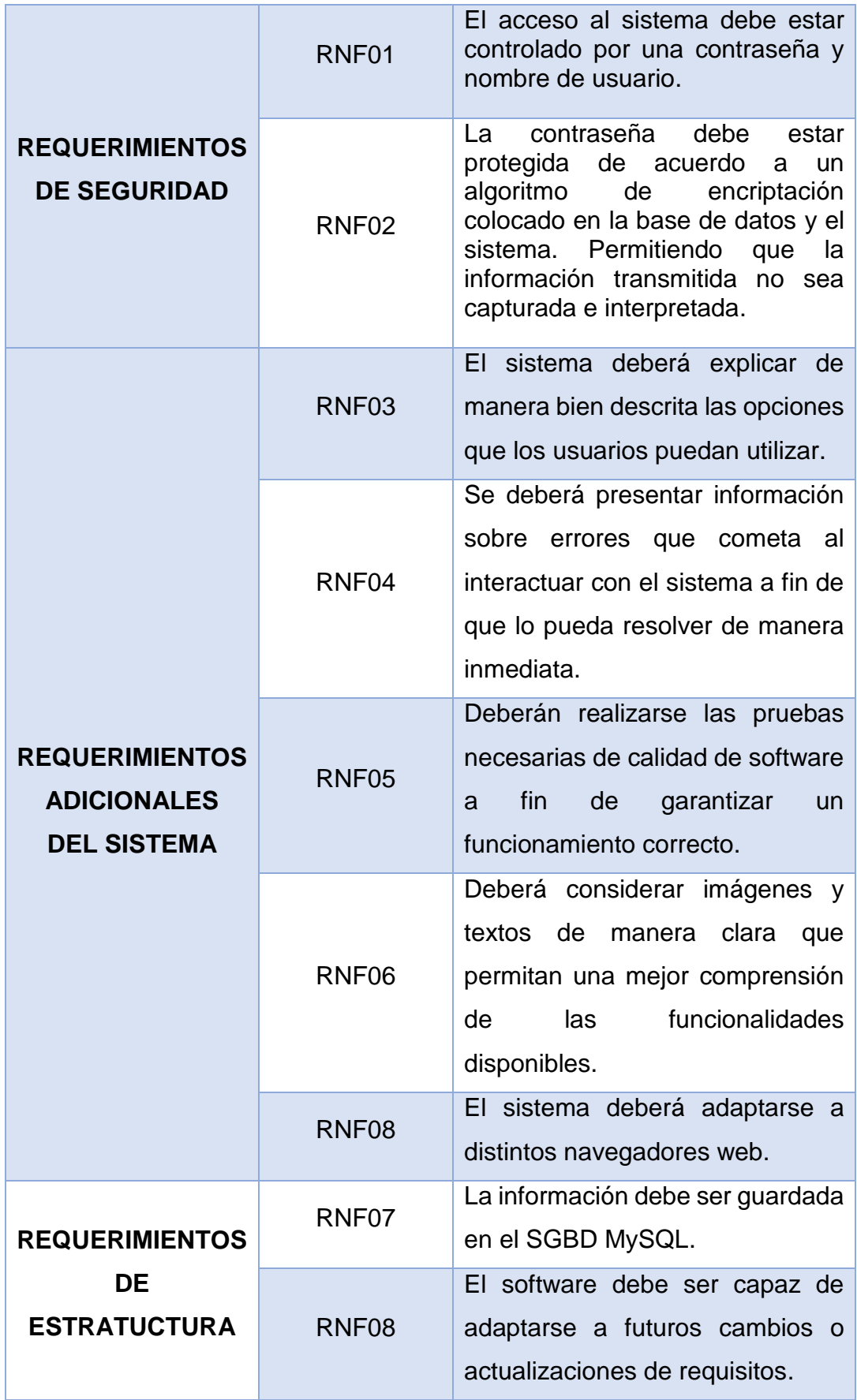

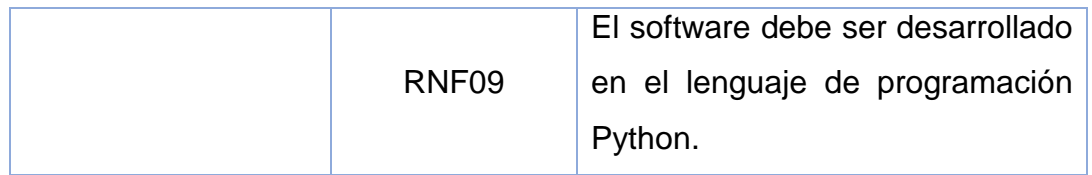

#### **2.1.5. Priorización**

En este apartado se definen la priorización de los requerimientos funcionales mediante un criterio de priorización utilizando técnicas para darle el puntaje correspondiente a cada requerimiento.

A continuación, se detallan los criterios de priorización:

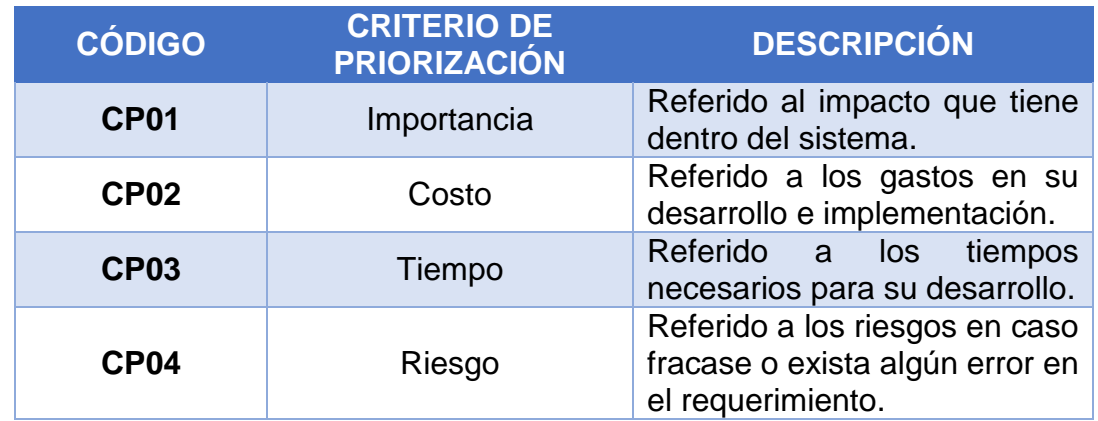

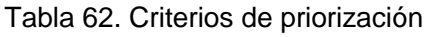

Fuente: Elaboración propia.

Asimismo, para la evaluación de los criterios se realiza la identificación de la técnica a utilizar para asignar el valor correspondiente. Existen diversas técnicas para evaluar la priorización de los casos de uso: Votación, Técnica de clasificación de burbujas, cinco "por qué", cien dólares. A continuación, se describirán de manera más detallada cada una de las técnicas.

#### Tabla 63. Técnicas de priorización

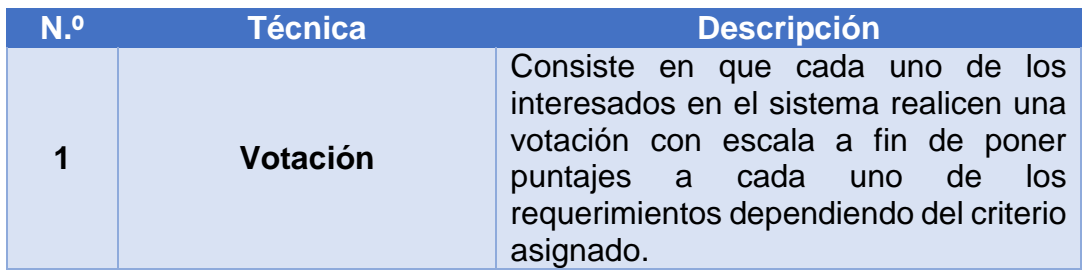

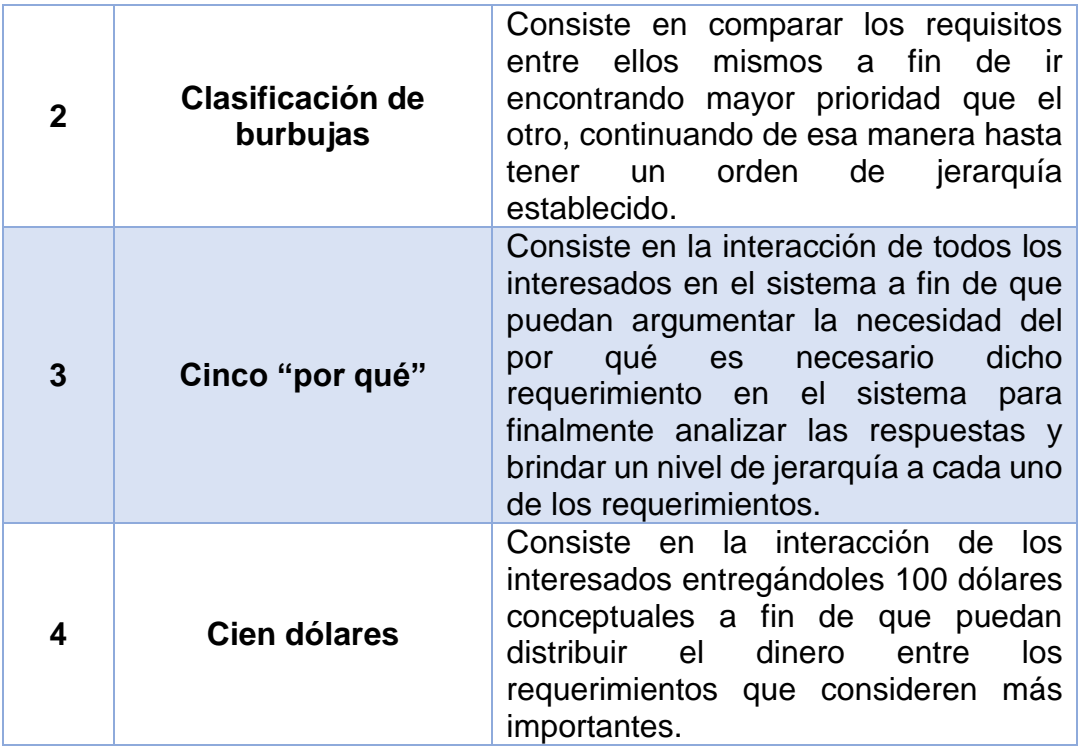

Tras la identificación de las diversas técnicas para priorizar casos de uso, se terminó decidiendo por la implementación de la técnica de votación, ya que es una manera más rápida y optima de realizar las evaluaciones a cada uno de los requerimientos. La votación costará de valores asignados del 1 al 10 por cada uno de los interesados en el sistema. A continuación, se muestra la tabla de priorización con los valores asignados a cada uno de los requerimientos con respecto a los criterios evaluados.

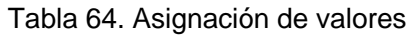

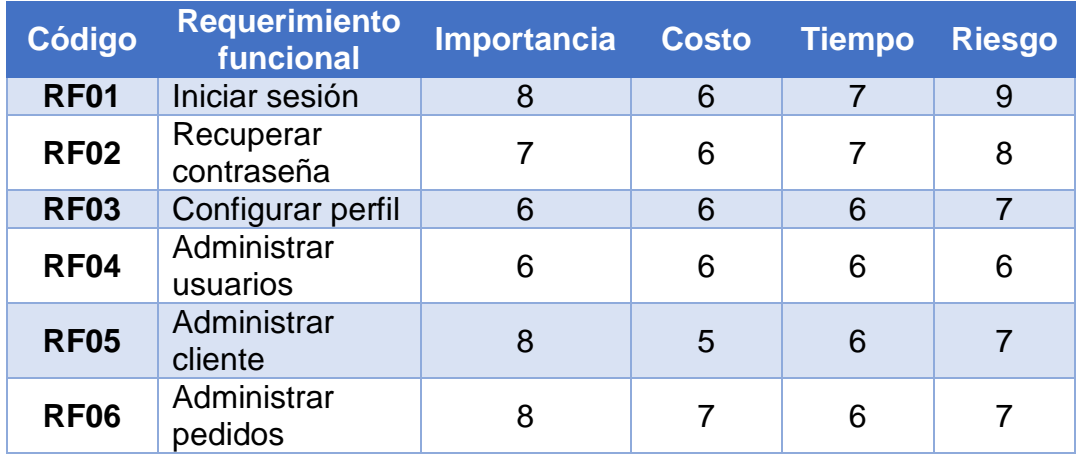

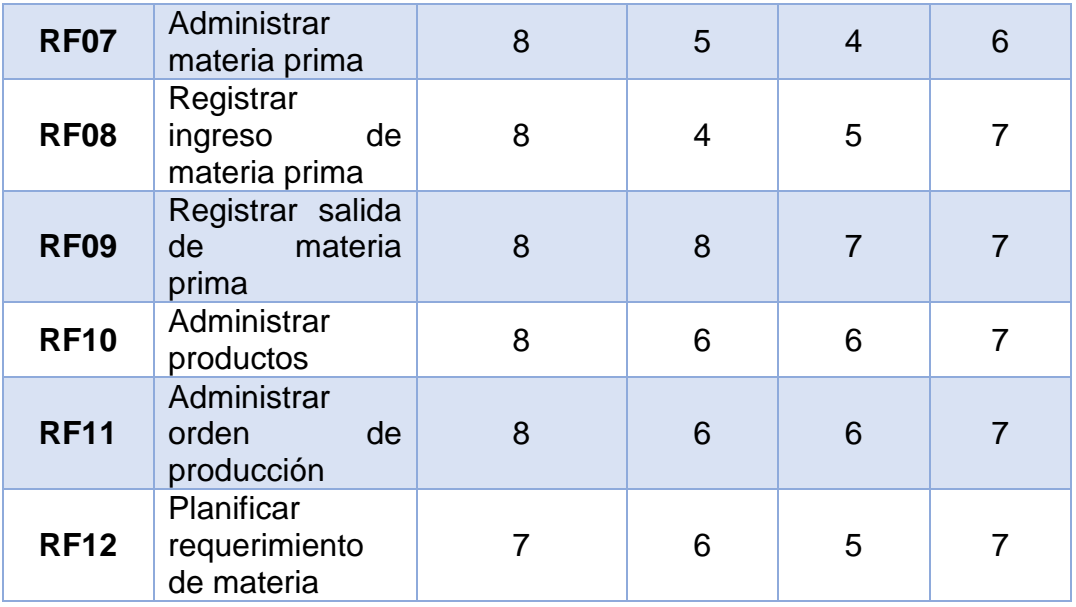

Una vez asignado el cada valor en los requerimientos con relación a los criterios, se realizará la sumatoria de criterios con la siguiente fórmula:

$$
Total = \frac{(VC1 + VC2 + VC3 + VC4)}{(Cantidad de criterios)}
$$

Fuente: Elaboración propia.

**VC:** Valor del criterio

El valor de la priorización de cada requisito se definirá con el valor Bajo, Medio y Alto de acuerdo a los puntajes mostrados a continuación:

- **Bajo:** 1.0 hasta 5.4
- **Medio:** 5.5 hasta 7.4
- **Alto:** 7.5 hasta 10

Finalmente, la priorización de los requerimientos de caso de uso quedará de la siguiente manera:

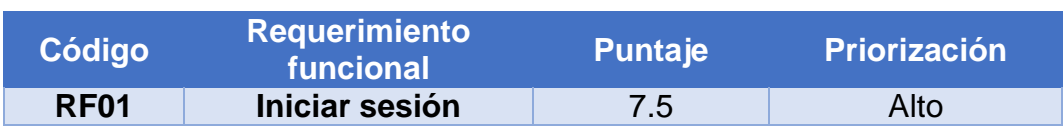

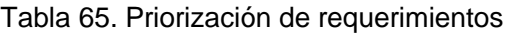

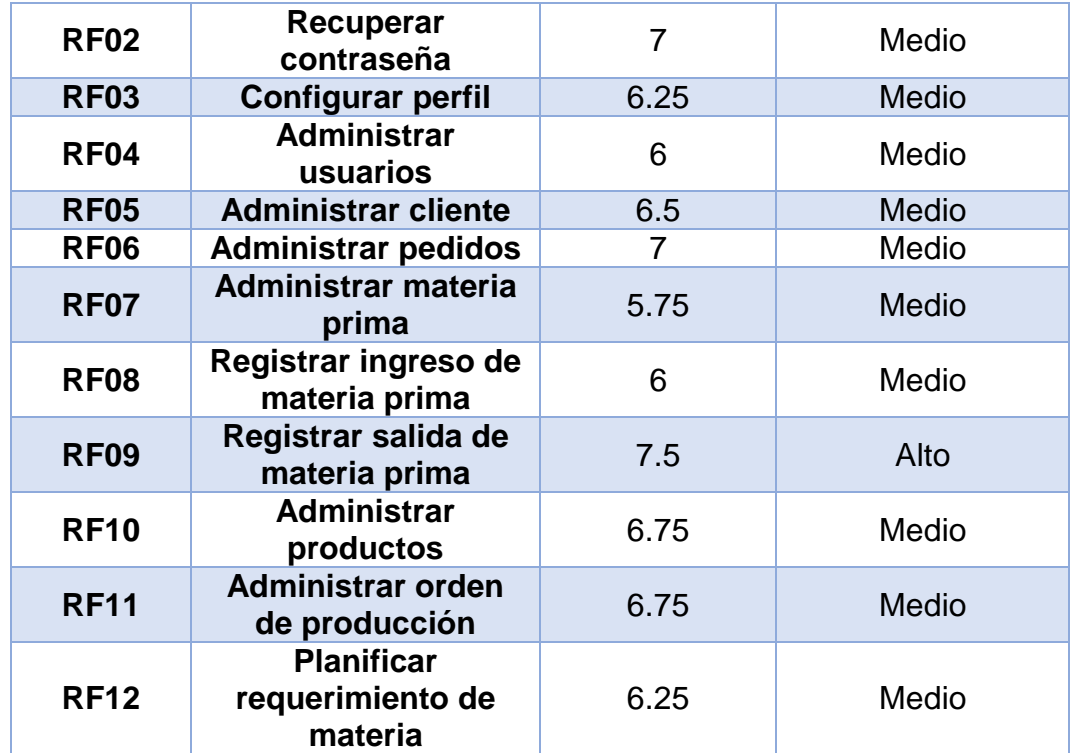

## **2.1.6. Diagrama de casos de uso**

## **2.1.6.1. Iniciar sesión**

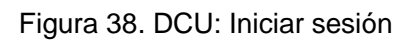

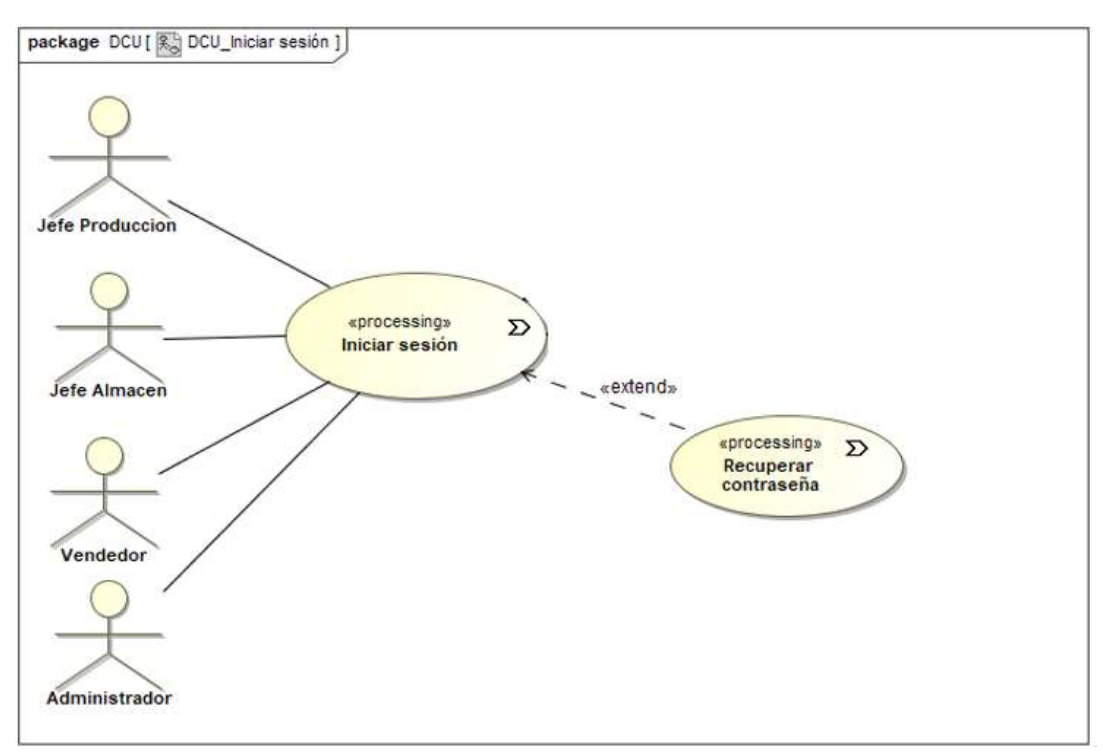

#### **2.1.6.2. Recuperar contraseña**

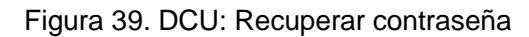

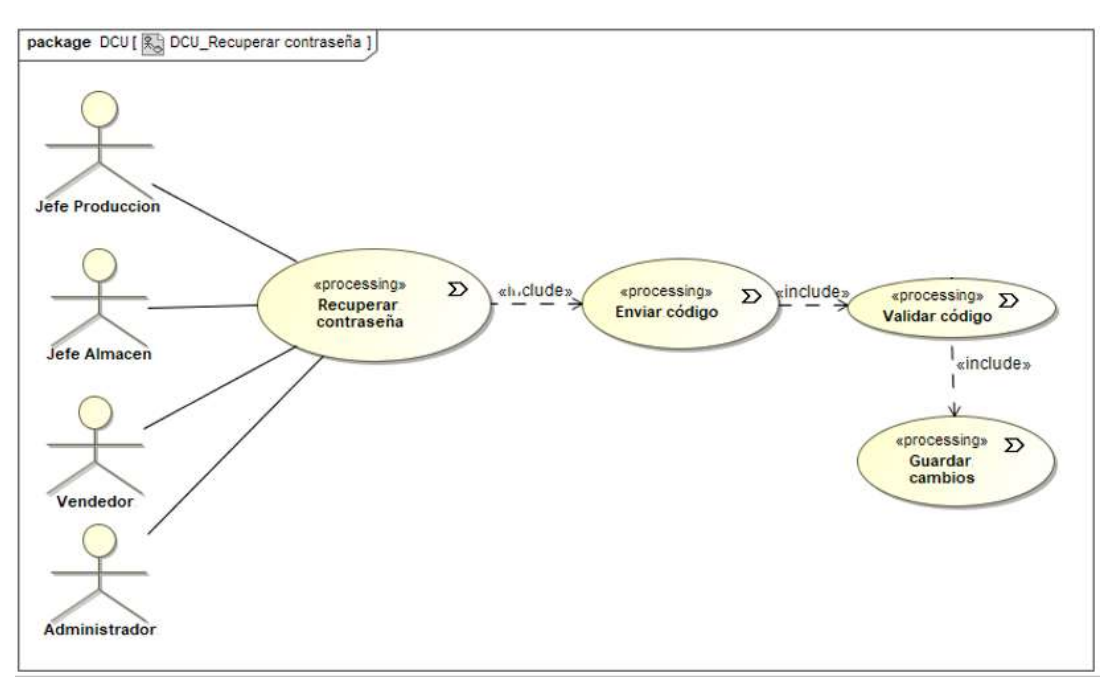

Fuente: Elaboración propia.

## **2.1.6.3. Configurar perfil**

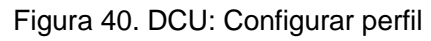

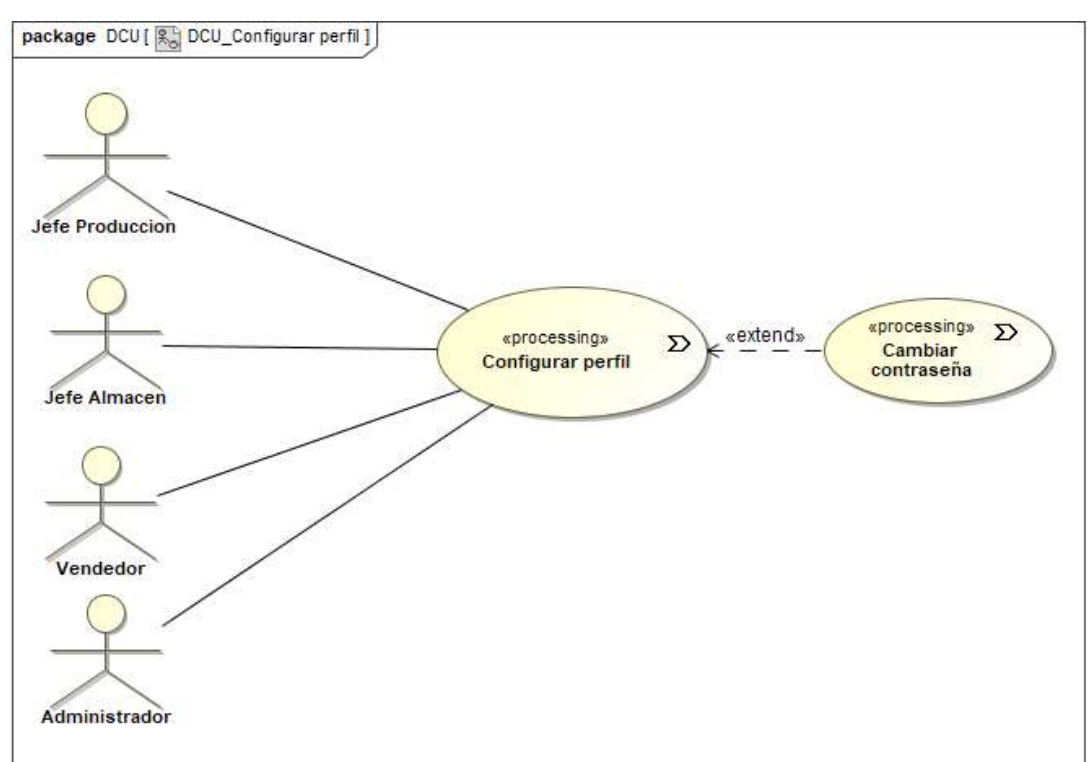

## **2.1.6.4. Administrar usuarios**

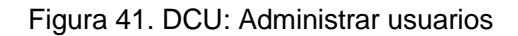

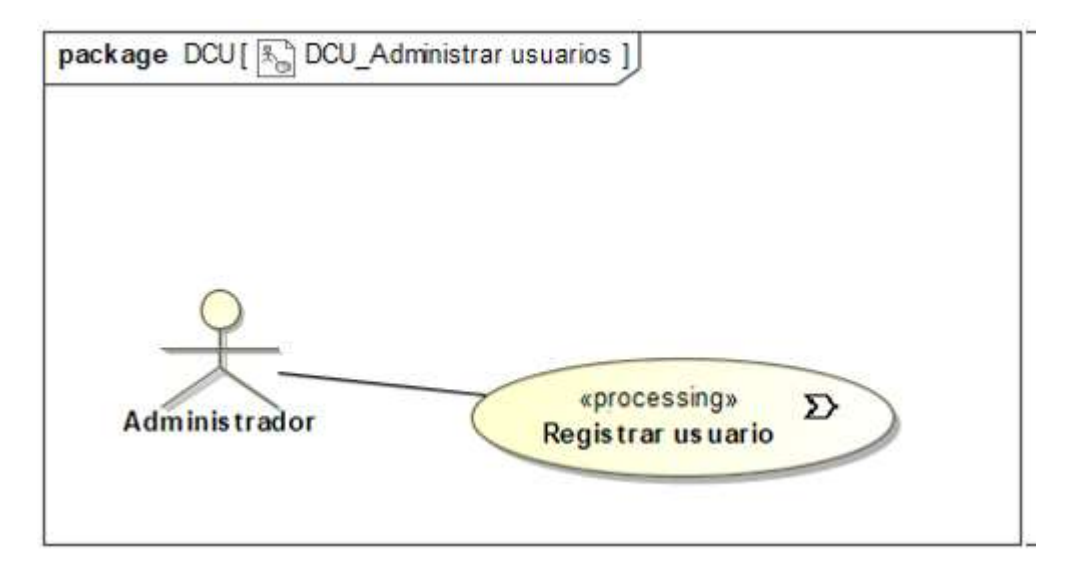

#### **2.1.6.5. Administrar cliente**

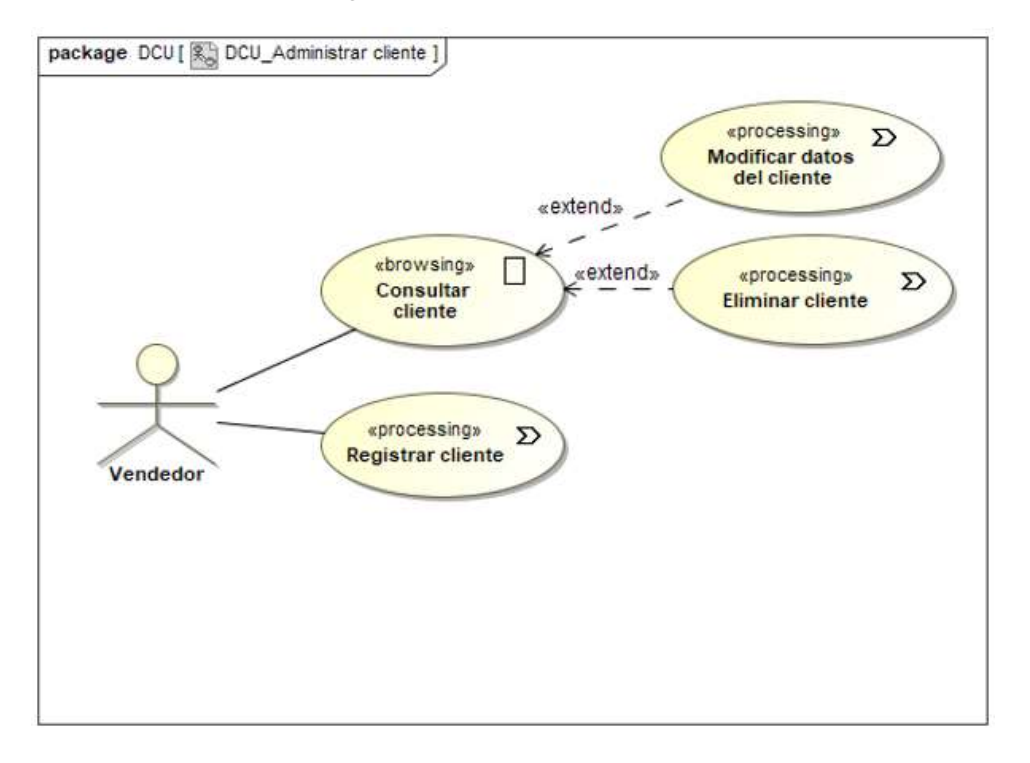

Figura 42. DCU: Administrar cliente

Fuente: Elaboración propia.

#### **2.1.6.6. Administrar pedido**

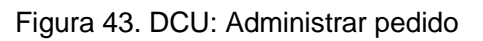

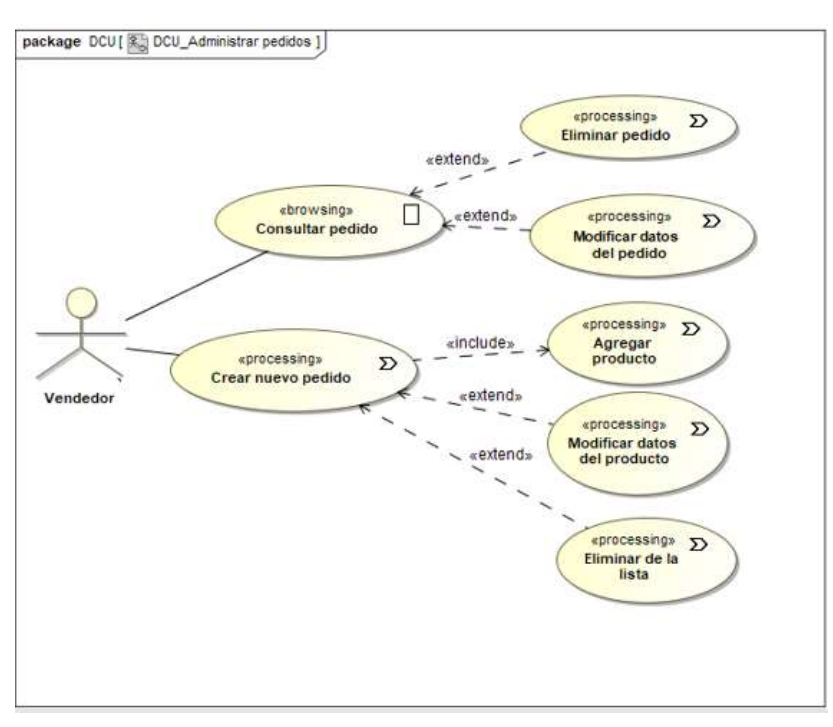

#### **2.1.6.7. Administrar materia prima**

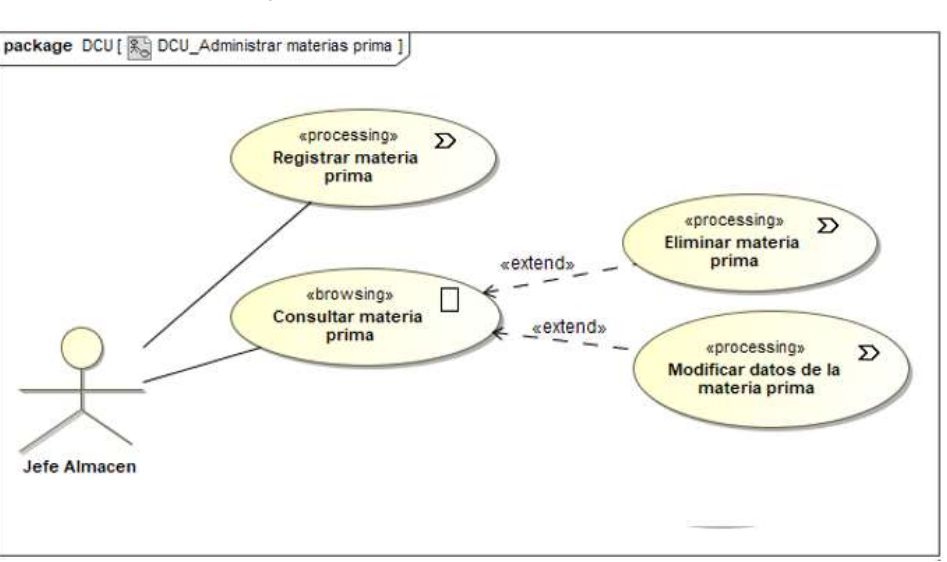

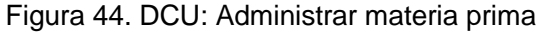

Fuente: Elaboración propia.

#### **2.1.6.8. Registrar ingreso de materia prima**

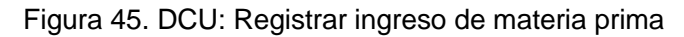

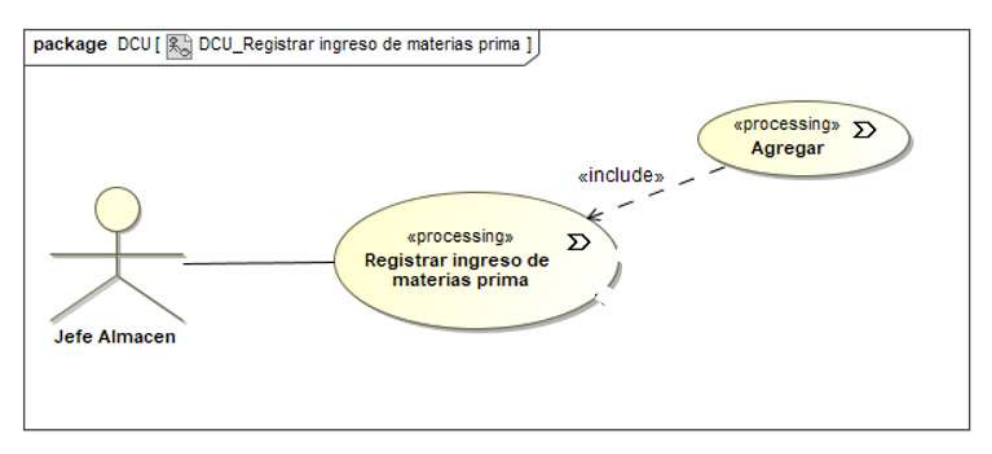

#### **2.1.6.9. Registrar salida de materia prima**

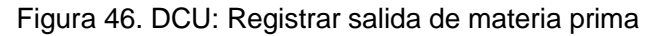

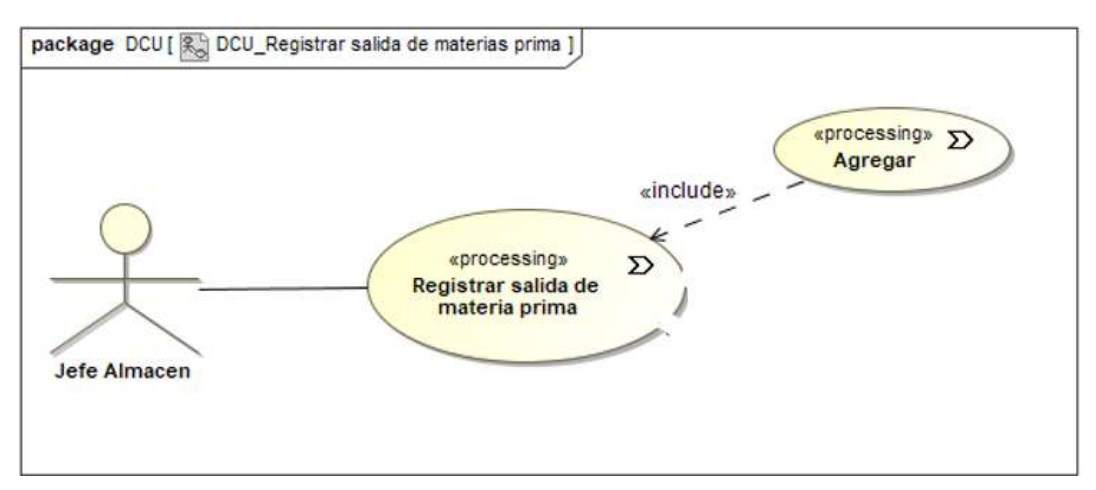

Fuente: Elaboración propia.

#### **2.1.6.10. Administrar producto**

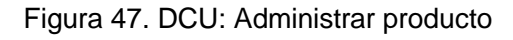

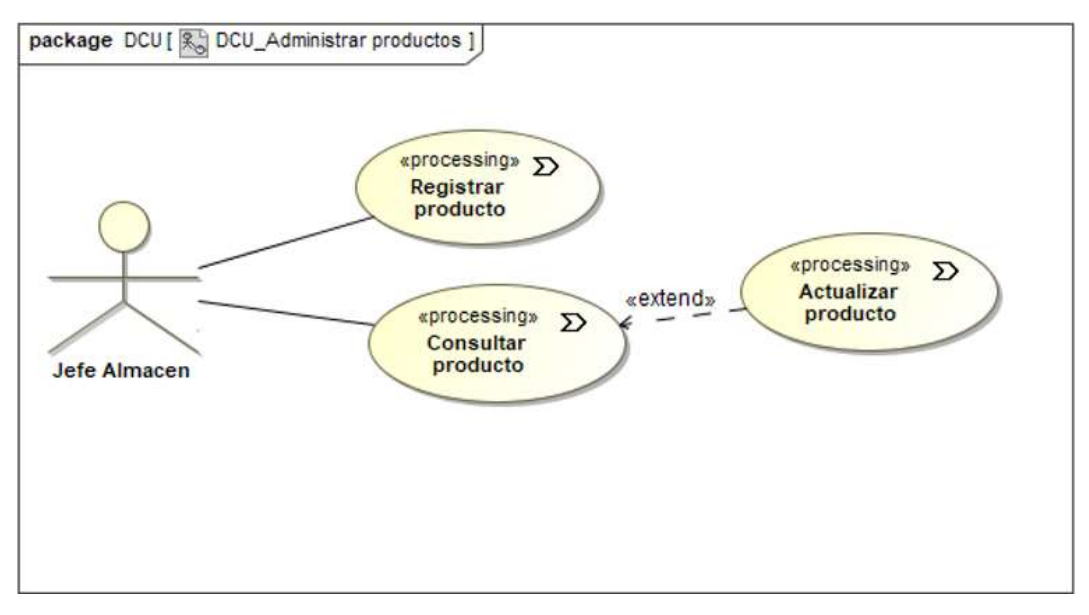

#### **2.1.6.11. Administrar ordenes de producción**

Figura 48. DCU: Administrar ordenes de producción

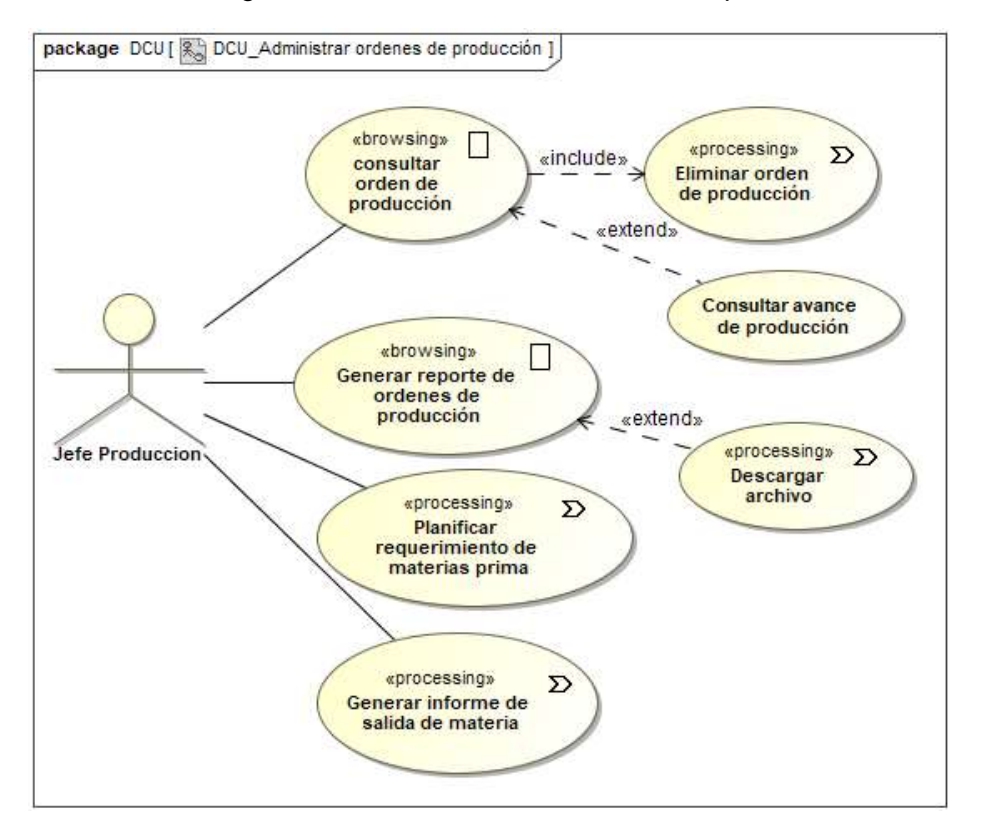

#### **2.1.7. Especificación de casos de uso**

En esta sección, se detallan las especificaciones de cada caso de uso observado en los diagramas de caso de uso anteriores a fin de poder conocer a mayor detalle los actores involucrados, las condiciones para activarlas y el flujo de eventos que sigue cada uno de estos.

#### **2.1.7.1. Iniciar sesión**

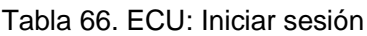

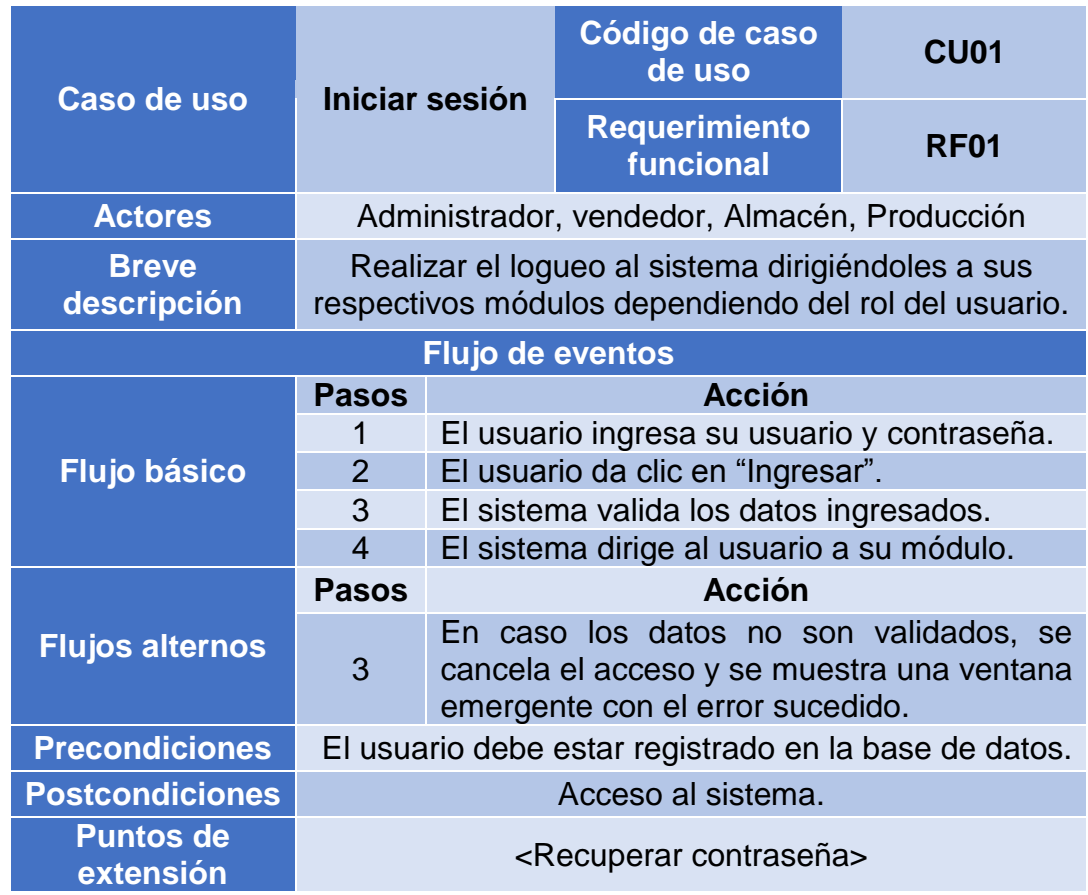

## **2.1.7.2. Recuperar contraseña**

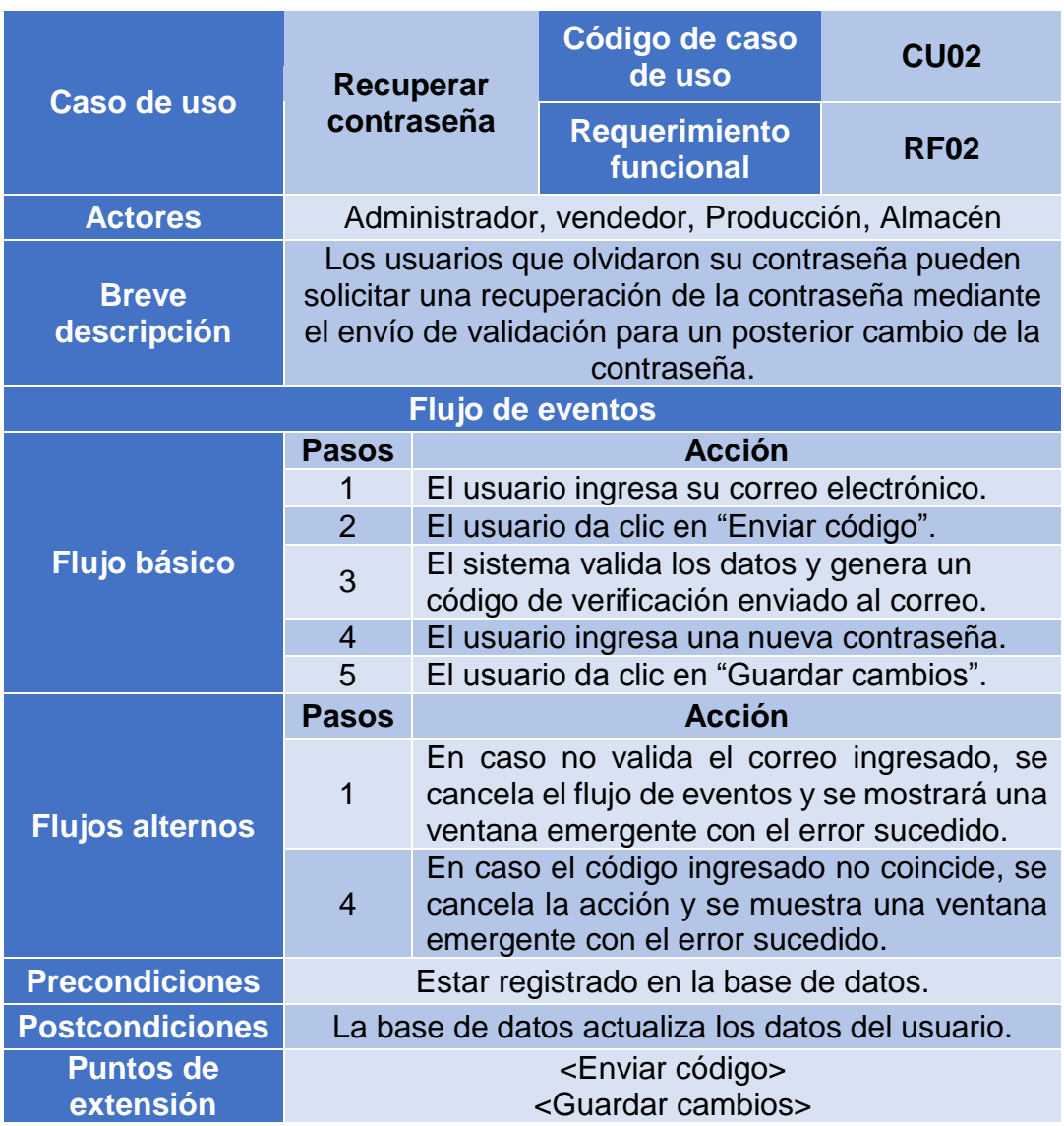

Tabla 67. ECU: Recuperar contraseña.

# **2.1.7.3. Configurar perfil**

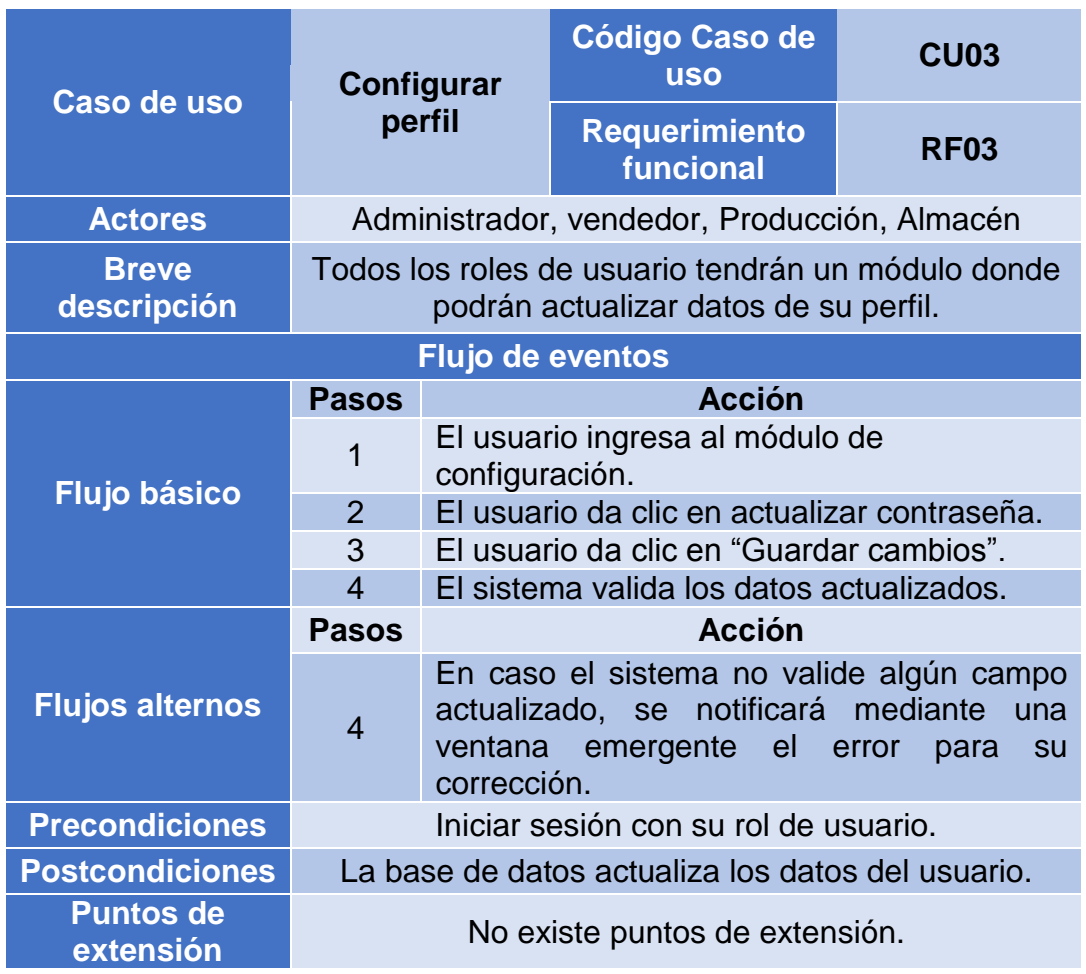

#### Tabla 68. ECU: Configurar perfil

# **2.1.7.4. Registrar usuario**

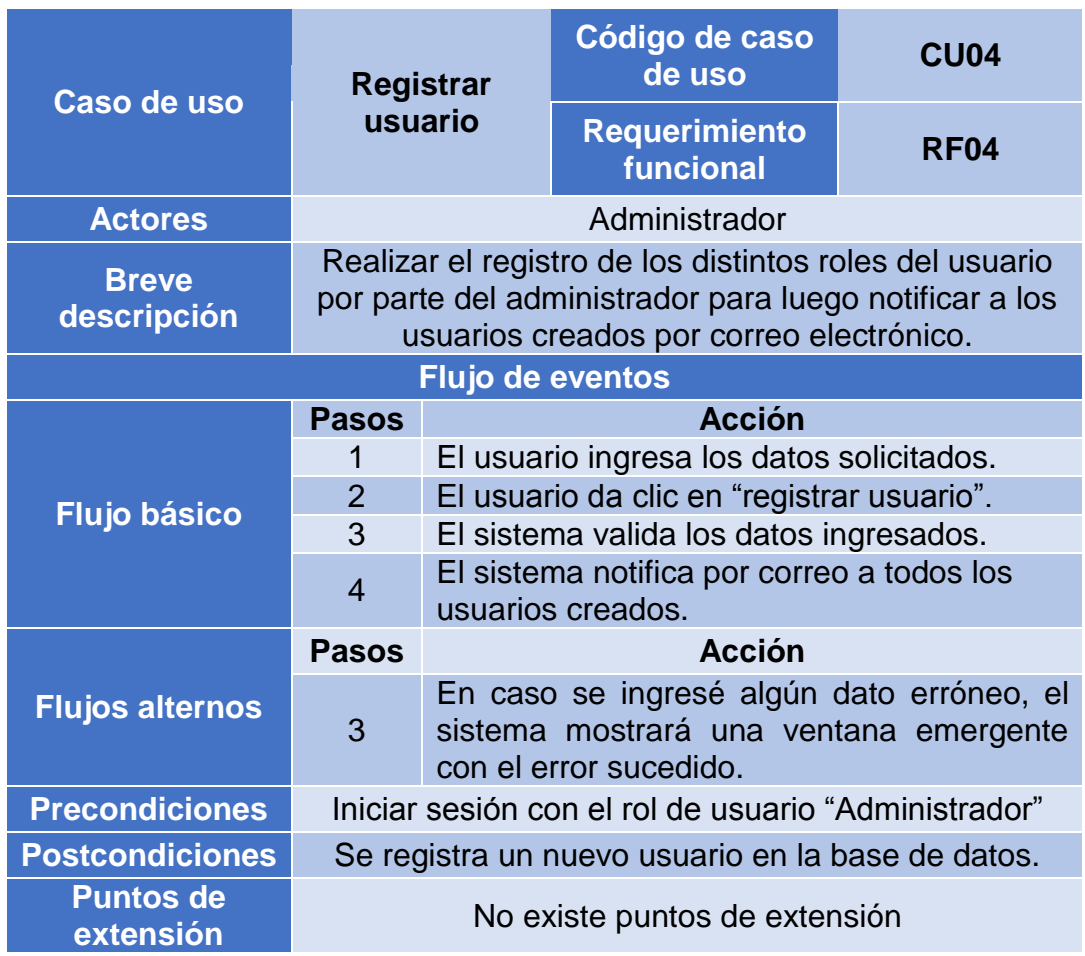

#### Tabla 69. ECU: Registrar usuario

#### **2.1.7.5. Consultar cliente**

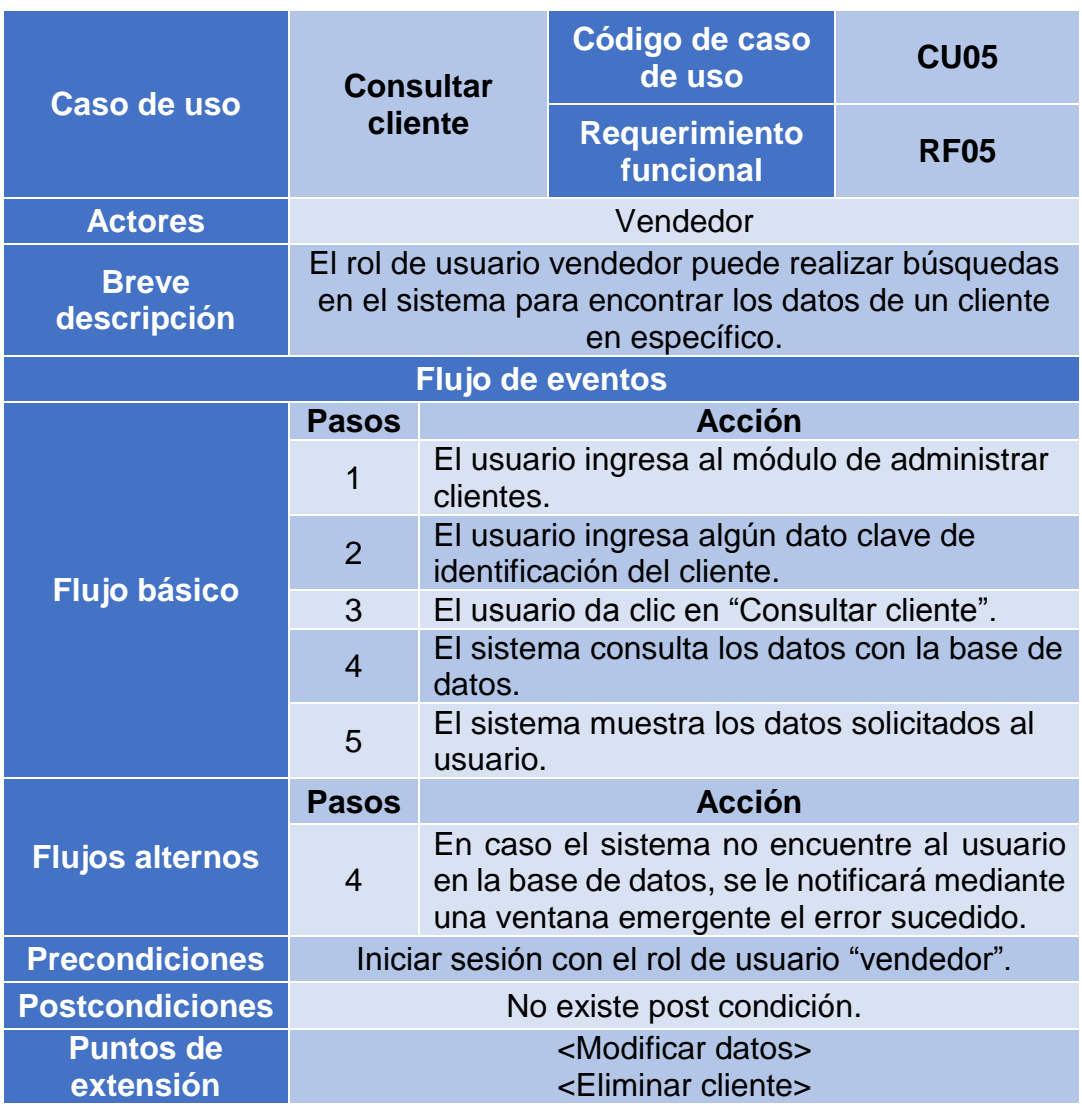

#### Tabla 70. ECU: Consultar cliente

# **2.1.7.6. Registrar cliente**

|                               | Registrar<br>cliente                                                                       |                                                                                                    | Código de caso<br>de uso          | <b>CU06</b> |  |  |  |
|-------------------------------|--------------------------------------------------------------------------------------------|----------------------------------------------------------------------------------------------------|-----------------------------------|-------------|--|--|--|
| Caso de uso                   |                                                                                            |                                                                                                    | <b>Requerimiento</b><br>funcional | <b>RF05</b> |  |  |  |
| <b>Actores</b>                | Vendedor                                                                                   |                                                                                                    |                                   |             |  |  |  |
| <b>Breve</b><br>descripción   | El rol de usuario vendedor puede realizar el registro<br>de nuevos clientes en el sistema. |                                                                                                    |                                   |             |  |  |  |
| <b>Flujo de eventos</b>       |                                                                                            |                                                                                                    |                                   |             |  |  |  |
| <b>Flujo básico</b>           | <b>Pasos</b>                                                                               | <b>Acción</b>                                                                                                    |                                   |             |  |  |  |
|                               | 1                                                                                          | El usuario ingresa al módulo de administrar<br>clientes.                                                                                 |                                   |             |  |  |  |
|                               | $\overline{2}$                                                                             | El usuario ingresa en "registrar nuevo<br>cliente".                                                                                      |                                   |             |  |  |  |
|                               | 3                                                                                          | El usuario registra los datos solicitados.                                                                                               |                                   |             |  |  |  |
|                               | $\overline{4}$                                                                             | El sistema valida los datos con la base de<br>datos.                                                                                     |                                   |             |  |  |  |
|                               | 5                                                                                          | El sistema muestra una ventana emergente<br>con la confirmación del registro.                                                            |                                   |             |  |  |  |
| <b>Flujos alternos</b>        | <b>Pasos</b>                                                                               |                                                                                                    | <b>Acción</b>                     |             |  |  |  |
|                               | $\overline{4}$                                                                             | En caso el sistema no encuentre al usuario<br>en la base de datos, se le notificará mediante<br>una ventana emergente el error sucedido. |                                   |             |  |  |  |
| <b>Precondiciones</b>         | Iniciar sesión con el rol de usuario "vendedor".                                           |                                                                                                    |                                   |             |  |  |  |
| <b>Postcondiciones</b>        | Se registra un nuevo cliente en la base de datos.                                          |                                                                                                    |                                   |             |  |  |  |
| <b>Puntos de</b><br>extensión | No existe puntos de extensión.                                                             |                                                                                                    |                                   |             |  |  |  |

Tabla 71. ECU: Registrar cliente

## **2.1.7.7. Modificar cliente**

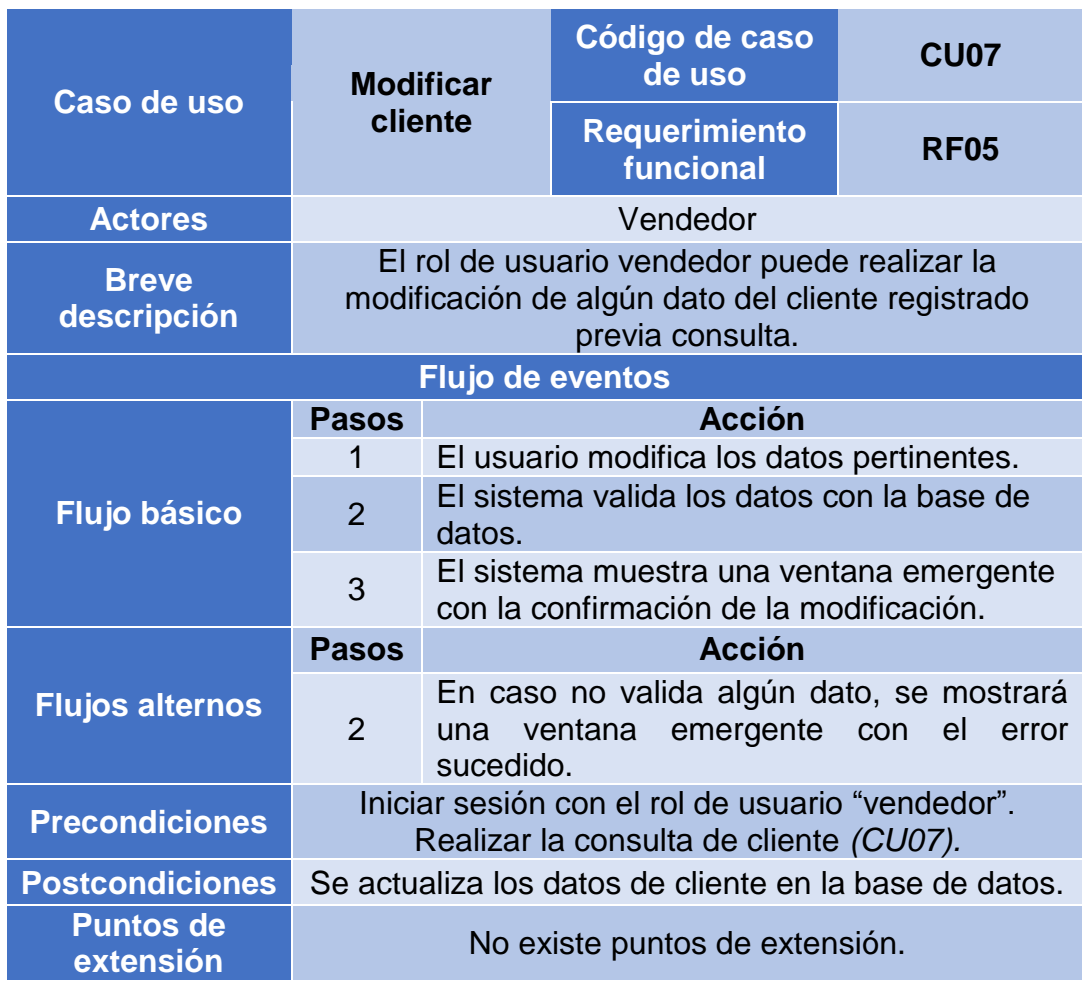

#### Tabla 72. ECU: Modificar cliente

## **2.1.7.8. Eliminar cliente**

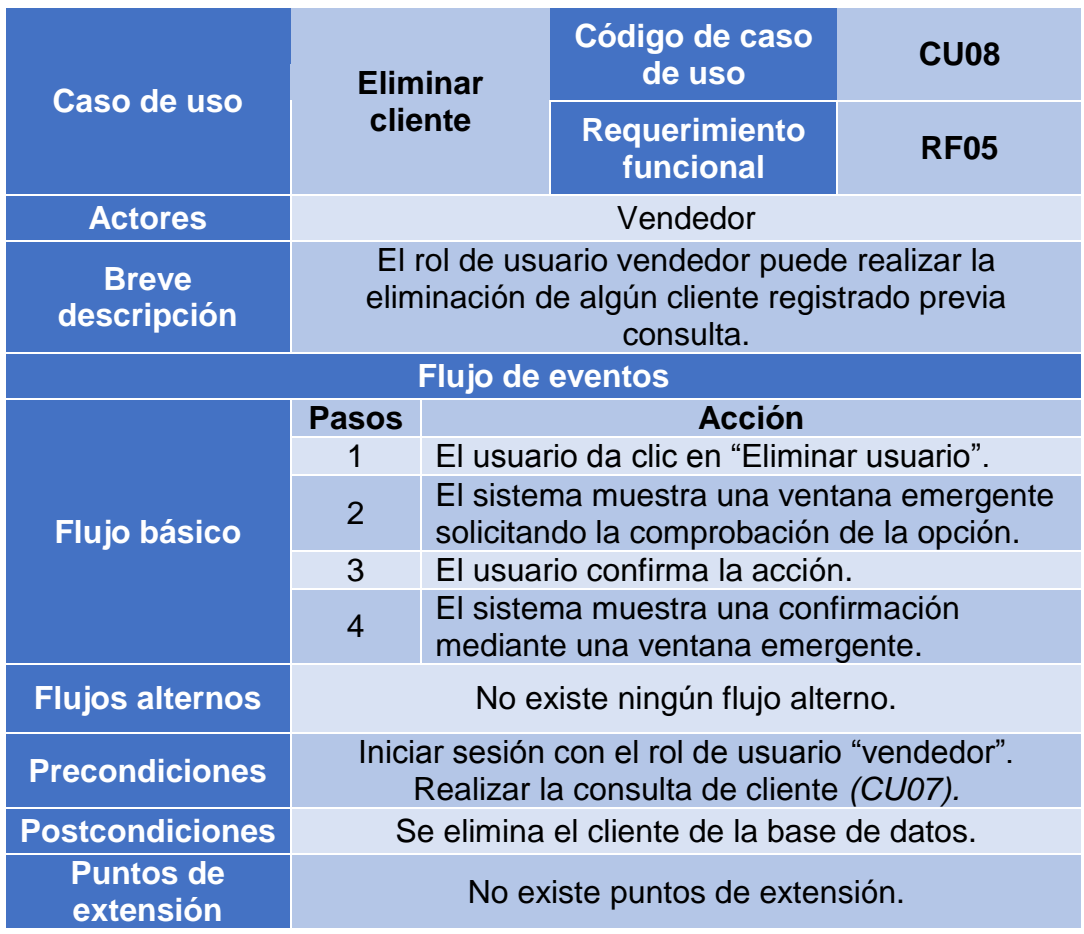

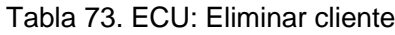

## **2.1.7.9. Consultar pedido**

| Caso de uso                   | <b>Consultar</b><br>pedido                                                                                               |                                                                      | Código de caso<br>de uso          | <b>CU09</b> |  |  |  |
|-------------------------------|----------------------------------------------------------------------------------------------------|----------------------------------------------------------------------|-----------------------------------|-------------|--|--|--|
|                               |                                                                                                    |                                                                      | <b>Requerimiento</b><br>funcional | <b>RF06</b> |  |  |  |
| <b>Actores</b>                | Vendedor                                                                                                    |                                                                      |                                   |             |  |  |  |
| <b>Breve</b><br>descripción   | Los usuarios pueden realizar la búsqueda de los<br>pedidos registrados en la base de datos.                              |                                                                      |                                   |             |  |  |  |
| <b>Flujo de eventos</b>       |                                                                                                    |                                                                      |                                   |             |  |  |  |
| <b>Flujo básico</b>           | <b>Pasos</b>                                                                                                    | <b>Acción</b>                                                        |                                   |             |  |  |  |
|                               | 1                                                                                                    | El usuario ingresa algún dato clave de<br>identificación del pedido. |                                   |             |  |  |  |
|                               | $\overline{2}$                                                                                                    | El usuario da clic en "Consultar pedido".                            |                                   |             |  |  |  |
|                               | 3                                                                                                    | El sistema consulta los datos en la base de<br>datos.                |                                   |             |  |  |  |
|                               | 4                                                                                                    | El sistema muestra los datos solicitados al<br>usuario.              |                                   |             |  |  |  |
| <b>Flujos alternos</b>        | <b>Pasos</b>                                                                                                    |                                                                      | <b>Acción</b>                     |             |  |  |  |
|                               | En caso el sistema no encuentre el pedido en<br>3<br>la base de datos, se muestra una ventana<br>emergente con el error. |                                                                      |                                   |             |  |  |  |
| <b>Precondiciones</b>         | Estar logueado en el sistema.<br>Ingresar al módulo de administrar pedidos.                                              |                                                                      |                                   |             |  |  |  |
| <b>Postcondiciones</b>        | No existe ninguna post condición.                                                                                        |                                                                      |                                   |             |  |  |  |
| <b>Puntos de</b><br>extensión | <eliminar pedido=""><br/><modificar pedido=""></modificar></eliminar>                                                    |                                                                      |                                   |             |  |  |  |

Tabla 74. ECU: Consultar pedido

## **2.1.7.10. Crear nuevo pedido**

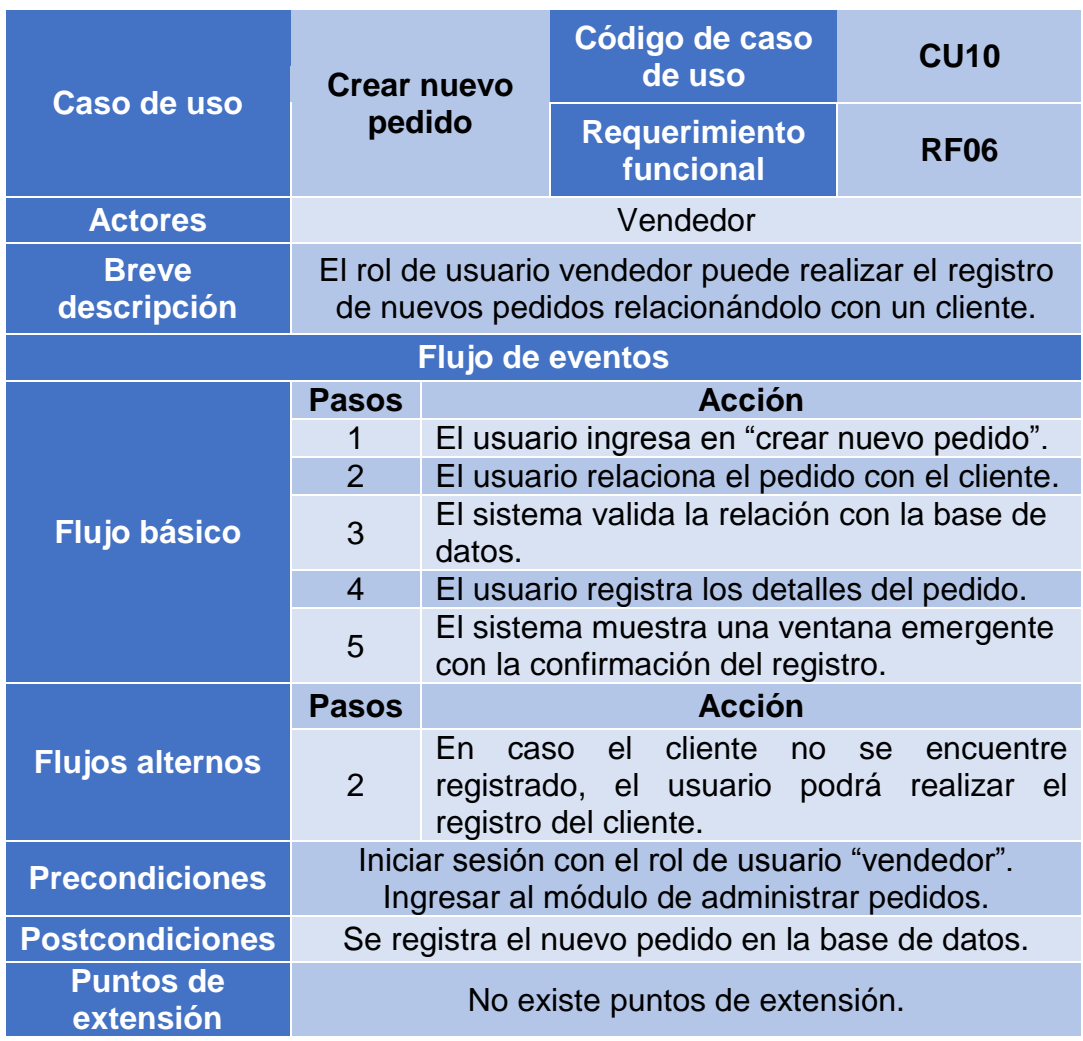

#### Tabla 75. ECU: Crear nuevo pedido

# **2.1.7.11. Modificar pedido**

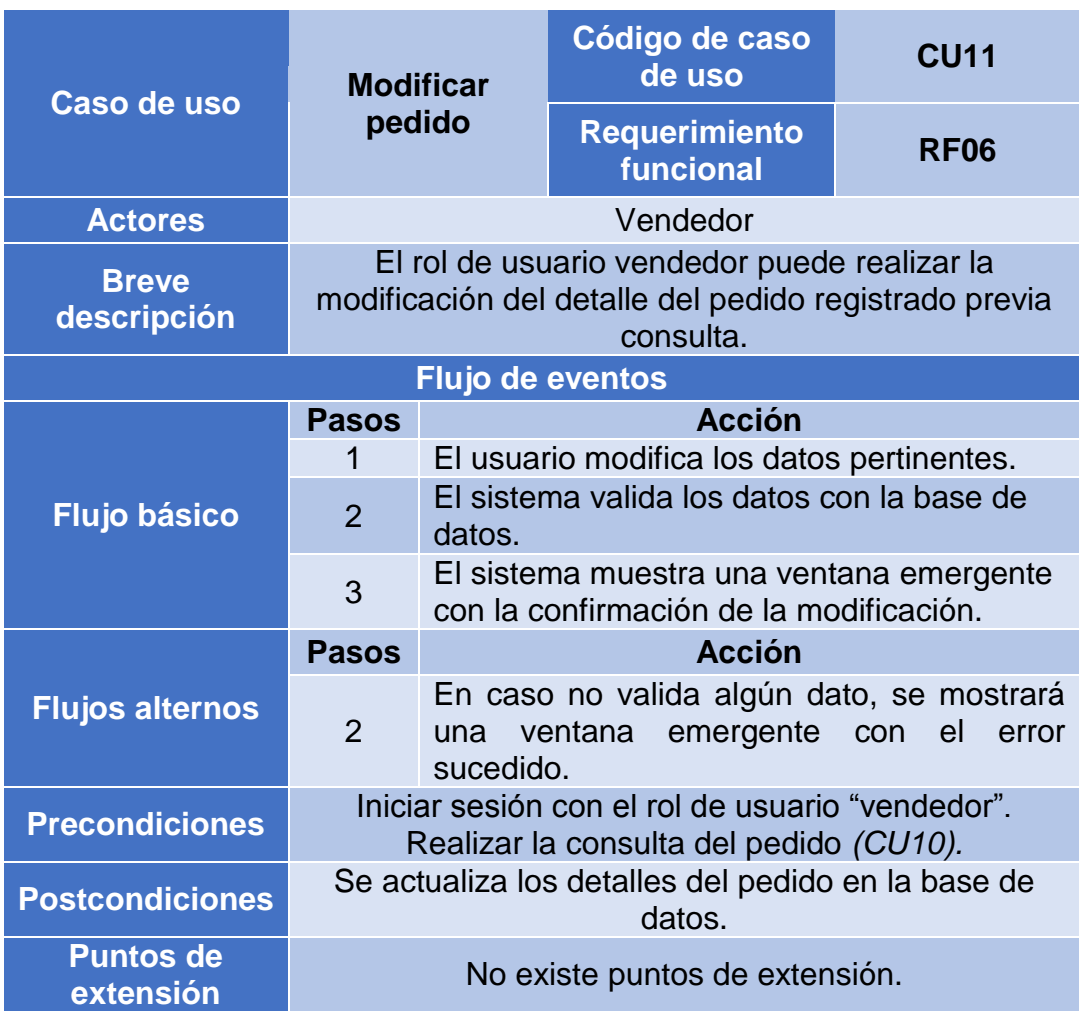

#### Tabla 76. ECU: Modificar pedido

## **2.1.7.12. Eliminar pedido**

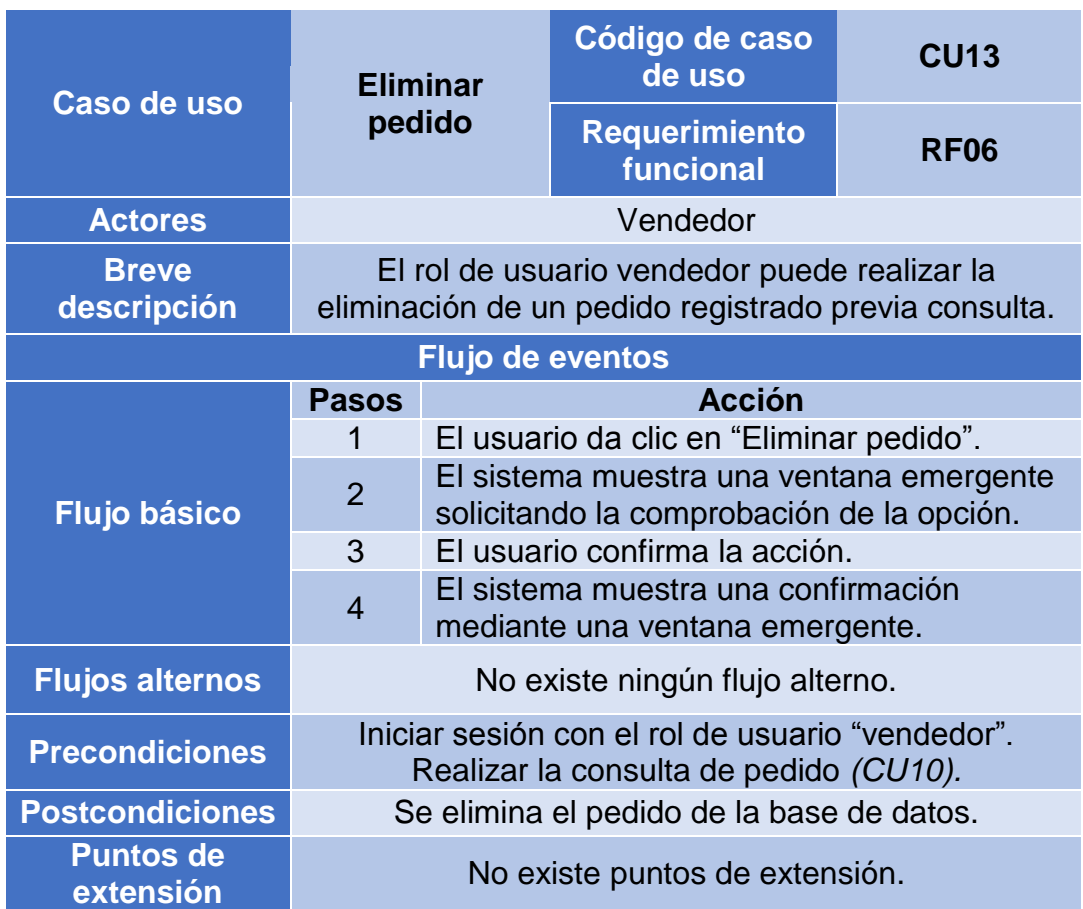

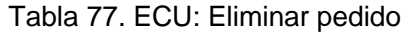

# **2.1.7.13. Consultar materia prima**

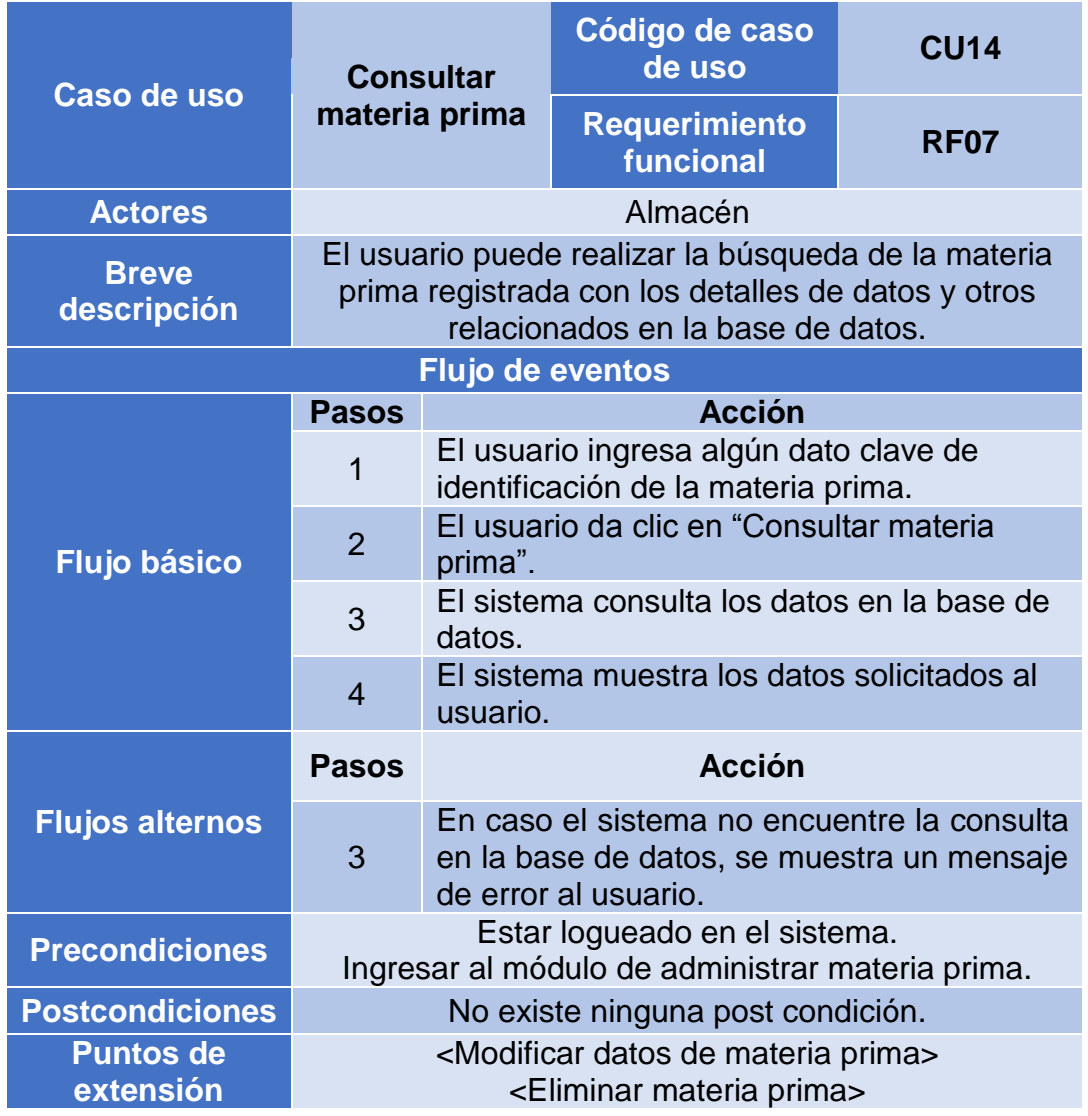

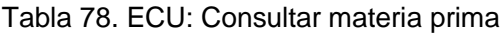

# **2.1.7.14. Registrar materia prima**

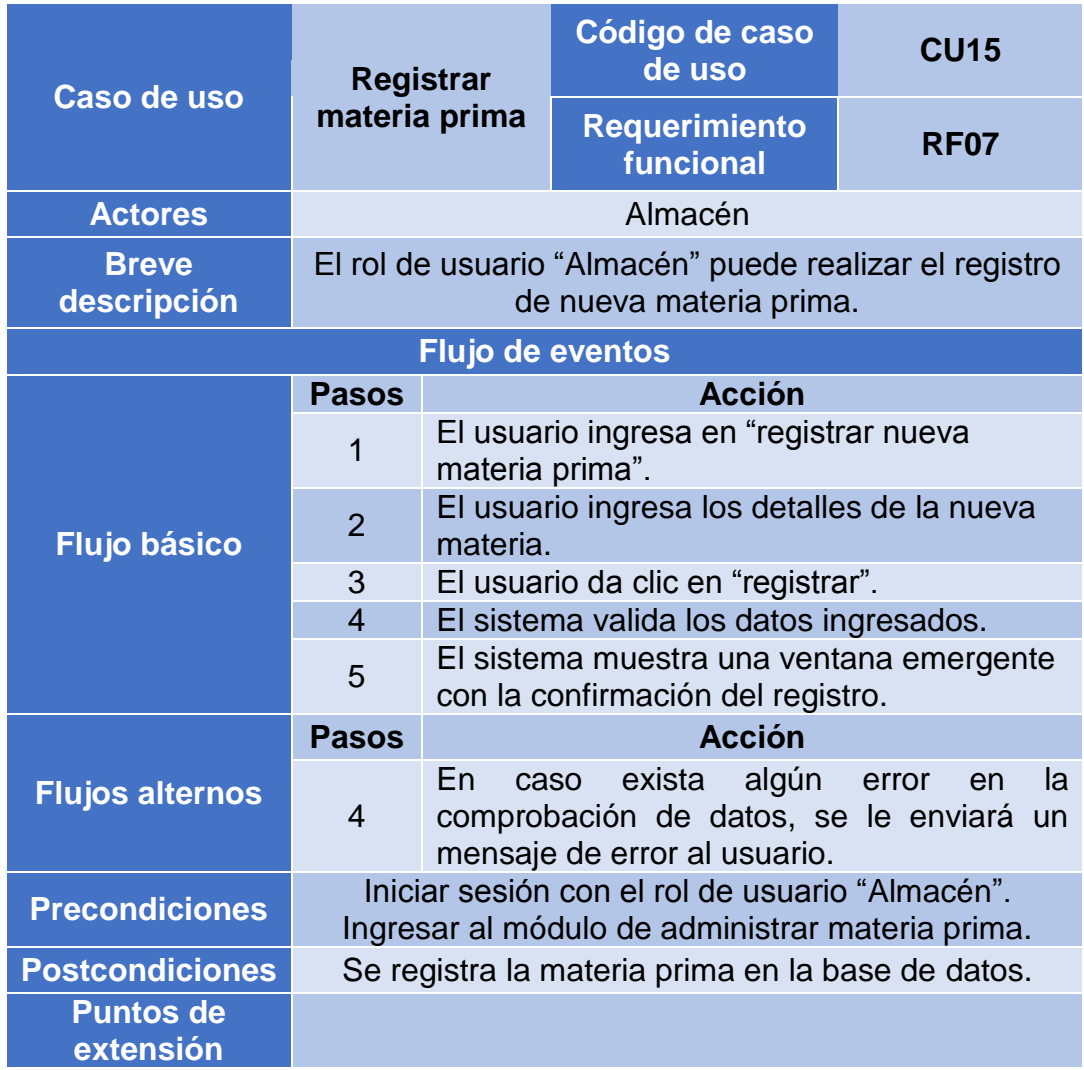

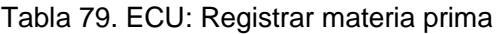
# **2.1.7.15. Modificar datos de materia prima**

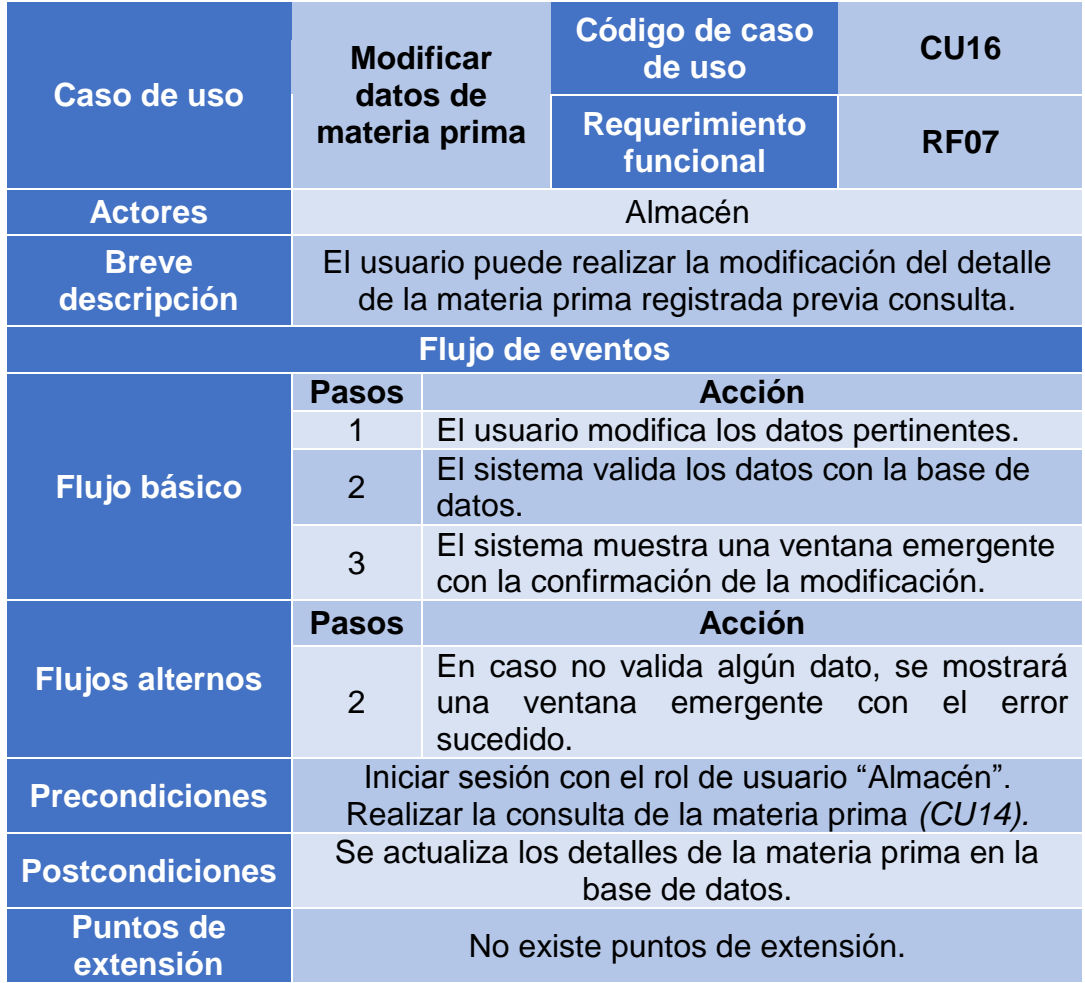

Tabla 80. ECU: Modificar datos de materia prima

# **2.1.7.16. Eliminar materia prima**

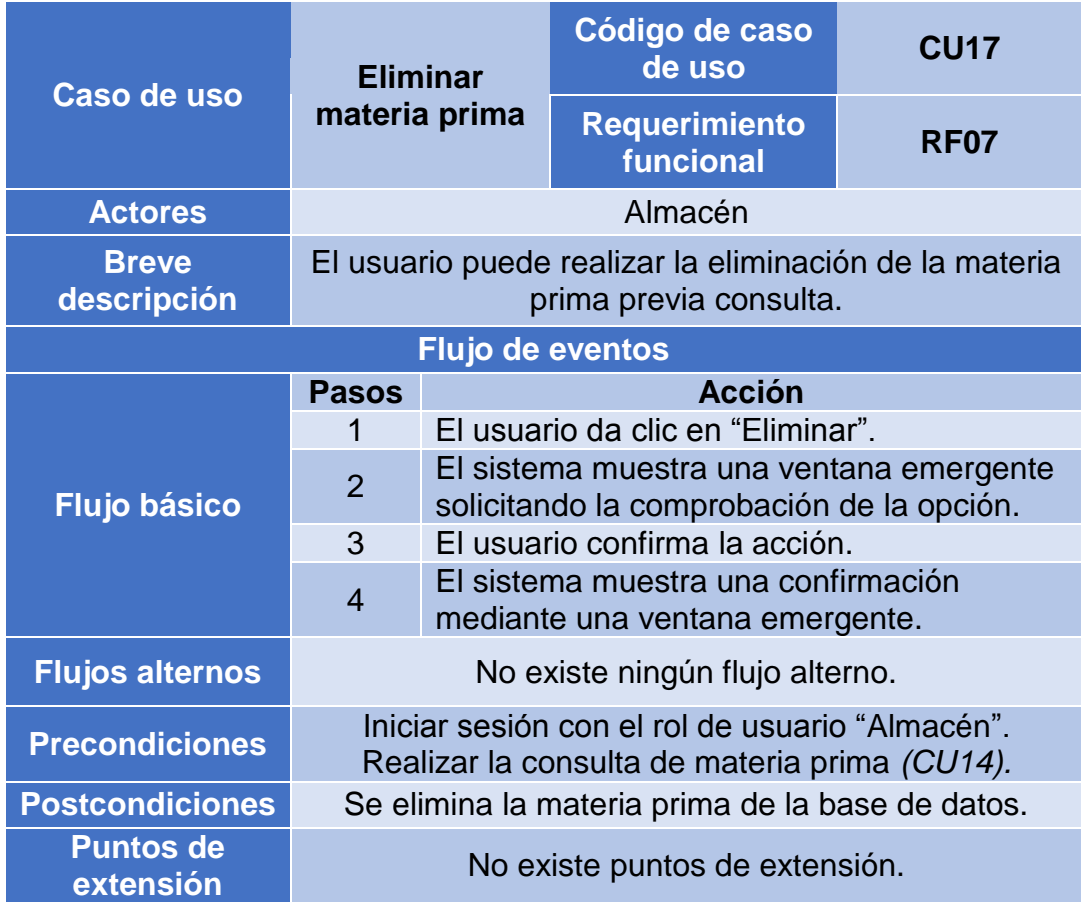

### Tabla 81. ECU: Eliminar materia prima

# **2.1.7.17. Registrar ingreso de materia prima**

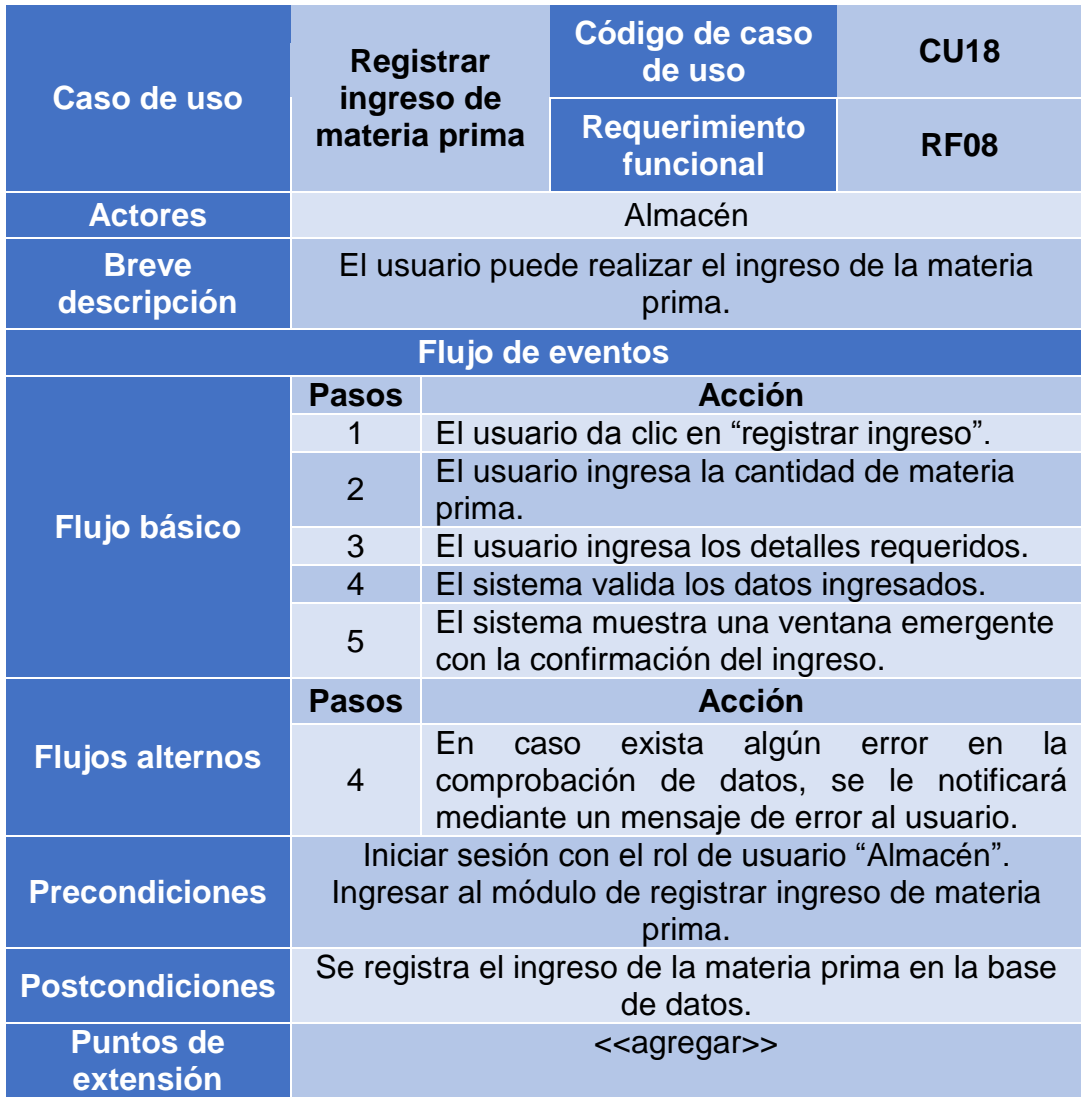

Tabla 82. ECU: Registrar ingreso de materia prima

# **2.1.7.18. Registrar salida de materia prima**

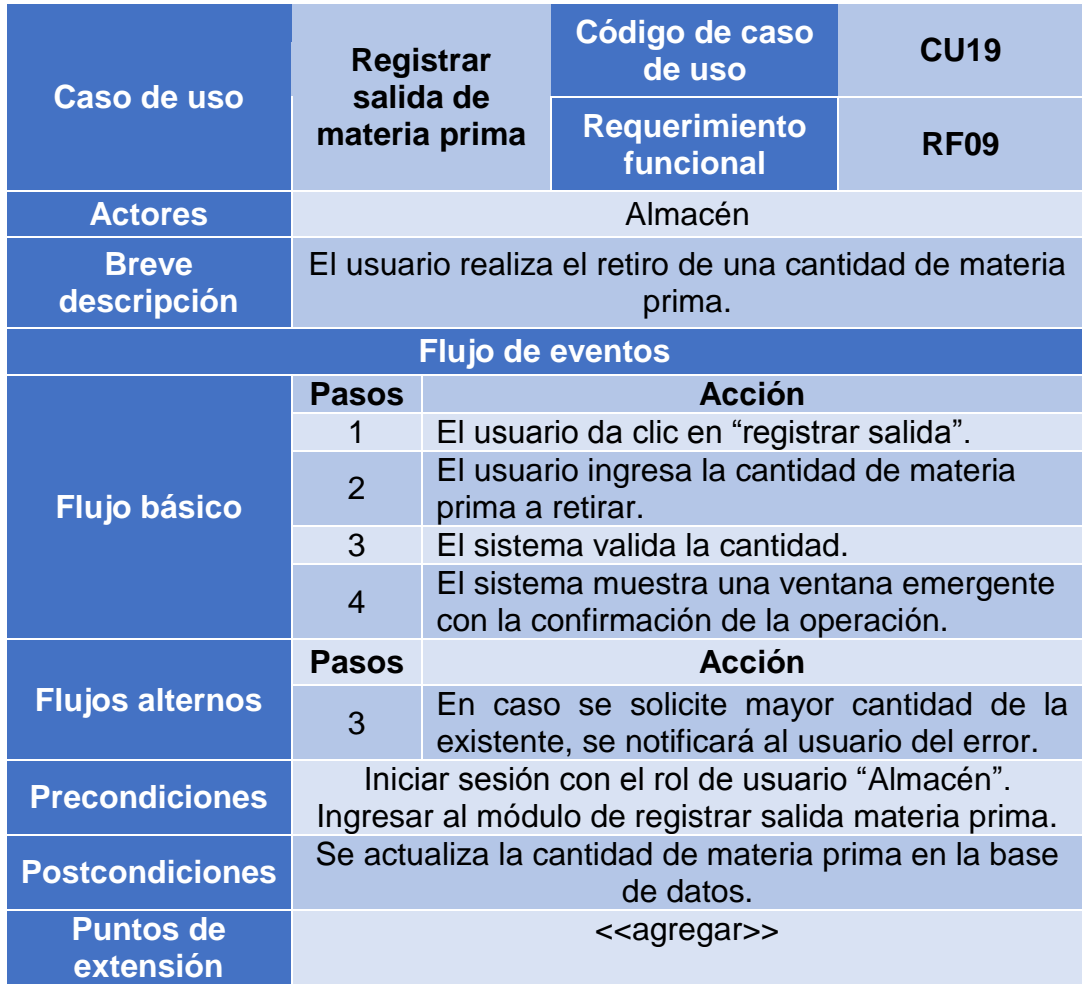

Tabla 83. ECU: Registrar salida de materia prima

# **2.1.7.19. Consultar producto**

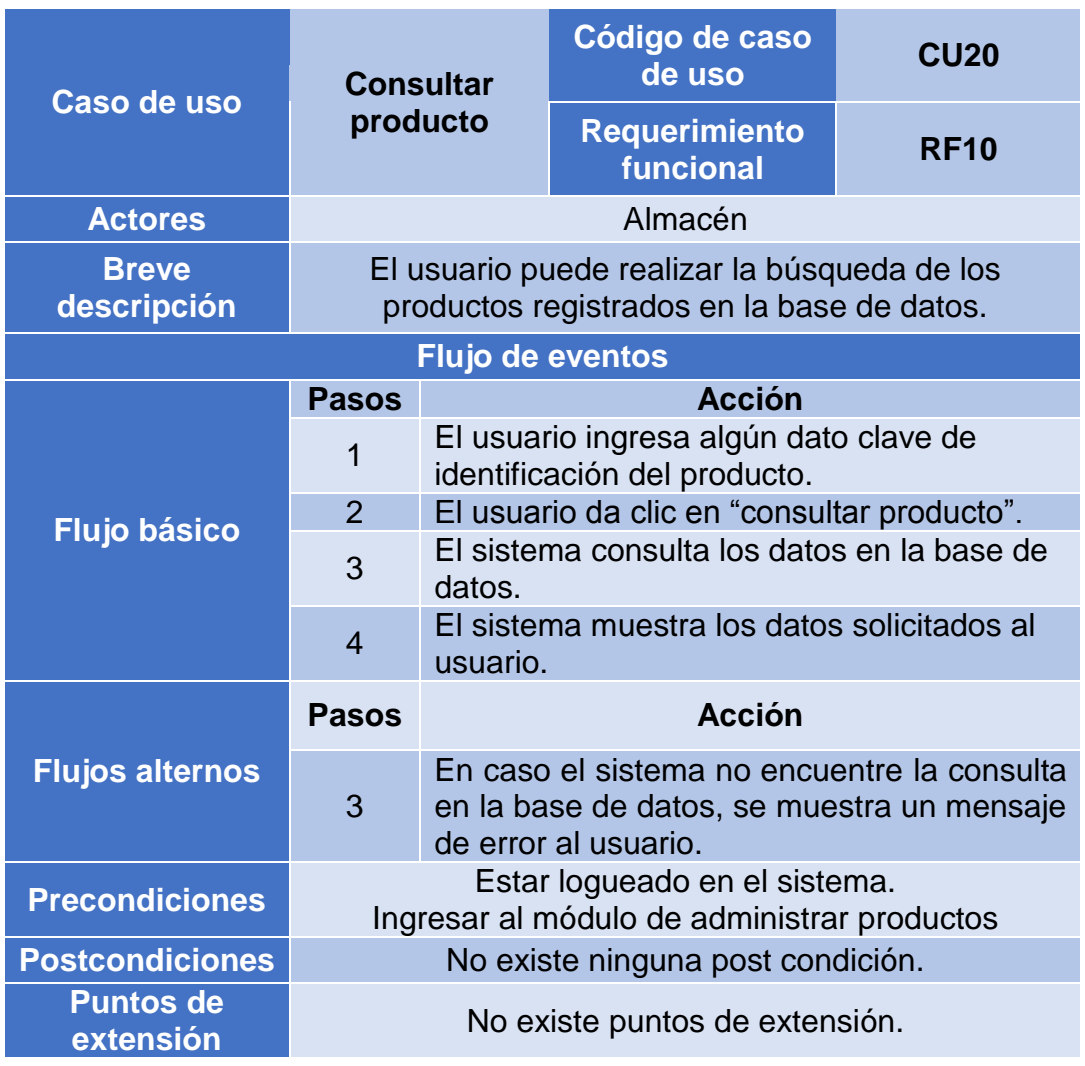

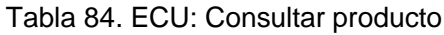

# **2.1.7.20. Registrar producto**

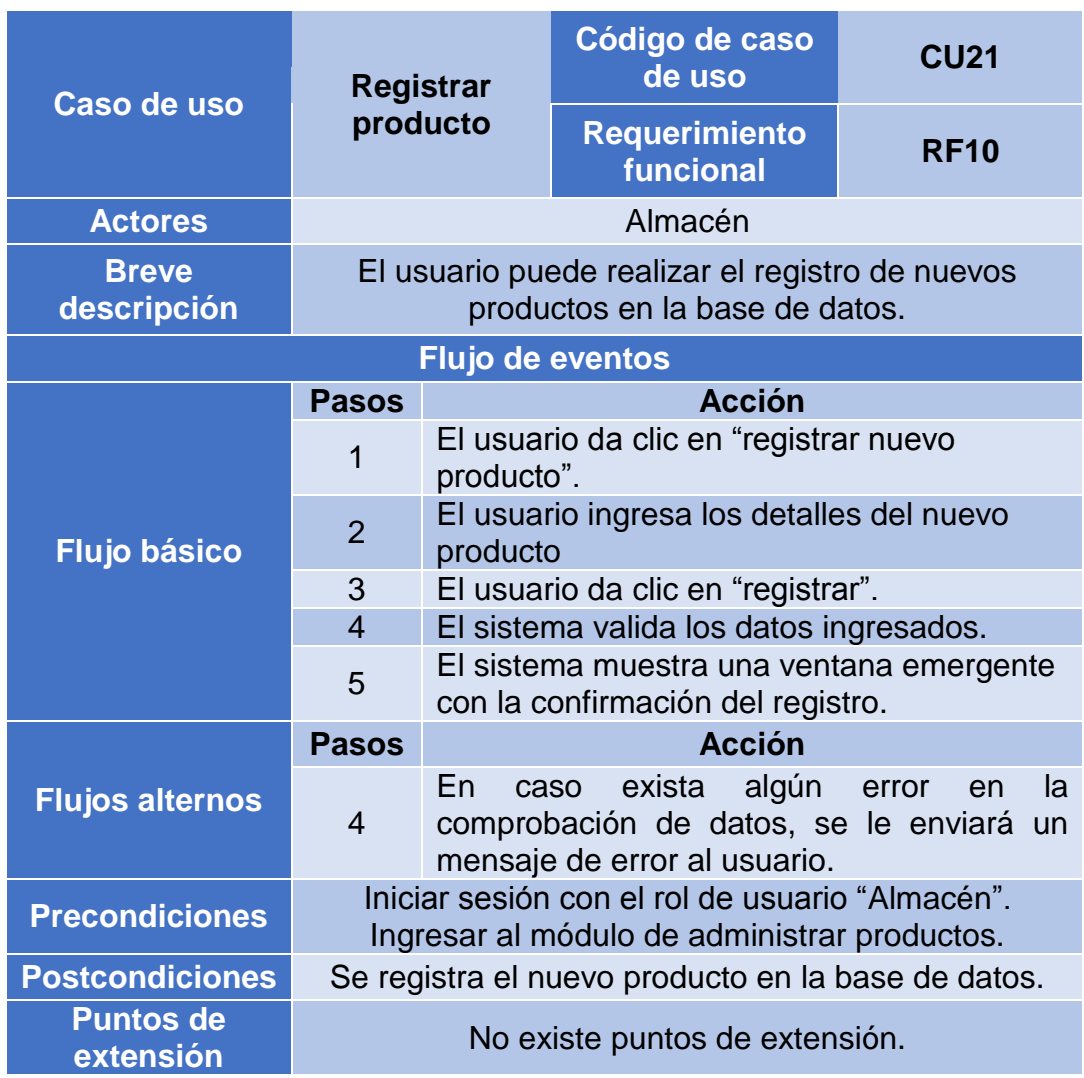

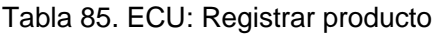

# **2.1.7.21. Actualizar producto**

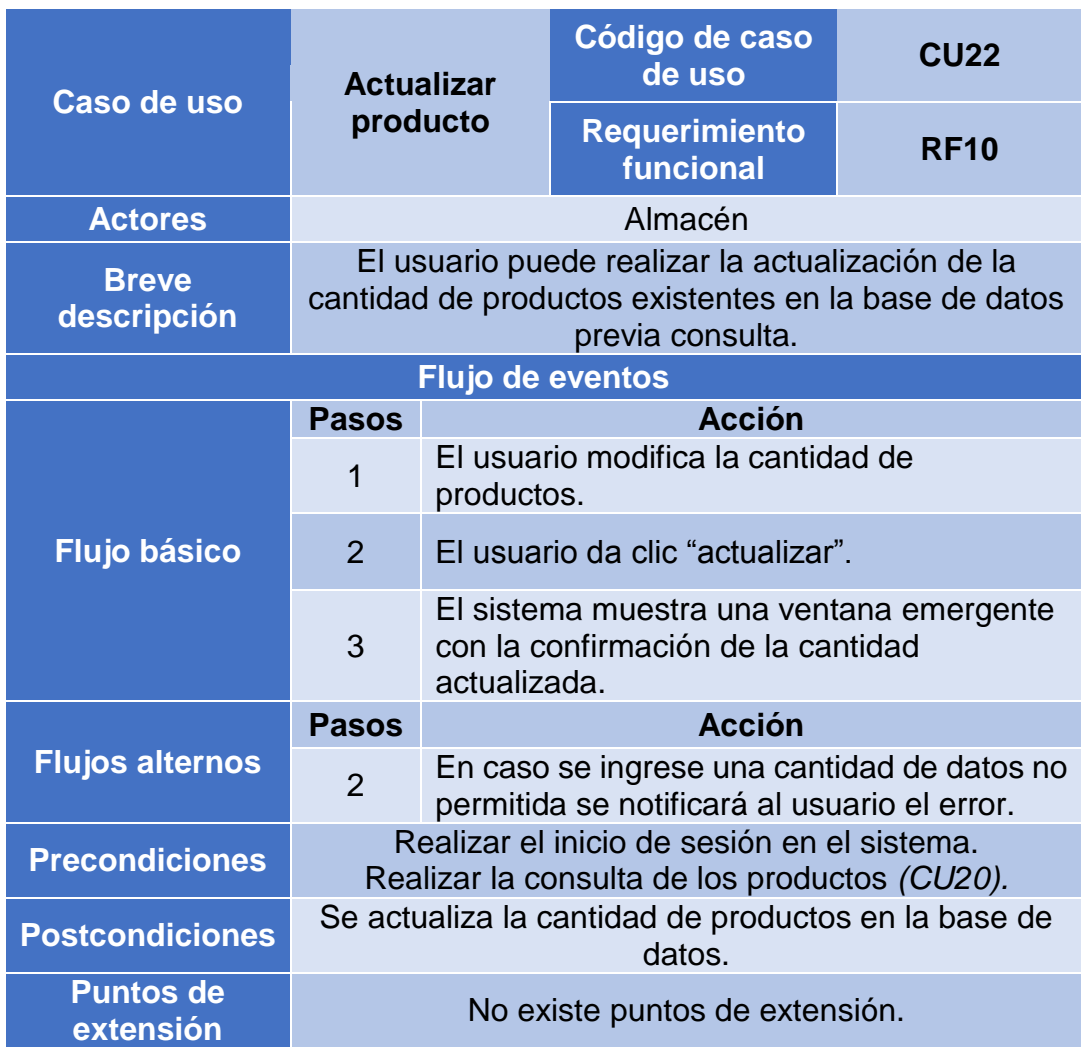

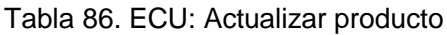

# **2.1.7.22. Consultar orden de producción**

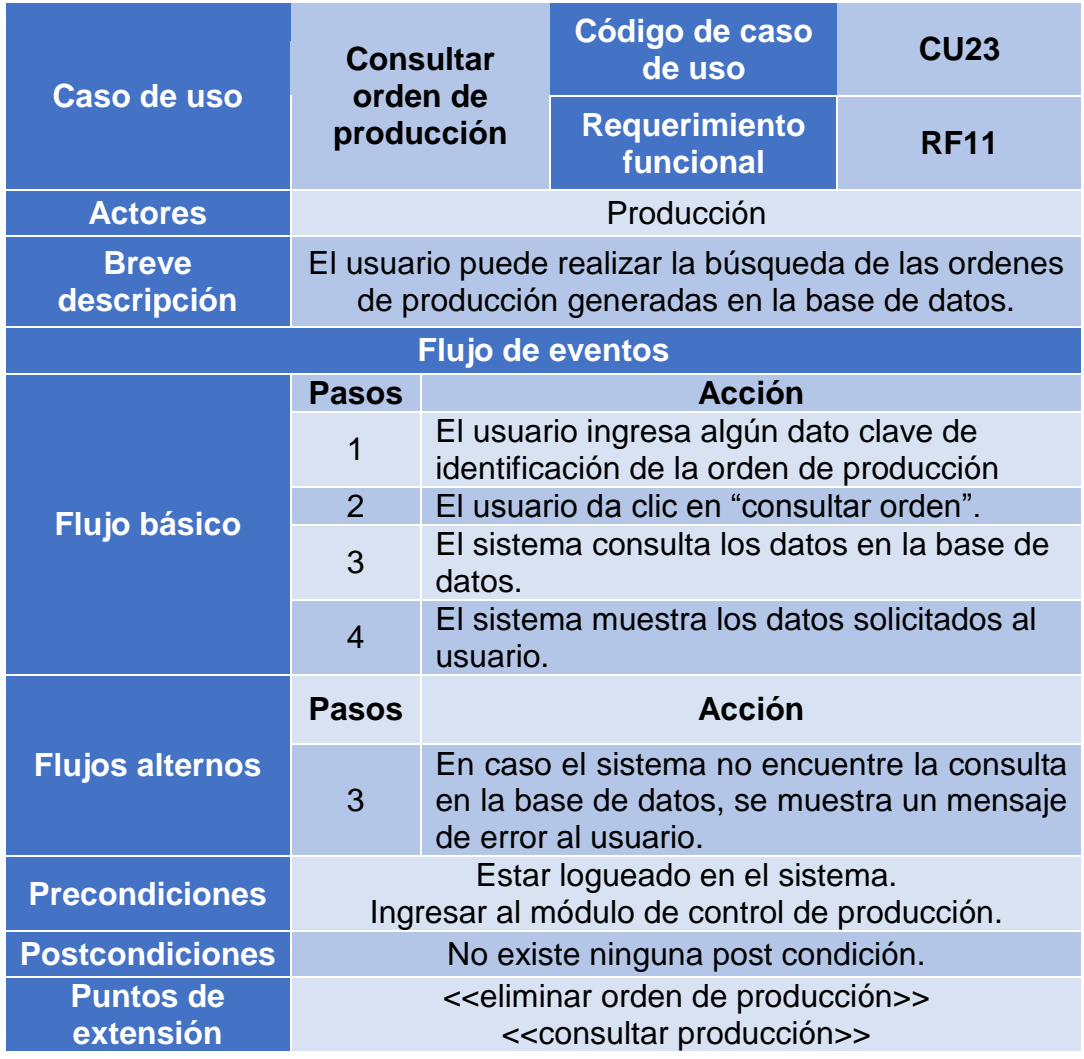

Tabla 87. ECU: Consultar orden de producción

# **2.1.7.23. Eliminar orden de producción**

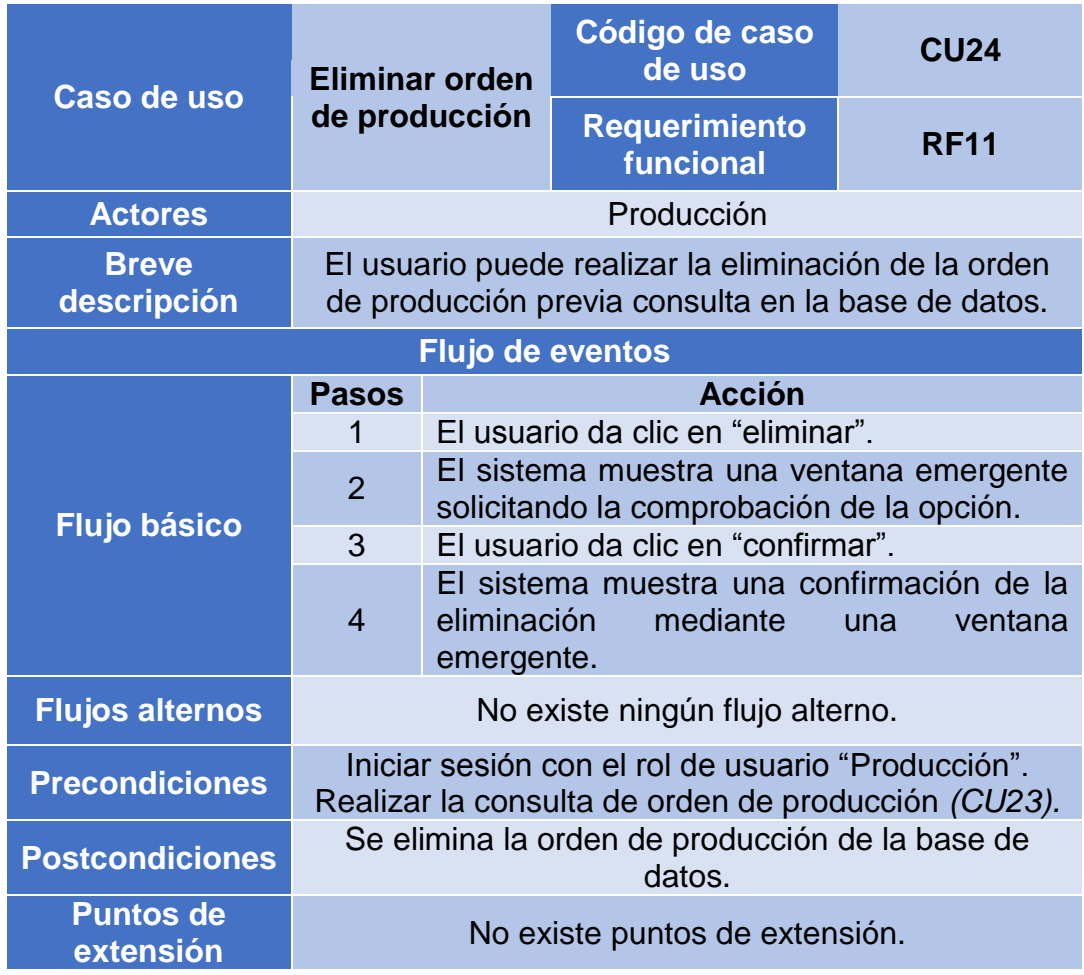

Tabla 88. ECU: Eliminar orden de producción

# **2.1.7.24. Consultar avance de producción**

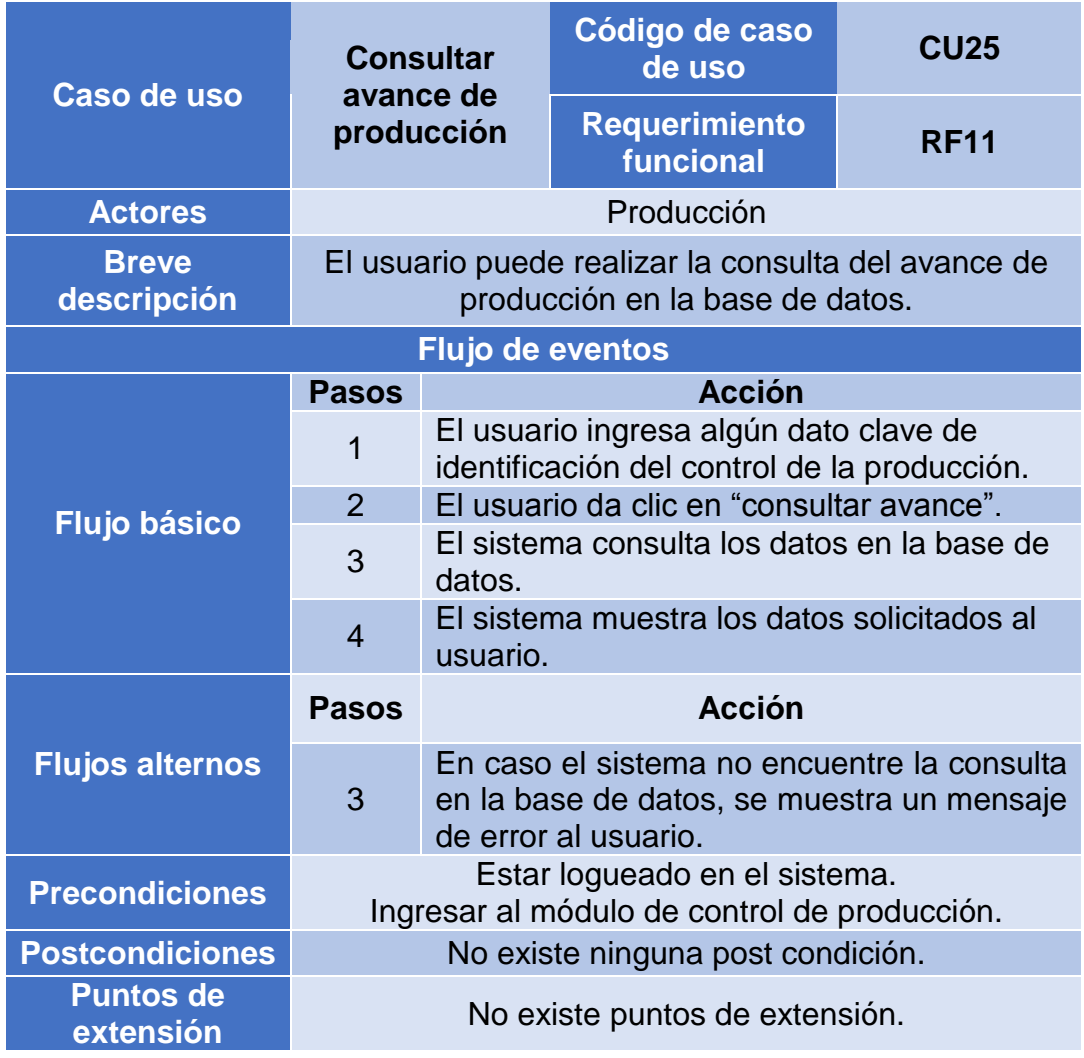

Tabla 89. ECU: Generar orden de producción

# **2.1.7.25. Planificar requerimiento de materia**

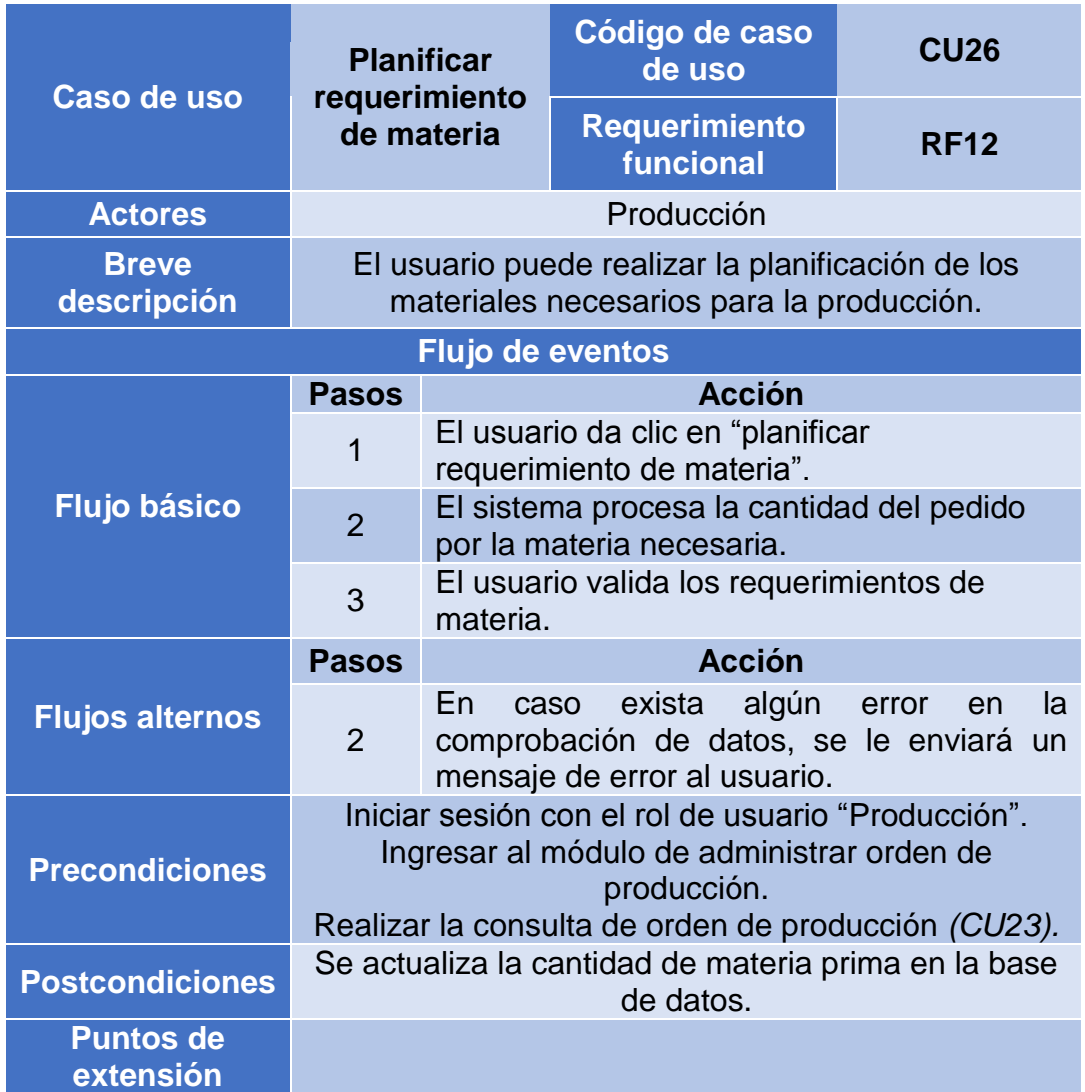

Tabla 90. ECU: Planificar requerimiento de materia

#### **2.1.8. Diagrama de actividades**

En esta sección se muestran los diagramas de actividades relacionados a cada caso de uso del sistema identificado anteriormente a fin de poder ver a detalle el flujo de actividades a seguir en el sistema.

### **2.1.8.1. Iniciar sesión**

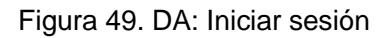

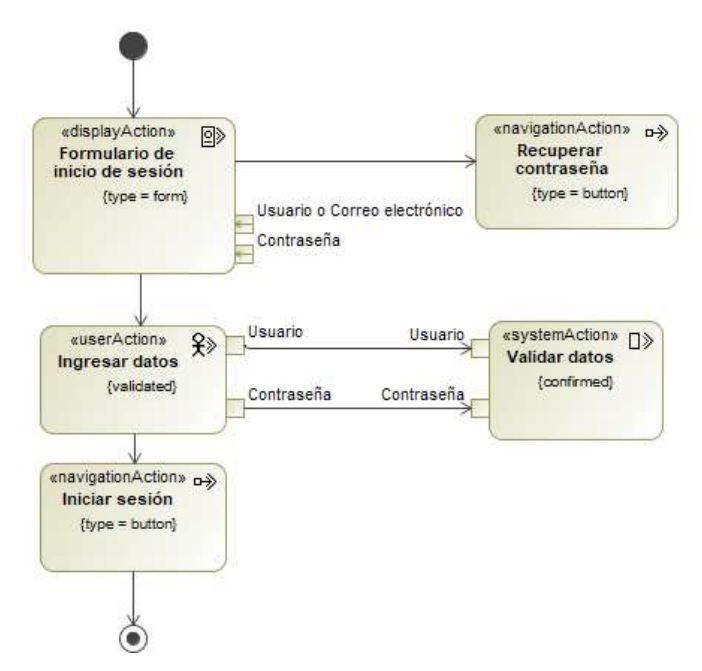

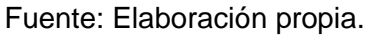

#### **2.1.8.2. Recuperar contraseña**

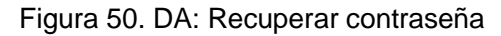

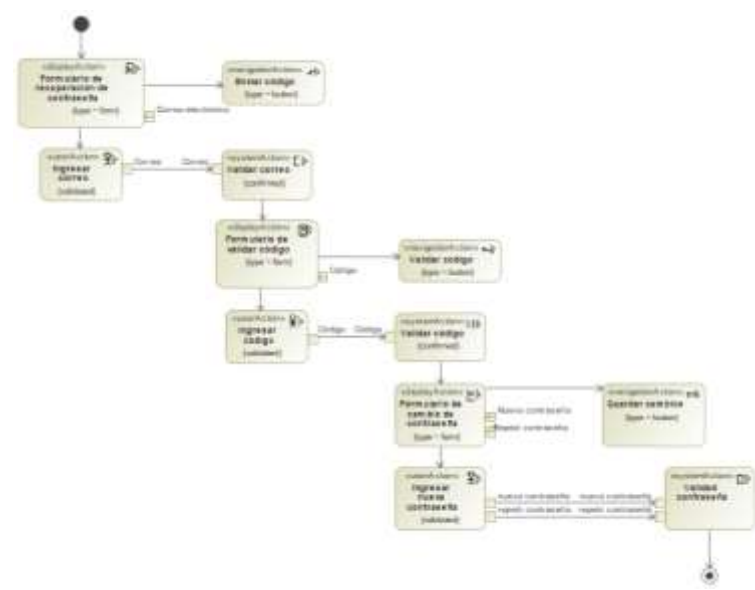

## **2.1.8.3. Configurar perfil**

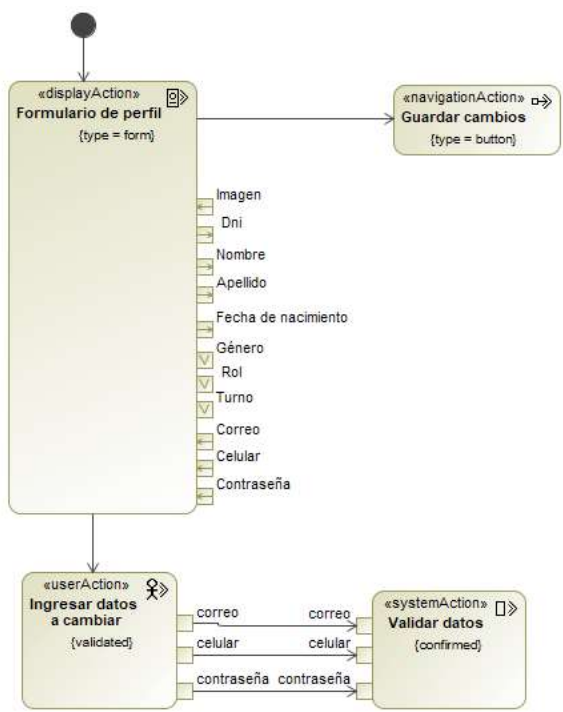

Figura 51. DA: Configurar perfil

Fuente: Elaboración propia.

### **2.1.8.4. Registrar usuario**

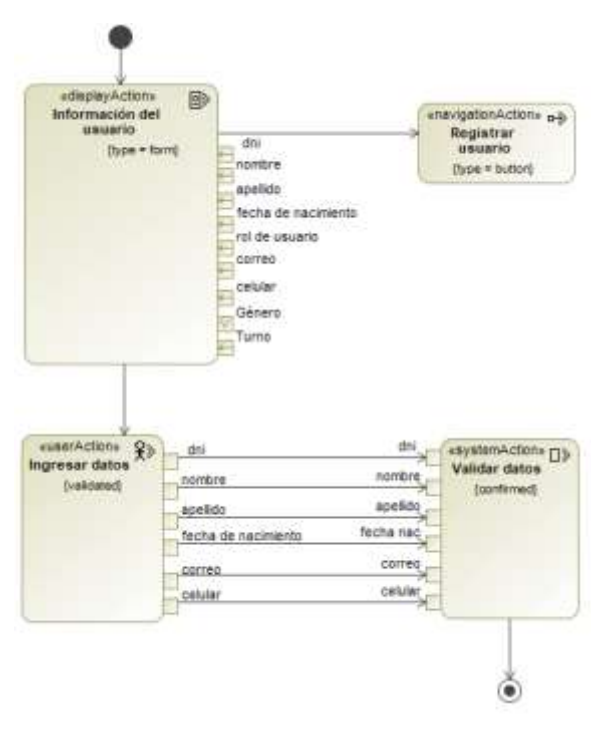

Figura 52. DA: Registrar usuario

#### **2.1.8.5. Consultar cliente**

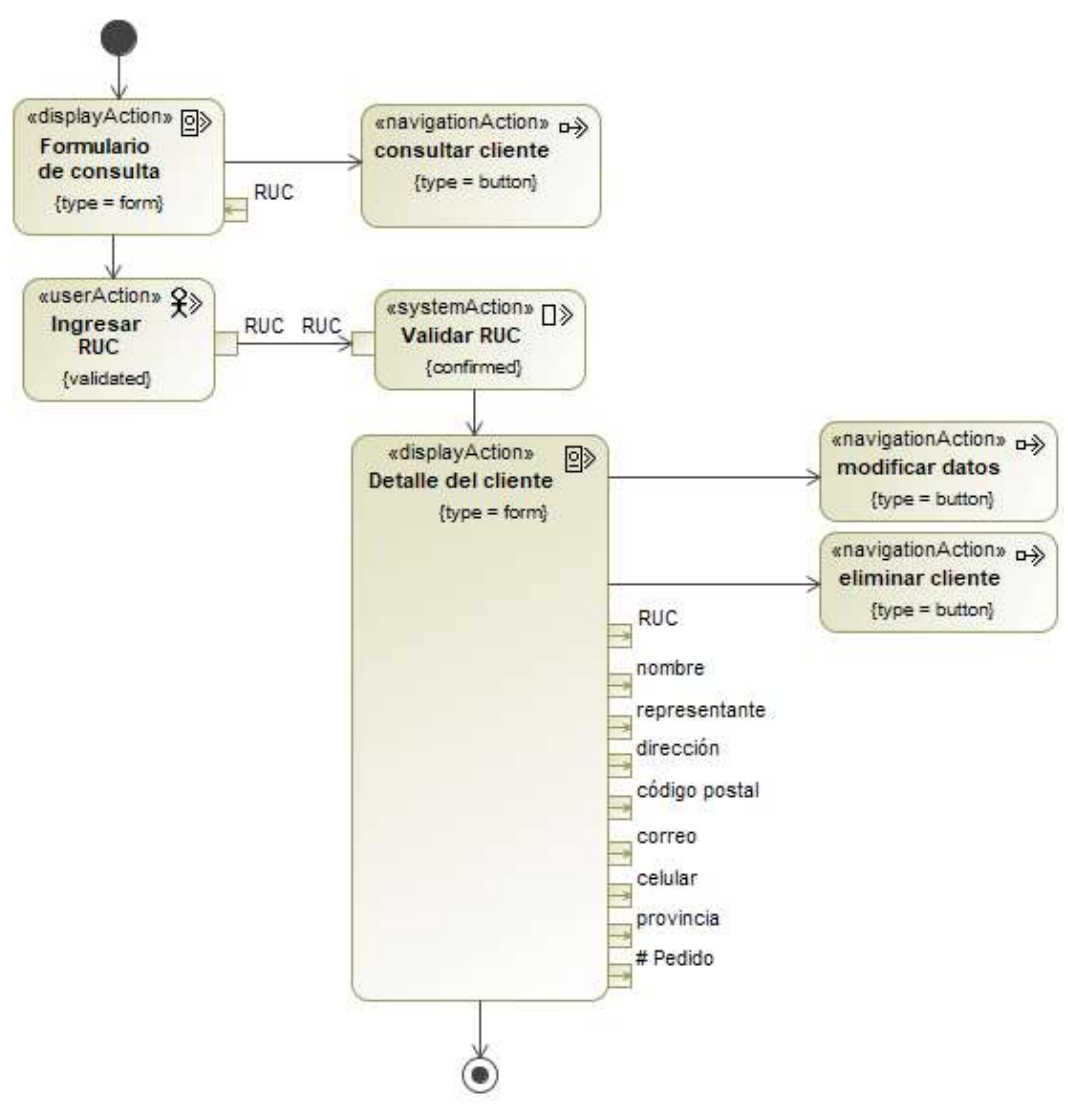

#### Figura 53. DA: Consultar cliente

## **2.1.8.6. Registrar cliente**

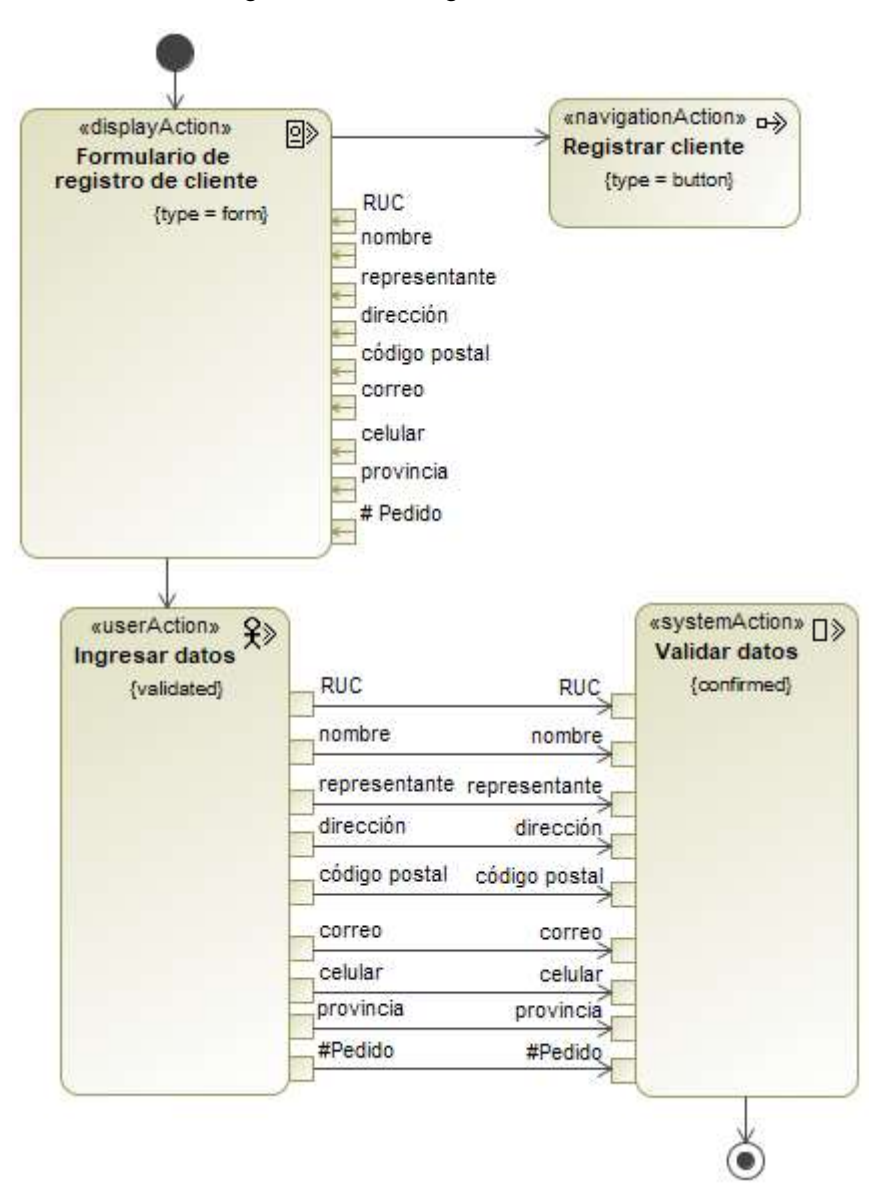

Figura 54. DA: Registrar cliente

#### **2.1.8.7. Modificar cliente**

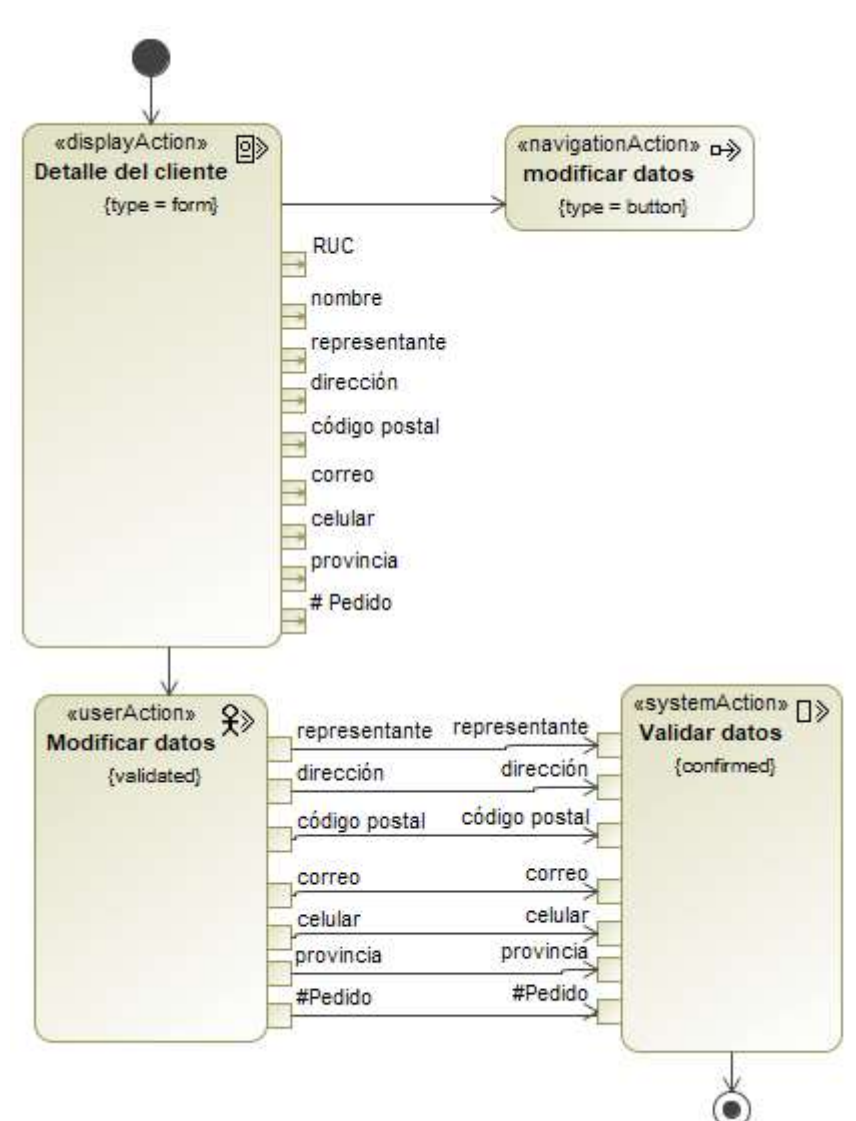

Figura 55. DA: Modificar cliente

#### **2.1.8.8. Eliminar cliente**

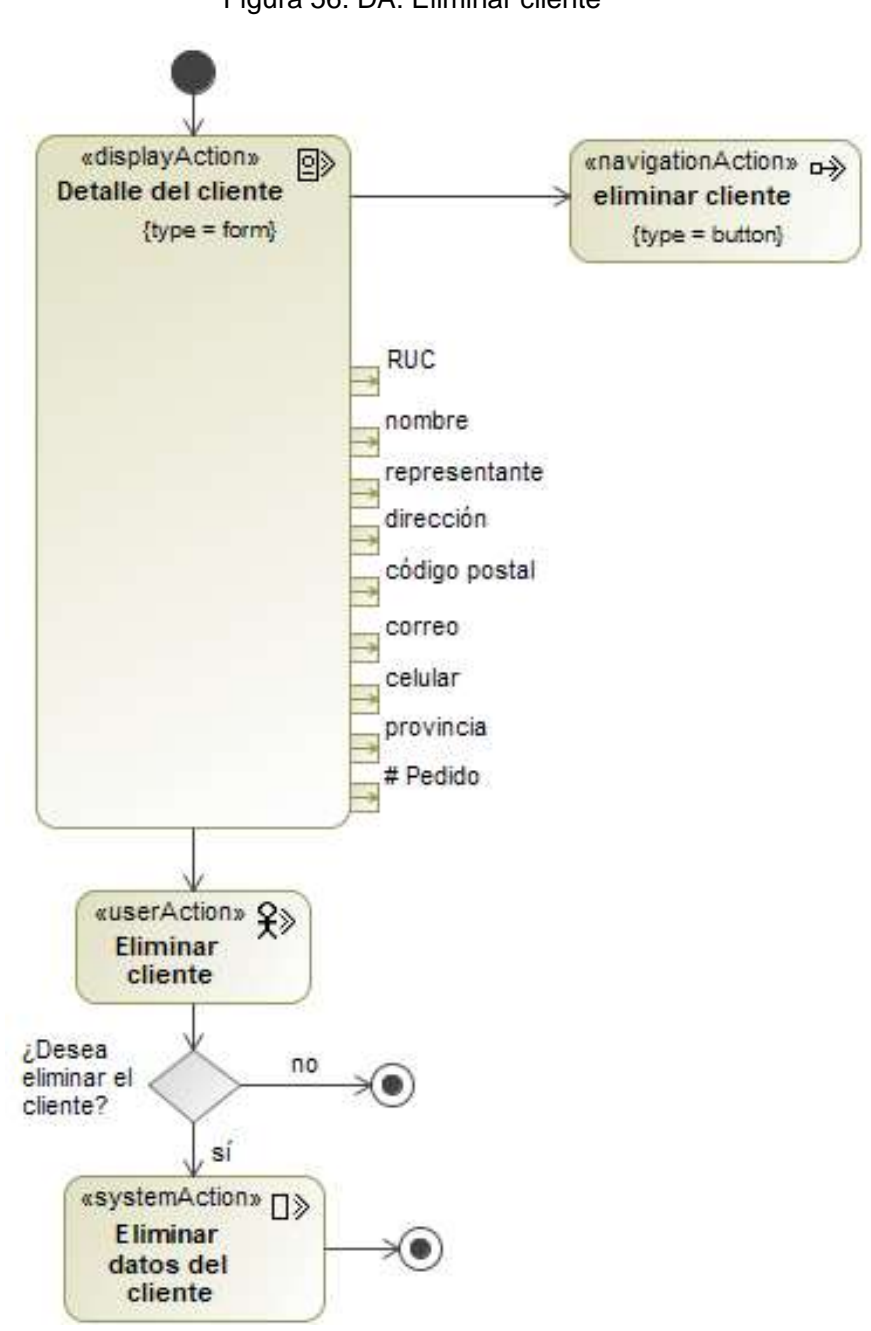

Figura 56. DA: Eliminar cliente

### **2.1.8.9. Consultar pedido**

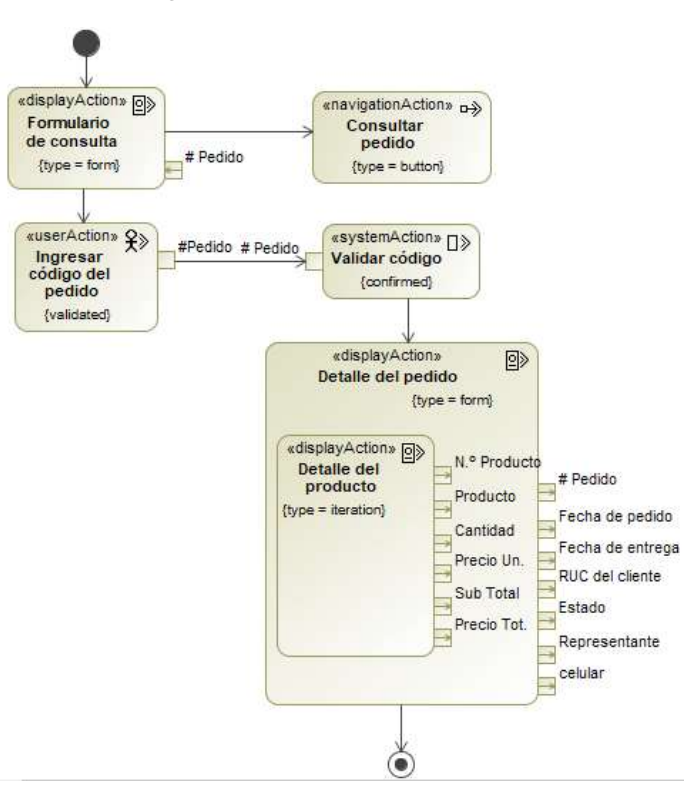

Figura 57. DA: Consultar pedido

Fuente: Elaboración propia.

#### **2.1.8.10. Crear nuevo pedido**

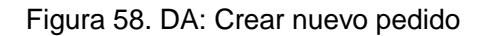

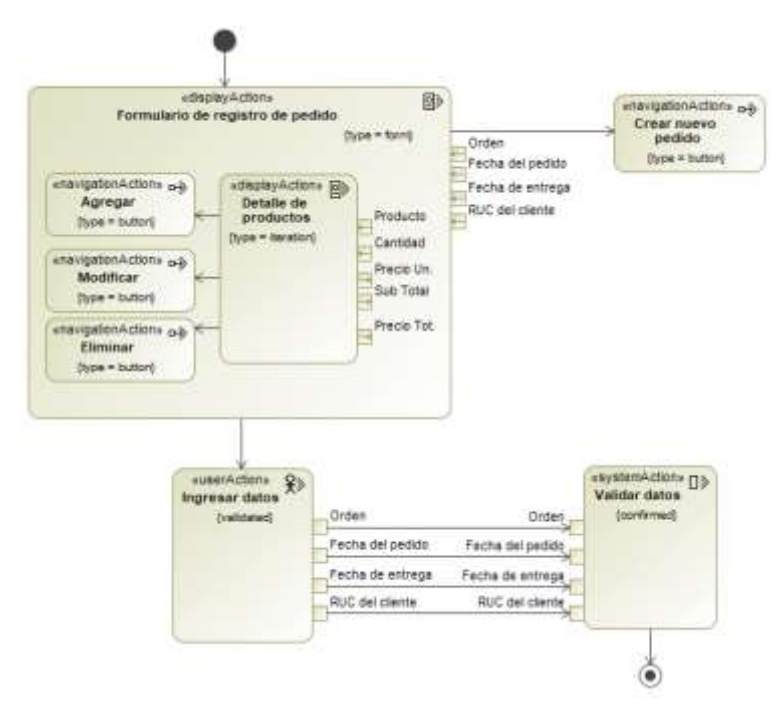

Fuente: Elaboración propia.

# **2.1.8.11. Modificar pedido**

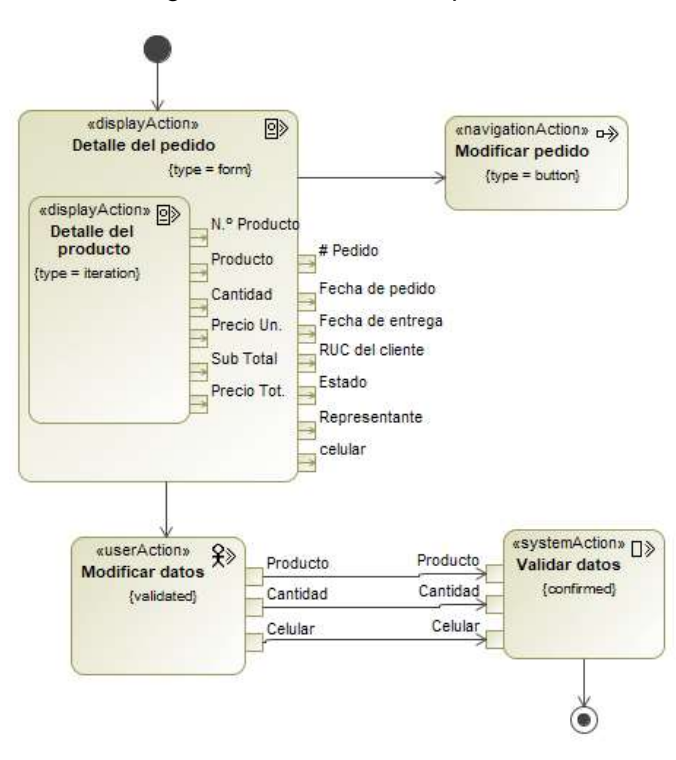

Figura 59. DA: Modificar pedido

Fuente: Elaboración propia.

### **2.1.8.12. Eliminar pedido**

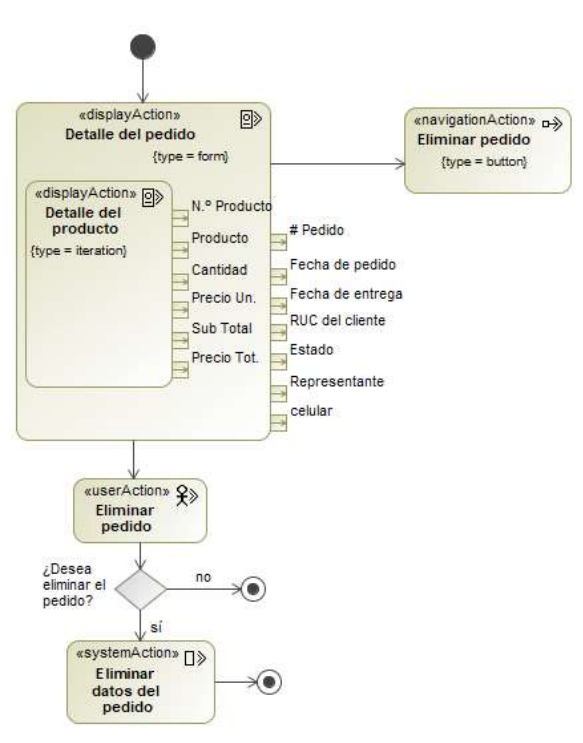

Figura 60. DA: Eliminar pedido

#### **2.1.8.13. Consultar materia prima**

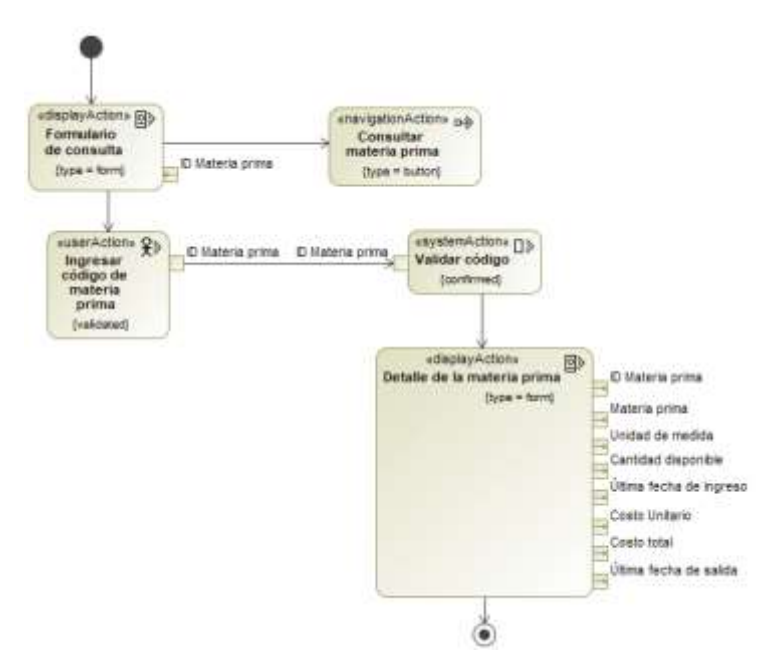

Figura 61. DA: Consultar materia prima

Fuente: Elaboración propia.

#### **2.1.8.14. Registrar materia prima**

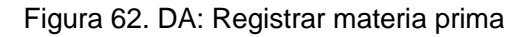

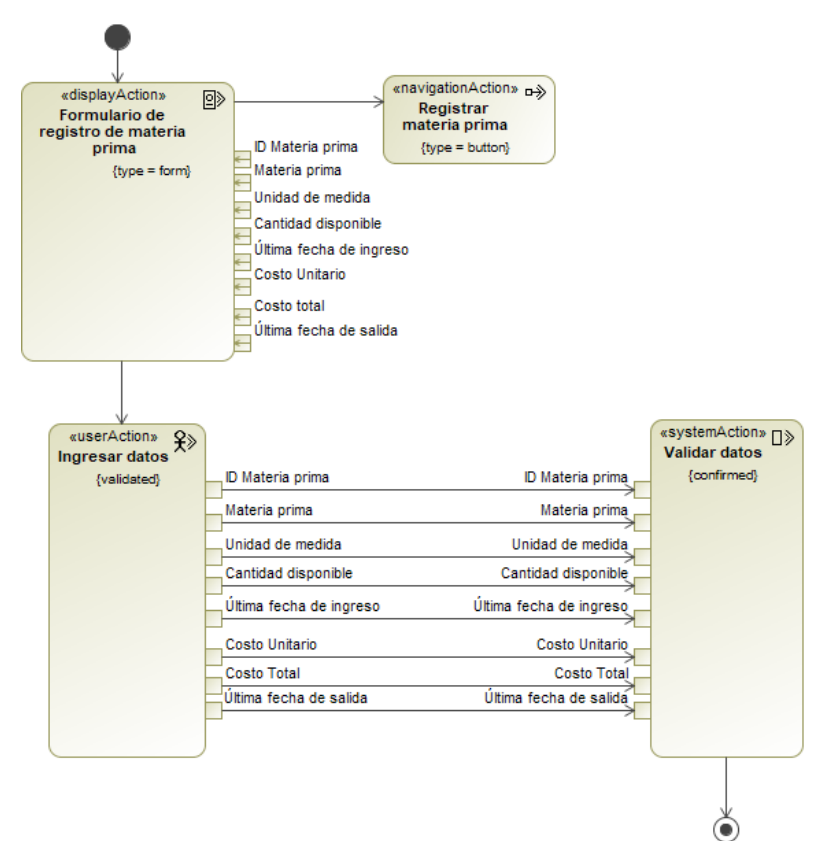

### **2.1.8.15. Modificar datos de materia prima**

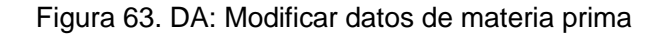

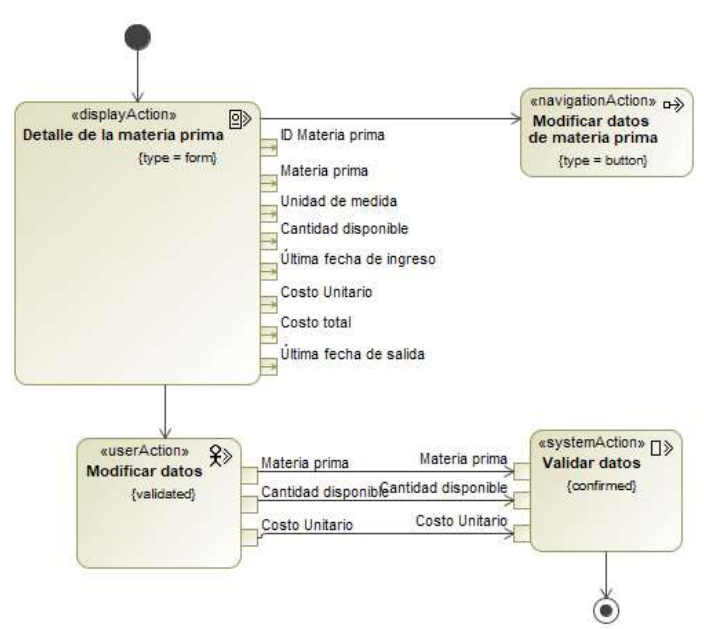

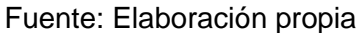

#### **2.1.8.16. Eliminar materia prima**

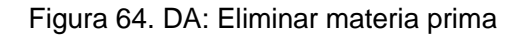

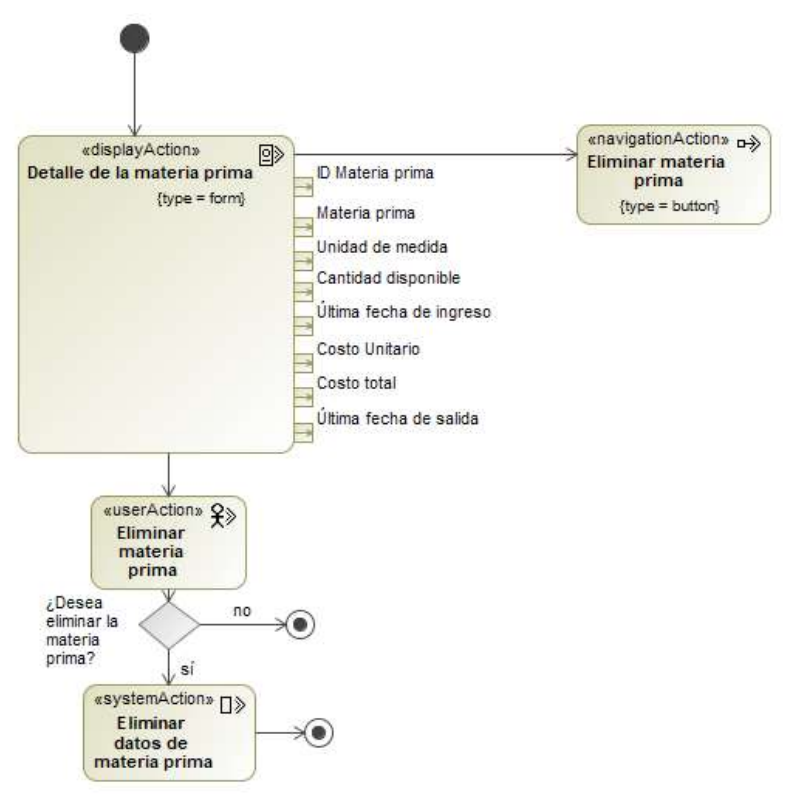

Fuente: Elaboración propia.

### **2.1.8.17. Registrar ingreso de materia prima**

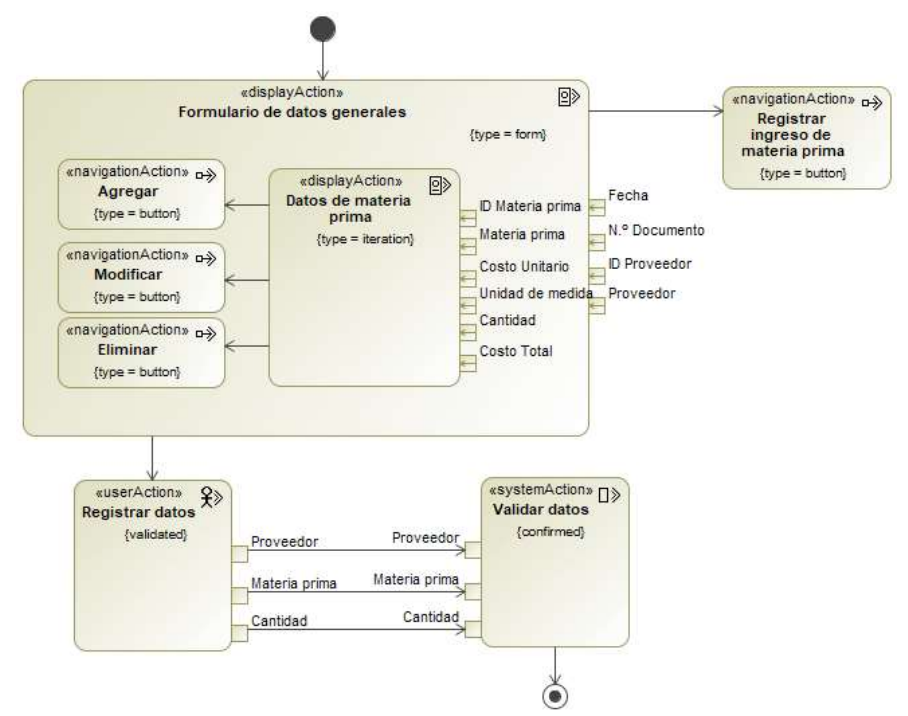

Figura 65. DA: Registrar ingreso de materia prima.

Fuente: Elaboración propia.

#### **2.1.8.18. Registrar salida de materia prima**

Figura 66. DA: Registrar salida de materia prima

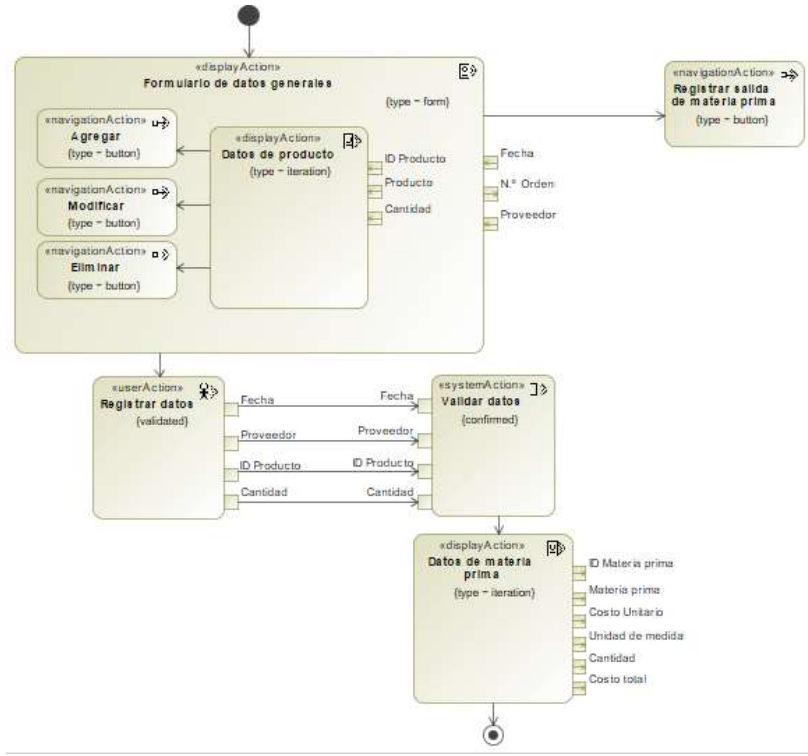

Fuente: Elaboración propia.

## **2.1.8.19. Consultar producto**

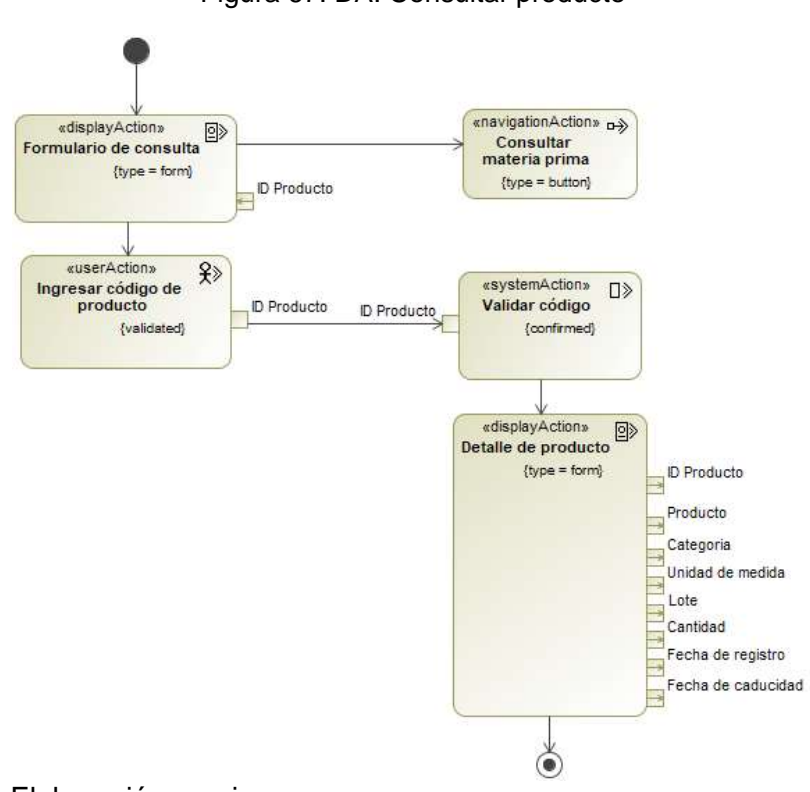

Figura 67. DA: Consultar producto

Fuente: Elaboración propia.

### **2.1.8.20. Registrar producto**

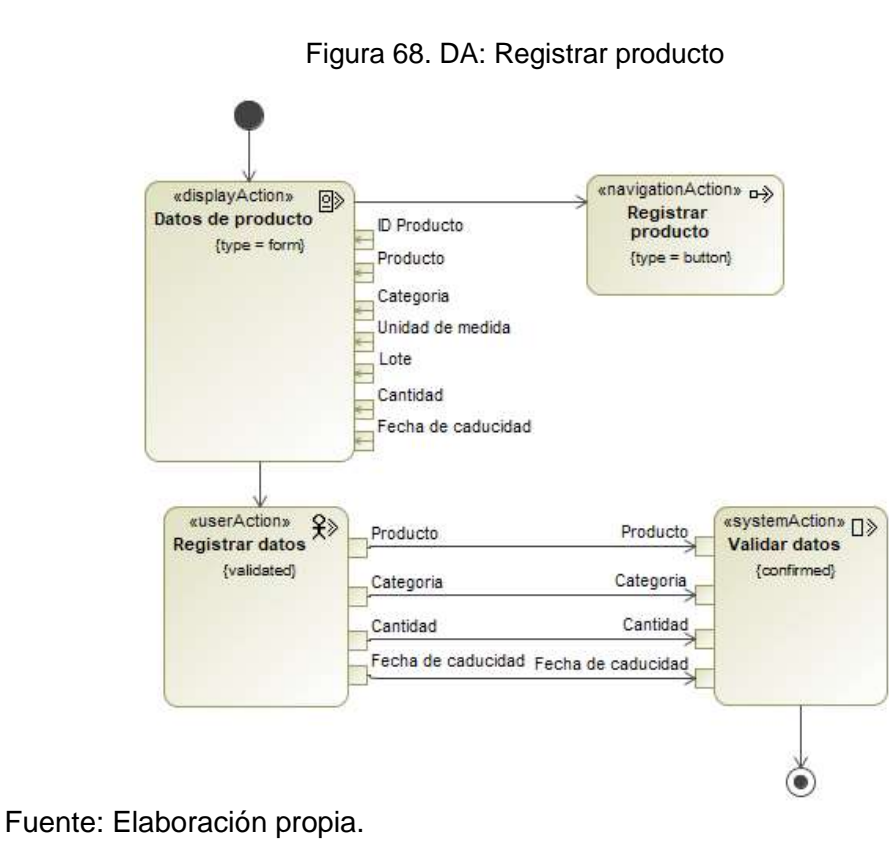

#### **2.1.8.21. Actualizar producto**

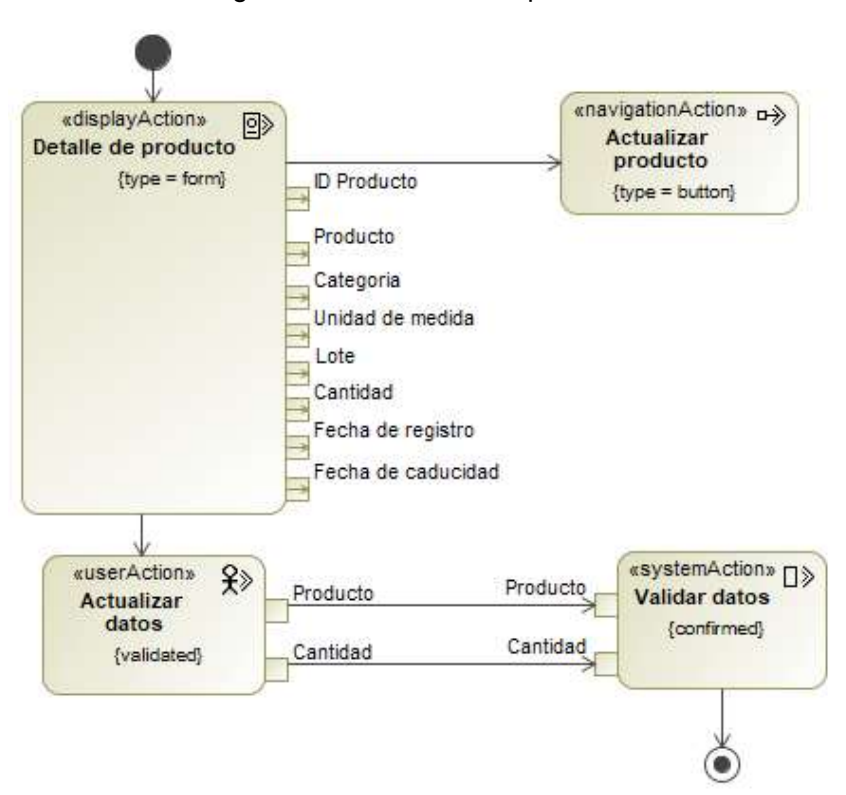

Figura 69. DA: Actualizar producto

Fuente: Elaboración propia.

#### **2.1.8.22. Consultar orden de producción**

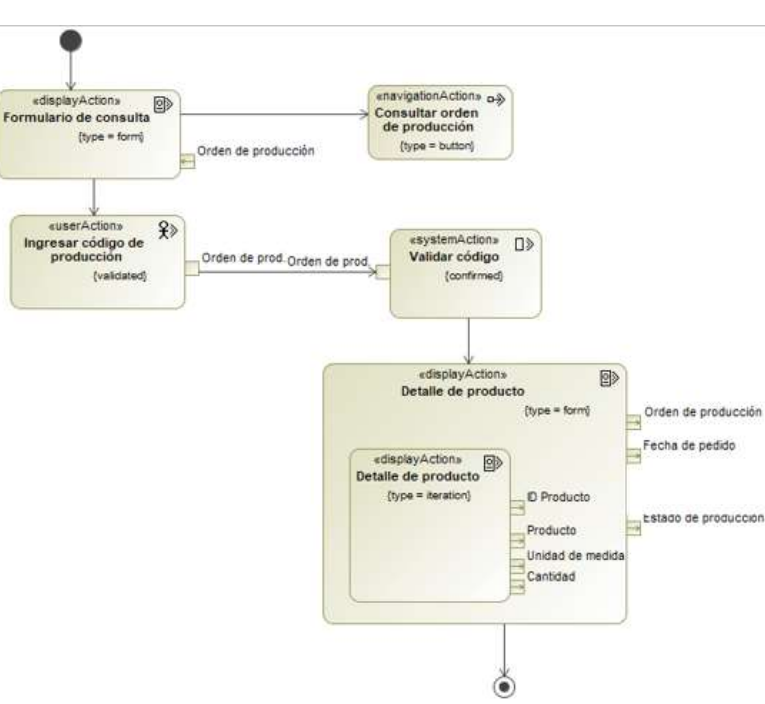

Figura 70. DA: Consultar orden de producción

### **2.1.8.23. Eliminar orden de producción**

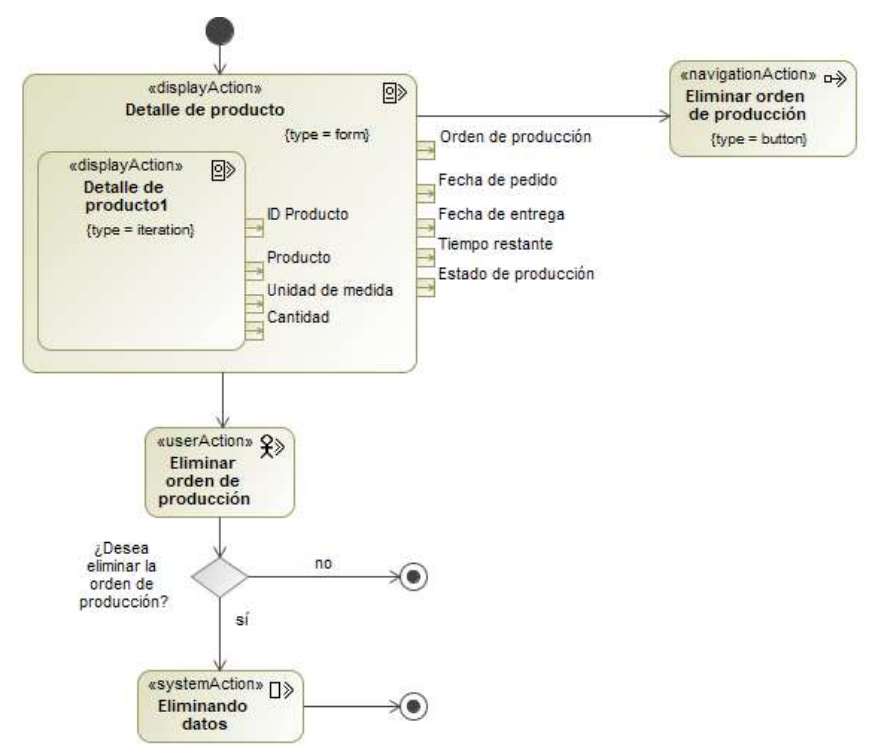

Figura 71. DA: Eliminar orden de producción

Fuente: Elaboración propia.

### **2.1.8.24. Planificar requerimiento de materia**

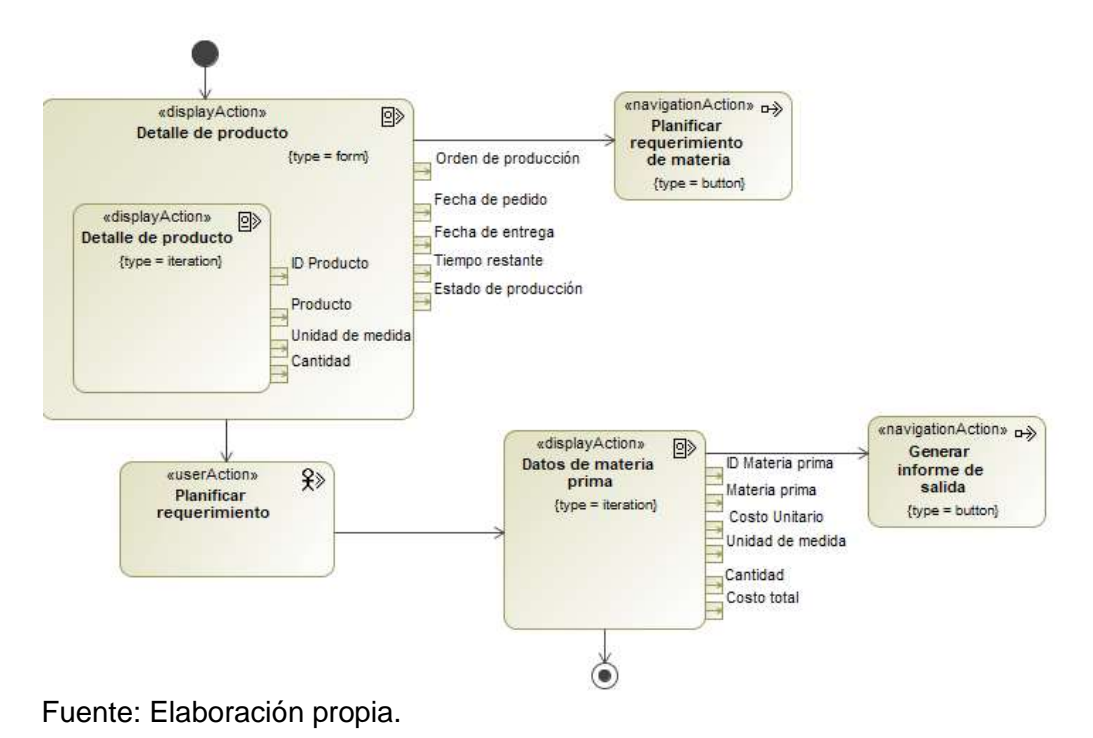

Figura 72. DA: Planificar requerimiento de materia

## **2.2. Modelo de contenido**

### **2.2.1. Diagrama de componentes**

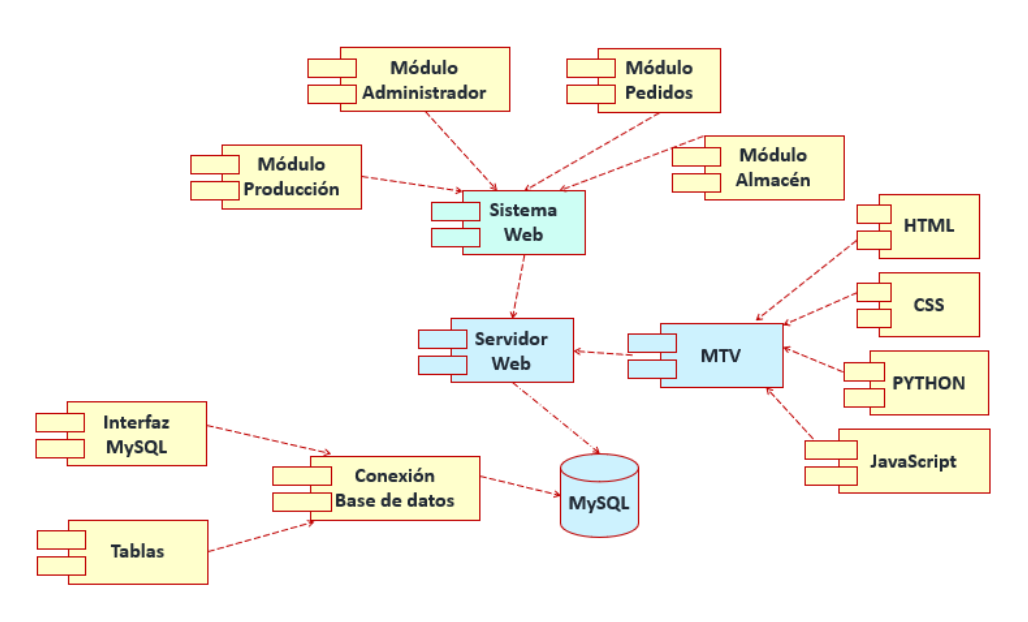

Figura 73. Diagrama de despliegue

Fuente: Elaboración propia.

## **2.2.2. Diagrama de contenido**

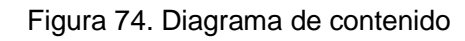

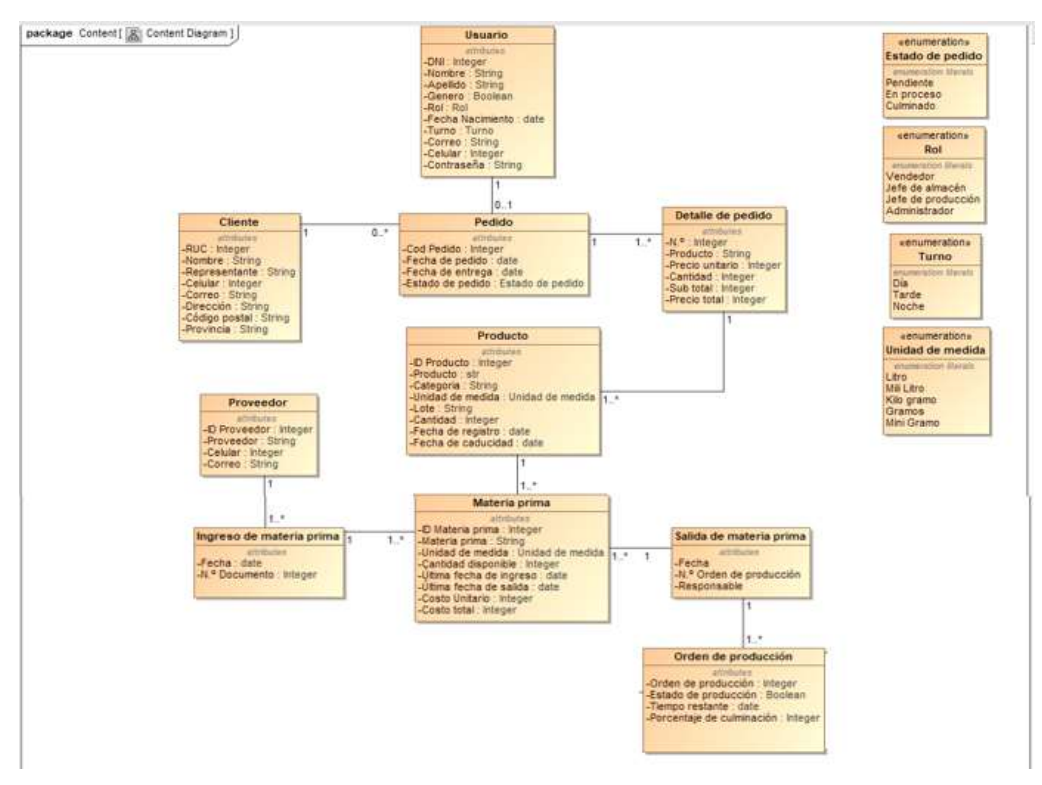

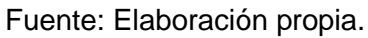

#### **2.2.3. Codificación de la base de datos**

En el marco de trabajo Django la creación de la base de datos se simplifica de gran manera mediante la creación de clases en el archivo "models.py" para luego realizar una migración que convierta lo codificado en SQL. A continuación, se muestra la codificación necesaria para crear la base de datos del sistema.

Figura 75. Codificación base de datos

|          | App > $\Phi$ models.py > <sup>o</sup> f Usuario                                                  |
|----------|--------------------------------------------------------------------------------------------------|
| 1        | from django.db import models                                                                     |
| 2        | from django.db.models.base import Model                                                          |
| 3        | from django.utils.translation import ugettext as _                                               |
| 4        |                                                                                                  |
| 5        | class Usuario(models.Model):                                                                     |
| 6        | DNI=models.CharField(max_length=8, primary_key=True, unique=True)                                |
| 7        | Nombre=models.CharField(max_length=30)                                                           |
| 8        | Apellido=models.CharField(max_length=30)                                                         |
| 9        | Genero=models.CharField(max_length=9)                                                            |
| 10       | Rol=models.CharField(max_length=18)                                                              |
| 11       | Fecha_Nac=models.DateField()                                                                     |
| 12       | Turno=models.CharField(max_length=6)                                                             |
| 13       | Correo=models.EmailField()                                                                       |
| 14       | Celular=models.CharField(max_length=9)                                                           |
| 15       | Usuario=models.CharField(max_length=20)                                                          |
| 16       | Contraseña=models.CharField(max_length=50)                                                       |
| 17       |                                                                                                  |
| 18       | class Meta:                                                                                      |
| 19       |                                                                                                  |
| 20       | $permissions = ($                                                                                |
| $21\,$   | ('is_administrador', _('Administrador')),                                                        |
| 22       | ('is_vendedor', ('Vendedor')),                                                                   |
| 23       | ('is_almacen', _('Almacen')),                                                                    |
| 24       | ('is_produccion', _('Produccion')),                                                              |
| 25       |                                                                                                  |
| 26       |                                                                                                  |
| 27<br>28 | class Cliente(models.Model):                                                                     |
| 29       | RUC=models.CharField(max_length=11, primary_key=True, unique=True)                               |
| 30       | Nombre=models.CharField(max_length=50)                                                           |
| 31       | Representante=models.CharField(max_length=30)                                                    |
| 32       | Celular=models.CharField(max_length=9)                                                           |
| 33       | Correo=models.EmailField()                                                                       |
| 34       | Direccion=models.CharField(max_length=100)                                                       |
| 35       | Codigo_postal=models.CharField(max_length=10)                                                    |
| 36       | Provincia=models.CharField(max_length=30)                                                        |
|          |                                                                                                  |
| 88       | class Pedido(models.Model):                                                                      |
| 39<br>10 | Cod_Pedido=models.IntegerField(unique=True, primary_key=True)<br>Fecha_Pedido=models.DateField() |
|          |                                                                                                  |

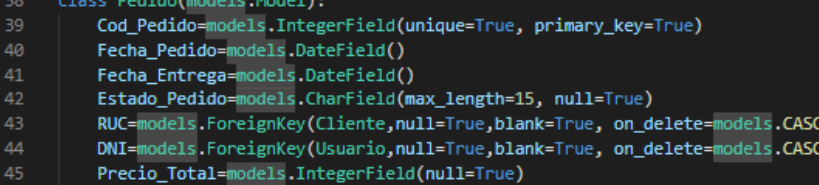

(ADE (ADE

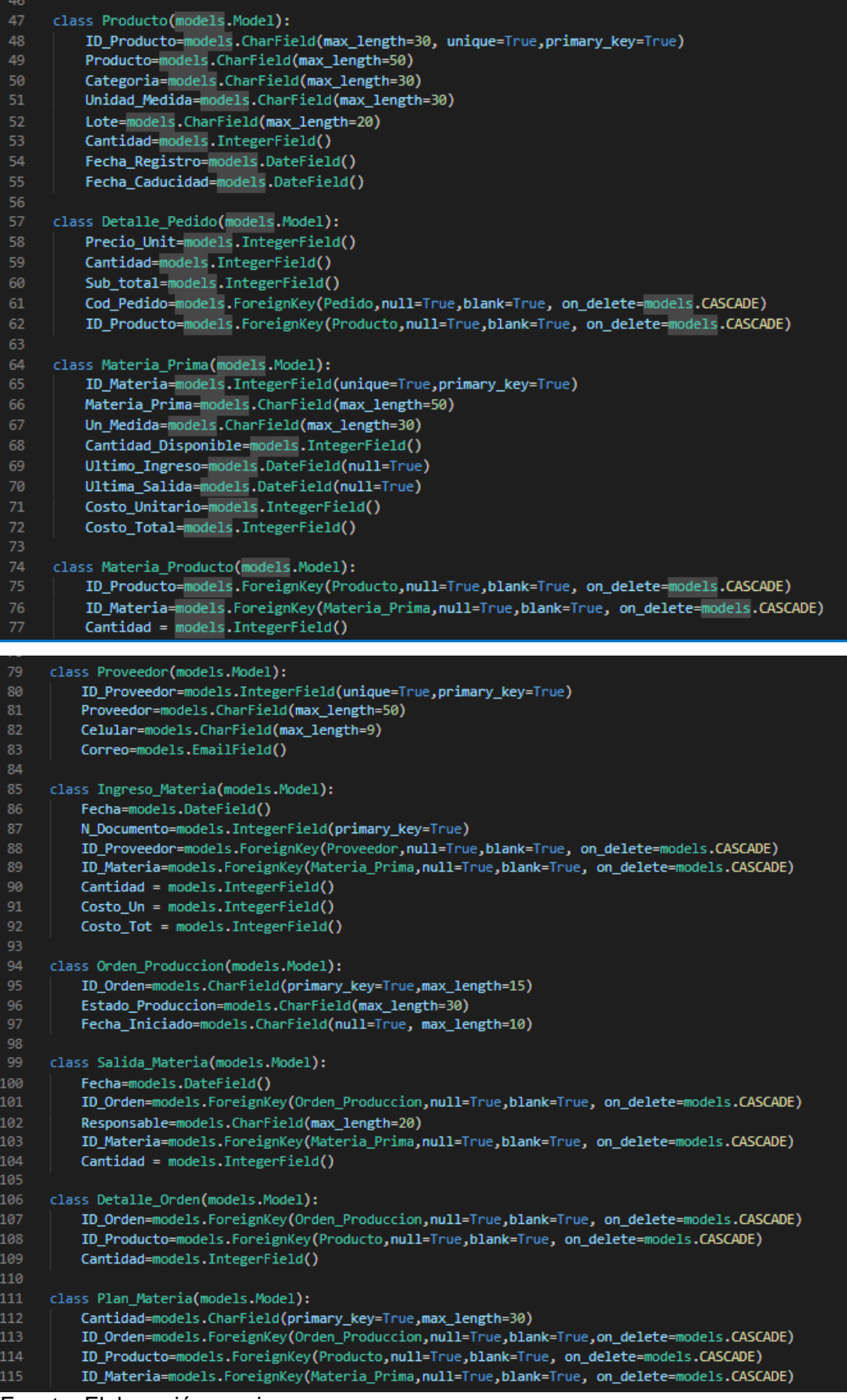

Fuente: Elaboración propia.

# **2.2.4. Diccionario de datos**

# **2.2.4.1. Lista de tablas**

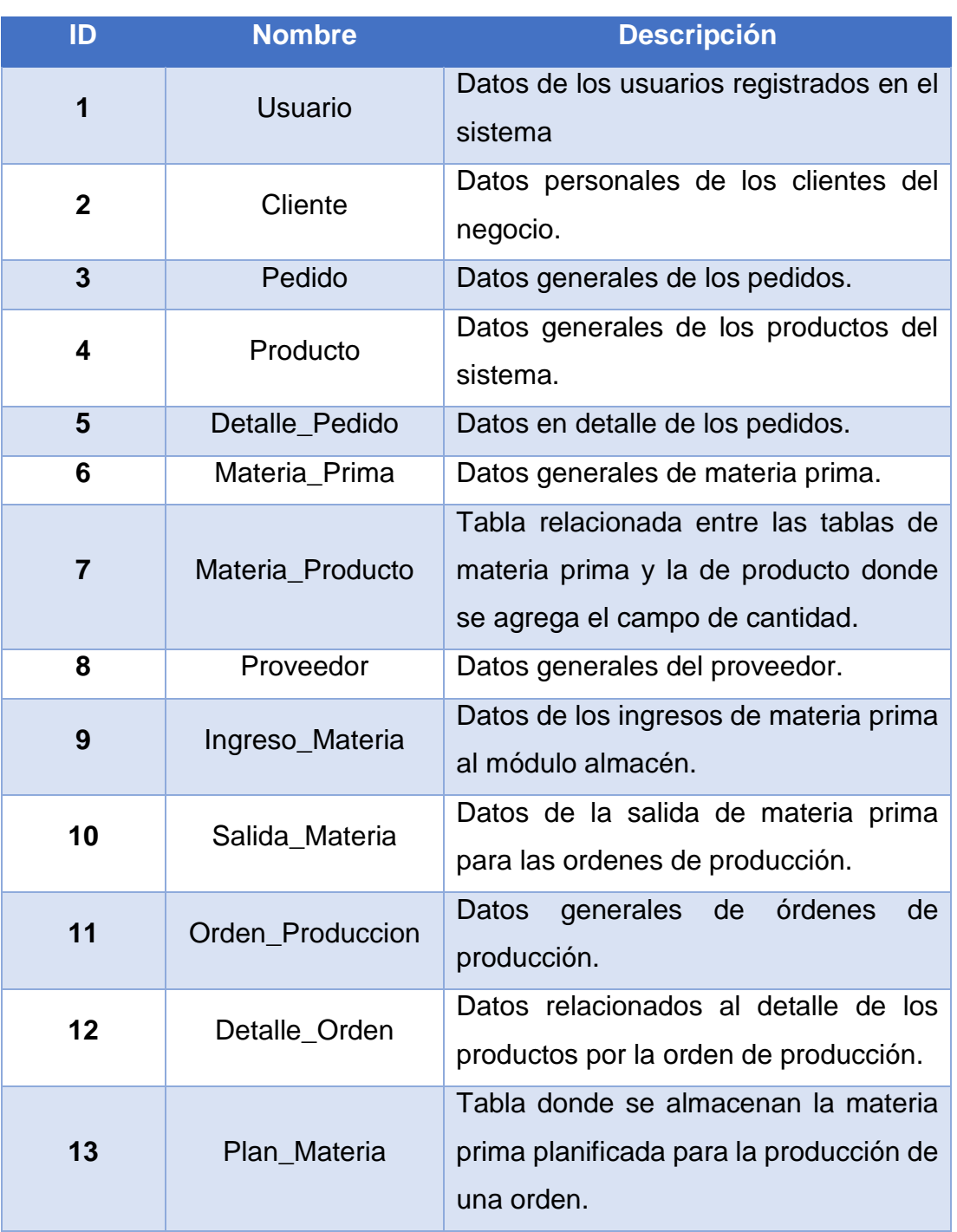

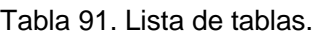

# **2.2.4.2. Descripción de las tablas**

## **Tabla "USUARIO"**

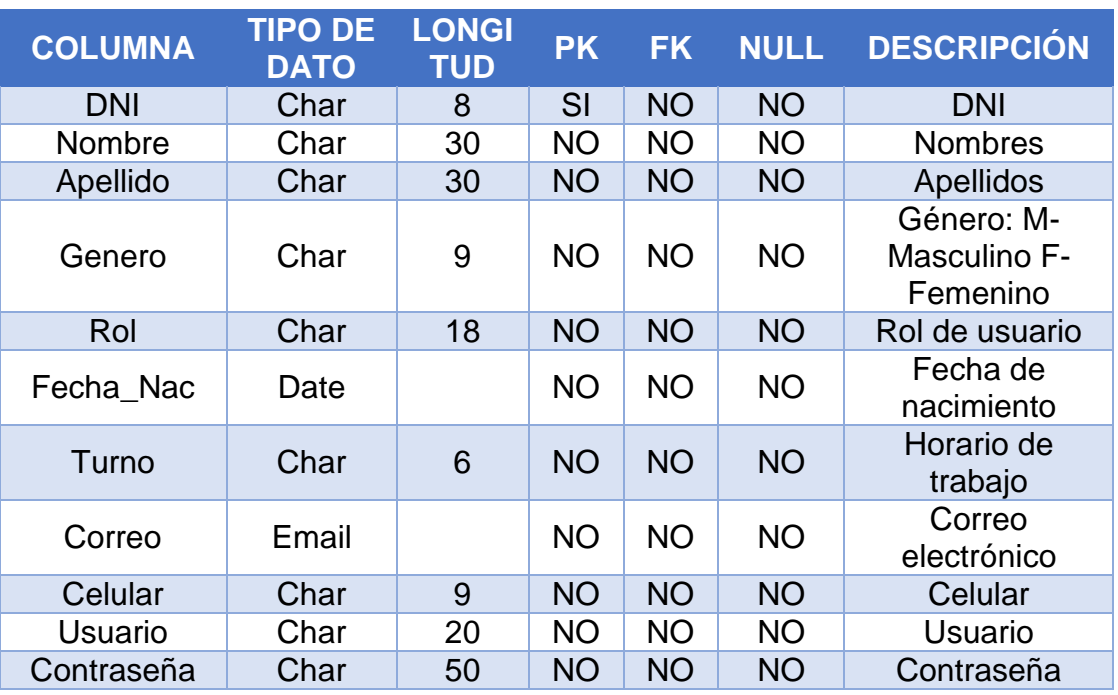

Tabla 92. Tabla "Usuario".

Fuente: Elaboración propia.

## **Tabla "CLIENTE"**

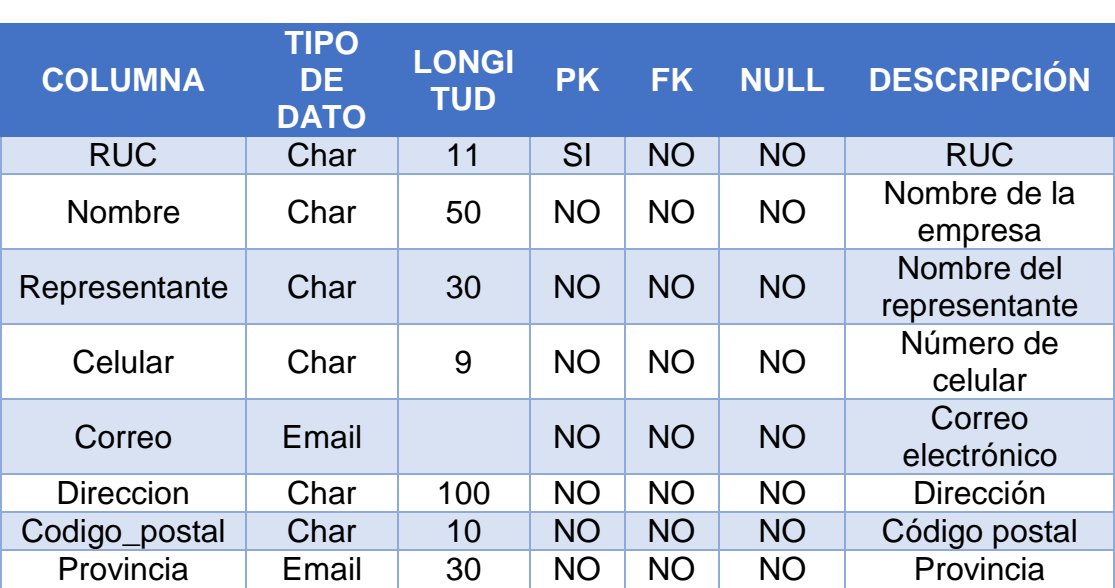

Tabla 93. Tabla "Cliente"

## **Tabla "PEDIDO"**

| <b>COLUMNA</b>    | <b>TIPO</b><br>DE.<br><b>DATO</b> | <b>LONGI</b><br><b>TUD</b> | <b>PK</b> | <b>FK</b> | <b>NULL</b> | <b>DESCRIPCIÓN</b>   |
|-------------------|-----------------------------------|----------------------------|-----------|-----------|-------------|----------------------|
| Cod Pedido        | Integer                           |                            | SI        | <b>NO</b> | <b>NO</b>   | Código del<br>pedido |
| Fecha_Pedido      | Date                              |                            | <b>NO</b> | <b>NO</b> | <b>NO</b>   | Fecha del<br>pedido  |
| Fecha_Entreg<br>a | Date                              |                            | <b>NO</b> | <b>NO</b> | <b>NO</b>   | Fecha de<br>entrega  |
| Estado_Pedid<br>Ω | Char                              | 15                         | <b>NO</b> | <b>NO</b> | <b>NO</b>   | Estado del<br>pedido |
| <b>RUC</b>        | Integer                           |                            | <b>NO</b> | SI        | <b>NO</b>   | <b>RUC</b>           |
| <b>DNI</b>        | Integer                           |                            | <b>NO</b> | SI        | <b>NO</b>   | <b>DNI</b>           |

Tabla 94. Tabla "Pedido"

Fuente: Elaboración propia.

## **Tabla "Producto"**

Tabla 95. Tabla "Producto"

| <b>COLUMNA</b>            | <b>TIPO</b><br>DE.<br><b>DATO</b> | <b>LONGI</b><br><b>TUD</b> | <b>PK</b> | <b>FK</b> | <b>NULL</b> | <b>DESCRIPCIÓN</b>     |
|---------------------------|-----------------------------------|----------------------------|-----------|-----------|-------------|------------------------|
| <b>ID</b> Producto        | Integer                           |                            | SI        | <b>NO</b> | <b>NO</b>   | ID del producto        |
| Producto                  | Char                              | 50                         | <b>NO</b> | <b>NO</b> | <b>NO</b>   | Nombre del<br>producto |
| Categoria                 | Char                              | 30                         | <b>NO</b> | <b>NO</b> | <b>NO</b>   | Categoría              |
| Unidad_Medid<br>a         | Char                              | 30                         | <b>NO</b> | <b>NO</b> | <b>NO</b>   | Unidad de<br>medida    |
| Lote                      | Char                              | 20                         | <b>NO</b> | <b>NO</b> | <b>NO</b>   | Lote                   |
| Cantidad                  | Integer                           |                            | <b>NO</b> | <b>NO</b> | <b>NO</b>   | Cantidad               |
| Fecha_Registr<br>$\Omega$ | Date                              |                            | <b>NO</b> | <b>NO</b> | <b>NO</b>   | Fecha de<br>registro   |
| Fecha_Caduci<br>dad       | Date                              |                            | <b>NO</b> | <b>NO</b> | <b>NO</b>   | Fecha de<br>caducidad  |

# **Tabla "Detalle\_pedido"**

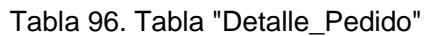

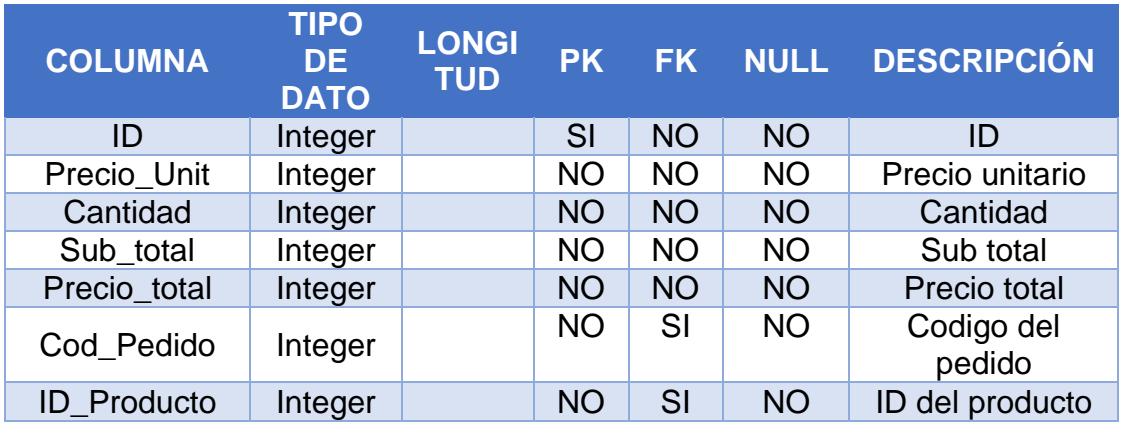

Fuente: Elaboración propia.

# **Tabla "Materia\_Prima"**

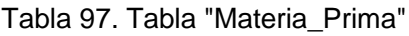

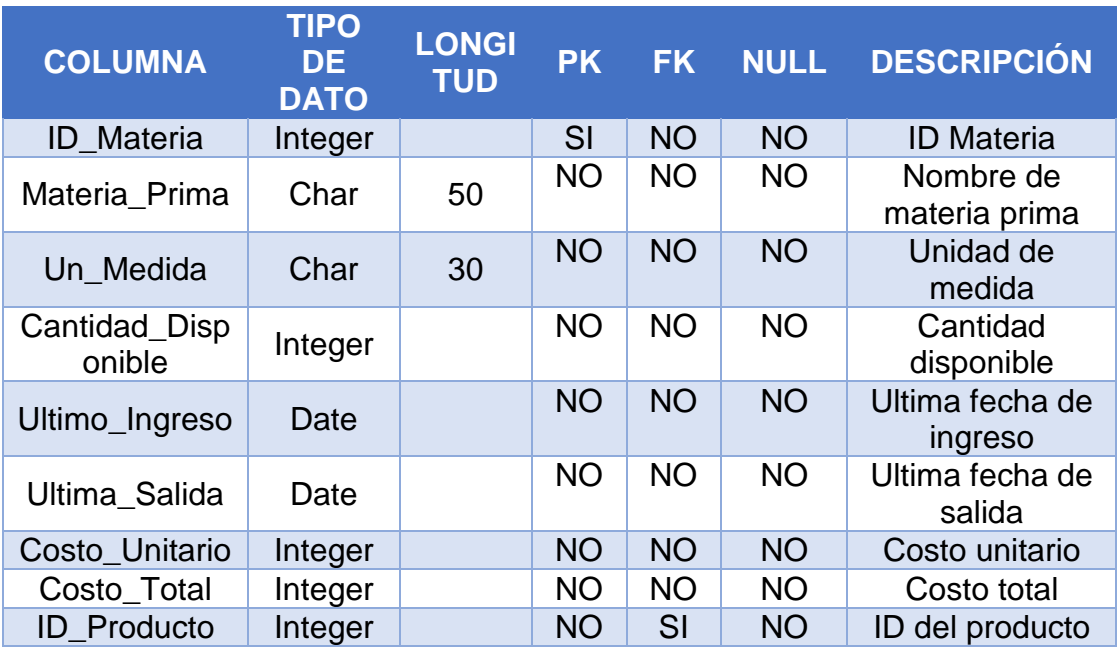

# **Tabla "Materia\_Producto"**

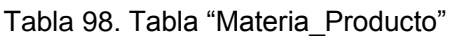

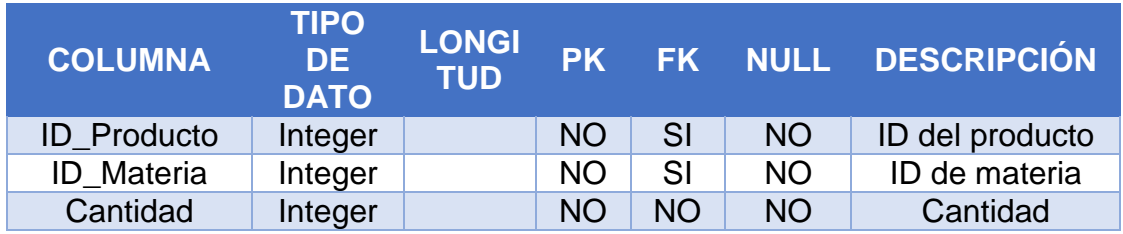

Fuente: Elaboración propia.

#### **Tabla "Proveedor"**

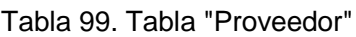

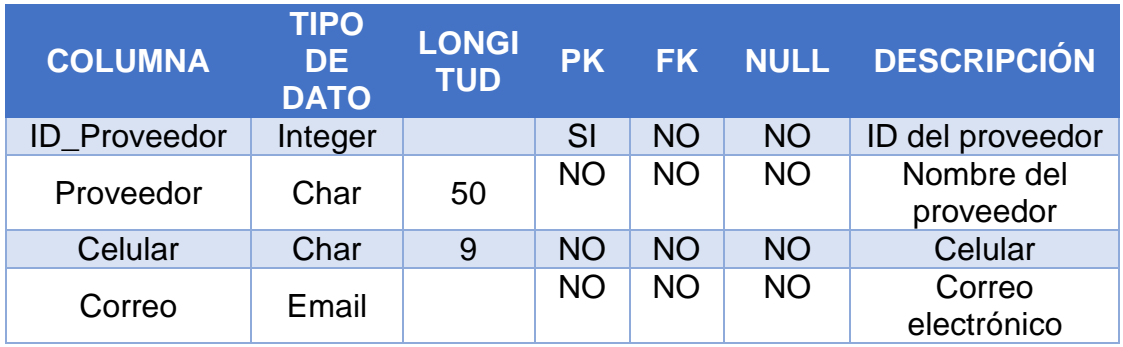

Fuente: Elaboración propia.

# **Tabla "Ingreso\_Materia"**

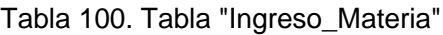

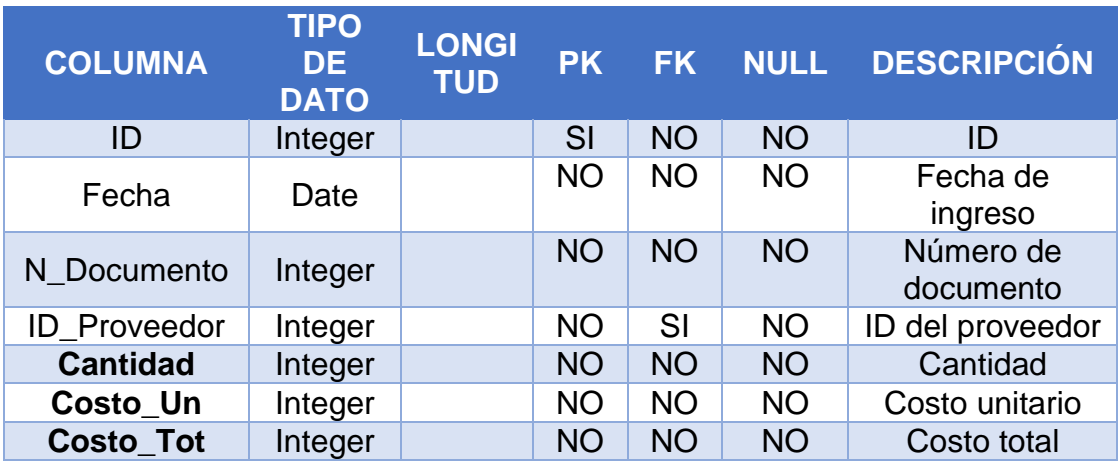

## **Tabla "Salida\_Materia"**

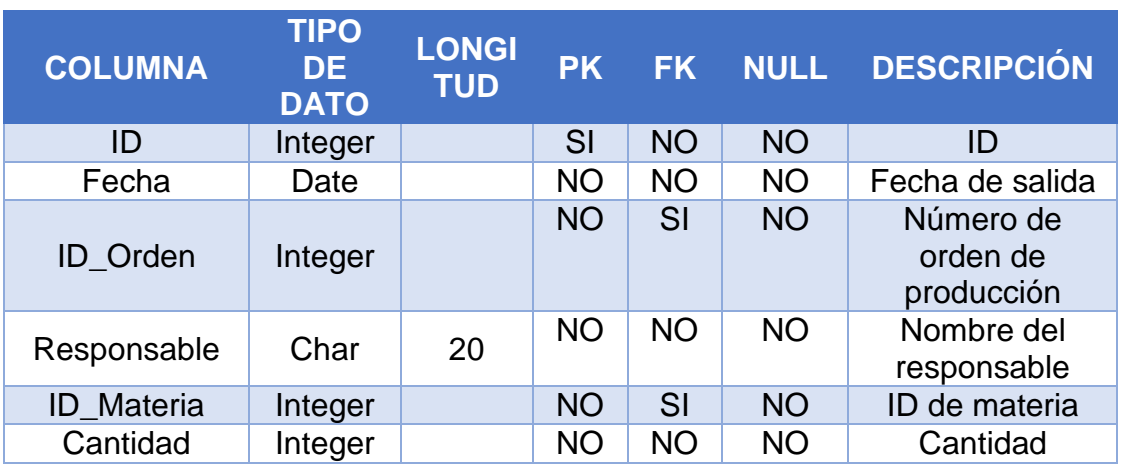

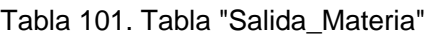

Fuente: Elaboración propia.

## **Tabla "Orden\_Produccion"**

Tabla 102. Tabla "Orden\_Produccion"

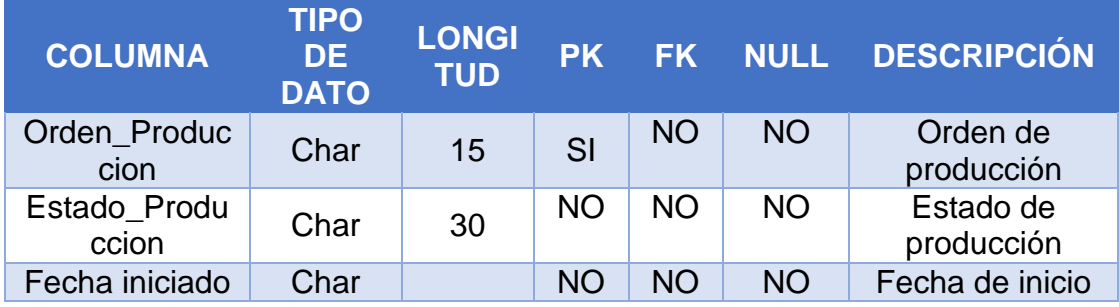

Fuente: Elaboración propia.

# **Tabla "Detalle\_Orden"**

Tabla 103. Tabla "Detalle\_Orden"

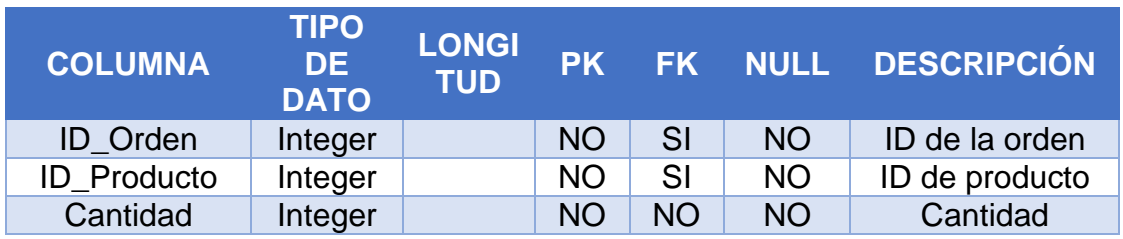

# **Tabla "Plan\_Materia"**

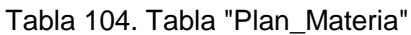

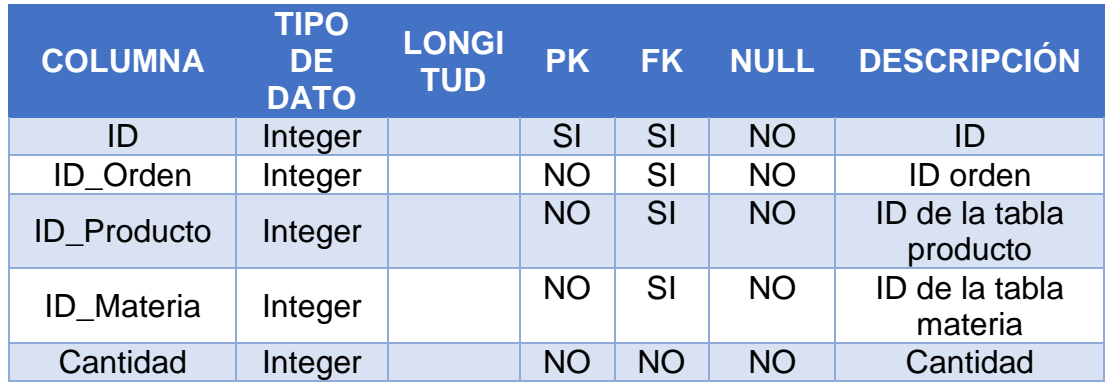

#### **2.3. Modelo navegacional**

#### **2.3.1. Diagrama de navegación**

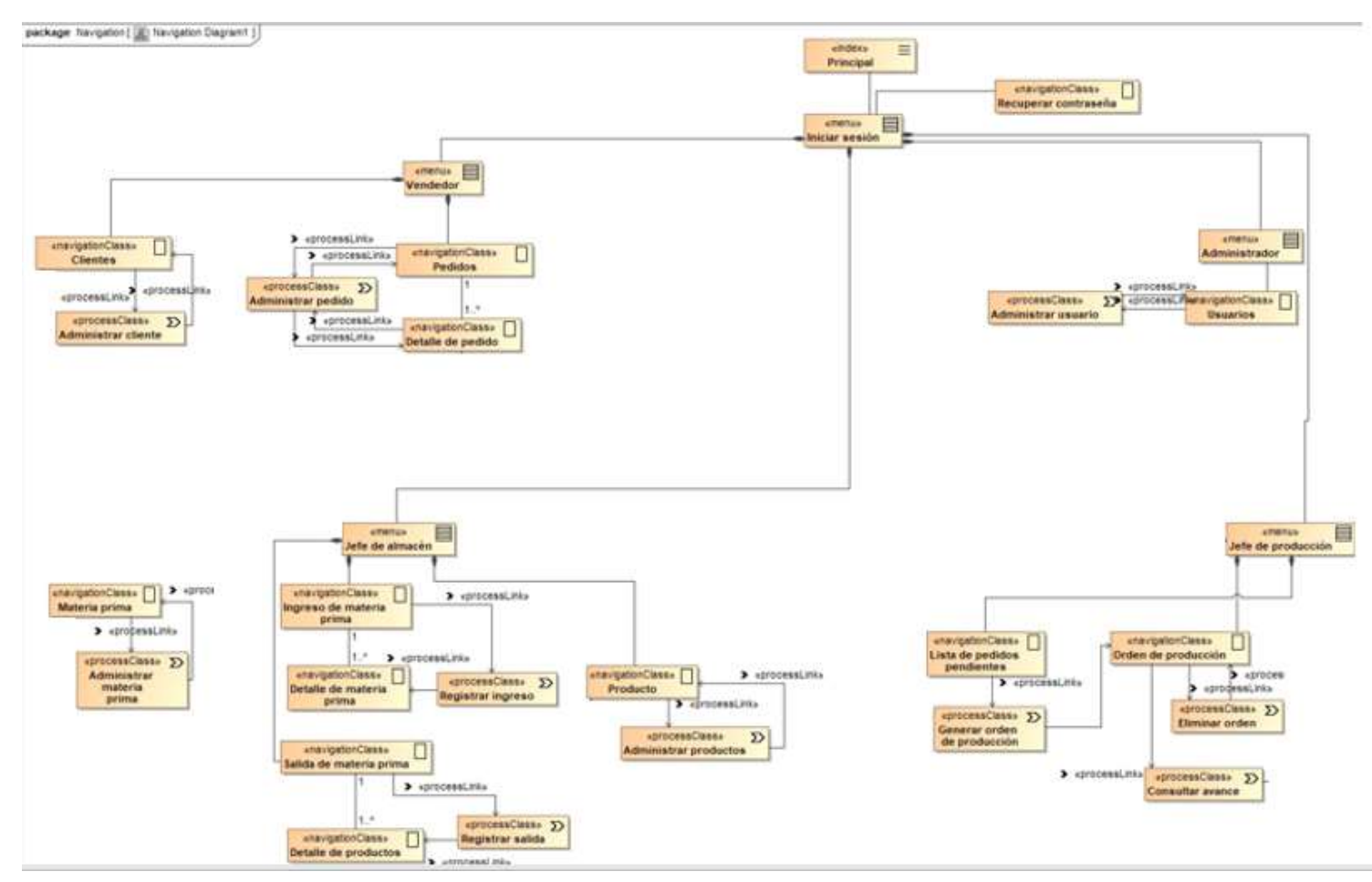

Figura 76. Diagrama de navegación
# **2.3.2. Estructura de las rutas de navegación**

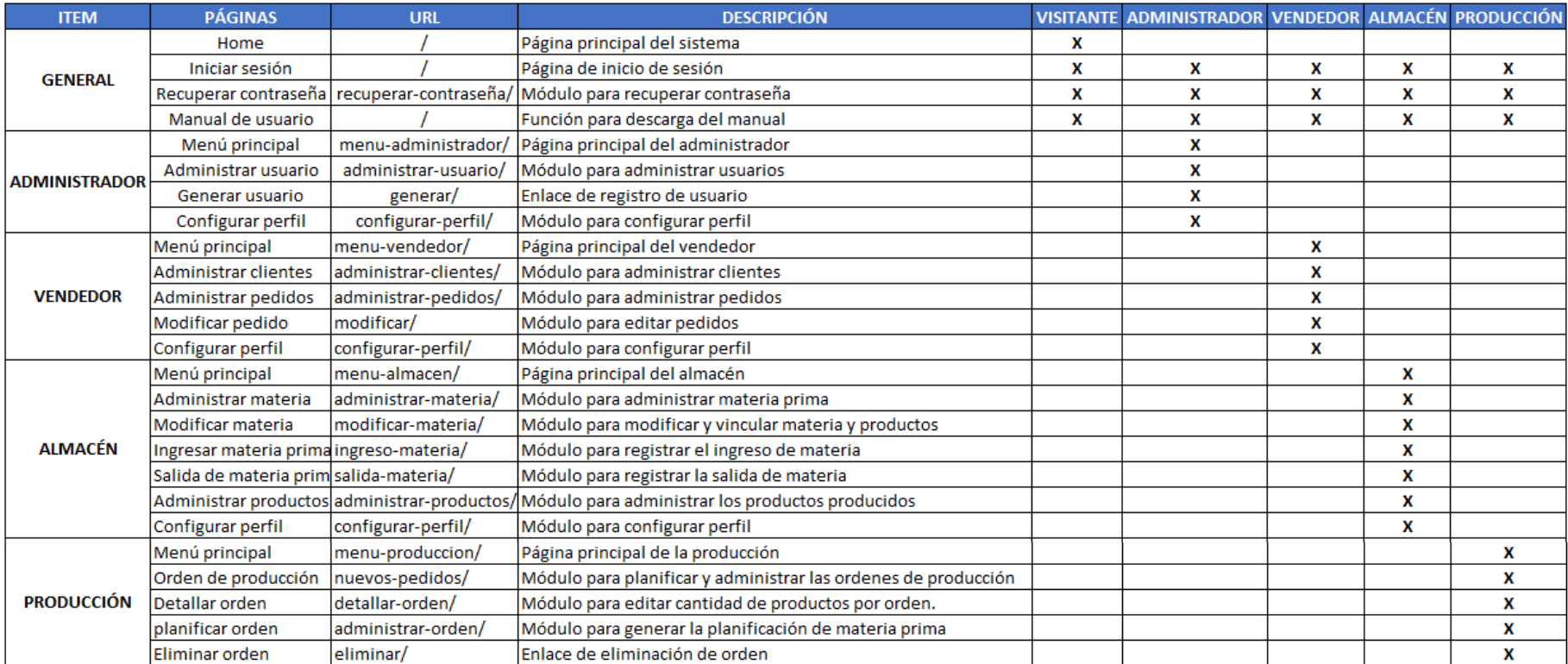

#### Tabla 105. Estructura de rutas de navegación

### **2.4. Modelo de presentación**

En la sección del modelo de presentación se presentan los diagramas de presentación relacionados al sistema a desarrollar y los prototipos del sistema.

### **2.4.1. Diagrama de presentación**

A continuación, se detallarán los diagramas de presentación por cada uno de los módulos requeridos para cumplir los requerimientos del sistema.

### **2.4.1.1. Iniciar sesión**

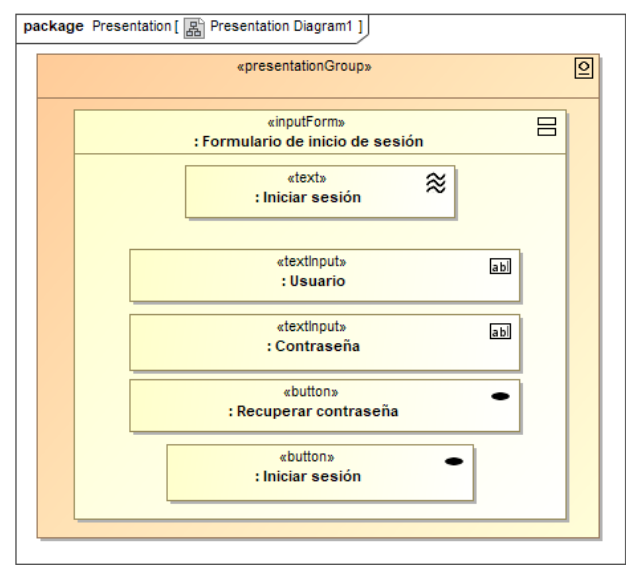

Figura 77. Diagrama de presentación: Iniciar sesión

Fuente: Elaboración propia.

### **2.4.1.2. Recuperar contraseña**

Figura 78. Diagrama de presentación: Recuperar contraseña

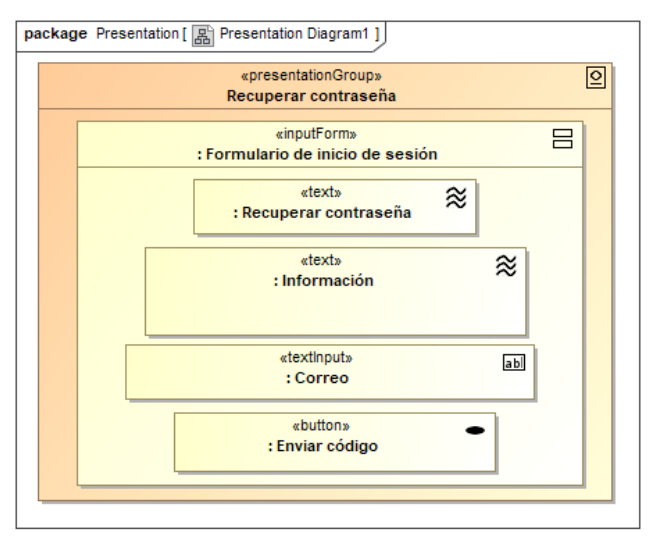

Fuente: Elaboración propia.

## **2.4.1.3. Configurar perfil**

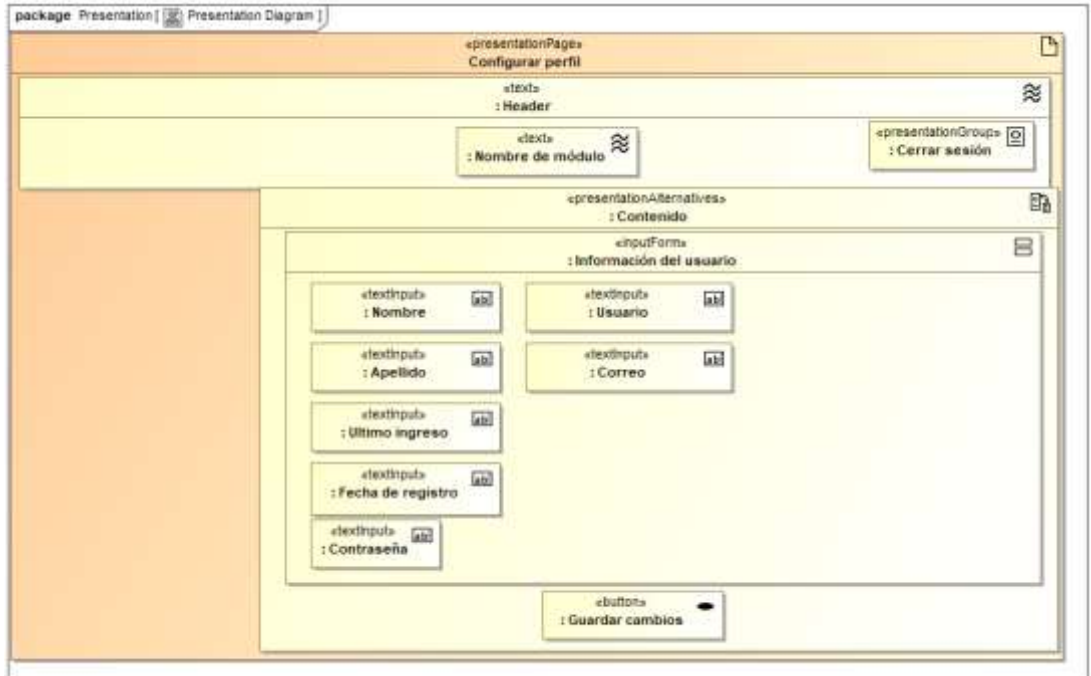

Figura 79. Diagrama de presentación: Configurar perfil

Fuente: Elaboración propia.

#### **2.4.1.4. Administrar usuario**

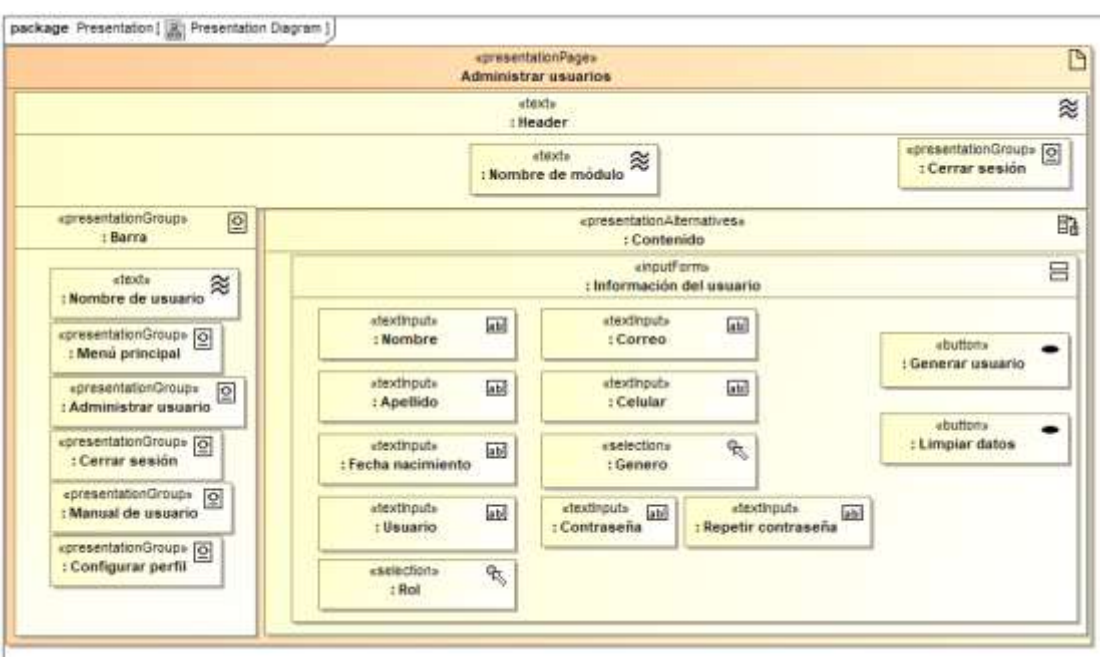

Figura 80. Diagrama de presentación: Administrar usuario

Fuente: Elaboración propia.

## **2.4.1.5. Administrar clientes**

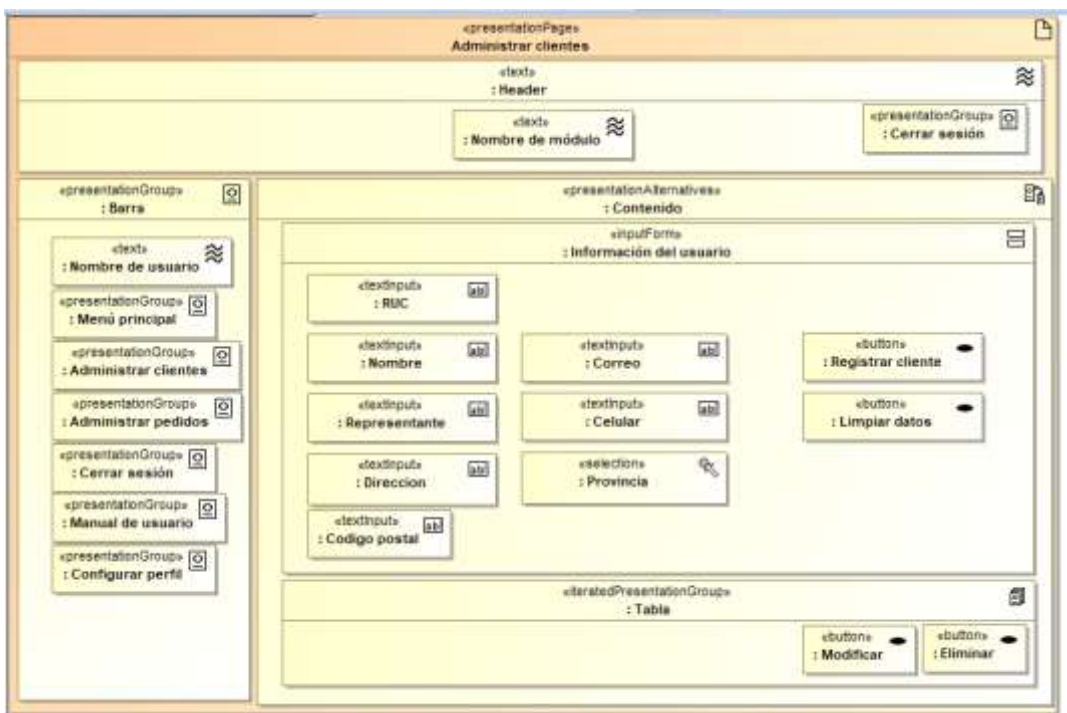

Figura 81. Diagrama de presentación: Administrar clientes

Fuente: Elaboración propia.

## **2.4.1.6. Administrar pedidos**

Figura 82. Diagrama de presentación: Administrar pedidos

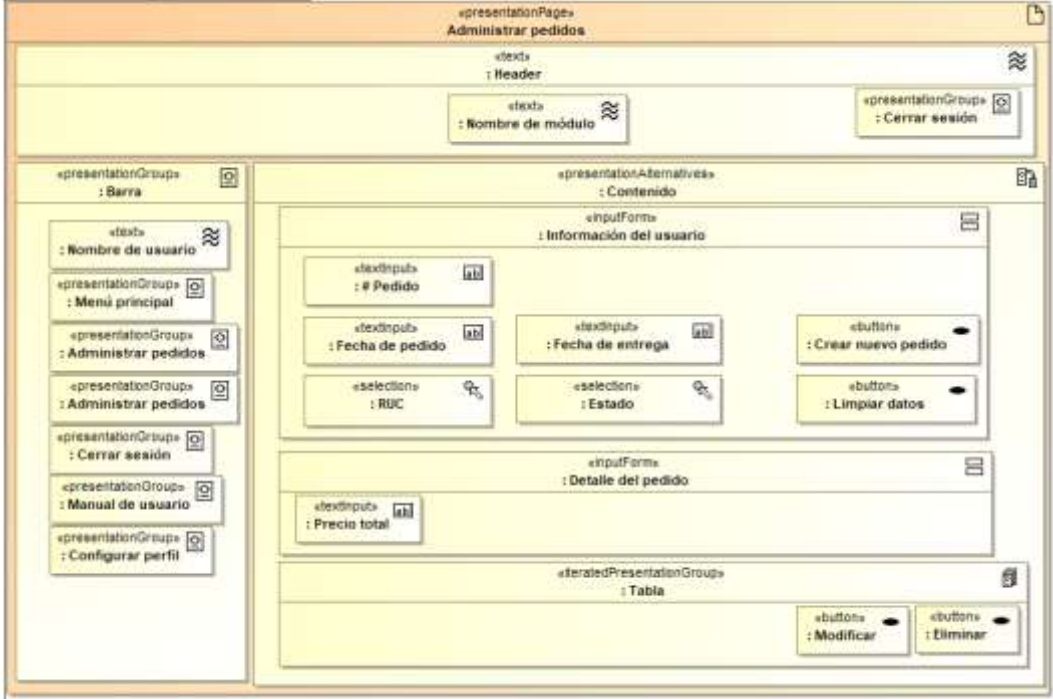

Fuente: Elaboración propia.

## **2.4.1.7. Administrar materia prima**

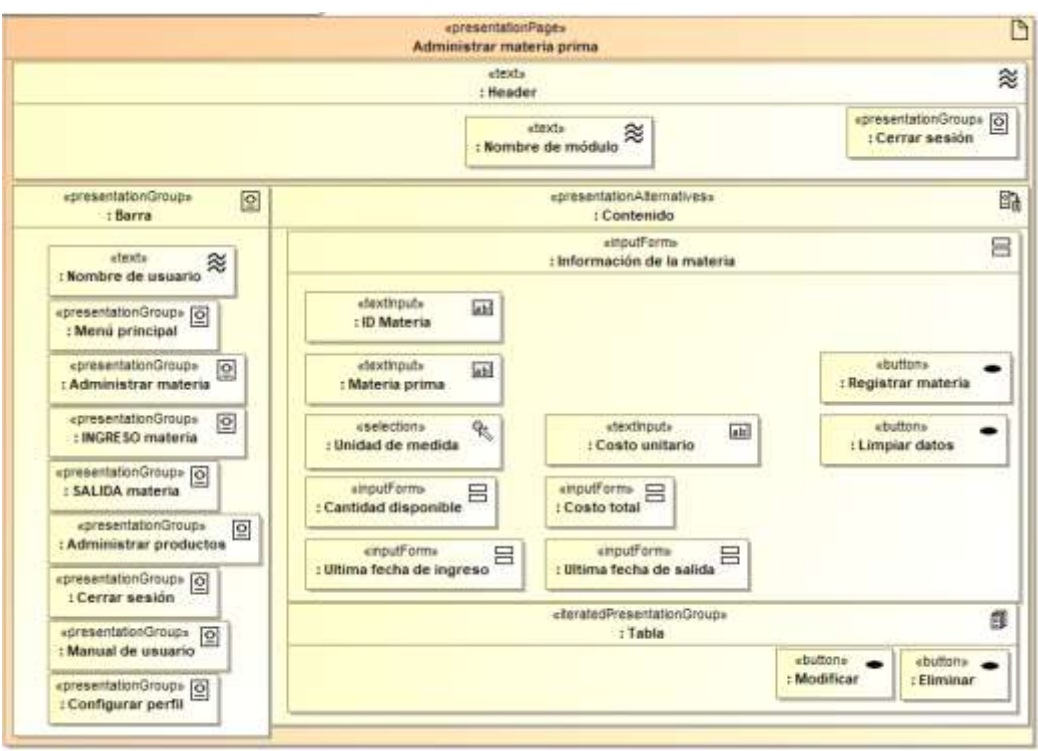

Figura 83. Diagrama de presentación: Administrar materia prima

Fuente: Elaboración propia.

## **2.4.1.8. Modificar materia prima**

Figura 84. Diagrama de presentación: Modificar materia prima

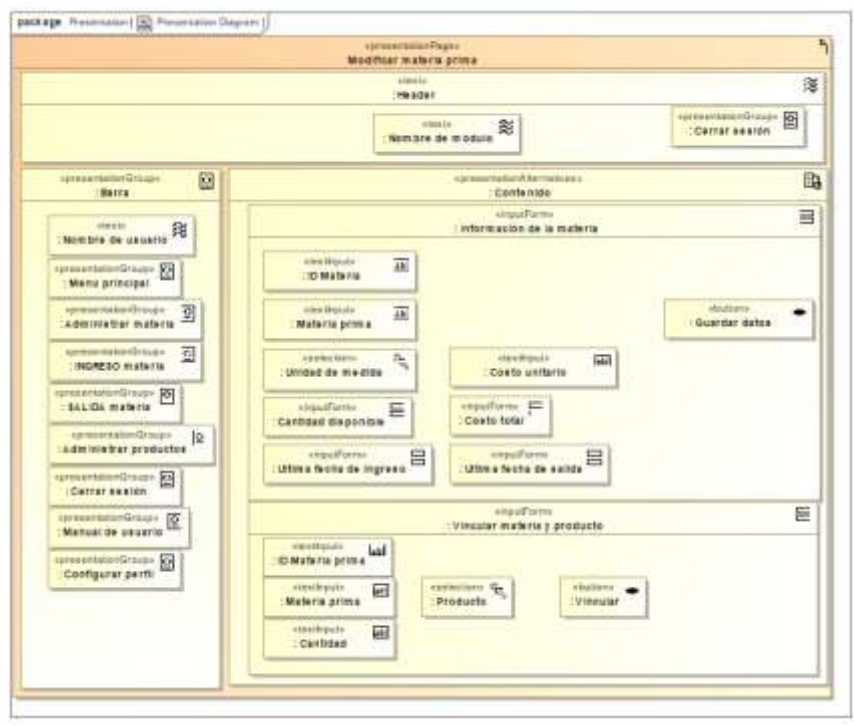

Fuente: Elaboración propia.

## **2.4.1.9. Registrar ingreso de materia**

Figura 85. Diagrama de presentación: Registrar ingreso de materia

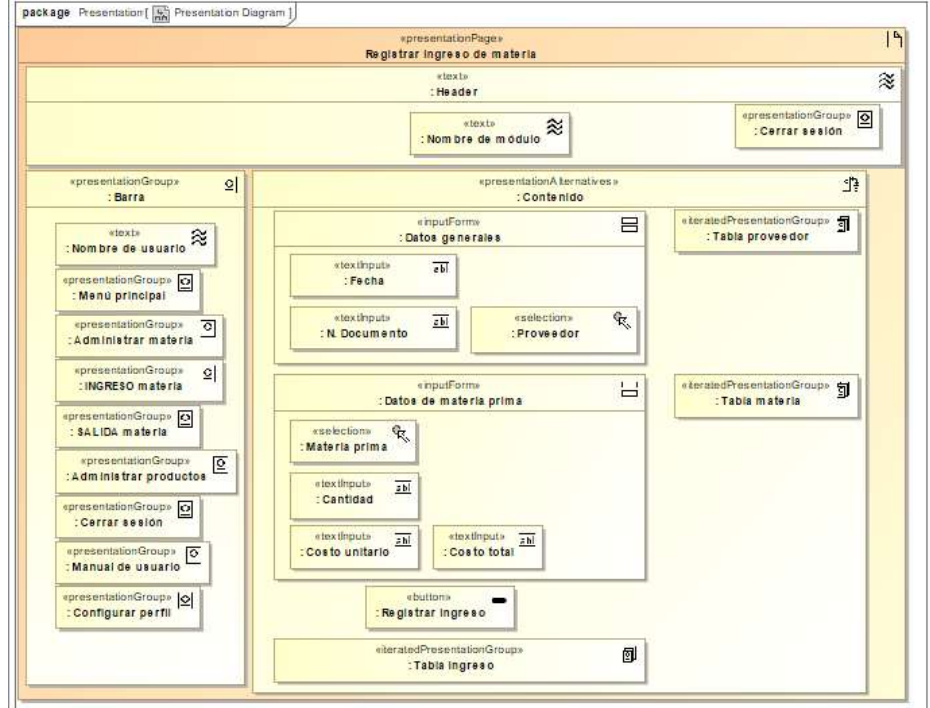

Fuente: Elaboración propia.

### **2.4.1.10. Registrar salida de materia**

Figura 86. Diagrama de presentación: Registrar salida de materia

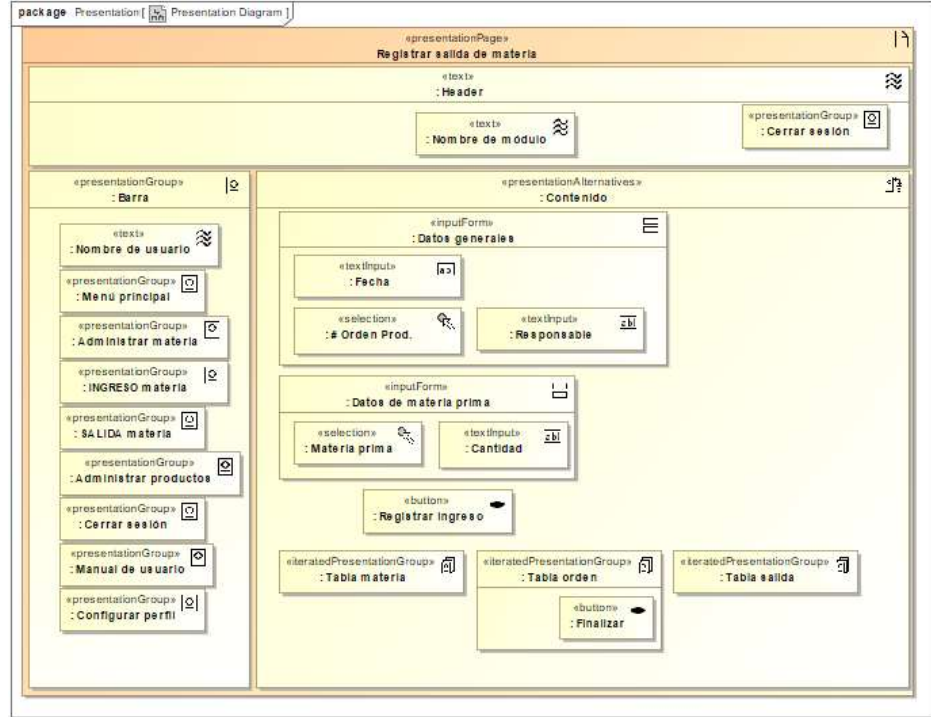

Fuente: Elaboración propia.

## **2.4.1.11. Administrar productos**

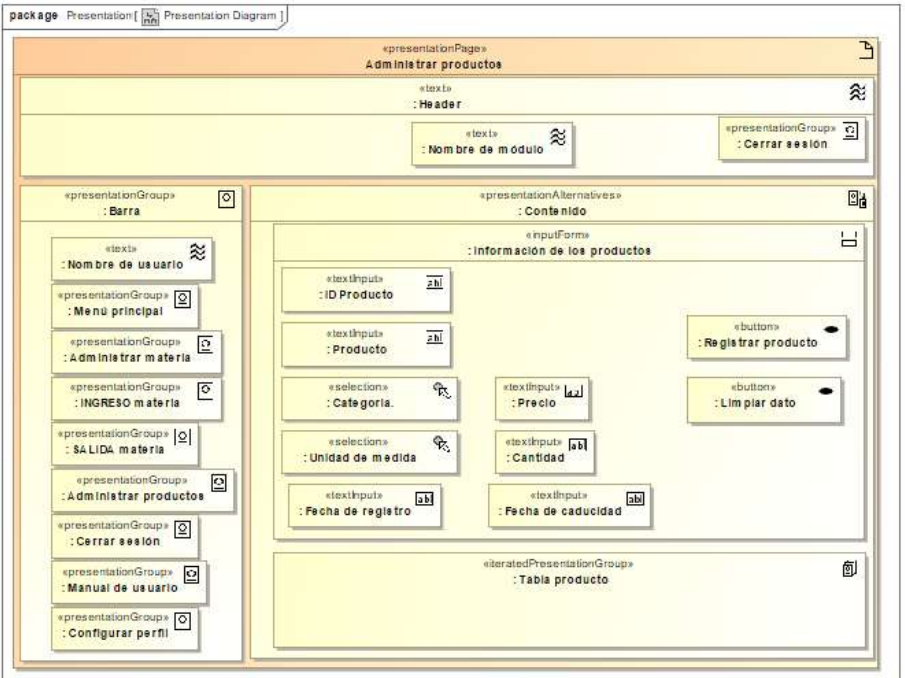

Figura 87. Diagrama de presentación: Administrar productos

Fuente: Elaboración propia.

#### **2.4.1.12. Administrar orden de producción**

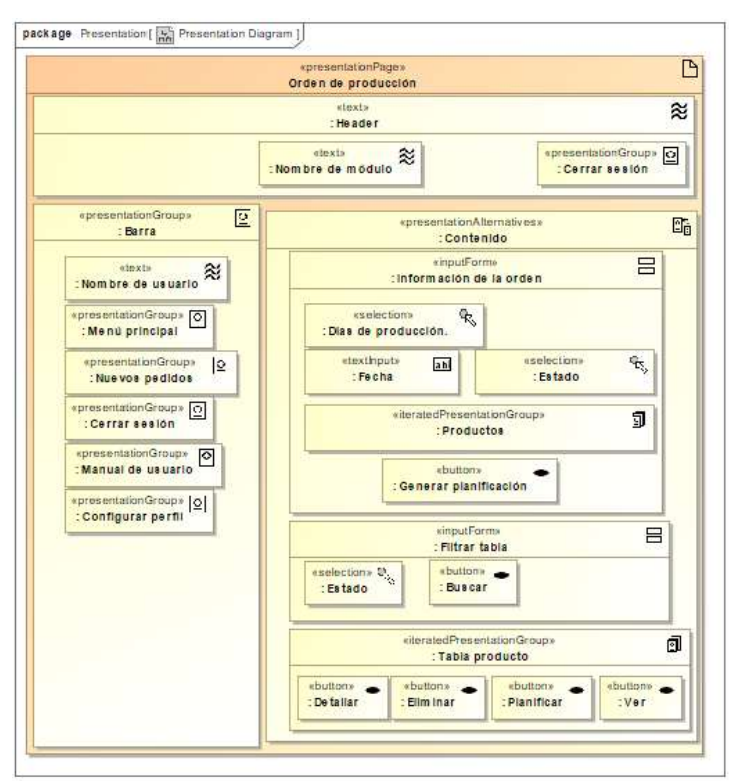

Figura 88. Diagrama de presentación: Administrar orden de producción

Fuente: Elaboración propia.

### **2.4.1.13. Detallar orden**

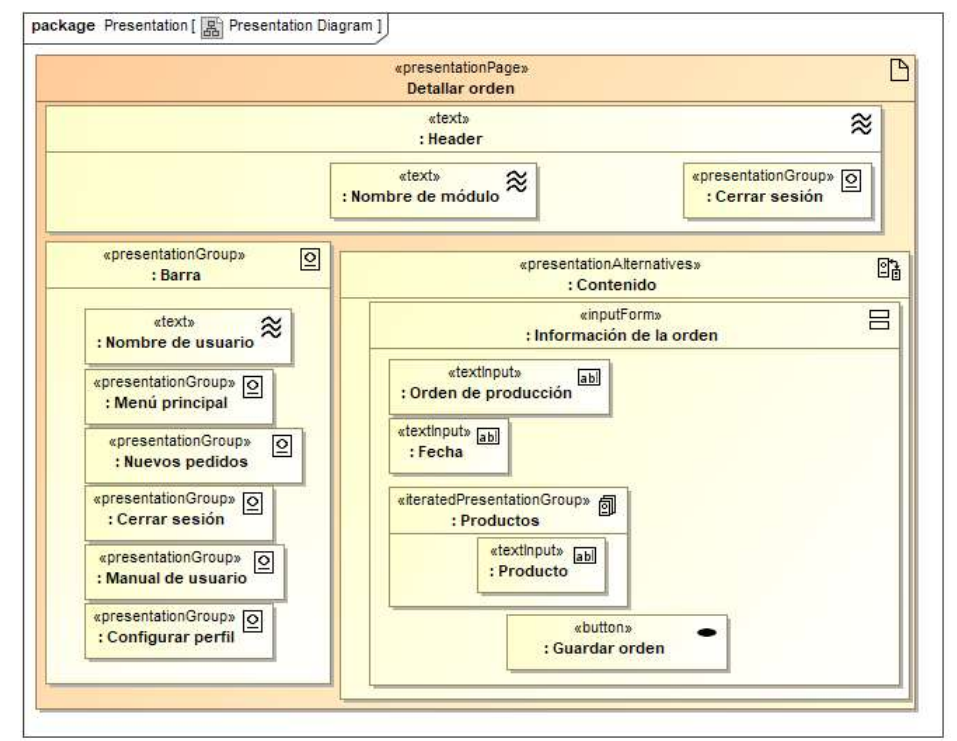

Figura 89. Diagrama de presentación: Detallar orden

Fuente: Elaboración propia.

### **2.4.1.14. Planificar requerimiento de materia**

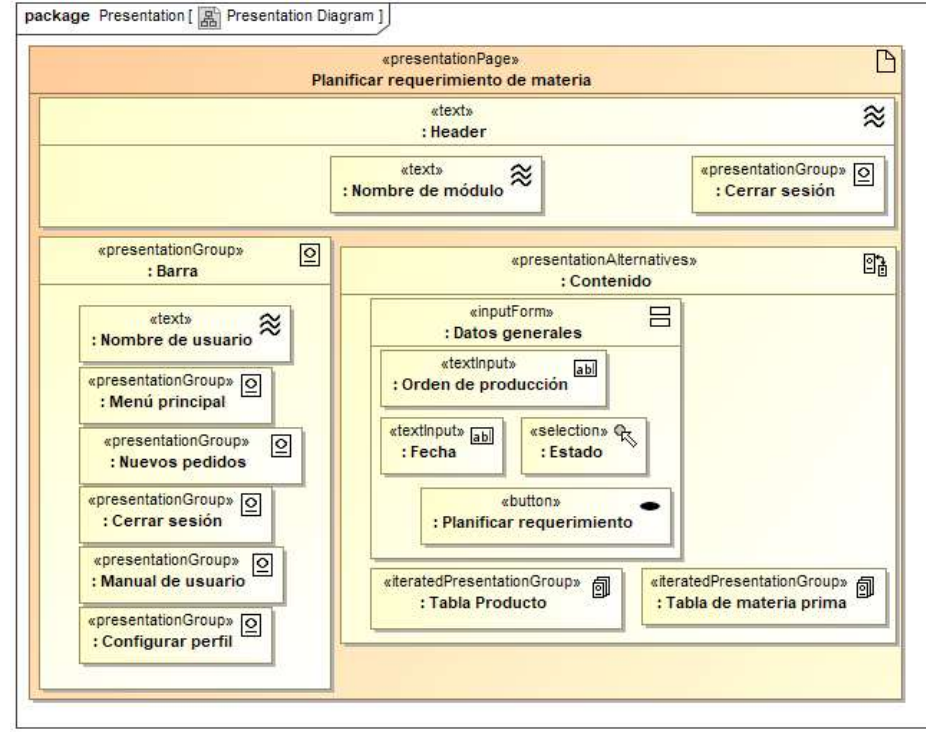

Figura 90. Diagrama de presentación: Planificar requerimiento de materia

Fuente: Elaboración propia.

# **2.4.2. Prototipo del sistema**

A continuación, se presentan los prototipos desarrollados en el software Adobe XD referido a los diversos módulos del sistema en cumplimiento con los requerimientos funcionales propuestos.

#### **2.4.2.1. Iniciar sesión**

Figura 91. Prototipo: Iniciar sesión.

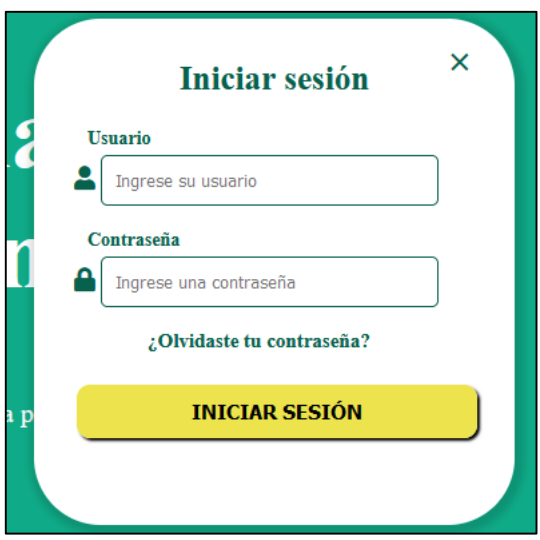

Fuente: Elaboración propia.

#### **2.4.2.2. Recuperar contraseña**

Figura 92. Prototipo: Recuperar contraseña

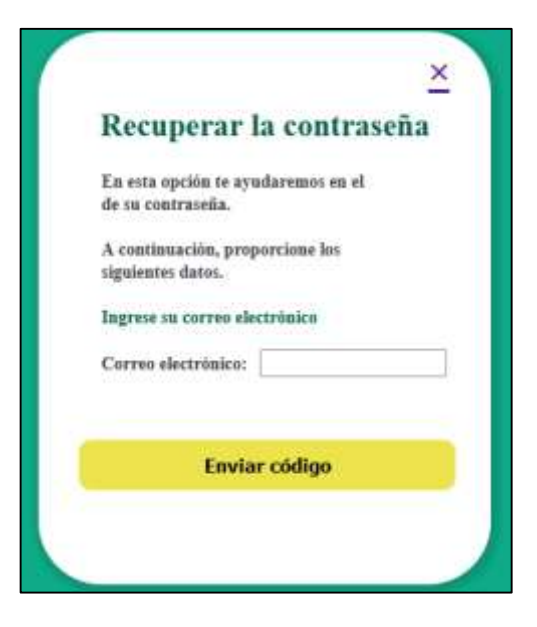

Fuente: Elaboración propia.

## **2.4.2.3. Configurar perfil**

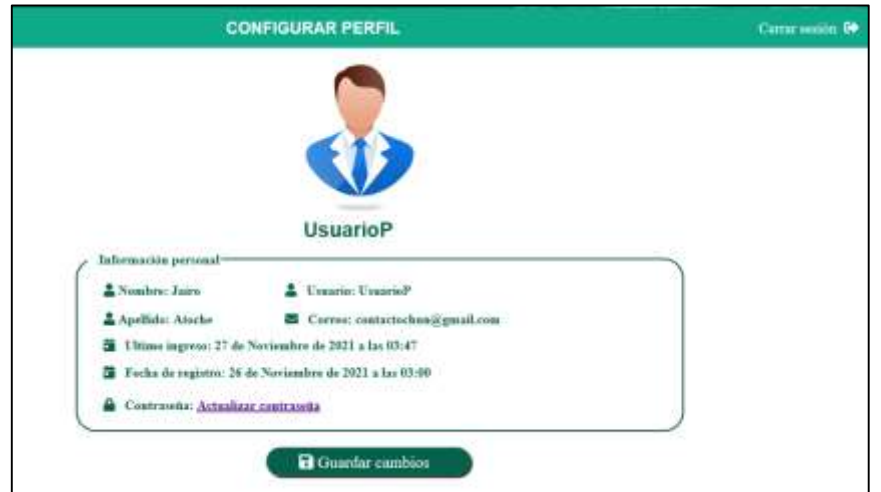

Figura 93. Prototipo: Configurar perfil

Fuente: Elaboración propia.

#### **2.4.2.4. Administrar usuarios**

Figura 94. Prototipo: Administrar usuarios

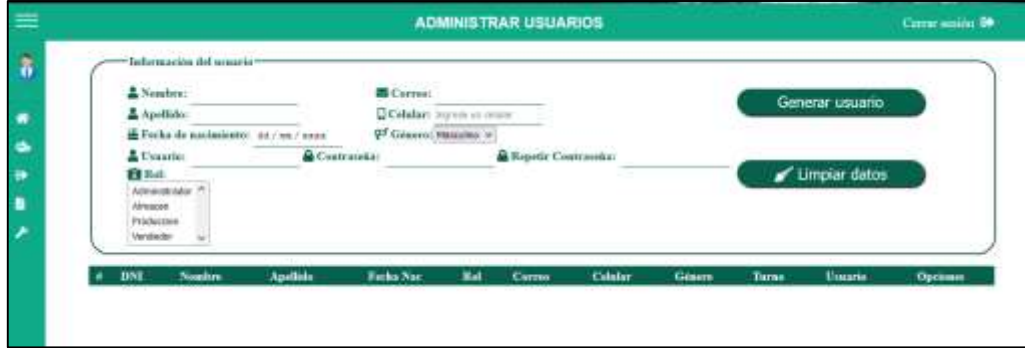

Fuente: Elaboración propia.

#### **2.4.2.5. Administrar cliente**

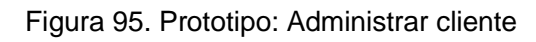

|                                                | <b>ADMINISTRAR CLIENTES</b>                                           | Corne source DP                                          |
|------------------------------------------------|-----------------------------------------------------------------------|----------------------------------------------------------|
| Information del sliente?<br>图 RDC: home in Art |                                                                       |                                                          |
| Needless transie distantine                    | Carrest Supter of period                                              |                                                          |
| Beginsstaate home in committee                 | Catalant ingress of citate                                            | A+ Registrar cliente                                     |
| P Direction in price in direction              | <b>Grimman Line</b>                                                   | Limpiar datos                                            |
|                                                |                                                                       |                                                          |
| Q Codige postal: Inpress in this postal        |                                                                       |                                                          |
|                                                |                                                                       |                                                          |
| <b>Newboy</b><br><b>HEW</b>                    | <b>Colular</b><br><b>Representants</b><br>Current<br><b>Portinets</b> | <b>City Postel</b><br><b>Opening</b><br><b>Direction</b> |
|                                                |                                                                       | Medding Electron<br>Modding Elming                       |
|                                                |                                                                       | Medificat Eliminat                                       |
|                                                |                                                                       | Modificat Eliminat<br>Modificar Einway                   |
|                                                |                                                                       | <b>Middless Etwing</b><br><b>Modifical Eliminat</b>      |

Fuente: Elaboración propia.

### **2.4.2.6. Administrar pedidos**

Figura 96. Prototipo: Administrar pedidos

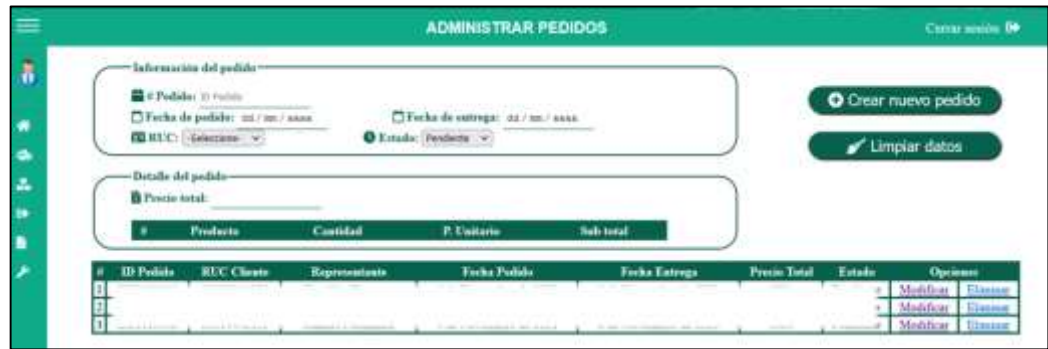

Fuente: Elaboración propia.

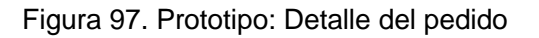

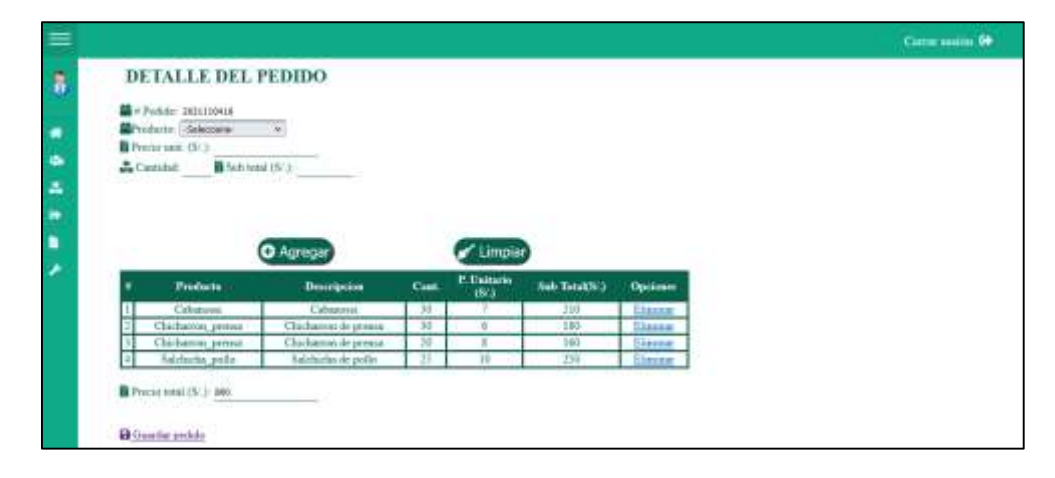

### **2.4.2.7. Administrar materia prima**

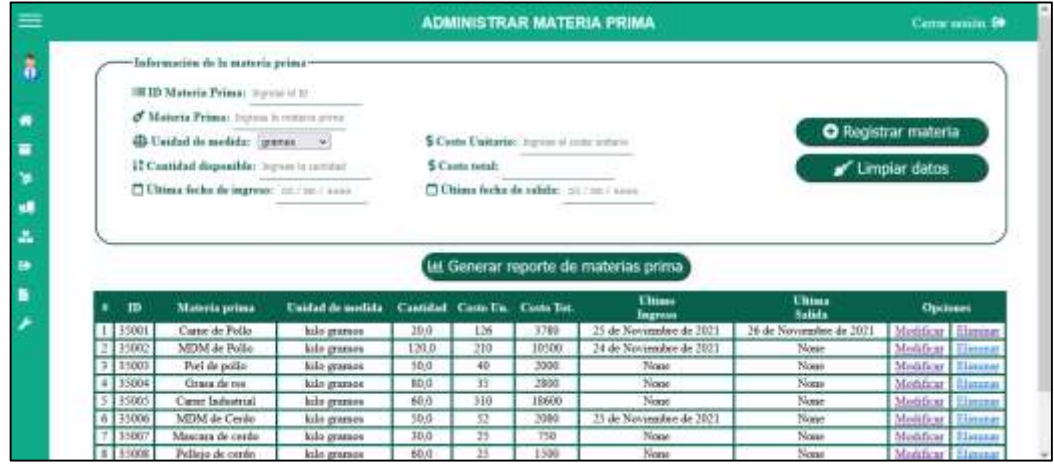

Figura 98. Prototipo: Administrar materia prima

Fuente: Elaboración propia.

#### **2.4.2.8. Modificar materia prima**

Figura 99. Prototipo: Modificar materia prima

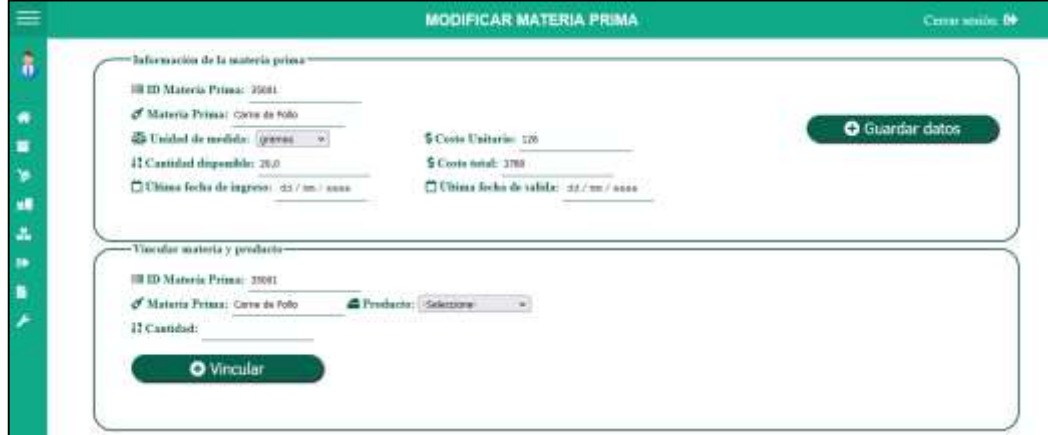

### **2.4.2.9. Registrar ingreso de materia prima**

**INGRESO DE MATERIA PRIMA** Commercing Co  $\ddot{\phantom{a}}$ Dates generales ib.P Fecha do milessa EUR. Negocia 70021457 Rosa Atabulhor **ED** N. Documento:  $\frac{1}{m} \text{Proveder:} \qquad \text{Galesian-} \mathbf{v}.$ ۰ 30111233 Victor Ch. .<br>Dates de materia proma mine Sr Thomas ú  $\boldsymbol{\sigma}^t$ Materia Prima: Beleccere v 71200111 mbcim Cor ¥ **IfCantidad:** Ingress is carding 73322010 Gias Cong ä, **S Costa Unitario:** \$ Cools total: à. ID Man Materia **O** Registrar ingre Came de Pollo<br>MDM de Pollo u, 13001 35002 6  $Y/000$ Piel de pallo m<br>Docume  $\frac{10}{2}$ Costo<br>Tat.(S) Fecha ĸ  $\frac{m}{M}$ Materia Cantidad Cests<br>Unit/S/J 35004 Grasa de res ż 3500 Cana Industrial Mdr MDM de<br>Palla 35006 MDM de Cerdo 20001 70111233 View Or 35002 is. 36 300 insibre d 35007 Maicara de oesda  $\begin{array}{r}\n 2021 \\
 \hline\n 25 \text{ du} \\
 \hline\n 2021\n \end{array}$ 3,5000 Pellejo de cento MDM de<br>Cerdo 20003 70111233 Vieter Ch 35006  $10$ 300 3000 35009 Pierra de cerdo 35010 Extrasion de pellejo 35011 Ensisten Mixta

Figura 100. Prototipo: Registrar ingreso de materia prima

Fuente: Elaboración propia.

#### **2.4.2.10. Registrar salida de materia prima**

Figura 101. Prototipo: Registrar salida de materia prima

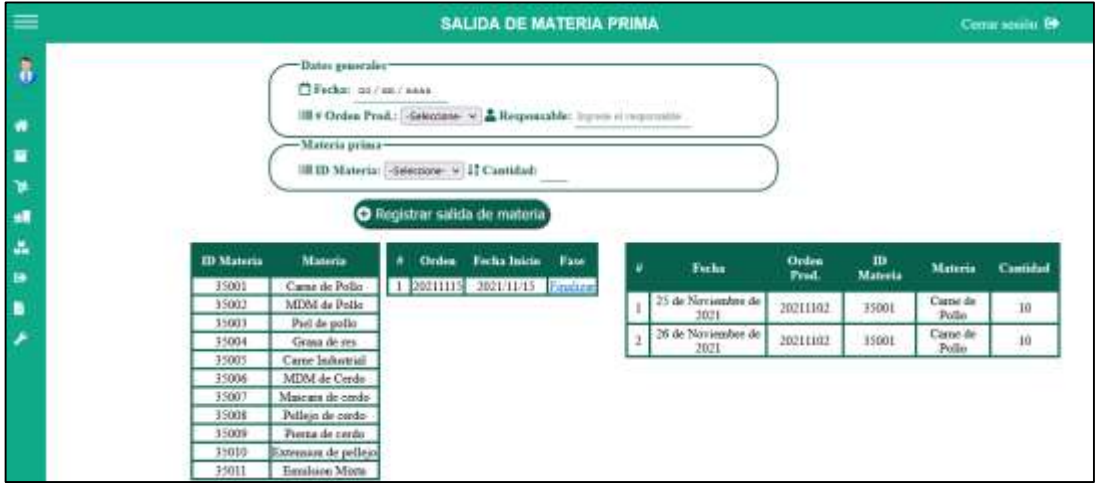

## **2.4.2.11. Administrar productos**

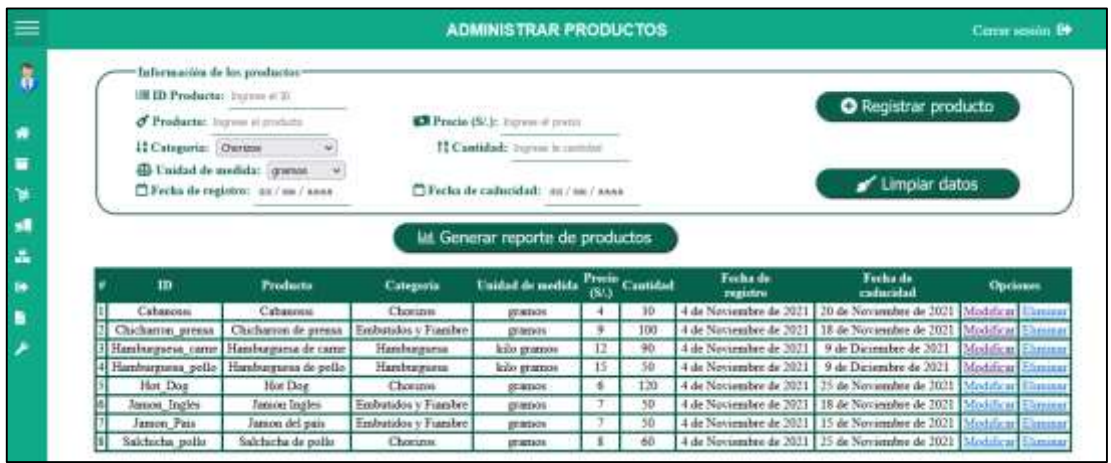

#### Figura 102. Prototipo: Administrar productos

Fuente: Elaboración propia.

### **2.4.2.12. Administrar orden de producción**

Figura 103. Prototipo: Administrar orden de producción

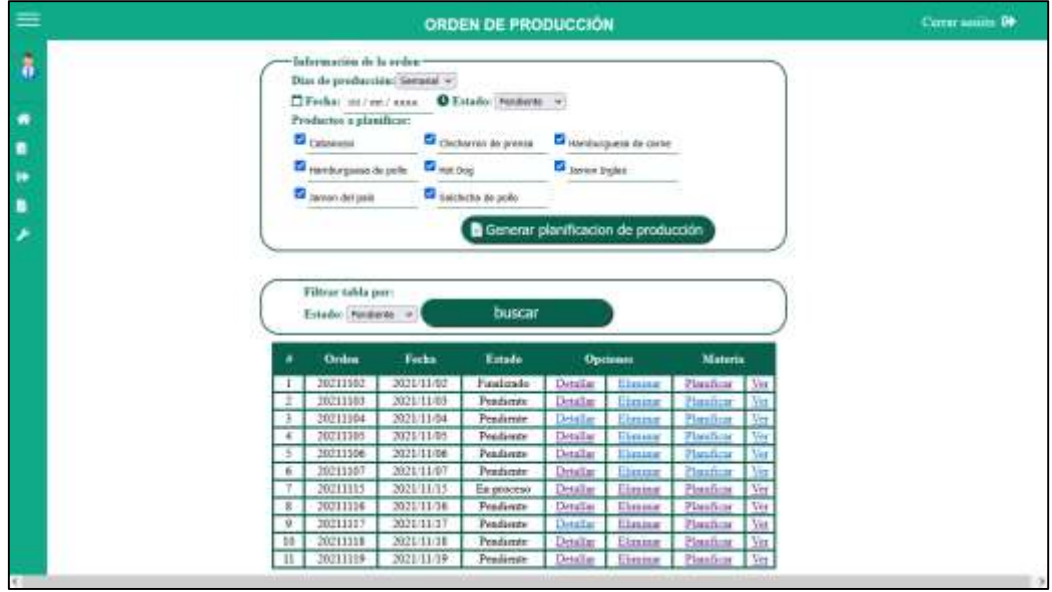

### **2.4.2.13. Detallar orden de producción**

Figura 104. Prototipo: Detallar orden de producción

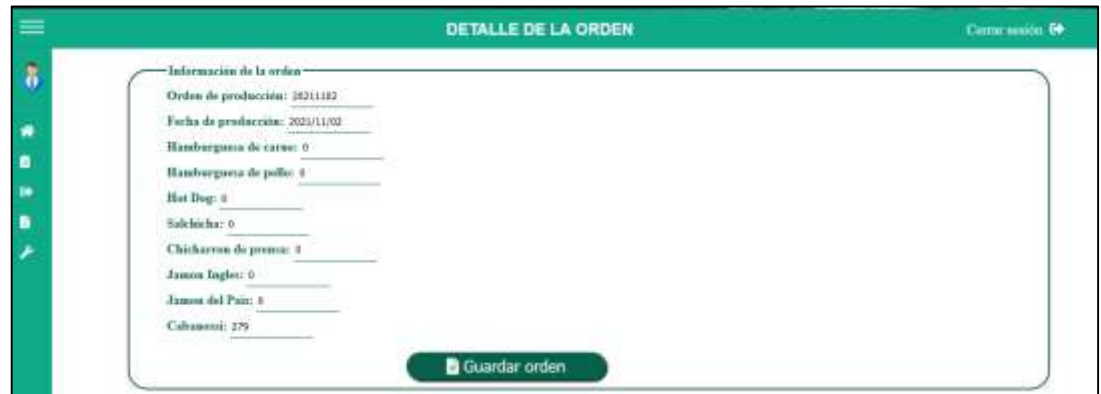

Fuente: Elaboración propia.

#### **2.4.2.14. Planificar requerimiento de materia prima**

Figura 105. Prototipo: Planificar requerimiento de materia prima

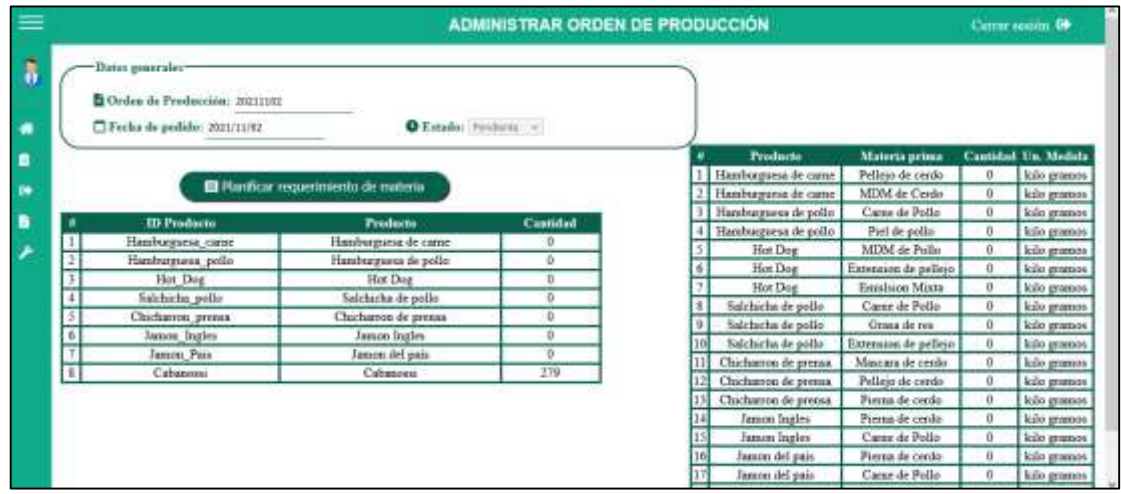

### **FASE 3: Codificación**

En esta fase se especifican lo relacionado a las codificaciones del sistema, estructura del sistema, plantillas, herencias, clases, objetos y funciones de los diversos módulos.

### **3.1. Estructura del sistema**

La estructura del sistema está basada en el patrón de diseño MTV. La carpeta principal del sistema lleva de nombre "Project" la cual incluye 2 sub carpetas "App" donde está todo lo relacionado a la aplicación desarrollada y "Project" el cual es el proyecto creado al iniciar el desarrollo.

Cabe destacar la diferenciación entre un proyecto y una aplicación al momento de realizar la estructura del sistema para su posterior desarrollo, ya que todo sistema desarrollado en Django realiza la creación de un proyecto para su desarrollo, no obstante, dentro del proyecto creado existirán diversas aplicaciones que se podrán desarrollar y reutilizar para proyectos similares.

Para el desarrollo del sistema se decidió la creación de solo un aplicativo que abarque los diversos módulos con las funcionalidades planteadas para una mejor interacción entre estas, junto al hecho de que no se considera necesario la separación de aplicaciones dentro del desarrollo.

El sistema web codificado se compone de las siguientes carpetas y archivos observados en la figura a continuación.

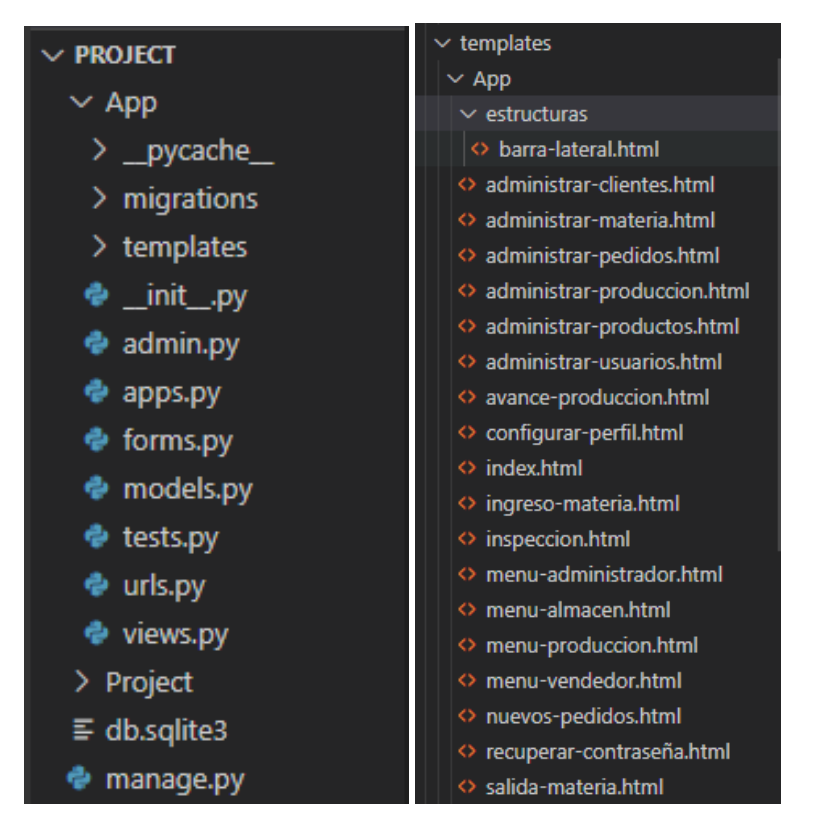

Figura 106. Estructura del sistema

Fuente: Elaboración propia.

**App:** Carpeta donde se almacena el aplicativo desarrollado.

**Migration =** Carpeta donde se almacena las migraciones de los models.py para las bases de datos.

**Templates:** Carpeta donde se almacenan las plantillas HTML

**Static:** Carpeta estática donde se almacenan las sub carpetas "IMG" relacionado a las imágenes utilizadas en el sistema, "CSS" relacionado a los archivos CSS para las páginas web y "JSS" relacionado a los archivos JavaScript para las páginas web.

**Models.py:** Archivo Python donde se crean las clases para la migración y creación de la base de datos.

**Urls.py:** Archivo Python donde se almacenan los enlaces URL del sistema.

**Views.py:** Archivo Python donde se almacenan las funciones del sistema.

### **3.2. Plantillas y funciones**

### **Herencia**

Django al ser un marco de trabajo que se programa con el lenguaje de programación Python, se destaca en la facilidad de reutilización de plantillas HTML utilizando la herencia. A continuación, se muestran algunas herencias realizadas dentro del sistema con el fin de evitar la duplicidad de código dentro del aplicativo.

Ejemplificando lo mencionado, el sistema web desarrollado plantea una barra lateral para cada uno de los diferentes roles de usuario existentes en el sistema. Estos usuarios tendrán módulos exclusivos y, por lo tanto, la misma estructura interna de la plantilla HTML. Por lo que, para evitar la redundancia de código fuente se decide la creación de una estructura base llamada "Barra-lateral.html" la cual será la herencia padre. Esta plantilla se puede observar en la figura 107 a continuación.

### Figura 107. Plantilla de herencia padre

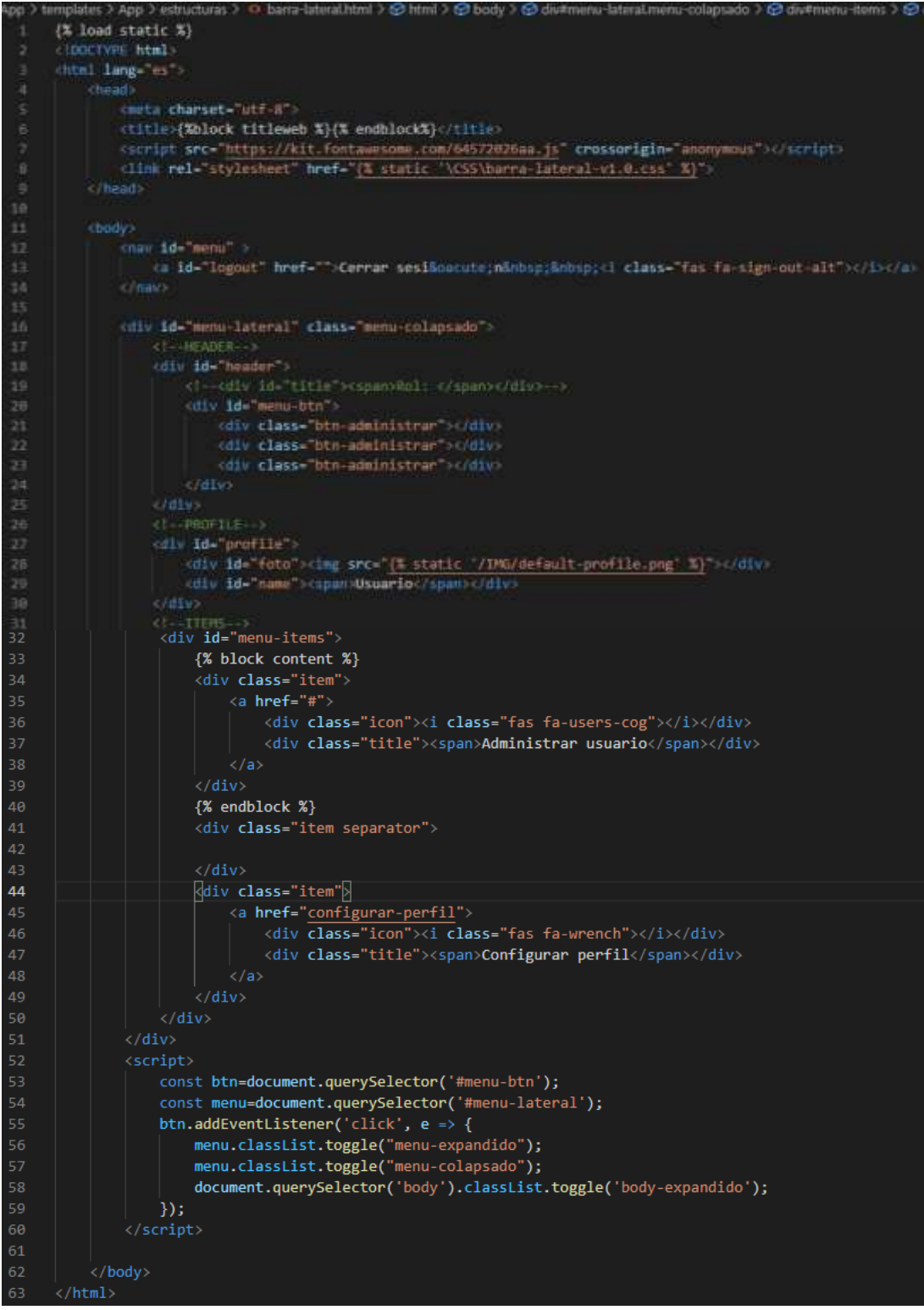

Una vez definida la plantilla se realiza la creación de bloques los cuales estarán agrupando al código que se reutilizará o duplicará cambiando sus valores en las plantillas hijas. Estos bloques son los siguientes.

El Código en la línea 2 **"{% block titleweb %} {% endblock %}"** esta referido a la herencia del título web de la plantilla.

El código en la línea 3 al 34 **"{% block content %} {% endblock %}"** esta referido a que toda esa agrupación del content será heredada de la plantilla para los otros templates.

De manera que, en la plantilla hija se realiza el llamado de la plantilla padre y se agregan los códigos en bloque junto a la nueva codificación exclusiva de ese módulo como se puede observar en la figura 108.

Figura 108. Plantilla de herencia hija

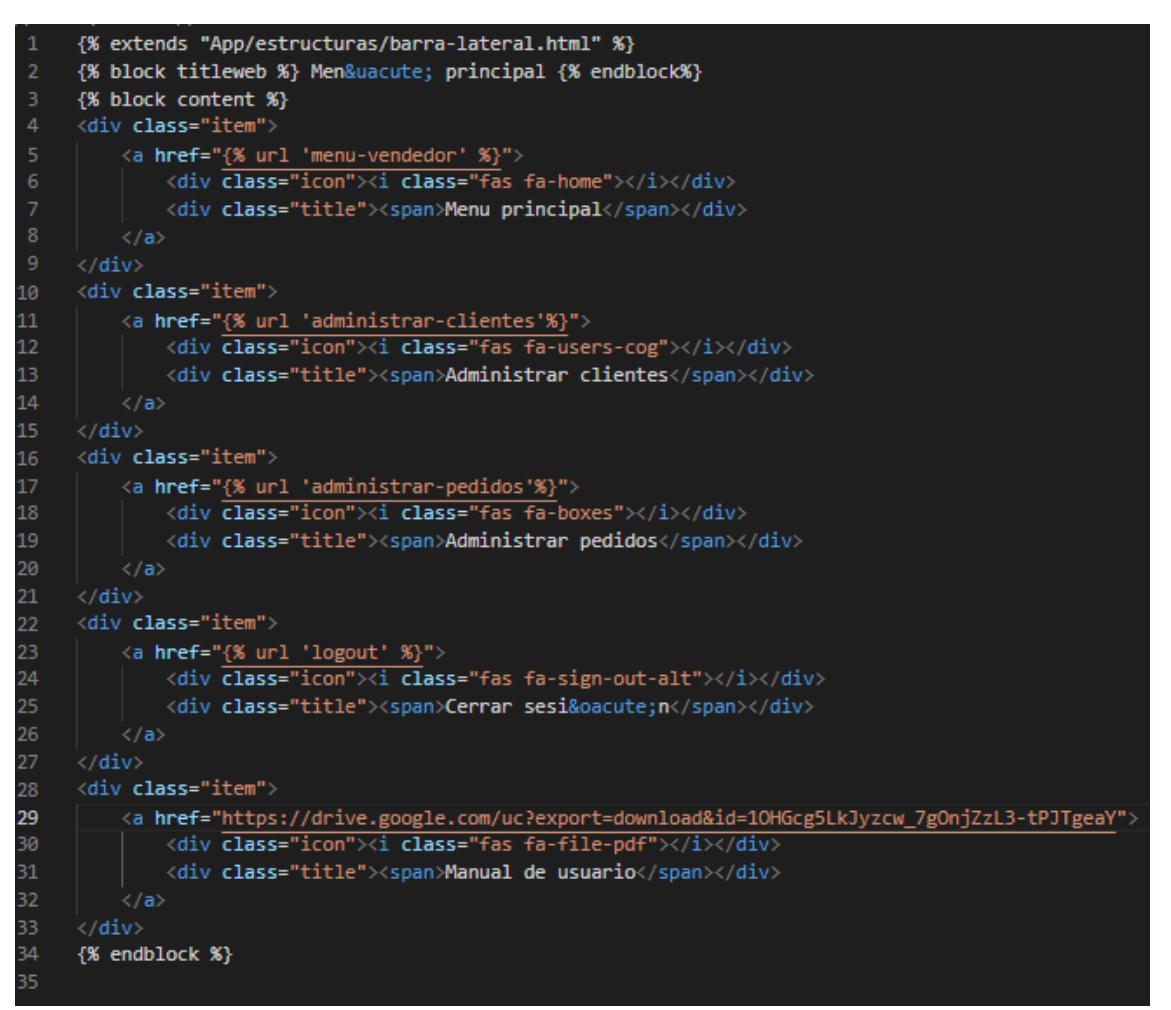

Fuente: Elaboración propia.

De esta manera se obtiene una reutilización de código necesaria para evitar la duplicidad del mismo, gracias a la utilización de un lenguaje orientado a objetos. Teniendo como resultado final las siguientes interfaces.

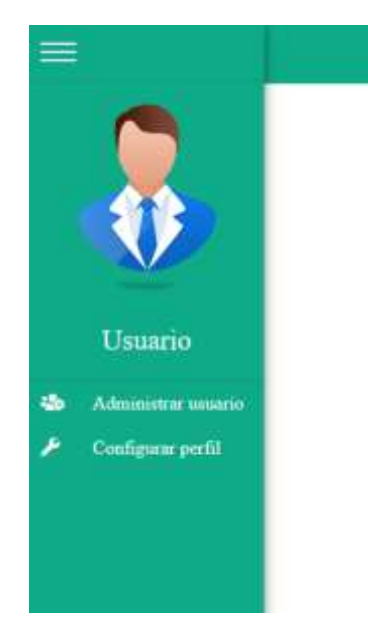

Figura 109. Interface plantilla padre

Fuente: Elaboración propia.

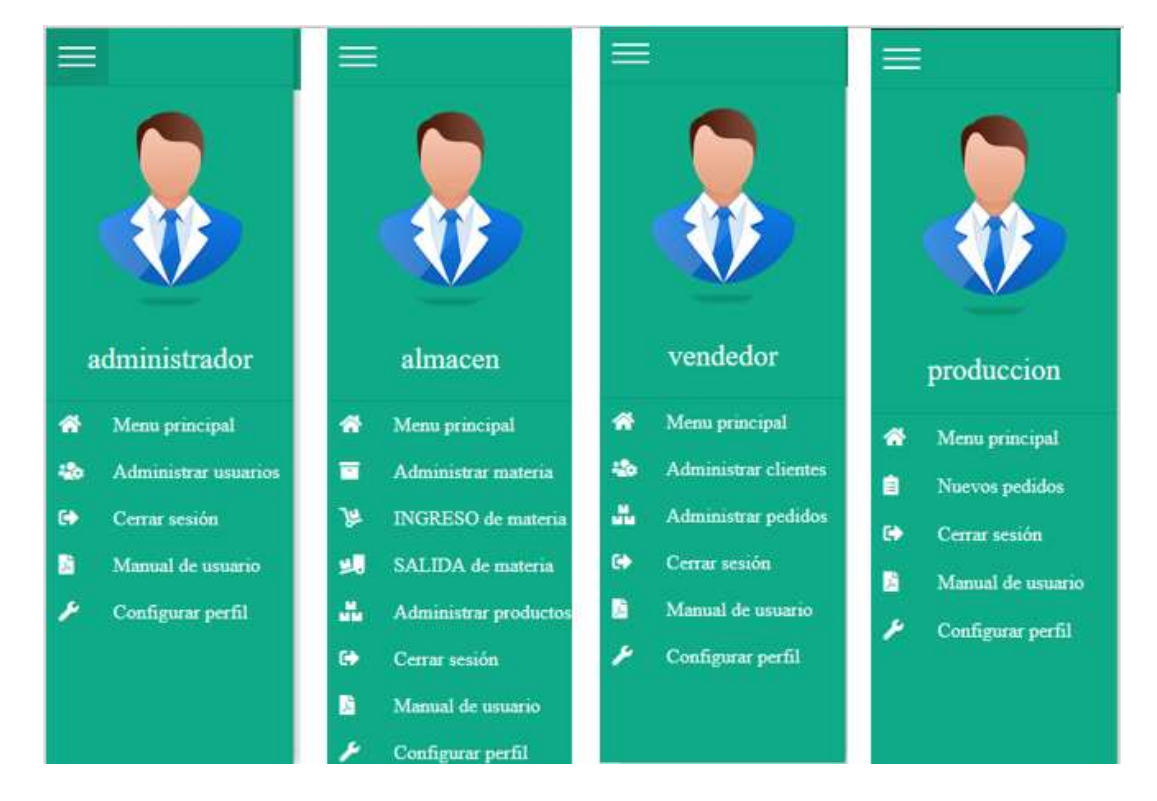

#### Figura 110. Interface plantillas hijas

## **Creación del Machine Learning**

El aprendizaje automático se divide en 3 tipos (supervisado, no supervisado y refuerzo). En el desarrollo del sistema para la presente investigación se estará utilizando el aprendizaje automático de tipo supervisado debido a que es una modalidad donde los algoritmos van aprendiendo de acuerdo a los datos introducidos ya etiquetados y clasificados por la persona para realizar un procesado y generar salida de información útil y esperada.

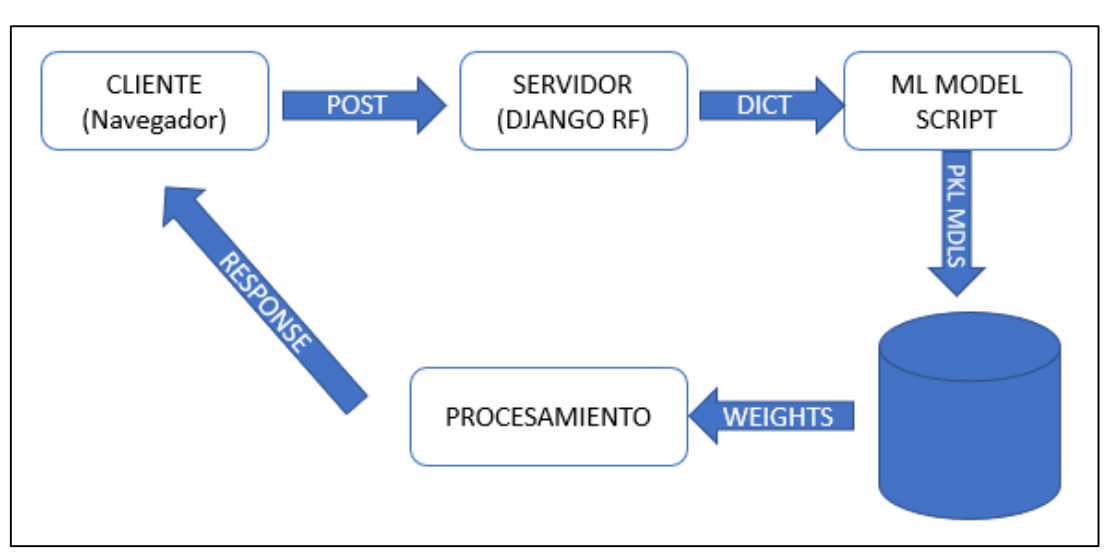

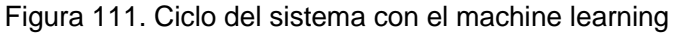

Fuente: Elaboración propia.

Para el desarrollo del machine learning en el sistema propuesto se hará uso de la librería Scikit-Learn, ya que es una de las librerías mayormente orientadas en los tipos de machine learning existentes y compatibles con el lenguaje de programación Python. En la figura 112, se presentan las 6 fases para la construcción del ML.

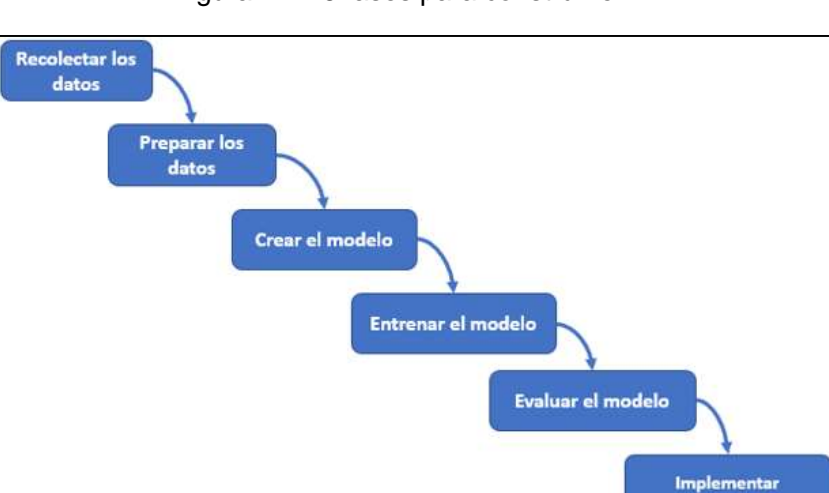

Figura 112. 6 fases para construir el ML

### **Fase 1: Recolectar los datos**

Para la recolección de datos se realizará mediante la información recolectada en un CSV debido a que el entrenamiento necesitará de información ya recolectada y la vinculación a la base de datos estará vacía a la hora de implementar el sistema. Asimismo, esta fase se aprovechó para la revisión y visualización de los datos para comprobar si existe una tendencia en los datos o son datos estacionarios.

La recolección de los datos abarca no solo la recolección de los datos necesarios para la creación del modelo, sino también la visualización de los datos para la comprobación antes de la creación del mismo a fin de evitar errores o fallos a futuro.

En la figura 113, se visualiza la gráfica con relación a las producciones en el último año y la cantidad del producto producido. A su vez, se observa que existe una semejanza en las cantidades en ciertos días de producción. Por lo tanto, se confirmaría que los datos a utilizar para el machine learning son series temporales y por ende se debería utilizar alguna técnica de machine learning que ayude a predecir de una manera eficiente respetando la estacionariedad de los datos.

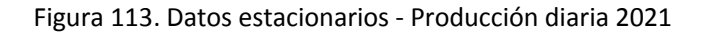

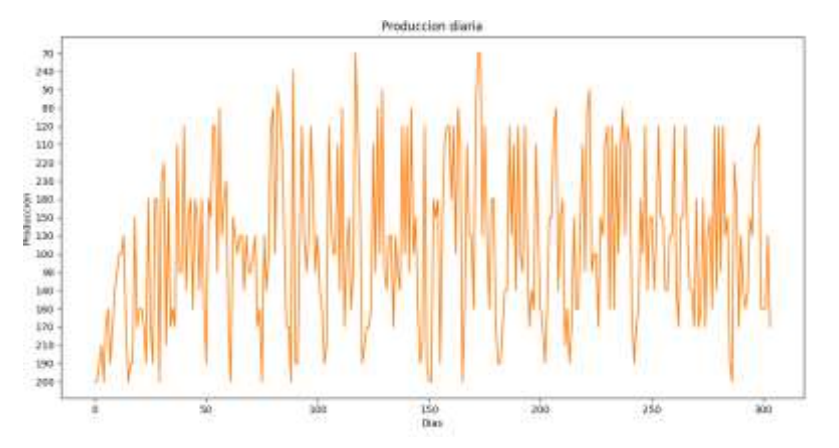

Ante lo mencionado anteriormente, se decide la utilización de diversos modelos de pronóstico con el fin de escoger el modelo con una mayor precisión en el pronóstico. Por lo tanto, en la presente investigación se optaron por realizar el modelo de pronóstico mediante árbol de decisión, regresión lineal, SARIMAX, redes neuronales LSTM y redes neuronales MLP.

#### **Fase 2: Preparar los datos**

Para la preparación de los datos se realizó la normalización de los datos estacionarios a una escala entre 0 a -1 con el fin de poder alimentar a la red neuronal para luego usar el algoritmo de retro propagación para entrenarla. En la figura 114, se visualiza el código necesario para la transformación mencionada.

Figura 114. Fase 2 - Preparación de los datos

```
def series a supervisado(data, n in=1, n out=1, dropnan=True):
456
               n_vars = 1 if type(data) is list else data.shape[1]
               datos = pd.DataFrame(data)cols, names = list(), list()
460
               for i in range(n_in, 0, -1):
                   cols.append(datos.shift(i))
                   names += [('var%d(t-%d)' % (j+1, i)) for j in range(n_vars)]
464
465
               for i in range(\theta, n out):
                   cols.append(datos.shift(-i))
466
                   if i == \theta:
                       names += [(\text{var}\%d(t) \text{'} % (j+1))] for j in range(n_vars)]
469
                   else:
                       names += [(\text{var}Xd(t+Xd) \cdot X(j+1, i)) for j in range(n_vars)]
470
               agg = pd.concat(cols, axis=1)
               agg.columns = names
               if dropnan:
                   agg.dropna(inplace=True)
475
               return agg
476
477
           values = datos.values #Cargar los conjuntos de datos
478
           values = values.astype('float32') #Asignar float a todos los datos
479
480
           scaler = MinMaxScaler(feature_range=(-1, 1)) #Transformar el rango entre -1 a 1
481
           values=values.reshape(-1, 1)482
           scaled = scaler.fit_transform(values)
483
484
           #frame como supervised learning
485
          reframed = series a supervisado(scaled, PASOS, 1)
```
Finalmente, dará como resultado la figura 115, donde se presentan 6 columnas, las 5 primeras columnas (var1(t-6) a t-1)) son las entradas que representan las producciones de los 6 días y la última columna (var1(t)) sería la salida del 7mo día.

Figura 115. Transformación datos estacionarios a supervisado

|                                                                                  | $var1(t-6)$ var $1(t-5)$ var $1(t-4)$ var $1(t-3)$ var $1(t-2)$ var $1(t-1)$ var $1(t)$ |  |  |
|----------------------------------------------------------------------------------|-----------------------------------------------------------------------------------------|--|--|
| $7 - 0.030928 - 0.340206 - 0.536083 - 1.000000 - 0.649485 - 0.443299 - 0.030928$ |                                                                                         |  |  |
| 8 -0.340206 0.536083 1.000000 -0.649485 -0.443299 -0.030928 -0.185567            |                                                                                         |  |  |
| 9  8.536083  1.000000  -0.649485  -0.443299  -0.030928  -0.185567  -0.649485     |                                                                                         |  |  |
| 18  1.00000  -0.649485  -0.443299  -0.030928  -0.185567  -0.649485  -0.391753    |                                                                                         |  |  |
| 11 -0.649485 -0.443299 -0.030928 -0.185567 -0.649485 -0.391753 -0.649485         |                                                                                         |  |  |

#### **Fase 3: Crear el modelo**

Para la creación del modelo de machine learning para realizar el pronóstico de planificación se utilizaron 5 modelos diferentes con técnicas de predicción con el fin de comparar los resultados entre estos y elegir el que mejor precisión tenga. Cabe destacar que, se tiene en consideración los tiempos de entrenamiento y el consumo de recursos de CPU y RAM para la elección del modelo a implementar. A continuación, se detalla la creación de cada uno de los modelos.

#### **Modelo Árbol de decisión de regresión**

Los árboles de decisión son un método dividido en clasificación y regresión para generar predicciones a través de decisiones lógicas y utilizando el nodo final para evaluar la siguiente predicción. Para el presente estudio se optó por el desarrollo de un modelo de árbol de decisión con el fin de evaluar su precisión frente a las otras técnicas de predicción.

El árbol de regresión consiste en aplicar la siguiente fórmula  $X_c \leq t$  or  $X_c \geq t$ , donde si el valor a evaluar es mayor o menor se deberá tomar una ruta distinta repitiendo el mismo proceso hasta llegar al nodo final (R). Para observarlo de manera gráfica sería el siguiente modelo.

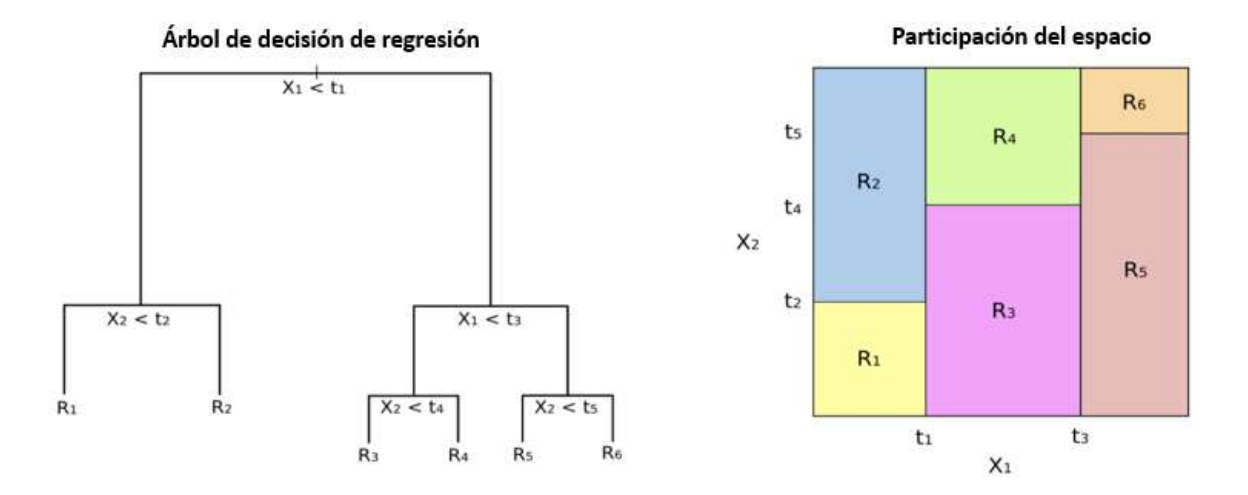

Donde los valores del nodo terminal (R1, R2, …, Rx) serán colocados de manera repetitiva en los hiper rectángulos para hallar la variable de respuesta. En este tipo de modelo se utiliza la siguiente ecuación del RSS (Residual Sum of Squares):  $RSS = \sum_{x=1}^{x} \sum_{i \in R1} (Y_i - Y_{R1})^2$  donde Y<sub>R1</sub> es la media de la variable respuesta en la región R1.

Para la creación del modelo requiere de dos argumentos (X, Y) en matrices. En la figura 116, se aprecia la creación del código para un árbol de decisión donde se tienen 50 días para predecir y con un porcentaje de 45% de entrenamiento y 55% de validación debido a que era el valor que mejor funcionaba en este caso.

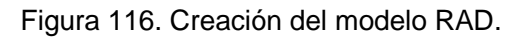

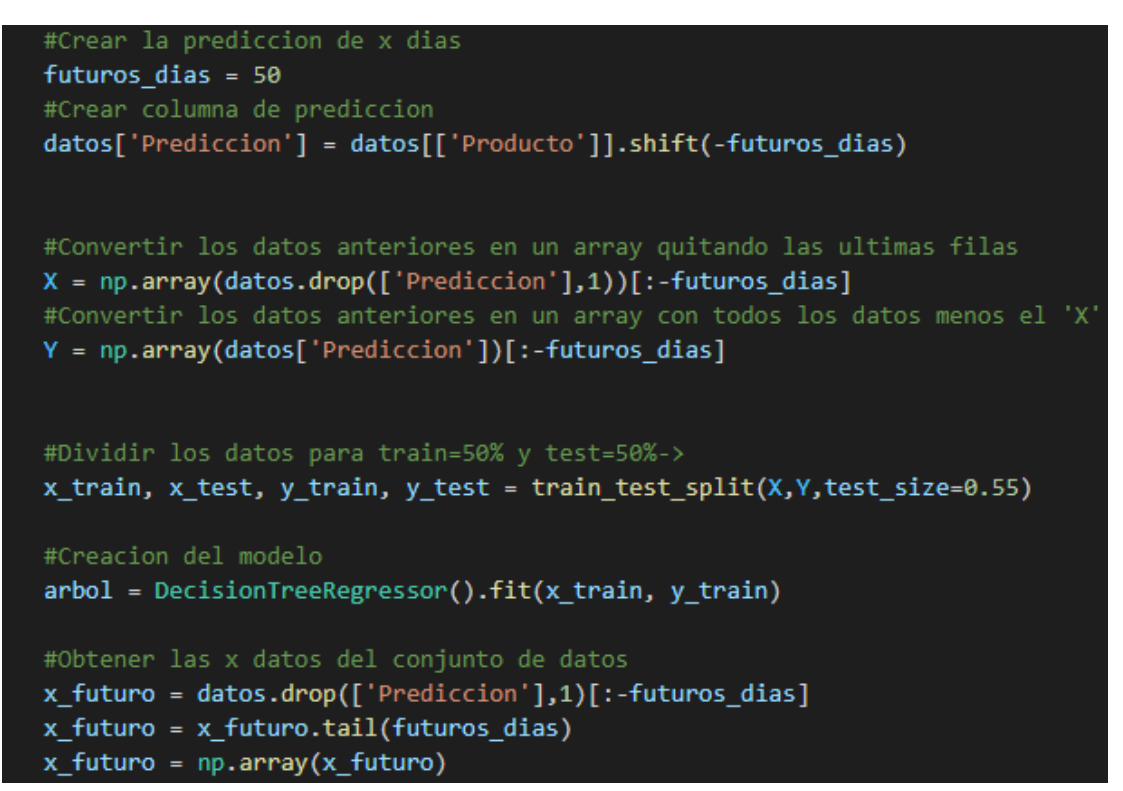

#### **Modelo de regresión lineal**

La regresión lineal es utilizada dentro del aprendizaje supervisado con el fin de generar una aproximación lineal indicando la tendencia de los datos para pronosticar a futuro. Se plantea la fórmula de una recta:

$$
Y = B_0 + B_1 X_I + u
$$

Donde:

Y = Variable a predecir

 $B_0 =$  Intercepto

 $B_1$  = Pendiente

 $X_1$  = Variable que causa el cambio

 $U = error$ 

Para la creación del modelo utilizando regresión lineal se plantea el mismo código que la figura 91, pero cambiando la función a implementar. Teniendo el siguiente extracto de código presentado en la figura 117.

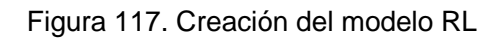

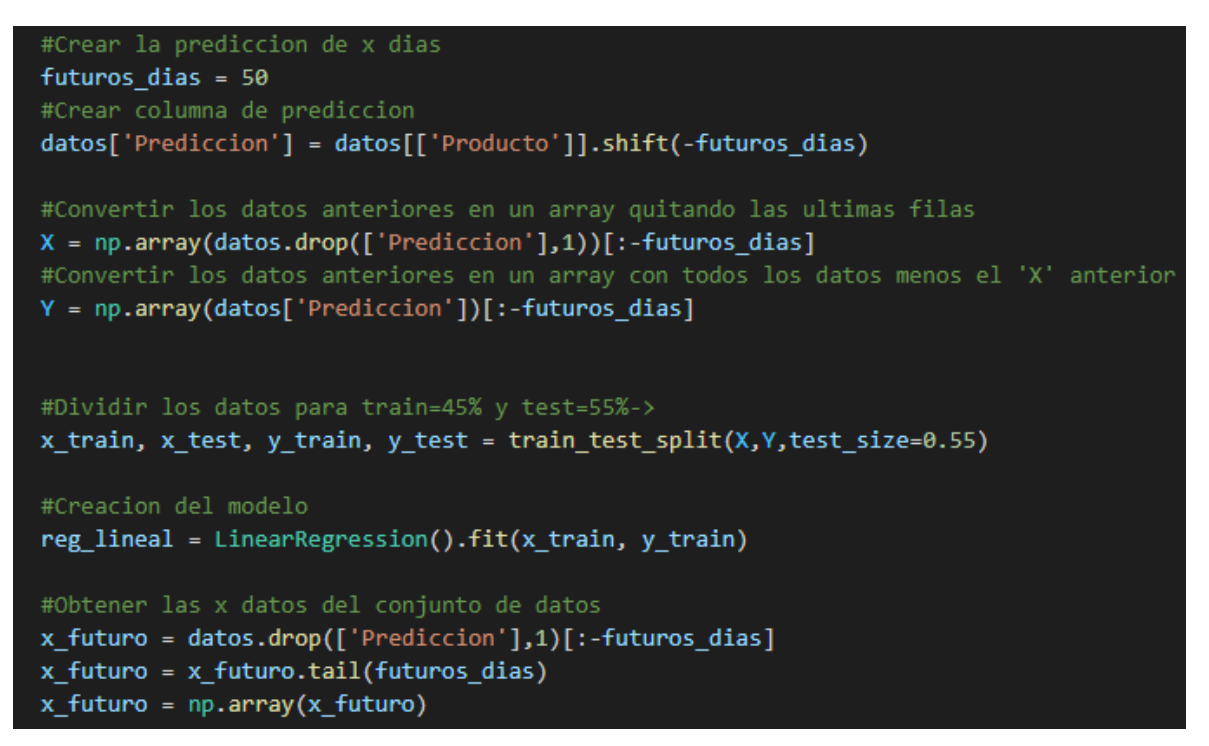

#### **Modelo estadístico SARIMAX**

El modelo SARIMAX está basado en el promedio móvil integrado autorregresivo estacional con factores exógenos, centrándose en su totalidad en realizar el pronóstico a datos históricos que sean netamente estacionarios. Explicando las fórmulas a profundidad se expresaría de la siguiente manera:

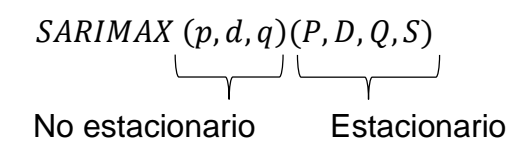

Donde:

AR(p): número de términos autorregresivos. I(d): número de diferencias no estacionales necesarias para la estacionariedad. MA(q): número de errores de pronóstico retrasados en la ecuación de predicción.

AR(P): número de términos autorregresivos estacionales I(D): Número de diferenciación estacional MA(Q): orden de promedio móvil estacional. X(S): Duración de la fase estacional repetida.

Se observa la similitud del (p, d, q) que plantea el modelo ARIMA junto al (P, D, Q, S) donde se presenta el factor de estacionalidad donde se registran 4 datos a diferencia del ARIMA con solo 3. Para representarlo matemáticamente se plantean de la siguiente fórmula:

$$
\phi_p(L)\tilde{\phi}_p(L^s)\Delta^d\Delta^D_s y_t = A(t) + \theta q(L)\tilde{\theta}_Q(L^s)\epsilon_t
$$

Donde:

- $\Phi_p(L)$  = Es el polinomio de rezago autorregresivo no estacional.
- $\begin{aligned} \bullet \quad \tilde{\phi}_p(L^s) = \mathsf{Es} \end{aligned}$  el polinomio de rezago autorregresivo estacional.
- $\Delta^d \Delta_S^D y_t$  = Es la serie de tiempo, tiempos d diferenciados y tiempos D diferenciados estacionalmente.
- $\bullet$   $A(t)$  = Es el polinomio de la tendencia.
- $\theta q(L)$  = Es el polinomio de rezago de la media móvil no estacional.
- $\bullet \quad \tilde{\theta}_Q(L^S)$  = Es el polinomio de rezago de la media móvil estacional.

Para la creación del modelo utilizando SARIMAX se plantea el siguiente código presentado en la figura 118.

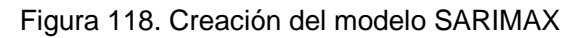

```
retro prediction = test data.copy()#Crear modelo SARIMAX junto a la retroalimentación
for x train in test data.index:
    train data = \lim produccion diarial: x trainl
    modeloSARIMAX = SARIMAX(train_data, order=mi_order, seasonal_order=mi_seasonal_order)
    modelo entrenado = modeloSARIMAX.fit()
    pred = modelo entrenado.forecast()
    retro\_prediction[x_train] = predretro_residuals = test_data - retro_prediccion
```
### **Modelo de red neuronal LSTM**

Las redes neuronales LSTM son una de los tipos de redes recurrentes caracterizados por memorizar los datos estacionarios evitando la perdida de estos en el procesamiento, de allí el nombre del tipo de red siendo Long Short Term Memory (LSTM). A continuación, se presenta la arquitectura de la red neuronal LSTM y la red neuronal MLP la cual se creará luego.

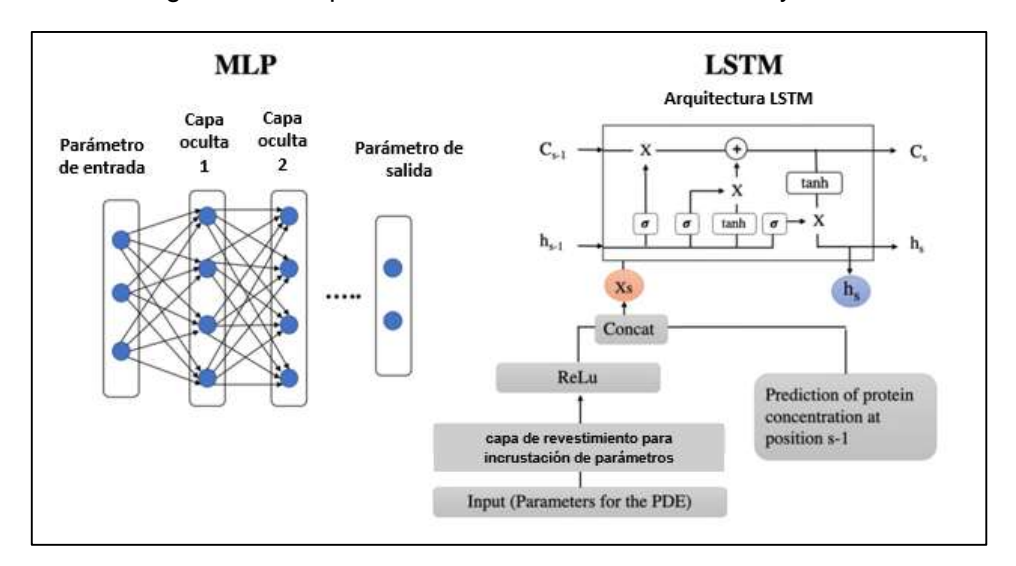

Figura 119. Arquitectura de redes neuronales MLP y LSTM

**Fuente:** Burzawa et. al (2020)

Como se observa en la figura 119, se presenta la arquitectura de la red neuronal de perceptrón multicapa y la red neuronal con memoria a corto plazo, siendo la segunda más compleja al presentar estados, capas con embeddings y retroalimentación.

Por lo tanto, se presenta en la figura 120 el código para la creación del modelo usando la red neuronal LSTM. Destacando como cantidad a predecir un total de 50 días, teniendo un porcentaje de 80% 20% con relación al entrenamiento y las validaciones. Asimismo, se utilizarán 2 capas LSTM (50 neuronas con retroalimentación y 50 neuronas sin retroalimentación) y 2 capas densas (25 neuronas y 1 neurona), esta configuración está basado en la mejor precisión que se pudo obtener.

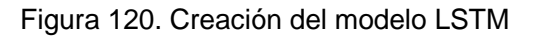

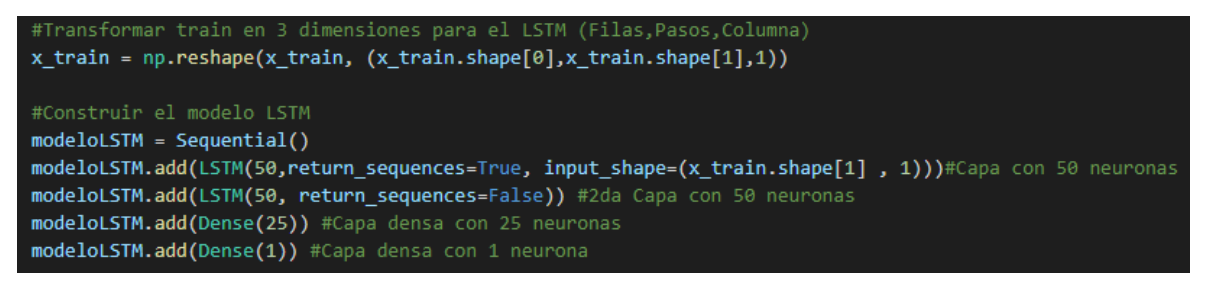

**Modelo de red neuronal MLP**

La red neuronal de tipo perceptrón multicapa son redes tradicionales las cuales presentan capas de entrada, capas ocultas que realizan el proceso y capas de salida. Este tipo de red neuronal aplica la siguiente ecuación.

$$
y_t = \alpha_0 + \sum_{j=1}^h \alpha_j G\left(\beta_{oj} + \sum_{i=1}^p \beta_{ij} y_{t-i}\right) + e_t
$$

Donde:

 $Y_t$  = Valor pronosticado  $Y_{t-i}$  = Valor de la variable de entrada  $\alpha$ <sub>i</sub> = Representa el peso de la capa oculta a la capa de salida.  $\beta_{ij}$  = Coeficiente que representa el peso de la capa de entrada a la capa oculta. G = Referido a la función logística para la capa de entrada para determinar la función de salida en la capa oculta. h = Número de neuronas registradas en la capa oculta. P = Número de neuronas registradas en la capa de entrada.  $e_t$  = errores del modelo

Para la creación de la red neuronal se definió un total de 6 entradas con 1 capa oculta con 6 neuronas para tener como resultado 1 sola neurona. Asimismo, se utilizó la función de tangente hiperbólica mencionada anteriormente y el optimizador Adam junto a las métricas de evaluación de precisión y de pérdida, ya que la predicción resultante tendrá un valor continuo y por ende la utilización de estas métricas ayudará a visualizar si existe una reducción mientras más ciclos de ejecuciones realice. Referido a los ciclos de ejecución, se decidió la utilización de 30 "Epochs" debido a que, generará una predicción más estable y continua por cada uno de los ciclos implementados.

Cabe destacar, la separación de cierta cantidad de los datos totales para el entrenamiento y la validación.

#### Figura 121. Creación del modelo MLP

```
#Creacion del modelo
def crear modelo():
   modelOMTP = Sequential()modeloMTP.add(Dense(6, input_shape=(1,6),activation='tanh'))
   modeloMTP.add(Flatten())
   modeloMTP.add(Dense(1, activation='tanh'))
   modeloMTP.compile(loss='mean absolute error',optimizer='Adam',metrics=["mse"])
   modeloMTP.summary()
   return modeloMTP
```
### **Fase 4: Entrenamiento del modelo**

Para el entrenamiento del modelo se realizó mediante un ciclo de ejecuciones con un valor de 30 veces para la red neuronal MLP y 20 veces para la red neuronal LSTM como se presenta en la figura 122 respectivamente.

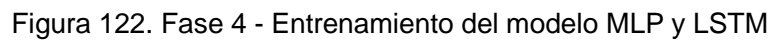

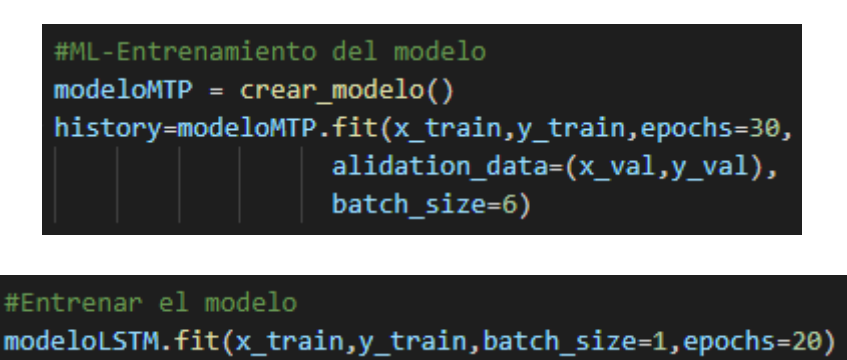

### **Fase 5: Evaluación del modelo**

En esta fase se realiza la comprobación de los modelos propuestos con el fin de evaluar los errores de pronóstico, las precisiones de los mismos, los tiempos de entrenamiento, entre otros.

### **Modelo de regresión de árbol de decisión**

En la figura 123 se presenta el pronóstico generado mediante la creación del modelo de regresión lineal.

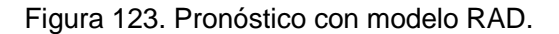

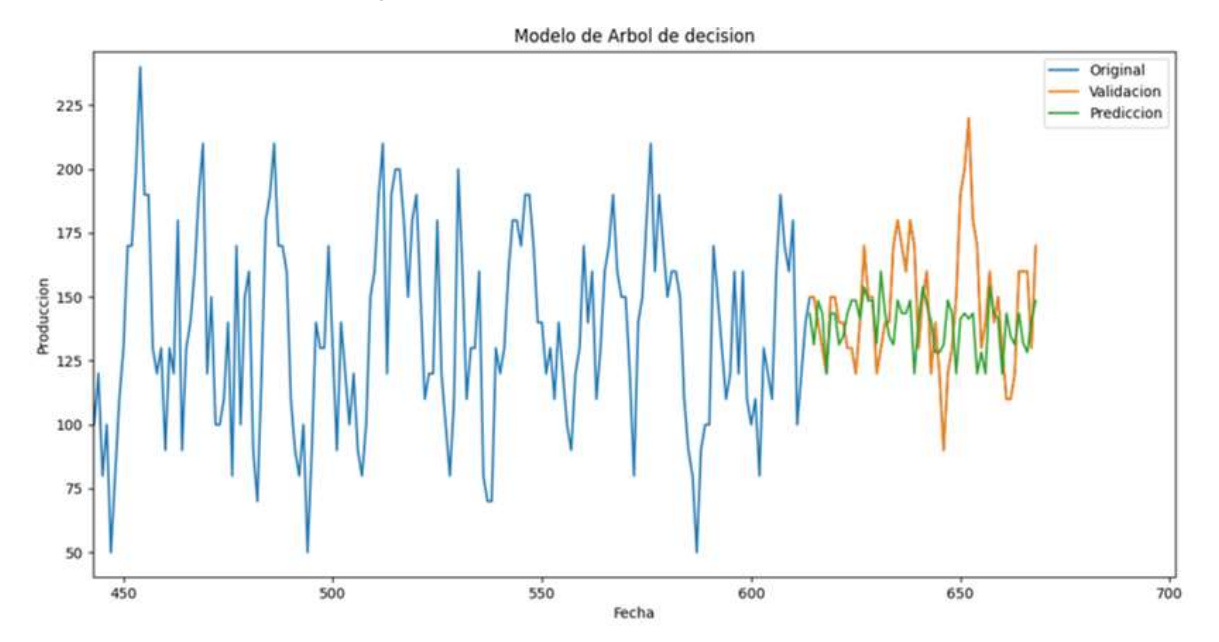

Siendo las líneas azules, los datos reales históricos, las líneas naranjas los datos reales utilizados para comparar y validar los datos verdes que es el pronóstico generado por la regresión de árbol de decisión. Asimismo, se plantean las métricas de evaluación con el fin de comparar los resultados de cada modelo.

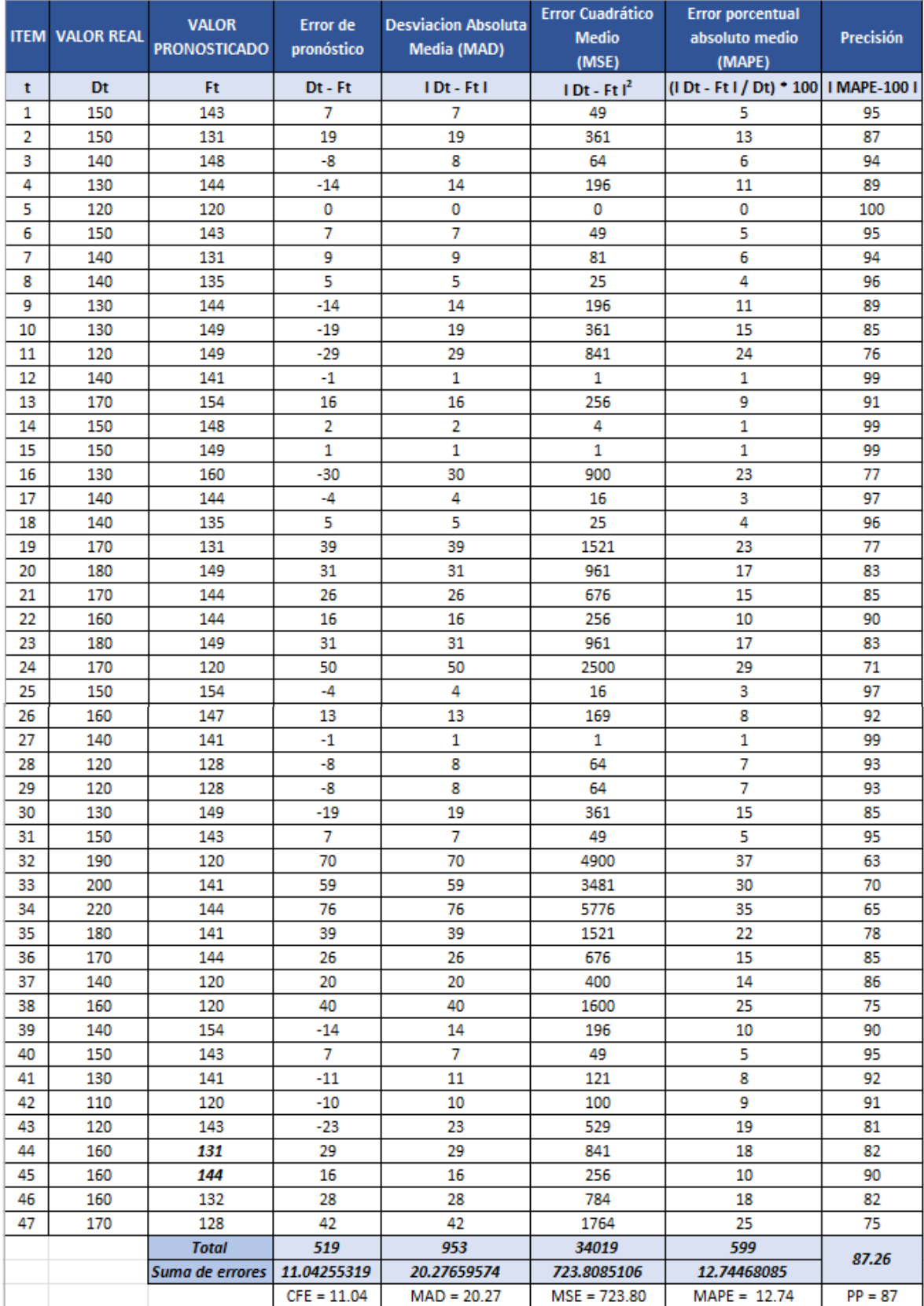

### Tabla 106. Errores del modelo RAD y precisión

De acuerdo a la tabla 106, se presentan los siguientes resultados donde se tiene una sumatoria acumulada de errores del 11.04. Asimismo, la desviación absoluta media presenta un valor de 20.27, un error cuadrático medio de 723.80 y un error porcentual absoluto medio de 12.74% dando una precisión promedio de 87.26%

#### **Modelo de regresión lineal**

En la figura 124 se presenta el pronóstico generado mediante la creación del modelo de regresión lineal.

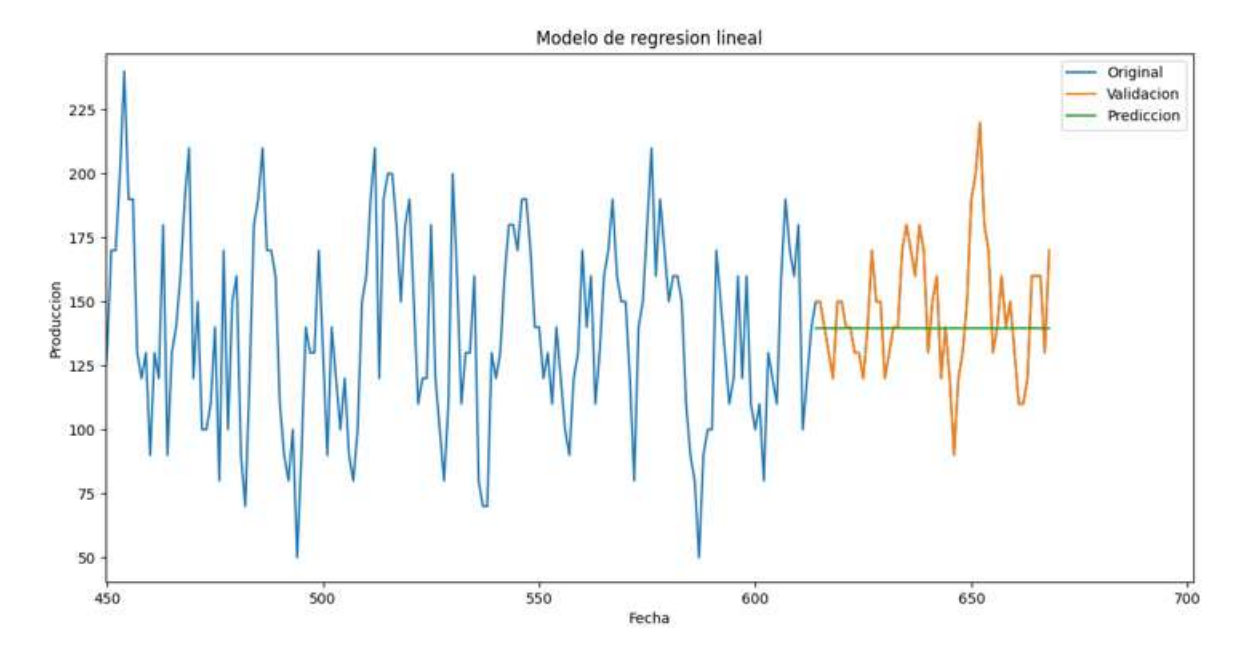

Figura 124. Pronóstico con modelo RL

Siendo las líneas azules, los datos reales históricos, las líneas naranjas los datos reales utilizados para comparar y validar los datos verdes que es el pronóstico generado por la regresión lineal. Asimismo, se plantean las métricas de evaluación con el fin de comparar los resultados de cada modelo.

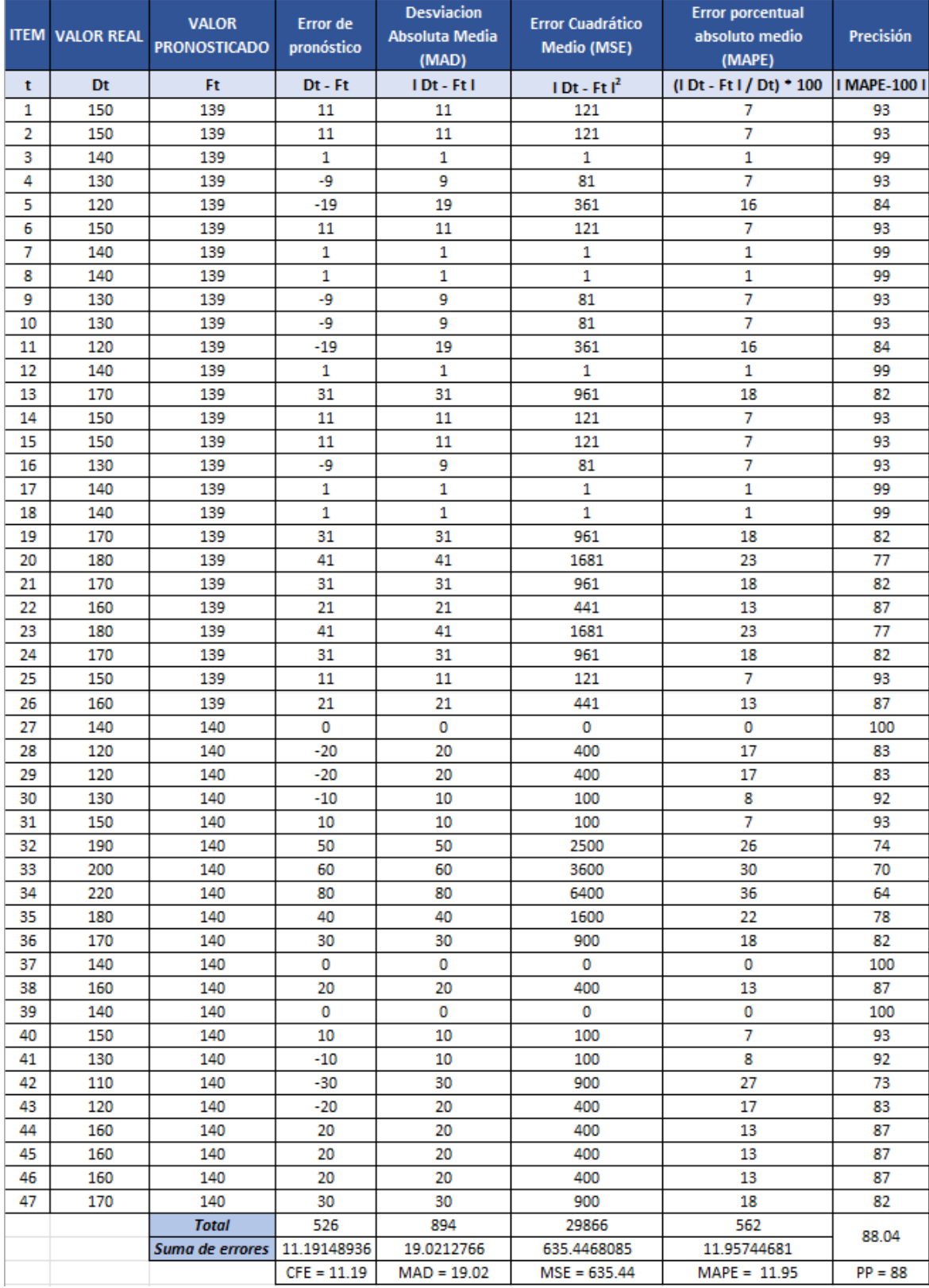

# Tabla 107. Errores del modelo RL y precisión
De acuerdo a la tabla 107, se presentan los siguientes resultados donde se tiene una sumatoria acumulada de errores del 11.19. Asimismo, la desviación absoluta media presenta un valor de 19.02, un error cuadrático medio de 635.44 y un error porcentual absoluto medio de 11.95% dando una precisión promedio de 88.04%.

#### **Modelo de SARIMAX**

En la figura 125 se presenta el pronóstico generado mediante la creación del modelo predictivo utilizando SARIMAX.

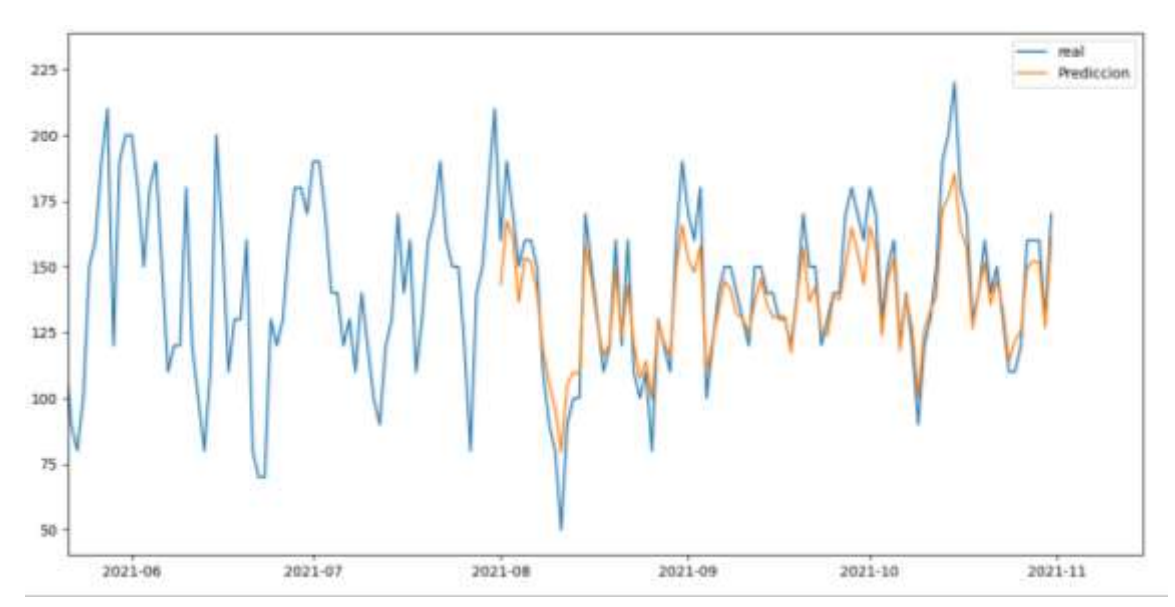

Figura 125. Pronóstico del modelo SARIMAX

Siendo las líneas azules, los datos reales históricos y las líneas naranjas los datos reales utilizados para comparar el pronóstico generado por el modelo SARIMAX. Asimismo, se plantean las métricas de evaluación con el fin de comparar los resultados de cada modelo.

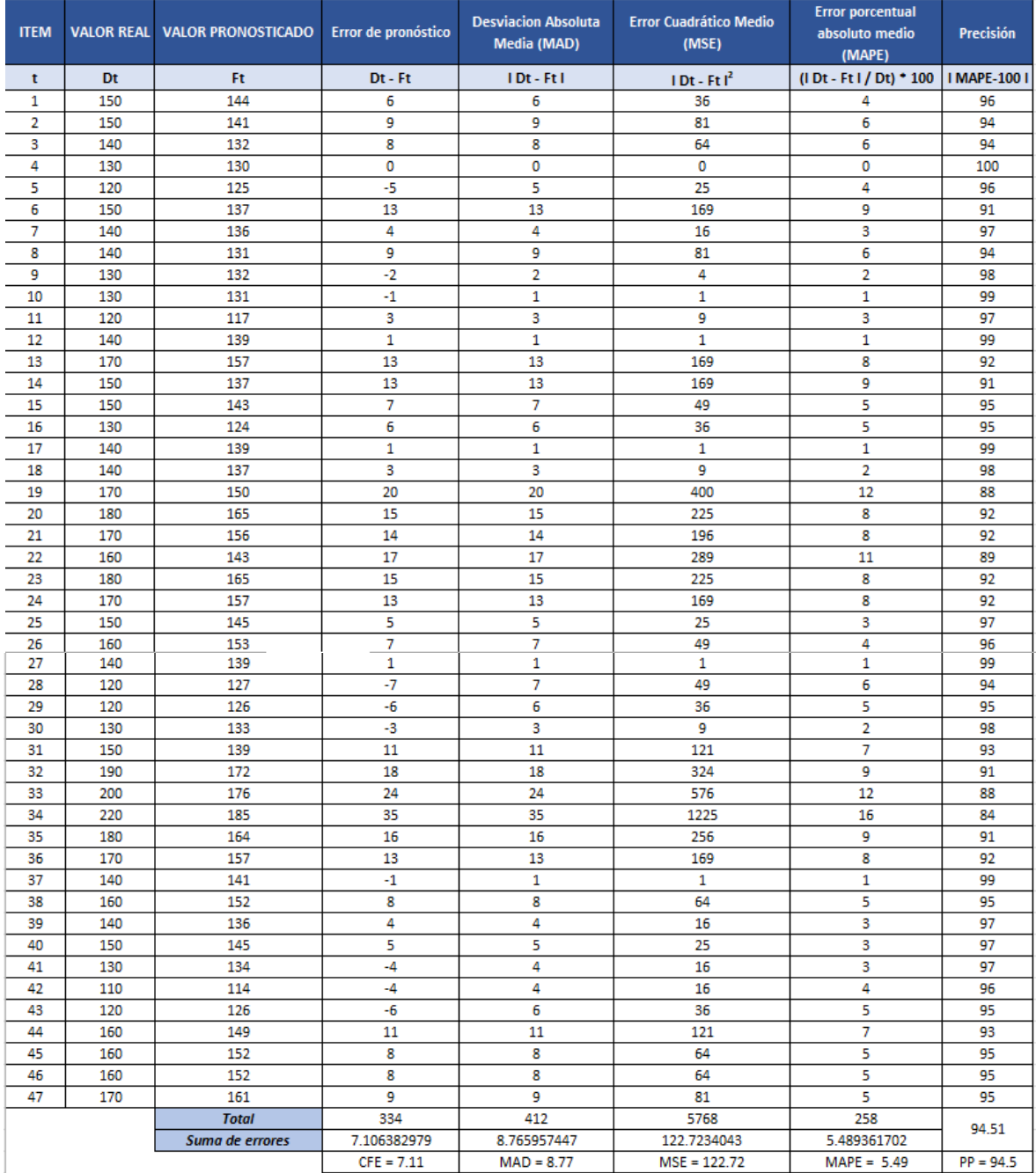

### Tabla 108. Errores del modelo SARIMAX y precisión

De acuerdo a la tabla 108, se presentan los siguientes resultados donde se tiene una sumatoria acumulada de errores del 7.11. Asimismo, la desviación absoluta media presenta un valor de 8.77, un error cuadrático medio de 122.72 y un error porcentual absoluto medio de 5.49% dando una precisión promedio de 94.51%.

# **Modelo de red neuronal LSTM**

En la figura 126 se presenta el pronóstico generado mediante la creación del modelo con la red neuronal LSTM.

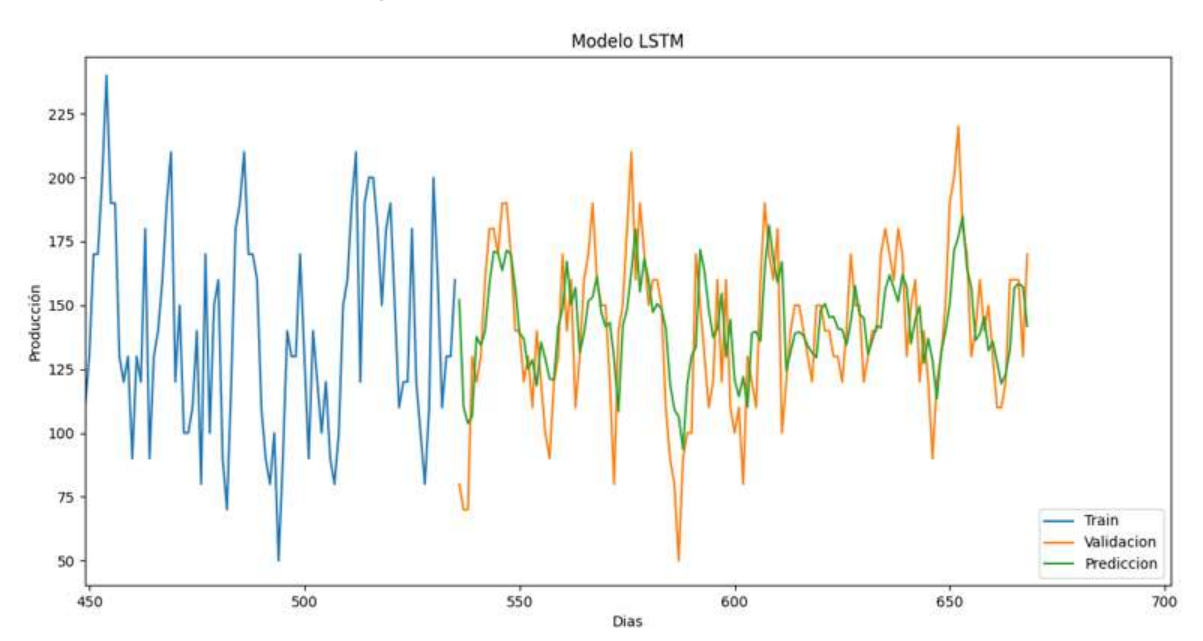

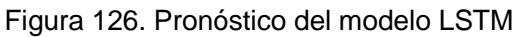

Siendo las líneas azules, los datos reales históricos, las líneas naranjas los datos reales utilizados para comparar y validar los datos verdes que es el pronóstico generado por la red neuronal LSTM. Asimismo, se plantean las métricas de evaluación con el fin de comparar los resultados de cada modelo.

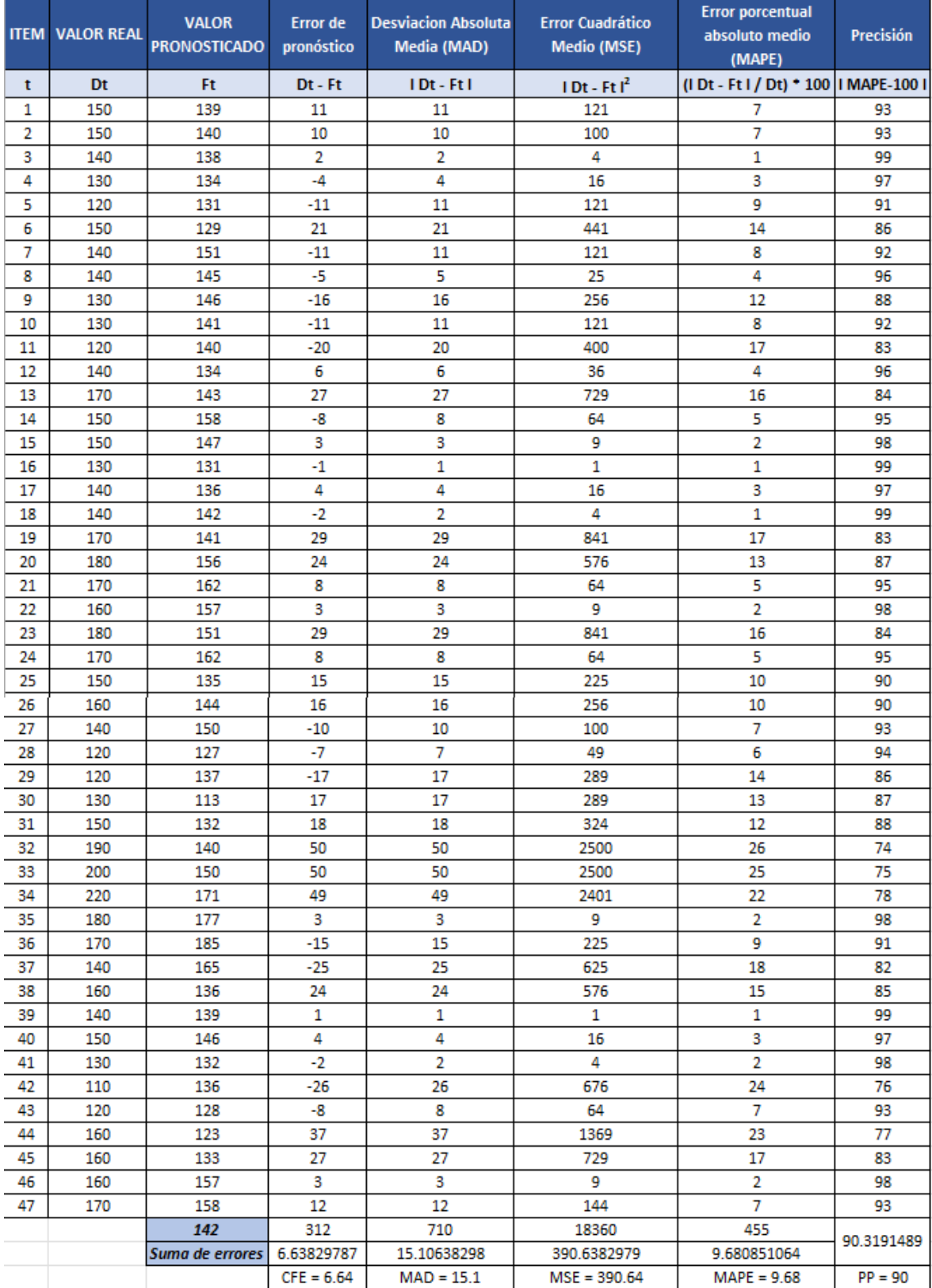

# Tabla 109. Errores del modelo LSTM y precisión

De acuerdo a la tabla 109, se presentan los siguientes resultados donde se tiene una sumatoria acumulada de errores del 6.64. Asimismo, la desviación absoluta media presenta un valor de 15.1, un error cuadrático medio de 390.64 y un error porcentual absoluto medio de 9.68% dando una precisión promedio de 90.32%

### **Modelo de red neuronal MLP**

En la figura 127 se presenta el pronóstico generado mediante la creación del modelo con la red neuronal MLP

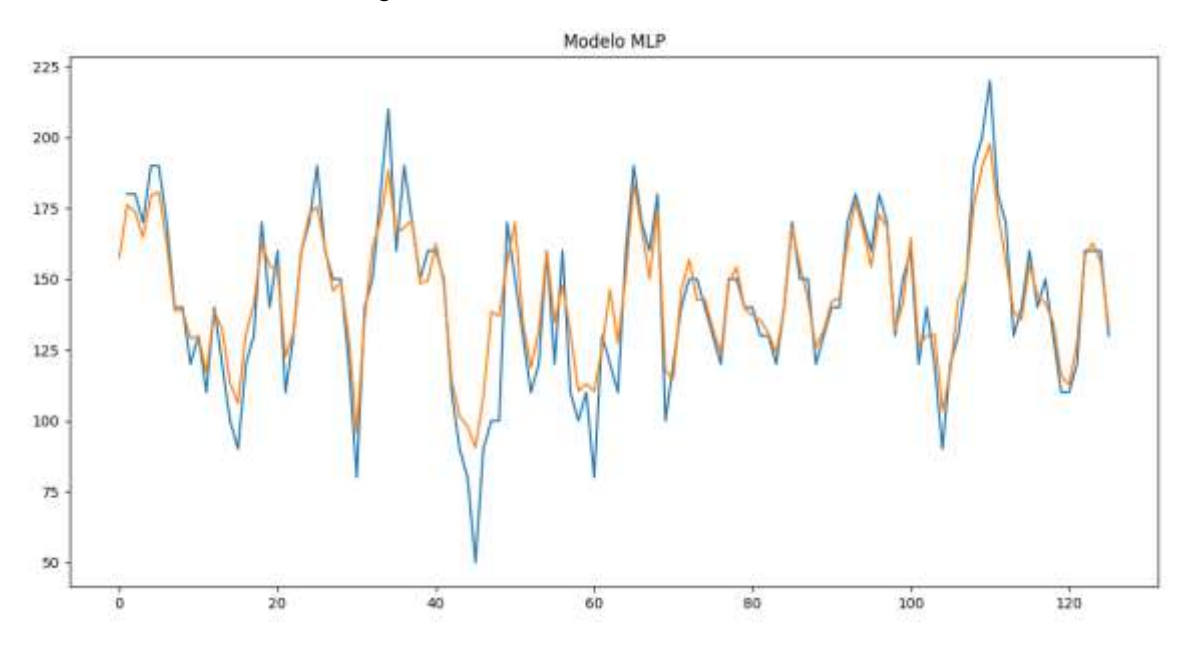

Figura 127. Pronóstico del modelo MLP

Siendo las líneas azules, los datos reales históricos y las líneas naranjas los datos pronosticados generados por la red neuronal MLP. Asimismo, se plantean las métricas de evaluación con el fin de comparar los resultados de cada modelo.

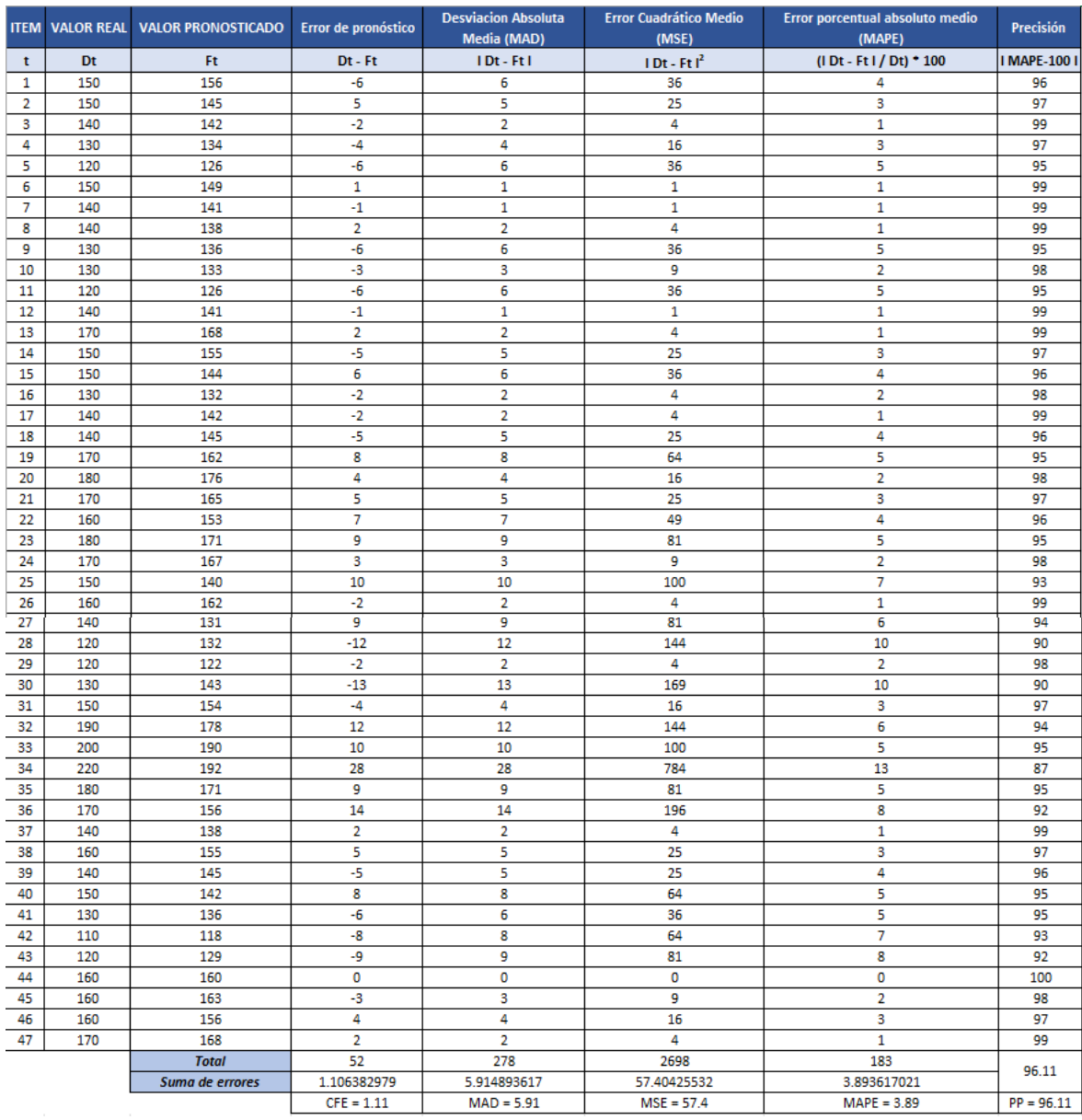

### Tabla 110. Errores del modelo MLP y precisión

De acuerdo a la tabla 110, se presentan los siguientes resultados donde se tiene una sumatoria acumulada de errores del 1.11. Asimismo, la desviación absoluta media presenta un valor de 5.91, un error cuadrático medio de 57.4 y un error porcentual absoluto medio de 3.89% dando una precisión promedio de 96.11%.

## **Resultados**

Tras la obtención de los errores de los cinco modelos planteados se realizó la tabla 111 con el fin de comparar los resultados obtenidos con el fin de evaluar de manera general los resultados de los errores y la precisión por cada modelo.

|                 | <b>RAD</b> | <b>RL</b> | <b>SARIMAX</b> | <b>LSTM</b> | <b>MLP</b> |
|-----------------|------------|-----------|----------------|-------------|------------|
| <b>CFE</b>      | 11.04      | 11.19     | 7.11           | 6.64        | 1.11       |
| <b>MAD</b>      | 20.27      | 19.02     | 8.77           | 15.1        | 5.91       |
| <b>MSE</b>      | 723.8      | 635.44    | 122.72         | 390.64      | 57.4       |
| <b>MAPE (%)</b> | 12.74      | 11.95     | 5.49           | 9.68        | 3.89       |
| Precisión (%)   | 87.26      | 88.04     | 94.51          | 90.32       | 96.11      |

Tabla 111. Comparativa de los errores de pronóstico entre los modelos

Tras la comparativa de los resultados de los cinco modelos desarrollados se pudo observar que los modelos de red neuronal MLP obtuvo el mejor resultado con relación a la precisión y los errores del modelo. Asimismo, se observó que el modelo estadístico es menor que el MLP, sin embargo, para obtener una mejor comparativa en relación a los dos modelos se optó por realizar los indicadores de tiempo de entrenamiento y el consumo de CPU y RAM con el fin de obtener los modelos con mejores resultados y plantear la implementación del mejor modelo que cumpla las 4 condiciones.

# **Fase 6: Implementación del modelo**

Finalmente se realiza la implementación del modelo elegido con el fin de generar una predicción aceptable en el pronóstico a partir de los datos recolectados anteriormente. En la presente investigación se realizó el pronóstico de la producción semanal por cada uno de los productos que se producen en la empresa a partir de la última semana registrada en la carga de los datos. En la figura 128 se observa la implementación del pronóstico con relación al modelo MLP debido a que fue el modelo que presento una mejor precisión junto a una reducción considerable en los tiempos de entrenamiento y menor consumo de recursos de CPU y RAM frente al modelo SARIMAX.

#### Figura 128. Fase 6 - Implementación del modelo en el sistema

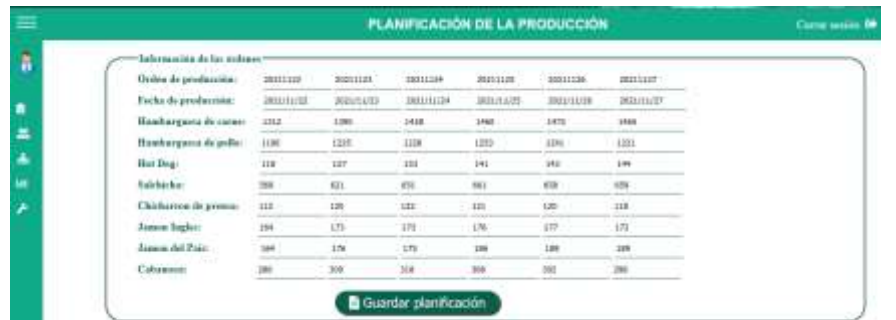

### **FASE 4: Pruebas**

En esta sección se realizarán las pruebas de software con relación a los requerimientos propuestos. Teniendo en consideración aquellos que sean más prioritarios o que puedan ser cruciales en caso ocurra algún problema. A continuación, se detallarán las tablas de prueba con relación a las pruebas funcionales.

### **1.1. Pruebas funcionales**

A continuación, se plantean diversos escenarios a probar con relación a los requerimientos funcionales del sistema y con el uso de la técnica de caja negra para evaluarlo.

# **1.1.1. Iniciar sesión**

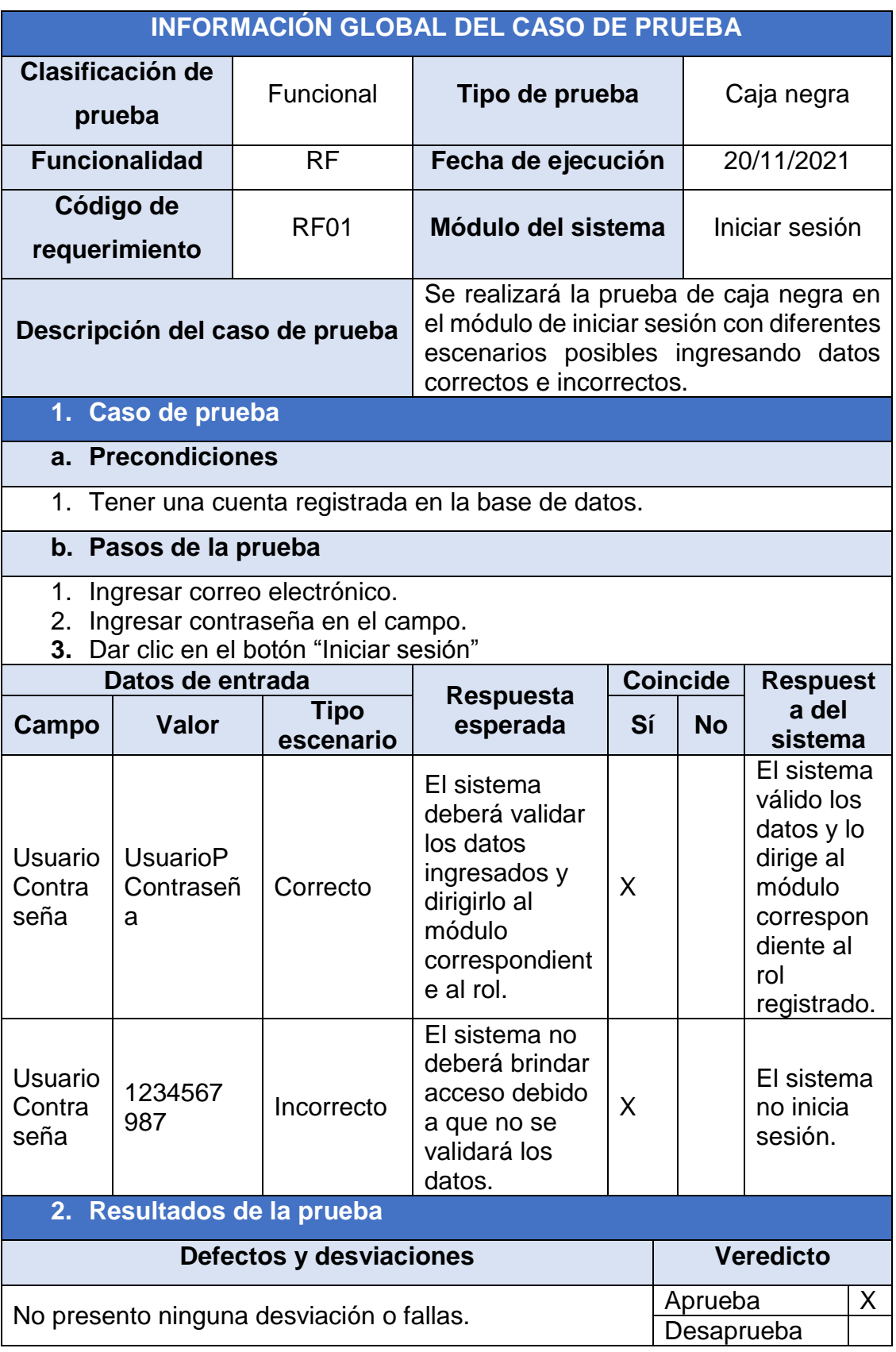

## Tabla 112. Prueba: Iniciar sesión

# **1.1.2. Registrar ingreso de materia**

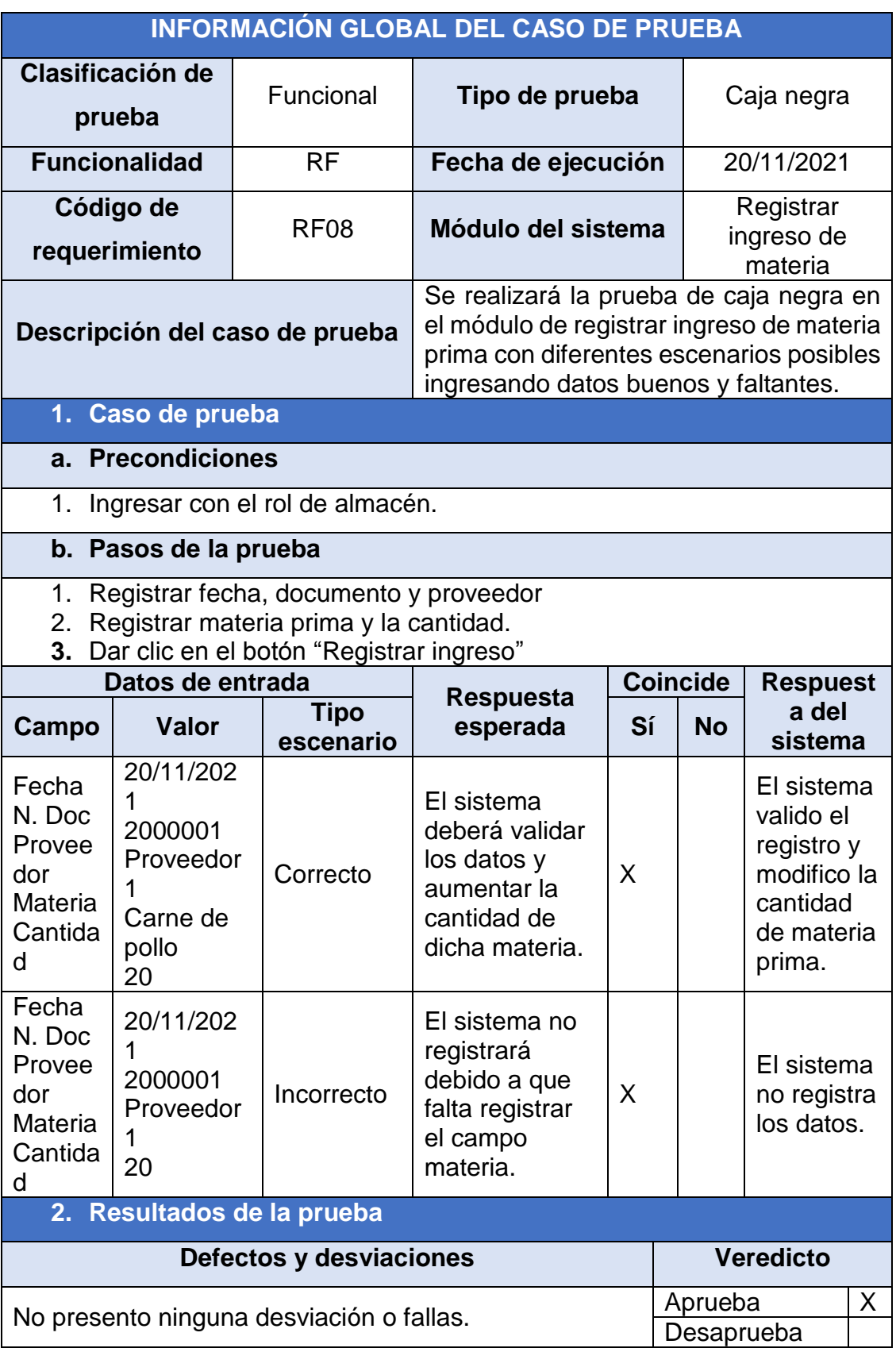

Tabla 113. Prueba: Registrar ingreso de materia

# **1.1.3. Registrar salida de materia**

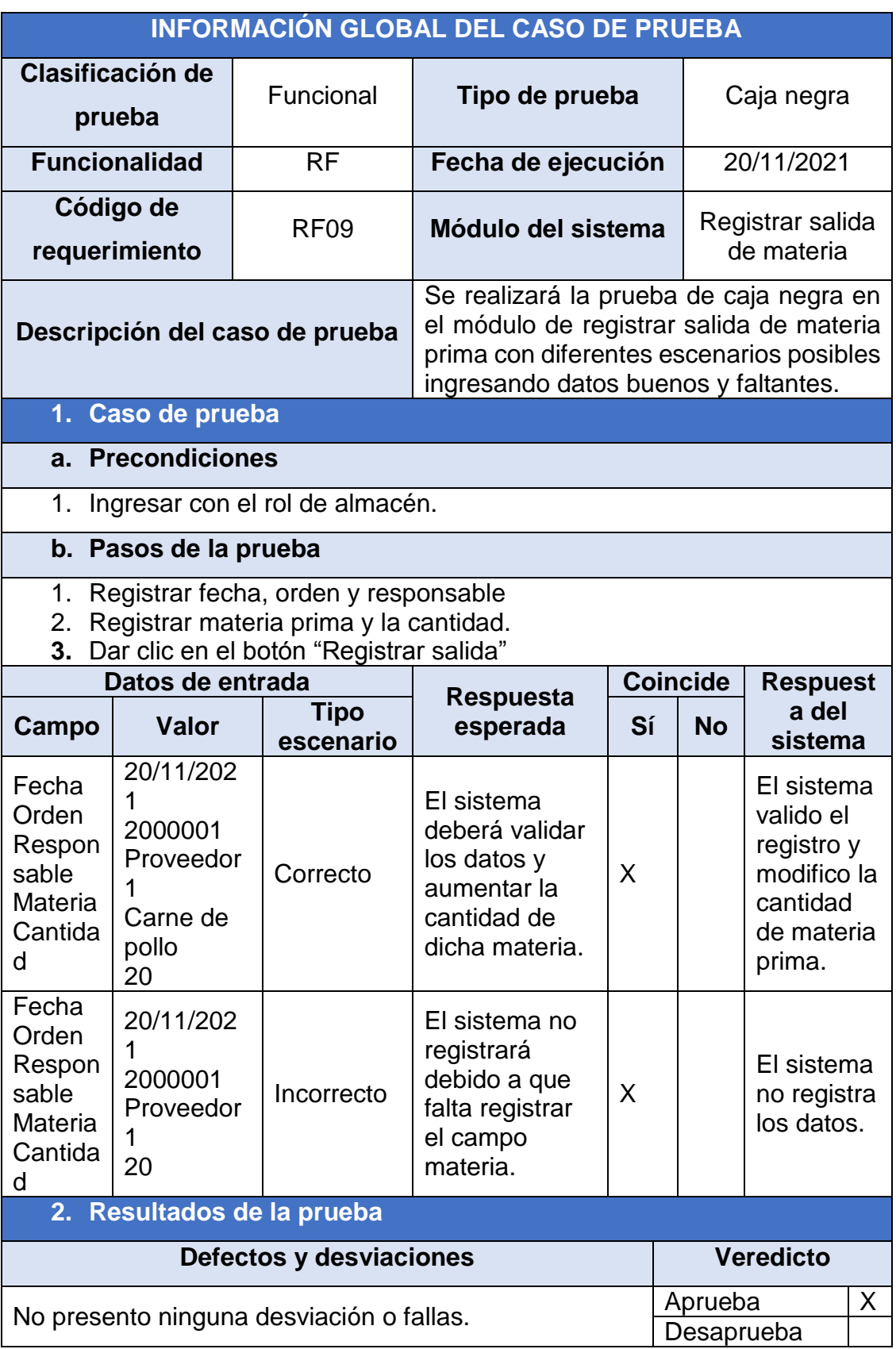

Tabla 114. Prueba: Registrar salida de materia

# **1.1.4. Planificar orden de producción**

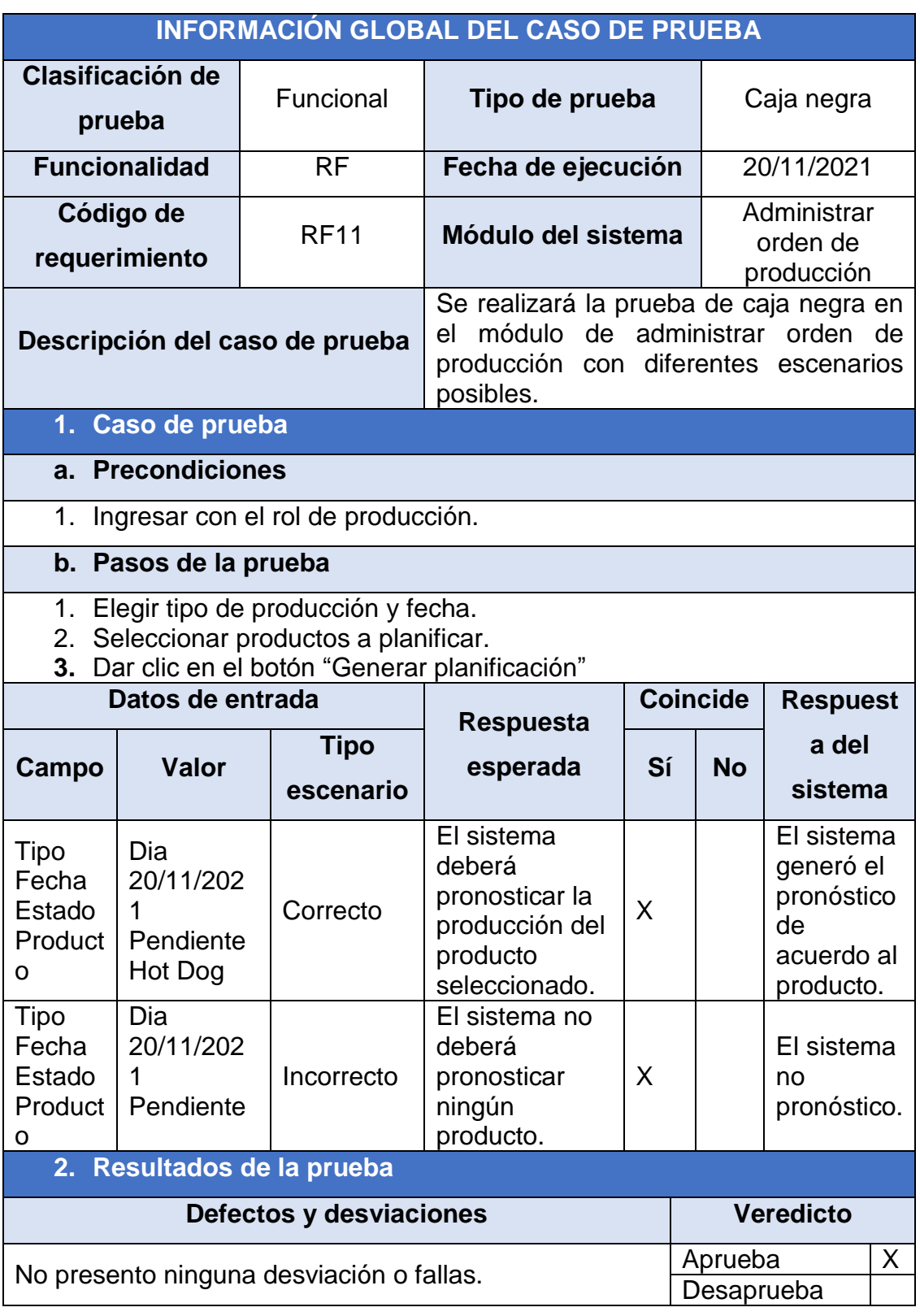

Tabla 115. Prueba: Planificar orden de producción

# **FASE 5: Implementación**

En la última fase del desarrollo de software se especifican los requerimientos de hardware y software necesarios para la ejecución del sistema desarrollado. Así como, la especificación del manual de usuario desarrollado para el entendimiento claro del sistema web.

# **5.1. Requerimientos de Hardware**

Para el funcionamiento adecuado del sistema se necesitará el uso de una computadora con los requerimientos posibles para el uso de un navegador.

Deberán cumplir con las siguientes características de hardware:

- Procesador: Intel I3 5ta Gen en adelante.
- Memoria RAM: Mínima de 2 GB.
- Espacio en disco: Correspondiente al navegador que utilice.
- Monitor: VGA.
- Tarjeta de red: 10/100 Mbps o superior.

# **5.2. Requerimientos de Software**

El equipo informático deberá cumplir con los siguientes requerimientos de software:

- Sistema operativo: Basado en ventanas gráficas: Linux, Windows o MAC.
- Navegador web: En versiones actuales preferible Mozilla Firefox y Google Chrome (Windows) o Google Chomium (Linux).

# **5.3. Manual de usuario**

En esta sección se detallará el manual de usuario documentado para el entendimiento de cada uno de las funcionalidades del sistema dependiendo de los roles desarrollados en el mismo. Así como, una sección sobre problemas frecuentes que puedan ocurrir y una manera rápida de solucionar dichos problemas. El manual de usuario documentado se encuentra en el Anexo 13: Manual de usuario.

# **ANEXO 4. Diagrama de Ishikawa**

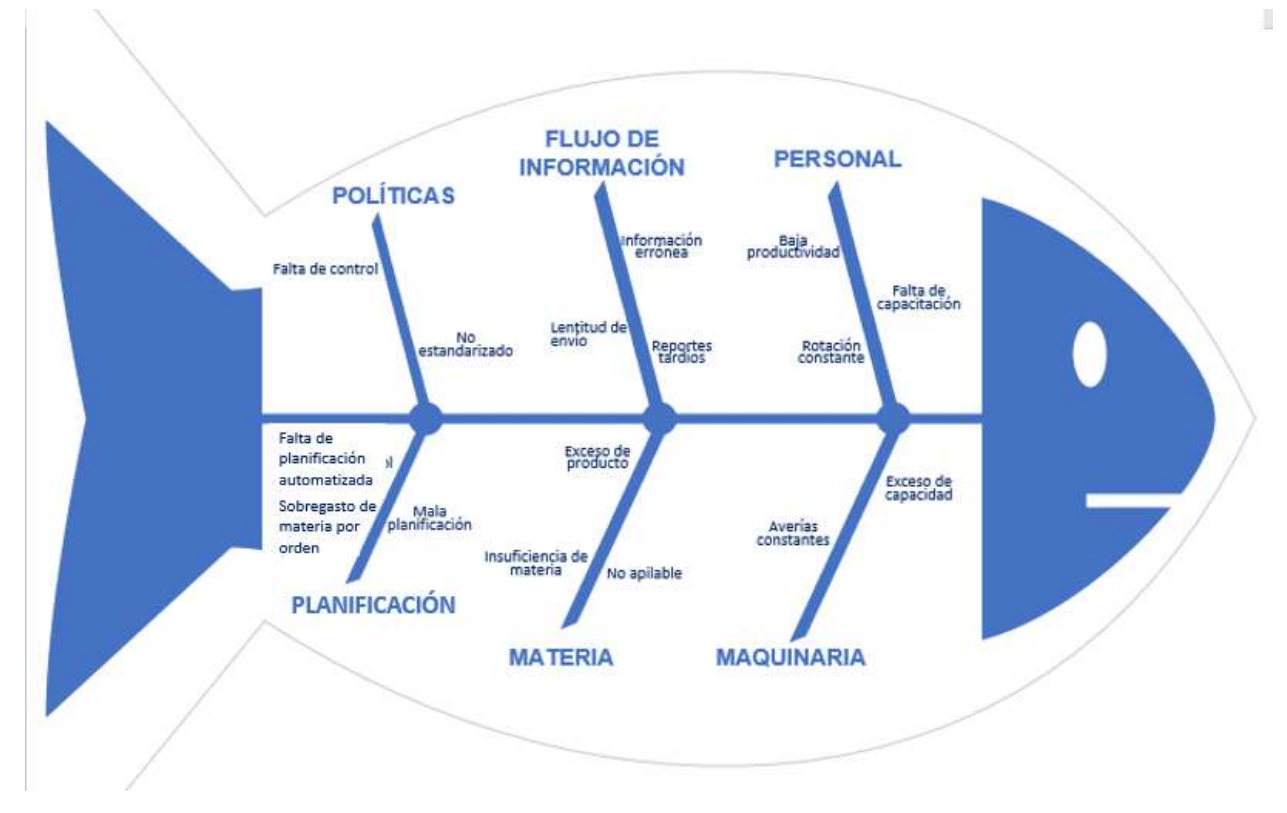

Figura 129. Diagrama de Ishikawa

# **ANEXO 5. Matriz de Operacionalización de variables**

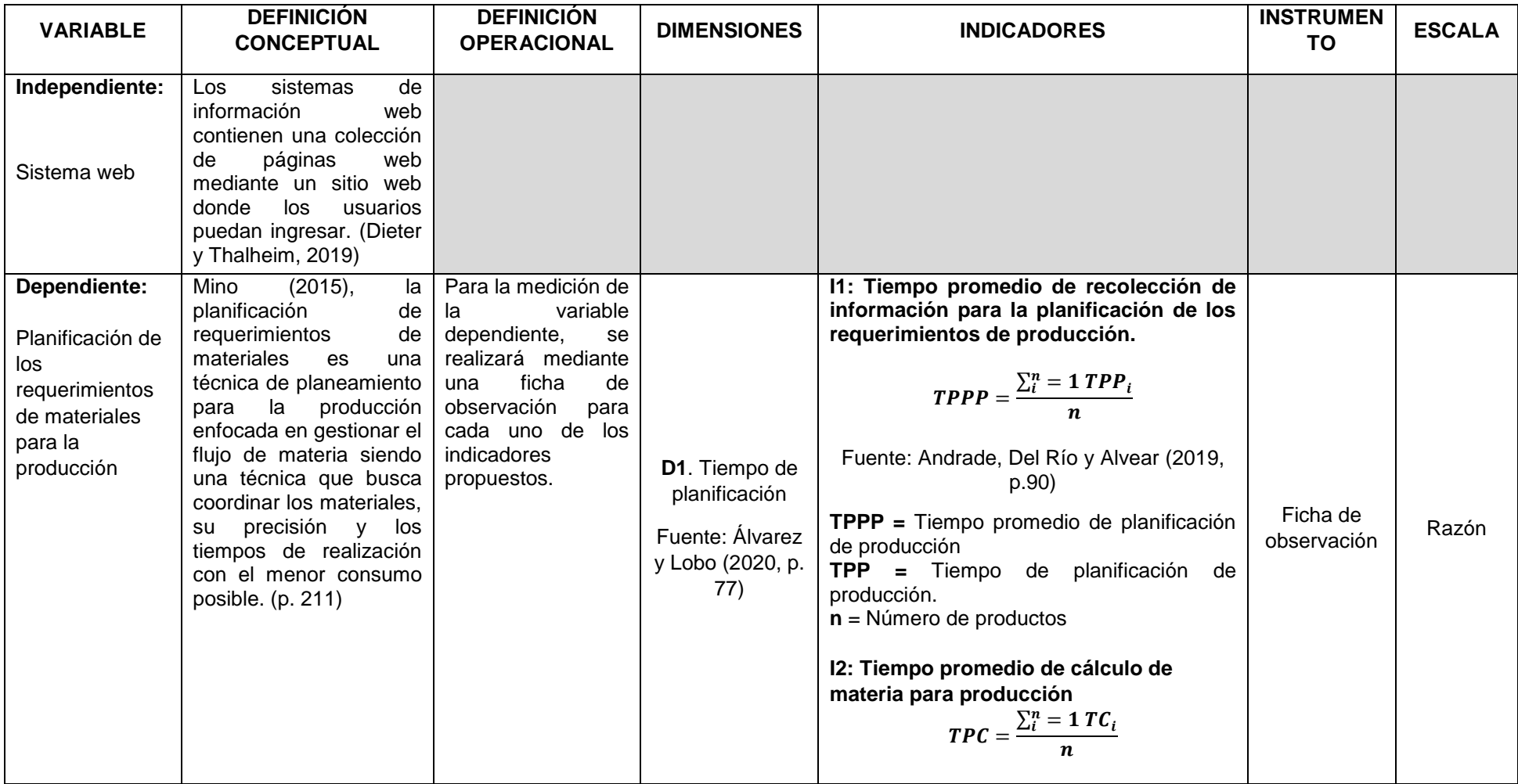

# Tabla 116. Matriz de Operacionalización de variables

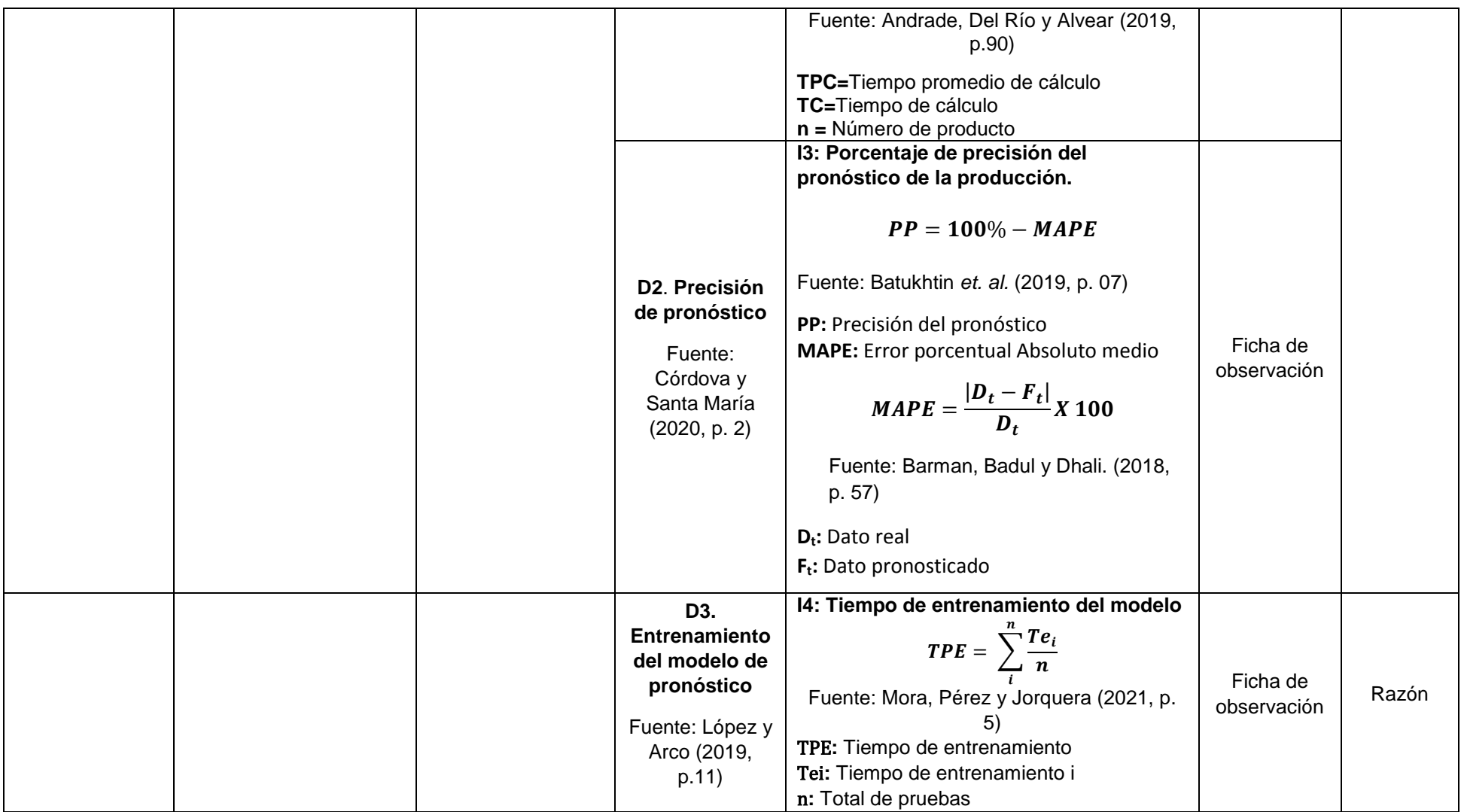

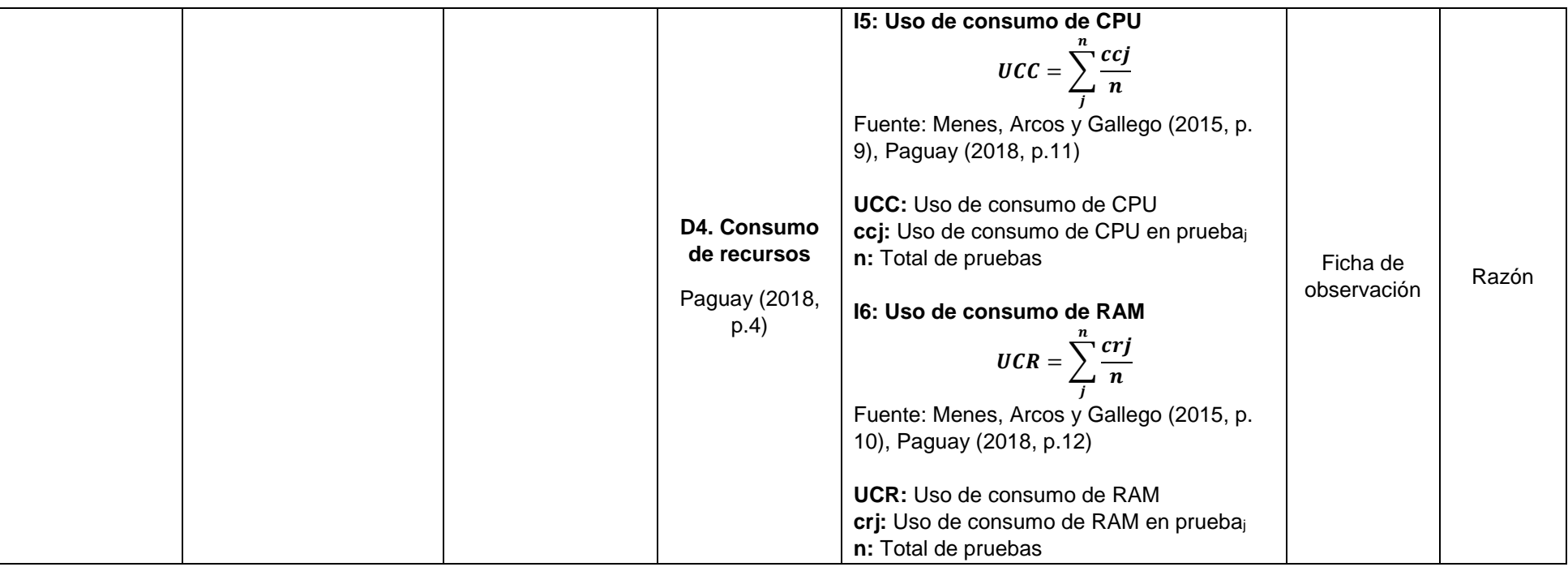

# **ANEXO 6. Matriz de consistencia**

## Tabla 117. Matriz de consistencia

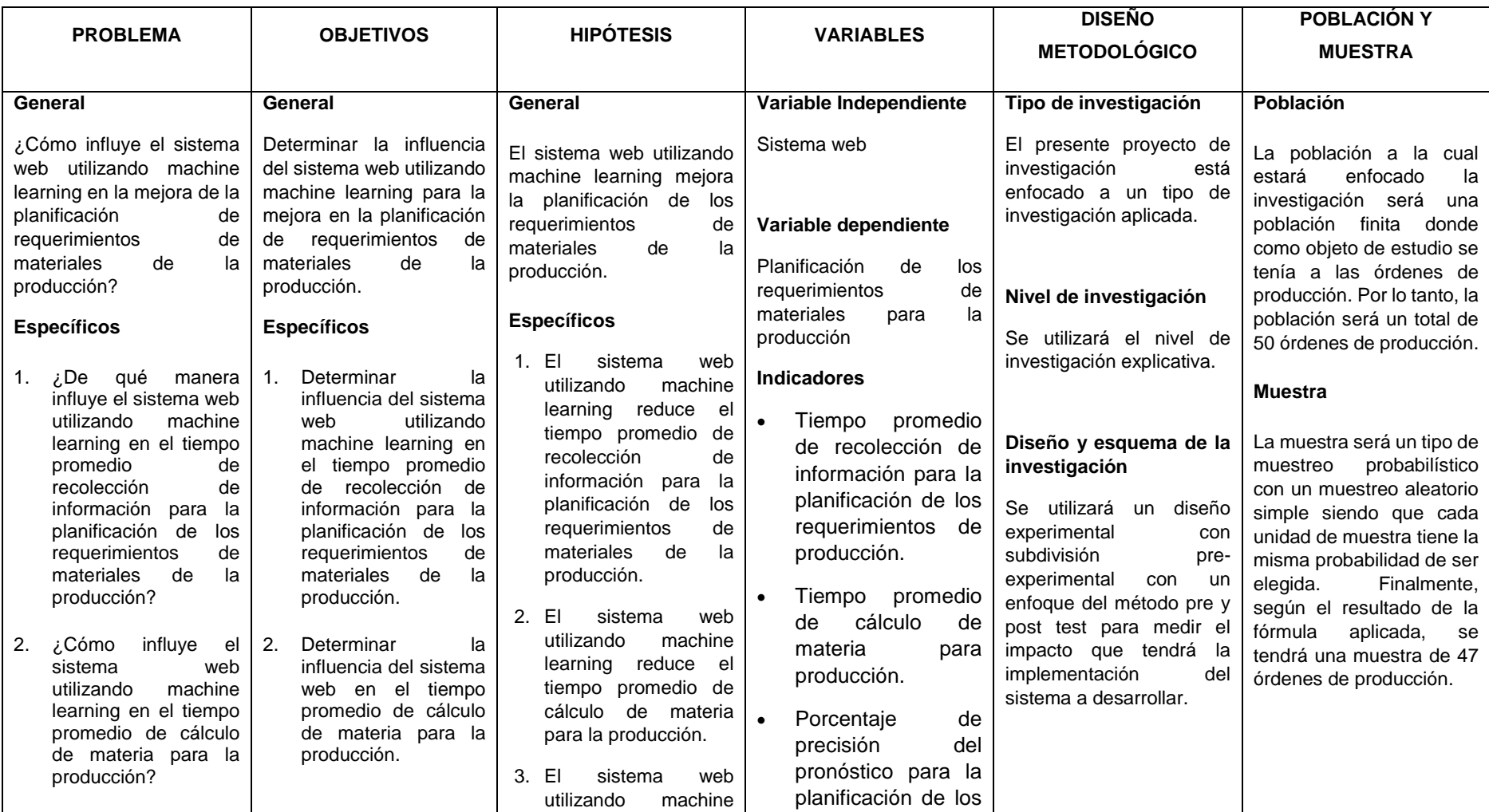

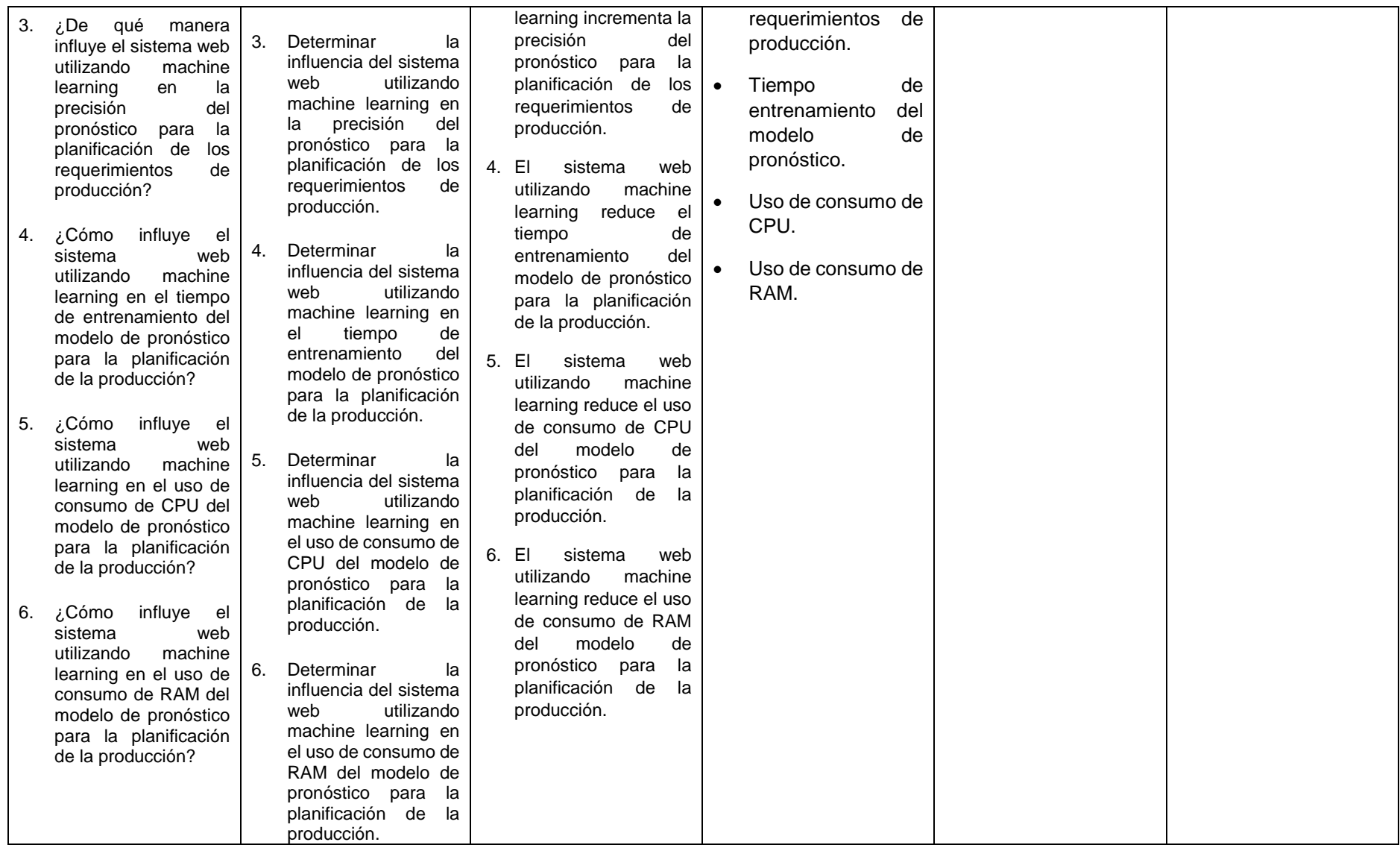

### ANEXO 7. Carta de aceptación

Figura 130. Carta de aceptación

#### Carta de aceptación

Lima, 15 de setiembre de 2021

#### Señores:

Universidad César Vallejo

#### Atención: Facultad de Ingeniería

#### Asunto: ACEPTACIÓN DE PROYECTO DE INVESTIGACIÓN

Por medio de la presente carta se notifica al estudiante Atoche Salas Jairo, con DNI N.º 73206906 de la escuela profesional de Ingeniería de Sistemas de la Universidad César Vallejo sede Lima Este, la ACEPTACIÓN para la realización de su proyecto de investigación cuyo título es, "Sistema web utilizando machine learning para mejorar la planificación de requerimientos de materiales de la producción en el sector industrial" en la empresa.

Sin otro particular, quedamos de ustedes.

Atentamente,

Ing. Garriazo Cupe, Franklin DNI: 76275474

#### ANEXO 8. Encuesta para la selección de la metodología de desarrollo

#### ENCUESTA A EXPERTOS PARA LA SELECCIÓN DE METODOLOGÍA

Objetivo: Reunir información esencial para la selección de la metodología de desarrollo a aplicar en el desarrollo del sistema web para la tesis.

Dirigido a: Profesionales de la carrera de ingeniería de sistemas, Ingeniería Informática. Ingenieros de Software, entre otros profesionales con conocimientos en tecnologías v/o desarrollo de sistemas

- 1. Nombres y Apellidos: Ing. Edwin Navarro Prado
- 2. Generalidades:

#### Profesión

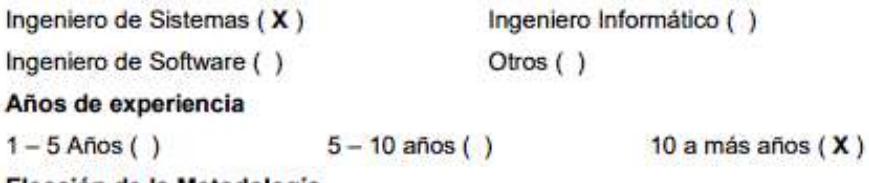

Elección de la Metodología

UWE: Es una metodología basada en RUP y UML para desarrollar sistemas Web cubriendo todo el ciclo de vida de las aplicaciones con un enfoque orientado a objetos.

OOHDM: Es una metodología de desarrollo para la elaboración de aplicaciones multimedia teniendo como objetivo simplificar el diseño de las aplicaciones.

SOHDM: Es una metodología de desarrollo web que se enfoca en las fases de diseño y análisis junto a escenarios para el desarrollo, pero no en la implementación ni la realización de pruebas de calidad.

Para la elección de la Metodología se aplicarán los siguientes criterios.

- Flexibilidad. Referido a la capacidad de adaptación de la metodología frente  $\bullet$ a los acontecimientos que ocurren en el desarrollo de un sistema web.
- · Costo de desarrollo. Referido al costo del desarrollo del sistema web al utilizar la metodología.
- · Tiempo de desarrollo. Referido a que si la metodología permite extender el tiempo de desarrollo sin perjudicar al proyecto.
- Herramientas a medida. Referido a que si existen herramientas que  $\bullet$ permitan un modelamiento exclusivo para la metodología.
- · Participación del cliente. Referido a que tanto llega a participar el cliente en el desarrollo del sistema web con el uso de esa metodología
- · Simplicidad. Referido al simplificado del desarrollo y su contenido.
- · Facilidad de uso. Referido a la usabilidad de la metodología.
- Análisis. Referido a la identificación inicial de un proyecto de desarrollo.
- Diseño. Referido a la documentación del diseño y prototipado de la web.
- · Construcción. Referido a la programación del desarrollo web.
- · Pruebas, Referido a las evaluaciones de calidad del sistema web.

Asimismo, se utilizará la escala de Likert para evaluar mediante puntuación cada uno de los criterios. Se realizará mediante la siguiente valoración:

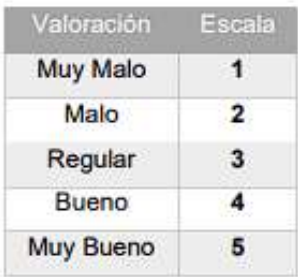

#### Calificación de la metodología de acuerdo a los criterios y la escala de Likert:

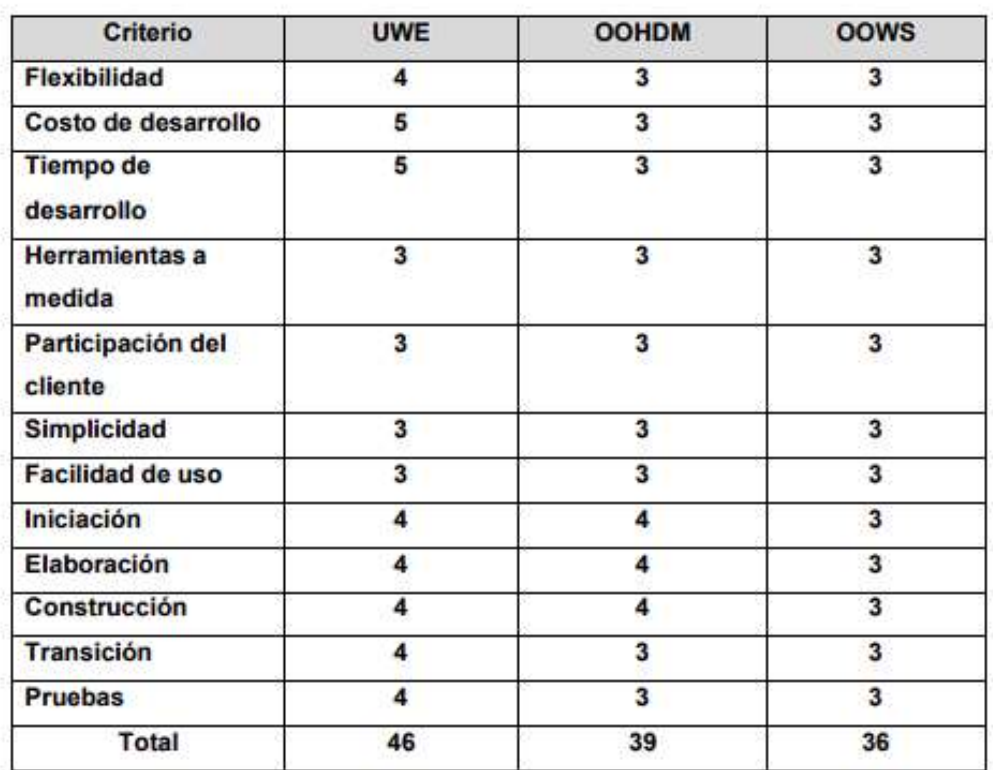

Yavanos

FIRMA:

#### ENCUESTA A EXPERTOS PARA LA SELECCIÓN DE METODOLOGÍA

Objetivo: Reunir información esencial para la selección de la metodología de desarrollo a aplicar en el desarrollo del sistema web para la tesis.

Dirigido a: Profesionales de la carrera de ingeniería de sistemas, Ingeniería Informática, Ingenieros de Software, entre otros profesionales con conocimientos en tecnologías y/o desarrollo de sistemas

1. Nombres y Apellidos: Ing. Miquel Dávila Villanueva

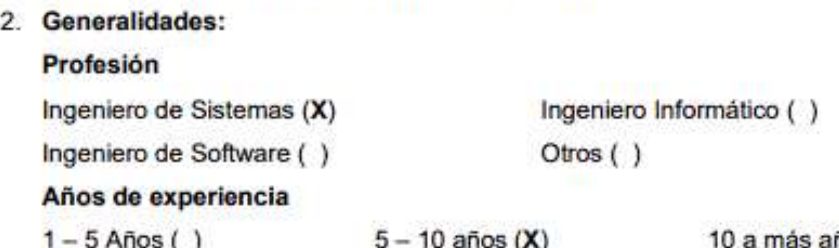

 $1 - 5$  Años ()

10 a más años  $( )$ 

Elección de la Metodología

UWE: Es una metodología basada en RUP y UML para desarrollar sistemas Web cubriendo todo el ciclo de vida de las aplicaciones con un enfoque orientado a objetos.

OOHDM: Es una metodología de desarrollo para la elaboración de aplicaciones multimedia teniendo como objetivo simplificar el diseño de las aplicaciones.

SOHDM: Es una metodología de desarrollo web que se enfoca en las fases de diseño y análisis junto a escenarios para el desarrollo, pero no en la implementación ni la realización de pruebas de calidad.

Para la elección de la Metodología se aplicarán los siguientes criterios.

- · Flexibilidad. Referido a la capacidad de adaptación de la metodología frente a los acontecimientos que ocurren en el desarrollo de un sistema web.
- Costo de desarrollo. Referido al costo del desarrollo del sistema web al utilizar la metodología.
- Tiempo de desarrollo. Referido a que si la metodología permite extender el tiempo de desarrollo sin perjudicar al proyecto.
- Herramientas a medida. Referido a que si existen herramientas que permitan un modelamiento exclusivo para la metodología.
- Participación del cliente. Referido a que tanto llega a participar el cliente en el desarrollo del sistema web con el uso de esa metodología
- Simplicidad. Referido al simplificado del desarrollo y su contenido.
- Facilidad de uso. Referido a la usabilidad de la metodología.
- Análisis. Referido a la identificación inicial de un proyecto de desarrollo.
- Diseño. Referido a la documentación del diseño y prototipado de la web.
- Construcción, Referido a la programación del desarrollo web.
- Pruebas. Referido a las evaluaciones de calidad del sistema web.

Asimismo, se utilizará la escala de Likert para evaluar mediante puntuación cada uno de los criterios. Se realizará mediante la siguiente valoración:

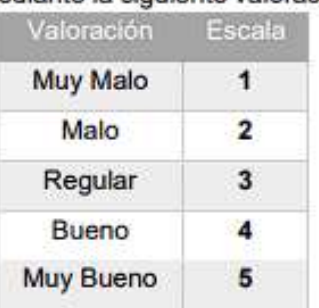

#### Calificación de la metodología de acuerdo a los criterios y la escala de Likert:

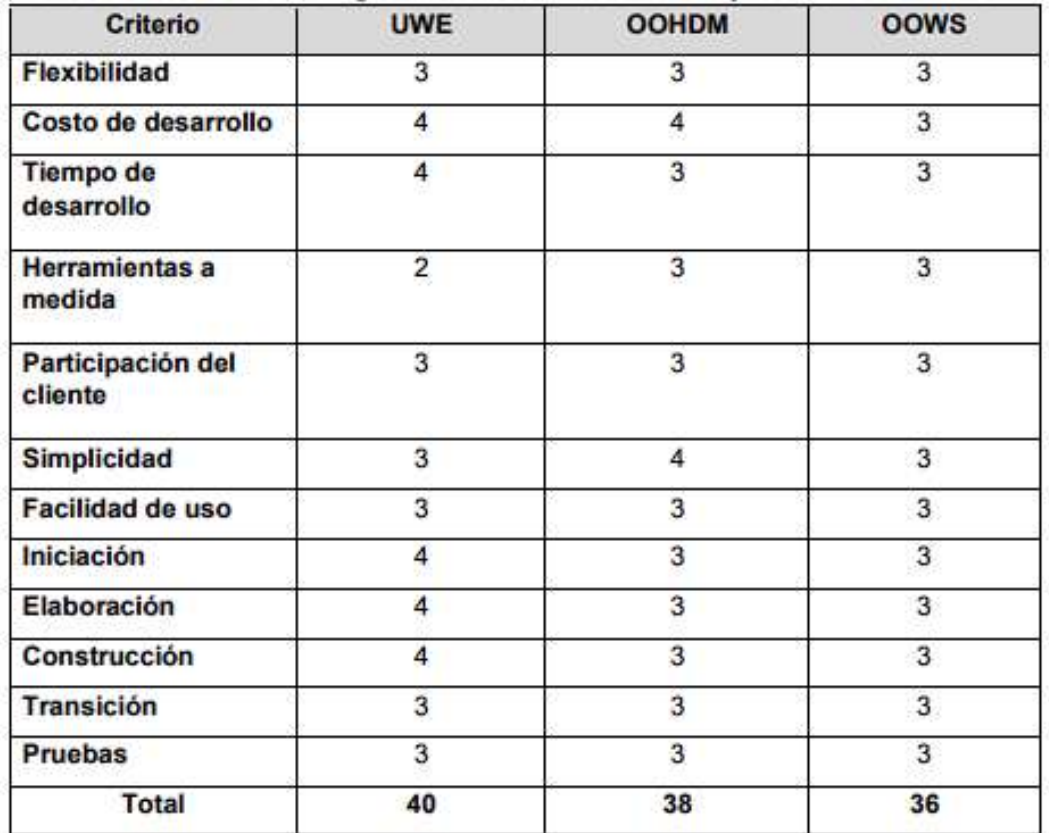

Excusional

FIRMA:

# **ANEXO 9. Instrumento de recolección de datos**

# **Instrumento 1: Indicador 1 – Tiempo promedio de recolección de información para la planificación de los requerimientos de producción Pre y Post Test**

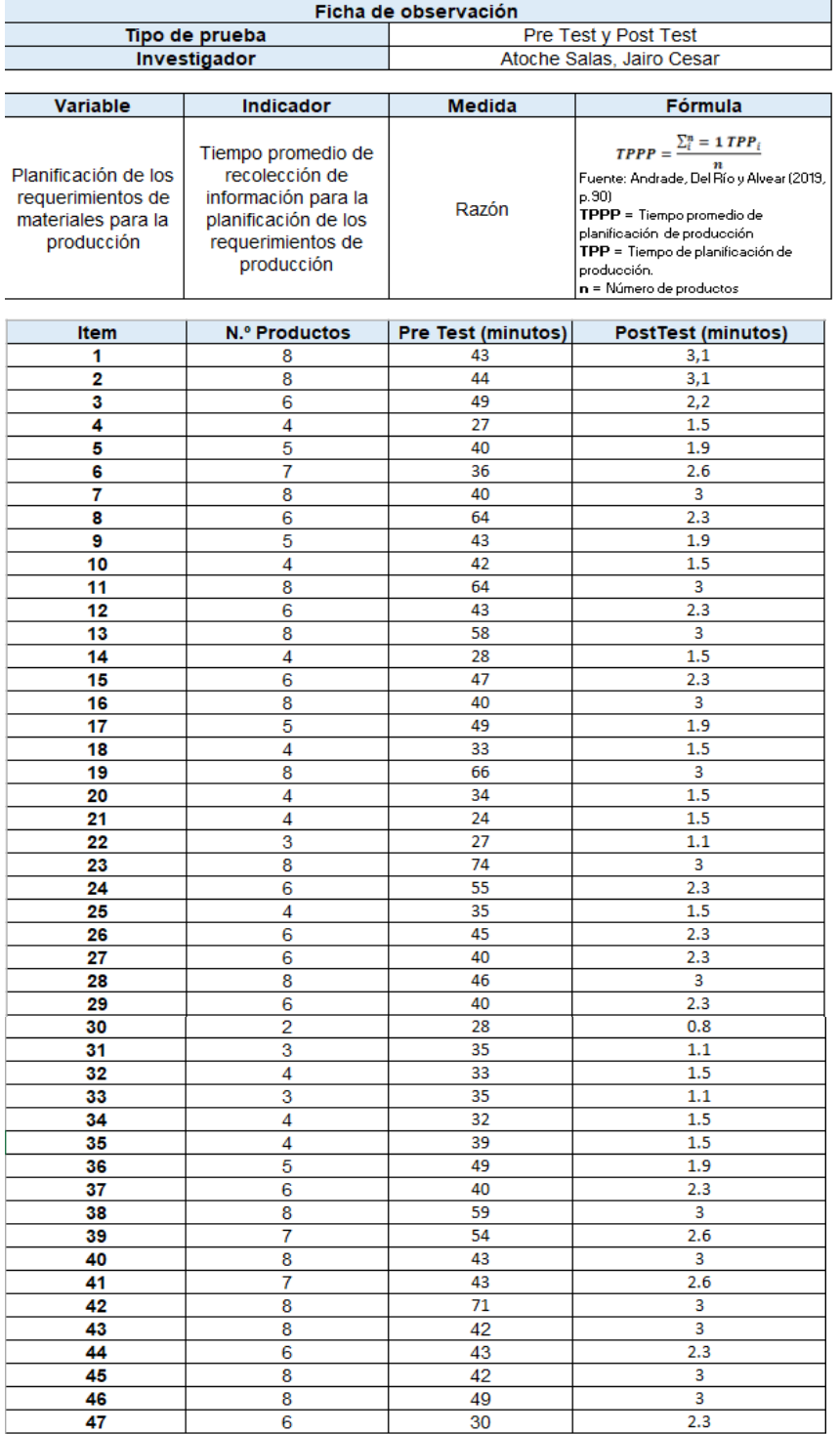

Tabla 118. Instrumento de recolección - Indicador 1 Pre Test y Post Test

# **Instrumento 2: Indicador 2 – Tiempo promedio de cálculo de materia para producción Pre y Post Test**

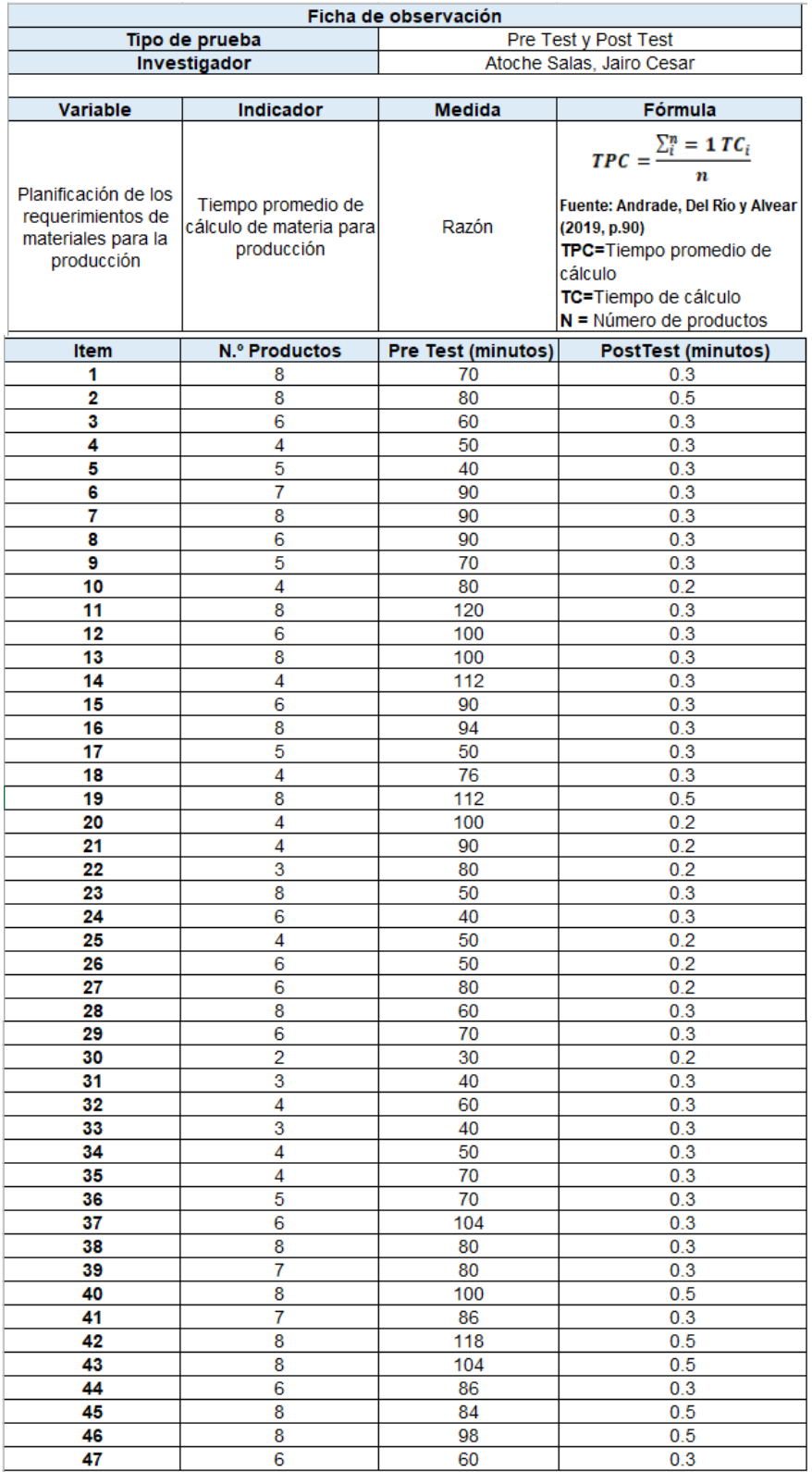

Tabla 119. Instrumento de recolección - Indicador 2 Pre Test y Post Test

# **Instrumento 3: Indicador 3 – Porcentaje de precisión del pronóstico de la producción**

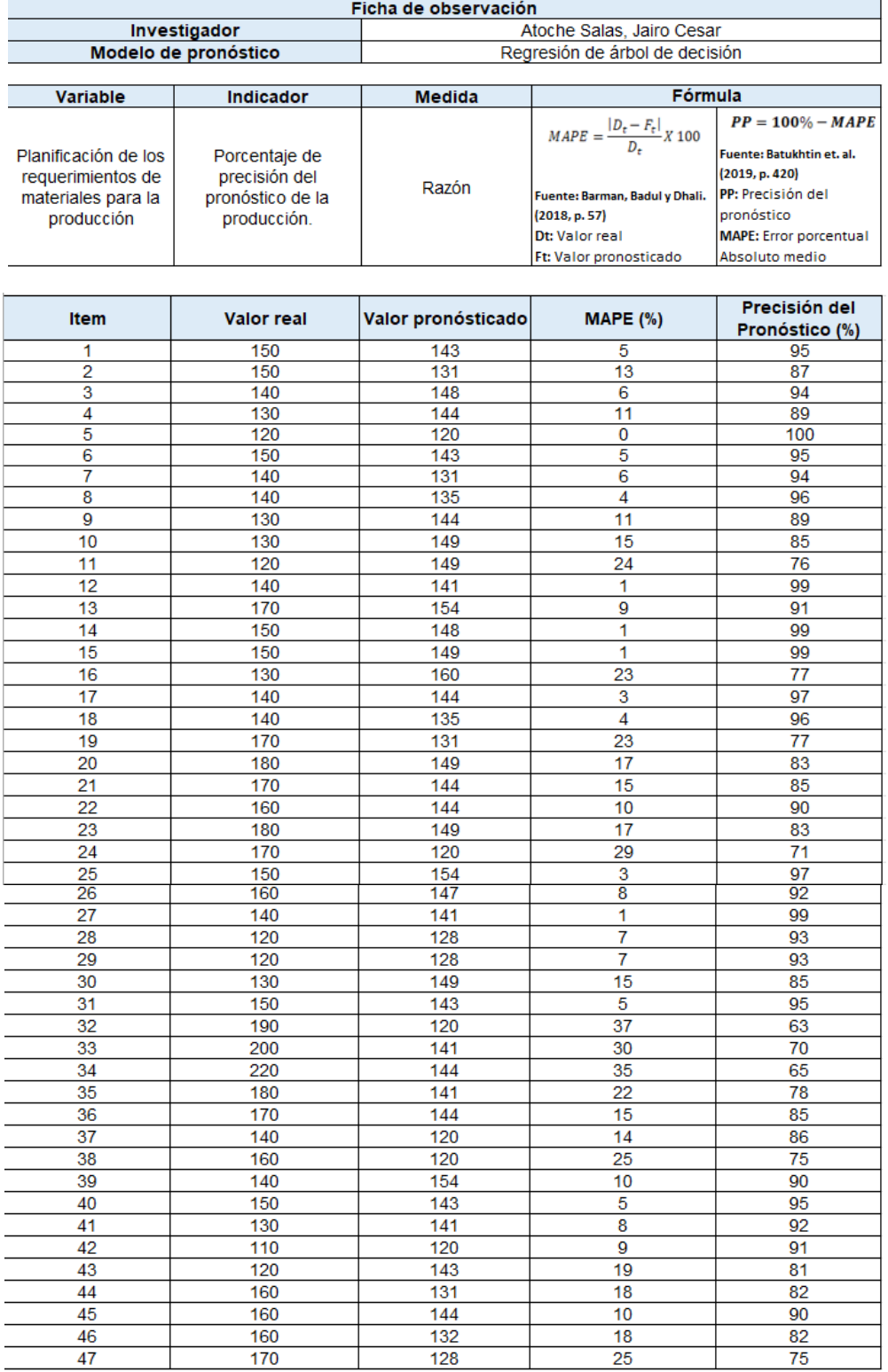

Tabla 120. Instrumento de recolección - Indicador 3

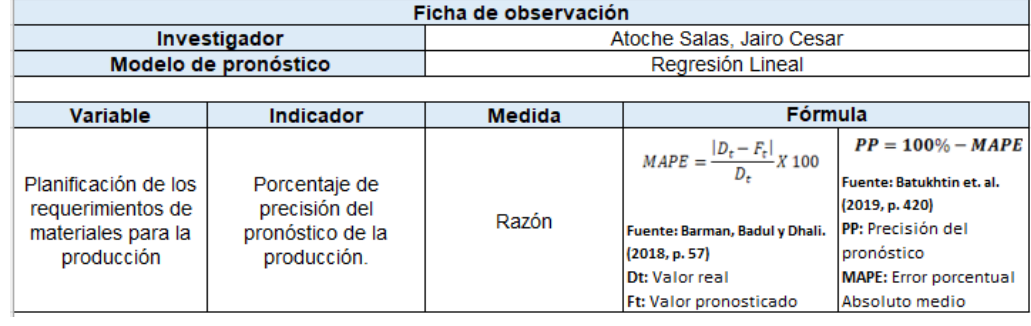

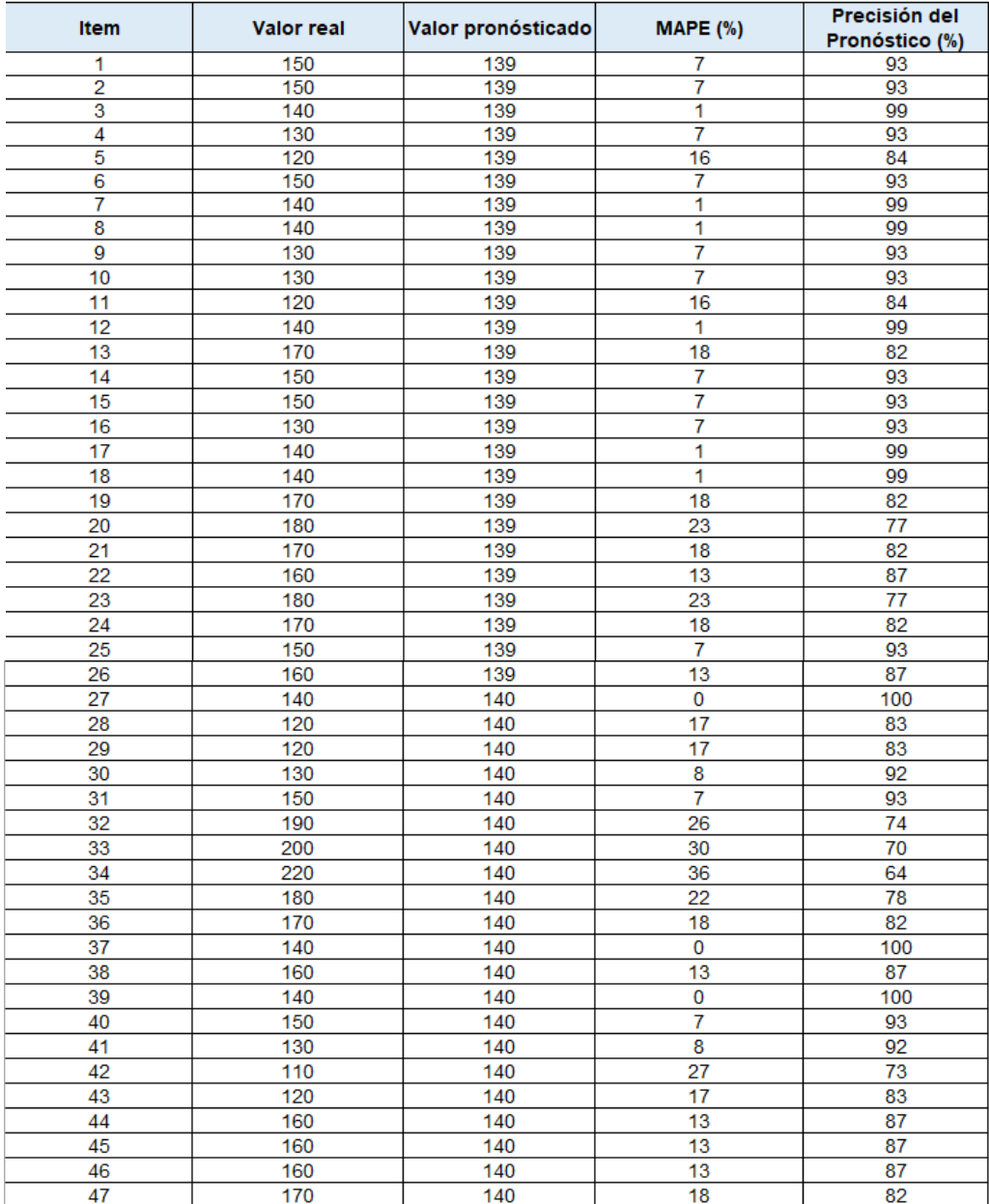

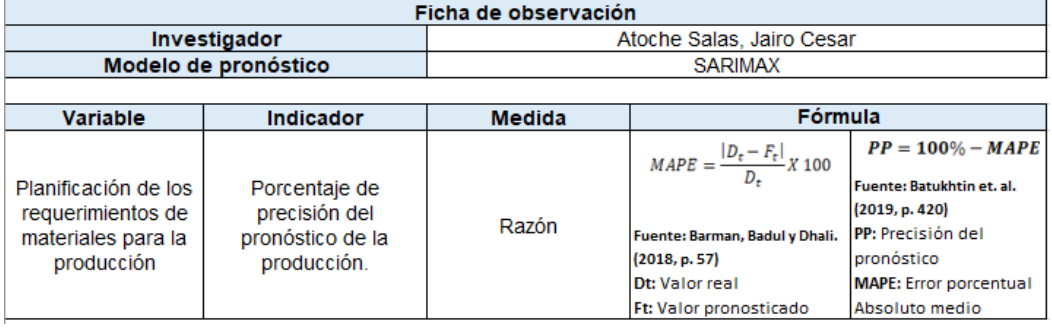

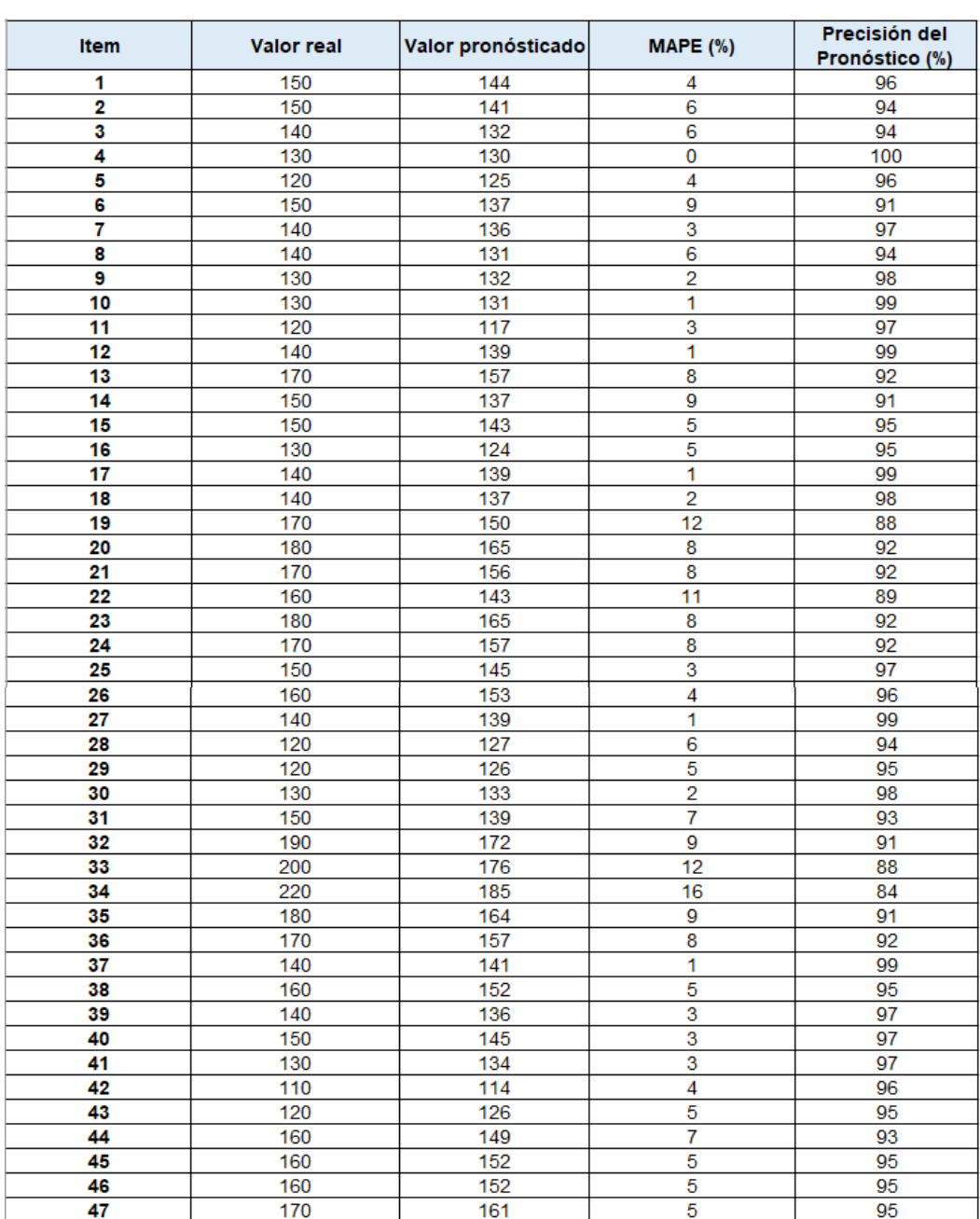

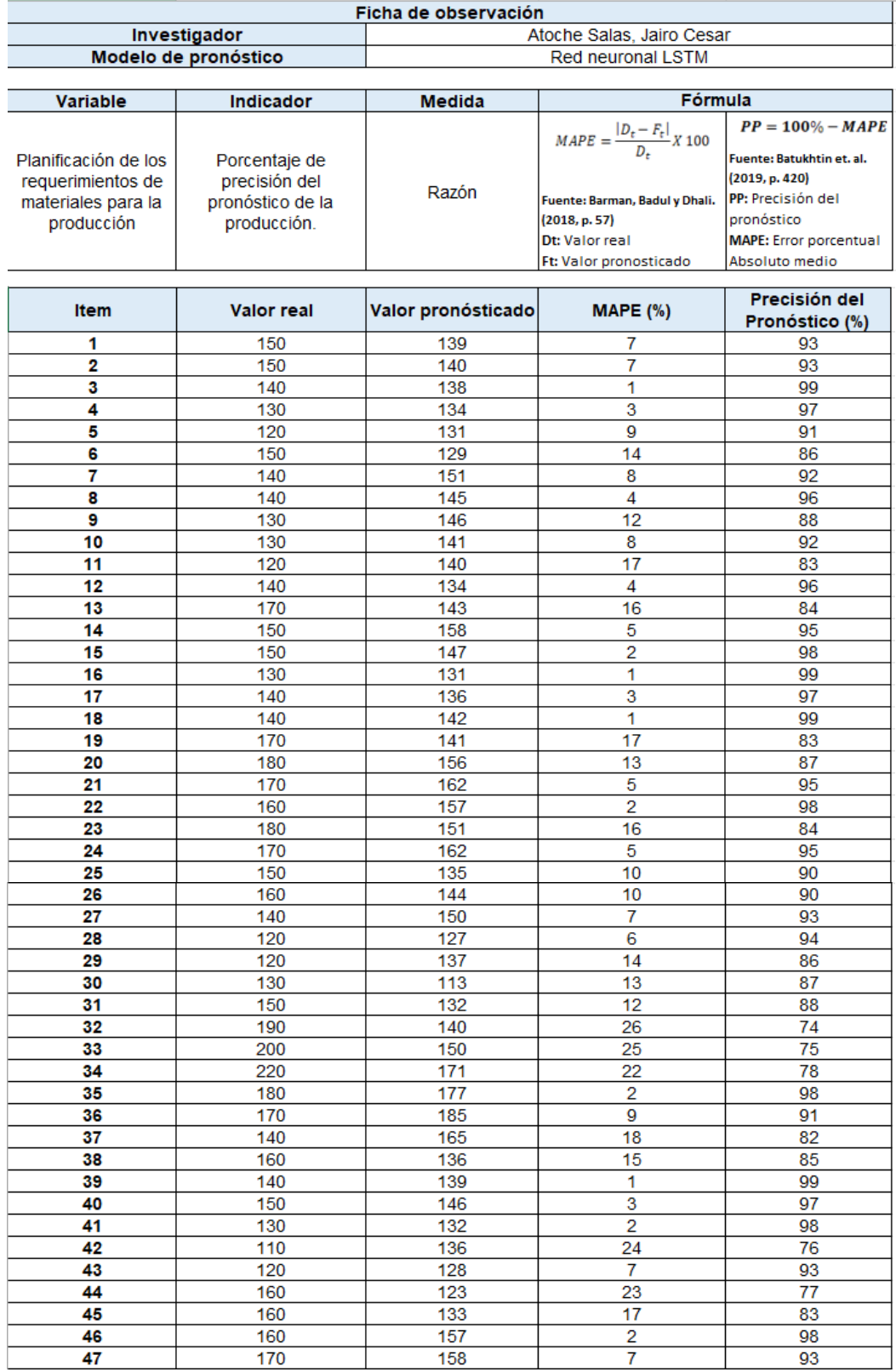

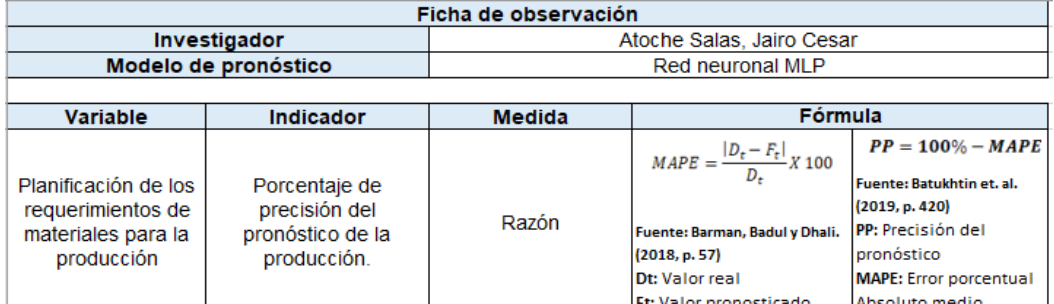

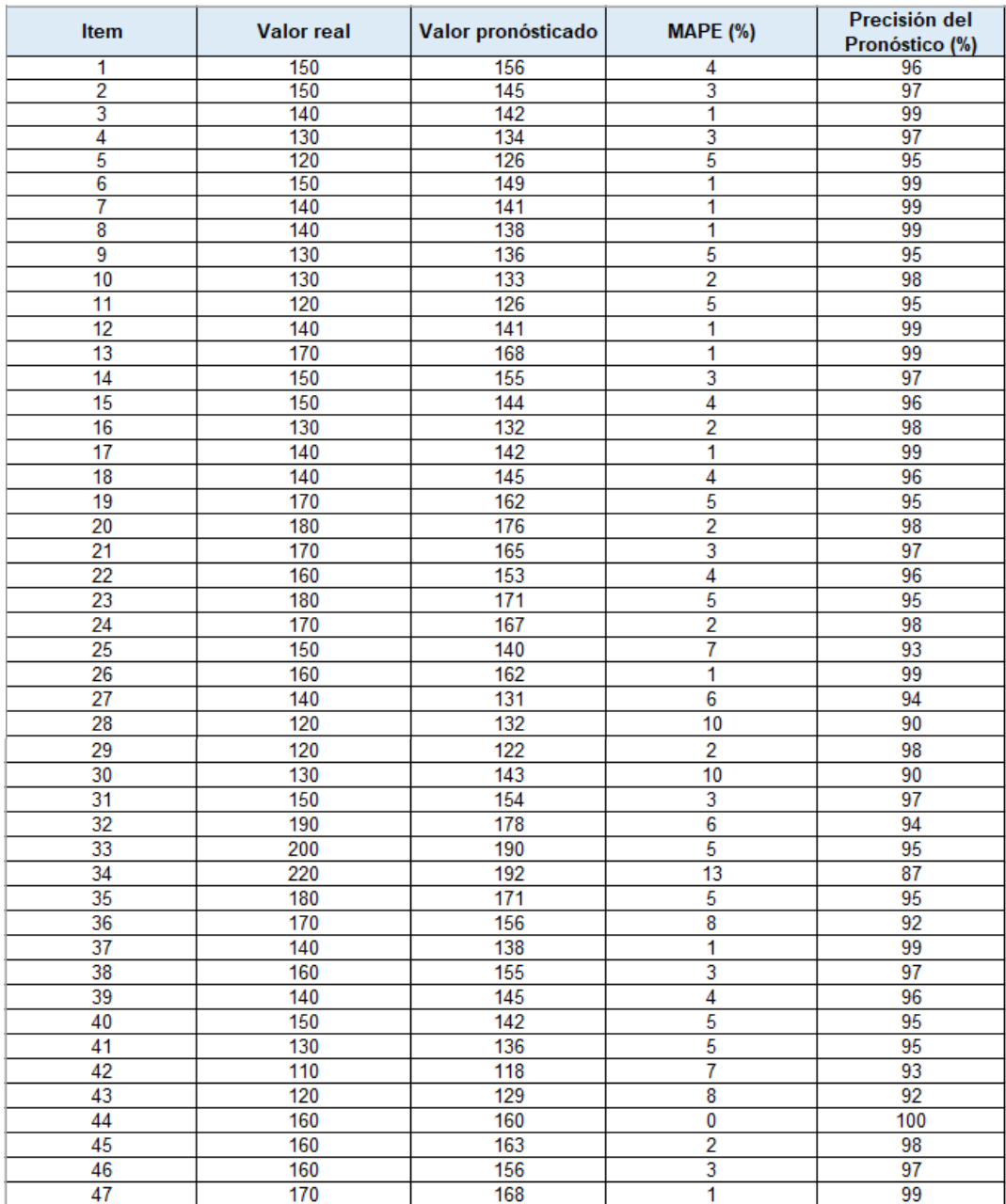

# **Instrumento 4: Indicador 4 – Tiempo de entrenamiento del modelo de pronóstico**

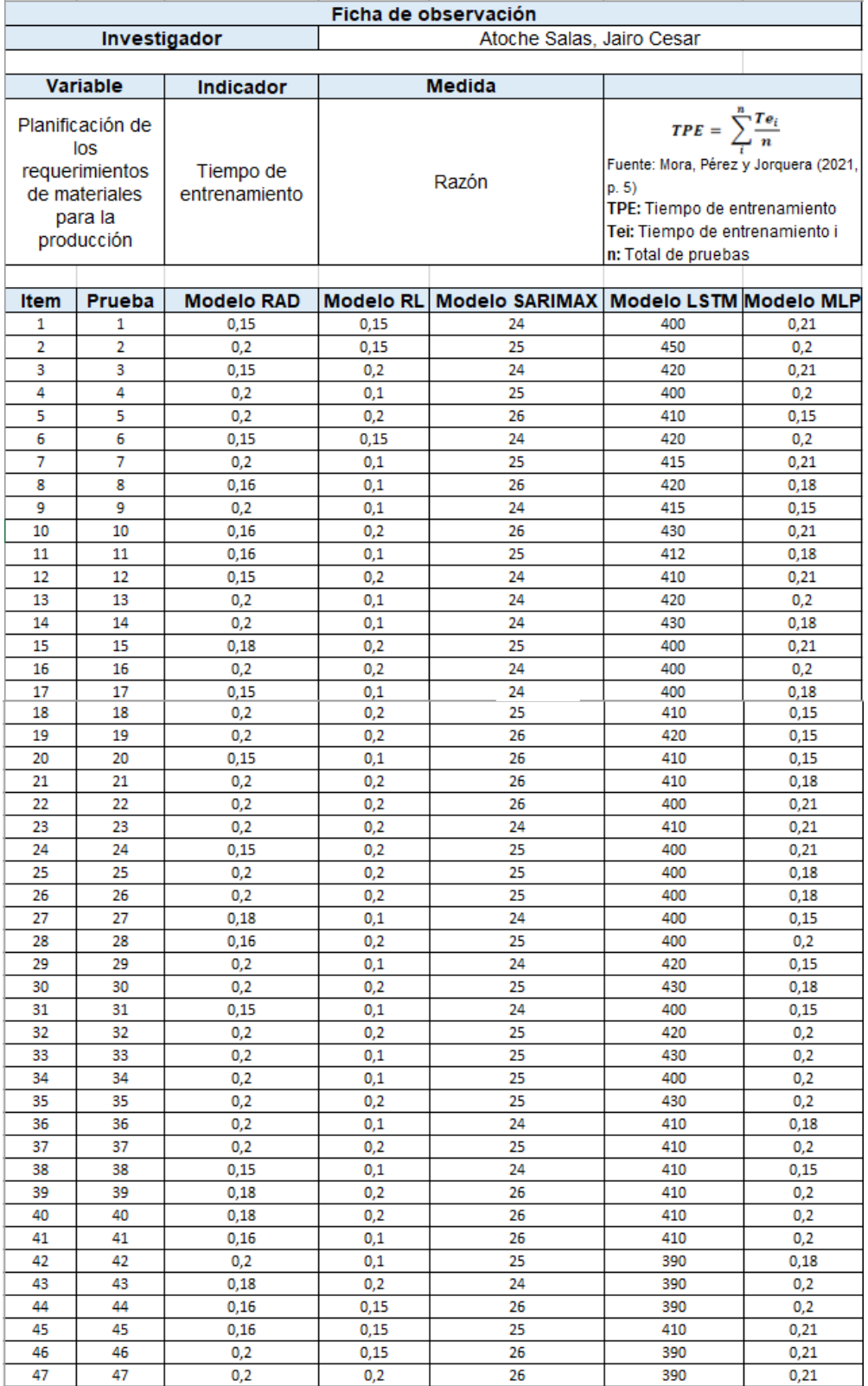

Tabla 121. Instrumento de recolección - Indicador 4

# **Instrumento 5: Indicador 5 – Uso de consumo de CPU**

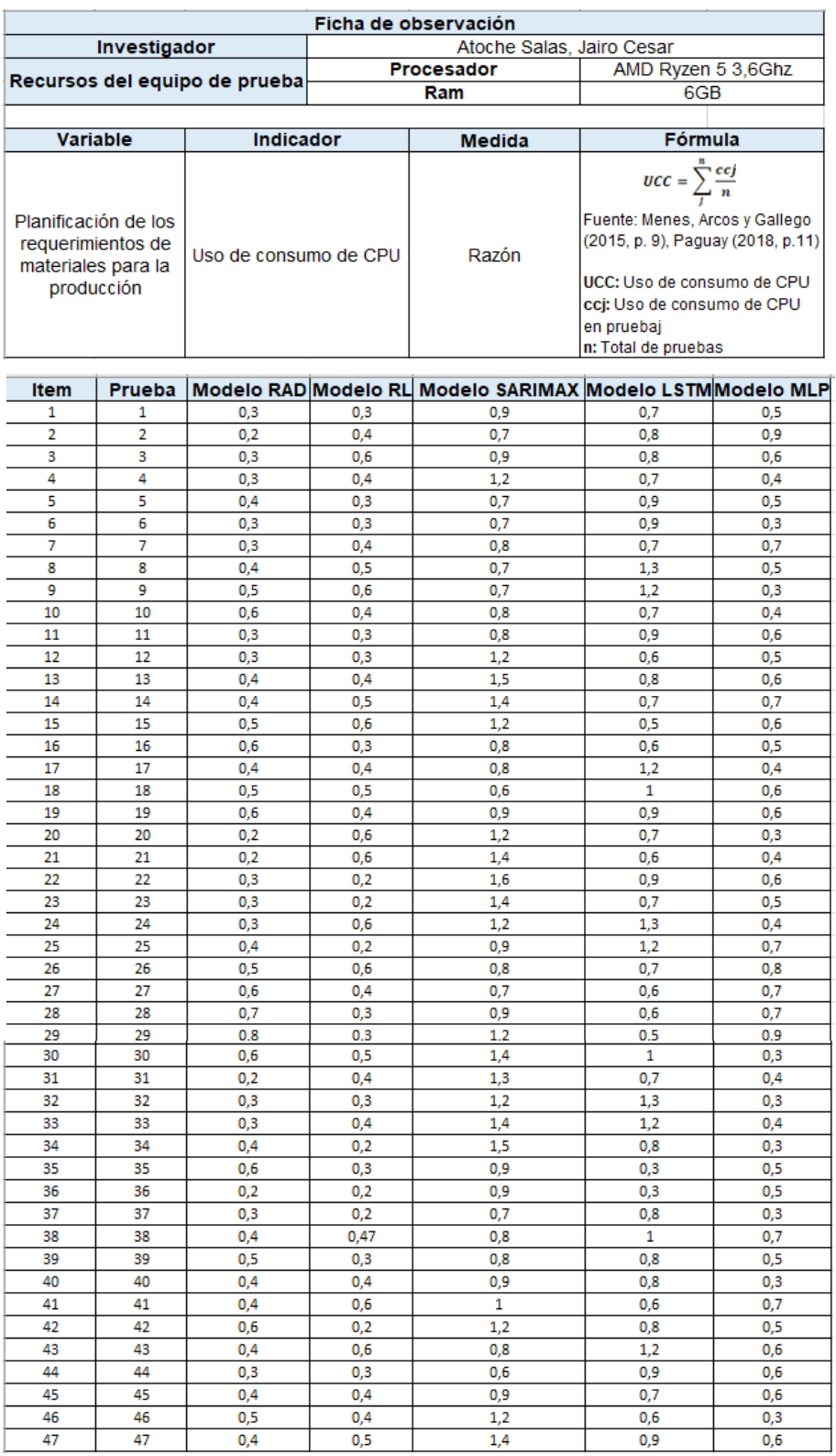

Tabla 122. Instrumento de recolección - Indicador 5

# **Instrumento 6: Indicador 6 – Uso de consumo de RAM**

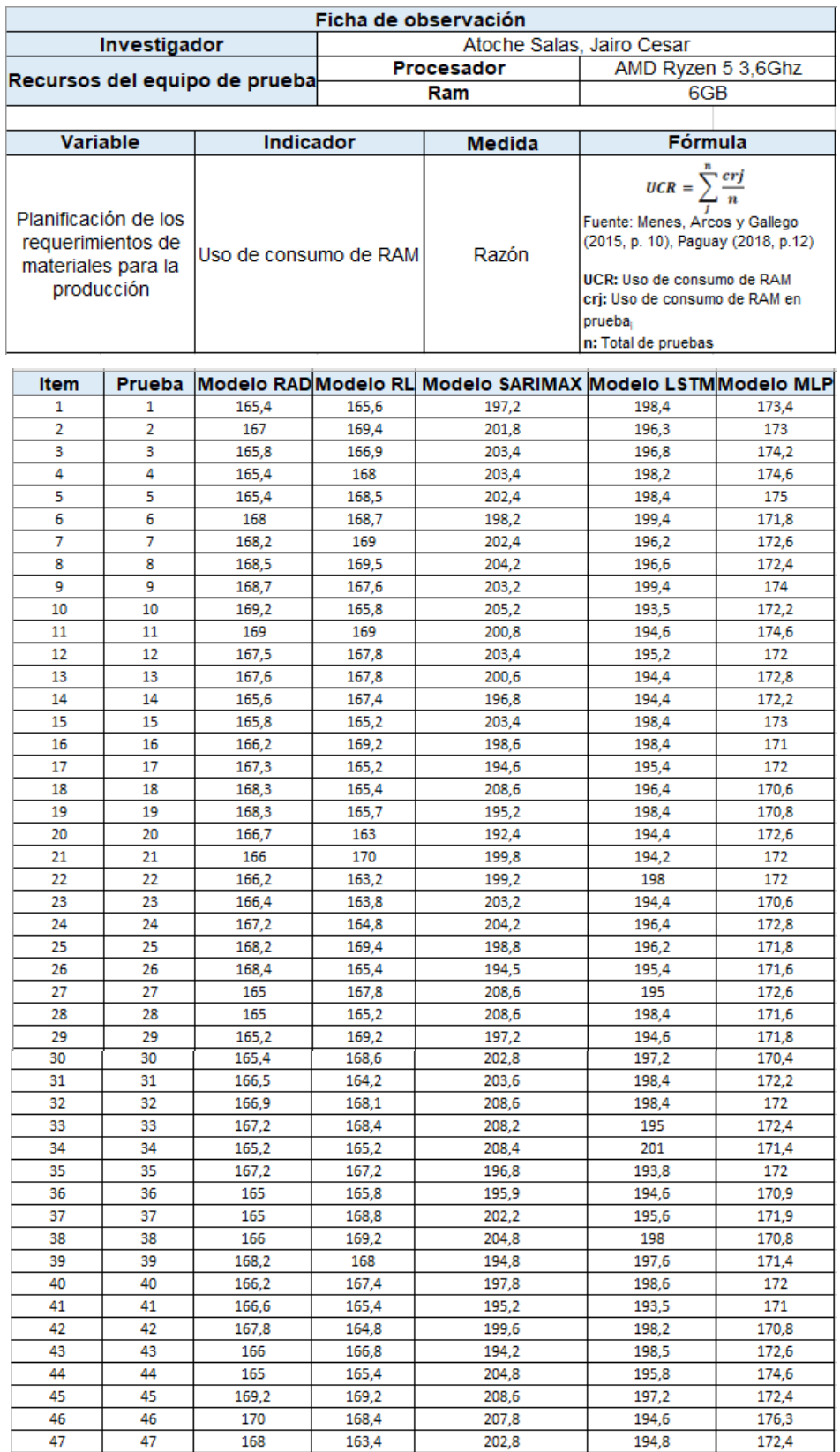

Tabla 123. Instrumento de recolección - Indicador 6

# **ANEXO 10. Carta de presentación para expertos**

## Asunto: VALIDACIÓN DE INSTRUMENTOS A TRAVÉS DE JUICIO DE EXPERTO.

Me es grato comunicarme con usted para expresarle mi saludo, y así mismo, presentarme con el debido respeto, soy **Jairo Cesar Atoche Salas** identificado con DNI N.º **73206906**, estudiante de la Universidad César Vallejo, ante Ud. expongo: que estoy realizando el trabajo de investigación titulado: **"Sistema web utilizando machine learning para mejorar la planificación de requerimientos de materiales de la producción en el sector industrial"**. Destaco su experiencia profesional, ya que recurro a su honorable persona para solicitarle su valiosa colaboración consistente en la revisión y análisis de los ítems propuestos de los instrumentos de investigación.

Reciba un cordial agradecimiento de antemano por sus aportes que servirán para validar los instrumentos, obteniendo de esta manera el criterio necesario que toda investigación requiere.

Atentamente,

Firma Atoche Salas, Jairo Cesar DNI: 73206906

\_\_\_\_\_\_\_\_\_\_\_\_\_\_\_\_\_\_\_\_\_\_

# ANEXO 11. Criterio de validez

#### VALIDACIÓN DEL INSTRUMENTO 1 - Tiempo promedio de recolección de información para la planificación de los requerimientos de producción

A continuación, lea los siguientes enunciados y rellene el siguiente cuadro con el porcentaje que usted crea conveniente, al finalizar en la parte inferior podrá agregar una observación al trabajo el cual es opcional.

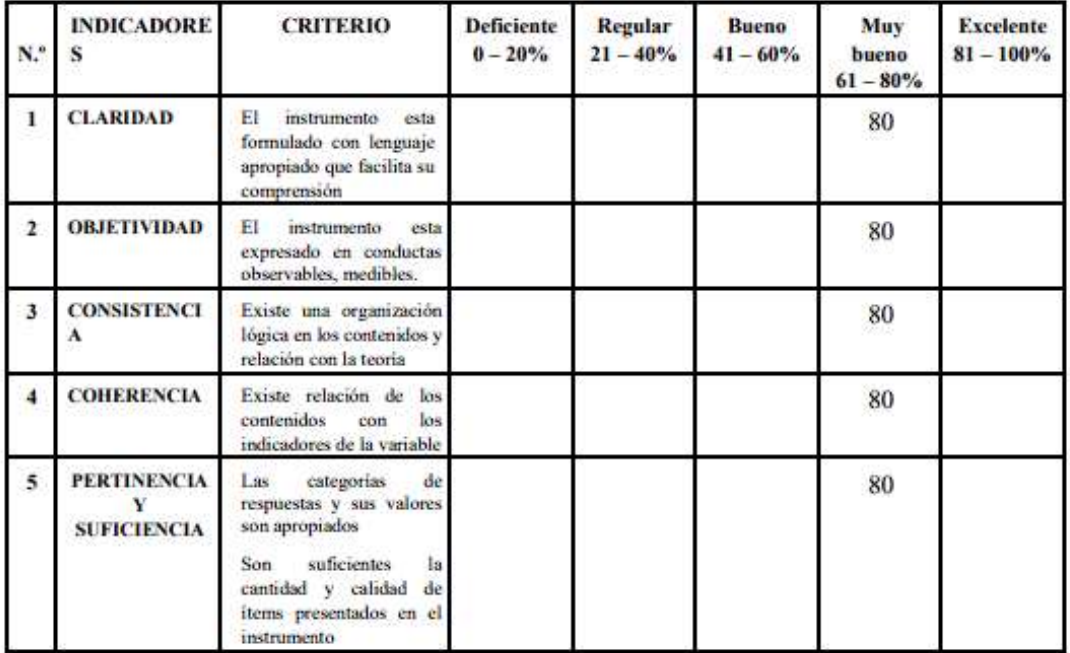

**Observaciones:** 

Opinión de aplicabilidad:

Aplicable [X] Aplicable después de corregir [ ]

No aplicable []

Apellidos y nombre del experto evaluador: Dávila Villanueva, Miguel

Especialidad del validador: Ingeniero de sistemas

1

**FIRMA:**
## VALIDACIÓN DEL INSTRUMENTO 2 - Tiempo promedio de cálculo de materia para producción

A continuación, lea los siguientes enunciados y rellene el siguiente cuadro con el porcentaje que usted crea conveniente, al finalizar en la parte inferior podrá agregar una observación al trabajo el cual es opcional.

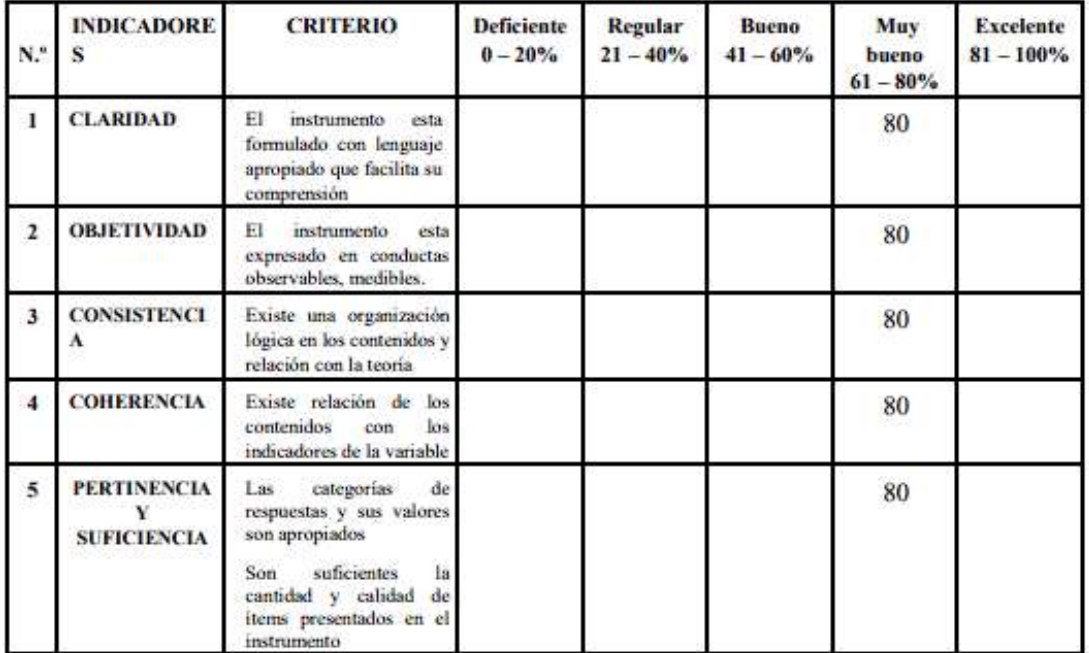

**Observaciones:** 

Aplicable [X] Aplicable después de corregir [ ]

Opinión de aplicabilidad:

Apellidos y nombre del experto evaluador: Dávila Villanueva, Miguel

No aplicable []

Especialidad del validador: Ingeniero de sistemas

1

**FIRMA:** 

#### VALIDACIÓN DEL INSTRUMENTO 3 - Porcentaje de precisión del pronóstico para la planificación de los requerimientos de producción.

A continuación, lea los siguientes enunciados y rellene el siguiente cuadro con el porcentaje que usted crea conveniente, al finalizar en la parte inferior podrá agregar una observación al trabajo el cual es opcional.

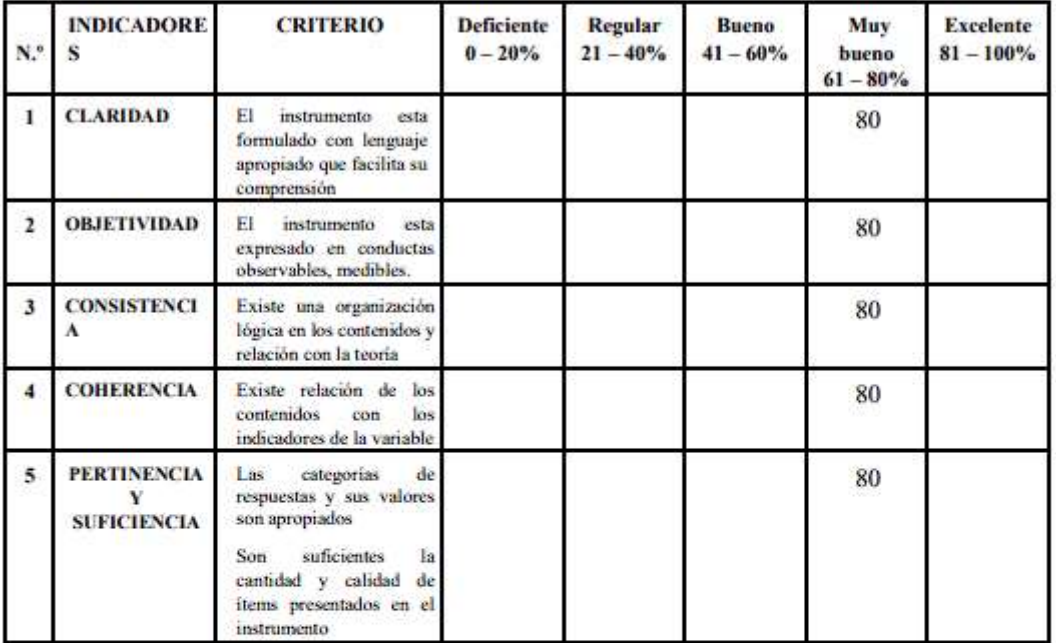

**Observaciones:** 

Opinión de aplicabilidad:

Aplicable [X] Aplicable después de corregir []

No aplicable []

Apellidos y nombre del experto evaluador: Dávila Villanueva, Miguel

Especialidad del validador: Ingeniero de sistemas

Meridian

#### VALIDACIÓN DEL INSTRUMENTO 4- Tiempo de entrenamiento del modelo de pronóstico

A continuación, lea los siguientes enunciados y rellene el siguiente cuadro con el porcentaje que usted crea conveniente, al finalizar en la parte inferior podrá agregar una observación al trabajo el cual es opcional.

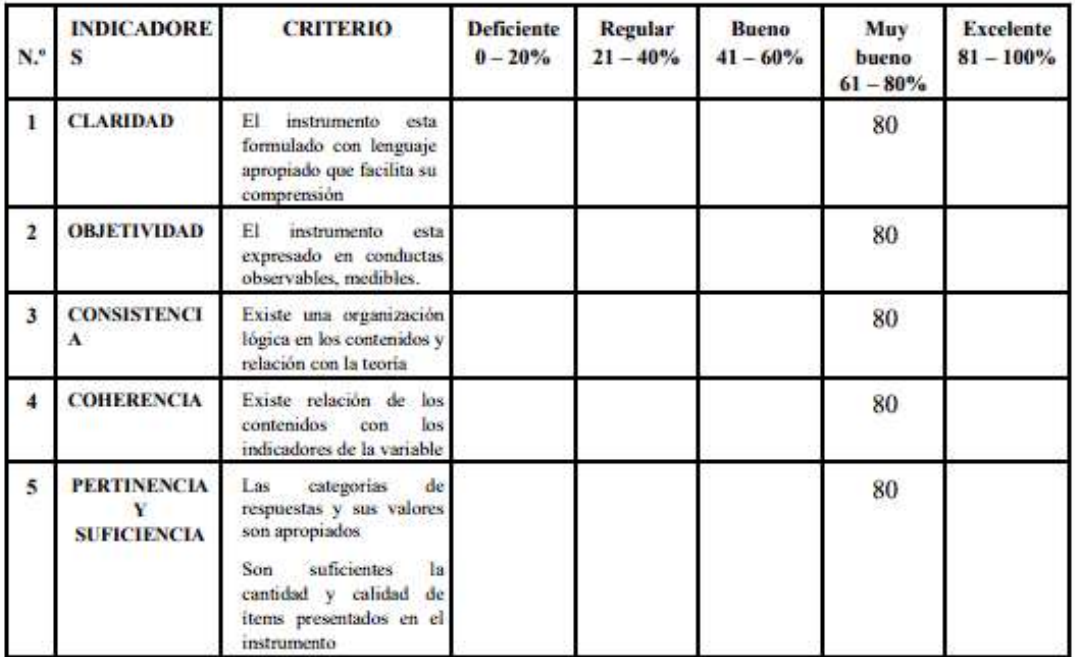

**Observaciones:** 

Opinión de aplicabilidad:

Aplicable [X] Aplicable después de corregir []

No aplicable []

Apellidos y nombre del experto evaluador: Dávila Villanueva, Miguel

Especialidad del validador: Ingeniero de sistemas

A Kondanet

#### VALIDACIÓN DEL INSTRUMENTO 5 - Uso de consumo de CPU

A continuación, lea los siguientes enunciados y rellene el siguiente cuadro con el porcentaje que usted crea conveniente, al finalizar en la parte inferior podrá agregar una observación al trabajo el cual es opcional.

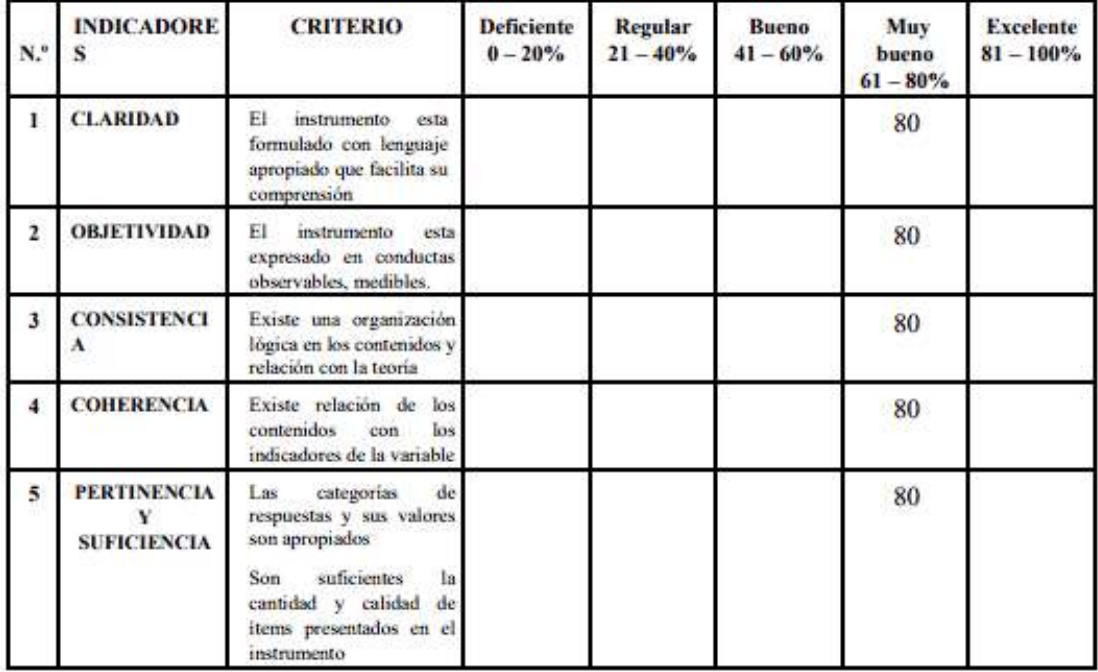

Observaciones:

Opinión de aplicabilidad:

Aplicable [X] Aplicable después de corregir []

No aplicable []

Apellidos y nombre del experto evaluador: Dávila Villanueva, Miguel

Especialidad del validador: Ingeniero de sistemas

A Kontano

#### VALIDACIÓN DEL INSTRUMENTO 6 - Uso de consumo de RAM

A continuación, lea los siguientes enunciados y rellene el siguiente cuadro con el porcentaje que usted crea conveniente, al finalizar en la parte inferior podrá agregar una observación al trabajo el cual es opcional.

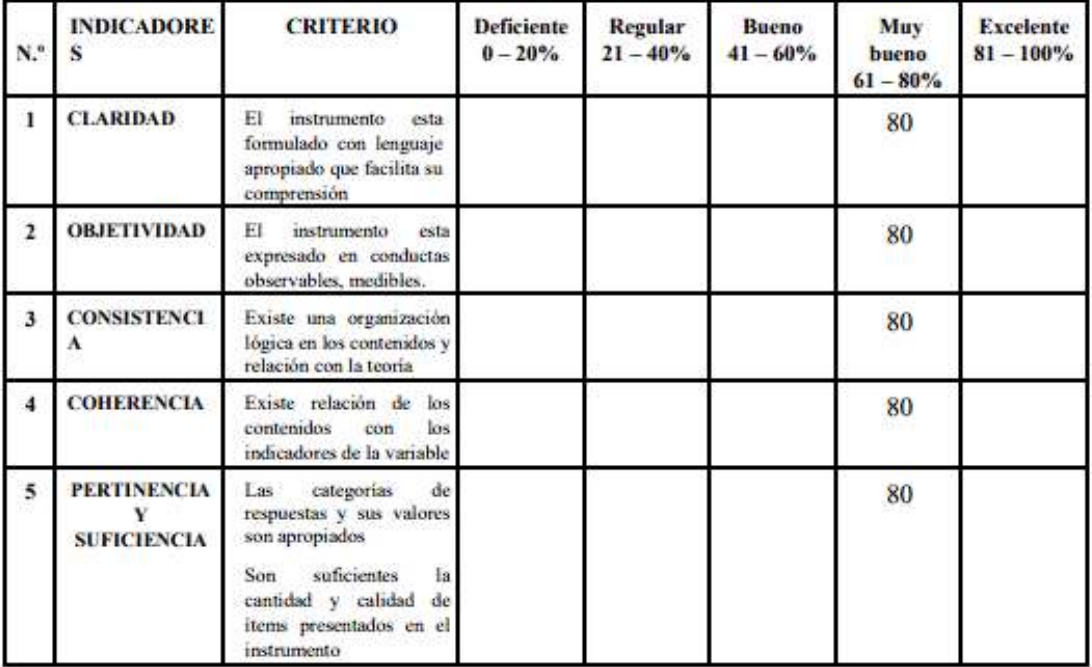

Observaciones:

Opinión de aplicabilidad:

Aplicable [X] Aplicable después de corregir [ ] No aplicable []

Apellidos y nombre del experto evaluador: Dávila Villanueva, Miguel

Especialidad del validador: Ingeniero de sistemas

#### VALIDACIÓN DEL INSTRUMENTO 1 - Tiempo promedio de recolección de información para la planificación de los requerimientos de producción

A continuación, lea los siguientes enunciados y rellene el siguiente cuadro con el porcentaje que usted crea conveniente, al finalizar en la parte inferior podrá agregar una observación al trabajo el cual es opcional.

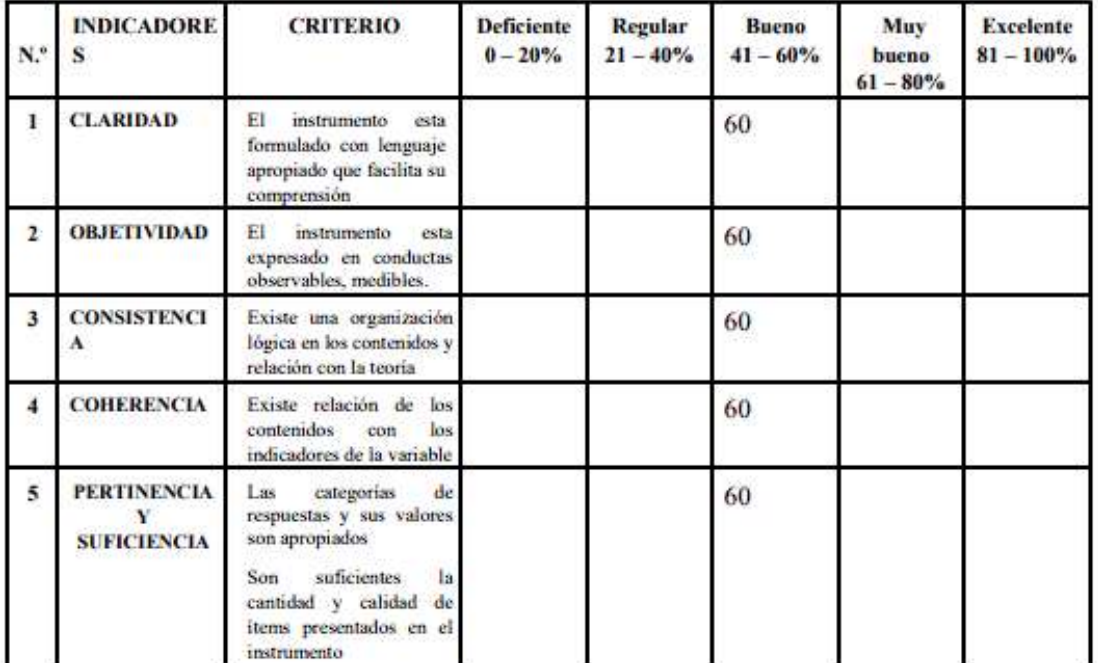

#### **Observaciones:**

Opinión de aplicabilidad:

Aplicable [X] Aplicable después de corregir [ ]

No aplicable []

Apellidos y nombre del experto evaluador: Mg. Ing. Amóros Chávez, Gladys Jacqueline

Commons Chines FIRMA:

## VALIDACIÓN DEL INSTRUMENTO 2 - Tiempo promedio de cálculo de materia para producción

A continuación, lea los siguientes enunciados y rellene el siguiente cuadro con el porcentaje que usted crea conveniente, al finalizar en la parte inferior podrá agregar una observación al trabajo el cual es opcional.

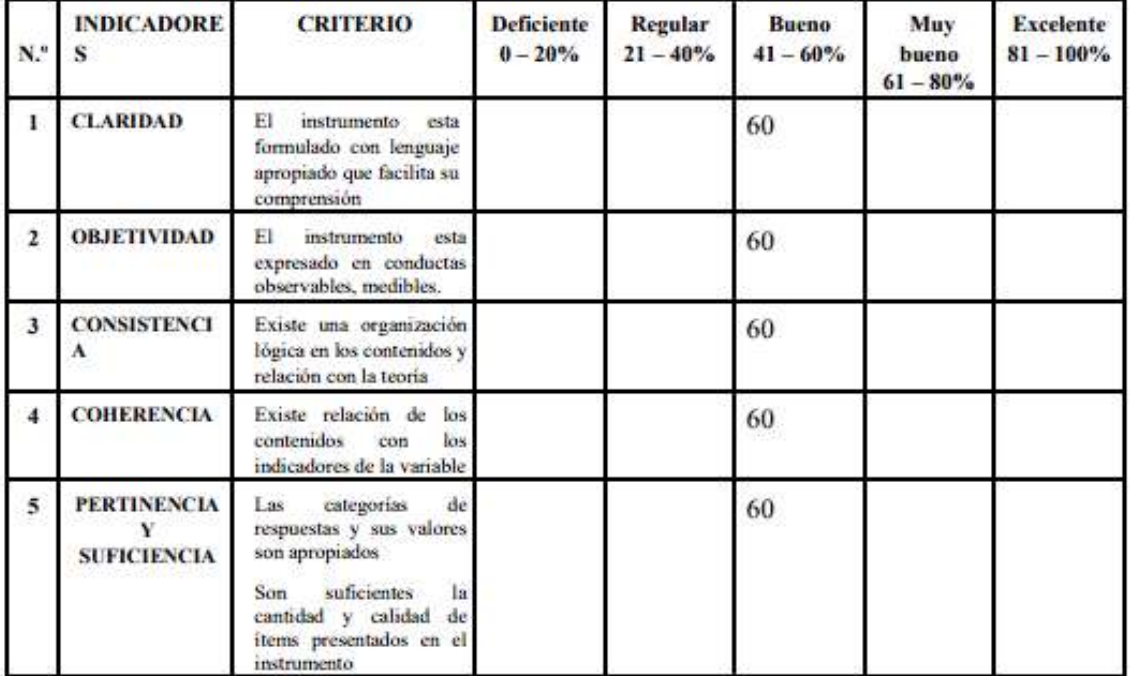

**Observaciones:** 

Opinión de aplicabilidad:

Aplicable [X] Aplicable después de corregir [ ]

No aplicable []

Apellidos y nombre del experto evaluador: Mg. Ing. Amóros Chávez, Gladys Jacqueline

Concres Change **FIRMA:** 

#### VALIDACIÓN DEL INSTRUMENTO 3 - Porcentaje de precisión del pronóstico para la planificación de los requerimientos de producción.

A continuación, lea los siguientes enunciados y rellene el siguiente cuadro con el porcentaje que usted crea conveniente, al finalizar en la parte inferior podrá agregar una observación al trabajo el cual es opcional.

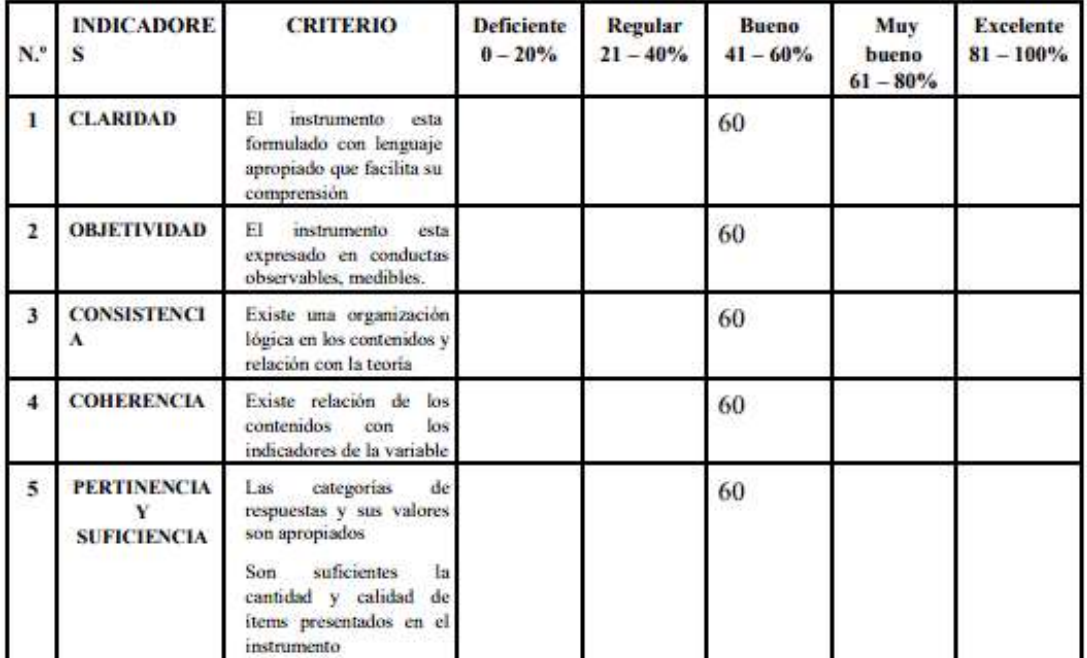

**Observaciones:** 

Opinión de aplicabilidad:

Aplicable [X] Aplicable después de corregir []

No aplicable []

Apellidos y nombre del experto evaluador: Mg. Ing. Amóros Chávez, Gladys Jacqueline

Convos Charles FIRMA:

#### VALIDACIÓN DEL INSTRUMENTO 4 - Tiempo de entrenamiento del modelo de pronóstico

A continuación, lea los siguientes enunciados y rellene el siguiente cuadro con el porcentaje que usted crea conveniente, al finalizar en la parte inferior podrá agregar una observación al trabajo el cual es opcional.

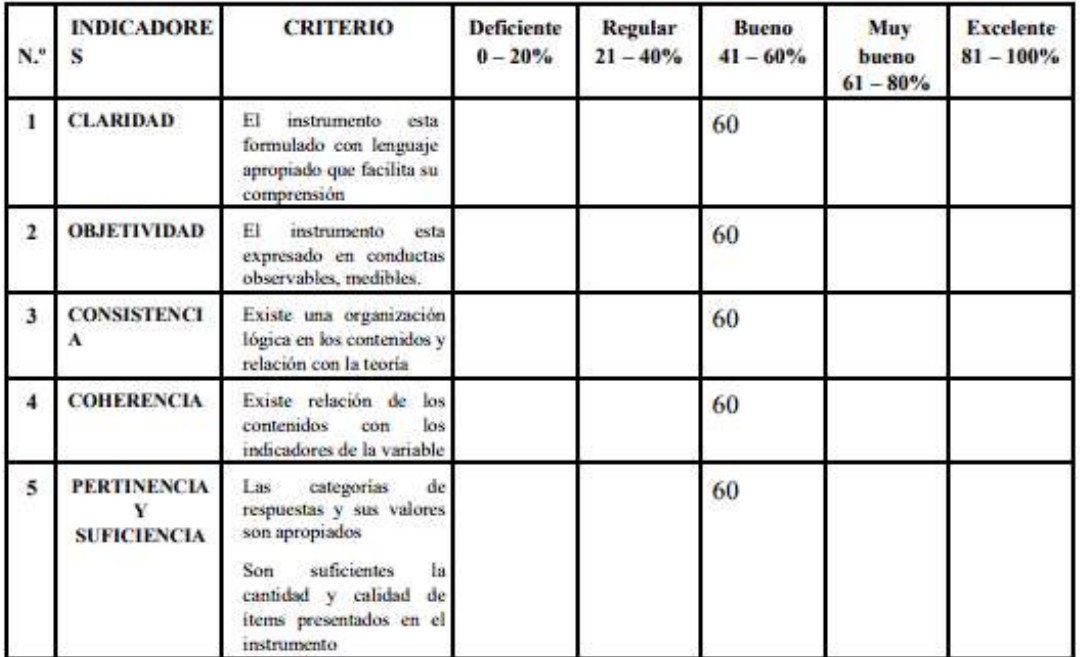

Observaciones:

Opinión de aplicabilidad:

Aplicable [X] Aplicable después de corregir [] No aplicable []

Apellidos y nombre del experto evaluador: Mg. Ing. Amóros Chávez, Gladys Jacqueline

Convois Chi  $650$ FIRMA:

## VALIDACIÓN DEL INSTRUMENTO 5 - Uso de consumo de CPU

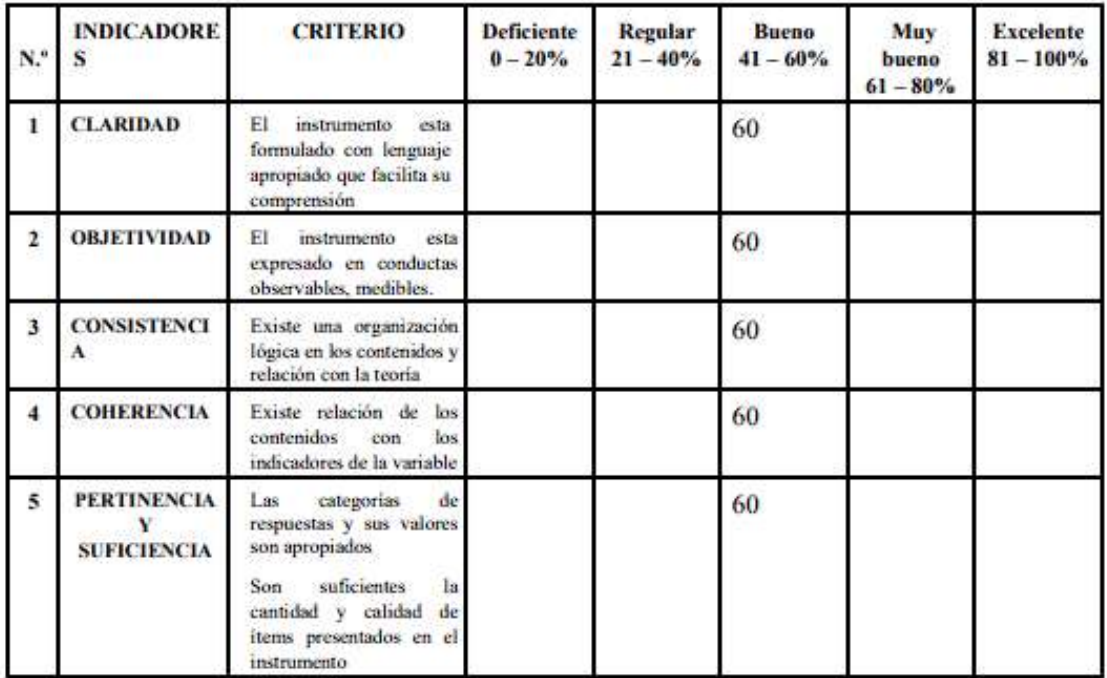

A continuación, lea los siguientes enunciados y rellene el siguiente cuadro con el porcentaje que usted crea conveniente, al finalizar en la parte inferior podrá agregar una observación al trabajo el cual es opcional.

**Observaciones:** 

Opinión de aplicabilidad:

Aplicable [X] Aplicable después de corregir []

No aplicable []

Apellidos y nombre del experto evaluador: Mg. Ing. Amóros Chávez, Gladys Jacqueline

Concres Change FIRMA:

## VALIDACIÓN DEL INSTRUMENTO 6-Uso de consumo de RAM

A continuación, lea los siguientes enunciados y rellene el siguiente cuadro con el porcentaje que usted crea conveniente, al finalizar en la parte inferior podrá agregar una observación al trabajo el cual es opcional.

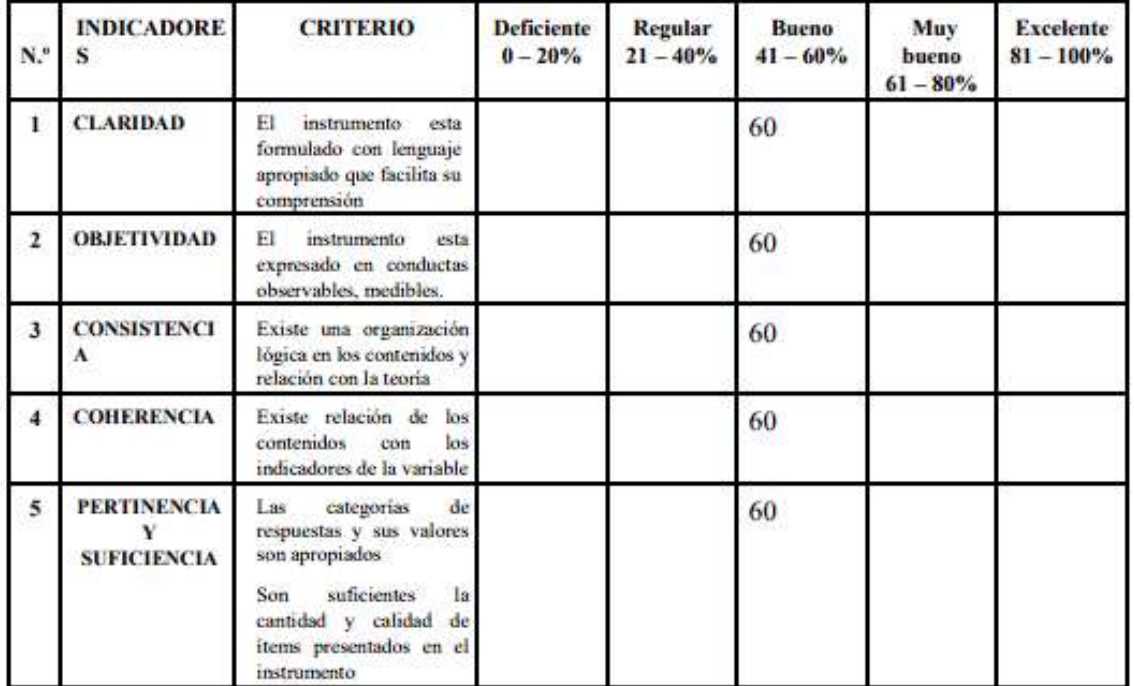

**Observaciones:** 

Opinión de aplicabilidad:

Aplicable [X] Aplicable después de corregir []

No aplicable []

Apellidos y nombre del experto evaluador: Mg. Ing. Amóros Chávez, Gladys Jacqueline

Commons Changes 6 FIRMA:

#### VALIDACIÓN DEL INSTRUMENTO 1 - Tiempo promedio de recolección de información para la planificación de los requerimientos de producción

A continuación, lea los siguientes enunciados y rellene el siguiente cuadro con el porcentaje que usted crea conveniente, al finalizar en la parte inferior podrá agregar una observación al trabajo el cual es opcional.

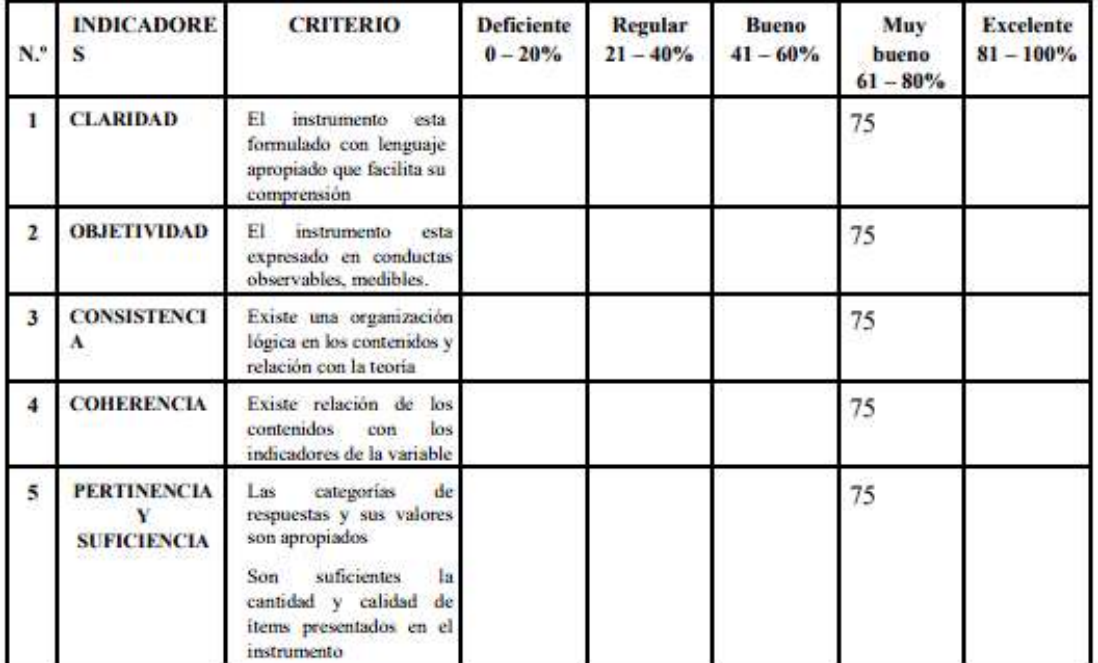

**Observaciones:** 

Opinión de aplicabilidad: Aplicable [X] Aplicable después de corregir [ ] No aplicable []

Apellidos y nombre del experto evaluador: Ing. Navarro Prado, Edwin

Especialidad del validador: Ingeniero de sistemas

**Yourney** 

## VALIDACIÓN DEL INSTRUMENTO 2 - Tiempo promedio de cálculo de materia para producción

A continuación, lea los siguientes enunciados y rellene el siguiente cuadro con el porcentaje que usted crea conveniente, al finalizar en la parte inferior podrá agregar una observación al trabajo el cual es opcional.

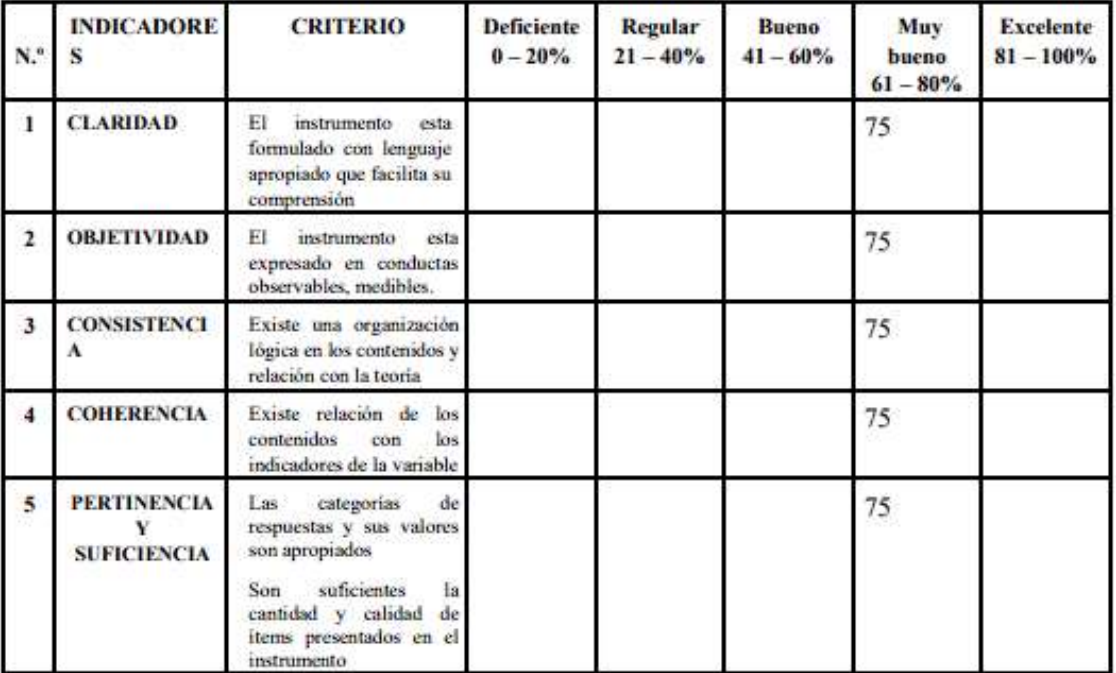

**Observaciones:** 

Opinión de aplicabilidad: Aplicable [X]

Aplicable después de corregir [ ]

No aplicable []

Apellidos y nombre del experto evaluador: Ing. Navarro Prado, Edwin

Especialidad del validador: Ingeniero de sistemas

YavanQ

### VALIDACIÓN DEL INSTRUMENTO 3 - Porcentaje de precisión del pronóstico para la planificación de los requerimientos de producción.

A continuación, lea los siguientes enunciados y rellene el siguiente cuadro con el porcentaje que usted crea conveniente, al finalizar en la parte inferior podrá agregar una observación al trabajo el cual es opcional.

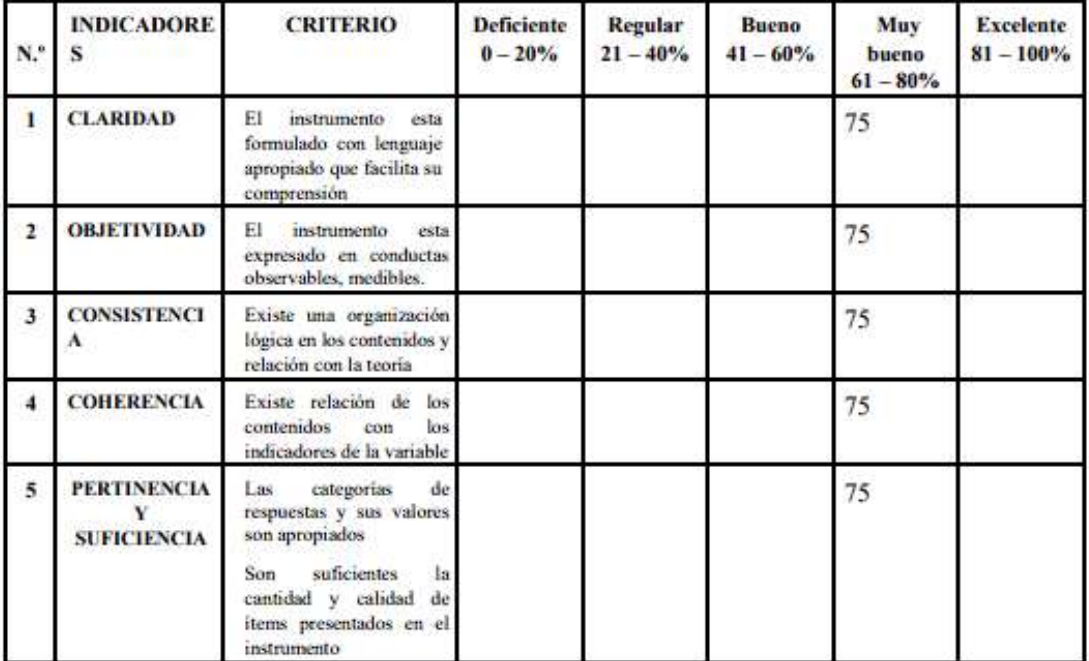

**Observaciones:** 

Opinión de aplicabilidad:

Aplicable [X] Aplicable después de corregir [ ]

No aplicable []

Apellidos y nombre del experto evaluador: Ing. Navarro Prado, Edwin

Especialidad del validador: Ingeniero de sistemas

favan**es** 

## VALIDACIÓN DEL INSTRUMENTO 4 - Tiempo de entrenamiento del modelo de pronóstico

A continuación, lea los siguientes enunciados y rellene el siguiente cuadro con el porcentaje que usted crea conveniente, al finalizar en la parte inferior podrá agregar una observación al trabajo el cual es opcional.

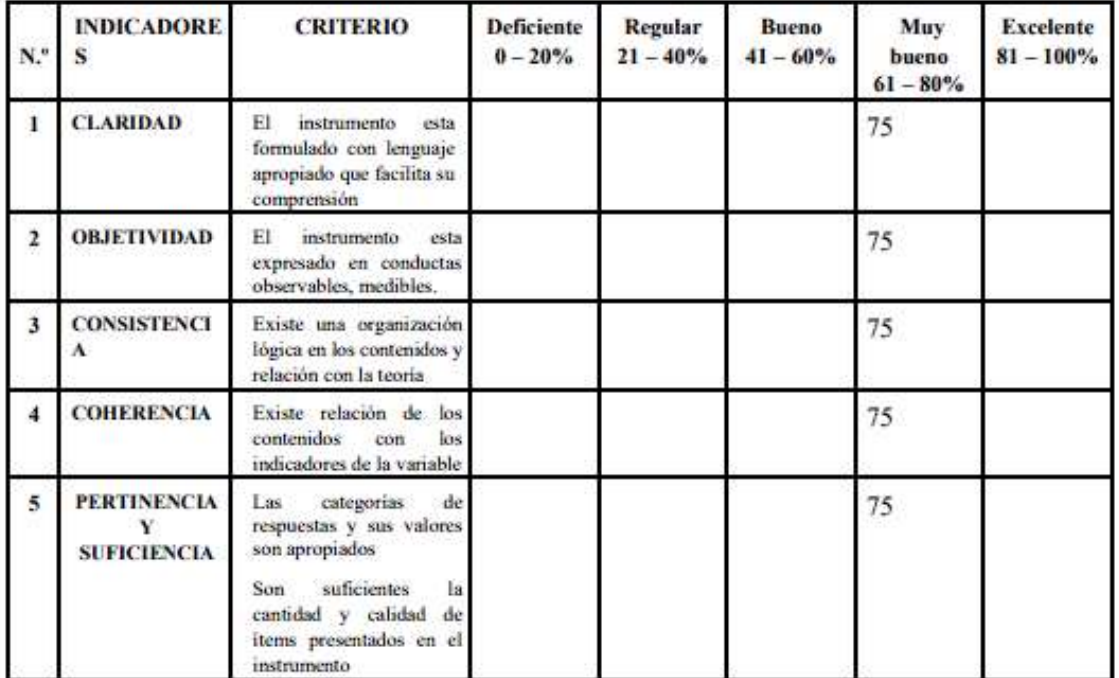

**Observaciones:** 

Opinión de aplicabilidad: Aplicable [X]

Aplicable después de corregir [ ]

No aplicable []

Apellidos y nombre del experto evaluador: Ing. Navarro Prado, Edwin

Especialidad del validador: Ingeniero de sistemas

*Yavan* B

## VALIDACIÓN DEL INSTRUMENTO 5 - Uso de consumo de CPU

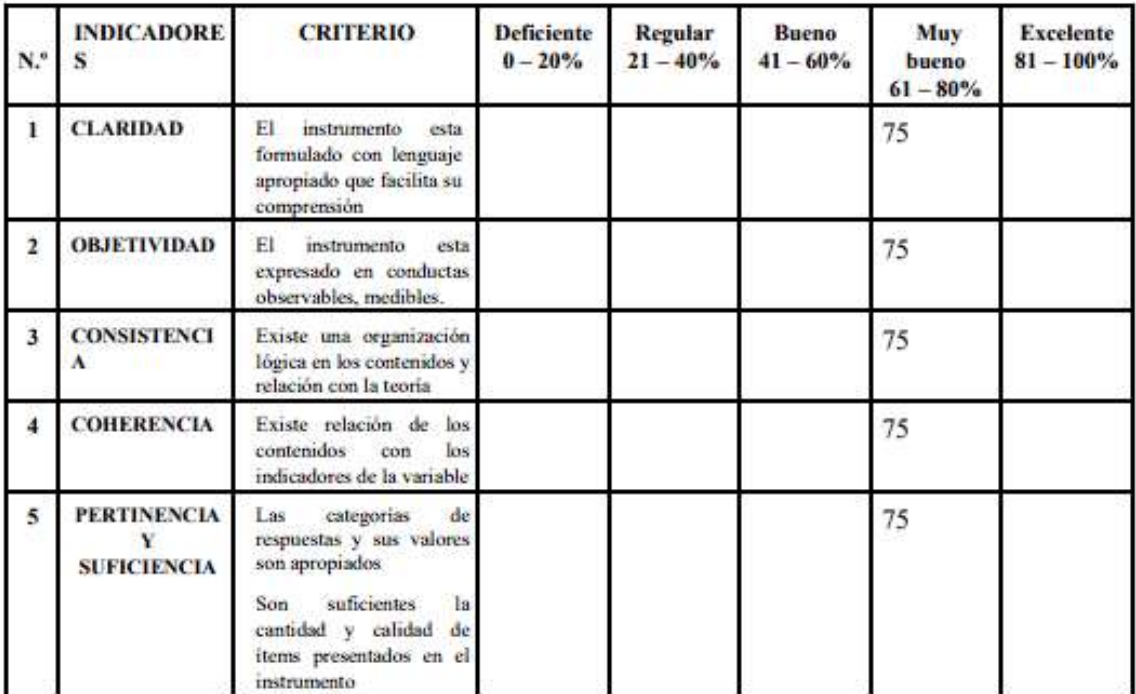

A continuación, lea los siguientes enunciados y rellene el siguiente cuadro con el porcentaje que usted crea conveniente, al finalizar en la parte inferior podrá agregar una observación al trabajo el cual es opcional.

**Observaciones:** 

Opinión de aplicabilidad: Aplicable [X] Aplicable después de corregir [ ] No aplicable []

Apellidos y nombre del experto evaluador: Ing. Navarro Prado, Edwin

Especialidad del validador: Ingeniero de sistemas

**Yavan**ds

#### VALIDACIÓN DEL INSTRUMENTO 6 - Uso de consumo de RAM

A continuación, lea los siguientes enunciados y rellene el siguiente cuadro con el porcentaje que usted crea conveniente, al finalizar en la parte inferior podrá agregar una observación al trabajo el cual es opcional.

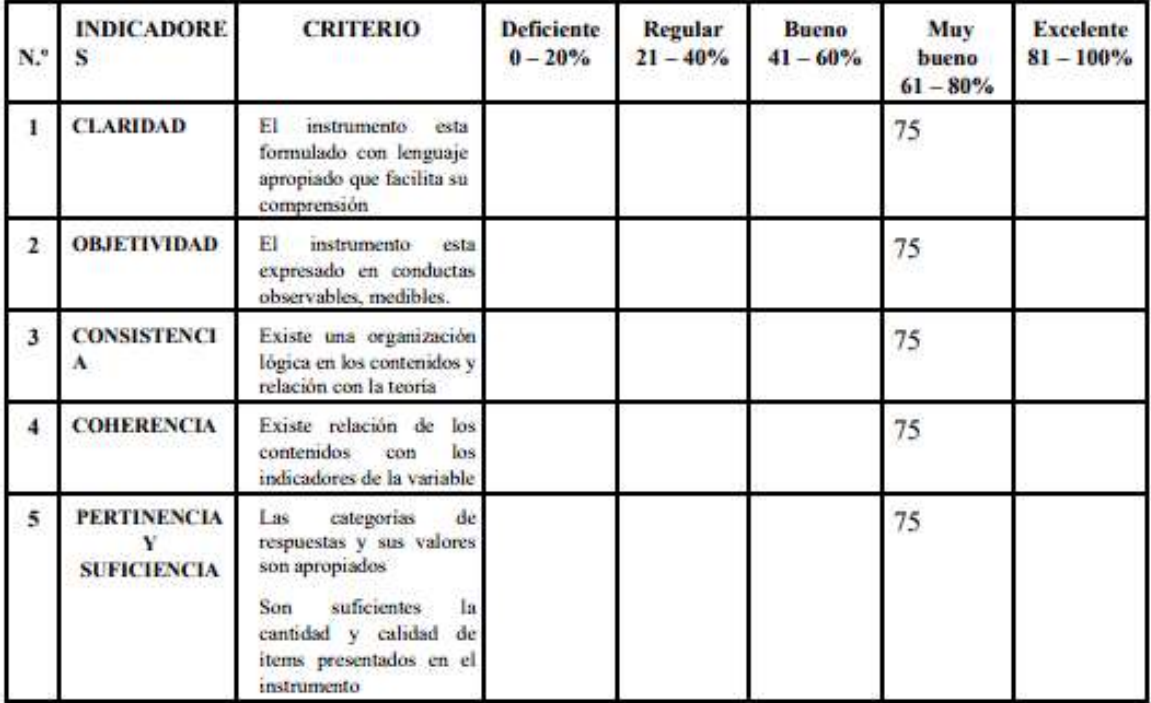

**Observaciones:** 

Opinión de aplicabilidad:

Aplicable [X] Aplicable después de corregir [ ]

No aplicable []

Apellidos y nombre del experto evaluador: Ing. Navarro Prado, Edwin

Especialidad del validador: Ingeniero de sistemas

Yavand

# **ANEXO 12. Certificación de conducta responsable**

Figura 131. Certificación de conducta responsable CONCYTEC

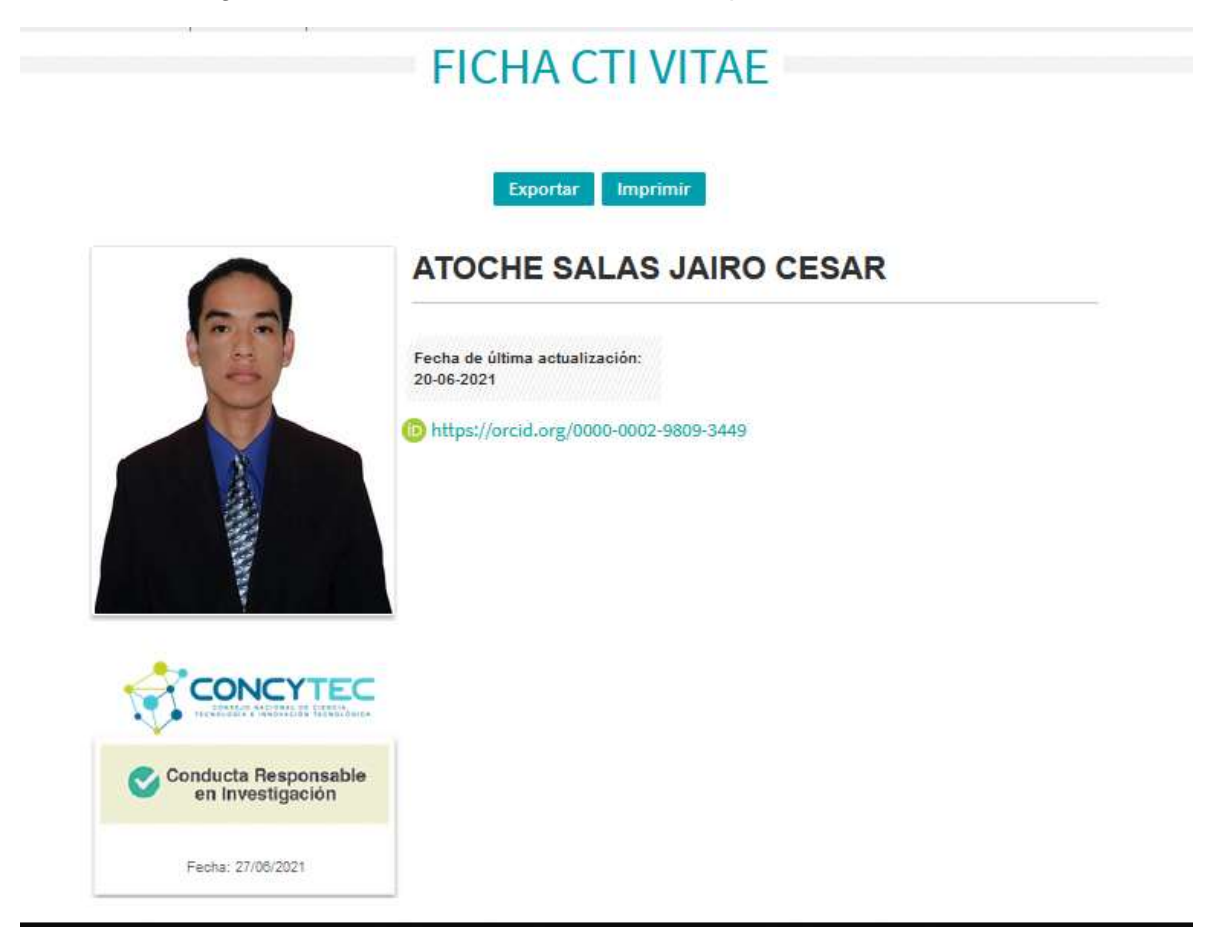

**ANEXO 13. Manual de usuario**

# **SISTEMA WEB UTILIZANDO MACHINE LEARNING PARA MEJORAR LA PLANIFICACIÓN DE REQUERIMIENTOS DE MATERIALES DE LA PRODUCCÓN EN EL SECTOR INDUSTRIAL**

**Manual de Usuario**

Versión: 1.0 Fecha: 20/11/2021

Queda prohibido cualquier tipo de explotación y, en particular, la reproducción, distribución, comunicación pública y/o transformación, total o parcial, por cualquier medio, de este documento sin el previo consentimiento expreso y por escrito de los desarrolladores.

# HOJA DE CONTROL

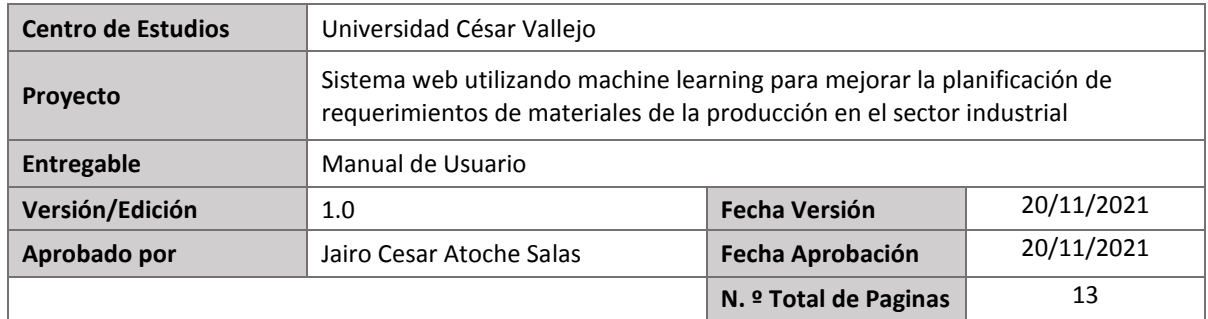

#### **Autor**

**Apellidos y Nombres**

Atoche Salas Jairo Cesar

# ÍNDICE DE MANUAL DE USUARIO

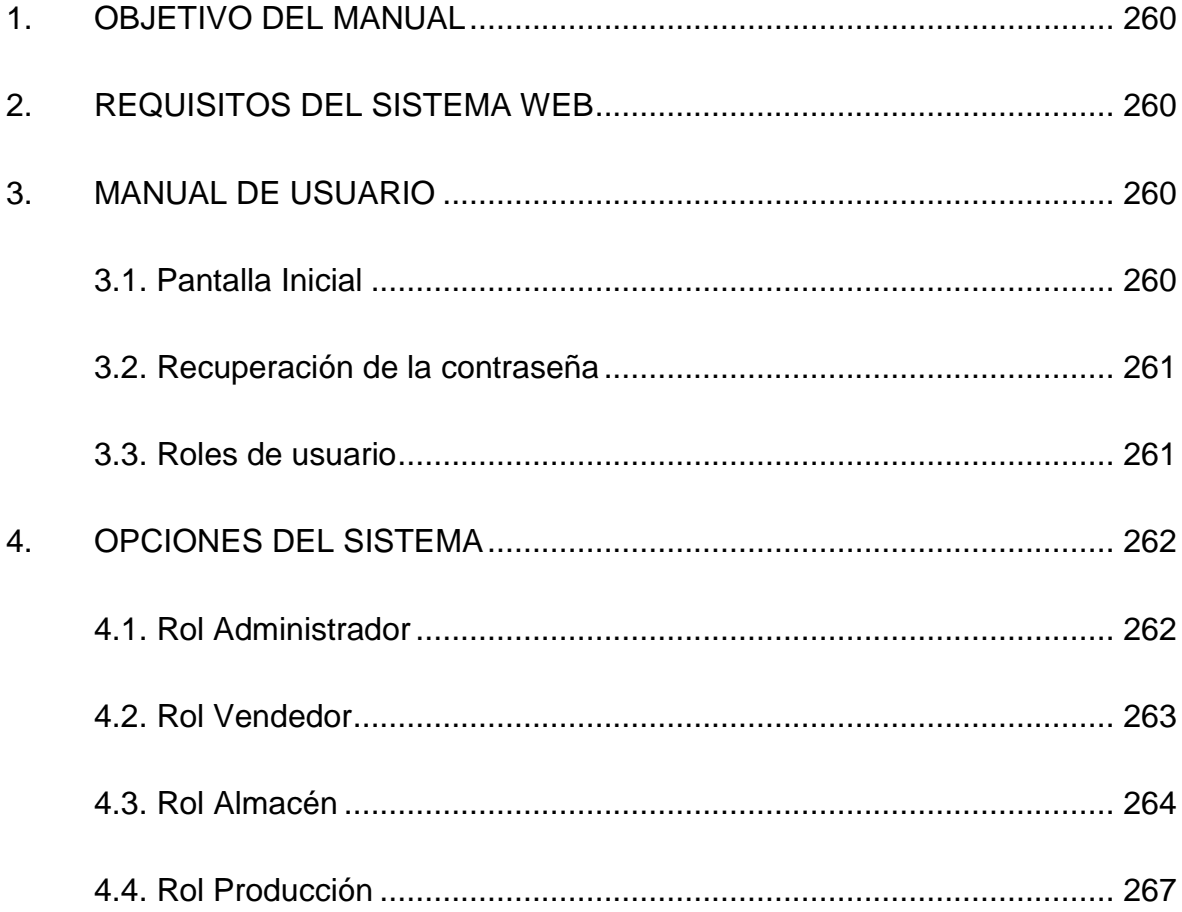

# <span id="page-273-0"></span> **1. OBJETIVO DEL MANUAL**

El presente documento pretende indicar las funcionalidades que presenta el sistema web al usuario final.

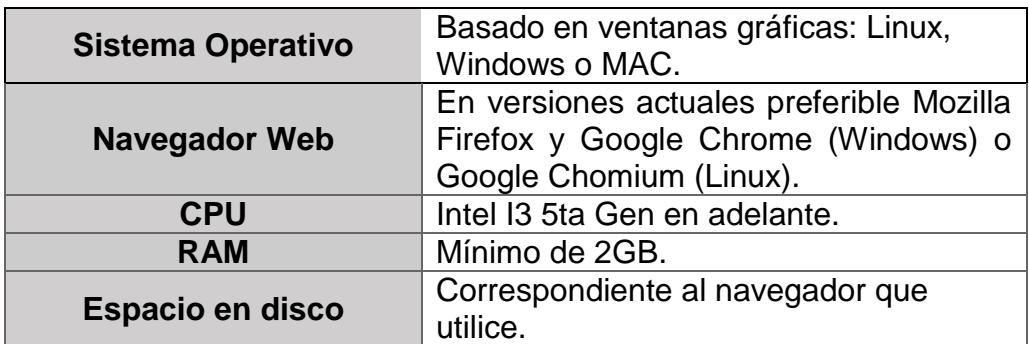

# <span id="page-273-1"></span> **2. REQUISITOS DEL SISTEMA WEB**

# <span id="page-273-2"></span> **3. MANUAL DE USUARIO**

# <span id="page-273-3"></span>**3.1. Pantalla Inicial**

En la pantalla principal del sistema se presentan un par de opciones relacionadas al logueo en el sistema (1) y la descarga del manual de usuario (2). Cabe destacar que, para ingresar al sistema debe solicitar una cuenta al administrador, ya que es un sistema cerrado.

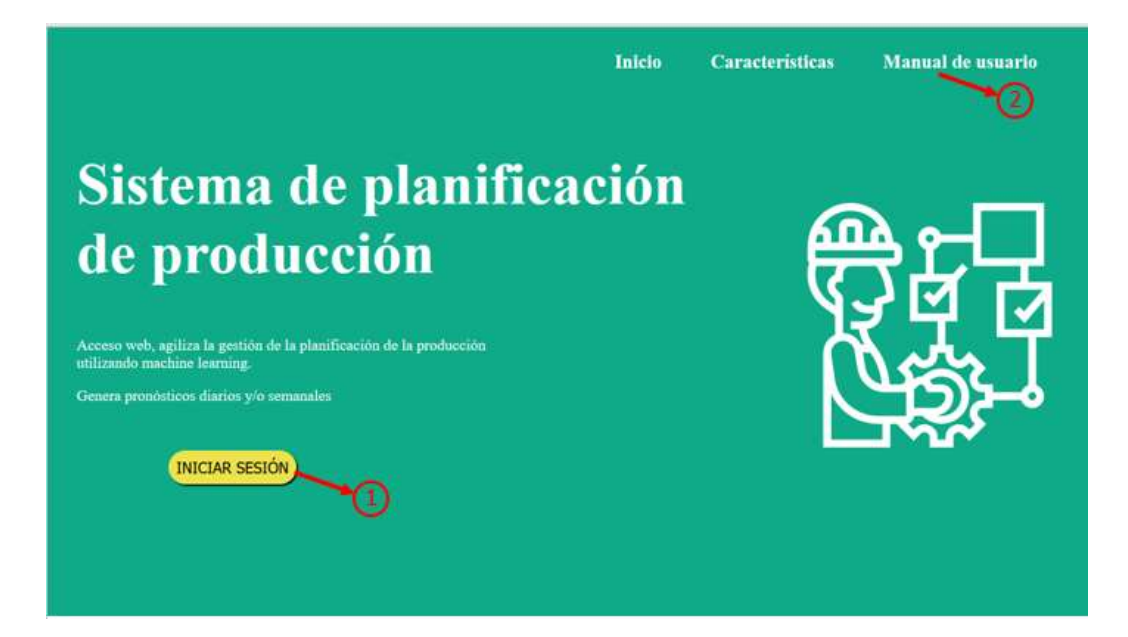

# <span id="page-274-0"></span>**3.2. Recuperación de la contraseña**

En el caso que el usuario olvidó su contraseña, se le brinda la opción de recuperarla (2) mediante el correo electrónico (3), luego darle clic en el botón de "enviar código" (4) para que se envié un formulario de cambio de contraseña al correo ingresado (6).

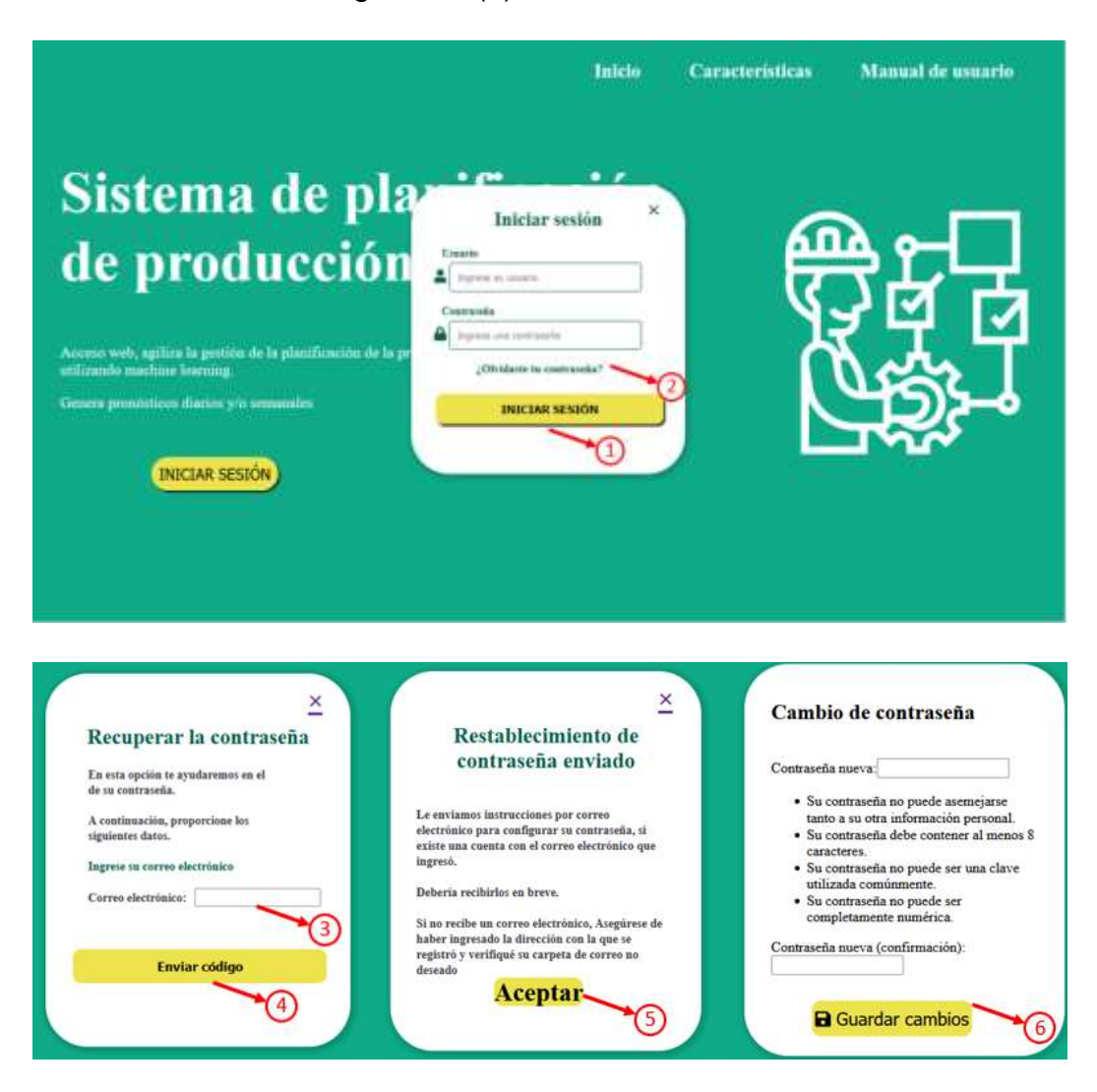

## <span id="page-274-1"></span>**3.3. Roles de usuario**

Actualmente el sistema presenta cuatro roles de usuario: Administrador, Vendedor, Almacén y Producción, cada uno teniendo funcionalidades diferentes dentro del sistema.

## **3.3.1. Rol Administrador**

En el sistema el rol de administrador tendrá las funcionalidades de creación de los nuevos usuarios (7) dentro del sistema.

# **3.3.2. Rol Vendedor**

En el sistema, el rol de vendedor tendrá las funcionalidades de administrar los clientes (8) y administrar los pedidos (9) solicitados por ellos.

# **3.3.3. Rol Almacén**

En el sistema, el rol de almacén tendrá las funcionalidades de administrar la materia prima (10), registrar los ingresos (11) y salidas de materia prima (12) y administrar los productos producidos (13).

# **3.3.4. Rol Producción**

En el sistema, el rol de producción tendrá las funcionalidades referidas a la planificación de los requerimientos de materia para la producción (14).

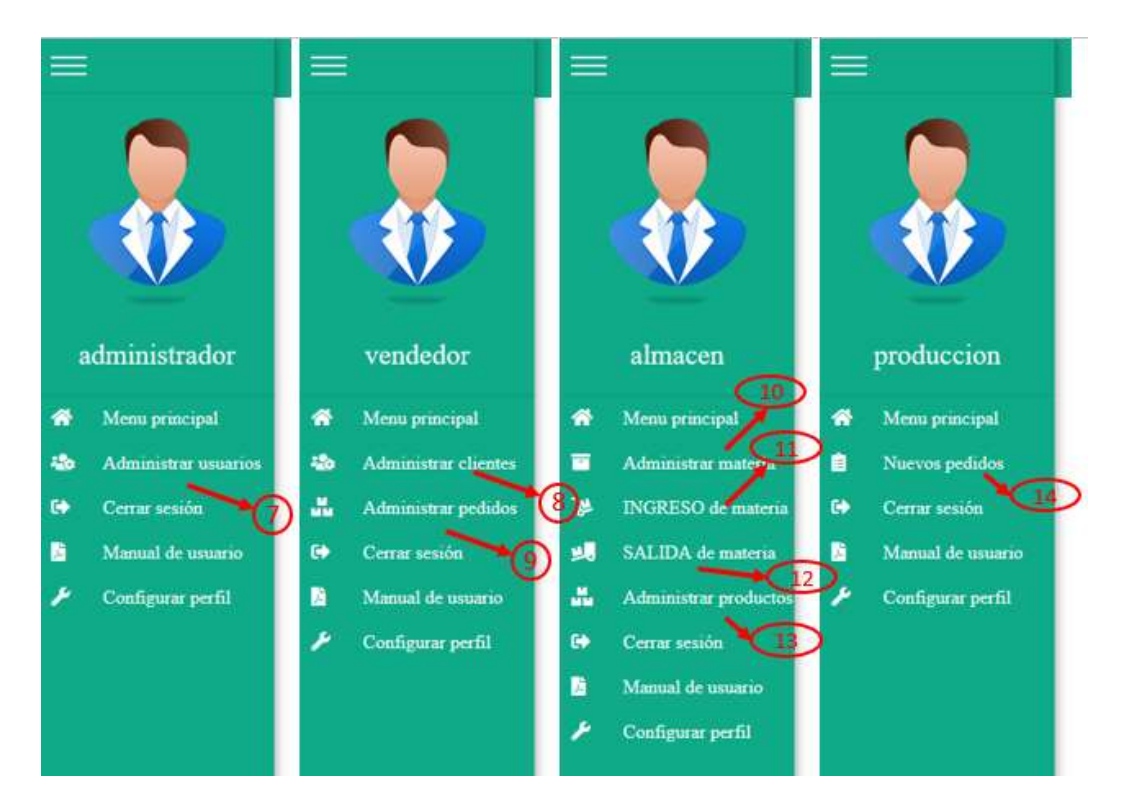

# <span id="page-275-0"></span>**4. OPCIONES DEL SISTEMA**

El sistema presenta diversas opciones de acuerdo al tipo de usuario que ingrese en el mismo. A continuación, se detallarán las funcionalidades por cada uno de los roles.

# <span id="page-275-1"></span>**4.1. Rol Administrador**

Para la creación de los usuarios se debe registrar un formulario con datos básicos sobre la persona y el registro de un usuario y la contraseña junto al tipo de rol de usuario que tendrá la persona para finalmente darle clic en el botón de "Generar usuario" (15).

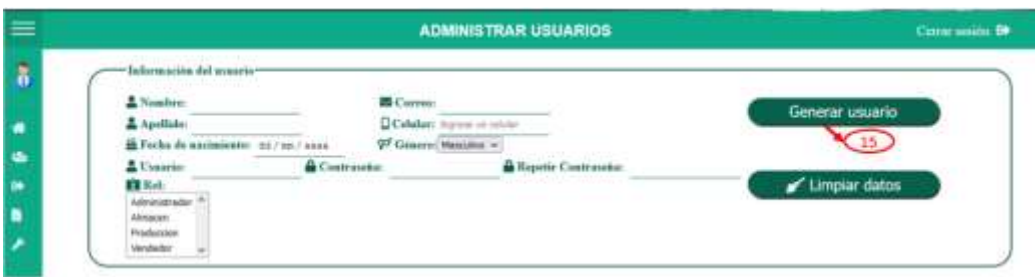

# <span id="page-276-0"></span>**4.2. Rol Vendedor**

Para la administración de los clientes se debe registrar un formulario con datos necesarios para el registro del cliente para luego darle clic en el botón "Registrar cliente" (16). Asimismo, podrá modificar (17) y eliminar (18) a los clientes del sistema.

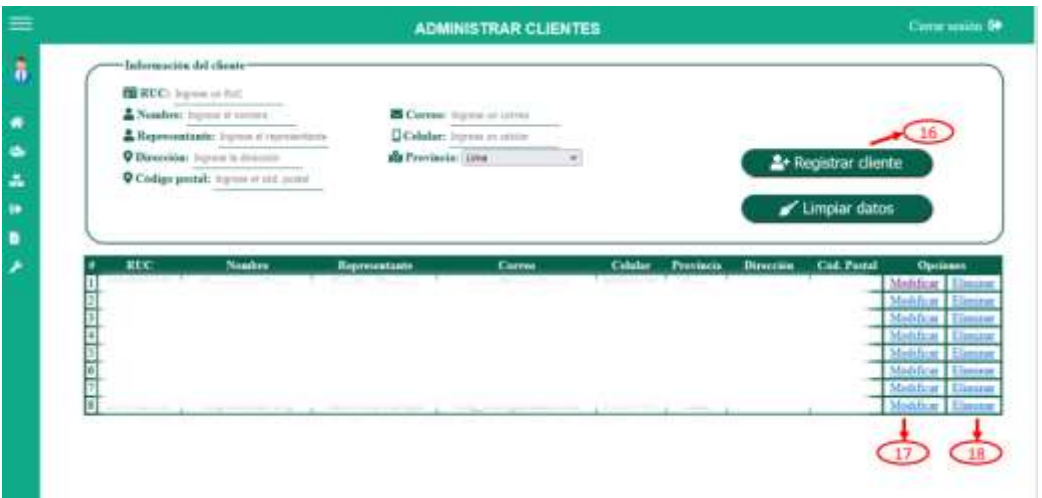

De igual forma, para la administración de los pedidos se deberá de realizar el registro de un nuevo pedido y vincularlo con uno de los clientes ya registrados para posteriormente darle clic en el botón "Crear nuevo pedido" (19). Después del registro del pedido se podrá modificar (20) para agregar los productos relacionados al pedido solicitado (22).

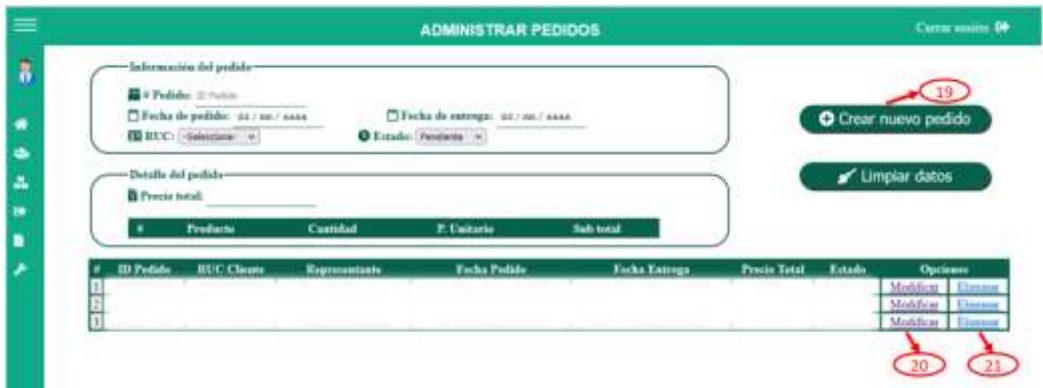

En caso registre un producto de forma errónea, el sistema le permitirá eliminarlo (23) del registro antes de guardar el pedido (24).

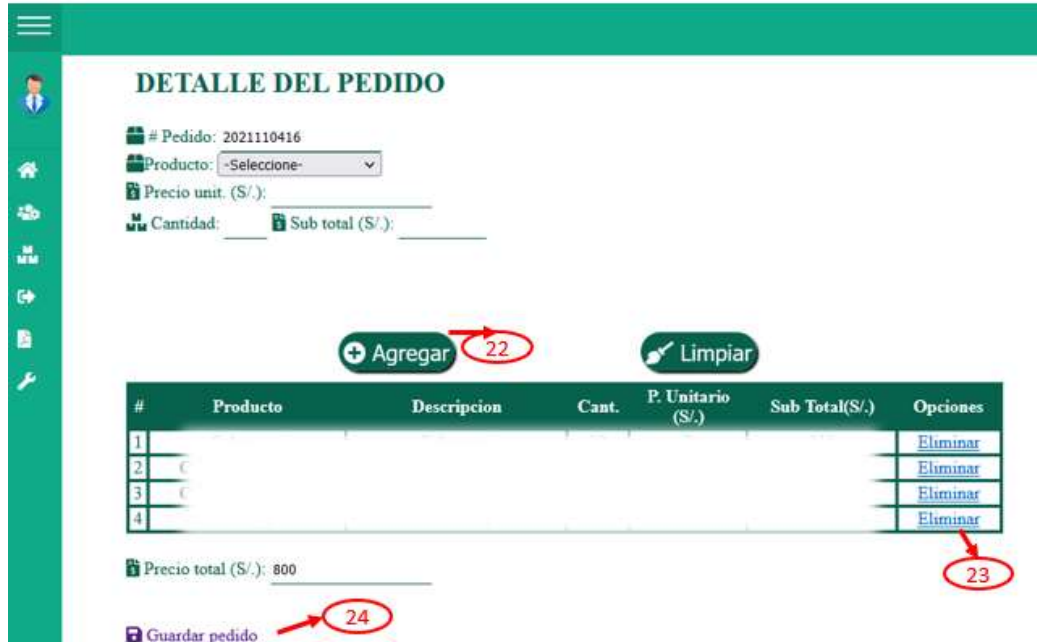

## <span id="page-277-0"></span>**4.3. Rol Almacén**

Para la administración de la materia prima se deberá registrar un formulario con los datos necesarios para posteriormente dar clic en el botón "Registrar materia" (25). Asimismo, se podrá modificar (26) o eliminar (27) los registros.

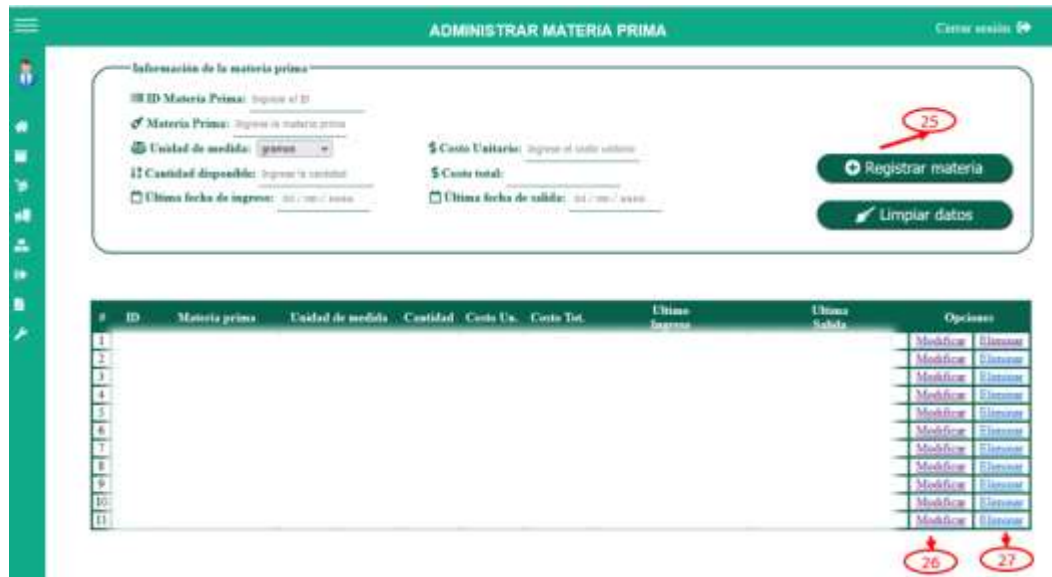

Correspondiente a la modificación de la materia prima registrada, se le presentarán los datos ya registrados de acuerdo a lo que se guardó con el fin de que el usuario pueda editarlos y posteriormente guardarlo (28). De igual forma, en este módulo se realizará la relación entre la materia prima, cantidad de materia y el producto que se producirá con esta (29).

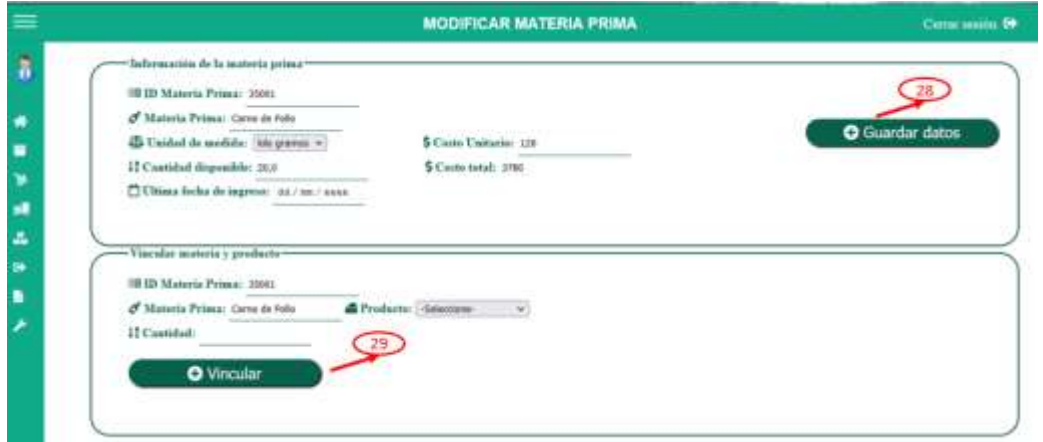

En el módulo de ingreso de materia prima se presentan 2 formularios donde se solicita los datos del proveedor, la fecha y luego la materia prima con la cantidad que ingresará para posteriormente dar clic en el botón "Registrar ingreso" (30).

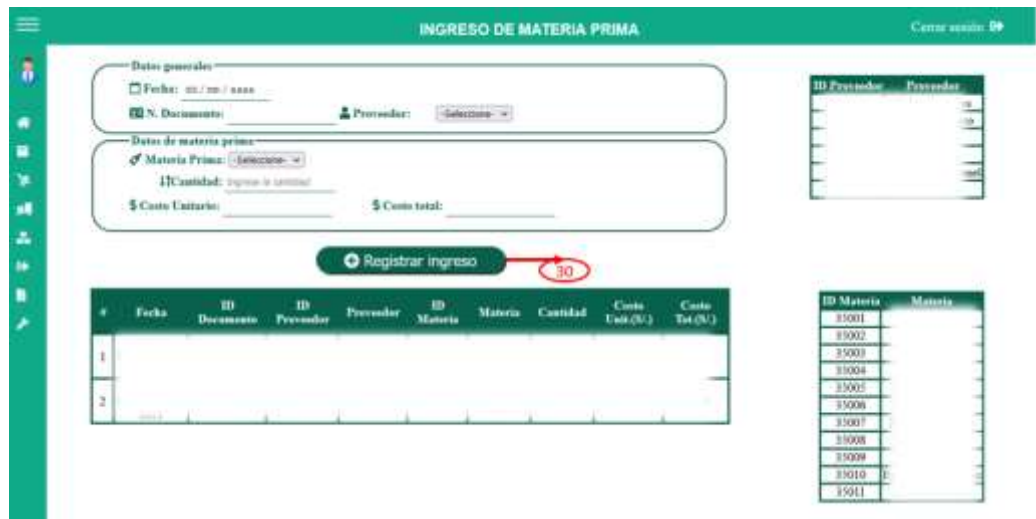

En el módulo de salida de materia prima se presentan 2 formularios donde se solicita los datos del responsable, la fecha, la orden de producción (en estado de "En proceso") y luego la materia prima con la cantidad que se va retirar para posteriormente dar clic en el botón "Registrar salida de materia" (31). Finalmente, cuando se registre toda la materia de la orden de producción se deberá seleccionar la opción "Finalizar" (32) para cambiar el estado de dicha orden de producción.

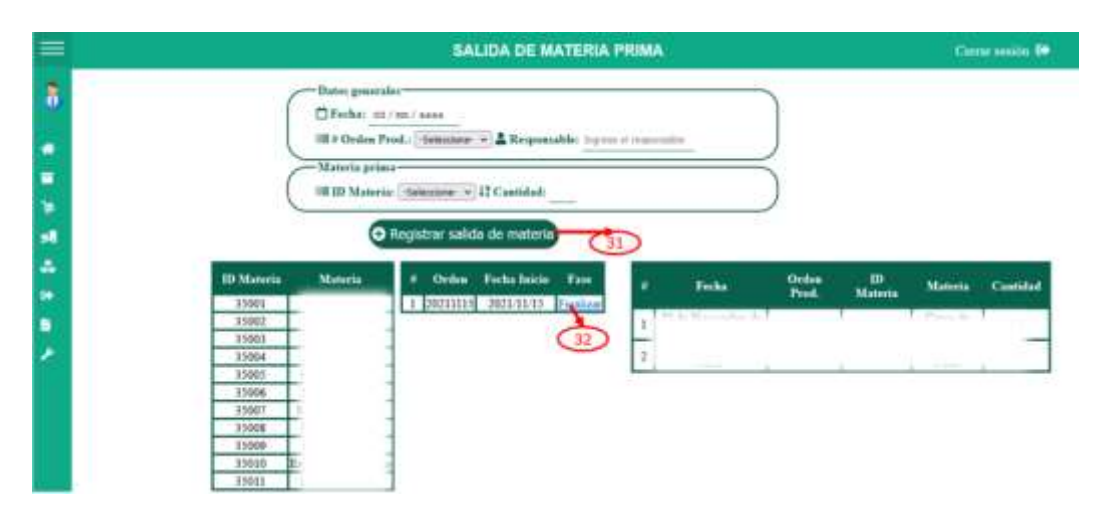

En el módulo de administrar productos se mostrará el formulario de registro de los productos producidos para posteriormente guardar el registro (33). De igual forma, se podrá modificar (34) o eliminar (35) dichos productos.

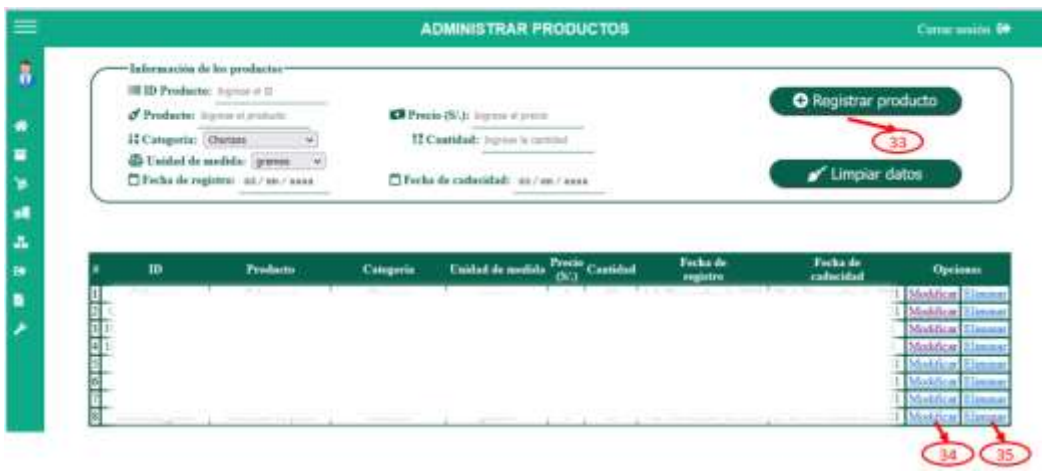

# <span id="page-280-0"></span>**4.4. Rol Producción**

En el rol de producción se presenta el módulo de orden de producción relacionado a la planificación del mismo. El usuario podrá realizar la planificación registrando el formulario de "información de la orden" donde podrá escoger que tipo de planificación se realizará (Un día o semanal) y que productos serán los que se planificarán para posteriormente dar clic en el botón "Generar planificación de producción" (36) donde el sistema mediante el uso de modelos de machine learning realizará un pronóstico de acuerdo al tipo de planificación y productos seleccionados anteriormente.

De igual forma, existe un formulario donde se podrá escoger el tipo de estado de las órdenes de producción ya creadas con el fin de poder filtrarlas (37) y realizar de una manera más rápido las consultas de las mismas donde el usuario podrá revisar la orden a detalle (38), Eliminar la orden (39), planificar la materia prima (40) y ver a detalle la orden (41).

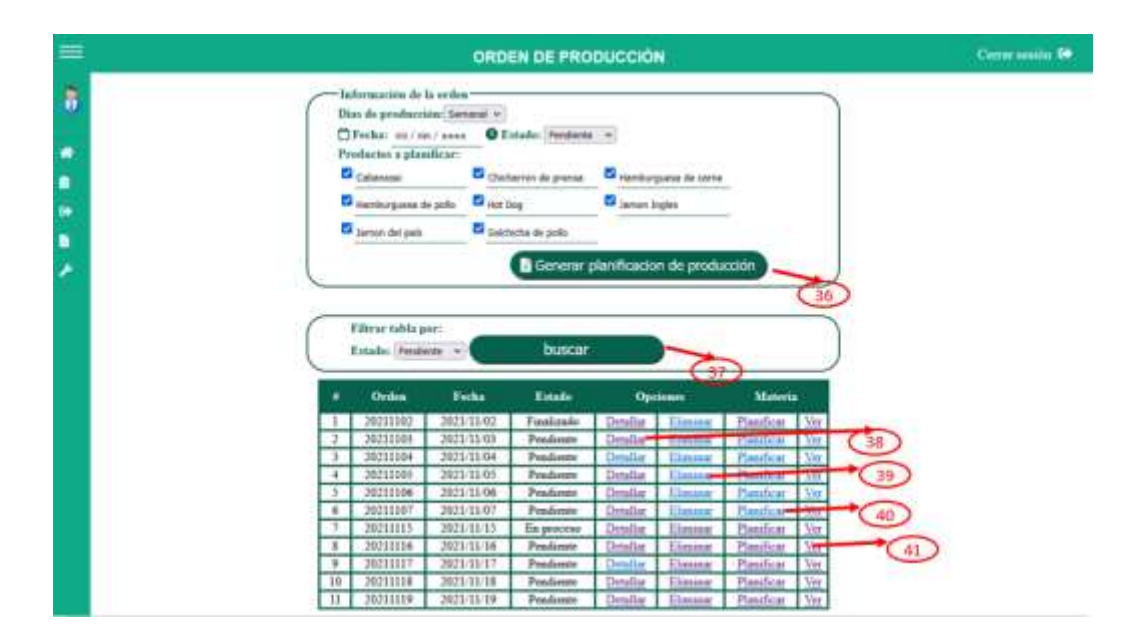

Al dar clic en detallar orden de producción, se visualizará un módulo donde se permitirá el cambio en las cantidades de los productos a producir. Cabe destacar que, este funcionamiento se deberá realizar antes de generar la planificación de materia prima.

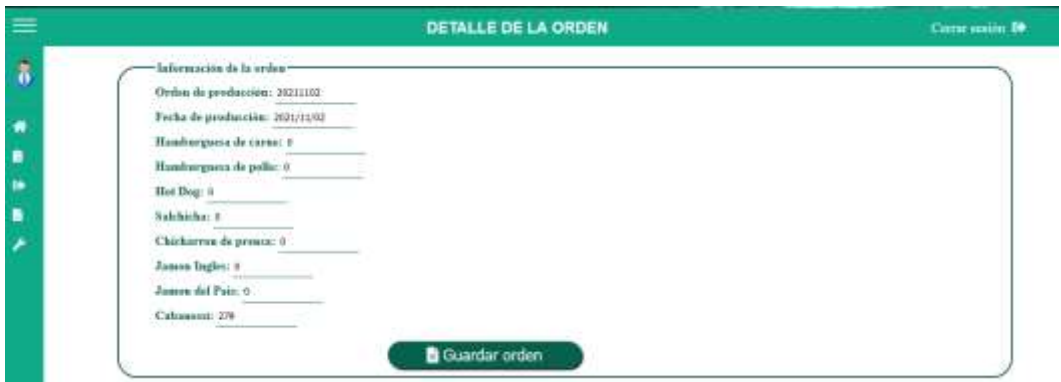

En el caso que se de en el botón de planificar aparecerá un módulo donde se visualizará en una tabla los productos planificados con sus cantidades y si el usuario encuentra una tabla a la derecha del módulo esto indicará que ya existe una planificación en esa orden. De igual forma, al realizar la planificación el estado de la orden de producción cambiará de "Pendiente" a "En proceso".

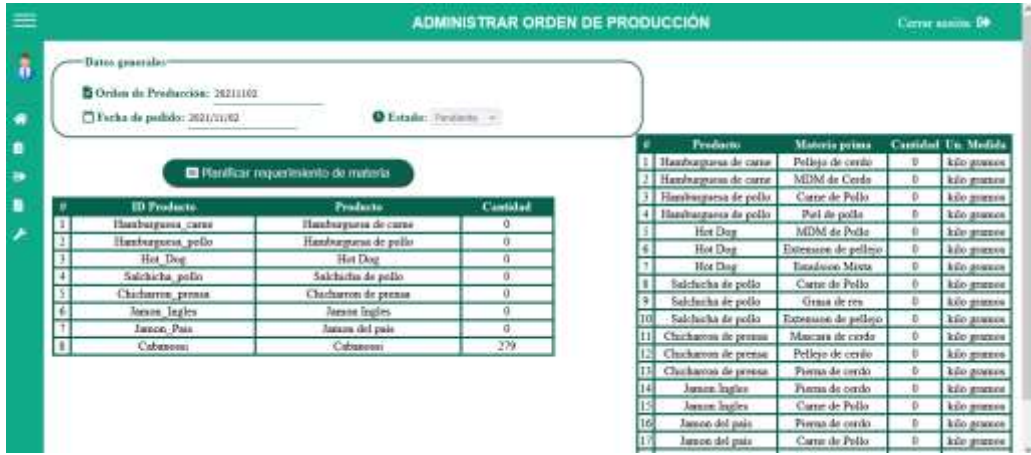

Por último, en la opción de ver le dirigirá a un módulo donde se observará con mayor detalle la orden de producción con sus materias primas requeridas para producir, una tabla a detalle con cada producto y sus cantidades requeridas junto a una opción donde se podrá generar un documento en PDF para el envío al usuario de rol Almacén y que pueda generar el registro de salida de materia.

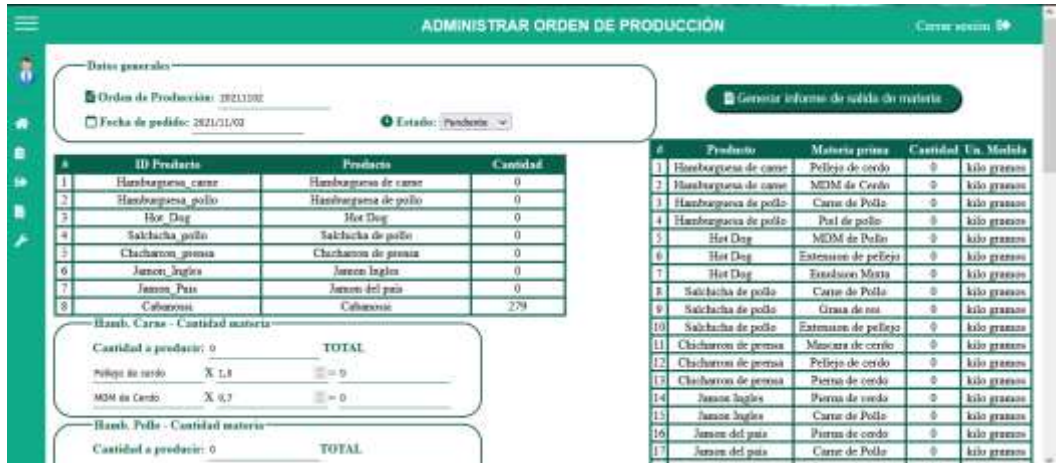

Cuando el tipo de usuario con rol Almacén realice el registro del retiro de la materia prima para producir el sistema cambiará el estado de la orden de producción de "En proceso" a "Finalizado" para concluir el ciclo del funcionamiento del sistema de planificación de los requerimientos de materiales para producción.

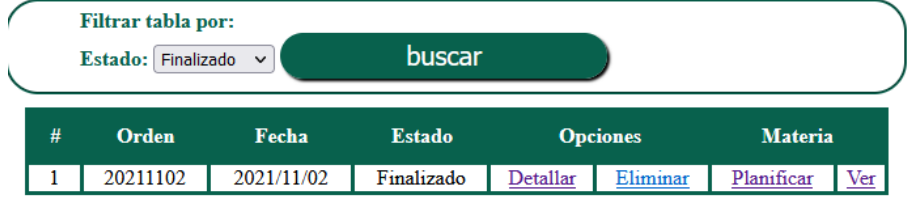

# **ANEXO 14. Estudio de factibilidad**

Previo al desarrollo del sistema web, se realizó un estudio de factibilidad para la verificación que el implementar el sistema propuesto es rentable.

## **1. Costos**

## **Costos de inversión:**

Se indican los distintos tipos de recursos de hardware y software ya existentes en la empresa.

## **Hardware**

Tabla 124. Costos de inversión - Lista de Hardware

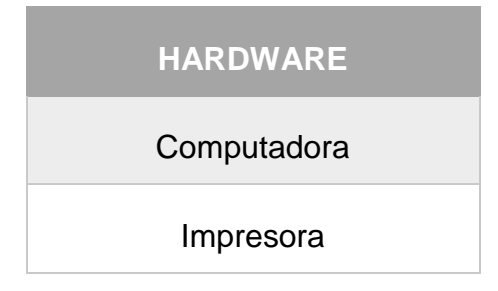

Fuente: Elaboración propia.

## Tabla 125. Costos de inversión - Detalles de Hardware

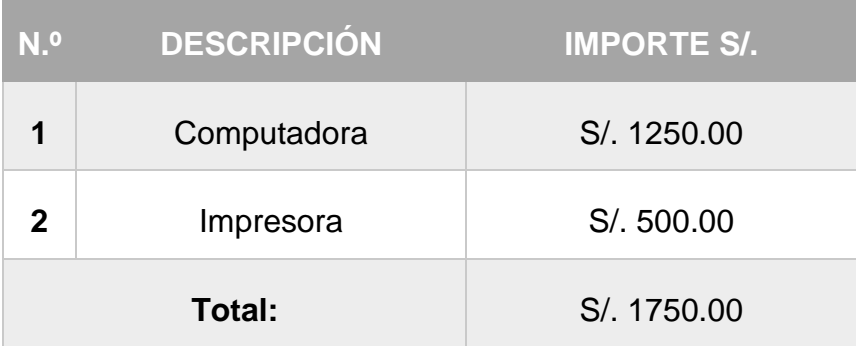

Fuente: Elaboración propia.

# **Software**

Tabla 126. Costos de inversión - Lista de Software

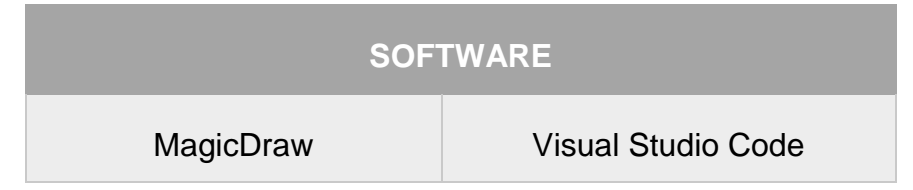

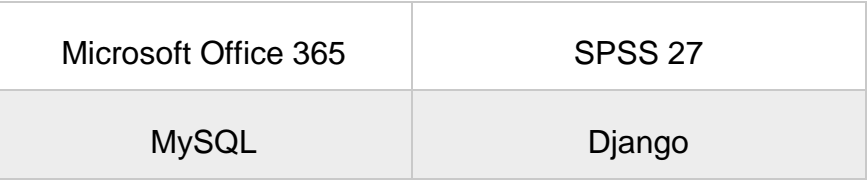

Fuente: Elaboración propia.

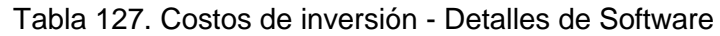

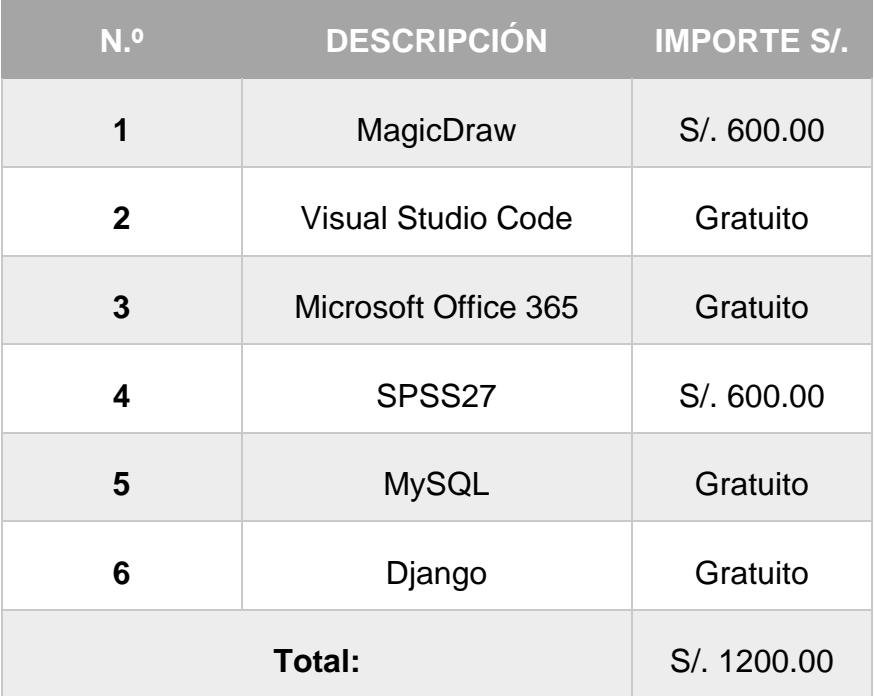

Fuente: Elaboración propia.

# **Costos de desarrollo:**

Se indican los recursos invertidos en el desarrollo del sistema web.

# **Materiales**

Tabla 128. Costos de desarrollo - Lista de Materiales

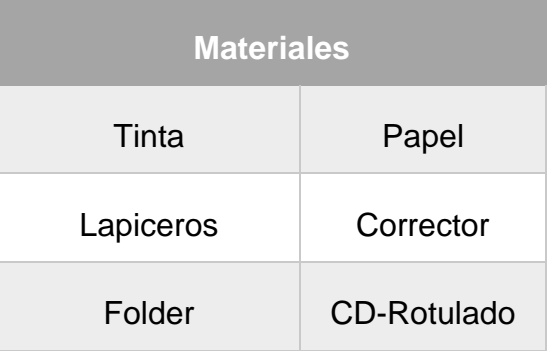

Fuente: Elaboración propia.

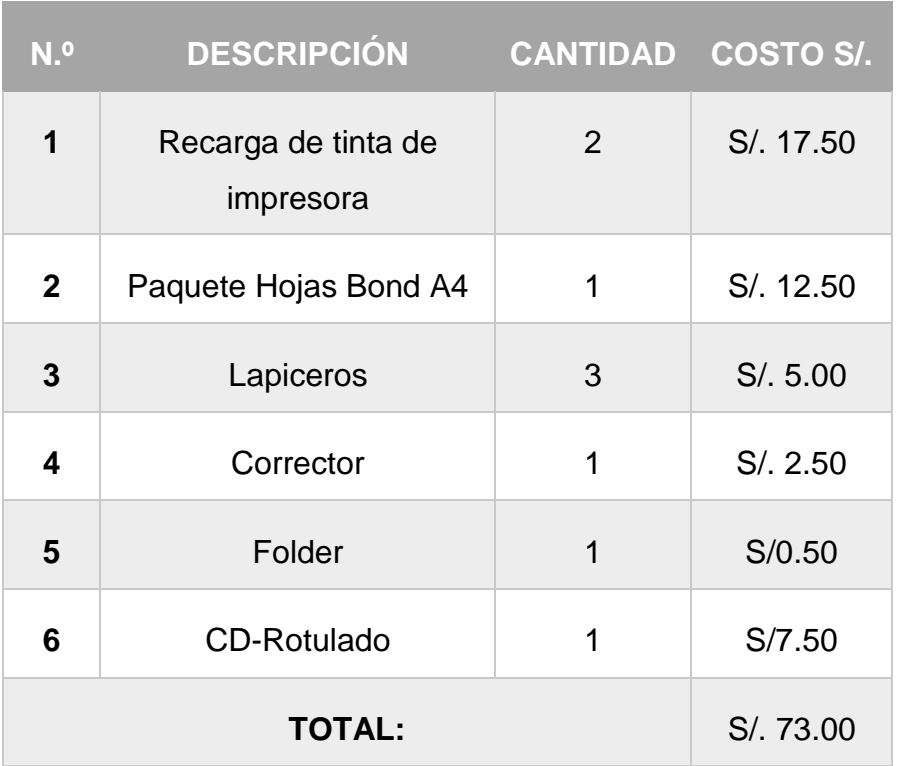

## Tabla 129. Costo de desarrollo - Detalle de Materiales

Fuente: Elaboración propia.

## **Servicios**

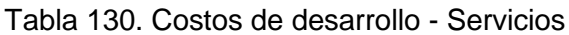

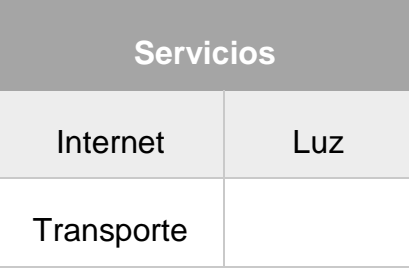

Fuente: Elaboración propia.

# Tabla 131. Costos de desarrollo - Detalle de Servicios

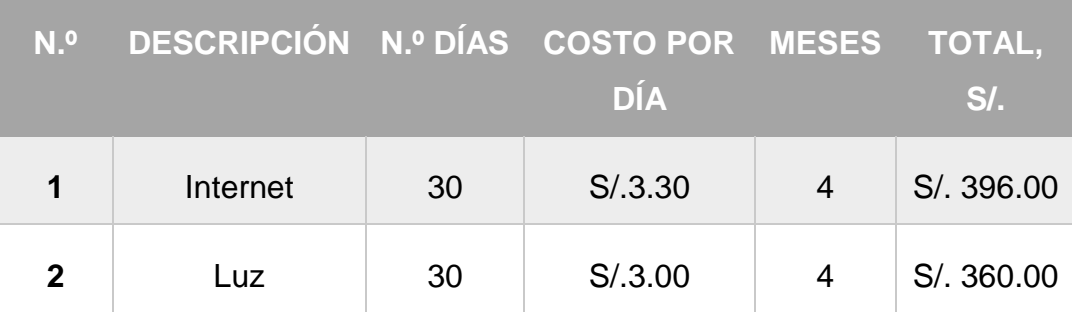

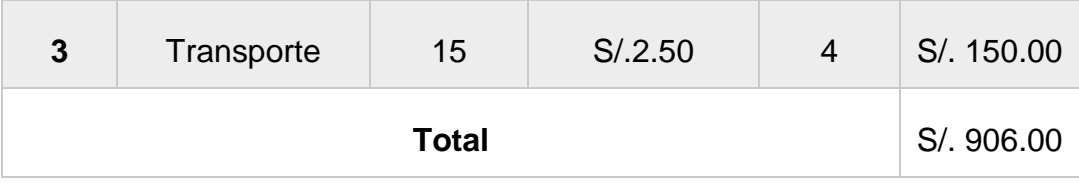

Fuente: Elaboración propia.

# **Costos de operación anual:**

Se indican los recursos que se invertirán para operar los equipos utilizados para los procesos del sistema web por parte de los trabajadores de la empresa.

# **Costo de consumo de energía**

Tabla 132. Costo por operación anual - Consumo eléctrico

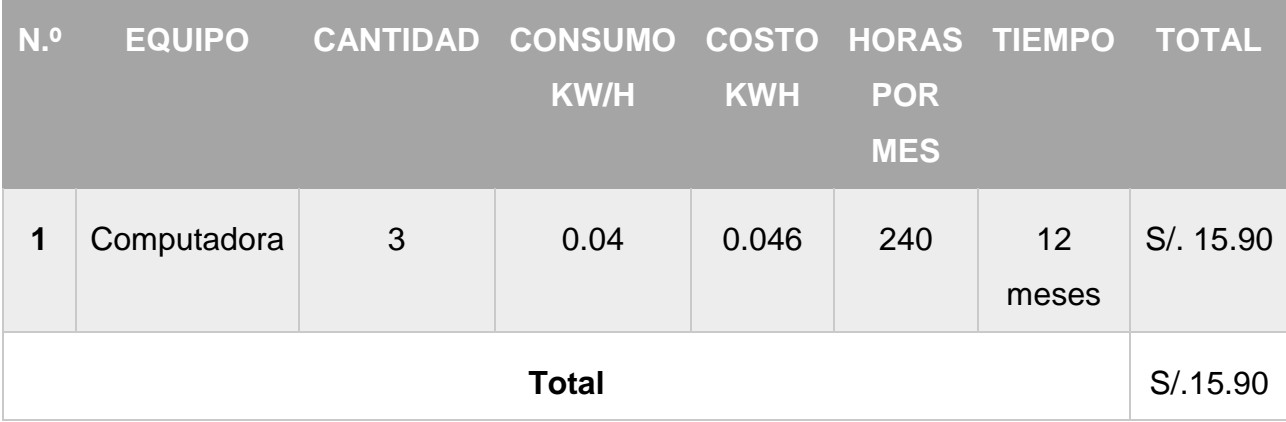

Fuente: Elaboración propia.

## **Servicios Web**

Tabla 133. Costo por operación anual - Servicio Web

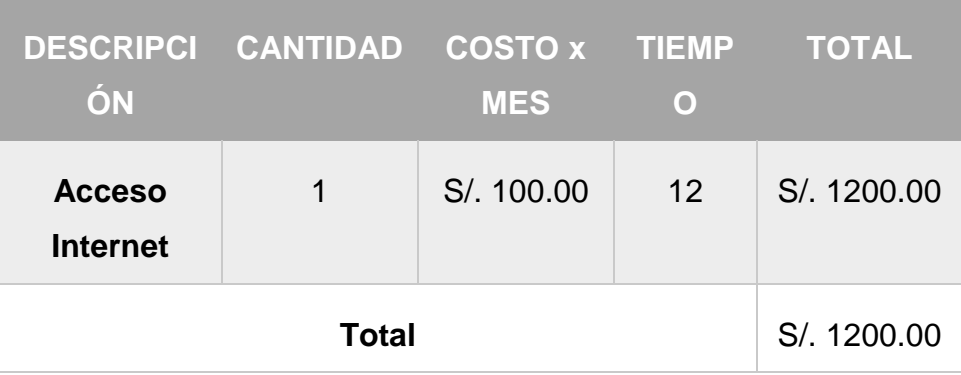

Fuente: Elaboración propia.

## **2. Beneficios**

Referido a la rentabilidad generada mediante el uso del sistema web.

# **Beneficios intangibles:**

- Disponibilidad permanente para la planificación de las órdenes de producción.
- Reducción en fallas o errores en el registro de información.
- Disminución en los tiempos de envío de la información.
- Disminución en el uso de materiales físicos (papeles).
- Información de reportes disponible en cualquier momento en tiempo real para la administración.
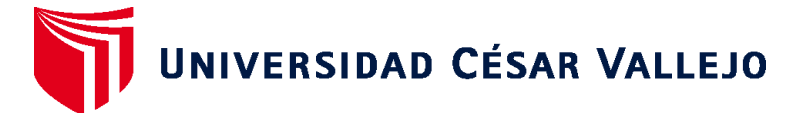

## **FACULTAD DE INGENIERÍA Y ARQUITECTURA ESCUELA PROFESIONAL DE INGENIERÍA DE SISTEMAS**

## **Declaratoria de Originalidad del Autor**

Yo, ATOCHE SALAS JAIRO CESAR estudiante de la FACULTAD DE INGENIERÍA Y ARQUITECTURA de la escuela profesional de INGENIERÍA DE SISTEMAS de la UNIVERSIDAD CÉSAR VALLEJO SAC - LIMA ESTE, declaro bajo juramento que todos los datos e información que acompañan la Tesis titulada: "Sistema web utilizando machine learning para mejorar la planificación de requerimientos de materiales de la producción en el sector industrial", es de mi autoría, por lo tanto, declaro que la Tesis:

- 1. No ha sido plagiada ni total, ni parcialmente.
- 2. He mencionado todas las fuentes empleadas, identificando correctamente toda cita textual o de paráfrasis proveniente de otras fuentes.
- 3. No ha sido publicada, ni presentada anteriormente para la obtención de otro grado académico o título profesional.
- 4. Los datos presentados en los resultados no han sido falseados, ni duplicados, ni copiados.

En tal sentido asumo la responsabilidad que corresponda ante cualquier falsedad, ocultamiento u omisión tanto de los documentos como de la información aportada, por lo cual me someto a lo dispuesto en las normas académicas vigentes de la Universidad César Vallejo.

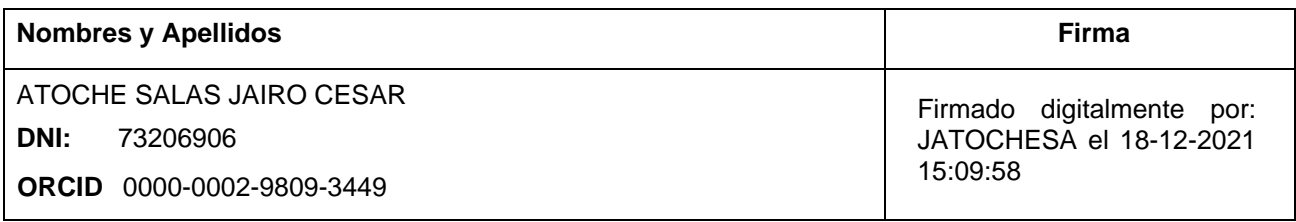

Código documento Trilce: INV - 0505153

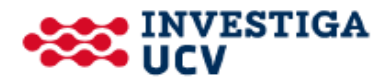